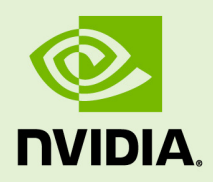

# NVIDIA OptiX 7.7

# API Reference Manual

12 July 2023 Version 7.7

# Table of Contents

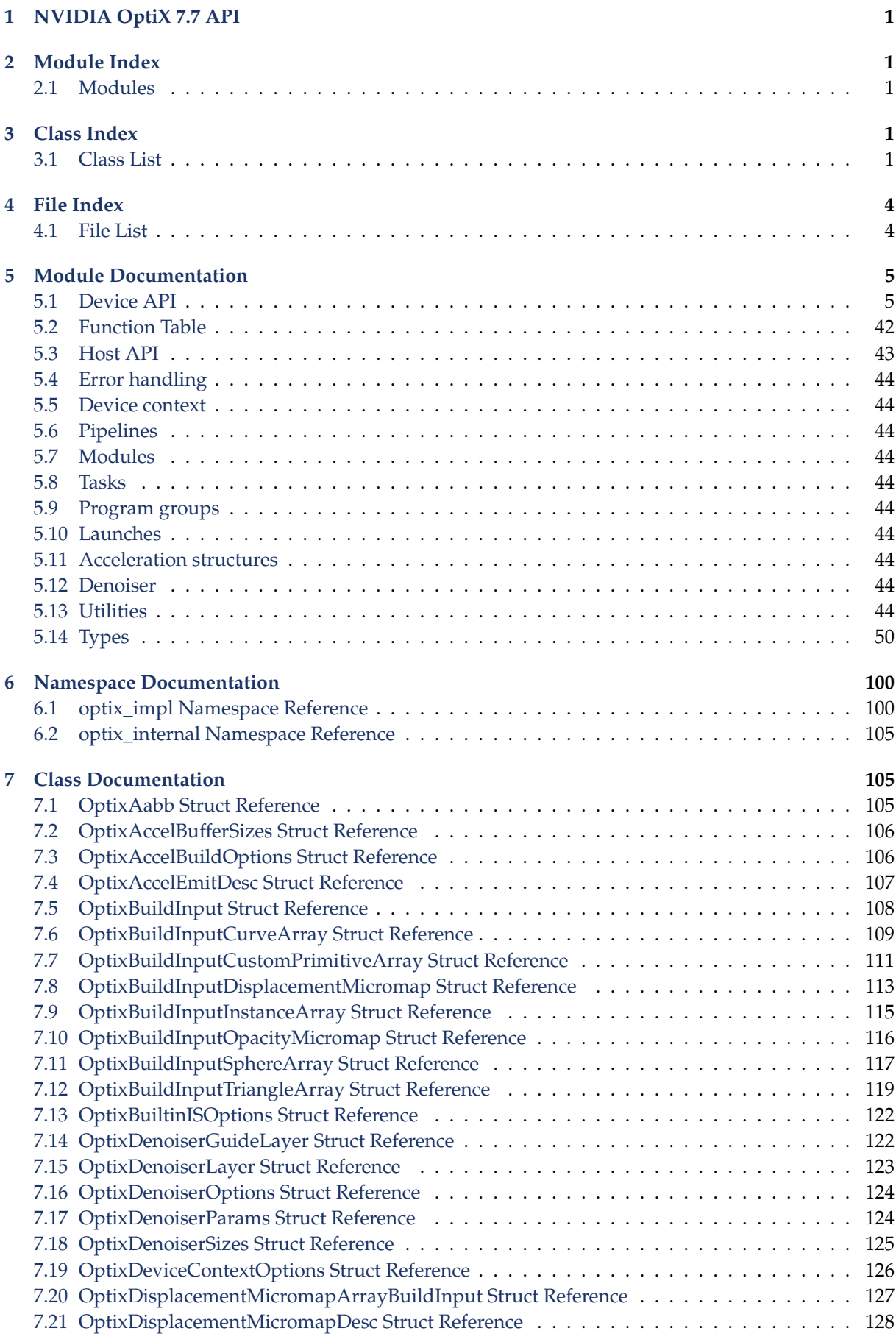

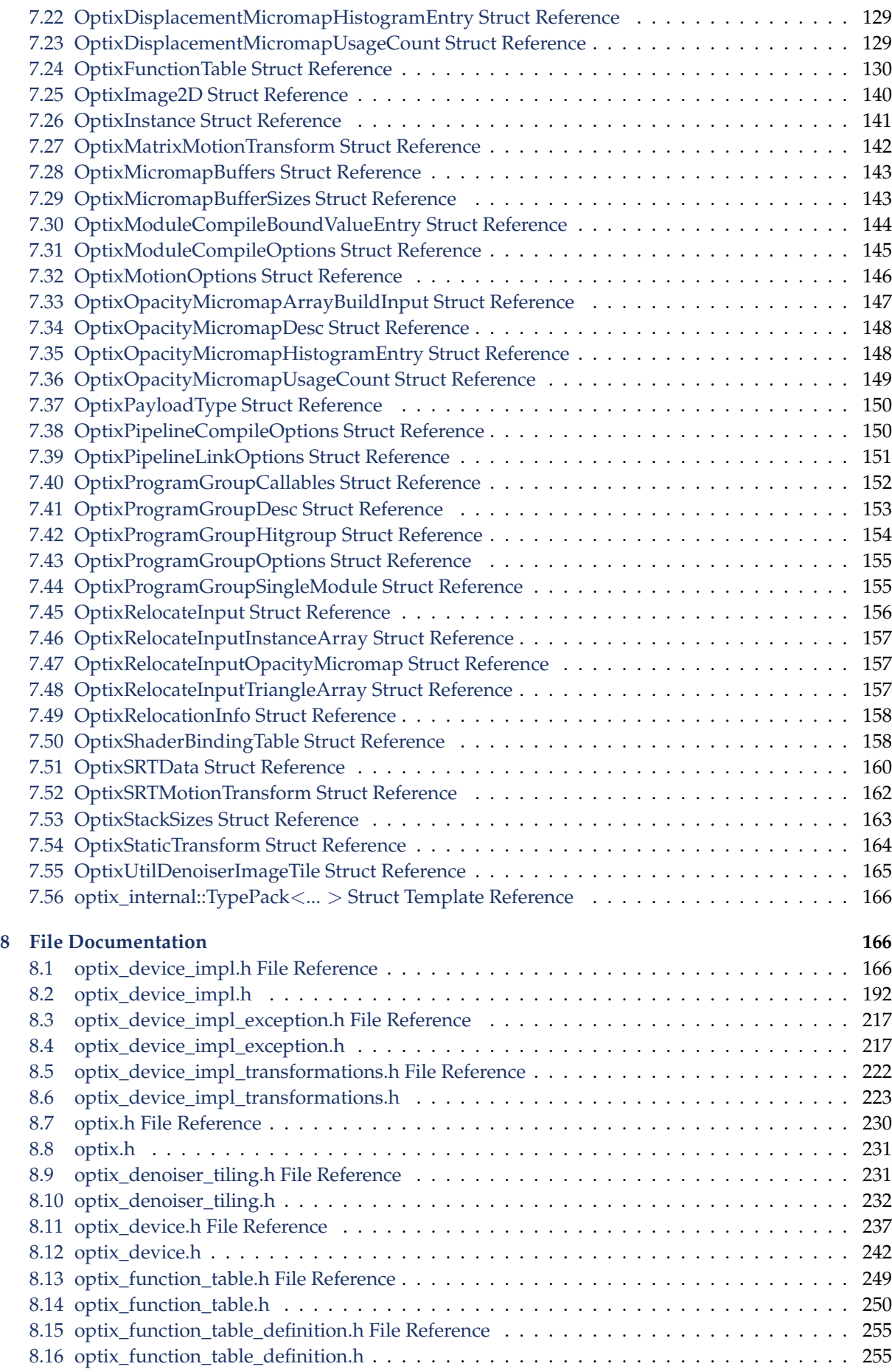

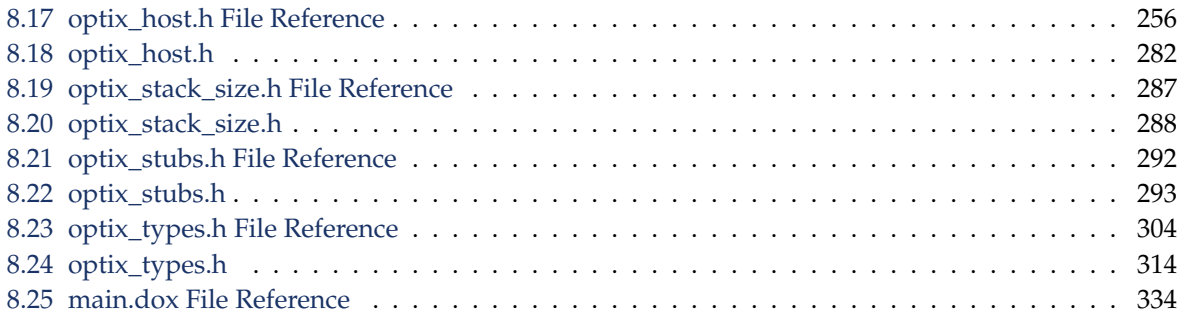

# <span id="page-4-0"></span>1 NVIDIA OptiX 7.7 API

This document describes the NVIDIA OptiX 7.7 application programming interface. See [https](https://raytracing-docs.nvidia.com/) [://raytracing-docs.nvidia.com/](https://raytracing-docs.nvidia.com/) for more information about programming with NVIDIA OptiX.

# <span id="page-4-1"></span>2 Module Index

# <span id="page-4-2"></span>2.1 Modules

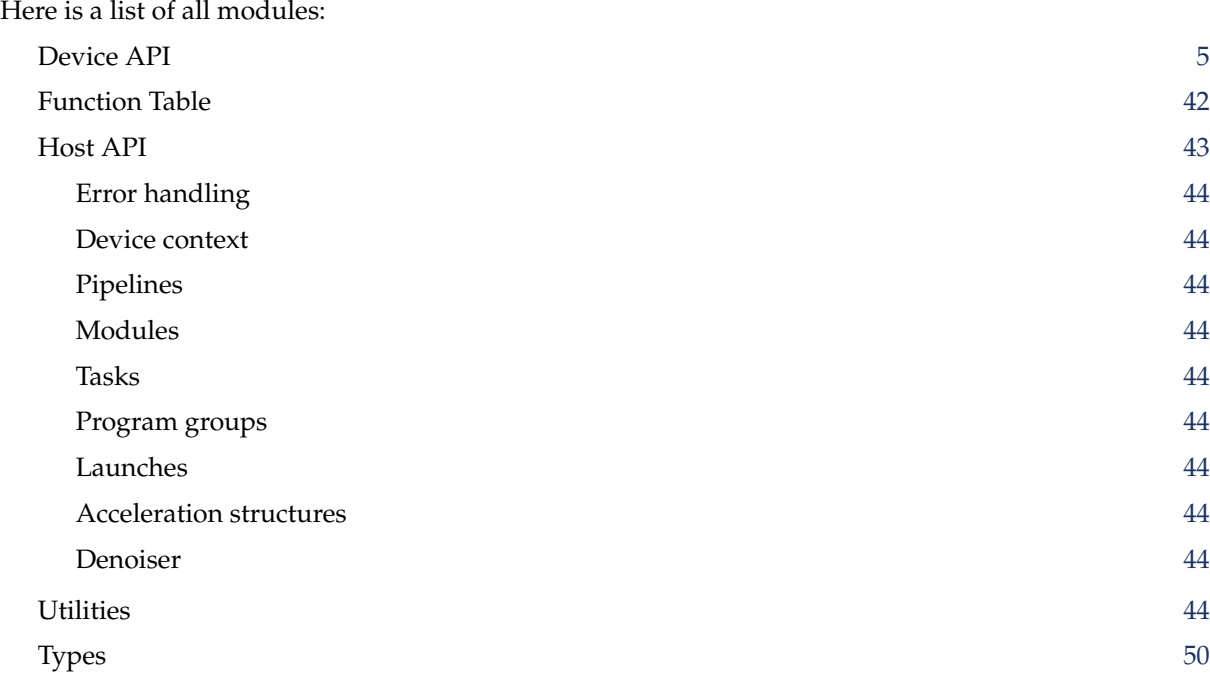

# <span id="page-4-3"></span>3 Class Index

# <span id="page-4-4"></span>3.1 Class List

Here are the classes, structs, unions and interfaces with brief descriptions:

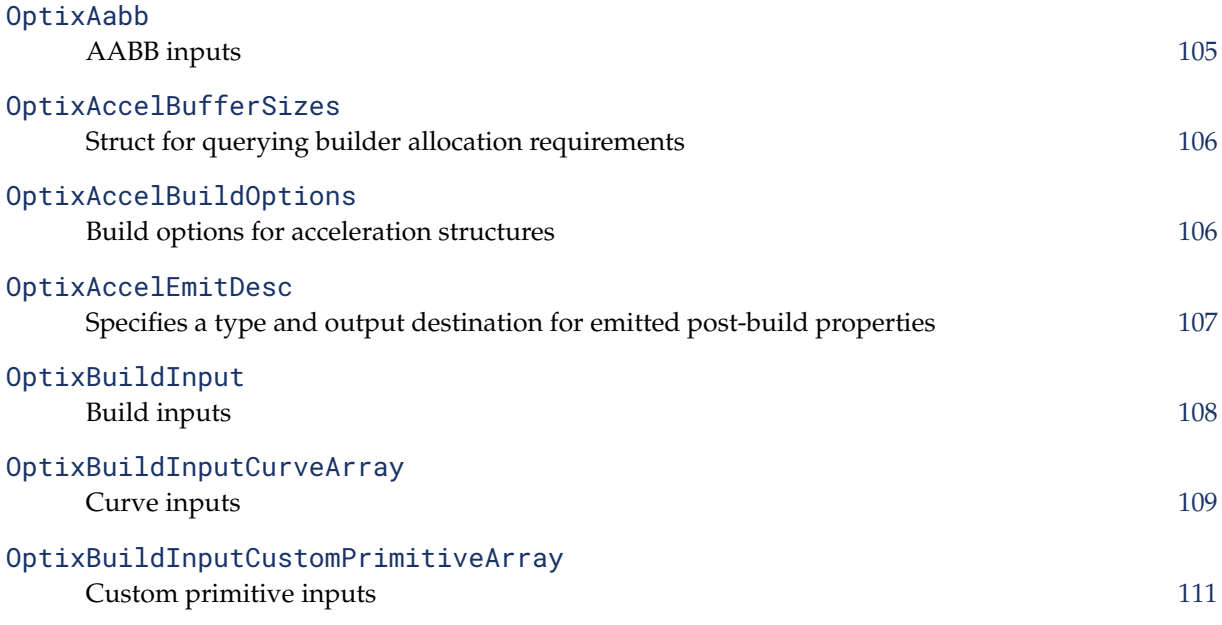

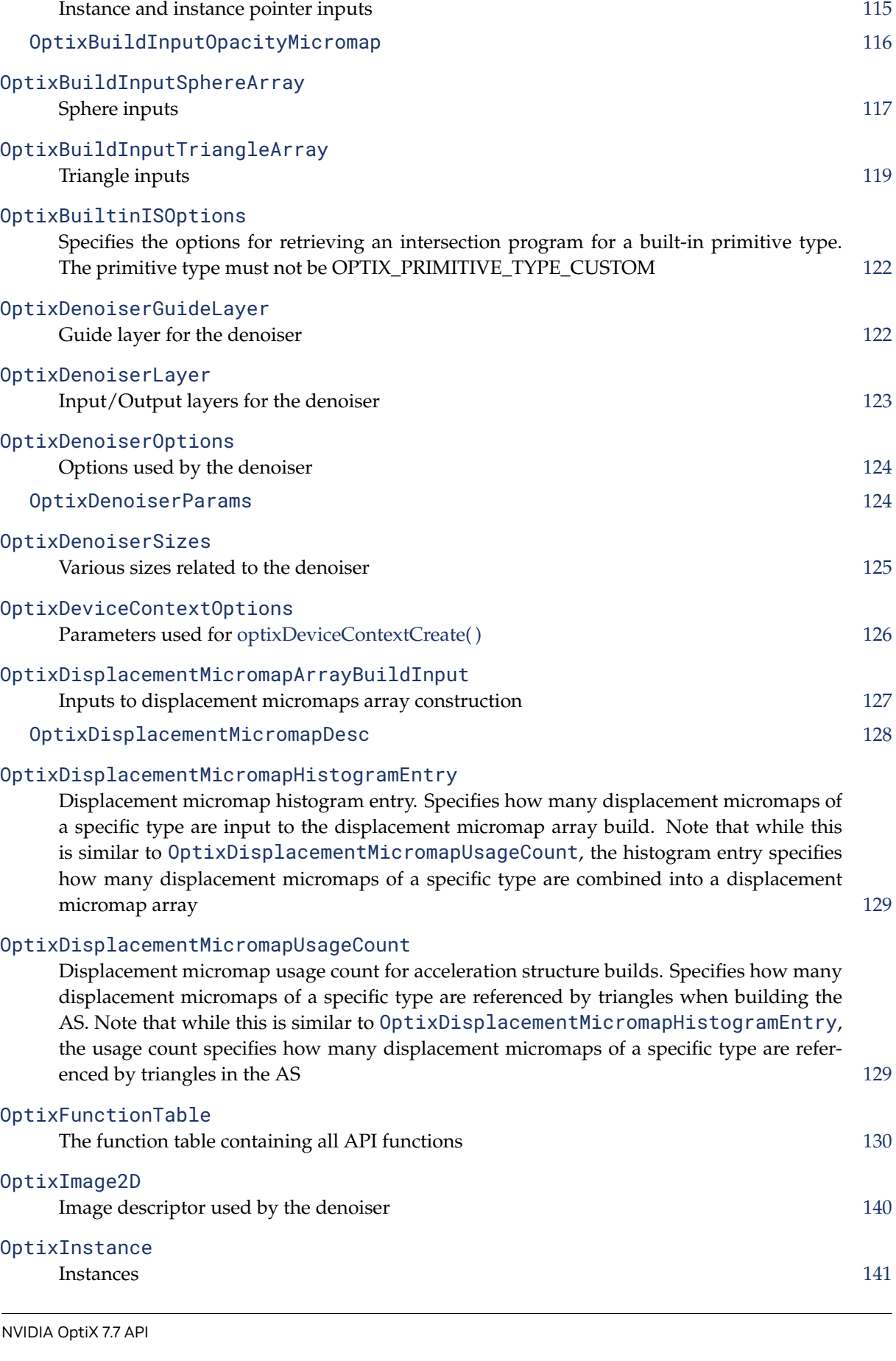

Optional displacement part of a triangle array input [113](#page-116-0)

[OptixBuildInputDisplacementMicromap](#page-115-0)

[OptixBuildInputInstanceArray](#page-118-1)

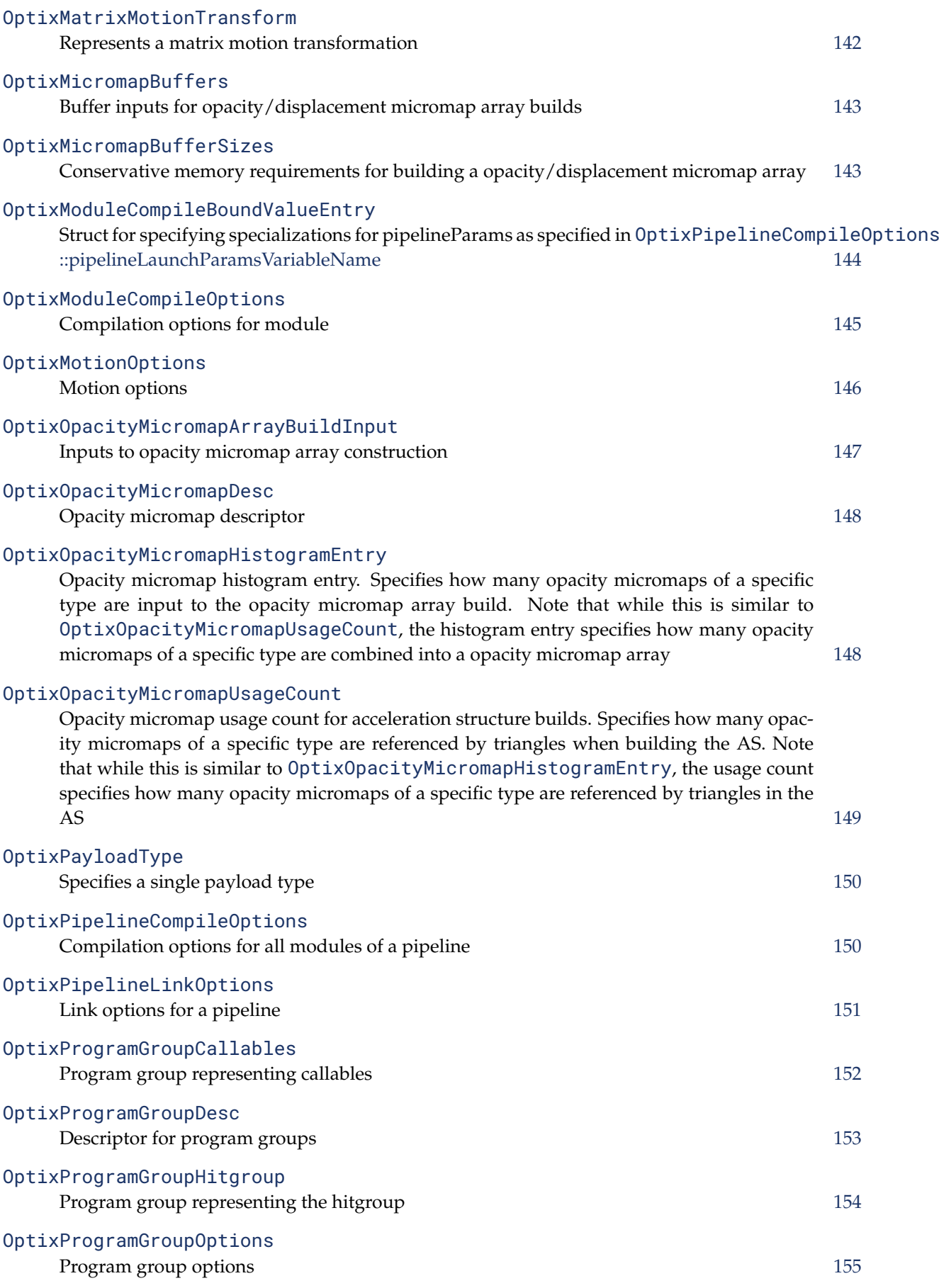

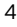

<span id="page-7-1"></span><span id="page-7-0"></span>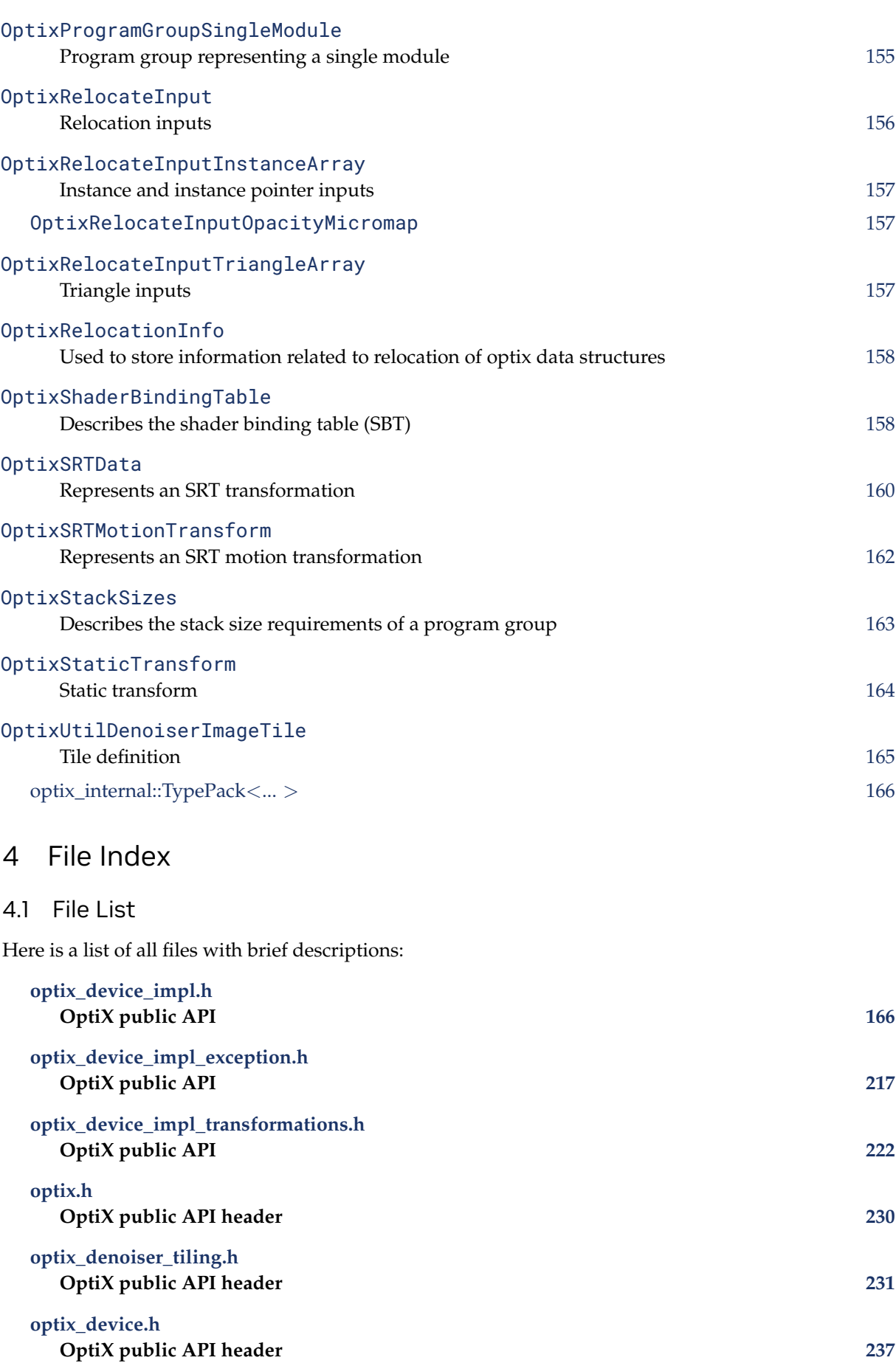

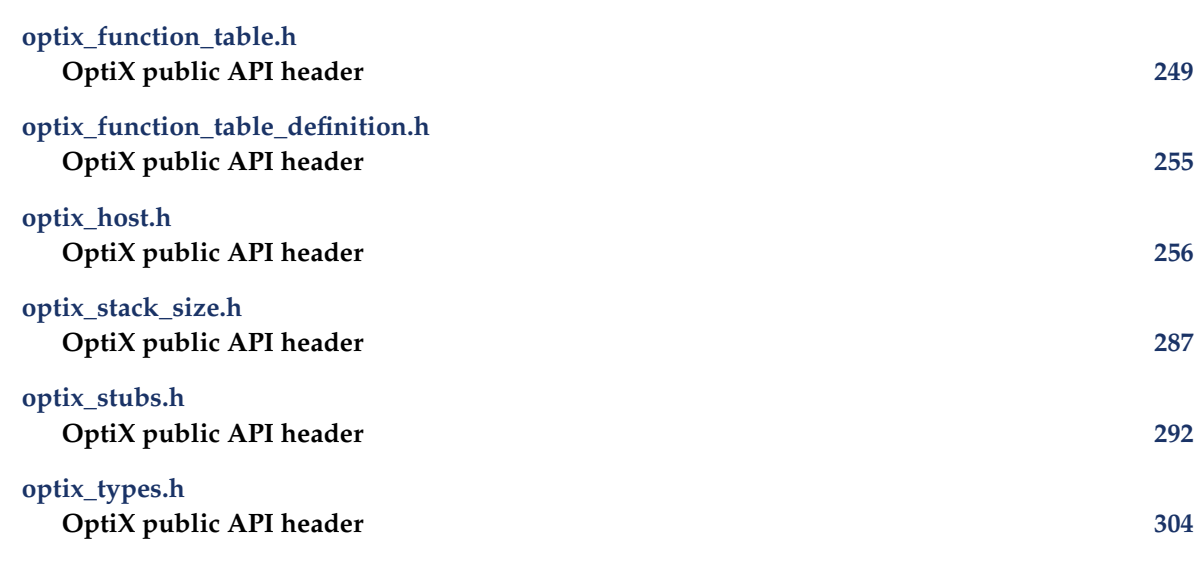

# <span id="page-8-0"></span>5 Module Documentation

<span id="page-8-1"></span>5.1 Device API

# Functions

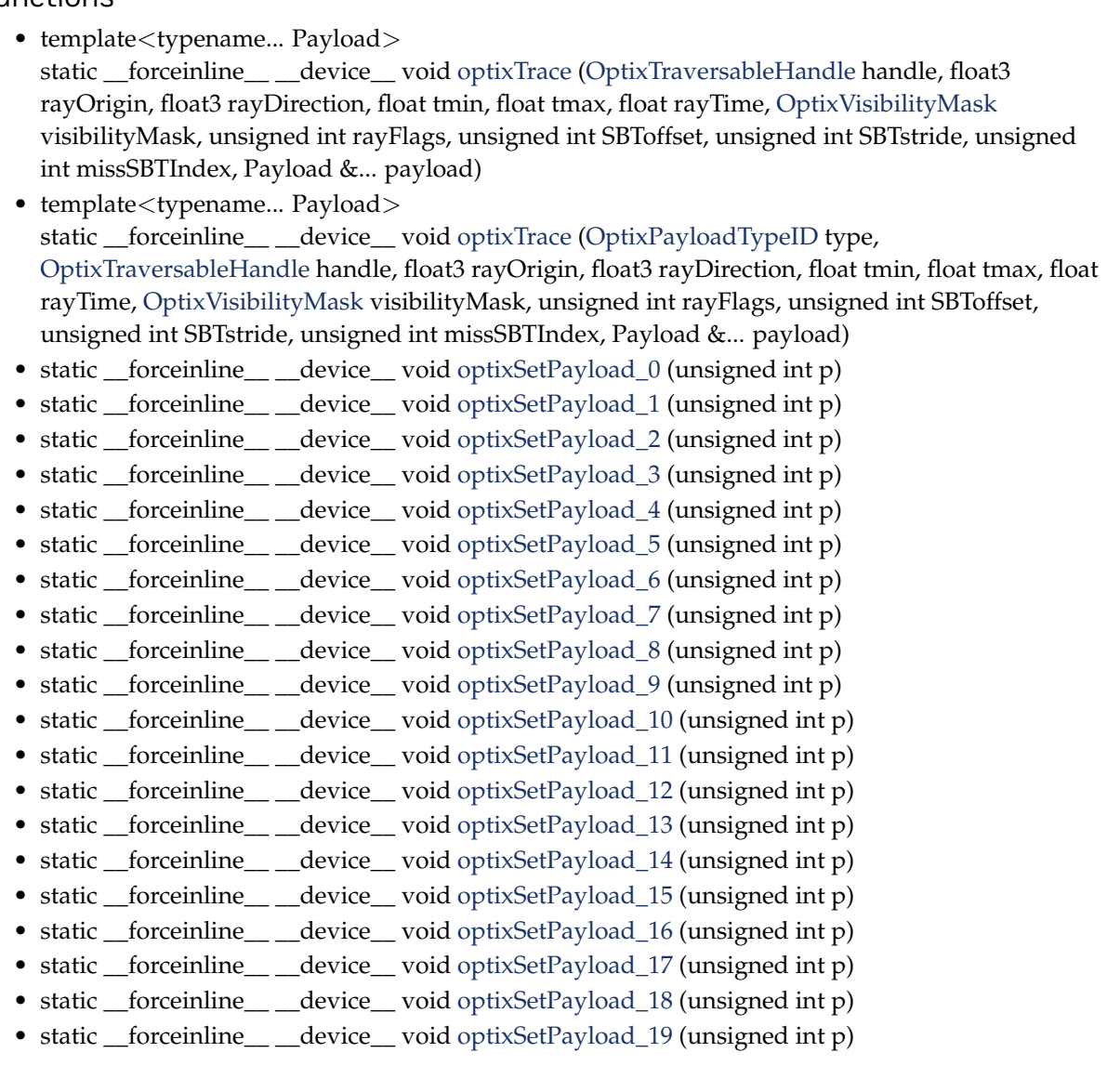

• static \_forceinline\_ \_device\_void [optixSetPayload\\_20](#page-35-6) (unsigned int p) • static \_\_forceinline \_\_\_device \_\_void [optixSetPayload\\_21](#page-35-7) (unsigned int p) • static \_\_forceinline\_\_ \_\_device \_\_void [optixSetPayload\\_22](#page-35-8) (unsigned int p) • static \_\_forceinline \_\_\_device \_\_void [optixSetPayload\\_23](#page-36-1) (unsigned int p) • static \_forceinline\_ \_device\_void [optixSetPayload\\_24](#page-36-2) (unsigned int p) • static forceinline device void optixSetPayload 25 (unsigned int p) • static \_forceinline \_\_ device \_\_ void [optixSetPayload\\_26](#page-36-4) (unsigned int p) • static \_forceinline\_\_ \_device\_ void [optixSetPayload\\_27](#page-36-5) (unsigned int p) • static forceinline device void optixSetPayload 28 (unsigned int p) • static \_\_forceinline\_\_ \_\_device\_\_ void [optixSetPayload\\_29](#page-36-7) (unsigned int p) • static forceinline device void optixSetPayload 30 (unsigned int p) • static \_forceinline\_ \_device\_void [optixSetPayload\\_31](#page-37-7) (unsigned int p) • static \_\_forceinline\_\_ \_\_device\_\_ unsigned int [optixGetPayload\\_0](#page-22-0) () • static \_\_forceinline\_\_ \_\_device\_\_ unsigned int [optixGetPayload\\_1](#page-22-1) () • static \_\_forceinline\_\_ \_\_device\_\_ unsigned int [optixGetPayload\\_2](#page-23-0) () • static \_\_forceinline \_\_\_ device \_\_unsigned int [optixGetPayload\\_3](#page-24-0) () • static \_\_forceinline\_\_ \_\_device\_\_ unsigned int [optixGetPayload\\_4](#page-25-0) () • static \_\_forceinline\_\_ \_\_device\_\_ unsigned int [optixGetPayload\\_5](#page-25-1) () • static \_forceinline\_ \_device\_unsigned int [optixGetPayload\\_6](#page-25-2) () • static forceinline device unsigned int optixGetPayload 7 () • static \_\_forceinline\_\_ \_\_device\_\_ unsigned int [optixGetPayload\\_8](#page-25-4) () • static \_\_forceinline\_\_ \_\_device\_\_ unsigned int [optixGetPayload\\_9](#page-25-5) () • static forceinline device unsigned int optixGetPayload 10 () • static \_\_forceinline\_\_ \_\_device\_\_ unsigned int [optixGetPayload\\_11](#page-22-3) () static forceinline device unsigned int optixGetPayload 12 () • static \_\_forceinline\_\_ \_\_device\_\_ unsigned int [optixGetPayload\\_13](#page-22-5) () • static \_forceinline\_\_ \_device\_unsigned int [optixGetPayload\\_14](#page-23-1) () • static \_forceinline\_ \_device\_unsigned int [optixGetPayload\\_15](#page-23-2) () • static \_\_forceinline\_\_ \_\_device\_\_ unsigned int [optixGetPayload\\_16](#page-23-3) () • static \_\_forceinline\_\_ \_\_device\_\_ unsigned int [optixGetPayload\\_17](#page-23-4) () • static \_\_forceinline \_\_ \_\_device \_\_ unsigned int [optixGetPayload\\_18](#page-23-5) () • static \_forceinline\_ \_device\_unsigned int [optixGetPayload\\_19](#page-23-6) () • static \_\_forceinline\_\_ \_\_device\_\_ unsigned int [optixGetPayload\\_20](#page-23-7) () • static \_forceinline\_\_ \_device\_ unsigned int [optixGetPayload\\_21](#page-23-8) () • static \_forceinline\_\_ \_device\_ unsigned int [optixGetPayload\\_22](#page-23-9) () • static \_forceinline\_\_ \_device\_unsigned int [optixGetPayload\\_23](#page-24-1) () • static \_\_forceinline\_\_ \_\_device\_\_ unsigned int [optixGetPayload\\_24](#page-24-2) () • static \_forceinline\_ \_device\_unsigned int [optixGetPayload\\_25](#page-24-3) () • static \_forceinline\_\_ \_device\_ unsigned int [optixGetPayload\\_26](#page-24-4) () • static \_forceinline \_\_ device \_unsigned int [optixGetPayload\\_27](#page-24-5) () • static \_\_forceinline \_\_ \_\_device \_\_ unsigned int [optixGetPayload\\_28](#page-24-6) () • static \_forceinline\_ \_device\_unsigned int [optixGetPayload\\_29](#page-24-7) () • static \_\_forceinline\_\_ \_\_device\_\_ unsigned int [optixGetPayload\\_30](#page-24-8) () • static \_forceinline\_ \_device\_unsigned int [optixGetPayload\\_31](#page-24-9) () • static \_\_forceinline \_\_\_device \_\_void [optixSetPayloadTypes](#page-38-0) (unsigned int typeMask) • static \_forceinline\_ \_device\_unsigned int [optixUndefinedValue](#page-45-1) () • static \_\_forceinline\_\_ \_\_device\_\_float3 [optixGetWorldRayOrigin](#page-29-0) () • static \_forceinline\_ \_device\_float3 [optixGetWorldRayDirection](#page-29-1) () • static \_forceinline\_\_ \_device\_float3 [optixGetObjectRayOrigin](#page-22-6) () • static \_forceinline\_ \_device\_float3 [optixGetObjectRayDirection](#page-22-7) ()

- static \_\_forceinline\_\_ \_\_device\_\_ float [optixGetRayTmin](#page-26-0) ()
- static \_\_forceinline \_\_ \_\_device \_\_\_ float [optixGetRayTmax](#page-26-1) ()
- static \_\_forceinline \_\_\_device \_\_float [optixGetRayTime](#page-26-2) ()
- static \_forceinline\_ \_device\_unsigned int [optixGetRayFlags](#page-26-3) ()
- static \_forceinline\_ \_device\_unsigned int [optixGetRayVisibilityMask](#page-26-4) ()
- static forceinline\_\_ \_device\_[OptixTraversableHandle](#page-81-0) [optixGetInstanceTraversableFromIAS](#page-20-0) [\(OptixTraversableHandle](#page-81-0) ias, unsigned int instIdx)
- static \_forceinline\_ \_device\_void [optixGetTriangleVertexData](#page-29-2) [\(OptixTraversableHandle](#page-81-0) gas, unsigned int primIdx, unsigned int sbtGASIndex, float time, float3 data[3])
- static \_\_forceinline\_\_ \_\_device\_\_ void [optixGetMicroTriangleVertexData](#page-21-0) (float3 data[3])
- static \_forceinline\_ \_device\_ void [optixGetMicroTriangleBarycentricsData](#page-21-1) (float2 data[3])
- static forceinline device void [optixGetLinearCurveVertexData](#page-21-2) [\(OptixTraversableHandle](#page-81-0) gas, unsigned int primIdx, unsigned int sbtGASIndex, float time, float4 data[2])
- static forceinline device void optixGetOuadraticBSplineVertexData [\(OptixTraversableHandle](#page-81-0) gas, unsigned int primIdx, unsigned int sbtGASIndex, float time, float4 data[3])
- static \_forceinline \_ \_device \_void [optixGetCubicBSplineVertexData](#page-15-0) [\(OptixTraversableHandle](#page-81-0) gas, unsigned int primIdx, unsigned int sbtGASIndex, float time, float4 data[4])
- static \_\_forceinline \_\_\_device \_\_void [optixGetCatmullRomVertexData](#page-15-1) [\(OptixTraversableHandle](#page-81-0) gas, unsigned int primIdx, unsigned int sbtGASIndex, float time, float4 data[4])
- static \_forceinline\_ \_device\_ void [optixGetCubicBezierVertexData](#page-15-2) [\(OptixTraversableHandle](#page-81-0) gas, unsigned int primIdx, unsigned int sbtGASIndex, float time, float4 data[4])
- static \_\_forceinline\_\_ \_\_device\_\_ void [optixGetRibbonVertexData](#page-27-0) [\(OptixTraversableHandle](#page-81-0) gas, unsigned int primIdx, unsigned int sbtGASIndex, float time, float4 data[3])
- static \_forceinline \_\_ \_device \_\_ float3 [optixGetRibbonNormal](#page-27-1) [\(OptixTraversableHandle](#page-81-0) gas, unsigned int primIdx, unsigned int sbtGASIndex, float time, float2 ribbonParameters)
- static \_\_forceinline\_\_ \_\_device\_\_ void [optixGetSphereData](#page-28-0) [\(OptixTraversableHandle](#page-81-0) gas, unsigned int primIdx, unsigned int sbtGASIndex, float time, float4 data[1])
- static \_forceinline\_\_ \_device\_[OptixTraversableHandle](#page-81-0) [optixGetGASTraversableHandle](#page-19-0) ()
- static \_forceinline\_ \_device\_float [optixGetGASMotionTimeBegin](#page-19-1) [\(OptixTraversableHandle](#page-81-0) gas)
- static \_\_forceinline\_\_ \_\_device\_\_ float [optixGetGASMotionTimeEnd](#page-19-2) [\(OptixTraversableHandle](#page-81-0) gas)
- static \_\_forceinline \_\_\_device \_\_unsigned int [optixGetGASMotionStepCount](#page-18-0) [\(OptixTraversableHandle](#page-81-0) gas)
- static \_forceinline\_ \_device\_void [optixGetWorldToObjectTransformMatrix](#page-30-0) (float m[12])
- static forceinline device void [optixGetObjectToWorldTransformMatrix](#page-22-8) (float m[12])
- static \_\_forceinline\_\_ \_\_device \_\_float3 [optixTransformPointFromWorldToObjectSpace](#page-45-2) (float3 point)
- static \_forceinline\_ \_device\_float3 [optixTransformVectorFromWorldToObjectSpace](#page-45-3) (float3 vec)
- static \_\_forceinline\_\_ \_\_device \_\_float3 [optixTransformNormalFromWorldToObjectSpace](#page-44-0) (float3 normal)
- static \_\_forceinline \_\_\_device \_\_float3 [optixTransformPointFromObjectToWorldSpace](#page-44-1) (float3 point)
- static \_forceinline\_ \_device\_float3 [optixTransformVectorFromObjectToWorldSpace](#page-45-4) (float3 vec)
- static \_forceinline\_ \_device\_ float3 [optixTransformNormalFromObjectToWorldSpace](#page-44-2) (float3 normal)
- static \_forceinline\_ \_device\_unsigned int [optixGetTransformListSize](#page-28-1) ()
- static \_forceinline\_ \_device \_[OptixTraversableHandle](#page-81-0) [optixGetTransformListHandle](#page-28-2) (unsigned int index)
- static \_forceinline\_ \_device\_[OptixTransformType](#page-101-0) [optixGetTransformTypeFromHandle](#page-29-3) [\(OptixTraversableHandle](#page-81-0) handle)
- static \_\_forceinline\_\_ \_\_device\_\_ const [OptixStaticTransform](#page-167-1) ∗ [optixGetStaticTransformFromHandle](#page-28-3) [\(OptixTraversableHandle](#page-81-0) handle)
- static \_\_forceinline\_\_ \_\_device\_\_ const [OptixSRTMotionTransform](#page-165-1) ∗ [optixGetSRTMotionTransformFromHandle](#page-28-4) [\(OptixTraversableHandle](#page-81-0) handle)
- static \_\_forceinline\_\_ \_\_device\_\_ const [OptixMatrixMotionTransform](#page-145-1) ∗ [optixGetMatrixMotionTransformFromHandle](#page-21-3) [\(OptixTraversableHandle](#page-81-0) handle)
- static \_\_forceinline\_\_ \_\_device\_\_ unsigned int [optixGetInstanceIdFromHandle](#page-20-1) [\(OptixTraversableHandle](#page-81-0) handle)
- static \_\_forceinline\_\_ \_\_device\_\_ [OptixTraversableHandle](#page-81-0) [optixGetInstanceChildFromHandle](#page-19-3) [\(OptixTraversableHandle](#page-81-0) handle)
- static \_\_forceinline\_\_ \_\_device\_\_ const float4 ∗ [optixGetInstanceTransformFromHandle](#page-20-2) [\(OptixTraversableHandle](#page-81-0) handle)
- static \_\_forceinline\_\_ \_\_device\_\_ const float4 ∗ [optixGetInstanceInverseTransformFromHandle](#page-20-3) [\(OptixTraversableHandle](#page-81-0) handle)
- static \_forceinline \_\_ \_device \_\_ bool [optixReportIntersection](#page-31-0) (float hitT, unsigned int hitKind)
- static \_\_forceinline \_\_\_device \_\_bool [optixReportIntersection](#page-31-1) (float hitT, unsigned int hitKind, unsigned int a0)
- static forceinline device bool [optixReportIntersection](#page-32-0) (float hitT, unsigned int hitKind, unsigned int a0, unsigned int a1)
- static \_forceinline\_ \_device bool [optixReportIntersection](#page-32-1) (float hitT, unsigned int hitKind, unsigned int a0, unsigned int a1, unsigned int a2)
- static \_forceinline\_\_ \_device\_ bool [optixReportIntersection](#page-32-2) (float hitT, unsigned int hitKind, unsigned int a0, unsigned int a1, unsigned int a2, unsigned int a3)
- static \_forceinline\_ \_device\_ bool [optixReportIntersection](#page-32-3) (float hitT, unsigned int hitKind, unsigned int a0, unsigned int a1, unsigned int a2, unsigned int a3, unsigned int a4)
- static \_forceinline\_ \_device\_ bool [optixReportIntersection](#page-33-0) (float hitT, unsigned int hitKind, unsigned int a0, unsigned int a1, unsigned int a2, unsigned int a3, unsigned int a4, unsigned int a5)
- static \_forceinline\_ \_device\_bool [optixReportIntersection](#page-33-1) (float hitT, unsigned int hitKind, unsigned int a0, unsigned int a1, unsigned int a2, unsigned int a3, unsigned int a4, unsigned int a5, unsigned int a6)
- static \_forceinline \_\_device \_bool [optixReportIntersection](#page-33-2) (float hitT, unsigned int hitKind, unsigned int a0, unsigned int a1, unsigned int a2, unsigned int a3, unsigned int a4, unsigned int a5, unsigned int a6, unsigned int a7)
- static \_forceinline \_\_ device \_unsigned int optixGetAttribute 0 ()
- static \_forceinline\_ \_device\_unsigned int [optixGetAttribute\\_1](#page-14-1) ()
- static \_forceinline \_\_ \_device \_unsigned int optixGetAttribute \_2 ()
- static \_forceinline\_ \_device\_unsigned int [optixGetAttribute\\_3](#page-14-3) ()
- static \_forceinline \_\_ \_device \_unsigned int [optixGetAttribute\\_4](#page-14-4) ()
- static \_forceinline\_\_ \_device\_unsigned int [optixGetAttribute\\_5](#page-15-3) ()
- static \_forceinline\_ \_device\_unsigned int [optixGetAttribute\\_6](#page-15-4) ()
- static \_forceinline\_ \_device\_unsigned int [optixGetAttribute\\_7](#page-15-5) ()
- static \_forceinline\_ \_device\_void [optixTerminateRay](#page-38-1) ()
- static \_forceinline \_\_ \_device \_\_ void [optixIgnoreIntersection](#page-30-1) ()
- static \_forceinline\_ \_device\_unsigned int [optixGetPrimitiveIndex](#page-25-6) ()
- static \_forceinline\_\_ \_device\_unsigned int [optixGetSbtGASIndex](#page-27-2) ()
- static \_forceinline\_ \_device\_unsigned int [optixGetInstanceId](#page-19-4) ()
- static \_forceinline\_ \_device\_unsigned int [optixGetInstanceIndex](#page-20-4) ()
- static \_forceinline \_ \_device \_unsigned int [optixGetHitKind](#page-19-5) ()
- static \_\_forceinline \_\_\_device \_\_[OptixPrimitiveType](#page-96-0) [optixGetPrimitiveType](#page-26-6) (unsigned int hitKind)
- static \_\_forceinline\_\_ \_\_device\_\_ bool [optixIsFrontFaceHit](#page-30-2) (unsigned int hitKind)
- static forceinline device bool [optixIsBackFaceHit](#page-30-3) (unsigned int hitKind)
- static \_forceinline \_\_ \_device \_\_ [OptixPrimitiveType](#page-96-0) [optixGetPrimitiveType](#page-25-7) ()
- static \_forceinline \_\_ \_device \_\_ bool [optixIsFrontFaceHit](#page-30-4) ()
- static \_\_forceinline\_\_ \_\_device\_\_ bool [optixIsBackFaceHit](#page-30-5) ()
- static \_forceinline \_\_ \_device \_\_ bool [optixIsTriangleHit](#page-31-2) ()
- static \_forceinline \_\_ \_device \_\_ bool [optixIsTriangleFrontFaceHit](#page-31-3) ()
- static \_forceinline \_\_ \_device \_\_ bool [optixIsTriangleBackFaceHit](#page-31-4) ()
- static \_forceinline\_ \_device \_bool [optixIsDisplacedMicromeshTriangleHit](#page-30-6) ()
- static \_forceinline \_\_device \_bool [optixIsDisplacedMicromeshTriangleFrontFaceHit](#page-30-7) ()
- static \_forceinline\_ \_device\_ bool [optixIsDisplacedMicromeshTriangleBackFaceHit](#page-30-8) ()
- static \_forceinline\_ \_device\_float2 [optixGetTriangleBarycentrics](#page-29-4) ()
- static forceinline device float [optixGetCurveParameter](#page-16-0) ()
- static \_forceinline\_ \_device\_float2 [optixGetRibbonParameters](#page-27-3) ()
- static \_forceinline\_ \_device\_uint3 [optixGetLaunchIndex](#page-21-4) ()
- static \_forceinline \_\_ device \_uint3 [optixGetLaunchDimensions](#page-20-5) ()
- static \_forceinline \_\_ \_device \_\_ [CUdeviceptr](#page-66-0) [optixGetSbtDataPointer](#page-27-4) ()
- static \_forceinline\_\_ \_device\_ void [optixThrowException](#page-40-0) (int exceptionCode)
- static forceinline device void [optixThrowException](#page-41-0) (int exceptionCode, unsigned int exceptionDetail0)
- static \_forceinline\_ \_device\_ void [optixThrowException](#page-41-1) (int exceptionCode, unsigned int exceptionDetail0, unsigned int exceptionDetail1)
- static \_\_forceinline\_\_ \_\_device \_\_void [optixThrowException](#page-41-2) (int exceptionCode, unsigned int exceptionDetail0, unsigned int exceptionDetail1, unsigned int exceptionDetail2)
- static forceinline device void [optixThrowException](#page-41-3) (int exceptionCode, unsigned int exceptionDetail0, unsigned int exceptionDetail1, unsigned int exceptionDetail2, unsigned int exceptionDetail3)
- static \_\_forceinline\_\_ \_\_device \_\_ void [optixThrowException](#page-41-4) (int exceptionCode, unsigned int exceptionDetail0, unsigned int exceptionDetail1, unsigned int exceptionDetail2, unsigned int exceptionDetail3, unsigned int exceptionDetail4)
- static \_forceinline\_ \_device\_ void [optixThrowException](#page-42-0) (int exceptionCode, unsigned int exceptionDetail0, unsigned int exceptionDetail1, unsigned int exceptionDetail2, unsigned int exceptionDetail3, unsigned int exceptionDetail4, unsigned int exceptionDetail5)
- static \_\_forceinline\_\_ \_\_device \_\_void [optixThrowException](#page-42-1) (int exceptionCode, unsigned int exceptionDetail0, unsigned int exceptionDetail1, unsigned int exceptionDetail2, unsigned int exceptionDetail3, unsigned int exceptionDetail4, unsigned int exceptionDetail5, unsigned int exceptionDetail6)
- static \_forceinline\_ \_device\_ void [optixThrowException](#page-42-2) (int exceptionCode, unsigned int exceptionDetail0, unsigned int exceptionDetail1, unsigned int exceptionDetail2, unsigned int exceptionDetail3, unsigned int exceptionDetail4, unsigned int exceptionDetail5, unsigned int exceptionDetail6, unsigned int exceptionDetail7)
- static \_forceinline \_\_ \_device \_\_ int [optixGetExceptionCode](#page-16-1) ()
- static \_forceinline\_ \_device\_unsigned int [optixGetExceptionDetail\\_0](#page-16-2) ()
- static \_forceinline\_ \_device\_unsigned int [optixGetExceptionDetail\\_1](#page-16-3) ()
- static \_forceinline\_ \_device\_unsigned int [optixGetExceptionDetail\\_2](#page-16-4) ()
- static \_forceinline\_ \_device\_unsigned int [optixGetExceptionDetail\\_3](#page-17-0) ()
- static \_forceinline\_ \_device\_unsigned int [optixGetExceptionDetail\\_4](#page-17-1) ()
- static \_forceinline\_ \_device\_unsigned int [optixGetExceptionDetail\\_5](#page-17-2) ()
- static \_\_forceinline\_\_ \_\_device\_\_unsigned int [optixGetExceptionDetail\\_6](#page-17-3) ()
- static \_\_forceinline \_\_\_device \_\_unsigned int [optixGetExceptionDetail\\_7](#page-17-4) ()
- static \_\_forceinline\_\_ \_\_device \_\_ [OptixTraversableHandle](#page-81-0) [optixGetExceptionInvalidTraversable](#page-18-1) ()
- static \_forceinline\_ \_device\_int [optixGetExceptionInvalidSbtOffset](#page-17-5) ()
- static \_forceinline\_ \_device \_ OptixInvalidRayExceptionDetails [optixGetExceptionInvalidRay](#page-17-6) ()
- static \_\_forceinline\_\_ \_\_device\_\_ OptixParameterMismatchExceptionDetails [optixGetExceptionParameterMismatch](#page-18-2) ()
- static \_\_forceinline\_\_ \_\_device\_\_ char ∗ [optixGetExceptionLineInfo](#page-18-3) ()
- template<typename ReturnT, typename... ArgTypes> static \_forceinline\_\_ \_device\_\_ ReturnT [optixDirectCall](#page-14-5) (unsigned int sbtIndex, ArgTypes... args)
- template<typename ReturnT, typename... ArgTypes> static \_forceinline\_ \_device\_ReturnT [optixContinuationCall](#page-13-0) (unsigned int sbtIndex, ArgTypes... args)
- static \_\_forceinline \_\_\_device \_\_ uint4 [optixTexFootprint2D](#page-38-2) (unsigned long long tex, unsigned int texInfo, float x, float y, unsigned int ∗singleMipLevel)
- static \_forceinline\_\_ \_device\_uint4 [optixTexFootprint2DLod](#page-40-1) (unsigned long long tex, unsigned int texInfo, float x, float y, float level, bool coarse, unsigned int ∗singleMipLevel)
- static \_\_forceinline \_\_\_device \_\_uint4 [optixTexFootprint2DGrad](#page-39-0) (unsigned long long tex, unsigned int texInfo, float x, float y, float dPdx\_x, float dPdx\_y, float dPdy\_x, float dPdy\_y, bool coarse, unsigned int ∗singleMipLevel)

# 5.1.1 Detailed Description

OptiX Device API.

# <span id="page-13-0"></span>5.1.2 Function Documentation

# 5.1.2.1 optixContinuationCall( )

```
template<typename ReturnT , typename... ArgTypes>
static __forceinline__ __device__ ReturnT optixContinuationCall (
          unsigned int sbtIndex,
          ArgTypes... args ) [static]
```
Creates a call to the continuation callable program at the specified SBT entry.

This will call the program that was specified in the [OptixProgramGroupCallables](#page-155-3) [::entryFunctionNameCC](#page-155-3) in the module specified by [OptixProgramGroupCallables::moduleCC.](#page-155-4) The address of the SBT entry is calculated by [OptixShaderBindingTable::callablesRecordBase](#page-162-0) + [\(OptixShaderBindingTable::callablesRecordStrideInBytes](#page-162-1) ∗ sbtIndex). As opposed to direct callable programs, continuation callable programs are allowed to call optixTrace recursively.

Behavior is undefined if there is no continuation callable program at the specified SBT entry.

Behavior is undefined if the number of arguments that are being passed in does not match the number of parameters expected by the program that is called. In that case an exception of type OPTIX\_ EXCEPTION\_CODE\_CALLABLE\_PARAMETER\_MISMATCH will be thrown if OPTIX\_EXCEPTION\_ FLAG\_DEBUG was specified for the [OptixPipelineCompileOptions::exceptionFlags.](#page-154-3)

Parameters

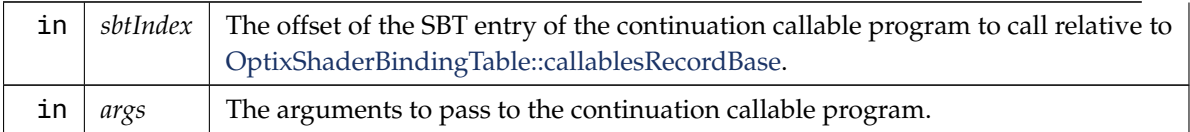

# <span id="page-14-5"></span>5.1.2.2 optixDirectCall( )

```
template<typename ReturnT , typename... ArgTypes>
static __forceinline__ __device__ ReturnT optixDirectCall (
          unsigned int sbtIndex,
          ArgTypes... args ) [static]
```
Creates a call to the direct callable program at the specified SBT entry.

This will call the program that was specified in the [OptixProgramGroupCallables](#page-155-5) [::entryFunctionNameDC](#page-155-5) in the module specified by [OptixProgramGroupCallables::moduleDC.](#page-155-6) The address of the SBT entry is calculated by [OptixShaderBindingTable::callablesRecordBase](#page-162-0) + [\(OptixShaderBindingTable::callablesRecordStrideInBytes](#page-162-1) ∗ sbtIndex).

Behavior is undefined if there is no direct callable program at the specified SBT entry.

Behavior is undefined if the number of arguments that are being passed in does not match the number of parameters expected by the program that is called. In that case an exception of type OPTIX\_ EXCEPTION\_CODE\_CALLABLE\_PARAMETER\_MISMATCH will be thrown if OPTIX\_EXCEPTION FLAG\_DEBUG was specified for the [OptixPipelineCompileOptions::exceptionFlags.](#page-154-3)

#### Parameters

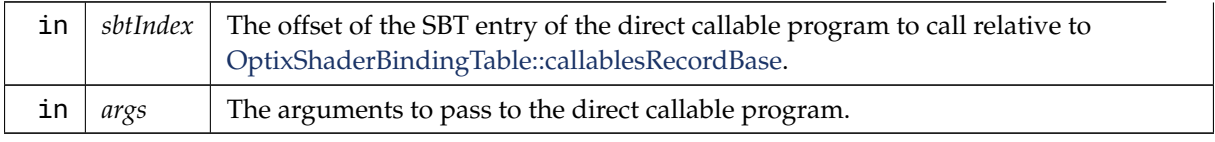

# <span id="page-14-0"></span>5.1.2.3 optixGetAttribute\_0()

static \_\_forceinline\_\_ \_\_device\_\_ unsigned int optixGetAttribute\_0 ( ) *[static]* Returns the attribute at slot 0.

#### <span id="page-14-1"></span>5.1.2.4 optixGetAttribute\_1( )

static \_\_forceinline\_\_ \_\_device\_\_ unsigned int optixGetAttribute\_1 ( ) *[static]* Returns the attribute at slot 1.

# <span id="page-14-2"></span>5.1.2.5 optixGetAttribute\_2( )

static \_\_forceinline\_\_ \_\_device\_\_ unsigned int optixGetAttribute\_2 ( ) *[static]* Returns the attribute at slot 2.

# <span id="page-14-3"></span>5.1.2.6 optixGetAttribute 3()

<span id="page-14-4"></span>static \_\_forceinline\_\_ \_\_device\_\_ unsigned int optixGetAttribute\_3 ( ) *[static]* Returns the attribute at slot 3.

5.1.2.7 optixGetAttribute\_4()

static \_\_forceinline\_\_ \_\_device\_\_ unsigned int optixGetAttribute\_4 ( ) *[static]* Returns the attribute at slot 4.

<span id="page-15-3"></span>5.1.2.8 optixGetAttribute\_5( )

static \_\_forceinline\_\_ \_\_device\_\_ unsigned int optixGetAttribute\_5 ( ) *[static]* Returns the attribute at slot 5.

<span id="page-15-4"></span>5.1.2.9 optixGetAttribute 6()

static \_\_forceinline\_\_ \_\_device\_\_ unsigned int optixGetAttribute\_6 ( ) *[static]* Returns the attribute at slot 6.

<span id="page-15-5"></span>5.1.2.10 optixGetAttribute 7()

static \_\_forceinline\_\_ \_\_device\_\_ unsigned int optixGetAttribute\_7 ( ) *[static]* Returns the attribute at slot 7.

<span id="page-15-1"></span>5.1.2.11 optixGetCatmullRomVertexData( )

static \_\_forceinline\_\_ \_\_device\_\_ void optixGetCatmullRomVertexData ( [OptixTraversableHandle](#page-81-0) *gas,* unsigned int *primIdx,* unsigned int *sbtGASIndex,* float *time,* float4 *data[4]* ) *[static]*

Return the object space curve control vertex data of a CatmullRom spline curve in a Geometry Acceleration Structure (GAS) at a given motion time. To access vertex data, the GAS must be built using the flag OPTIX\_BUILD\_FLAG\_ALLOW\_RANDOM\_VERTEX\_ACCESS.

<span id="page-15-2"></span>data[i] =  $\{x,y,z,w\}$  with  $\{x,y,z\}$  the position and w the radius of control vertex i. If motion is disabled via [OptixPipelineCompileOptions::usesMotionBlur,](#page-154-4) or the GAS does not contain motion, the time parameter is ignored.

5.1.2.12 optixGetCubicBezierVertexData( )

static \_\_forceinline\_\_ \_\_device\_\_ void optixGetCubicBezierVertexData ( [OptixTraversableHandle](#page-81-0) *gas,* unsigned int *primIdx,* unsigned int *sbtGASIndex,* float *time,* float4 *data[4]* ) *[static]*

Return the object space curve control vertex data of a cubic Bezier curve in a Geometry Acceleration Structure (GAS) at a given motion time. To access vertex data, the GAS must be built using the flag OPTIX\_BUILD\_FLAG\_ALLOW\_RANDOM\_VERTEX\_ACCESS.

<span id="page-15-0"></span>data[i] =  $\{x,y,z,w\}$  with  $\{x,y,z\}$  the position and w the radius of control vertex i. If motion is disabled via [OptixPipelineCompileOptions::usesMotionBlur,](#page-154-4) or the GAS does not contain motion, the time parameter is ignored.

# 5.1.2.13 optixGetCubicBSplineVertexData( )

static \_\_forceinline\_\_ \_\_device\_\_ void optixGetCubicBSplineVertexData ( [OptixTraversableHandle](#page-81-0) *gas,* unsigned int *primIdx,* unsigned int *sbtGASIndex,* float *time,* float4 *data[4]* ) *[static]*

Return the object space curve control vertex data of a cubic BSpline curve in a Geometry Acceleration Structure (GAS) at a given motion time. To access vertex data, the GAS must be built using the flag OPTIX\_BUILD\_FLAG\_ALLOW\_RANDOM\_VERTEX\_ACCESS.

<span id="page-16-0"></span>data[i] =  $\{x,y,z,w\}$  with  $\{x,y,z\}$  the position and w the radius of control vertex i. If motion is disabled via [OptixPipelineCompileOptions::usesMotionBlur,](#page-154-4) or the GAS does not contain motion, the time parameter is ignored.

5.1.2.14 optixGetCurveParameter( )

static \_\_forceinline\_\_ \_\_device\_\_ float optixGetCurveParameter ( ) *[static]*

Returns the curve parameter associated with the current intersection when using [OptixBuildInputCurveArray](#page-112-1) objects.

#### <span id="page-16-1"></span>5.1.2.15 optixGetExceptionCode( )

static \_\_forceinline\_\_ \_\_device\_\_ int optixGetExceptionCode ( ) *[static]*

Returns the exception code.

<span id="page-16-2"></span>Only available in EX.

5.1.2.16 optixGetExceptionDetail O()

static \_\_forceinline\_\_ \_\_device\_\_ unsigned int optixGetExceptionDetail\_0 () *[static]*

Returns the 32-bit exception detail at slot 0.

The behavior is undefined if the exception is not a user exception, or the used overload [optixThrowException\( \)](#page-40-0) did not provide the queried exception detail.

<span id="page-16-3"></span>Only available in EX.

#### 5.1.2.17 optixGetExceptionDetail\_1( )

static \_\_forceinline\_\_ \_\_device\_\_ unsigned int optixGetExceptionDetail\_1 ( ) *[static]*

Returns the 32-bit exception detail at slot 1.

<span id="page-16-4"></span>See also optixGetExceptionDetail\_0()

5.1.2.18 optixGetExceptionDetail\_2( )

static \_\_forceinline\_\_ \_\_device\_\_ unsigned int optixGetExceptionDetail\_2 ( ) *[static]*

Returns the 32-bit exception detail at slot 2.

<span id="page-17-0"></span>See also optixGetExceptionDetail  $0()$ 

5.1.2.19 optixGetExceptionDetail\_3( )

static \_\_forceinline\_\_ \_\_device\_\_ unsigned int optixGetExceptionDetail\_3 ( ) *[static]*

<span id="page-17-1"></span>Returns the 32-bit exception detail at slot 3.

See also optixGetExceptionDetail\_0()

# 5.1.2.20 optixGetExceptionDetail\_4( )

static \_\_forceinline\_\_ \_\_device\_\_ unsigned int optixGetExceptionDetail\_4 () *[static]*

<span id="page-17-2"></span>Returns the 32-bit exception detail at slot 4.

See also optixGetExceptionDetail\_0()

#### 5.1.2.21 optixGetExceptionDetail\_5( )

static \_\_forceinline\_\_ \_\_device\_\_ unsigned int optixGetExceptionDetail\_5 ( ) *[static]*

<span id="page-17-3"></span>Returns the 32-bit exception detail at slot 5.

See also optixGetExceptionDetail\_0()

#### 5.1.2.22 optixGetExceptionDetail\_6( )

static \_\_forceinline\_\_ \_\_device\_\_ unsigned int optixGetExceptionDetail\_6 ( ) *[static]*

Returns the 32-bit exception detail at slot 6.

<span id="page-17-4"></span>See also optixGetExceptionDetail\_0()

#### 5.1.2.23 optixGetExceptionDetail\_7( )

static \_\_forceinline\_\_ \_\_device\_\_ unsigned int optixGetExceptionDetail\_7 () *[static]*

<span id="page-17-6"></span>Returns the 32-bit exception detail at slot 7.

See also optixGetExceptionDetail\_0()

#### 5.1.2.24 optixGetExceptionInvalidRay( )

static \_\_forceinline\_\_ \_\_device\_\_ OptixInvalidRayExceptionDetails optixGetExceptionInvalidRay ( ) *[static]*

Returns the invalid ray for exceptions with exception code OPTIX\_EXCEPTION\_CODE\_INVALID\_ RAY. Exceptions of type OPTIX\_EXCEPTION\_CODE\_INVALID\_RAY are thrown when one or more values that were passed into optixTrace are either inf or nan.

OptixInvalidRayExceptionDetails::rayTime will always be 0 if [OptixPipelineCompileOptions](#page-154-4) [::usesMotionBlur](#page-154-4) is 0. Values in the returned struct are all zero for all other exception codes.

<span id="page-17-5"></span>Only available in EX.

5.1.2.25 optixGetExceptionInvalidSbtOffset( )

static \_\_forceinline\_\_ \_\_device\_\_ int optixGetExceptionInvalidSbtOffset ( ) *[static]*

Returns the invalid sbt offset for exceptions with exception code OPTIX\_EXCEPTION\_CODE\_ TRAVERSAL\_INVALID\_MISS\_SBT and OPTIX\_EXCEPTION\_CODE\_TRAVERSAL\_INVALID\_HIT\_ SBT.

Returns zero for all other exception codes.

<span id="page-18-1"></span>Only available in EX.

5.1.2.26 optixGetExceptionInvalidTraversable( )

static \_\_forceinline\_\_ \_\_device\_\_ [OptixTraversableHandle](#page-81-0) optixGetExceptionInvalidTraversable ( ) *[static]*

Returns the invalid traversable handle for exceptions with exception code OPTIX\_EXCEPTION\_CODE \_TRAVERSAL\_INVALID\_TRAVERSABLE.

Returns zero for all other exception codes.

<span id="page-18-3"></span>Only available in EX.

5.1.2.27 optixGetExceptionLineInfo( )

static \_\_forceinline\_\_ \_\_device\_\_ char ∗ optixGetExceptionLineInfo ( ) *[static]*

Returns a string that includes information about the source location that caused the current exception.

The source location is only available for exceptions of type OPTIX\_EXCEPTION\_CODE\_CALLABLE\_ PARAMETER\_MISMATCH, OPTIX\_EXCEPTION\_CODE\_UNSUPPORTED\_PRIMITIVE\_TYPE, OPTIX\_EXCEPTION\_CODE\_INVALID\_RAY, and for user exceptions. Line information needs to be present in the input PTX and [OptixModuleCompileOptions::debugLevel](#page-148-2) may not be set to OPTIX\_ COMPILE\_DEBUG\_LEVEL\_NONE.

Returns a NULL pointer if no line information is available.

<span id="page-18-2"></span>Only available in EX.

# 5.1.2.28 optixGetExceptionParameterMismatch( )

static \_\_forceinline\_\_ \_\_device\_\_ OptixParameterMismatchExceptionDetails optixGetExceptionParameterMismatch ( ) *[static]*

Returns information about an exception with code OPTIX\_EXCEPTION\_CODE\_CALLABLE\_ PARAMETER\_MISMATCH.

Exceptions of type OPTIX\_EXCEPTION\_CODE\_CALLABLE\_PARAMETER\_MISMATCH are called when the number of arguments that were passed into a call to optixDirectCall or optixContinuationCall does not match the number of parameters of the callable that is called. Note that the parameters are packed by OptiX into individual 32 bit values, so the number of expected and passed values may not correspond to the number of arguments passed into optixDirectCall or optixContinuationCall.

Values in the returned struct are all zero for all other exception codes.

<span id="page-18-0"></span>Only available in EX.

5.1.2.29 optixGetGASMotionStepCount( )

static \_\_forceinline\_\_ \_\_device\_\_ unsigned int optixGetGASMotionStepCount (

[OptixTraversableHandle](#page-81-0) *gas* ) *[static]*

<span id="page-19-1"></span>Returns the number of motion steps of a GAS (see [OptixMotionOptions\)](#page-149-1)

5.1.2.30 optixGetGASMotionTimeBegin( )

static \_\_forceinline\_\_ \_\_device\_\_ float optixGetGASMotionTimeBegin ( [OptixTraversableHandle](#page-81-0) *gas* ) *[static]*

<span id="page-19-2"></span>Returns the motion begin time of a GAS (see [OptixMotionOptions\)](#page-149-1)

#### 5.1.2.31 optixGetGASMotionTimeEnd( )

static \_\_forceinline\_\_ \_\_device\_\_ float optixGetGASMotionTimeEnd ( [OptixTraversableHandle](#page-81-0) *gas* ) *[static]*

<span id="page-19-0"></span>Returns the motion end time of a GAS (see [OptixMotionOptions\)](#page-149-1)

5.1.2.32 optixGetGASTraversableHandle( )

```
static __forceinline__ __device__ OptixTraversableHandle
optixGetGASTraversableHandle ( ) [static]
```
Returns the traversable handle for the Geometry Acceleration Structure (GAS) containing the current hit. May be called from IS, AH and CH.

#### <span id="page-19-5"></span>5.1.2.33 optixGetHitKind( )

static \_\_forceinline\_\_ \_\_device\_\_ unsigned int optixGetHitKind ( ) *[static]*

Returns the 8 bit hit kind associated with the current hit.

Use [optixGetPrimitiveType\( \)](#page-26-6) to interpret the hit kind. For custom intersections (primitive type OPTIX\_ PRIMITIVE\_TYPE\_CUSTOM), this is the 7-bit hitKind passed to [optixReportIntersection\( \).](#page-31-0) Hit kinds greater than 127 are reserved for built-in primitives.

<span id="page-19-3"></span>Available only in AH and CH.

#### 5.1.2.34 optixGetInstanceChildFromHandle( )

```
static __forceinline__ __device__ OptixTraversableHandle
optixGetInstanceChildFromHandle (
          OptixTraversableHandle handle ) [static]
```
Returns child traversable handle from an [OptixInstance](#page-143-1) traversable.

<span id="page-19-4"></span>Returns 0 if the traversable handle does not reference an [OptixInstance.](#page-143-1)

# 5.1.2.35 optixGetInstanceId( )

```
static __forceinline__ __device__ unsigned int optixGetInstanceId ( ) [static]
```
Returns the [OptixInstance::instanceId](#page-144-1) of the instance within the top level acceleration structure associated with the current intersection.

When building an acceleration structure using [OptixBuildInputInstanceArray](#page-118-1) each [OptixInstance](#page-143-1) has a user supplied instanceId. [OptixInstance](#page-143-1) objects reference another acceleration structure. During traversal the acceleration structures are visited top down. In the IS and AH programs the [OptixInstance::instanceId](#page-144-1) corresponding to the most recently visited [OptixInstance](#page-143-1) is returned when calling [optixGetInstanceId\( \).](#page-19-4) In CH [optixGetInstanceId\( \)](#page-19-4) returns the [OptixInstance::instanceId](#page-144-1) when

the hit was recorded with optixReportIntersection. In the case where there is no [OptixInstance](#page-143-1) visited, optixGetInstanceId returns ∼0u

# 5.1.2.36 optixGetInstanceIdFromHandle( )

static \_\_forceinline\_\_ \_\_device\_\_ unsigned int optixGetInstanceIdFromHandle (

<span id="page-20-4"></span><span id="page-20-1"></span>[OptixTraversableHandle](#page-81-0) *handle* ) *[static]*

Returns instanceId from an [OptixInstance](#page-143-1) traversable.

Returns 0 if the traversable handle does not reference an [OptixInstance.](#page-143-1)

# 5.1.2.37 optixGetInstanceIndex( )

static \_\_forceinline\_\_ \_\_device\_\_ unsigned int optixGetInstanceIndex ( ) *[static]*

Returns the zero-based index of the instance within its instance acceleration structure associated with the current intersection.

In the IS and AH programs the index corresponding to the most recently visited [OptixInstance](#page-143-1) is returned when calling [optixGetInstanceIndex\( \).](#page-20-4) In CH [optixGetInstanceIndex\( \)](#page-20-4) returns the index when the hit was recorded with optixReportIntersection. In the case where there is no [OptixInstance](#page-143-1) visited, optixGetInstanceIndex returns 0

# <span id="page-20-3"></span>5.1.2.38 optixGetInstanceInverseTransformFromHandle( )

static \_\_forceinline\_\_ \_\_device\_\_ const float4 ∗ optixGetInstanceInverseTransformFromHandle ( [OptixTraversableHandle](#page-81-0) *handle* ) *[static]*

Returns world-to-object transform from an [OptixInstance](#page-143-1) traversable.

<span id="page-20-2"></span>Returns 0 if the traversable handle does not reference an [OptixInstance.](#page-143-1)

5.1.2.39 optixGetInstanceTransformFromHandle( )

static \_\_forceinline\_\_ \_\_device\_\_ const float4 \* optixGetInstanceTransformFromHandle ( [OptixTraversableHandle](#page-81-0) *handle* ) *[static]*

Returns object-to-world transform from an [OptixInstance](#page-143-1) traversable. Returns 0 if the traversable handle does not reference an [OptixInstance.](#page-143-1)

5.1.2.40 optixGetInstanceTraversableFromIAS( )

static \_\_forceinline\_\_ \_\_device\_\_ [OptixTraversableHandle](#page-81-0) optixGetInstanceTraversableFromIAS (

> <span id="page-20-0"></span>[OptixTraversableHandle](#page-81-0) *ias,* unsigned int *instIdx* ) *[static]*

<span id="page-20-5"></span>Return the traversable handle of a given instance in an Instance Acceleration Structure (IAS) To obtain instance traversables by index, the IAS must be built using the flag OPTIX\_BUILD\_FLAG\_ALLOW\_ RANDOM\_INSTANCE\_ACCESS.

5.1.2.41 optixGetLaunchDimensions( )

static \_\_forceinline\_\_ \_\_device\_\_ uint3 optixGetLaunchDimensions ( ) *[static]*

Available in any program, it returns the dimensions of the current launch specified by optixLaunch on the host.

<span id="page-21-4"></span>5.1.2.42 optixGetLaunchIndex( )

static \_\_forceinline\_\_ \_\_device\_\_ uint3 optixGetLaunchIndex ( ) *[static]*

Available in any program, it returns the current launch index within the launch dimensions specified by optixLaunch on the host.

<span id="page-21-2"></span>The raygen program is typically only launched once per launch index.

#### 5.1.2.43 optixGetLinearCurveVertexData( )

```
static __forceinline__ __device__ void optixGetLinearCurveVertexData (
          OptixTraversableHandle gas,
           unsigned int primIdx,
          unsigned int sbtGASIndex,
           float time,
          float4 data[2] ) [static]
```
Return the object space curve control vertex data of a linear curve in a Geometry Acceleration Structure (GAS) at a given motion time. To access vertex data, the GAS must be built using the flag OPTIX\_ BUILD\_FLAG\_ALLOW\_RANDOM\_VERTEX\_ACCESS.

<span id="page-21-3"></span>data[i] = {x,y,z,w} with {x,y,z} the position and w the radius of control vertex i. If motion is disabled via [OptixPipelineCompileOptions::usesMotionBlur,](#page-154-4) or the GAS does not contain motion, the time parameter is ignored.

5.1.2.44 optixGetMatrixMotionTransformFromHandle( )

```
static __forceinline__ __device__ const OptixMatrixMotionTransform ∗
optixGetMatrixMotionTransformFromHandle (
          OptixTraversableHandle handle ) [static]
```
Returns a pointer to a [OptixMatrixMotionTransform](#page-145-1) from its traversable handle.

<span id="page-21-1"></span>Returns 0 if the traversable is not of type OPTIX\_TRANSFORM\_TYPE\_MATRIX\_MOTION\_ **TRANSFORM** 

5.1.2.45 optixGetMicroTriangleBarycentricsData( )

static \_\_forceinline\_\_ \_\_device\_\_ void optixGetMicroTriangleBarycentricsData (

float2 *data[3]* ) *[static]*

Returns the barycentrics of the vertices of the currently intersected micro triangle with respect to the base triangle.

<span id="page-21-0"></span>5.1.2.46 optixGetMicroTriangleVertexData( )

static \_\_forceinline\_\_ \_\_device\_\_ void optixGetMicroTriangleVertexData ( float3 *data[3]* ) *[static]*

Return the object space micro triangle vertex positions of the current hit. The current hit must be a displacement micromap triangle hit.

<span id="page-22-7"></span>5.1.2.47 optixGetObjectRayDirection( )

static \_\_forceinline\_\_ \_\_device\_\_ float3 optixGetObjectRayDirection ( ) *[static]*

Returns the current object space ray direction based on the current transform stack.

<span id="page-22-6"></span>Only available in IS and AH.

5.1.2.48 optixGetObjectRayOrigin( )

static \_\_forceinline\_\_ \_\_device\_\_ float3 optixGetObjectRayOrigin ( ) *[static]* Returns the current object space ray origin based on the current transform stack. Only available in IS and AH.

5.1.2.49 optixGetObjectToWorldTransformMatrix( )

static \_\_forceinline\_\_ \_\_device\_\_ void optixGetObjectToWorldTransformMatrix (

<span id="page-22-8"></span><span id="page-22-0"></span>float *m[12]* ) *[static]*

Returns the object-to-world transformation matrix resulting from the current active transformation list. The cost of this function may be proportional to the size of the transformation list.

5.1.2.50 optixGetPayload\_0( )

static \_\_forceinline\_\_ \_\_device\_\_ unsigned int optixGetPayload\_0 ( ) *[static]* Reads the 32-bit payload value at slot 0.

<span id="page-22-1"></span>5.1.2.51 optixGetPayload\_1( )

static \_\_forceinline\_\_ \_\_device\_\_ unsigned int optixGetPayload\_1 ( ) *[static]* Reads the 32-bit payload value at slot 1.

<span id="page-22-2"></span>5.1.2.52 optixGetPayload\_10( )

static \_\_forceinline\_\_ \_\_device\_\_ unsigned int optixGetPayload\_10 ( ) *[static]* Reads the 32-bit payload value at slot 10.

<span id="page-22-3"></span>5.1.2.53 optixGetPayload\_11( )

static \_\_forceinline\_\_ \_\_device\_\_ unsigned int optixGetPayload\_11 ( ) *[static]* Reads the 32-bit payload value at slot 11.

<span id="page-22-4"></span>5.1.2.54 optixGetPayload\_12( )

<span id="page-22-5"></span>static \_\_forceinline\_\_ \_\_device\_\_ unsigned int optixGetPayload\_12 ( ) *[static]* Reads the 32-bit payload value at slot 12.

5.1.2.55 optixGetPayload\_13( )

static \_\_forceinline\_\_ \_\_device\_\_ unsigned int optixGetPayload\_13 ( ) *[static]* Reads the 32-bit payload value at slot 13.

<span id="page-23-1"></span>5.1.2.56 optixGetPayload\_14( )

static \_\_forceinline\_\_ \_\_device\_\_ unsigned int optixGetPayload\_14 ( ) *[static]* Reads the 32-bit payload value at slot 14.

<span id="page-23-2"></span>5.1.2.57 optixGetPayload\_15( )

static \_\_forceinline\_\_ \_\_device\_\_ unsigned int optixGetPayload\_15 ( ) *[static]* Reads the 32-bit payload value at slot 15.

<span id="page-23-3"></span>5.1.2.58 optixGetPayload\_16( ) static \_\_forceinline\_\_ \_\_device\_\_ unsigned int optixGetPayload\_16 ( ) *[static]* Reads the 32-bit payload value at slot 16.

<span id="page-23-4"></span>5.1.2.59 optixGetPayload\_17( ) static \_\_forceinline\_\_ \_\_device\_\_ unsigned int optixGetPayload\_17 ( ) *[static]* Reads the 32-bit payload value at slot 17.

<span id="page-23-5"></span>5.1.2.60 optixGetPayload\_18( ) static \_\_forceinline\_\_ \_\_device\_\_ unsigned int optixGetPayload\_18 ( ) *[static]* Reads the 32-bit payload value at slot 18.

<span id="page-23-6"></span>5.1.2.61 optixGetPayload\_19( ) static \_\_forceinline\_\_ \_\_device\_\_ unsigned int optixGetPayload\_19 ( ) *[static]* Reads the 32-bit payload value at slot 19.

<span id="page-23-0"></span>5.1.2.62 optixGetPayload\_2( ) static \_\_forceinline\_\_ \_\_device\_\_ unsigned int optixGetPayload\_2 ( ) *[static]* Reads the 32-bit payload value at slot 2.

<span id="page-23-7"></span>5.1.2.63 optixGetPayload\_20( )

static \_\_forceinline\_\_ \_\_device\_\_ unsigned int optixGetPayload\_20 ( ) *[static]* Reads the 32-bit payload value at slot 20.

<span id="page-23-9"></span><span id="page-23-8"></span>5.1.2.64 optixGetPayload\_21( ) static \_\_forceinline\_\_ \_\_device\_\_ unsigned int optixGetPayload\_21 ( ) *[static]* Reads the 32-bit payload value at slot 21.

5.1.2.65 optixGetPayload\_22( )

static \_\_forceinline\_\_ \_\_device\_\_ unsigned int optixGetPayload\_22 ( ) *[static]* Reads the 32-bit payload value at slot 22.

<span id="page-24-1"></span>5.1.2.66 optixGetPayload\_23( )

static \_\_forceinline\_\_ \_\_device\_\_ unsigned int optixGetPayload\_23 ( ) *[static]* Reads the 32-bit payload value at slot 23.

<span id="page-24-2"></span>5.1.2.67 optixGetPayload\_24( )

static \_\_forceinline\_\_ \_\_device\_\_ unsigned int optixGetPayload\_24 ( ) *[static]* Reads the 32-bit payload value at slot 24.

<span id="page-24-3"></span>5.1.2.68 optixGetPayload\_25( ) static \_\_forceinline\_\_ \_\_device\_\_ unsigned int optixGetPayload\_25 ( ) *[static]* Reads the 32-bit payload value at slot 25.

<span id="page-24-4"></span>5.1.2.69 optixGetPayload\_26( ) static \_\_forceinline\_\_ \_\_device\_\_ unsigned int optixGetPayload\_26 ( ) *[static]* Reads the 32-bit payload value at slot 26.

<span id="page-24-5"></span>5.1.2.70 optixGetPayload\_27( ) static \_\_forceinline\_\_ \_\_device\_\_ unsigned int optixGetPayload\_27 ( ) *[static]* Reads the 32-bit payload value at slot 27.

<span id="page-24-6"></span>5.1.2.71 optixGetPayload\_28( ) static \_\_forceinline\_\_ \_\_device\_\_ unsigned int optixGetPayload\_28 ( ) *[static]* Reads the 32-bit payload value at slot 28.

<span id="page-24-7"></span>5.1.2.72 optixGetPayload\_29( ) static \_\_forceinline\_\_ \_\_device\_\_ unsigned int optixGetPayload\_29 ( ) *[static]* Reads the 32-bit payload value at slot 29.

<span id="page-24-0"></span>5.1.2.73 optixGetPayload\_3( )

static \_\_forceinline\_\_ \_\_device\_\_ unsigned int optixGetPayload\_3 ( ) *[static]* Reads the 32-bit payload value at slot 3.

<span id="page-24-8"></span>5.1.2.74 optixGetPayload\_30( )

<span id="page-24-9"></span>static \_\_forceinline\_\_ \_\_device\_\_ unsigned int optixGetPayload\_30 ( ) *[static]* Reads the 32-bit payload value at slot 30.

5.1.2.75 optixGetPayload\_31( )

static \_\_forceinline\_\_ \_\_device\_\_ unsigned int optixGetPayload\_31 ( ) *[static]* Reads the 32-bit payload value at slot 31.

<span id="page-25-0"></span>5.1.2.76 optixGetPayload\_4( )

static \_\_forceinline\_\_ \_\_device\_\_ unsigned int optixGetPayload\_4 ( ) *[static]* Reads the 32-bit payload value at slot 4.

<span id="page-25-1"></span>5.1.2.77 optixGetPayload\_5( )

static \_\_forceinline\_\_ \_\_device\_\_ unsigned int optixGetPayload\_5 ( ) *[static]* Reads the 32-bit payload value at slot 5.

<span id="page-25-2"></span>5.1.2.78 optixGetPayload\_6( )

static \_\_forceinline\_\_ \_\_device\_\_ unsigned int optixGetPayload\_6 ( ) *[static]* Reads the 32-bit payload value at slot 6.

<span id="page-25-3"></span>5.1.2.79 optixGetPayload\_7( )

static \_\_forceinline\_\_ \_\_device\_\_ unsigned int optixGetPayload\_7 ( ) *[static]* Reads the 32-bit payload value at slot 7.

<span id="page-25-4"></span>5.1.2.80 optixGetPayload\_8( )

static \_\_forceinline\_\_ \_\_device\_\_ unsigned int optixGetPayload\_8 ( ) *[static]* Reads the 32-bit payload value at slot 8.

<span id="page-25-5"></span>5.1.2.81 optixGetPayload\_9( )

static \_\_forceinline\_\_ \_\_device\_\_ unsigned int optixGetPayload\_9 ( ) *[static]* Reads the 32-bit payload value at slot 9.

<span id="page-25-6"></span>5.1.2.82 optixGetPrimitiveIndex( )

static \_\_forceinline\_\_ \_\_device\_\_ unsigned int optixGetPrimitiveIndex () *[static]*

For a given [OptixBuildInputTriangleArray](#page-122-1) the number of primitives is defined as "( OptixBuildInputTriangleArray::indexBuffer == 0) ? OptixBuildInputTriangleArray::numVertices/3 : OptixBuildInputTriangleArray::numIndexTriplets;". For a given [OptixBuildInputCustomPrimitiveArray](#page-114-1) the number of primitives is defined as numAabbs.

The primitive index returns the index into the array of primitives plus the primitiveIndexOffset.

<span id="page-25-7"></span>In IS and AH this corresponds to the currently intersected primitive. In CH this corresponds to the primitive index of the closest intersected primitive.

# 5.1.2.83 optixGetPrimitiveType() [1/2]

static \_\_forceinline\_\_ \_\_device\_\_ [OptixPrimitiveType](#page-96-0) optixGetPrimitiveType ( ) *[static]*

<span id="page-26-6"></span>Function interpreting the hit kind associated with the current optixReportIntersection.

5.1.2.84 optixGetPrimitiveType( ) [2/2]

static \_\_forceinline\_\_ \_\_device\_\_ [OptixPrimitiveType](#page-96-0) optixGetPrimitiveType ( unsigned int *hitKind* ) *[static]*

<span id="page-26-5"></span>Function interpreting the result of optixGetHitKind().

5.1.2.85 optixGetQuadraticBSplineVertexData( )

static \_\_forceinline\_\_ \_\_device\_\_ void optixGetQuadraticBSplineVertexData ( [OptixTraversableHandle](#page-81-0) *gas,* unsigned int *primIdx,* unsigned int *sbtGASIndex,* float *time,* float4 *data[3]* ) *[static]*

Return the object space curve control vertex data of a quadratic BSpline curve in a Geometry Acceleration Structure (GAS) at a given motion time. To access vertex data, the GAS must be built using the flag OPTIX\_BUILD\_FLAG\_ALLOW\_RANDOM\_VERTEX\_ACCESS.

<span id="page-26-3"></span>data[i] =  $\{x,y,z,w\}$  with  $\{x,y,z\}$  the position and w the radius of control vertex i. If motion is disabled via [OptixPipelineCompileOptions::usesMotionBlur,](#page-154-4) or the GAS does not contain motion, the time parameter is ignored.

#### 5.1.2.86 optixGetRayFlags( )

static \_\_forceinline\_\_ \_\_device\_\_ unsigned int optixGetRayFlags ( ) *[static]*

<span id="page-26-2"></span>Returns the rayFlags passed into optixTrace.

Only available in IS, AH, CH, MS

5.1.2.87 optixGetRayTime( )

static \_\_forceinline\_\_ \_\_device\_\_ float optixGetRayTime ( ) *[static]*

Returns the rayTime passed into optixTrace.

<span id="page-26-1"></span>Will return 0 if motion is disabled. Only available in IS, AH, CH, MS

5.1.2.88 optixGetRayTmax( )

static \_\_forceinline\_\_ \_\_device\_\_ float optixGetRayTmax ( ) *[static]*

In IS and CH returns the current smallest reported hitT or the tmax passed into optixTrace if no hit has been reported In AH returns the hitT value as passed in to optixReportIntersection In MS returns the tmax passed into optixTrace Only available in IS, AH, CH, MS.

<span id="page-26-0"></span>5.1.2.89 optixGetRayTmin( )

static \_\_forceinline\_\_ \_\_device\_\_ float optixGetRayTmin ( ) *[static]*

<span id="page-26-4"></span>Returns the tmin passed into optixTrace.

Only available in IS, AH, CH, MS

5.1.2.90 optixGetRayVisibilityMask( )

static \_\_forceinline\_\_ \_\_device\_\_ unsigned int optixGetRayVisibilityMask ( ) *[static]*

Returns the visibilityMask passed into optixTrace.

<span id="page-27-1"></span>Only available in IS, AH, CH, MS

5.1.2.91 optixGetRibbonNormal( )

static \_\_forceinline\_\_ \_\_device\_\_ float3 optixGetRibbonNormal ( [OptixTraversableHandle](#page-81-0) *gas,* unsigned int *primIdx,* unsigned int *sbtGASIndex,* float *time,* float2 *ribbonParameters* ) *[static]*

<span id="page-27-3"></span>Return ribbon normal at intersection reported by optixReportIntersection.

5.1.2.92 optixGetRibbonParameters( )

static \_\_forceinline\_\_ \_\_device\_\_ float2 optixGetRibbonParameters ( ) *[static]*

Returns the ribbon parameters along directrix (length) and generator (width) of the current intersection when using [OptixBuildInputCurveArray](#page-112-1) objects with curveType OPTIX\_PRIMITIVE\_TYPE\_FLAT\_ QUADRATIC\_BSPLINE.

<span id="page-27-0"></span>5.1.2.93 optixGetRibbonVertexData( )

```
static __forceinline__ __device__ void optixGetRibbonVertexData (
          OptixTraversableHandle gas,
          unsigned int primIdx,
          unsigned int sbtGASIndex,
          float time,
          float4 data[3] ) [static]
```
Return the object space curve control vertex data of a ribbon (flat quadratic BSpline) in a Geometry Acceleration Structure (GAS) at a given motion time. To access vertex data, the GAS must be built using the flag OPTIX\_BUILD\_FLAG\_ALLOW\_RANDOM\_VERTEX\_ACCESS.

<span id="page-27-4"></span>data[i] =  $\{x,y,z,w\}$  with  $\{x,y,z\}$  the position and w the radius of control vertex i. If motion is disabled via [OptixPipelineCompileOptions::usesMotionBlur,](#page-154-4) or the GAS does not contain motion, the time parameter is ignored.

5.1.2.94 optixGetSbtDataPointer( )

static \_\_forceinline\_\_ \_\_device\_\_ [CUdeviceptr](#page-66-0) optixGetSbtDataPointer ( ) *[static]*

Returns the generic memory space pointer to the data region (past the header) of the currently active SBT record corresponding to the current program.

<span id="page-27-2"></span>5.1.2.95 optixGetSbtGASIndex( )

static \_\_forceinline\_\_ \_\_device\_\_ unsigned int optixGetSbtGASIndex ( ) *[static]*

Returns the Sbt GAS index of the primitive associated with the current intersection.

In IS and AH this corresponds to the currently intersected primitive. In CH this corresponds to the Sbt GAS index of the closest intersected primitive. In EX with exception code OPTIX\_EXCEPTION\_CODE \_TRAVERSAL\_INVALID\_HIT\_SBT corresponds to the sbt index within the hit GAS. Returns zero for all other exceptions.

```
5.1.2.96 optixGetSphereData( )
```

```
static __forceinline__ __device__ void optixGetSphereData (
           OptixTraversableHandle gas,
           unsigned int primIdx,
           unsigned int sbtGASIndex,
           float time,
           float4 data[1] ) [static]
```
Return the object space sphere data, center point and radius, in a Geometry Acceleration Structure (GAS) at a given motion time. To access sphere data, the GAS must be built using the flag OPTIX\_ BUILD\_FLAG\_ALLOW\_RANDOM\_VERTEX\_ACCESS.

<span id="page-28-4"></span>data[0] =  $\{x,y,z,w\}$  with  $\{x,y,z\}$  the position of the sphere center and w the radius. If motion is disabled via [OptixPipelineCompileOptions::usesMotionBlur,](#page-154-4) or the GAS does not contain motion, the time parameter is ignored.

# 5.1.2.97 optixGetSRTMotionTransformFromHandle( )

```
OptixSRTMotionTransform *
optixGetSRTMotionTransformFromHandle (
       OptixTraversableHandle handle ) [static]
```
Returns a pointer to a [OptixSRTMotionTransform](#page-165-1) from its traversable handle.

<span id="page-28-3"></span>Returns 0 if the traversable is not of type OPTIX\_TRANSFORM\_TYPE\_SRT\_MOTION\_TRANSFORM.

5.1.2.98 optixGetStaticTransformFromHandle( )

```
OptixStaticTransform *
optixGetStaticTransformFromHandle (
       OptixTraversableHandle handle ) [static]
```
Returns a pointer to a [OptixStaticTransform](#page-167-1) from its traversable handle.

<span id="page-28-2"></span>Returns 0 if the traversable is not of type OPTIX\_TRANSFORM\_TYPE\_STATIC\_TRANSFORM.

5.1.2.99 optixGetTransformListHandle( )

```
static __forceinline__ __device__ OptixTraversableHandle
optixGetTransformListHandle (
          unsigned int index ) [static]
```
<span id="page-28-1"></span>Returns the traversable handle for a transform on the current transform list.

Only available in IS, AH, CH, EX

5.1.2.100 optixGetTransformListSize( )

static \_\_forceinline\_\_ \_\_device\_\_ unsigned int optixGetTransformListSize ( ) *[static]*

Returns the number of transforms on the current transform list.

<span id="page-29-3"></span>Only available in IS, AH, CH, EX

5.1.2.101 optixGetTransformTypeFromHandle( )

```
static __forceinline__ __device__ OptixTransformType
optixGetTransformTypeFromHandle (
          OptixTraversableHandle handle ) [static]
```
<span id="page-29-4"></span>Returns the transform type of a traversable handle from a transform list.

5.1.2.102 optixGetTriangleBarycentrics( )

static \_\_forceinline\_\_ \_\_device\_\_ float2 optixGetTriangleBarycentrics ( ) *[static]*

Convenience function that returns the first two attributes as floats.

<span id="page-29-2"></span>When using [OptixBuildInputTriangleArray](#page-122-1) objects, during intersection the barycentric coordinates are stored into the first two attribute registers.

# 5.1.2.103 optixGetTriangleVertexData( )

```
static __forceinline__ __device__ void optixGetTriangleVertexData (
          OptixTraversableHandle gas,
          unsigned int primIdx,
          unsigned int sbtGASIndex,
          float time,
          float3 data[3] ) [static]
```
Return the object space triangle vertex positions of a given triangle in a Geometry Acceleration Structure (GAS) at a given motion time. To access vertex data, the GAS must be built using the flag OPTIX\_BUILD\_FLAG\_ALLOW\_RANDOM\_VERTEX\_ACCESS.

<span id="page-29-1"></span>If motion is disabled via [OptixPipelineCompileOptions::usesMotionBlur,](#page-154-4) or the GAS does not contain motion, the time parameter is ignored.

5.1.2.104 optixGetWorldRayDirection( )

static \_\_forceinline\_\_ \_\_device\_\_ float3 optixGetWorldRayDirection ( ) *[static]*

Returns the rayDirection passed into optixTrace.

<span id="page-29-0"></span>May be more expensive to call in IS and AH than their object space counterparts, so effort should be made to use the object space ray in those programs. Only available in IS, AH, CH, MS

5.1.2.105 optixGetWorldRayOrigin( )

```
static __forceinline__ __device__ float3 optixGetWorldRayOrigin ( ) [static]
```
Returns the rayOrigin passed into optixTrace.

May be more expensive to call in IS and AH than their object space counterparts, so effort should be

made to use the object space ray in those programs. Only available in IS, AH, CH, MS

# 5.1.2.106 optixGetWorldToObjectTransformMatrix( )

static \_\_forceinline\_\_ \_\_device\_\_ void optixGetWorldToObjectTransformMatrix ( float *m[12]* ) *[static]*

<span id="page-30-1"></span><span id="page-30-0"></span>

Returns the world-to-object transformation matrix resulting from the current active transformation list. The cost of this function may be proportional to the size of the transformation list.

5.1.2.107 optixIgnoreIntersection( )

static \_\_forceinline\_\_ \_\_device\_\_ void optixIgnoreIntersection ( ) *[static]* Discards the hit, and returns control to the calling optixReportIntersection or built-in intersection routine.

<span id="page-30-5"></span>Available only in AH.

5.1.2.108 optixIsBackFaceHit( ) [1/2]

static \_\_forceinline\_\_ \_\_device\_\_ bool optixIsBackFaceHit ( ) *[static]* Function interpreting the hit kind associated with the current optixReportIntersection.

<span id="page-30-3"></span>5.1.2.109 optixIsBackFaceHit( ) [2/2]

static \_\_forceinline\_\_ \_\_device\_\_ bool optixIsBackFaceHit ( unsigned int *hitKind* ) *[static]*

<span id="page-30-8"></span>Function interpreting the result of optixGetHitKind().

5.1.2.110 optixIsDisplacedMicromeshTriangleBackFaceHit( )

static \_\_forceinline\_\_ \_\_device\_\_ bool optixIsDisplacedMicromeshTriangleBackFaceHit ( ) *[static]*

<span id="page-30-7"></span>Convenience function interpreting the result of [optixGetHitKind\( \).](#page-19-5)

5.1.2.111 optixIsDisplacedMicromeshTriangleFrontFaceHit( )

static \_\_forceinline\_\_ \_\_device\_\_ bool optixIsDisplacedMicromeshTriangleFrontFaceHit ( ) *[static]*

<span id="page-30-6"></span>Convenience function interpreting the result of [optixGetHitKind\( \).](#page-19-5)

5.1.2.112 optixIsDisplacedMicromeshTriangleHit( )

static \_\_forceinline\_\_ \_\_device\_\_ bool optixIsDisplacedMicromeshTriangleHit ( ) *[static]*

<span id="page-30-4"></span>Convenience function interpreting the result of [optixGetHitKind\( \).](#page-19-5)

5.1.2.113 optixIsFrontFaceHit() [1/2]

static \_\_forceinline\_\_ \_\_device\_\_ bool optixIsFrontFaceHit ( ) *[static]*

<span id="page-30-2"></span>Function interpreting the hit kind associated with the current optixReportIntersection.

5.1.2.114 optixIsFrontFaceHit( ) [2/2]

static \_\_forceinline\_\_ \_\_device\_\_ bool optixIsFrontFaceHit ( unsigned int *hitKind* ) *[static]*

<span id="page-31-4"></span>Function interpreting the result of optixGetHitKind().

5.1.2.115 optixIsTriangleBackFaceHit( )

static \_\_forceinline\_\_ \_\_device\_\_ bool optixIsTriangleBackFaceHit ( ) *[static]* Convenience function interpreting the result of [optixGetHitKind\( \).](#page-19-5)

<span id="page-31-3"></span>5.1.2.116 optixIsTriangleFrontFaceHit( )

static \_\_forceinline\_\_ \_\_device\_\_ bool optixIsTriangleFrontFaceHit ( ) *[static]* Convenience function interpreting the result of [optixGetHitKind\( \).](#page-19-5)

<span id="page-31-2"></span>5.1.2.117 optixIsTriangleHit( )

```
static __forceinline__ __device__ bool optixIsTriangleHit ( ) [static]
```
<span id="page-31-0"></span>Convenience function interpreting the result of [optixGetHitKind\( \).](#page-19-5)

5.1.2.118 optixReportIntersection() [1/9]

static \_\_forceinline\_\_ \_\_device\_\_ bool optixReportIntersection ( float *hitT,* unsigned int *hitKind* ) *[static]*

Reports an intersections (overload without attributes).

If [optixGetRayTmin\( \)](#page-26-0) <= hitT <= [optixGetRayTmax\( \),](#page-26-1) the any hit program associated with this intersection program (via the SBT entry) is called. The AH program can do one of three things:

- 1. call optixIgnoreIntersection no hit is recorded, optixReportIntersection returns false
- 2. call optixTerminateRay hit is recorded, optixReportIntersection does not return, no further traversal occurs, and the associated closest hit program is called
- 3. neither hit is recorded, optixReportIntersection returns true hitKind Only the 7 least significant bits should be written [0..127]. Any values above 127 are reserved for built in intersection. The value can be queried with [optixGetHitKind\( \)](#page-19-5) in AH and CH.

The attributes specified with a0..a7 are available in the AH and CH programs. Note that the attributes available in the CH program correspond to the closest recorded intersection. The number of attributes in registers and memory can be configured in the pipeline.

Parameters

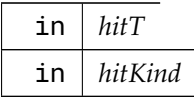

<span id="page-31-1"></span>5.1.2.119 optixReportIntersection( ) [2/9]

static \_\_forceinline\_\_ \_\_device\_\_ bool optixReportIntersection (

```
float hitT,
unsigned int hitKind,
unsigned int a0 ) [static]
```
Reports an intersection (overload with 1 attribute register).

See also [optixReportIntersection\(float,unsigned int\)](#page-31-0)

```
5.1.2.120 optixReportIntersection( ) [3/9]
```

```
static __forceinline__ __device__ bool optixReportIntersection (
           float hitT,
           unsigned int hitKind,
           unsigned int a0,
           unsigned int a1 ) [static]
```
<span id="page-32-1"></span>Reports an intersection (overload with 2 attribute registers).

See also [optixReportIntersection\(float,unsigned int\)](#page-31-0)

# 5.1.2.121 optixReportIntersection( ) [4/9]

```
static __forceinline__ __device__ bool optixReportIntersection (
          float hitT,
          unsigned int hitKind,
          unsigned int a0,
          unsigned int a1,
          unsigned int a2 ) [static]
```
<span id="page-32-2"></span>Reports an intersection (overload with 3 attribute registers).

```
See also optixReportIntersection(float,unsigned int)
```

```
5.1.2.122 optixReportIntersection() [5/9]
```

```
static __forceinline__ __device__ bool optixReportIntersection (
          float hitT,
          unsigned int hitKind,
          unsigned int a0,
          unsigned int a1,
          unsigned int a2,
          unsigned int a3 ) [static]
```
<span id="page-32-3"></span>Reports an intersection (overload with 4 attribute registers).

See also [optixReportIntersection\(float,unsigned int\)](#page-31-0)

```
5.1.2.123 optixReportIntersection() [6/9]
```

```
static __forceinline__ __device__ bool optixReportIntersection (
          float hitT,
          unsigned int hitKind,
          unsigned int a0,
```

```
unsigned int a1,
unsigned int a2,
unsigned int a3,
unsigned int a4 ) [static]
```
Reports an intersection (overload with 5 attribute registers). See also [optixReportIntersection\(float,unsigned int\)](#page-31-0)

#### 5.1.2.124 optixReportIntersection() [7/9]

```
static __forceinline__ __device__ bool optixReportIntersection (
          float hitT,
          unsigned int hitKind,
          unsigned int a0,
          unsigned int a1,
          unsigned int a2,
          unsigned int a3,
          unsigned int a4,
          unsigned int a5 ) [static]
```
<span id="page-33-1"></span>Reports an intersection (overload with 6 attribute registers). See also [optixReportIntersection\(float,unsigned int\)](#page-31-0)

#### 5.1.2.125 optixReportIntersection( ) [8/9]

```
static __forceinline__ __device__ bool optixReportIntersection (
           float hitT,
           unsigned int hitKind,
           unsigned int a0,
           unsigned int a1,
           unsigned int a2,
           unsigned int a3,
           unsigned int a4,
           unsigned int a5,
           unsigned int a6 ) [static]
```
<span id="page-33-2"></span>Reports an intersection (overload with 7 attribute registers).

See also [optixReportIntersection\(float,unsigned int\)](#page-31-0)

```
5.1.2.126 optixReportIntersection( ) [9/9]
```

```
static __forceinline__ __device__ bool optixReportIntersection (
          float hitT,
          unsigned int hitKind,
          unsigned int a0,
          unsigned int a1,
          unsigned int a2,
```

```
unsigned int a3,
unsigned int a4,
unsigned int a5,
unsigned int a6,
unsigned int a7 ) [static]
```
Reports an intersection (overload with 8 attribute registers).

See also [optixReportIntersection\(float,unsigned int\)](#page-31-0)

```
5.1.2.127 optixSetPayload_0( )
```

```
static __forceinline__ __device__ void optixSetPayload_0 (
           unsigned int p ) [static]
```
<span id="page-34-1"></span>Writes the 32-bit payload value at slot 0.

5.1.2.128 optixSetPayload\_1( )

static \_\_forceinline\_\_ \_\_device\_\_ void optixSetPayload\_1 ( unsigned int *p* ) *[static]*

<span id="page-34-2"></span>Writes the 32-bit payload value at slot 1.

5.1.2.129 optixSetPayload\_10( )

static \_\_forceinline\_\_ \_\_device\_\_ void optixSetPayload\_10 ( unsigned int *p* ) *[static]*

<span id="page-34-3"></span>Writes the 32-bit payload value at slot 10.

5.1.2.130 optixSetPayload\_11( )

static \_\_forceinline\_\_ \_\_device\_\_ void optixSetPayload\_11 ( unsigned int *p* ) *[static]*

<span id="page-34-4"></span>Writes the 32-bit payload value at slot 11.

5.1.2.131 optixSetPayload\_12( )

static \_\_forceinline\_\_ \_\_device\_\_ void optixSetPayload\_12 ( unsigned int *p* ) *[static]*

<span id="page-34-5"></span>Writes the 32-bit payload value at slot 12.

5.1.2.132 optixSetPayload\_13( )

static \_\_forceinline\_\_ \_\_device\_\_ void optixSetPayload\_13 ( unsigned int *p* ) *[static]*

<span id="page-34-6"></span>Writes the 32-bit payload value at slot 13.

5.1.2.133 optixSetPayload\_14( )

static \_\_forceinline\_\_ \_\_device\_\_ void optixSetPayload\_14 ( unsigned int *p* ) *[static]*

<span id="page-35-1"></span>Writes the 32-bit payload value at slot 14.

5.1.2.134 optixSetPayload\_15( )

static \_\_forceinline\_\_ \_\_device\_\_ void optixSetPayload\_15 ( unsigned int *p* ) *[static]*

<span id="page-35-2"></span>Writes the 32-bit payload value at slot 15.

5.1.2.135 optixSetPayload\_16( )

static \_\_forceinline\_\_ \_\_device\_\_ void optixSetPayload\_16 ( unsigned int *p* ) *[static]*

<span id="page-35-3"></span>Writes the 32-bit payload value at slot 16.

5.1.2.136 optixSetPayload\_17( )

static \_\_forceinline\_\_ \_\_device\_\_ void optixSetPayload\_17 ( unsigned int *p* ) *[static]*

<span id="page-35-4"></span>Writes the 32-bit payload value at slot 17.

5.1.2.137 optixSetPayload\_18( )

static \_\_forceinline\_\_ \_\_device\_\_ void optixSetPayload\_18 ( unsigned int *p* ) *[static]*

<span id="page-35-5"></span>Writes the 32-bit payload value at slot 18.

5.1.2.138 optixSetPayload\_19( )

static \_\_forceinline\_\_ \_\_device\_\_ void optixSetPayload\_19 ( unsigned int *p* ) *[static]*

<span id="page-35-0"></span>Writes the 32-bit payload value at slot 19.

5.1.2.139 optixSetPayload\_2( )

static \_\_forceinline\_\_ \_\_device\_\_ void optixSetPayload\_2 ( unsigned int *p* ) *[static]*

<span id="page-35-6"></span>Writes the 32-bit payload value at slot 2.

5.1.2.140 optixSetPayload\_20( )

static \_\_forceinline\_\_ \_\_device\_\_ void optixSetPayload\_20 ( unsigned int *p* ) *[static]*

<span id="page-35-7"></span>Writes the 32-bit payload value at slot 20.

5.1.2.141 optixSetPayload\_21( )

static \_\_forceinline\_\_ \_\_device\_\_ void optixSetPayload\_21 ( unsigned int *p* ) *[static]*

<span id="page-35-8"></span>Writes the 32-bit payload value at slot 21.
5.1.2.142 optixSetPayload\_22( )

static \_\_forceinline\_\_ \_\_device\_\_ void optixSetPayload\_22 ( unsigned int *p* ) *[static]*

Writes the 32-bit payload value at slot 22.

5.1.2.143 optixSetPayload\_23( )

static \_\_forceinline\_\_ \_\_device\_\_ void optixSetPayload\_23 ( unsigned int *p* ) *[static]*

Writes the 32-bit payload value at slot 23.

5.1.2.144 optixSetPayload\_24( )

static \_\_forceinline\_\_ \_\_device\_\_ void optixSetPayload\_24 ( unsigned int *p* ) *[static]*

Writes the 32-bit payload value at slot 24.

5.1.2.145 optixSetPayload\_25( )

- static \_\_forceinline\_\_ \_\_device\_\_ void optixSetPayload\_25 ( unsigned int *p* ) *[static]*
- Writes the 32-bit payload value at slot 25.

5.1.2.146 optixSetPayload\_26( )

static \_\_forceinline\_\_ \_\_device\_\_ void optixSetPayload\_26 ( unsigned int *p* ) *[static]*

Writes the 32-bit payload value at slot 26.

5.1.2.147 optixSetPayload\_27( )

static \_\_forceinline\_\_ \_\_device\_\_ void optixSetPayload\_27 ( unsigned int *p* ) *[static]*

Writes the 32-bit payload value at slot 27.

5.1.2.148 optixSetPayload\_28( )

static \_\_forceinline\_\_ \_\_device\_\_ void optixSetPayload\_28 ( unsigned int *p* ) *[static]*

Writes the 32-bit payload value at slot 28.

5.1.2.149 optixSetPayload\_29( )

static \_\_forceinline\_\_ \_\_device\_\_ void optixSetPayload\_29 ( unsigned int *p* ) *[static]*

Writes the 32-bit payload value at slot 29.

5.1.2.150 optixSetPayload\_3( )

static \_\_forceinline\_\_ \_\_device\_\_ void optixSetPayload\_3 ( unsigned int *p* ) *[static]*

Writes the 32-bit payload value at slot 3.

5.1.2.151 optixSetPayload\_30( )

static \_\_forceinline\_\_ \_\_device\_\_ void optixSetPayload\_30 ( unsigned int *p* ) *[static]*

Writes the 32-bit payload value at slot 30.

5.1.2.152 optixSetPayload\_31( )

static \_\_forceinline\_\_ \_\_device\_\_ void optixSetPayload\_31 ( unsigned int *p* ) *[static]*

Writes the 32-bit payload value at slot 31.

5.1.2.153 optixSetPayload\_4( )

- static \_\_forceinline\_\_ \_\_device\_\_ void optixSetPayload\_4 ( unsigned int *p* ) *[static]*
- Writes the 32-bit payload value at slot 4.

5.1.2.154 optixSetPayload\_5( )

static \_\_forceinline\_\_ \_\_device\_\_ void optixSetPayload\_5 ( unsigned int *p* ) *[static]*

Writes the 32-bit payload value at slot 5.

5.1.2.155 optixSetPayload\_6( )

static \_\_forceinline\_\_ \_\_device\_\_ void optixSetPayload\_6 ( unsigned int *p* ) *[static]*

Writes the 32-bit payload value at slot 6.

5.1.2.156 optixSetPayload\_7( )

static \_\_forceinline\_\_ \_\_device\_\_ void optixSetPayload\_7 ( unsigned int *p* ) *[static]*

Writes the 32-bit payload value at slot 7.

5.1.2.157 optixSetPayload\_8( )

static \_\_forceinline\_\_ \_\_device\_\_ void optixSetPayload\_8 ( unsigned int *p* ) *[static]*

Writes the 32-bit payload value at slot 8.

5.1.2.158 optixSetPayload\_9( )

```
static __forceinline__ __device__ void optixSetPayload_9 (
          unsigned int p ) [static]
```
Writes the 32-bit payload value at slot 9.

5.1.2.159 optixSetPayloadTypes( )

static \_\_forceinline\_\_ \_\_device\_\_ void optixSetPayloadTypes ( unsigned int *typeMask* ) *[static]*

Specify the supported payload types for a program.

The supported types are specified as a bitwise combination of payload types. (See OptixPayloadTypeID) May only be called once per program. Must be called at the top of the program. Only available in IS, AH, CH, MS

#### 5.1.2.160 optixTerminateRay( )

static \_\_forceinline\_\_ \_\_device\_\_ void optixTerminateRay ( ) *[static]*

Record the hit, stops traversal, and proceeds to CH.

<span id="page-38-0"></span>Available only in AH.

#### 5.1.2.161 optixTexFootprint2D( )

```
static __forceinline__ __device__ uint4 optixTexFootprint2D (
           unsigned long long tex,
           unsigned int texInfo,
           float x,
           float y,
           unsigned int ∗ singleMipLevel ) [static]
```
optixTexFootprint2D calculates the footprint of a corresponding 2D texture fetch (non-mipmapped).

On Turing and subsequent architectures, a texture footprint instruction allows user programs to determine the set of texels that would be accessed by an equivalent filtered texture lookup.

Parameters

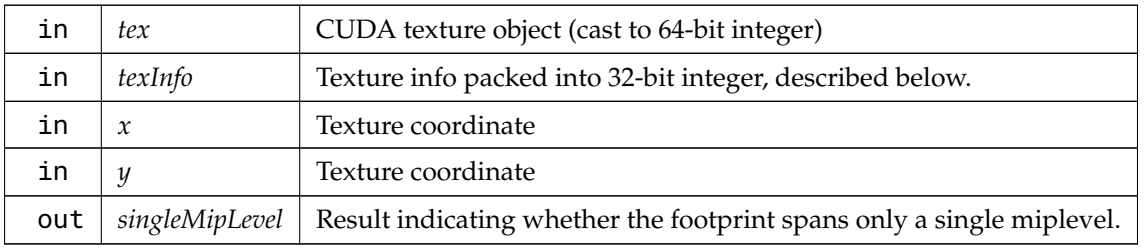

The texture info argument is a packed 32-bit integer with the following layout:

texInfo[31:29] = reserved (3 bits) texInfo[28:24] = miplevel count (5 bits) texInfo[23:20] =  $log2$  of tile width (4 bits) texInfo[19:16] =  $log2$  of tile height (4 bits) texInfo[15:10] = reserved (6 bits) texInfo[9:8] = horizontal wrap mode (2 bits) (CUaddress\_mode) texInfo[7:6] = vertical wrap mode (2 bits) (CUaddress\_mode) texInfo[5] = mipmap filter mode (1 bit) (CUfilter\_mode) texInfo[4:0] = maximum anisotropy (5 bits)

Returns a 16-byte structure (as a uint4) that stores the footprint of a texture request at a particular "granularity", which has the following layout:

struct Texture2DFootprint { unsigned long long mask; unsigned int tileY : 12; unsigned int reserved1 : 4; unsigned int dx : 3; unsigned int dy : 3; unsigned int reserved2 : 2; unsigned int granularity : 4; unsigned int reserved3 : 4; unsigned int tileX : 12; unsigned int level : 4; unsigned int reserved4 : 16; };

The granularity indicates the size of texel groups that are represented by an 8x8 bitmask. For example, a granularity of 12 indicates texel groups that are 128x64 texels in size. In a footprint call, The returned granularity will either be the actual granularity of the result, or 0 if the footprint call was able to honor the requested granularity (the usual case).

level is the mip level of the returned footprint. Two footprint calls are needed to get the complete footprint when a texture call spans multiple mip levels.

mask is an 8x8 bitmask of texel groups that are covered, or partially covered, by the footprint. tileX and tileY give the starting position of the mask in 8x8 texel-group blocks. For example, suppose a granularity of 12 (128x64 texels), and tileX=3 and tileY=4. In this case, bit 0 of the mask (the low order bit) corresponds to texel group coordinates (3∗8, 4∗8), and texel coordinates (3∗8∗128, 4∗8∗64), within the specified mip level.

If nonzero, dx and dy specify a "toroidal rotation" of the bitmask. Toroidal rotation of a coordinate in the mask simply means that its value is reduced by 8. Continuing the example from above, if  $dx=0$  and dy=0 the mask covers texel groups (3∗8, 4∗8) to (3∗8+7, 4∗8+7) inclusive. If, on the other hand, dx=2, the rightmost 2 columns in the mask have their x coordinates reduced by 8, and similarly for dy.

See the OptiX SDK for sample code that illustrates how to unpack the result.

#### 5.1.2.162 optixTexFootprint2DGrad( )

```
static __forceinline__ __device__ uint4 optixTexFootprint2DGrad (
           unsigned long long tex,
           unsigned int texInfo,
           float x,
           float y,
           float dPdx_x,
           float dPdx_y,
           float dPdy_x,
           float dPdy_y,
           bool coarse,
           unsigned int ∗ singleMipLevel ) [static]
```
optixTexFootprint2DGrad calculates the footprint of a corresponding 2D texture fetch (tex2DGrad)

#### Parameters

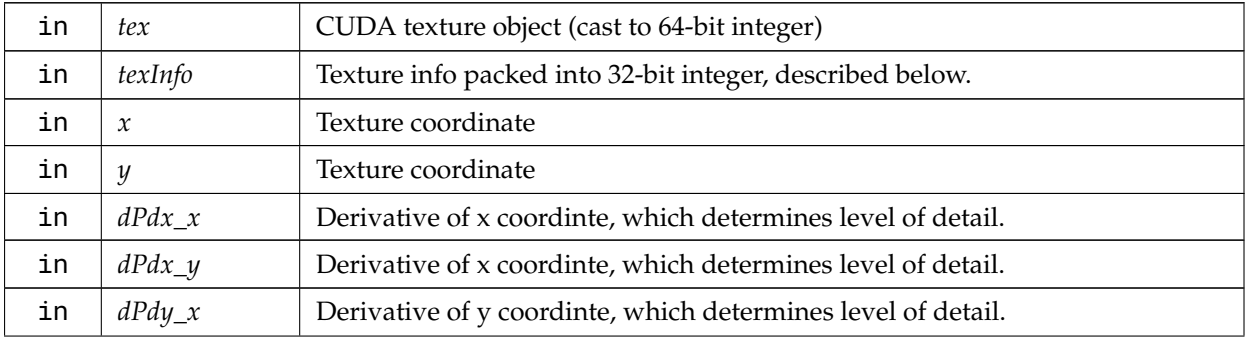

#### Parameters

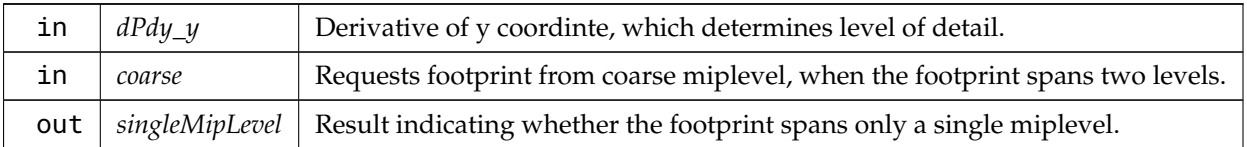

See also [optixTexFootprint2D\(unsigned long long,unsigned int,float,float,unsigned int](#page-38-0)∗)

## 5.1.2.163 optixTexFootprint2DLod( )

```
static __forceinline__ __device__ uint4 optixTexFootprint2DLod (
           unsigned long long tex,
           unsigned int texInfo,
           float x,
           float y,
           float level,
           bool coarse,
           unsigned int ∗ singleMipLevel ) [static]
```
optixTexFootprint2DLod calculates the footprint of a corresponding 2D texture fetch (tex2DLod)

Parameters

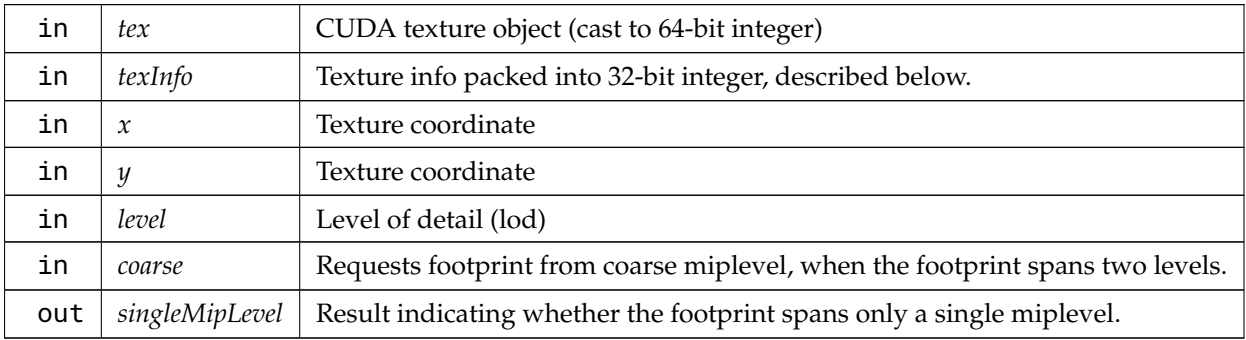

<span id="page-40-0"></span>See also [optixTexFootprint2D\(unsigned long long,unsigned int,float,float,unsigned int](#page-38-0)∗)

#### 5.1.2.164 optixThrowException( ) [1/9]

static \_\_forceinline\_\_ \_\_device\_\_ void optixThrowException ( int *exceptionCode* ) *[static]*

Throws a user exception with the given exception code (overload without exception details).

The exception code must be in the range from 0 to  $2^{\wedge}30$  - 1. Up to 8 optional exception details can be passed. They can be queried in the EX program using [optixGetExceptionDetail\\_0\( \)](#page-16-0) to ...\_8().

The exception details must not be used to encode pointers to the stack since the current stack is not preserved in the EX program.

Not available in EX.

Parameters

in *exceptionCode* The exception code to be thrown.

5.1.2.165 optixThrowException( ) [2/9]

static \_\_forceinline\_\_ \_\_device\_\_ void optixThrowException ( int *exceptionCode,* unsigned int *exceptionDetail0* ) *[static]*

Throws a user exception with the given exception code (overload with 1 exception detail).

See also [optixThrowException\(int\)](#page-40-0)

5.1.2.166 optixThrowException( ) [3/9]

static \_\_forceinline\_\_ \_\_device\_\_ void optixThrowException ( int *exceptionCode,* unsigned int *exceptionDetail0,* unsigned int *exceptionDetail1* ) *[static]*

Throws a user exception with the given exception code (overload with 2 exception details).

See also [optixThrowException\(int\)](#page-40-0)

5.1.2.167 optixThrowException( ) [4/9]

```
static __forceinline__ __device__ void optixThrowException (
          int exceptionCode,
          unsigned int exceptionDetail0,
          unsigned int exceptionDetail1,
          unsigned int exceptionDetail2 ) [static]
```
Throws a user exception with the given exception code (overload with 3 exception details). See also [optixThrowException\(int\)](#page-40-0)

5.1.2.168 optixThrowException() [5/9]

```
static __forceinline__ __device__ void optixThrowException (
           int exceptionCode,
           unsigned int exceptionDetail0,
           unsigned int exceptionDetail1,
           unsigned int exceptionDetail2,
           unsigned int exceptionDetail3 ) [static]
```
Throws a user exception with the given exception code (overload with 4 exception details). See also [optixThrowException\(int\)](#page-40-0)

5.1.2.169 optixThrowException( ) [6/9]

```
static __forceinline__ __device__ void optixThrowException (
          int exceptionCode,
          unsigned int exceptionDetail0,
          unsigned int exceptionDetail1,
          unsigned int exceptionDetail2,
          unsigned int exceptionDetail3,
```
unsigned int *exceptionDetail4* ) *[static]*

Throws a user exception with the given exception code (overload with 5 exception details). See also [optixThrowException\(int\)](#page-40-0)

```
5.1.2.170 optixThrowException() [7/9]
```

```
static __forceinline__ __device__ void optixThrowException (
           int exceptionCode,
           unsigned int exceptionDetail0,
           unsigned int exceptionDetail1,
           unsigned int exceptionDetail2,
           unsigned int exceptionDetail3,
           unsigned int exceptionDetail4,
           unsigned int exceptionDetail5 ) [static]
```
Throws a user exception with the given exception code (overload with 6 exception details).

See also [optixThrowException\(int\)](#page-40-0)

5.1.2.171 optixThrowException( ) [8/9]

```
static __forceinline__ __device__ void optixThrowException (
          int exceptionCode,
          unsigned int exceptionDetail0,
          unsigned int exceptionDetail1,
          unsigned int exceptionDetail2,
          unsigned int exceptionDetail3,
          unsigned int exceptionDetail4,
          unsigned int exceptionDetail5,
          unsigned int exceptionDetail6 ) [static]
```
Throws a user exception with the given exception code (overload with 7 exception details). See also [optixThrowException\(int\)](#page-40-0)

5.1.2.172 optixThrowException() [9/9]

```
static __forceinline__ __device__ void optixThrowException (
           int exceptionCode,
           unsigned int exceptionDetail0,
           unsigned int exceptionDetail1,
           unsigned int exceptionDetail2,
           unsigned int exceptionDetail3,
           unsigned int exceptionDetail4,
           unsigned int exceptionDetail5,
           unsigned int exceptionDetail6,
           unsigned int exceptionDetail7 ) [static]
```
Throws a user exception with the given exception code (overload with 8 exception details).

See also [optixThrowException\(int\)](#page-40-0)

5.1.2.173 optixTrace( ) [1/2] template<typename... Payload> static \_\_forceinline\_\_ \_\_device\_\_ void optixTrace ( [OptixPayloadTypeID](#page-95-0) *type,* [OptixTraversableHandle](#page-81-0) *handle,* float3 *rayOrigin,* float3 *rayDirection,* float *tmin,* float *tmax,* float *rayTime,* [OptixVisibilityMask](#page-81-1) *visibilityMask,* unsigned int *rayFlags,* unsigned int *SBToffset,* unsigned int *SBTstride,* unsigned int *missSBTIndex,* Payload &... *payload* ) *[static]*

Initiates a ray tracing query starting with the given traversable.

Parameters

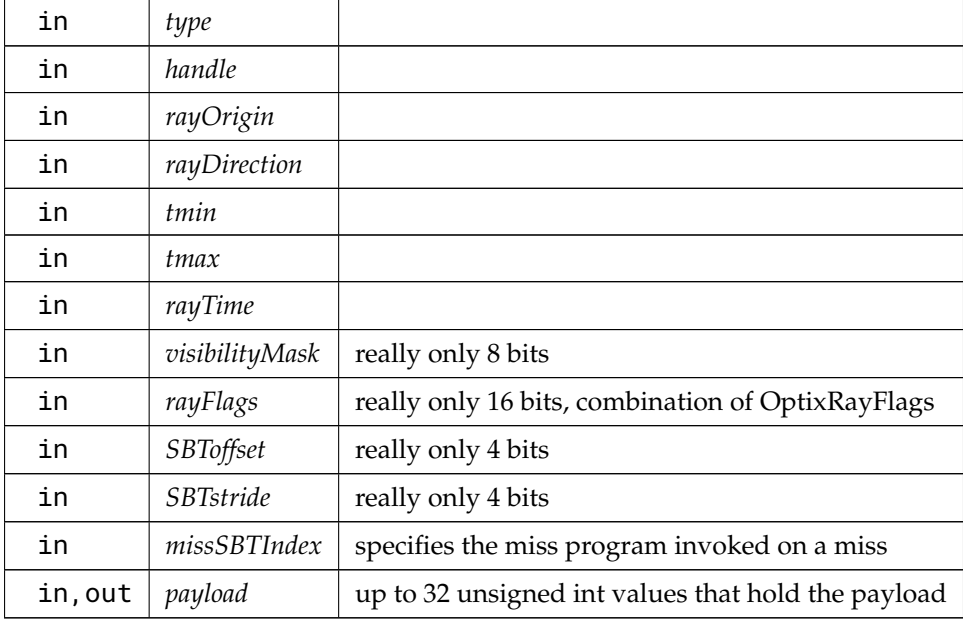

# 5.1.2.174 optixTrace( ) [2/2]

template<typename... Payload>

static \_\_forceinline\_\_ \_\_device\_\_ void optixTrace ( [OptixTraversableHandle](#page-81-0) *handle,* float3 *rayOrigin,*

float3 *rayDirection,* float *tmin,* float *tmax,* float *rayTime,* [OptixVisibilityMask](#page-81-1) *visibilityMask,* unsigned int *rayFlags,* unsigned int *SBToffset,* unsigned int *SBTstride,* unsigned int *missSBTIndex,* Payload &... *payload* ) *[static]*

Initiates a ray tracing query starting with the given traversable.

#### Parameters

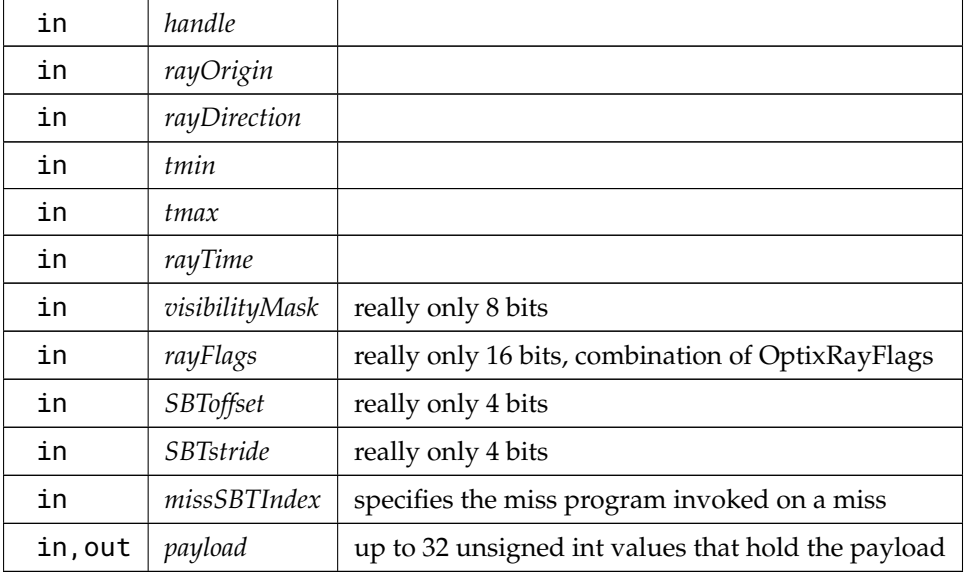

# 5.1.2.175 optixTransformNormalFromObjectToWorldSpace( )

```
static __forceinline__ __device__ float3
optixTransformNormalFromObjectToWorldSpace (
          float3 normal ) [static]
```
Transforms the normal using object-to-world transformation matrix resulting from the current active transformation list.

The cost of this function may be proportional to the size of the transformation list.

5.1.2.176 optixTransformNormalFromWorldToObjectSpace( )

```
static __forceinline__ __device__ float3
optixTransformNormalFromWorldToObjectSpace (
          float3 normal ) [static]
```
Transforms the normal using world-to-object transformation matrix resulting from the current active transformation list.

The cost of this function may be proportional to the size of the transformation list.

### 5.1.2.177 optixTransformPointFromObjectToWorldSpace( )

```
static __forceinline__ __device__ float3
optixTransformPointFromObjectToWorldSpace (
          float3 point ) [static]
```
Transforms the point using object-to-world transformation matrix resulting from the current active transformation list.

The cost of this function may be proportional to the size of the transformation list.

#### 5.1.2.178 optixTransformPointFromWorldToObjectSpace( )

```
static __forceinline__ __device__ float3
optixTransformPointFromWorldToObjectSpace (
          float3 point ) [static]
```
Transforms the point using world-to-object transformation matrix resulting from the current active transformation list.

The cost of this function may be proportional to the size of the transformation list.

### 5.1.2.179 optixTransformVectorFromObjectToWorldSpace( )

```
static __forceinline__ __device__ float3
```

```
optixTransformVectorFromObjectToWorldSpace (
           float3 vec ) [static]
```
Transforms the vector using object-to-world transformation matrix resulting from the current active transformation list.

The cost of this function may be proportional to the size of the transformation list.

5.1.2.180 optixTransformVectorFromWorldToObjectSpace( )

```
static __forceinline__ __device__ float3
optixTransformVectorFromWorldToObjectSpace (
          float3 vec ) [static]
```
Transforms the vector using world-to-object transformation matrix resulting from the current active transformation list.

The cost of this function may be proportional to the size of the transformation list.

5.1.2.181 optixUndefinedValue( )

```
static __forceinline__ __device__ unsigned int optixUndefinedValue ( ) [static]
Returns an undefined value.
```
## 5.2 Function Table

### Classes

• struct [OptixFunctionTable](#page-133-0)

#### Typedefs

• typedef struct [OptixFunctionTable](#page-133-0) [OptixFunctionTable](#page-46-0)

# Variables

• [OptixFunctionTable](#page-133-0) [g\\_optixFunctionTable](#page-46-1)

# 5.2.1 Detailed Description

OptiX Function Table.

# 5.2.2 Typedef Documentation

# <span id="page-46-0"></span>5.2.2.1 OptixFunctionTable

# typedef struct [OptixFunctionTable](#page-133-0) [OptixFunctionTable](#page-133-0)

The function table containing all API functions.

See optixInit() and optixInitWithHandle().

# <span id="page-46-1"></span>5.2.3 Variable Documentation

## 5.2.3.1 g\_optixFunctionTable

## [OptixFunctionTable](#page-133-0) g\_optixFunctionTable

If the stubs in [optix\\_stubs.h](#page-295-0) are used, then the function table needs to be defined in exactly one translation unit. This can be achieved by including this header file in that translation unit.

## 5.3 Host API

# Modules

- [Error handling](#page-46-2)
- [Device context](#page-47-0)
- [Pipelines](#page-47-1)
- [Modules](#page-47-2)
- [Tasks](#page-47-3)
- [Program groups](#page-47-4)
- [Launches](#page-47-5)
- [Acceleration structures](#page-47-6)
- [Denoiser](#page-47-7)

# 5.3.1 Detailed Description

<span id="page-46-2"></span>OptiX Host API.

### <span id="page-47-0"></span>5.4 Error handling

- <span id="page-47-1"></span>5.5 Device context
- 5.6 Pipelines
- <span id="page-47-3"></span><span id="page-47-2"></span>5.7 Modules
- <span id="page-47-4"></span>5.8 Tasks
- <span id="page-47-5"></span>5.9 Program groups
- <span id="page-47-6"></span>5.10 Launches
- <span id="page-47-7"></span>5.11 Acceleration structures
- 5.12 Denoiser
- 5.13 Utilities

#### Classes

• struct [OptixUtilDenoiserImageTile](#page-168-0)

#### Functions

- [OptixResult](#page-99-0) [optixUtilGetPixelStride](#page-53-0) (const [OptixImage2D](#page-142-0) &image, unsigned int &pixelStrideInBytes)
- [OptixResult](#page-99-0) [optixUtilDenoiserSplitImage](#page-52-0) (const [OptixImage2D](#page-142-0) &input, const [OptixImage2D](#page-142-0) &output, unsigned int overlapWindowSizeInPixels, unsigned int tileWidth, unsigned int tileHeight, std::vector< [OptixUtilDenoiserImageTile](#page-168-0) > &tiles)
- [OptixResult](#page-99-0) [optixUtilDenoiserInvokeTiled](#page-51-0) [\(OptixDenoiser](#page-69-0) denoiser, CUstream stream, const [OptixDenoiserParams](#page-127-0) ∗params, [CUdeviceptr](#page-66-0) denoiserState, size\_t denoiserStateSizeInBytes, const [OptixDenoiserGuideLayer](#page-125-0) ∗guideLayer, const [OptixDenoiserLayer](#page-126-0) ∗layers, unsigned int numLayers, [CUdeviceptr](#page-66-0) scratch, size\_t scratchSizeInBytes, unsigned int overlapWindowSizeInPixels, unsigned int tileWidth, unsigned int tileHeight)
- [OptixResult](#page-99-0) [optixUtilAccumulateStackSizes](#page-48-2) [\(OptixProgramGroup](#page-77-0) programGroup, [OptixStackSizes](#page-166-0) ∗stackSizes, [OptixPipeline](#page-76-0) pipeline)
- [OptixResult](#page-99-0) [optixUtilComputeStackSizes](#page-48-3) (const [OptixStackSizes](#page-166-0) ∗stackSizes, unsigned int maxTraceDepth, unsigned int maxCCDepth, unsigned int maxDCDepth, unsigned int ∗directCallableStackSizeFromTraversal, unsigned int ∗directCallableStackSizeFromState, unsigned int ∗continuationStackSize)
- [OptixResult](#page-99-0) [optixUtilComputeStackSizesDCSplit](#page-50-0) (const [OptixStackSizes](#page-166-0) ∗stackSizes, unsigned int dssDCFromTraversal, unsigned int dssDCFromState, unsigned int maxTraceDepth, unsigned int maxCCDepth, unsigned int maxDCDepthFromTraversal, unsigned int maxDCDepthFromState, unsigned int ∗directCallableStackSizeFromTraversal, unsigned int ∗directCallableStackSizeFromState, unsigned int ∗continuationStackSize)
- [OptixResult](#page-99-0) [optixUtilComputeStackSizesCssCCTree](#page-49-0) (const [OptixStackSizes](#page-166-0) ∗stackSizes, unsigned int cssCCTree, unsigned int maxTraceDepth, unsigned int maxDCDepth, unsigned int ∗directCallableStackSizeFromTraversal, unsigned int ∗directCallableStackSizeFromState, unsigned int ∗continuationStackSize)
- [OptixResult](#page-99-0) [optixUtilComputeStackSizesSimplePathTracer](#page-51-1) [\(OptixProgramGroup](#page-77-0) programGroupRG, [OptixProgramGroup](#page-77-0) programGroupMS1, const [OptixProgramGroup](#page-77-0) ∗programGroupCH1, unsigned int programGroupCH1Count, [OptixProgramGroup](#page-77-0)

programGroupMS2, const [OptixProgramGroup](#page-77-0) ∗programGroupCH2, unsigned int programGroupCH2Count, unsigned int ∗directCallableStackSizeFromTraversal, unsigned int ∗directCallableStackSizeFromState, unsigned int ∗continuationStackSize, [OptixPipeline](#page-76-0) pipeline)

- [OptixResult](#page-99-0) [optixInitWithHandle](#page-48-1) (void ∗∗handlePtr)
- [OptixResult](#page-99-0) [optixInit](#page-48-0) (void)
- [OptixResult](#page-99-0) [optixUninitWithHandle](#page-48-4) (void ∗handle)

5.13.1 Detailed Description

OptiX Utilities.

<span id="page-48-0"></span>5.13.2 Function Documentation

```
5.13.2.1 optixInit( )
```

```
OptixResult optixInit (
```
<span id="page-48-1"></span>void ) *[inline]*

Loads the OptiX library and initializes the function table used by the stubs below.

A variant of [optixInitWithHandle\( \)](#page-48-1) that does not make the handle to the loaded library available.

#### 5.13.2.2 optixInitWithHandle( )

```
OptixResult optixInitWithHandle (
           void ∗∗ handlePtr ) [inline]
```
Loads the OptiX library and initializes the function table used by the stubs below.

If handlePtr is not nullptr, an OS-specific handle to the library will be returned in ∗handlePtr.

<span id="page-48-4"></span>See also [optixUninitWithHandle](#page-48-4)

#### 5.13.2.3 optixUninitWithHandle( )

```
OptixResult optixUninitWithHandle (
           void ∗ handle ) [inline]
```
Unloads the OptiX library and zeros the function table used by the stubs below. Takes the handle returned by optixInitWithHandle. All OptixDeviceContext objects must be destroyed before calling this function, or the behavior is undefined.

See also [optixInitWithHandle](#page-48-1)

#### 5.13.2.4 optixUtilAccumulateStackSizes( )

```
OptixResult optixUtilAccumulateStackSizes (
```
<span id="page-48-2"></span>[OptixProgramGroup](#page-77-0) *programGroup,* [OptixStackSizes](#page-166-0) ∗ *stackSizes,* [OptixPipeline](#page-76-0) *pipeline* ) *[inline]*

<span id="page-48-3"></span>Retrieves direct and continuation stack sizes for each program in the program group and accumulates the upper bounds in the correponding output variables based on the semantic type of the program. Before the first invocation of this function with a given instance of [OptixStackSizes,](#page-166-0) the members of that instance should be set to 0. If the programs rely on external functions, passing the current pipeline will consider these as well. Otherwise, a null pointer can be passed instead. When external functions are present, a warning will be issued for these cases.

## 5.13.2.5 optixUtilComputeStackSizes( )

```
OptixResult optixUtilComputeStackSizes (
          const OptixStackSizes ∗ stackSizes,
          unsigned int maxTraceDepth,
          unsigned int maxCCDepth,
          unsigned int maxDCDepth,
          unsigned int ∗ directCallableStackSizeFromTraversal,
          unsigned int ∗ directCallableStackSizeFromState,
          unsigned int ∗ continuationStackSize ) [inline]
```
Computes the stack size values needed to configure a pipeline.

See the programming guide for an explanation of the formula.

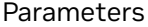

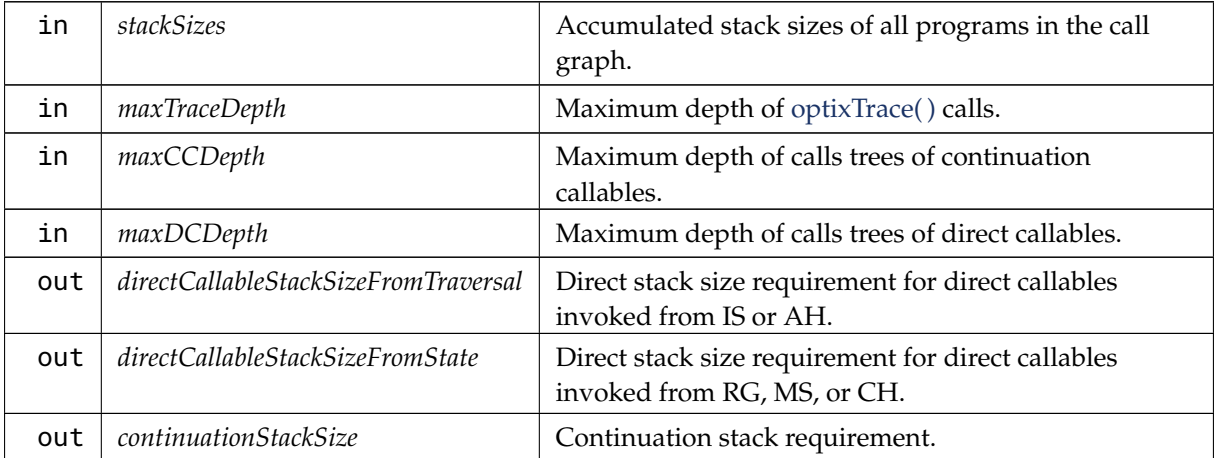

#### <span id="page-49-0"></span>5.13.2.6 optixUtilComputeStackSizesCssCCTree( )

```
OptixResult optixUtilComputeStackSizesCssCCTree (
```

```
const OptixStackSizes ∗ stackSizes,
unsigned int cssCCTree,
unsigned int maxTraceDepth,
unsigned int maxDCDepth,
unsigned int ∗ directCallableStackSizeFromTraversal,
unsigned int ∗ directCallableStackSizeFromState,
unsigned int ∗ continuationStackSize ) [inline]
```
Computes the stack size values needed to configure a pipeline.

This variant is similar to [optixUtilComputeStackSizes\( \),](#page-48-3) except that it expects the value cssCCTree instead of cssCC and maxCCDepth.

See programming guide for an explanation of the formula.

Parameters

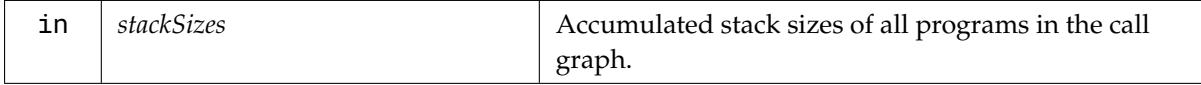

#### Parameters

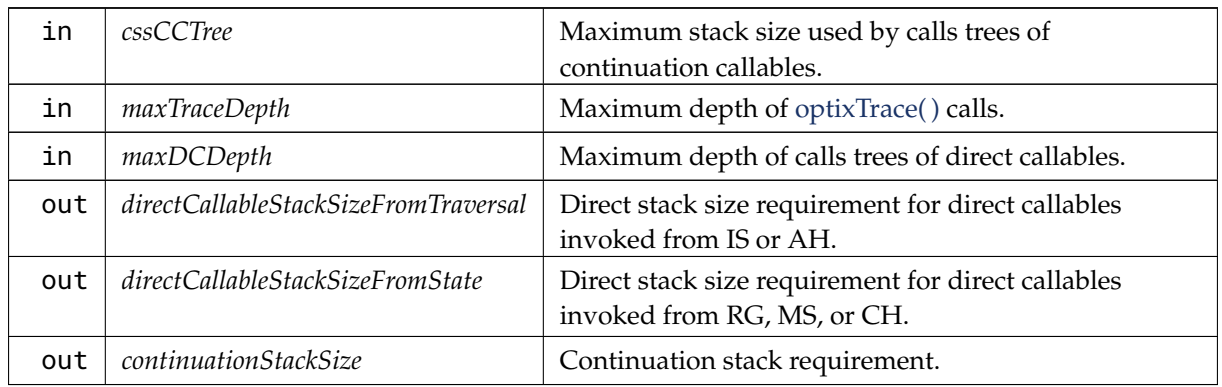

# <span id="page-50-0"></span>5.13.2.7 optixUtilComputeStackSizesDCSplit( )

## [OptixResult](#page-99-0) optixUtilComputeStackSizesDCSplit (

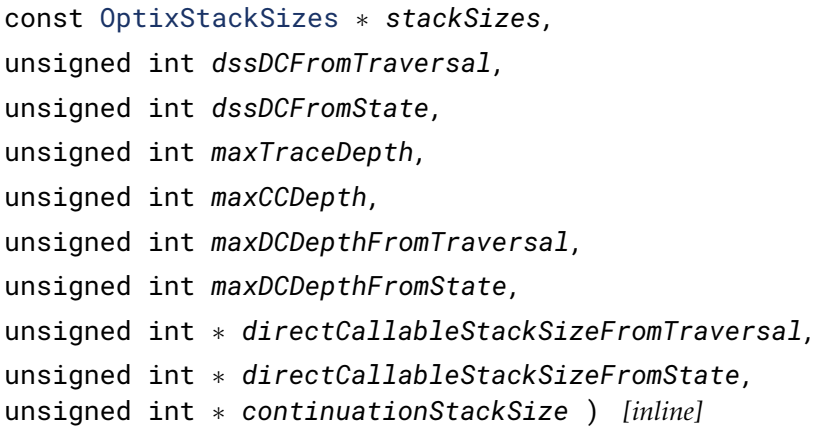

Computes the stack size values needed to configure a pipeline.

This variant is similar to [optixUtilComputeStackSizes\( \),](#page-48-3) except that it expects the values dssDC and maxDCDepth split by call site semantic.

See programming guide for an explanation of the formula.

#### Parameters

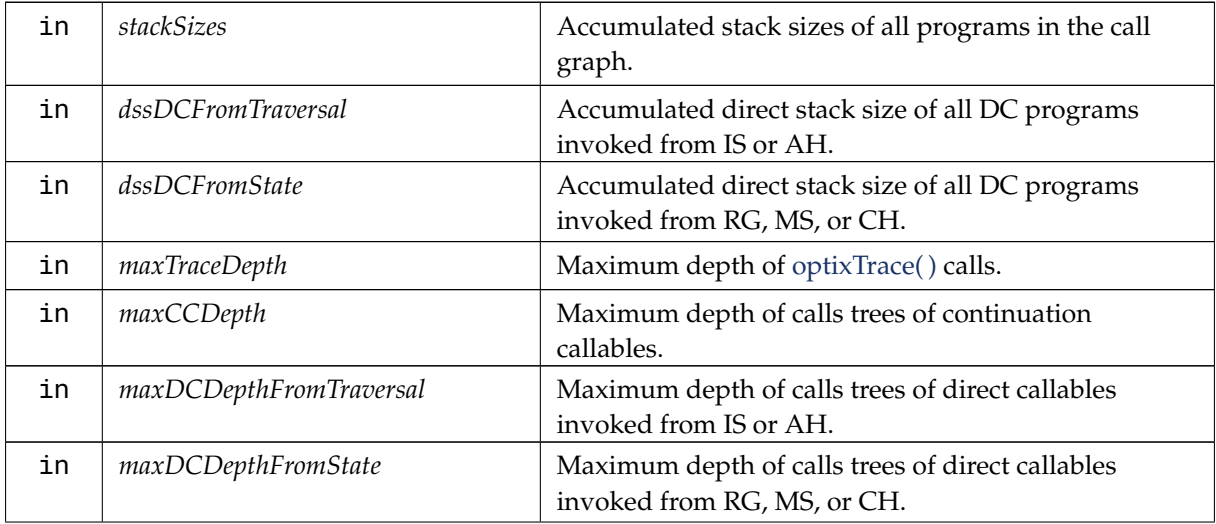

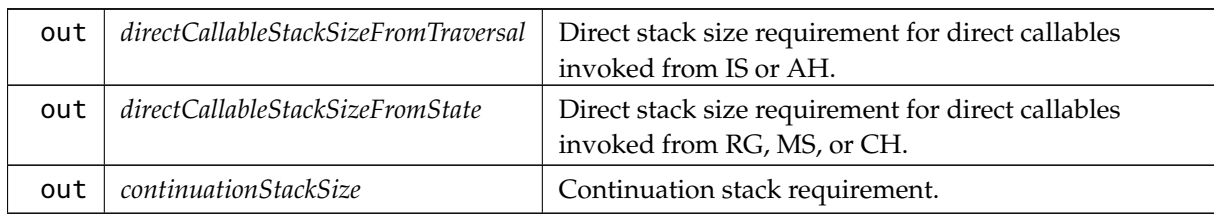

#### Parameters

### <span id="page-51-1"></span>5.13.2.8 optixUtilComputeStackSizesSimplePathTracer( )

[OptixResult](#page-99-0) optixUtilComputeStackSizesSimplePathTracer (

[OptixProgramGroup](#page-77-0) *programGroupRG,* [OptixProgramGroup](#page-77-0) *programGroupMS1,* const [OptixProgramGroup](#page-77-0) ∗ *programGroupCH1,* unsigned int *programGroupCH1Count,* [OptixProgramGroup](#page-77-0) *programGroupMS2,* const [OptixProgramGroup](#page-77-0) ∗ *programGroupCH2,* unsigned int *programGroupCH2Count,* unsigned int ∗ *directCallableStackSizeFromTraversal,* unsigned int ∗ *directCallableStackSizeFromState,* unsigned int ∗ *continuationStackSize,* [OptixPipeline](#page-76-0) *pipeline* ) *[inline]*

Computes the stack size values needed to configure a pipeline.

This variant is a specialization of [optixUtilComputeStackSizes\( \)](#page-48-3) for a simple path tracer with the following assumptions: There are only two ray types, camera rays and shadow rays. There are only RG, MS, and CH programs, and no AH, IS, CC, or DC programs. The camera rays invoke only the miss and closest hit programs MS1 and CH1, respectively. The CH1 program might trace shadow rays, which invoke only the miss and closest hit programs MS2 and CH2, respectively.

For flexibility, we allow for each of CH1 and CH2 not just one single program group, but an array of programs groups, and compute the maximas of the stack size requirements per array.

See programming guide for an explanation of the formula.

If the programs rely on external functions, passing the current pipeline will consider these as well. Otherwise, a null pointer can be passed instead. When external functions are present, a warning will be issued for these cases.

#### 5.13.2.9 optixUtilDenoiserInvokeTiled( )

[OptixResult](#page-99-0) optixUtilDenoiserInvokeTiled (

<span id="page-51-0"></span>[OptixDenoiser](#page-69-0) *denoiser,* CUstream *stream,* const [OptixDenoiserParams](#page-127-0) ∗ *params,* [CUdeviceptr](#page-66-0) *denoiserState,* size\_t *denoiserStateSizeInBytes,* const [OptixDenoiserGuideLayer](#page-125-0) ∗ *guideLayer,* const [OptixDenoiserLayer](#page-126-0) ∗ *layers,*

unsigned int *numLayers,* [CUdeviceptr](#page-66-0) *scratch,* size\_t *scratchSizeInBytes,* unsigned int *overlapWindowSizeInPixels,* unsigned int *tileWidth,* unsigned int *tileHeight* ) *[inline]*

Run denoiser on input layers see [optixDenoiserInvoke](#page-269-0) additional parameters:

Runs the denoiser on the input layers on a single GPU and stream using [optixDenoiserInvoke.](#page-269-0) If the input layers' dimensions are larger than the specified tile size, the image is divided into tiles using [optixUtilDenoiserSplitImage,](#page-52-0) and multiple back-to-back invocations are performed in order to reuse the scratch space. Multiple tiles can be invoked concurrently if [optixUtilDenoiserSplitImage](#page-52-0) is used directly and multiple scratch allocations for each concurrent invocation are used. The input parameters are the same as [optixDenoiserInvoke](#page-269-0) except for the addition of the maximum tile size.

Parameters

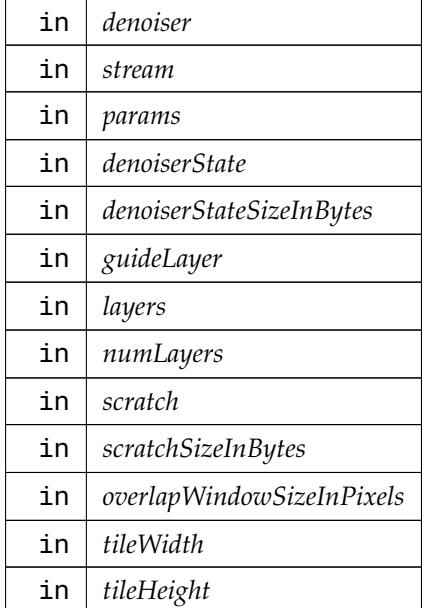

#### <span id="page-52-0"></span>5.13.2.10 optixUtilDenoiserSplitImage( )

```
OptixResult optixUtilDenoiserSplitImage (
          const OptixImage2D & input,
          const OptixImage2D & output,
          unsigned int overlapWindowSizeInPixels,
          unsigned int tileWidth,
          unsigned int tileHeight,
          std::vector< OptixUtilDenoiserImageTile > & tiles ) [inline]
```
Split image into 2D tiles given horizontal and vertical tile size.

Parameters

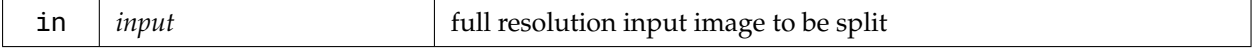

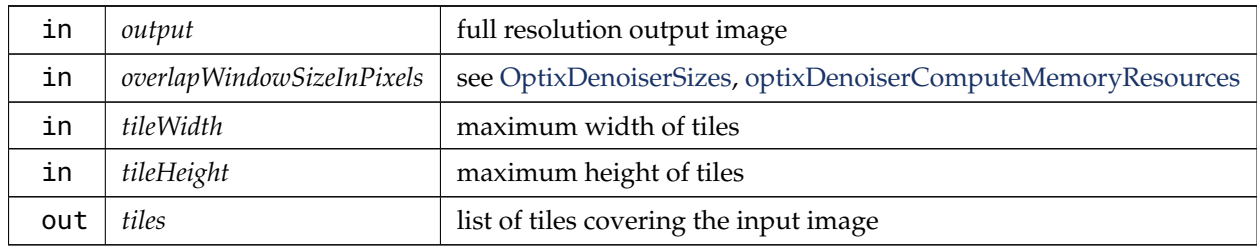

#### Parameters

## <span id="page-53-0"></span>5.13.2.11 optixUtilGetPixelStride( )

```
OptixResult optixUtilGetPixelStride (
          const OptixImage2D & image,
```
unsigned int & *pixelStrideInBytes* ) *[inline]*

Return pixel stride in bytes for the given pixel format if the pixelStrideInBytes member of the image is zero. Otherwise return pixelStrideInBytes from the image.

Parameters

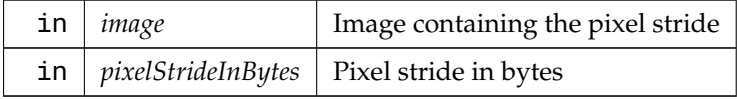

#### 5.14 Types

#### Classes

- struct [OptixDeviceContextOptions](#page-129-0)
- struct [OptixOpacityMicromapUsageCount](#page-152-0)
- struct [OptixBuildInputOpacityMicromap](#page-119-0)
- struct [OptixRelocateInputOpacityMicromap](#page-160-0)
- struct [OptixDisplacementMicromapDesc](#page-131-0)
- struct [OptixDisplacementMicromapHistogramEntry](#page-132-0)
- struct [OptixDisplacementMicromapArrayBuildInput](#page-130-0)
- struct [OptixDisplacementMicromapUsageCount](#page-132-1)
- struct [OptixBuildInputDisplacementMicromap](#page-115-0)
- struct [OptixBuildInputTriangleArray](#page-122-0)
- struct [OptixRelocateInputTriangleArray](#page-160-1)
- struct [OptixBuildInputCurveArray](#page-112-0)
- struct [OptixBuildInputSphereArray](#page-120-0)
- struct [OptixAabb](#page-108-0)
- struct [OptixBuildInputCustomPrimitiveArray](#page-114-0)
- struct [OptixBuildInputInstanceArray](#page-118-0)
- struct [OptixRelocateInputInstanceArray](#page-159-0)
- struct [OptixBuildInput](#page-110-0)
- struct [OptixRelocateInput](#page-159-1)
- struct [OptixInstance](#page-143-0)
- struct [OptixOpacityMicromapDesc](#page-151-0)
- struct [OptixOpacityMicromapHistogramEntry](#page-151-1)
- struct [OptixOpacityMicromapArrayBuildInput](#page-150-0)
- struct [OptixMicromapBufferSizes](#page-146-0)
- struct [OptixMicromapBuffers](#page-146-1)
- struct [OptixMotionOptions](#page-149-0)
- struct [OptixAccelBuildOptions](#page-109-0)
- struct [OptixAccelBufferSizes](#page-109-1)
- struct [OptixAccelEmitDesc](#page-110-1)
- struct [OptixRelocationInfo](#page-161-0)
- struct [OptixStaticTransform](#page-167-0)
- struct [OptixMatrixMotionTransform](#page-145-0)
- struct [OptixSRTData](#page-163-0)
- struct [OptixSRTMotionTransform](#page-165-0)
- struct [OptixImage2D](#page-142-0)
- struct [OptixDenoiserOptions](#page-127-1)
- struct [OptixDenoiserGuideLayer](#page-125-0)
- struct [OptixDenoiserLayer](#page-126-0)
- struct [OptixDenoiserParams](#page-127-0)
- struct [OptixDenoiserSizes](#page-128-0)
- struct [OptixModuleCompileBoundValueEntry](#page-147-0)
- struct [OptixPayloadType](#page-153-0)
- struct [OptixModuleCompileOptions](#page-148-0)
- struct [OptixProgramGroupSingleModule](#page-158-0)
- struct [OptixProgramGroupHitgroup](#page-157-0)
- struct [OptixProgramGroupCallables](#page-155-0)
- struct [OptixProgramGroupDesc](#page-155-1)
- struct [OptixProgramGroupOptions](#page-158-1)
- struct [OptixPipelineCompileOptions](#page-153-1)
- struct [OptixPipelineLinkOptions](#page-154-0)
- struct [OptixShaderBindingTable](#page-161-1)
- struct [OptixStackSizes](#page-166-0)
- struct [OptixBuiltinISOptions](#page-125-1)

## Macros

- #define [OPTIX\\_SBT\\_RECORD\\_HEADER\\_SIZE](#page-65-0) ((size\_t)32)
- #define [OPTIX\\_SBT\\_RECORD\\_ALIGNMENT](#page-65-1) 16ull
- #define [OPTIX\\_ACCEL\\_BUFFER\\_BYTE\\_ALIGNMENT](#page-63-0) 128ull
- #define [OPTIX\\_INSTANCE\\_BYTE\\_ALIGNMENT](#page-64-0) 16ull
- #define [OPTIX\\_AABB\\_BUFFER\\_BYTE\\_ALIGNMENT](#page-63-1) 8ull
- #define [OPTIX\\_GEOMETRY\\_TRANSFORM\\_BYTE\\_ALIGNMENT](#page-64-1) 16ull
- #define [OPTIX\\_TRANSFORM\\_BYTE\\_ALIGNMENT](#page-65-2) 64ull
- #define [OPTIX\\_OPACITY\\_MICROMAP\\_DESC\\_BUFFER\\_BYTE\\_ALIGNMENT](#page-64-2) 8ull
- #define [OPTIX\\_COMPILE\\_DEFAULT\\_MAX\\_REGISTER\\_COUNT](#page-64-3) 0
- #define [OPTIX\\_COMPILE\\_DEFAULT\\_MAX\\_PAYLOAD\\_TYPE\\_COUNT](#page-63-2) 8
- #define [OPTIX\\_COMPILE\\_DEFAULT\\_MAX\\_PAYLOAD\\_VALUE\\_COUNT](#page-64-4) 32
- #define [OPTIX\\_OPACITY\\_MICROMAP\\_STATE\\_TRANSPARENT](#page-65-3) (0)
- #define [OPTIX\\_OPACITY\\_MICROMAP\\_STATE\\_OPAQUE](#page-65-4) (1)
- #define [OPTIX\\_OPACITY\\_MICROMAP\\_STATE\\_UNKNOWN\\_TRANSPARENT](#page-65-5) (2)
- #define [OPTIX\\_OPACITY\\_MICROMAP\\_STATE\\_UNKNOWN\\_OPAQUE](#page-65-6) (3)
- #define [OPTIX\\_OPACITY\\_MICROMAP\\_PREDEFINED\\_INDEX\\_FULLY\\_TRANSPARENT](#page-65-7) (-1)
- #define [OPTIX\\_OPACITY\\_MICROMAP\\_PREDEFINED\\_INDEX\\_FULLY\\_OPAQUE](#page-64-5) (-2)
- #define OPTIX\_OPACITY\_MICROMAP\_PREDEFINED\_INDEX\_FULLY\_UNKNOWN [TRANSPARENT](#page-65-8) (-3)
- #define OPTIX\_OPACITY\_MICROMAP\_PREDEFINED\_INDEX\_FULLY\_UNKNOWN [OPAQUE](#page-65-9) (-4)
- #define [OPTIX\\_OPACITY\\_MICROMAP\\_ARRAY\\_BUFFER\\_BYTE\\_ALIGNMENT](#page-64-6) 128ull
- #define [OPTIX\\_OPACITY\\_MICROMAP\\_MAX\\_SUBDIVISION\\_LEVEL](#page-64-7) 12
- #define [OPTIX\\_DISPLACEMENT\\_MICROMAP\\_MAX\\_SUBDIVISION\\_LEVEL](#page-64-8) 5
- #define [OPTIX\\_DISPLACEMENT\\_MICROMAP\\_DESC\\_BUFFER\\_BYTE\\_ALIGNMENT](#page-64-9) 8ull
- #define [OPTIX\\_DISPLACEMENT\\_MICROMAP\\_ARRAY\\_BUFFER\\_BYTE\\_ALIGNMENT](#page-64-10) 128ull

## Typedefs

- typedef unsigned long long [CUdeviceptr](#page-66-0)
- typedef struct OptixDeviceContext\_t ∗ [OptixDeviceContext](#page-70-0)
- typedef struct OptixModule\_t ∗ [OptixModule](#page-73-0)
- typedef struct OptixProgramGroup\_t ∗ [OptixProgramGroup](#page-77-0)
- typedef struct OptixPipeline\_t ∗ [OptixPipeline](#page-76-0)
- typedef struct OptixDenoiser\_t ∗ [OptixDenoiser](#page-69-0)
- typedef struct OptixTask\_t ∗ [OptixTask](#page-80-0)
- typedef unsigned long long [OptixTraversableHandle](#page-81-0)
- typedef unsigned int [OptixVisibilityMask](#page-81-1)
- typedef enum [OptixResult](#page-99-0) [OptixResult](#page-79-0)
- typedef enum [OptixDeviceProperty](#page-86-0) [OptixDeviceProperty](#page-70-1)
- typedef void(∗ [OptixLogCallback\)](#page-72-0) (unsigned int level, const char ∗tag, const char ∗message, void ∗cbdata)
- typedef enum [OptixDeviceContextValidationMode](#page-85-0) [OptixDeviceContextValidationMode](#page-70-2)
- typedef struct [OptixDeviceContextOptions](#page-129-0) [OptixDeviceContextOptions](#page-70-3)
- typedef enum [OptixGeometryFlags](#page-91-0) [OptixGeometryFlags](#page-72-1)
- typedef enum [OptixHitKind](#page-91-1) [OptixHitKind](#page-72-2)
- typedef enum [OptixIndicesFormat](#page-91-2) [OptixIndicesFormat](#page-72-3)
- typedef enum [OptixVertexFormat](#page-102-0) [OptixVertexFormat](#page-81-2)
- typedef enum [OptixTransformFormat](#page-101-0) [OptixTransformFormat](#page-80-1)
- typedef enum [OptixDisplacementMicromapBiasAndScaleFormat](#page-87-0) [OptixDisplacementMicromapBiasAndScaleFormat](#page-70-4)
- typedef enum [OptixDisplacementMicromapDirectionFormat](#page-87-1) [OptixDisplacementMicromapDirectionFormat](#page-71-0)
- typedef enum [OptixOpacityMicromapFormat](#page-94-0) [OptixOpacityMicromapFormat](#page-75-0)
- typedef enum [OptixOpacityMicromapArrayIndexingMode](#page-93-0) [OptixOpacityMicromapArrayIndexingMode](#page-75-1)
- typedef struct [OptixOpacityMicromapUsageCount](#page-152-0) [OptixOpacityMicromapUsageCount](#page-75-2)
- typedef struct [OptixBuildInputOpacityMicromap](#page-119-0) [OptixBuildInputOpacityMicromap](#page-67-0)
- typedef struct [OptixRelocateInputOpacityMicromap](#page-160-0) [OptixRelocateInputOpacityMicromap](#page-78-0)
- typedef enum [OptixDisplacementMicromapFormat](#page-88-0) [OptixDisplacementMicromapFormat](#page-71-1)
- typedef enum [OptixDisplacementMicromapFlags](#page-87-2) [OptixDisplacementMicromapFlags](#page-71-2)
- typedef enum [OptixDisplacementMicromapTriangleFlags](#page-88-1) [OptixDisplacementMicromapTriangleFlags](#page-71-3)
- typedef struct [OptixDisplacementMicromapDesc](#page-131-0) [OptixDisplacementMicromapDesc](#page-71-4)
- typedef struct [OptixDisplacementMicromapHistogramEntry](#page-132-0) [OptixDisplacementMicromapHistogramEntry](#page-71-5)
- typedef struct [OptixDisplacementMicromapArrayBuildInput](#page-130-0) [OptixDisplacementMicromapArrayBuildInput](#page-70-5)
- typedef struct [OptixDisplacementMicromapUsageCount](#page-132-1) [OptixDisplacementMicromapUsageCount](#page-71-6)
- typedef enum [OptixDisplacementMicromapArrayIndexingMode](#page-87-3) [OptixDisplacementMicromapArrayIndexingMode](#page-70-6)
- typedef struct [OptixBuildInputDisplacementMicromap](#page-115-0) [OptixBuildInputDisplacementMicromap](#page-67-1)
- typedef struct [OptixBuildInputTriangleArray](#page-122-0) [OptixBuildInputTriangleArray](#page-68-0)
- typedef struct [OptixRelocateInputTriangleArray](#page-160-1) [OptixRelocateInputTriangleArray](#page-78-1)
- typedef enum [OptixPrimitiveType](#page-96-0) [OptixPrimitiveType](#page-76-1)
- typedef enum [OptixPrimitiveTypeFlags](#page-96-1) [OptixPrimitiveTypeFlags](#page-77-1)
- typedef enum [OptixCurveEndcapFlags](#page-84-0) [OptixCurveEndcapFlags](#page-68-1)
- typedef struct [OptixBuildInputCurveArray](#page-112-0) [OptixBuildInputCurveArray](#page-66-1)
- typedef struct [OptixBuildInputSphereArray](#page-120-0) [OptixBuildInputSphereArray](#page-67-2)
- typedef struct [OptixAabb](#page-108-0) [OptixAabb](#page-66-2)
- typedef struct [OptixBuildInputCustomPrimitiveArray](#page-114-0) [OptixBuildInputCustomPrimitiveArray](#page-67-3)
- typedef struct [OptixBuildInputInstanceArray](#page-118-0) [OptixBuildInputInstanceArray](#page-67-4)
- typedef struct [OptixRelocateInputInstanceArray](#page-159-0) [OptixRelocateInputInstanceArray](#page-78-2)
- typedef enum [OptixBuildInputType](#page-82-0) [OptixBuildInputType](#page-68-2)
- typedef struct [OptixBuildInput](#page-110-0) [OptixBuildInput](#page-66-3)
- typedef struct [OptixRelocateInput](#page-159-1) [OptixRelocateInput](#page-78-3)
- typedef enum [OptixInstanceFlags](#page-92-0) [OptixInstanceFlags](#page-72-4)
- typedef struct [OptixInstance](#page-143-0) [OptixInstance](#page-72-5)
- typedef enum [OptixBuildFlags](#page-81-3) [OptixBuildFlags](#page-66-4)
- typedef enum [OptixOpacityMicromapFlags](#page-94-1) [OptixOpacityMicromapFlags](#page-75-3)
- typedef struct [OptixOpacityMicromapDesc](#page-151-0) [OptixOpacityMicromapDesc](#page-75-4)
- typedef struct [OptixOpacityMicromapHistogramEntry](#page-151-1) [OptixOpacityMicromapHistogramEntry](#page-75-5)
- typedef struct [OptixOpacityMicromapArrayBuildInput](#page-150-0) [OptixOpacityMicromapArrayBuildInput](#page-75-6)
- typedef struct [OptixMicromapBufferSizes](#page-146-0) [OptixMicromapBufferSizes](#page-73-1)
- typedef struct [OptixMicromapBuffers](#page-146-1) [OptixMicromapBuffers](#page-73-2)
- typedef enum [OptixBuildOperation](#page-83-0) [OptixBuildOperation](#page-68-3)
- typedef enum [OptixMotionFlags](#page-93-1) [OptixMotionFlags](#page-74-0)
- typedef struct [OptixMotionOptions](#page-149-0) [OptixMotionOptions](#page-74-1)
- typedef struct [OptixAccelBuildOptions](#page-109-0) [OptixAccelBuildOptions](#page-66-5)
- typedef struct [OptixAccelBufferSizes](#page-109-1) [OptixAccelBufferSizes](#page-66-6)
- typedef enum [OptixAccelPropertyType](#page-81-4) [OptixAccelPropertyType](#page-66-7)
- typedef struct [OptixAccelEmitDesc](#page-110-1) [OptixAccelEmitDesc](#page-66-8)
- typedef struct [OptixRelocationInfo](#page-161-0) [OptixRelocationInfo](#page-79-1)
- typedef struct [OptixStaticTransform](#page-167-0) [OptixStaticTransform](#page-80-2)
- typedef struct [OptixMatrixMotionTransform](#page-145-0) [OptixMatrixMotionTransform](#page-73-3)
- typedef struct [OptixSRTData](#page-163-0) [OptixSRTData](#page-79-2)
- typedef struct [OptixSRTMotionTransform](#page-165-0) [OptixSRTMotionTransform](#page-80-3)
- typedef enum [OptixTraversableType](#page-102-1) [OptixTraversableType](#page-81-5)
- typedef enum [OptixPixelFormat](#page-95-1) [OptixPixelFormat](#page-76-2)
- typedef struct [OptixImage2D](#page-142-0) [OptixImage2D](#page-72-6)
- typedef enum [OptixDenoiserModelKind](#page-85-1) [OptixDenoiserModelKind](#page-69-1)
- typedef struct [OptixDenoiserOptions](#page-127-1) [OptixDenoiserOptions](#page-69-2)
- typedef struct [OptixDenoiserGuideLayer](#page-125-0) [OptixDenoiserGuideLayer](#page-69-3)
- typedef enum [OptixDenoiserAOVType](#page-85-2) [OptixDenoiserAOVType](#page-69-4)
- typedef struct [OptixDenoiserLayer](#page-126-0) [OptixDenoiserLayer](#page-69-5)
- typedef enum [OptixDenoiserAlphaMode](#page-84-1) [OptixDenoiserAlphaMode](#page-69-6)
- typedef struct [OptixDenoiserParams](#page-127-0) [OptixDenoiserParams](#page-69-7)
- typedef struct [OptixDenoiserSizes](#page-128-0) [OptixDenoiserSizes](#page-70-7)
- typedef enum [OptixRayFlags](#page-98-0) [OptixRayFlags](#page-78-4)
- typedef enum [OptixTransformType](#page-101-1) [OptixTransformType](#page-80-4)
- typedef enum [OptixTraversableGraphFlags](#page-101-2) [OptixTraversableGraphFlags](#page-81-6)
- typedef enum [OptixCompileOptimizationLevel](#page-84-2) [OptixCompileOptimizationLevel](#page-68-4)
- typedef enum [OptixCompileDebugLevel](#page-83-1) [OptixCompileDebugLevel](#page-68-5)
- typedef enum [OptixModuleCompileState](#page-92-1) [OptixModuleCompileState](#page-74-2)
- typedef struct [OptixModuleCompileBoundValueEntry](#page-147-0) [OptixModuleCompileBoundValueEntry](#page-74-3)
- typedef enum [OptixPayloadTypeID](#page-95-0) [OptixPayloadTypeID](#page-76-3)
- typedef enum [OptixPayloadSemantics](#page-94-2) [OptixPayloadSemantics](#page-75-7)
- typedef struct [OptixPayloadType](#page-153-0) [OptixPayloadType](#page-76-4)
- typedef struct [OptixModuleCompileOptions](#page-148-0) [OptixModuleCompileOptions](#page-74-4)
- typedef enum [OptixProgramGroupKind](#page-97-0) [OptixProgramGroupKind](#page-77-2)
- typedef enum [OptixProgramGroupFlags](#page-97-1) [OptixProgramGroupFlags](#page-77-3)
- typedef struct [OptixProgramGroupSingleModule](#page-158-0) [OptixProgramGroupSingleModule](#page-78-5)
- typedef struct [OptixProgramGroupHitgroup](#page-157-0) [OptixProgramGroupHitgroup](#page-77-4)
- typedef struct [OptixProgramGroupCallables](#page-155-0) [OptixProgramGroupCallables](#page-77-5)
- typedef struct [OptixProgramGroupDesc](#page-155-1) [OptixProgramGroupDesc](#page-77-6)
- typedef struct [OptixProgramGroupOptions](#page-158-1) [OptixProgramGroupOptions](#page-77-7)
- typedef enum [OptixExceptionCodes](#page-88-2) [OptixExceptionCodes](#page-71-7)
- typedef enum [OptixExceptionFlags](#page-90-0) [OptixExceptionFlags](#page-71-8)
- typedef struct [OptixPipelineCompileOptions](#page-153-1) [OptixPipelineCompileOptions](#page-76-5)
- typedef struct [OptixPipelineLinkOptions](#page-154-0) [OptixPipelineLinkOptions](#page-76-6)
- typedef struct [OptixShaderBindingTable](#page-161-1) [OptixShaderBindingTable](#page-79-3)
- typedef struct [OptixStackSizes](#page-166-0) [OptixStackSizes](#page-80-5)
- typedef enum [OptixQueryFunctionTableOptions](#page-98-1) [OptixQueryFunctionTableOptions](#page-78-6)
- typedef [OptixResult\(](#page-99-0)) [OptixQueryFunctionTable\\_t\(](#page-78-7)int abiId, unsigned int numOptions, [OptixQueryFunctionTableOptions](#page-98-1) ∗, const void ∗∗, void ∗functionTable, size\_t sizeOfTable)
- typedef struct [OptixBuiltinISOptions](#page-125-1) [OptixBuiltinISOptions](#page-68-6)

## Enumerations

• enum [OptixResult](#page-99-0) { OPTIX SUCCESS =  $0$ . [OPTIX\\_ERROR\\_INVALID\\_VALUE](#page-100-1) = 7001 , [OPTIX\\_ERROR\\_HOST\\_OUT\\_OF\\_MEMORY](#page-100-2) = 7002 , [OPTIX\\_ERROR\\_INVALID\\_OPERATION](#page-100-3) = 7003 , [OPTIX\\_ERROR\\_FILE\\_IO\\_ERROR](#page-100-4) = 7004 , [OPTIX\\_ERROR\\_INVALID\\_FILE\\_FORMAT](#page-100-5) = 7005 , [OPTIX\\_ERROR\\_DISK\\_CACHE\\_INVALID\\_PATH](#page-100-6) = 7010 , [OPTIX\\_ERROR\\_DISK\\_CACHE\\_PERMISSION\\_ERROR](#page-100-7) = 7011 , [OPTIX\\_ERROR\\_DISK\\_CACHE\\_DATABASE\\_ERROR](#page-100-8) = 7012 , [OPTIX\\_ERROR\\_DISK\\_CACHE\\_INVALID\\_DATA](#page-100-9) = 7013 , [OPTIX\\_ERROR\\_LAUNCH\\_FAILURE](#page-100-10) = 7050 , [OPTIX\\_ERROR\\_INVALID\\_DEVICE\\_CONTEXT](#page-100-11) = 7051 , [OPTIX\\_ERROR\\_CUDA\\_NOT\\_INITIALIZED](#page-100-12) = 7052 , [OPTIX\\_ERROR\\_VALIDATION\\_FAILURE](#page-100-13) = 7053 , [OPTIX\\_ERROR\\_INVALID\\_INPUT](#page-100-14) = 7200 , [OPTIX\\_ERROR\\_INVALID\\_LAUNCH\\_PARAMETER](#page-100-15) = 7201 , [OPTIX\\_ERROR\\_INVALID\\_PAYLOAD\\_ACCESS](#page-100-16) = 7202 , [OPTIX\\_ERROR\\_INVALID\\_ATTRIBUTE\\_ACCESS](#page-100-17) = 7203 , [OPTIX\\_ERROR\\_INVALID\\_FUNCTION\\_USE](#page-100-18) = 7204 ,

[OPTIX\\_ERROR\\_INVALID\\_FUNCTION\\_ARGUMENTS](#page-100-19) = 7205 , [OPTIX\\_ERROR\\_PIPELINE\\_OUT\\_OF\\_CONSTANT\\_MEMORY](#page-100-20) = 7250 , [OPTIX\\_ERROR\\_PIPELINE\\_LINK\\_ERROR](#page-100-21) = 7251 , [OPTIX\\_ERROR\\_ILLEGAL\\_DURING\\_TASK\\_EXECUTE](#page-100-22) = 7270 , [OPTIX\\_ERROR\\_INTERNAL\\_COMPILER\\_ERROR](#page-100-23) = 7299 , [OPTIX\\_ERROR\\_DENOISER\\_MODEL\\_NOT\\_SET](#page-100-24) = 7300 , [OPTIX\\_ERROR\\_DENOISER\\_NOT\\_INITIALIZED](#page-100-25) = 7301 , [OPTIX\\_ERROR\\_NOT\\_COMPATIBLE](#page-100-26) = 7400 , [OPTIX\\_ERROR\\_PAYLOAD\\_TYPE\\_MISMATCH](#page-100-27) = 7500 , [OPTIX\\_ERROR\\_PAYLOAD\\_TYPE\\_RESOLUTION\\_FAILED](#page-100-28) = 7501 , [OPTIX\\_ERROR\\_PAYLOAD\\_TYPE\\_ID\\_INVALID](#page-100-29) = 7502 , [OPTIX\\_ERROR\\_NOT\\_SUPPORTED](#page-100-30) = 7800 , [OPTIX\\_ERROR\\_UNSUPPORTED\\_ABI\\_VERSION](#page-100-31) = 7801 , [OPTIX\\_ERROR\\_FUNCTION\\_TABLE\\_SIZE\\_MISMATCH](#page-100-32) = 7802 , [OPTIX\\_ERROR\\_INVALID\\_ENTRY\\_FUNCTION\\_OPTIONS](#page-101-3) = 7803 , [OPTIX\\_ERROR\\_LIBRARY\\_NOT\\_FOUND](#page-101-4) = 7804 , [OPTIX\\_ERROR\\_ENTRY\\_SYMBOL\\_NOT\\_FOUND](#page-101-5) = 7805 , [OPTIX\\_ERROR\\_LIBRARY\\_UNLOAD\\_FAILURE](#page-101-6) = 7806 , [OPTIX\\_ERROR\\_DEVICE\\_OUT\\_OF\\_MEMORY](#page-101-7) = 7807 , [OPTIX\\_ERROR\\_CUDA\\_ERROR](#page-101-8) = 7900 , [OPTIX\\_ERROR\\_INTERNAL\\_ERROR](#page-101-9) = 7990 , [OPTIX\\_ERROR\\_UNKNOWN](#page-101-10) = 7999 } • enum [OptixDeviceProperty](#page-86-0) { [OPTIX\\_DEVICE\\_PROPERTY\\_LIMIT\\_MAX\\_TRACE\\_DEPTH](#page-86-1) = 0x2001 , [OPTIX\\_DEVICE\\_PROPERTY\\_LIMIT\\_MAX\\_TRAVERSABLE\\_GRAPH\\_DEPTH](#page-86-2) = 0x2002 , [OPTIX\\_DEVICE\\_PROPERTY\\_LIMIT\\_MAX\\_PRIMITIVES\\_PER\\_GAS](#page-86-3) = 0x2003 , [OPTIX\\_DEVICE\\_PROPERTY\\_LIMIT\\_MAX\\_INSTANCES\\_PER\\_IAS](#page-86-4) = 0x2004 , OPTIX DEVICE PROPERTY RTCORE VERSION =  $0x2005$  , [OPTIX\\_DEVICE\\_PROPERTY\\_LIMIT\\_MAX\\_INSTANCE\\_ID](#page-86-6) = 0x2006 , [OPTIX\\_DEVICE\\_PROPERTY\\_LIMIT\\_NUM\\_BITS\\_INSTANCE\\_VISIBILITY\\_MASK](#page-86-7) = 0x2007 , [OPTIX\\_DEVICE\\_PROPERTY\\_LIMIT\\_MAX\\_SBT\\_RECORDS\\_PER\\_GAS](#page-86-8) = 0x2008 , [OPTIX\\_DEVICE\\_PROPERTY\\_LIMIT\\_MAX\\_SBT\\_OFFSET](#page-87-4) = 0x2009 } • enum [OptixDeviceContextValidationMode](#page-85-0) { [OPTIX\\_DEVICE\\_CONTEXT\\_VALIDATION\\_MODE\\_OFF](#page-86-9) = 0 , [OPTIX\\_DEVICE\\_CONTEXT\\_VALIDATION\\_MODE\\_ALL](#page-86-10) = 0xFFFFFFFF } • enum [OptixGeometryFlags](#page-91-0) { [OPTIX\\_GEOMETRY\\_FLAG\\_NONE](#page-91-3) = 0 , [OPTIX\\_GEOMETRY\\_FLAG\\_DISABLE\\_ANYHIT](#page-91-4) =  $1u << 0$ , [OPTIX\\_GEOMETRY\\_FLAG\\_REQUIRE\\_SINGLE\\_ANYHIT\\_CALL](#page-91-5) = 1u << 1 , [OPTIX\\_GEOMETRY\\_FLAG\\_DISABLE\\_TRIANGLE\\_FACE\\_CULLING](#page-91-6) = 1u << 2 } • enum [OptixHitKind](#page-91-1) { [OPTIX\\_HIT\\_KIND\\_TRIANGLE\\_FRONT\\_FACE](#page-91-7) = 0xFE , [OPTIX\\_HIT\\_KIND\\_TRIANGLE\\_BACK\\_FACE](#page-91-8) = 0xFF } • enum [OptixIndicesFormat](#page-91-2) { [OPTIX\\_INDICES\\_FORMAT\\_NONE](#page-92-2) =  $0$ , [OPTIX\\_INDICES\\_FORMAT\\_UNSIGNED\\_SHORT3](#page-92-3) = 0x2102 , [OPTIX\\_INDICES\\_FORMAT\\_UNSIGNED\\_INT3](#page-92-4) = 0x2103 } • enum [OptixVertexFormat](#page-102-0) { [OPTIX\\_VERTEX\\_FORMAT\\_NONE](#page-102-2) =  $0$ , [OPTIX\\_VERTEX\\_FORMAT\\_FLOAT3](#page-102-3) = 0x2121 , [OPTIX\\_VERTEX\\_FORMAT\\_FLOAT2](#page-102-4) = 0x2122 , [OPTIX\\_VERTEX\\_FORMAT\\_HALF3](#page-102-5) = 0x2123 , [OPTIX\\_VERTEX\\_FORMAT\\_HALF2](#page-102-6) = 0x2124 ,

```
OPTIX_VERTEX_FORMAT_SNORM16_3 = 0x2125 ,
 OPTIX_VERTEX_FORMAT_SNORM16_2 = 0x2126 }
• enum OptixTransformFormat {
 OPTIX_TRANSFORM_FORMAT_NONE = 0,
 OPTIX_TRANSFORM_FORMAT_MATRIX_FLOAT12 = 0x21E1 }
• enum OptixDisplacementMicromapBiasAndScaleFormat {
 OPTIX_DISPLACEMENT_MICROMAP_BIAS_AND_SCALE_FORMAT_NONE = 0 ,
 OPTIX_DISPLACEMENT_MICROMAP_BIAS_AND_SCALE_FORMAT_FLOAT2 = 0x2241 ,
 OPTIX_DISPLACEMENT_MICROMAP_BIAS_AND_SCALE_FORMAT_HALF2 = 0x2242 }
• enum OptixDisplacementMicromapDirectionFormat {
 OPTIX_DISPLACEMENT_MICROMAP_DIRECTION_FORMAT_NONE = 0 ,
 OPTIX_DISPLACEMENT_MICROMAP_DIRECTION_FORMAT_FLOAT3 = 0x2261 ,
 OPTIX_DISPLACEMENT_MICROMAP_DIRECTION_FORMAT_HALF3 = 0x2262 }
• enum OptixOpacityMicromapFormat {
 OPTIX_OPACITY_MICROMAP_FORMAT_NONE = 0 ,
 OPTIX_OPACITY_MICROMAP_FORMAT_2_STATE = 1 ,
 OPTIX_OPACITY_MICROMAP_FORMAT_4_STATE = 2 }
• enum OptixOpacityMicromapArrayIndexingMode {
 OPTIX_OPACITY_MICROMAP_ARRAY_INDEXING_MODE_NONE = 0 ,
 OPTIX_OPACITY_MICROMAP_ARRAY_INDEXING_MODE_LINEAR = 1,
 OPTIX_OPACITY_MICROMAP_ARRAY_INDEXING_MODE_INDEXED = 2 }
• enum OptixDisplacementMicromapFormat {
 OPTIX_DISPLACEMENT_MICROMAP_FORMAT_NONE = 0,
 OPTIX_DISPLACEMENT_MICROMAP_FORMAT_64_MICRO_TRIS_64_BYTES = 1 ,
 OPTIX_DISPLACEMENT_MICROMAP_FORMAT_256_MICRO_TRIS_128_BYTES = 2 ,
 OPTIX_DISPLACEMENT_MICROMAP_FORMAT_1024_MICRO_TRIS_128_BYTES = 3 }
• enum OptixDisplacementMicromapFlags {
 OPTIX_DISPLACEMENT_MICROMAP_FLAG_NONE = 0 ,
 OPTIX_DISPLACEMENT_MICROMAP_FLAG_PREFER_FAST_TRACE = 1 < 0,
 OPTIX_DISPLACEMENT_MICROMAP_FLAG_PREFER_FAST_BUILD = 1 < 1 }
• enum OptixDisplacementMicromapTriangleFlags {
 OPTIX_DISPLACEMENT_MICROMAP_TRIANGLE_FLAG_NONE = 0 ,
 OPTIX_DISPLACEMENT_MICROMAP_TRIANGLE_FLAG_DECIMATE_EDGE_01 = 1 << 0 ,
 OPTIX_DISPLACEMENT_MICROMAP_TRIANGLE_FLAG_DECIMATE_EDGE_12 = 1 << 1 ,
 OPTIX_DISPLACEMENT_MICROMAP_TRIANGLE_FLAG_DECIMATE_EDGE_20 = 1 << 2 }
• enum OptixDisplacementMicromapArrayIndexingMode {
 OPTIX_DISPLACEMENT_MICROMAP_ARRAY_INDEXING_MODE_NONE = 0 ,
 OPTIX_DISPLACEMENT_MICROMAP_ARRAY_INDEXING_MODE_LINEAR = 1 ,
 OPTIX_DISPLACEMENT_MICROMAP_ARRAY_INDEXING_MODE_INDEXED = 2 }
• enum OptixPrimitiveType {
 OPTIX_PRIMITIVE_TYPE_CUSTOM = 0x2500 ,
 OPTIX_PRIMITIVE_TYPE_ROUND_QUADRATIC_BSPLINE = 0x2501 ,
 OPTIX_PRIMITIVE_TYPE_ROUND_CUBIC_BSPLINE = 0x2502 ,
 OPTIX_PRIMITIVE_TYPE_ROUND_LINEAR = 0x2503 ,
 OPTIX_PRIMITIVE_TYPE_ROUND_CATMULLROM = 0x2504 ,
 OPTIX_PRIMITIVE_TYPE_FLAT_QUADRATIC_BSPLINE = 0x2505 ,
 OPTIX_PRIMITIVE_TYPE_SPHERE = 0x2506 ,
 OPTIX_PRIMITIVE_TYPE_ROUND_CUBIC_BEZIER = 0x2507 ,
 OPTIX PRIMITIVE TYPE TRIANGLE = 0x2531 ,
 OPTIX_PRIMITIVE_TYPE_DISPLACED_MICROMESH_TRIANGLE = 0x2532 }
• enum OptixPrimitiveTypeFlags {
 OPTIX_PRIMITIVE_TYPE_FLAGS_CUSTOM = 1 << 0 ,
```
[OPTIX\\_PRIMITIVE\\_TYPE\\_FLAGS\\_ROUND\\_QUADRATIC\\_BSPLINE](#page-97-3) =  $1 < 1$ , [OPTIX\\_PRIMITIVE\\_TYPE\\_FLAGS\\_ROUND\\_CUBIC\\_BSPLINE](#page-97-4) = 1 << 2 , OPTIX PRIMITIVE TYPE FLAGS ROUND LINEAR =  $1 < 3$ , [OPTIX\\_PRIMITIVE\\_TYPE\\_FLAGS\\_ROUND\\_CATMULLROM](#page-97-6) = 1 << 4 , [OPTIX\\_PRIMITIVE\\_TYPE\\_FLAGS\\_FLAT\\_QUADRATIC\\_BSPLINE](#page-97-7) = 1 << 5 , [OPTIX\\_PRIMITIVE\\_TYPE\\_FLAGS\\_SPHERE](#page-97-8) = 1 << 6 , [OPTIX\\_PRIMITIVE\\_TYPE\\_FLAGS\\_ROUND\\_CUBIC\\_BEZIER](#page-97-9) = 1 << 7 , [OPTIX\\_PRIMITIVE\\_TYPE\\_FLAGS\\_TRIANGLE](#page-97-10) =  $1 <$  < 31, [OPTIX\\_PRIMITIVE\\_TYPE\\_FLAGS\\_DISPLACED\\_MICROMESH\\_TRIANGLE](#page-97-11) = 1 << 30 } • enum [OptixCurveEndcapFlags](#page-84-0) { [OPTIX\\_CURVE\\_ENDCAP\\_DEFAULT](#page-84-3) = 0 , OPTIX CURVE ENDCAP  $ON = 1 << 0$  } • enum [OptixBuildInputType](#page-82-0) { [OPTIX\\_BUILD\\_INPUT\\_TYPE\\_TRIANGLES](#page-83-2) = 0x2141 , [OPTIX\\_BUILD\\_INPUT\\_TYPE\\_CUSTOM\\_PRIMITIVES](#page-83-3) = 0x2142 , [OPTIX\\_BUILD\\_INPUT\\_TYPE\\_INSTANCES](#page-83-4) = 0x2143 , [OPTIX\\_BUILD\\_INPUT\\_TYPE\\_INSTANCE\\_POINTERS](#page-83-5) = 0x2144 , OPTIX BUILD INPUT TYPE CURVES =  $0x2145$ , [OPTIX\\_BUILD\\_INPUT\\_TYPE\\_SPHERES](#page-83-7) = 0x2146 } • enum [OptixInstanceFlags](#page-92-0) { [OPTIX\\_INSTANCE\\_FLAG\\_NONE](#page-92-5) = 0 , [OPTIX\\_INSTANCE\\_FLAG\\_DISABLE\\_TRIANGLE\\_FACE\\_CULLING](#page-92-6) =  $1u$  << 0 , [OPTIX\\_INSTANCE\\_FLAG\\_FLIP\\_TRIANGLE\\_FACING](#page-92-7) = 1u << 1 , [OPTIX\\_INSTANCE\\_FLAG\\_DISABLE\\_ANYHIT](#page-92-8) =  $1u << 2$ , [OPTIX\\_INSTANCE\\_FLAG\\_ENFORCE\\_ANYHIT](#page-92-9) = 1u << 3 , [OPTIX\\_INSTANCE\\_FLAG\\_FORCE\\_OPACITY\\_MICROMAP\\_2\\_STATE](#page-92-10) = 1u << 4 , [OPTIX\\_INSTANCE\\_FLAG\\_DISABLE\\_OPACITY\\_MICROMAPS](#page-92-11) =  $1u \lt 5$  } • enum [OptixBuildFlags](#page-81-3) { OPTIX BUILD FLAG NONE  $= 0$ , [OPTIX\\_BUILD\\_FLAG\\_ALLOW\\_UPDATE](#page-82-2) = 1u << 0 , [OPTIX\\_BUILD\\_FLAG\\_ALLOW\\_COMPACTION](#page-82-3) =  $1u \ll 1$ , [OPTIX\\_BUILD\\_FLAG\\_PREFER\\_FAST\\_TRACE](#page-82-4) = 1u << 2 , [OPTIX\\_BUILD\\_FLAG\\_PREFER\\_FAST\\_BUILD](#page-82-5) = 1u << 3 , [OPTIX\\_BUILD\\_FLAG\\_ALLOW\\_RANDOM\\_VERTEX\\_ACCESS](#page-82-6) = 1u << 4 , [OPTIX\\_BUILD\\_FLAG\\_ALLOW\\_RANDOM\\_INSTANCE\\_ACCESS](#page-82-7) = 1u << 5 , [OPTIX\\_BUILD\\_FLAG\\_ALLOW\\_OPACITY\\_MICROMAP\\_UPDATE](#page-82-8) = 1u << 6 , [OPTIX\\_BUILD\\_FLAG\\_ALLOW\\_DISABLE\\_OPACITY\\_MICROMAPS](#page-82-9) = 1u << 7 } • enum [OptixOpacityMicromapFlags](#page-94-1) { [OPTIX\\_OPACITY\\_MICROMAP\\_FLAG\\_NONE](#page-94-7) = 0 , [OPTIX\\_OPACITY\\_MICROMAP\\_FLAG\\_PREFER\\_FAST\\_TRACE](#page-94-8) = 1 << 0 , [OPTIX\\_OPACITY\\_MICROMAP\\_FLAG\\_PREFER\\_FAST\\_BUILD](#page-94-9) = 1 << 1 } • enum [OptixBuildOperation](#page-83-0) { OPTIX BUILD OPERATION BUILD =  $0x2161$  , [OPTIX\\_BUILD\\_OPERATION\\_UPDATE](#page-83-9) = 0x2162 } • enum [OptixMotionFlags](#page-93-1) { [OPTIX\\_MOTION\\_FLAG\\_NONE](#page-93-4) = 0 , [OPTIX\\_MOTION\\_FLAG\\_START\\_VANISH](#page-93-5) = 1u << 0 , [OPTIX\\_MOTION\\_FLAG\\_END\\_VANISH](#page-93-6) = 1u << 1 } • enum [OptixAccelPropertyType](#page-81-4) { [OPTIX\\_PROPERTY\\_TYPE\\_COMPACTED\\_SIZE](#page-81-7) = 0x2181 , [OPTIX\\_PROPERTY\\_TYPE\\_AABBS](#page-81-8) = 0x2182 } • enum [OptixTraversableType](#page-102-1) { [OPTIX\\_TRAVERSABLE\\_TYPE\\_STATIC\\_TRANSFORM](#page-102-8) = 0x21C1 ,

```
OPTIX_TRAVERSABLE_TYPE_MATRIX_MOTION_TRANSFORM = 0x21C2 ,
 OPTIX_TRAVERSABLE_TYPE_SRT_MOTION_TRANSFORM = 0x21C3 }
• enum OptixPixelFormat {
 OPTIX_PIXEL_FORMAT_HALF1 = 0x220a ,
 OPTIX_PIXEL_FORMAT_HALF2 = 0x2207 ,
 OPTIX_PIXEL_FORMAT_HALF3 = 0x2201 ,
 OPTIX_PIXEL_FORMAT_HALF4 = 0x2202 ,
 OPTIX_PIXEL_FORMAT_FLOAT1 = 0x220b ,
 OPTIX_PIXEL_FORMAT_FLOAT2 = 0x2208 ,
 OPTIX_PIXEL_FORMAT_FLOAT3 = 0x2203 ,
 OPTIX_PIXEL_FORMAT_FLOAT4 = 0x2204 ,
 OPTIX_PIXEL_FORMAT_UCHAR3 = 0x2205 ,
 OPTIX_PIXEL_FORMAT_UCHAR4 = 0x2206 ,
 OPTIX_PIXEL_FORMAT_INTERNAL_GUIDE_LAYER = 0x2209 }
OptixDenoiserModelKind {
 OPTIX_DENOISER_MODEL_KIND_LDR = 0x2322 ,
 OPTIX_DENOISER_MODEL_KIND_HDR = 0x2323 ,
 OPTIX_DENOISER_MODEL_KIND_AOV = 0x2324 ,
 OPTIX_DENOISER_MODEL_KIND_TEMPORAL = 0x2325 ,
 OPTIX_DENOISER_MODEL_KIND_TEMPORAL_AOV = 0x2326 ,
 OPTIX_DENOISER_MODEL_KIND_UPSCALE2X = 0x2327 ,
 OPTIX_DENOISER_MODEL_KIND_TEMPORAL_UPSCALE2X = 0x2328 }
• enum OptixDenoiserAOVType {
 OPTIX_DENOISER_AOV_TYPE_NONE = 0 ,
 OPTIX_DENOISER_AOV_TYPE_BEAUTY = 0x7000 ,
 OPTIX_DENOISER_AOV_TYPE_SPECULAR = 0x7001 ,
 OPTIX_DENOISER_AOV_TYPE_REFLECTION = 0x7002 ,
 OPTIX_DENOISER_AOV_TYPE_REFRACTION = 0x7003 ,
 OPTIX_DENOISER_AOV_TYPE_DIFFUSE = 0x7004 }
• enum OptixDenoiserAlphaMode {
 OPTIX_DENOISER_ALPHA_MODE_COPY = 0 ,
 OPTIX_DENOISER_ALPHA_MODE_ALPHA_AS_AOV = 1 ,
 OPTIX_DENOISER_ALPHA_MODE_FULL_DENOISE_PASS = 2 }
• enum OptixRayFlags {
 OPTIX_RAY_FLAG_NONE = 0u,
 OPTIX_RAY_FLAG_DISABLE_ANYHIT = 1u \ll 0,
 OPTIX_RAY_FLAG_ENFORCE_ANYHIT = 1u << 1,
 OPTIX_RAY_FLAG_TERMINATE_ON_FIRST_HIT = 1u << 2 ,
 OPTIX_RAY_FLAG_DISABLE_CLOSESTHIT = 1u << 3 ,
 OPTIX_RAY_FLAG_CULL_BACK_FACING_TRIANGLES = 1u << 4.
 OPTIX_RAY_FLAG_CULL_FRONT_FACING_TRIANGLES = 1u << 5 ,
 OPTIX_RAY_FLAG_CULL_DISABLED_ANYHIT = 1u << 6 ,
 OPTIX_RAY_FLAG_CULL_ENFORCED_ANYHIT = 1u << 7,
 OPTIX_RAY_FLAG_FORCE_OPACITY_MICROMAP_2_STATE = 1u << 10 }
OptixTransformType {
 OPTIX_TRANSFORM_TYPE_NONE = 0 ,
 OPTIX_TRANSFORM_TYPE_STATIC_TRANSFORM = 1 ,
 OPTIX_TRANSFORM_TYPE_MATRIX_MOTION_TRANSFORM = 2 ,
 OPTIX_TRANSFORM_TYPE_SRT_MOTION_TRANSFORM = 3,
 OPTIX_TRANSFORM_TYPE_INSTANCE = 4 }
• enum OptixTraversableGraphFlags {
 OPTIX_TRAVERSABLE_GRAPH_FLAG_ALLOW_ANY = 0,
```

```
OPTIX_TRAVERSABLE_GRAPH_FLAG_ALLOW_SINGLE_GAS = 1u << 0 ,
 OPTIX_TRAVERSABLE_GRAPH_FLAG_ALLOW_SINGLE_LEVEL_INSTANCING = 1u << 1 }
• enum OptixCompileOptimizationLevel {
 OPTIX COMPILE OPTIMIZATION DEFAULT = 0,
 OPTIX_COMPILE_OPTIMIZATION_LEVEL_0 = 0x2340 ,
 OPTIX_COMPILE_OPTIMIZATION_LEVEL_1 = 0x2341 ,
 OPTIX_COMPILE_OPTIMIZATION_LEVEL_2 = 0x2342 ,
 OPTIX_COMPILE_OPTIMIZATION_LEVEL_3 = 0x2343 }
• enum OptixCompileDebugLevel {
 OPTIX_COMPILE_DEBUG_LEVEL_DEFAULT = 0 ,
 OPTIX_COMPILE_DEBUG_LEVEL_NONE = 0x2350 ,
 OPTIX_COMPILE_DEBUG_LEVEL_MINIMAL = 0x2351 ,
 OPTIX_COMPILE_DEBUG_LEVEL_MODERATE = 0x2353 ,
 OPTIX_COMPILE_DEBUG_LEVEL_FULL = 0x2352 }
• enum OptixModuleCompileState {
 OPTIX_MODULE_COMPILE_STATE_NOT_STARTED = 0x2360 ,
 OPTIX_MODULE_COMPILE_STATE_STARTED = 0x2361 ,
 OPTIX_MODULE_COMPILE_STATE_IMPENDING_FAILURE = 0x2362 ,
 OPTIX_MODULE_COMPILE_STATE_FAILED = 0x2363 ,
 OPTIX_MODULE_COMPILE_STATE_COMPLETED = 0x2364 }
OptixPayloadTypeID {
 OPTIX_PAYLOAD_TYPE_DEFAULT = 0 ,
 OPTIX PAYLOAD TYPE ID 0 = (1 < 0u),
 OPTIX_PAYLOAD_TYPE_ID_1 = (1 \lt 1u),
 OPTIX_PAYLOAD_TYPE_ID_2 = (1 \lt\lt 2u),
 OPTIX_PAYLOAD_TYPE_ID_3 = (1 << 3u),
 OPTIX_PAYLOAD_TYPE_ID_4 = (1 \lt\lt 4u),
 OPTIX_PAYLOAD_TYPE_ID_5 = (1 \lt 5u),
 OPTIX_PAYLOAD_TYPE_ID_6 = (1 \lt\lt 6u),
 OPTIX_PAYLOAD_TYPE_ID_7 = (1 \lt < 7u) }
• enum OptixPayloadSemantics {
 OPTIX_PAYLOAD_SEMANTICS_TRACE_CALLER_NONE = 0 ,
 OPTIX_PAYLOAD_SEMANTICS_TRACE_CALLER_READ = 1u << 0 ,
 OPTIX_PAYLOAD_SEMANTICS_TRACE_CALLER_WRITE = 2u << 0 ,
 OPTIX_PAYLOAD_SEMANTICS_TRACE_CALLER_READ_WRITE = 3u << 0,
 OPTIX_PAYLOAD_SEMANTICS_CH_NONE = 0 ,
 OPTIX_PAYLOAD_SEMANTICS_CH_READ = 1u << 2,
 OPTIX_PAYLOAD_SEMANTICS_CH_WRITE = 2u << 2 ,
 OPTIX_PAYLOAD_SEMANTICS_CH_READ_WRITE = 3u << 2 ,
 OPTIX_PAYLOAD_SEMANTICS_MS_NONE = 0.
 OPTIX_PAYLOAD_SEMANTICS_MS_READ = 1u << 4 ,
 OPTIX_PAYLOAD_SEMANTICS_MS_WRITE = 2u << 4 ,
 OPTIX_PAYLOAD_SEMANTICS_MS_READ_WRITE = 3u << 4,
 OPTIX_PAYLOAD_SEMANTICS_AH_NONE = 0 ,
 OPTIX_PAYLOAD_SEMANTICS_AH_READ = 1u << 6 ,
 OPTIX_PAYLOAD_SEMANTICS_AH_WRITE = 2u << 6 ,
 OPTIX_PAYLOAD_SEMANTICS_AH_READ_WRITE = 3u << 6 ,
 OPTIX_PAYLOAD_SEMANTICS_IS_NONE = 0 ,
 OPTIX_PAYLOAD_SEMANTICS_IS_READ = 1u << 8 ,
 OPTIX_PAYLOAD_SEMANTICS_IS_WRITE = 2u << 8,
 OPTIX_PAYLOAD_SEMANTICS_IS_READ_WRITE = 3u << 8 }
OptixProgramGroupKind {
 OPTIX_PROGRAM_GROUP_KIND_RAYGEN = 0x2421 ,
```

```
OPTIX_PROGRAM_GROUP_KIND_MISS = 0x2422 ,
 OPTIX_PROGRAM_GROUP_KIND_EXCEPTION = 0x2423 ,
 OPTIX_PROGRAM_GROUP_KIND_HITGROUP = 0x2424 ,
 OPTIX_PROGRAM_GROUP_KIND_CALLABLES = 0x2425 }
• enum OptixProgramGroupFlags { OPTIX_PROGRAM_GROUP_FLAGS_NONE = 0 }
• enum OptixExceptionCodes {
 OPTIX_EXCEPTION_CODE_STACK_OVERFLOW = -1 ,
 OPTIX_EXCEPTION_CODE_TRACE_DEPTH_EXCEEDED = -2,
 OPTIX_EXCEPTION_CODE_TRAVERSAL_DEPTH_EXCEEDED = -3,
 OPTIX_EXCEPTION_CODE_TRAVERSAL_INVALID_TRAVERSABLE = -5 ,
 OPTIX_EXCEPTION_CODE_TRAVERSAL_INVALID_MISS_SBT = -6 ,
 OPTIX_EXCEPTION_CODE_TRAVERSAL_INVALID_HIT_SBT = -7 ,
 OPTIX_EXCEPTION_CODE_UNSUPPORTED_PRIMITIVE_TYPE = -8 ,
 OPTIX_EXCEPTION_CODE_INVALID_RAY = -9 ,
 OPTIX_EXCEPTION_CODE_CALLABLE_PARAMETER_MISMATCH = -10 ,
 OPTIX_EXCEPTION_CODE_BUILTIN_IS_MISMATCH = -11 ,
 OPTIX_EXCEPTION_CODE_CALLABLE_INVALID_SBT = -12 ,
 OPTIX_EXCEPTION_CODE_CALLABLE_NO_DC_SBT_RECORD = -13 ,
 OPTIX_EXCEPTION_CODE_CALLABLE_NO_CC_SBT_RECORD = -14 ,
 OPTIX_EXCEPTION_CODE_UNSUPPORTED_SINGLE_LEVEL_GAS = -15 ,
 OPTIX_EXCEPTION_CODE_INVALID_VALUE_ARGUMENT_0 = -16 ,
 OPTIX_EXCEPTION_CODE_INVALID_VALUE_ARGUMENT_1 = -17 ,
 OPTIX_EXCEPTION_CODE_INVALID_VALUE_ARGUMENT_2 = -18 ,
 OPTIX_EXCEPTION_CODE_UNSUPPORTED_DATA_ACCESS = -32 ,
 OPTIX_EXCEPTION_CODE_PAYLOAD_TYPE_MISMATCH = -33 }
• enum OptixExceptionFlags {
 OPTIX_EXCEPTION_FLAG_NONE = 0 ,
 OPTIX_EXCEPTION_FLAG_STACK_OVERFLOW = 1u << 0 ,
 OPTIX EXCEPTION FLAG TRACE DEPTH = 1u \ll 1,
 OPTIX_EXCEPTION_FLAG_USER = 1u << 2 ,
 OPTIX_EXCEPTION_FLAG_DEBUG = 1u << 3 }
• enum OptixQueryFunctionTableOptions { OPTIX_QUERY_FUNCTION_TABLE_OPTION_
```

```
DUMMY = 0
```
# 5.14.1 Detailed Description

OptiX Types.

# <span id="page-63-1"></span>5.14.2 Macro Definition Documentation

# 5.14.2.1 OPTIX\_AABB\_BUFFER\_BYTE\_ALIGNMENT

# #define OPTIX\_AABB\_BUFFER\_BYTE\_ALIGNMENT 8ull

<span id="page-63-0"></span>Alignment requirement for [OptixBuildInputCustomPrimitiveArray::aabbBuffers.](#page-114-1)

# 5.14.2.2 OPTIX\_ACCEL\_BUFFER\_BYTE\_ALIGNMENT

## #define OPTIX\_ACCEL\_BUFFER\_BYTE\_ALIGNMENT 128ull

<span id="page-63-2"></span>Alignment requirement for output and temporay buffers for acceleration structures.

# 5.14.2.3 OPTIX\_COMPILE\_DEFAULT\_MAX\_PAYLOAD\_TYPE\_COUNT

#define OPTIX\_COMPILE\_DEFAULT\_MAX\_PAYLOAD\_TYPE\_COUNT 8

<span id="page-64-4"></span>Maximum number of payload types allowed.

5.14.2.4 OPTIX\_COMPILE\_DEFAULT\_MAX\_PAYLOAD\_VALUE\_COUNT #define OPTIX\_COMPILE\_DEFAULT\_MAX\_PAYLOAD\_VALUE\_COUNT 32 Maximum number of payload values allowed.

<span id="page-64-3"></span>5.14.2.5 OPTIX COMPILE DEFAULT MAX REGISTER COUNT #define OPTIX\_COMPILE\_DEFAULT\_MAX\_REGISTER\_COUNT 0 Maximum number of registers allowed. Defaults to no explicit limit.

<span id="page-64-10"></span>5.14.2.6 OPTIX\_DISPLACEMENT\_MICROMAP\_ARRAY\_BUFFER\_BYTE\_ALIGNMENT #define OPTIX\_DISPLACEMENT\_MICROMAP\_ARRAY\_BUFFER\_BYTE\_ALIGNMENT 128ull Alignment requirement for displacement micromap array buffers.

<span id="page-64-9"></span>5.14.2.7 OPTIX\_DISPLACEMENT\_MICROMAP\_DESC\_BUFFER\_BYTE\_ALIGNMENT #define OPTIX\_DISPLACEMENT\_MICROMAP\_DESC\_BUFFER\_BYTE\_ALIGNMENT 8ull Alignment requirement for displacement micromap descriptor buffers.

<span id="page-64-8"></span>5.14.2.8 OPTIX\_DISPLACEMENT\_MICROMAP\_MAX\_SUBDIVISION\_LEVEL #define OPTIX\_DISPLACEMENT\_MICROMAP\_MAX\_SUBDIVISION\_LEVEL 5 Maximum subdivision level for displacement micromaps.

<span id="page-64-1"></span>5.14.2.9 OPTIX\_GEOMETRY\_TRANSFORM\_BYTE\_ALIGNMENT #define OPTIX\_GEOMETRY\_TRANSFORM\_BYTE\_ALIGNMENT 16ull Alignment requirement for [OptixBuildInputTriangleArray::preTransform.](#page-124-0)

<span id="page-64-0"></span>5.14.2.10 OPTIX\_INSTANCE\_BYTE\_ALIGNMENT #define OPTIX\_INSTANCE\_BYTE\_ALIGNMENT 16ull Alignment requirement for [OptixBuildInputInstanceArray::instances.](#page-118-1)

<span id="page-64-6"></span>5.14.2.11 OPTIX\_OPACITY\_MICROMAP\_ARRAY\_BUFFER\_BYTE\_ALIGNMENT #define OPTIX\_OPACITY\_MICROMAP\_ARRAY\_BUFFER\_BYTE\_ALIGNMENT 128ull Alignment requirement for opacity micromap array buffers.

<span id="page-64-2"></span>5.14.2.12 OPTIX\_OPACITY\_MICROMAP\_DESC\_BUFFER\_BYTE\_ALIGNMENT #define OPTIX\_OPACITY\_MICROMAP\_DESC\_BUFFER\_BYTE\_ALIGNMENT 8ull Alignment requirement for [OptixOpacityMicromapArrayBuildInput::perMicromapDescBuffer.](#page-150-1)

<span id="page-64-7"></span><span id="page-64-5"></span>5.14.2.13 OPTIX\_OPACITY\_MICROMAP\_MAX\_SUBDIVISION\_LEVEL #define OPTIX\_OPACITY\_MICROMAP\_MAX\_SUBDIVISION\_LEVEL 12 Maximum subdivision level for opacity micromaps.

5.14.2.14 OPTIX\_OPACITY\_MICROMAP\_PREDEFINED\_INDEX\_FULLY\_OPAQUE #define OPTIX\_OPACITY\_MICROMAP\_PREDEFINED\_INDEX\_FULLY\_OPAQUE (-2)

<span id="page-65-7"></span>5.14.2.15 OPTIX\_OPACITY\_MICROMAP\_PREDEFINED\_INDEX\_FULLY\_TRANSPARENT

#define OPTIX\_OPACITY\_MICROMAP\_PREDEFINED\_INDEX\_FULLY\_TRANSPARENT (-1)

Predefined index to indicate that a triangle in the BVH build doesn't have an associated opacity micromap, and that it should revert to one of the four possible states for the full triangle.

<span id="page-65-9"></span>5.14.2.16 OPTIX\_OPACITY\_MICROMAP\_PREDEFINED\_INDEX\_FULLY\_UNKNOWN\_OPAQUE #define OPTIX\_OPACITY\_MICROMAP\_PREDEFINED\_INDEX\_FULLY\_UNKNOWN\_OPAQUE (-4)

```
5.14.2.17 OPTIX OPACITY MICROMAP PREDEFINED INDEX FULLY UNKNOWN TRANSPAREN
#define OPTIX_OPACITY_MICROMAP_PREDEFINED_INDEX_FULLY_UNKNOWN_
TRANSPARENT (-3)
```
<span id="page-65-4"></span>5.14.2.18 OPTIX\_OPACITY\_MICROMAP\_STATE\_OPAQUE

<span id="page-65-3"></span>#define OPTIX\_OPACITY\_MICROMAP\_STATE\_OPAQUE (1)

5.14.2.19 OPTIX\_OPACITY\_MICROMAP\_STATE\_TRANSPARENT

#define OPTIX\_OPACITY\_MICROMAP\_STATE\_TRANSPARENT (0)

Opacity micromaps encode the states of microtriangles in either 1 bit (2-state) or 2 bits (4-state) using the following values.

<span id="page-65-6"></span>5.14.2.20 OPTIX\_OPACITY\_MICROMAP\_STATE\_UNKNOWN\_OPAQUE

<span id="page-65-5"></span>#define OPTIX\_OPACITY\_MICROMAP\_STATE\_UNKNOWN\_OPAQUE (3)

5.14.2.21 OPTIX\_OPACITY\_MICROMAP\_STATE\_UNKNOWN\_TRANSPARENT #define OPTIX\_OPACITY\_MICROMAP\_STATE\_UNKNOWN\_TRANSPARENT (2)

<span id="page-65-1"></span>5.14.2.22 OPTIX\_SBT\_RECORD\_ALIGNMENT

#define OPTIX\_SBT\_RECORD\_ALIGNMENT 16ull

<span id="page-65-0"></span>Alignment requirement for device pointers in [OptixShaderBindingTable.](#page-161-1)

5.14.2.23 OPTIX\_SBT\_RECORD\_HEADER\_SIZE

#define OPTIX\_SBT\_RECORD\_HEADER\_SIZE ((size\_t)32)

<span id="page-65-2"></span>Size of the SBT record headers.

5.14.2.24 OPTIX\_TRANSFORM\_BYTE\_ALIGNMENT

#define OPTIX\_TRANSFORM\_BYTE\_ALIGNMENT 64ull

Alignment requirement for [OptixStaticTransform,](#page-167-0) [OptixMatrixMotionTransform,](#page-145-0) [OptixSRTMotionTransform.](#page-165-0)

### <span id="page-66-0"></span>5.14.3 Typedef Documentation

5.14.3.1 CUdeviceptr

typedef unsigned long long [CUdeviceptr](#page-66-0) CUDA device pointer.

<span id="page-66-2"></span>5.14.3.2 OptixAabb typedef struct [OptixAabb](#page-108-0) [OptixAabb](#page-108-0) AABB inputs.

## <span id="page-66-6"></span>5.14.3.3 OptixAccelBufferSizes

typedef struct [OptixAccelBufferSizes](#page-109-1) [OptixAccelBufferSizes](#page-109-1) Struct for querying builder allocation requirements. Once queried the sizes should be used to allocate device memory of at least these sizes. See also [optixAccelComputeMemoryUsage\( \)](#page-262-0)

## <span id="page-66-5"></span>5.14.3.4 OptixAccelBuildOptions

#### typedef struct [OptixAccelBuildOptions](#page-109-0) [OptixAccelBuildOptions](#page-109-0)

<span id="page-66-8"></span>Build options for acceleration structures.

See also [optixAccelComputeMemoryUsage\( \),](#page-262-0) [optixAccelBuild\( \)](#page-261-0)

### 5.14.3.5 OptixAccelEmitDesc

typedef struct [OptixAccelEmitDesc](#page-110-1) [OptixAccelEmitDesc](#page-110-1) Specifies a type and output destination for emitted post-build properties. See also [optixAccelBuild\( \)](#page-261-0)

### <span id="page-66-7"></span>5.14.3.6 OptixAccelPropertyType

<span id="page-66-4"></span>typedef enum [OptixAccelPropertyType](#page-81-4) [OptixAccelPropertyType](#page-81-4) Properties which can be emitted during acceleration structure build. See also [OptixAccelEmitDesc::type.](#page-110-2)

## 5.14.3.7 OptixBuildFlags

<span id="page-66-3"></span>typedef enum [OptixBuildFlags](#page-81-3) [OptixBuildFlags](#page-81-3) Builder Options. Used for [OptixAccelBuildOptions::buildFlags.](#page-110-3) Can be or'ed together.

#### 5.14.3.8 OptixBuildInput

typedef struct [OptixBuildInput](#page-110-0) [OptixBuildInput](#page-110-0) Build inputs.

<span id="page-66-1"></span>All of them support motion and the size of the data arrays needs to match the number of motion steps See also [optixAccelComputeMemoryUsage\( \),](#page-262-0) [optixAccelBuild\( \)](#page-261-0)

# 5.14.3.9 OptixBuildInputCurveArray

### typedef struct [OptixBuildInputCurveArray](#page-112-0) [OptixBuildInputCurveArray](#page-112-0)

#### Curve inputs.

A curve is a swept surface defined by a 3D spline curve and a varying width (radius). A curve (or "strand") of degree d (3=cubic, 2=quadratic, 1=linear) is represented by  $N > d$  vertices and N width values, and comprises N - d segments. Each segment is defined by d+1 consecutive vertices. Each curve may have a different number of vertices.

OptiX describes the curve array as a list of curve segments. The primitive id is the segment number. It is the user's responsibility to maintain a mapping between curves and curve segments. Each index buffer entry  $i = indexBuffer[primid]$  specifies the start of a curve segment, represented by  $d+1$ consecutive vertices in the vertex buffer, and d+1 consecutive widths in the width buffer. Width is interpolated the same way vertices are interpolated, that is, using the curve basis.

Each curves build input has only one SBT record. To create curves with different materials in the same BVH, use multiple build inputs.

<span id="page-67-3"></span>See also [OptixBuildInput::curveArray](#page-111-0)

#### 5.14.3.10 OptixBuildInputCustomPrimitiveArray

typedef struct [OptixBuildInputCustomPrimitiveArray](#page-114-0) [OptixBuildInputCustomPrimitiveArray](#page-114-0)

Custom primitive inputs.

<span id="page-67-1"></span>See also [OptixBuildInput::customPrimitiveArray](#page-111-1)

#### 5.14.3.11 OptixBuildInputDisplacementMicromap

typedef struct [OptixBuildInputDisplacementMicromap](#page-115-0) [OptixBuildInputDisplacementMicromap](#page-115-0)

<span id="page-67-4"></span>Optional displacement part of a triangle array input.

#### 5.14.3.12 OptixBuildInputInstanceArray

#### typedef struct [OptixBuildInputInstanceArray](#page-118-0) [OptixBuildInputInstanceArray](#page-118-0)

<span id="page-67-0"></span>Instance and instance pointer inputs.

See also [OptixBuildInput::instanceArray](#page-111-2)

#### 5.14.3.13 OptixBuildInputOpacityMicromap

<span id="page-67-2"></span>typedef struct [OptixBuildInputOpacityMicromap](#page-119-0) [OptixBuildInputOpacityMicromap](#page-119-0)

#### 5.14.3.14 OptixBuildInputSphereArray

#### typedef struct [OptixBuildInputSphereArray](#page-120-0) [OptixBuildInputSphereArray](#page-120-0)

Sphere inputs.

A sphere is defined by a center point and a radius. Each center point is represented by a vertex in the vertex buffer. There is either a single radius for all spheres, or the radii are represented by entries in the radius buffer.

The vertex buffers and radius buffers point to a host array of device pointers, one per motion step. Host array size must match the number of motion keys as set in [OptixMotionOptions](#page-149-0) (or an array of size 1 if [OptixMotionOptions::numKeys](#page-149-1) is set to 0 or 1). Each per motion key device pointer must point to an array of vertices corresponding to the center points of the spheres, or an array of 1 or N radii. Format OPTIX\_VERTEX\_FORMAT\_FLOAT3 is used for vertices, OPTIX\_VERTEX\_FORMAT\_FLOAT for radii.

<span id="page-68-0"></span>See also [OptixBuildInput::sphereArray](#page-111-3)

# 5.14.3.15 OptixBuildInputTriangleArray

## typedef struct [OptixBuildInputTriangleArray](#page-122-0) [OptixBuildInputTriangleArray](#page-122-0)

Triangle inputs.

<span id="page-68-2"></span>See also [OptixBuildInput::triangleArray](#page-111-4)

# 5.14.3.16 OptixBuildInputType

## typedef enum [OptixBuildInputType](#page-82-0) [OptixBuildInputType](#page-82-0)

Enum to distinguish the different build input types.

<span id="page-68-3"></span>See also [OptixBuildInput::type](#page-112-1)

# 5.14.3.17 OptixBuildOperation

#### typedef enum [OptixBuildOperation](#page-83-0) [OptixBuildOperation](#page-83-0)

Enum to specify the acceleration build operation.

Used in [OptixAccelBuildOptions,](#page-109-0) which is then passed to optixAccelBuild and optixAccelComputeMemoryUsage, this enum indicates whether to do a build or an update of the acceleration structure.

Acceleration structure updates utilize the same acceleration structure, but with updated bounds. Updates are typically much faster than builds, however, large perturbations can degrade the quality of the acceleration structure.

<span id="page-68-6"></span>See also [optixAccelComputeMemoryUsage\( \),](#page-262-0) [optixAccelBuild\( \),](#page-261-0) [OptixAccelBuildOptions](#page-109-0)

# 5.14.3.18 OptixBuiltinISOptions

#### typedef struct [OptixBuiltinISOptions](#page-125-1) [OptixBuiltinISOptions](#page-125-1)

Specifies the options for retrieving an intersection program for a built-in primitive type. The primitive type must not be OPTIX\_PRIMITIVE\_TYPE\_CUSTOM.

<span id="page-68-5"></span>See also [optixBuiltinISModuleGet\( \)](#page-265-0)

## 5.14.3.19 OptixCompileDebugLevel

typedef enum [OptixCompileDebugLevel](#page-83-1) [OptixCompileDebugLevel](#page-83-1)

<span id="page-68-4"></span>Debug levels.

See also [OptixModuleCompileOptions::debugLevel](#page-148-1)

## 5.14.3.20 OptixCompileOptimizationLevel

typedef enum [OptixCompileOptimizationLevel](#page-84-2) [OptixCompileOptimizationLevel](#page-84-2)

Optimization levels.

<span id="page-68-1"></span>See also [OptixModuleCompileOptions::optLevel](#page-149-2)

### 5.14.3.21 OptixCurveEndcapFlags

typedef enum [OptixCurveEndcapFlags](#page-84-0) [OptixCurveEndcapFlags](#page-84-0)

<span id="page-69-0"></span>Curve end cap types, for non-linear curves.

#### 5.14.3.22 OptixDenoiser

typedef struct OptixDenoiser\_t∗ [OptixDenoiser](#page-69-0)

<span id="page-69-6"></span>Opaque type representing a denoiser instance.

## 5.14.3.23 OptixDenoiserAlphaMode

typedef enum [OptixDenoiserAlphaMode](#page-84-1) [OptixDenoiserAlphaMode](#page-84-1) Various parameters used by the denoiser. See also [optixDenoiserInvoke\( \)](#page-269-0) [optixDenoiserComputeIntensity\( \)](#page-266-0) [optixDenoiserComputeAverageColor\( \)](#page-266-1)

## <span id="page-69-4"></span>5.14.3.24 OptixDenoiserAOVType

typedef enum [OptixDenoiserAOVType](#page-85-2) [OptixDenoiserAOVType](#page-85-2) AOV type used by the denoiser.

## <span id="page-69-3"></span>5.14.3.25 OptixDenoiserGuideLayer

typedef struct [OptixDenoiserGuideLayer](#page-125-0) [OptixDenoiserGuideLayer](#page-125-0) Guide layer for the denoiser. See also [optixDenoiserInvoke\( \)](#page-269-0)

<span id="page-69-5"></span>5.14.3.26 OptixDenoiserLayer

typedef struct [OptixDenoiserLayer](#page-126-0) [OptixDenoiserLayer](#page-126-0) Input/Output layers for the denoiser. See also [optixDenoiserInvoke\( \)](#page-269-0)

#### <span id="page-69-1"></span>5.14.3.27 OptixDenoiserModelKind

typedef enum [OptixDenoiserModelKind](#page-85-1) [OptixDenoiserModelKind](#page-85-1) Model kind used by the denoiser. See also [optixDenoiserCreate](#page-268-0)

#### <span id="page-69-2"></span>5.14.3.28 OptixDenoiserOptions

<span id="page-69-7"></span>typedef struct [OptixDenoiserOptions](#page-127-1) [OptixDenoiserOptions](#page-127-1) Options used by the denoiser. See also [optixDenoiserCreate\( \)](#page-268-0)

## 5.14.3.29 OptixDenoiserParams

<span id="page-70-7"></span>typedef struct [OptixDenoiserParams](#page-127-0) [OptixDenoiserParams](#page-127-0)

5.14.3.30 OptixDenoiserSizes typedef struct [OptixDenoiserSizes](#page-128-0) [OptixDenoiserSizes](#page-128-0) Various sizes related to the denoiser. See also [optixDenoiserComputeMemoryResources\( \)](#page-267-0)

## <span id="page-70-0"></span>5.14.3.31 OptixDeviceContext

typedef struct OptixDeviceContext\_t∗ [OptixDeviceContext](#page-70-0)

<span id="page-70-3"></span>Opaque type representing a device context.

#### 5.14.3.32 OptixDeviceContextOptions

typedef struct [OptixDeviceContextOptions](#page-129-0) [OptixDeviceContextOptions](#page-129-0)

Parameters used for [optixDeviceContextCreate\( \)](#page-271-0)

<span id="page-70-2"></span>See also [optixDeviceContextCreate\( \)](#page-271-0)

#### 5.14.3.33 OptixDeviceContextValidationMode

#### typedef enum [OptixDeviceContextValidationMode](#page-85-0) [OptixDeviceContextValidationMode](#page-85-0)

Validation mode settings.

When enabled, certain device code utilities will be enabled to provide as good debug and error checking facilities as possible.

<span id="page-70-1"></span>See also [optixDeviceContextCreate\( \)](#page-271-0)

#### 5.14.3.34 OptixDeviceProperty

typedef enum [OptixDeviceProperty](#page-86-0) [OptixDeviceProperty](#page-86-0)

<span id="page-70-5"></span>Parameters used for [optixDeviceContextGetProperty\( \)](#page-272-0)

See also [optixDeviceContextGetProperty\( \)](#page-272-0)

### 5.14.3.35 OptixDisplacementMicromapArrayBuildInput

typedef struct [OptixDisplacementMicromapArrayBuildInput](#page-130-0) [OptixDisplacementMicromapArrayBuildInput](#page-130-0)

<span id="page-70-6"></span>Inputs to displacement micromaps array construction.

#### 5.14.3.36 OptixDisplacementMicromapArrayIndexingMode

typedef enum [OptixDisplacementMicromapArrayIndexingMode](#page-87-3) [OptixDisplacementMicromapArrayIndexingMode](#page-87-3)

<span id="page-70-4"></span>indexing mode of triangles to displacement micromaps in an array, used in [OptixBuildInputDisplacementMicromap.](#page-115-0)

# 5.14.3.37 OptixDisplacementMicromapBiasAndScaleFormat

typedef enum [OptixDisplacementMicromapBiasAndScaleFormat](#page-87-0) [OptixDisplacementMicromapBiasAndScaleFormat](#page-87-0)

## <span id="page-71-4"></span>5.14.3.38 OptixDisplacementMicromapDesc

<span id="page-71-0"></span>typedef struct [OptixDisplacementMicromapDesc](#page-131-0) [OptixDisplacementMicromapDesc](#page-131-0)

# 5.14.3.39 OptixDisplacementMicromapDirectionFormat

typedef enum [OptixDisplacementMicromapDirectionFormat](#page-87-1) [OptixDisplacementMicromapDirectionFormat](#page-87-1)

# <span id="page-71-2"></span>5.14.3.40 OptixDisplacementMicromapFlags

typedef enum [OptixDisplacementMicromapFlags](#page-87-2) [OptixDisplacementMicromapFlags](#page-87-2) Flags defining behavior of DMMs in a DMM array.

# <span id="page-71-1"></span>5.14.3.41 OptixDisplacementMicromapFormat

typedef enum [OptixDisplacementMicromapFormat](#page-88-0) [OptixDisplacementMicromapFormat](#page-88-0) DMM input data format.

# <span id="page-71-5"></span>5.14.3.42 OptixDisplacementMicromapHistogramEntry

### typedef struct [OptixDisplacementMicromapHistogramEntry](#page-132-0) [OptixDisplacementMicromapHistogramEntry](#page-132-0)

Displacement micromap histogram entry. Specifies how many displacement micromaps of a specific type are input to the displacement micromap array build. Note that while this is similar to [OptixDisplacementMicromapUsageCount,](#page-132-1) the histogram entry specifies how many displacement micromaps of a specific type are combined into a displacement micromap array.

## <span id="page-71-3"></span>5.14.3.43 OptixDisplacementMicromapTriangleFlags

typedef enum [OptixDisplacementMicromapTriangleFlags](#page-88-1) [OptixDisplacementMicromapTriangleFlags](#page-88-1)

## <span id="page-71-6"></span>5.14.3.44 OptixDisplacementMicromapUsageCount

#### typedef struct [OptixDisplacementMicromapUsageCount](#page-132-1) [OptixDisplacementMicromapUsageCount](#page-132-1)

Displacement micromap usage count for acceleration structure builds. Specifies how many displacement micromaps of a specific type are referenced by triangles when building the AS. Note that while this is similar to [OptixDisplacementMicromapHistogramEntry,](#page-132-0) the usage count specifies how many displacement micromaps of a specific type are referenced by triangles in the AS.

# <span id="page-71-7"></span>5.14.3.45 OptixExceptionCodes

#### typedef enum [OptixExceptionCodes](#page-88-2) [OptixExceptionCodes](#page-88-2)

<span id="page-71-8"></span>The following values are used to indicate which exception was thrown.
## 5.14.3.46 OptixExceptionFlags

## typedef enum [OptixExceptionFlags](#page-90-0) [OptixExceptionFlags](#page-90-0)

Exception flags.

See also [OptixPipelineCompileOptions::exceptionFlags,](#page-154-0) [OptixExceptionCodes](#page-71-0)

## 5.14.3.47 OptixGeometryFlags

typedef enum [OptixGeometryFlags](#page-91-0) [OptixGeometryFlags](#page-91-0)

Flags used by [OptixBuildInputTriangleArray::flags](#page-123-0) and [OptixBuildInputCustomPrimitiveArray::flags.](#page-115-0)

## 5.14.3.48 OptixHitKind

typedef enum [OptixHitKind](#page-91-1) [OptixHitKind](#page-91-1)

Legacy type: A subset of the hit kinds for built-in primitive intersections. It is preferred to use [optixGetPrimitiveType\( \),](#page-182-0) together with [optixIsFrontFaceHit\( \)](#page-185-0) or [optixIsBackFaceHit\( \).](#page-185-1) See also [optixGetHitKind\( \)](#page-178-0)

### 5.14.3.49 OptixImage2D

typedef struct [OptixImage2D](#page-142-0) [OptixImage2D](#page-142-0) Image descriptor used by the denoiser. See also optixDenoiserInvoke(), optixDenoiserComputeIntensity()

## 5.14.3.50 OptixIndicesFormat

typedef enum [OptixIndicesFormat](#page-91-2) [OptixIndicesFormat](#page-91-2)

Format of indices used int [OptixBuildInputTriangleArray::indexFormat.](#page-123-1)

### 5.14.3.51 OptixInstance

typedef struct [OptixInstance](#page-143-0) [OptixInstance](#page-143-0)

Instances.

See also [OptixBuildInputInstanceArray::instances](#page-118-0)

### 5.14.3.52 OptixInstanceFlags

#### typedef enum [OptixInstanceFlags](#page-92-0) [OptixInstanceFlags](#page-92-0)

Flags set on the [OptixInstance::flags.](#page-144-0)

These can be or'ed together to combine multiple flags.

### 5.14.3.53 OptixLogCallback

typedef void(∗ OptixLogCallback) (unsigned int level, const char ∗tag, const char ∗message, void ∗cbdata)

Type of the callback function used for log messages.

Parameters

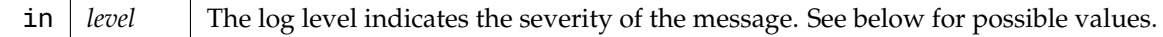

#### Parameters

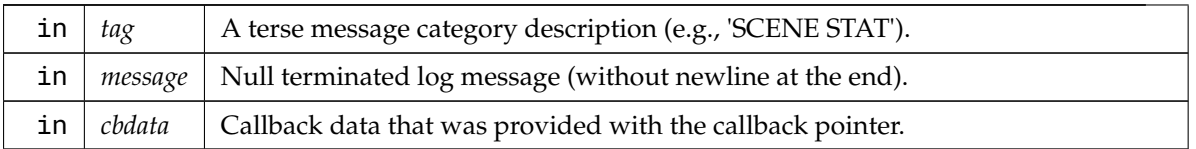

It is the users responsibility to ensure thread safety within this function.

The following log levels are defined.

0 disable Setting the callback level will disable all messages. The callback function will not be called in this case. 1 fatal A non-recoverable error. The context and/or OptiX itself might no longer be in a usable state. 2 error A recoverable error, e.g., when passing invalid call parameters. 3 warning Hints that OptiX might not behave exactly as requested by the user or may perform slower than expected. 4 print Status or progress messages.

Higher levels might occur.

<span id="page-73-0"></span>See also [optixDeviceContextSetLogCallback\( \),](#page-274-0) [OptixDeviceContextOptions](#page-129-0)

### 5.14.3.54 OptixMatrixMotionTransform

typedef struct [OptixMatrixMotionTransform](#page-145-0) [OptixMatrixMotionTransform](#page-145-0)

Represents a matrix motion transformation.

The device address of instances of this type must be a multiple of OPTIX\_TRANSFORM\_BYTE\_ ALIGNMENT.

This struct, as defined here, handles only  $N=2$  motion keys due to the fixed array length of its transform member. The following example shows how to create instances for an arbitrary number N of motion keys:

```
float matrixData[N][12];
... // setup matrixData
size_t transformSizeInBytes = sizeof(OptixMatrixMotionTransform) + (N-2) * 12 * sizeof(float);
OptixMatrixMotionTransform* matrixMoptionTransform = (OptixMatrixMotionTransform*)
malloc(transformSizeInBytes);
memset(matrixMoptionTransform, 0, transformSizeInBytes);
... // setup other members of matrixMoptionTransform
matrixMoptionTransform->motionOptions.numKeys
memcpy(matrixMoptionTransform->transform, matrixData, N * 12 * sizeof(float));
... // copy matrixMoptionTransform to device memory
free(matrixMoptionTransform)
```
See also [optixConvertPointerToTraversableHandle\( \)](#page-265-0)

### 5.14.3.55 OptixMicromapBuffers

typedef struct [OptixMicromapBuffers](#page-146-0) [OptixMicromapBuffers](#page-146-0)

Buffer inputs for opacity/displacement micromap array builds.

#### 5.14.3.56 OptixMicromapBufferSizes

#### typedef struct [OptixMicromapBufferSizes](#page-146-1) [OptixMicromapBufferSizes](#page-146-1)

<span id="page-73-1"></span>Conservative memory requirements for building a opacity/displacement micromap array.

#### 5.14.3.57 OptixModule

typedef struct OptixModule\_t∗ [OptixModule](#page-73-1)

Opaque type representing a module.

## 5.14.3.58 OptixModuleCompileBoundValueEntry

#### typedef struct [OptixModuleCompileBoundValueEntry](#page-147-0) [OptixModuleCompileBoundValueEntry](#page-147-0)

Struct for specifying specializations for pipelineParams as specified in [OptixPipelineCompileOptions](#page-154-1) [::pipelineLaunchParamsVariableName.](#page-154-1)

The bound values are supposed to represent a constant value in the pipelineParams. OptiX will attempt to locate all loads from the pipelineParams and correlate them to the appropriate bound value, but there are cases where OptiX cannot safely or reliably do this. For example if the pointer to the pipelineParams is passed as an argument to a non-inline function or the offset of the load to the pipelineParams cannot be statically determined (e.g. accessed in a loop). No module should rely on the value being specialized in order to work correctly. The values in the pipelineParams specified on optixLaunch should match the bound value. If validation mode is enabled on the context, OptiX will verify that the bound values specified matches the values in pipelineParams specified to optixLaunch.

These values are compiled in to the module as constants. Once the constants are inserted into the code, an optimization pass will be run that will attempt to propagate the consants and remove unreachable code.

If caching is enabled, changes in these values will result in newly compiled modules.

The pipelineParamOffset and sizeInBytes must be within the bounds of the pipelineParams variable. OPTIX\_ERROR\_INVALID\_VALUE will be returned from optixModuleCreate otherwise.

If more than one bound value overlaps or the size of a bound value is equal to 0, an OPTIX\_ERROR\_ INVALID\_VALUE will be returned from optixModuleCreate.

The same set of bound values do not need to be used for all modules in a pipeline, but overlapping values between modules must have the same value. OPTIX\_ERROR\_INVALID\_VALUE will be returned from optixPipelineCreate otherwise.

See also [OptixModuleCompileOptions](#page-148-0)

### 5.14.3.59 OptixModuleCompileOptions

#### typedef struct [OptixModuleCompileOptions](#page-148-0) [OptixModuleCompileOptions](#page-148-0)

Compilation options for module.

See also [optixModuleCreate\( \)](#page-277-0)

### 5.14.3.60 OptixModuleCompileState

typedef enum [OptixModuleCompileState](#page-92-1) [OptixModuleCompileState](#page-92-1)

Module compilation state.

See also [optixModuleGetCompilationState\( \),](#page-279-0) [optixModuleCreateWithTasks\( \)](#page-278-0)

#### 5.14.3.61 OptixMotionFlags

#### typedef enum [OptixMotionFlags](#page-93-0) [OptixMotionFlags](#page-93-0)

Enum to specify motion flags.

See also [OptixMotionOptions::flags.](#page-149-1)

## 5.14.3.62 OptixMotionOptions

## typedef struct [OptixMotionOptions](#page-149-2) [OptixMotionOptions](#page-149-2)

Motion options.

See also [OptixAccelBuildOptions::motionOptions,](#page-110-0) [OptixMatrixMotionTransform::motionOptions,](#page-145-1) [OptixSRTMotionTransform::motionOptions](#page-166-0)

# 5.14.3.63 OptixOpacityMicromapArrayBuildInput

typedef struct [OptixOpacityMicromapArrayBuildInput](#page-150-0) [OptixOpacityMicromapArrayBuildInput](#page-150-0)

Inputs to opacity micromap array construction.

## 5.14.3.64 OptixOpacityMicromapArrayIndexingMode

typedef enum [OptixOpacityMicromapArrayIndexingMode](#page-93-1) [OptixOpacityMicromapArrayIndexingMode](#page-93-1)

indexing mode of triangles to opacity micromaps in an array, used in [OptixBuildInputOpacityMicromap.](#page-119-0)

## 5.14.3.65 OptixOpacityMicromapDesc

typedef struct [OptixOpacityMicromapDesc](#page-151-0) [OptixOpacityMicromapDesc](#page-151-0)

Opacity micromap descriptor.

## 5.14.3.66 OptixOpacityMicromapFlags

typedef enum [OptixOpacityMicromapFlags](#page-94-0) [OptixOpacityMicromapFlags](#page-94-0)

Flags defining behavior of opacity micromaps in a opacity micromap array.

## 5.14.3.67 OptixOpacityMicromapFormat

### typedef enum [OptixOpacityMicromapFormat](#page-94-1) [OptixOpacityMicromapFormat](#page-94-1)

Specifies whether to use a 2- or 4-state opacity micromap format.

## 5.14.3.68 OptixOpacityMicromapHistogramEntry

### typedef struct [OptixOpacityMicromapHistogramEntry](#page-151-1) [OptixOpacityMicromapHistogramEntry](#page-151-1)

Opacity micromap histogram entry. Specifies how many opacity micromaps of a specific type are input to the opacity micromap array build. Note that while this is similar to [OptixOpacityMicromapUsageCount,](#page-152-0) the histogram entry specifies how many opacity micromaps of a specific type are combined into a opacity micromap array.

# 5.14.3.69 OptixOpacityMicromapUsageCount

### typedef struct [OptixOpacityMicromapUsageCount](#page-152-0) [OptixOpacityMicromapUsageCount](#page-152-0)

Opacity micromap usage count for acceleration structure builds. Specifies how many opacity micromaps of a specific type are referenced by triangles when building the AS. Note that while this is similar to [OptixOpacityMicromapHistogramEntry,](#page-151-1) the usage count specifies how many opacity micromaps of a specific type are referenced by triangles in the AS.

## 5.14.3.70 OptixPayloadSemantics

### typedef enum [OptixPayloadSemantics](#page-94-2) [OptixPayloadSemantics](#page-94-2)

Semantic flags for a single payload word.

Used to specify the semantics of a payload word per shader type. "read": Shader of this type may read the payload word. "write": Shader of this type may write the payload word.

"trace\_caller\_write": Shaders may consume the value of the payload word passed to optixTrace by the caller. "trace\_caller\_read": The caller to optixTrace may read the payload word after the call to optixTrace.

Semantics can be bitwise combined. Combining "read" and "write" is equivalent to specifying "read\_ write". A payload needs to be writable by the caller or at least one shader type. A payload needs to be readable by the caller or at least one shader type after a being writable.

### 5.14.3.71 OptixPayloadType

### typedef struct [OptixPayloadType](#page-153-0) [OptixPayloadType](#page-153-0)

Specifies a single payload type.

### 5.14.3.72 OptixPayloadTypeID

typedef enum [OptixPayloadTypeID](#page-95-0) [OptixPayloadTypeID](#page-95-0)

<span id="page-76-0"></span>Payload type identifiers.

### 5.14.3.73 OptixPipeline

typedef struct OptixPipeline\_t∗ [OptixPipeline](#page-76-0)

Opaque type representing a pipeline.

### 5.14.3.74 OptixPipelineCompileOptions

#### typedef struct [OptixPipelineCompileOptions](#page-153-1) [OptixPipelineCompileOptions](#page-153-1)

Compilation options for all modules of a pipeline.

Similar to [OptixModuleCompileOptions,](#page-148-0) but these options here need to be equal for all modules of a pipeline.

See also [optixModuleCreate\( \),](#page-277-0) [optixPipelineCreate\( \)](#page-281-0)

### 5.14.3.75 OptixPipelineLinkOptions

#### typedef struct [OptixPipelineLinkOptions](#page-154-2) [OptixPipelineLinkOptions](#page-154-2)

Link options for a pipeline.

See also [optixPipelineCreate\( \)](#page-281-0)

### 5.14.3.76 OptixPixelFormat

#### typedef enum [OptixPixelFormat](#page-95-1) [OptixPixelFormat](#page-95-1)

Pixel formats used by the denoiser.

See also [OptixImage2D::format](#page-143-1)

## 5.14.3.77 OptixPrimitiveType

typedef enum [OptixPrimitiveType](#page-96-0) [OptixPrimitiveType](#page-96-0) Builtin primitive types.

5.14.3.78 OptixPrimitiveTypeFlags typedef enum [OptixPrimitiveTypeFlags](#page-96-1) [OptixPrimitiveTypeFlags](#page-96-1) Builtin flags may be bitwise combined. See also [OptixPipelineCompileOptions::usesPrimitiveTypeFlags](#page-154-3)

<span id="page-77-0"></span>5.14.3.79 OptixProgramGroup typedef struct OptixProgramGroup\_t∗ [OptixProgramGroup](#page-77-0) Opaque type representing a program group.

5.14.3.80 OptixProgramGroupCallables typedef struct [OptixProgramGroupCallables](#page-155-0) [OptixProgramGroupCallables](#page-155-0) Program group representing callables. Module and entry function name need to be valid for at least one of the two callables. See also [#OptixProgramGroupDesc::callables](#page-156-0)

5.14.3.81 OptixProgramGroupDesc typedef struct [OptixProgramGroupDesc](#page-155-1) [OptixProgramGroupDesc](#page-155-1) Descriptor for program groups.

### 5.14.3.82 OptixProgramGroupFlags

typedef enum [OptixProgramGroupFlags](#page-97-0) [OptixProgramGroupFlags](#page-97-0) Flags for program groups.

5.14.3.83 OptixProgramGroupHitgroup

typedef struct [OptixProgramGroupHitgroup](#page-157-0) [OptixProgramGroupHitgroup](#page-157-0) Program group representing the hitgroup.

For each of the three program types, module and entry function name might both be nullptr. See also [OptixProgramGroupDesc::hitgroup](#page-156-1)

5.14.3.84 OptixProgramGroupKind

typedef enum [OptixProgramGroupKind](#page-97-1) [OptixProgramGroupKind](#page-97-1) Distinguishes different kinds of program groups.

5.14.3.85 OptixProgramGroupOptions

typedef struct [OptixProgramGroupOptions](#page-158-0) [OptixProgramGroupOptions](#page-158-0) Program group options.

See also [optixProgramGroupCreate\( \)](#page-283-0)

## 5.14.3.86 OptixProgramGroupSingleModule

### typedef struct [OptixProgramGroupSingleModule](#page-158-1) [OptixProgramGroupSingleModule](#page-158-1)

Program group representing a single module.

Used for raygen, miss, and exception programs. In case of raygen and exception programs, module and entry function name need to be valid. For miss programs, module and entry function name might both be nullptr.

See also [OptixProgramGroupDesc::raygen,](#page-157-1) [OptixProgramGroupDesc::miss,](#page-156-2) [OptixProgramGroupDesc](#page-156-3) [::exception](#page-156-3)

## 5.14.3.87 OptixQueryFunctionTable\_t

typedef [OptixResult\(](#page-99-0)) OptixQueryFunctionTable\_t(int abiId, unsigned int numOptions, [OptixQueryFunctionTableOptions](#page-98-0) ∗, const void ∗∗, void ∗functionTable, size\_t sizeOfTable)

Type of the function optixQueryFunctionTable( )

### 5.14.3.88 OptixQueryFunctionTableOptions

typedef enum [OptixQueryFunctionTableOptions](#page-98-0) [OptixQueryFunctionTableOptions](#page-98-0)

Options that can be passed to optixQueryFunctionTable( )

### 5.14.3.89 OptixRayFlags

typedef enum [OptixRayFlags](#page-98-1) [OptixRayFlags](#page-98-1)

Ray flags passed to the device function [optixTrace\( \).](#page-193-0) These affect the behavior of traversal per invocation.

See also [optixTrace\( \)](#page-193-0)

### 5.14.3.90 OptixRelocateInput

#### typedef struct [OptixRelocateInput](#page-159-0) [OptixRelocateInput](#page-159-0)

Relocation inputs.

See also [optixAccelRelocate\( \)](#page-264-0)

### 5.14.3.91 OptixRelocateInputInstanceArray

typedef struct [OptixRelocateInputInstanceArray](#page-159-1) [OptixRelocateInputInstanceArray](#page-159-1)

Instance and instance pointer inputs.

See also [OptixRelocateInput::instanceArray](#page-159-2)

### 5.14.3.92 OptixRelocateInputOpacityMicromap

typedef struct [OptixRelocateInputOpacityMicromap](#page-160-0) [OptixRelocateInputOpacityMicromap](#page-160-0)

# 5.14.3.93 OptixRelocateInputTriangleArray

## typedef struct [OptixRelocateInputTriangleArray](#page-160-1) [OptixRelocateInputTriangleArray](#page-160-1)

Triangle inputs.

See also [OptixRelocateInput::triangleArray](#page-159-3)

# 5.14.3.94 OptixRelocationInfo

typedef struct [OptixRelocationInfo](#page-161-0) [OptixRelocationInfo](#page-161-0)

Used to store information related to relocation of optix data structures.

See also optixOpacityMicromapArrayGetRelocationInfo(), optixOpacityMicromapArrayRelocate(), [optixAccelGetRelocationInfo\( \),](#page-263-0) [optixAccelRelocate\( \),](#page-264-0) [optixCheckRelocationCompatibility\( \)](#page-265-1)

## 5.14.3.95 OptixResult

typedef enum [OptixResult](#page-99-0) [OptixResult](#page-99-0)

Result codes returned from API functions.

All host side API functions return OptixResult with the exception of optixGetErrorName and optixGetErrorString. When successful OPTIX\_SUCCESS is returned. All return codes except for OPTIX \_SUCCESS should be assumed to be errors as opposed to a warning.

See also [optixGetErrorName\( \),](#page-276-0) [optixGetErrorString\( \)](#page-276-1)

## 5.14.3.96 OptixShaderBindingTable

### typedef struct [OptixShaderBindingTable](#page-161-1) [OptixShaderBindingTable](#page-161-1)

Describes the shader binding table (SBT)

<span id="page-79-0"></span>See also [optixLaunch\( \)](#page-276-2)

## 5.14.3.97 OptixSRTData

### typedef struct [OptixSRTData](#page-163-0) [OptixSRTData](#page-163-0)

Represents an SRT transformation.

An SRT transformation can represent a smooth rotation with fewer motion keys than a matrix transformation. Each motion key is constructed from elements taken from a matrix S, a quaternion R, and a translation T.

The scaling matrix  $S =$  $\sqrt{ }$  $\Bigg\}$ *sx a b pvx* 0 *sy c pvy* 0 0 *sz pvz* 1 defines an affine transformation that can include scale,

shear, and a translation. The translation allows to define the pivot point for the subsequent rotation.

The quaternion  $R = [qx, qy, qz, qw]$  describes a rotation with angular component  $qw = cos(theta/2)$ and other components  $[\alpha x, \alpha y, \alpha z] = \sin(\theta) + [\alpha x, \alpha y, \alpha z]$  where the axis  $[\alpha x, \alpha y, \alpha z]$  is normalized.

The translation matrix  $T =$  $\lceil$  $\Big\}$ 1 0 0 *tx* 0 1 0 *ty* 0 0 1 *tz* 1  $\overline{\phantom{a}}$ defines another translation that is applied after the rotation.

Typically, this translation includes the inverse translation from the matrix S to reverse the translation

for the pivot point for R.

To obtain the effective transformation at time t, the elements of the components of S, R, and T will be interpolated linearly. The components are then multiplied to obtain the combined transformation  $C = T$  $* R * S$ . The transformation C is the effective object-to-world transformations at time t, and C $\wedge$ (-1) is the effective world-to-object transformation at time t.

<span id="page-80-0"></span>See also [OptixSRTMotionTransform::srtData,](#page-166-1) [optixConvertPointerToTraversableHandle\( \)](#page-265-0)

### 5.14.3.98 OptixSRTMotionTransform

#### typedef struct [OptixSRTMotionTransform](#page-165-0) [OptixSRTMotionTransform](#page-165-0)

Represents an SRT motion transformation.

The device address of instances of this type must be a multiple of OPTIX\_TRANSFORM\_BYTE\_ ALIGNMENT.

This struct, as defined here, handles only  $N=2$  motion keys due to the fixed array length of its srtData member. The following example shows how to create instances for an arbitrary number N of motion keys:

```
OptixSRTData srtData[N];
... // setup srtData
size_t transformSizeInBytes = sizeof(OptixSRTMotionTransform) + (N-2) * sizeof(OptixSRTData);
OptixSRTMotionTransform* srtMotionTransform = (OptixSRTMotionTransform*) malloc(transformSizeInBytes);
memset(srtMotionTransform, 0, transformSizeInBytes);
... // setup other members of srtMotionTransform
>motionOptions.numKeys = N;
memcpy(srtMotionTransform->srtData, srtData, N * sizeof(OptixSRTData));
... // copy srtMotionTransform to device memory
free(srtMotionTransform)
```
See also [optixConvertPointerToTraversableHandle\( \)](#page-265-0)

#### 5.14.3.99 OptixStackSizes

typedef struct [OptixStackSizes](#page-166-2) [OptixStackSizes](#page-166-2)

Describes the stack size requirements of a program group.

See also [optixProgramGroupGetStackSize\( \)](#page-284-0)

#### 5.14.3.100 OptixStaticTransform

typedef struct [OptixStaticTransform](#page-167-0) [OptixStaticTransform](#page-167-0)

Static transform.

The device address of instances of this type must be a multiple of OPTIX\_TRANSFORM\_BYTE\_ ALIGNMENT.

<span id="page-80-1"></span>See also [optixConvertPointerToTraversableHandle\( \)](#page-265-0)

5.14.3.101 OptixTask

typedef struct OptixTask\_t∗ [OptixTask](#page-80-1)

Opaque type representing a work task.

5.14.3.102 OptixTransformFormat

typedef enum [OptixTransformFormat](#page-101-0) [OptixTransformFormat](#page-101-0)

Format of transform used in [OptixBuildInputTriangleArray::transformFormat.](#page-124-0)

# 5.14.3.103 OptixTransformType

## typedef enum [OptixTransformType](#page-101-1) [OptixTransformType](#page-101-1)

Transform.

OptixTransformType is used by the device function [optixGetTransformTypeFromHandle\( \)](#page-184-0) to determine the type of the OptixTraversableHandle returned from [optixGetTransformListHandle\( \).](#page-184-1)

# 5.14.3.104 OptixTraversableGraphFlags

typedef enum [OptixTraversableGraphFlags](#page-101-2) [OptixTraversableGraphFlags](#page-101-2)

Specifies the set of valid traversable graphs that may be passed to invocation of [optixTrace\( \).](#page-193-0) Flags may be bitwise combined.

## <span id="page-81-0"></span>5.14.3.105 OptixTraversableHandle

typedef unsigned long long [OptixTraversableHandle](#page-81-0)

Traversable handle.

5.14.3.106 OptixTraversableType

typedef enum [OptixTraversableType](#page-102-0) [OptixTraversableType](#page-102-0)

Traversable Handles.

See also [optixConvertPointerToTraversableHandle\( \)](#page-265-0)

## 5.14.3.107 OptixVertexFormat

typedef enum [OptixVertexFormat](#page-102-1) [OptixVertexFormat](#page-102-1)

<span id="page-81-1"></span>Format of vertices used in [OptixBuildInputTriangleArray::vertexFormat.](#page-124-1)

## 5.14.3.108 OptixVisibilityMask

typedef unsigned int [OptixVisibilityMask](#page-81-1)

Visibility mask.

## 5.14.4 Enumeration Type Documentation

## <span id="page-81-2"></span>5.14.4.1 OptixAccelPropertyType

enum [OptixAccelPropertyType](#page-81-2)

Properties which can be emitted during acceleration structure build.

See also [OptixAccelEmitDesc::type.](#page-110-1)

<span id="page-81-3"></span>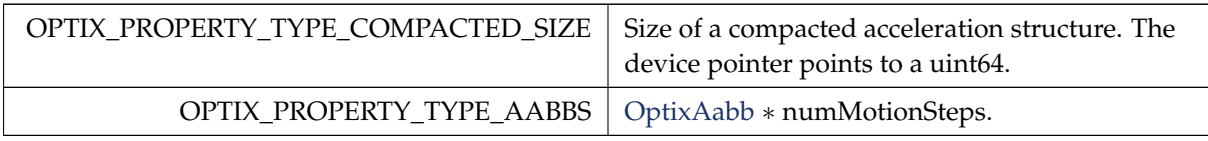

## 5.14.4.2 OptixBuildFlags

### enum [OptixBuildFlags](#page-81-3)

Builder Options.

Used for [OptixAccelBuildOptions::buildFlags.](#page-110-2) Can be or'ed together.

Enumerator

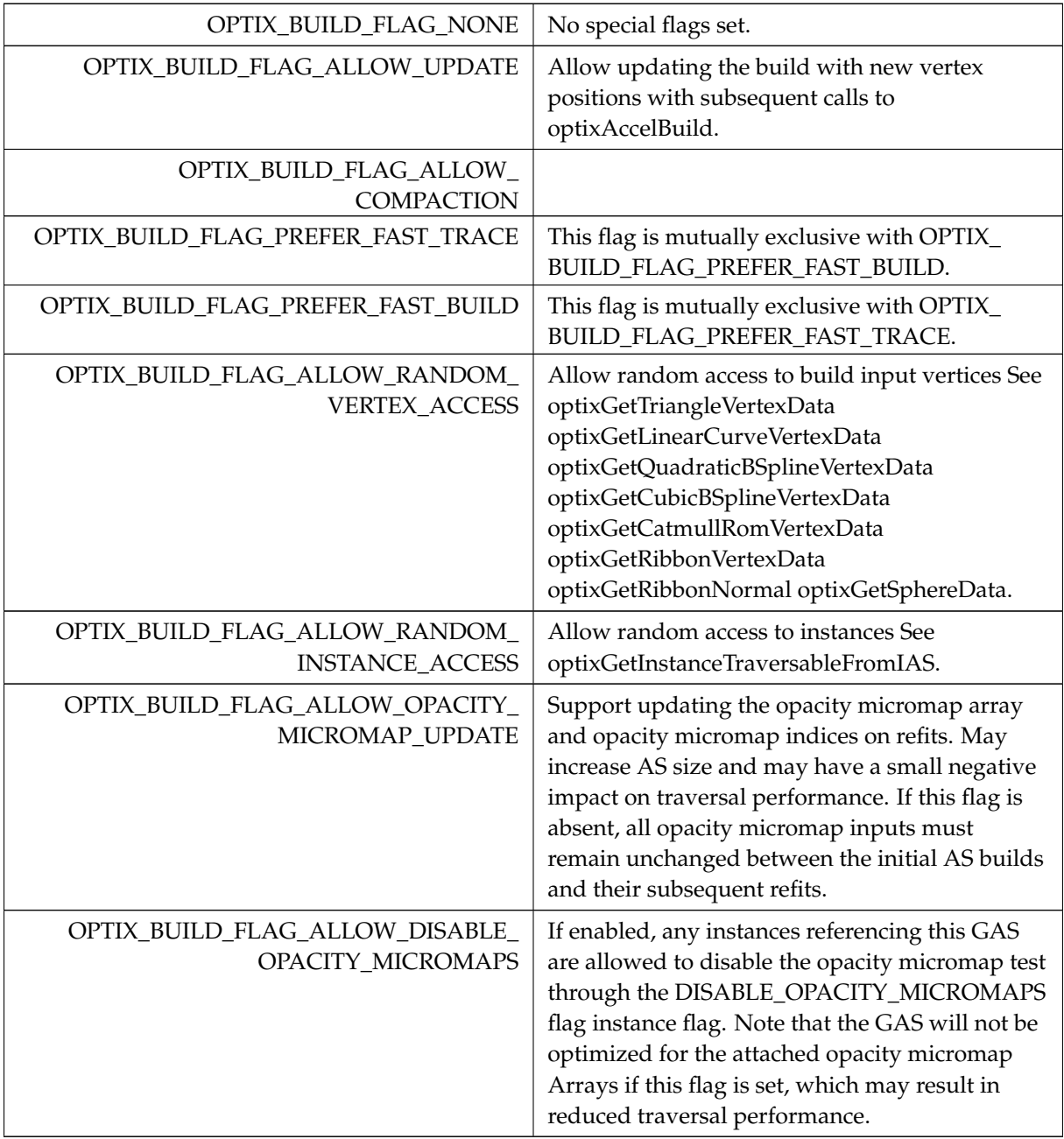

## <span id="page-82-0"></span>5.14.4.3 OptixBuildInputType

enum [OptixBuildInputType](#page-82-0)

Enum to distinguish the different build input types.

See also [OptixBuildInput::type](#page-112-0)

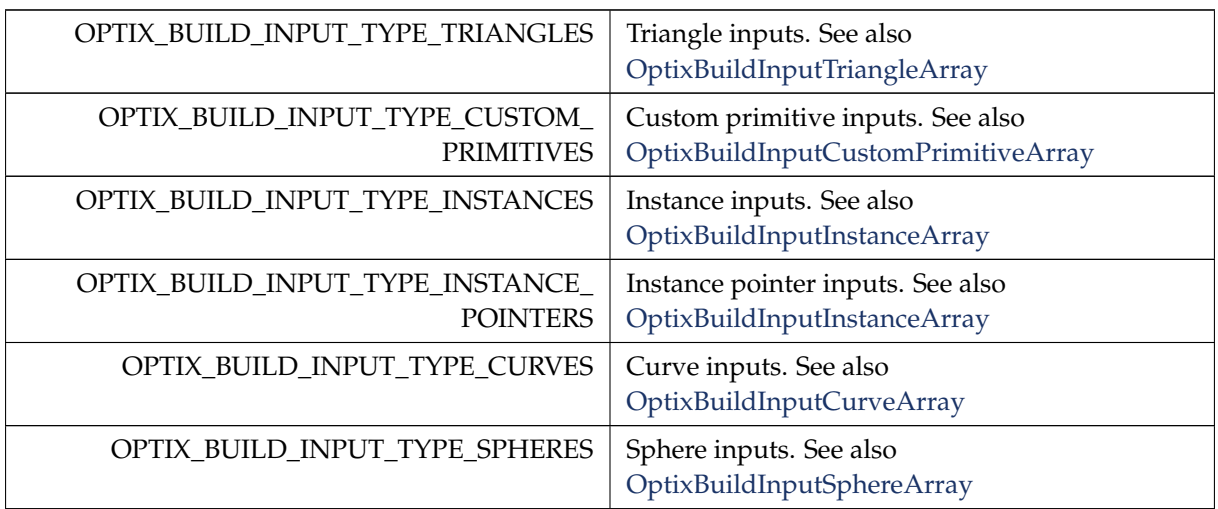

## <span id="page-83-0"></span>5.14.4.4 OptixBuildOperation

enum [OptixBuildOperation](#page-83-0)

Enum to specify the acceleration build operation.

Used in [OptixAccelBuildOptions,](#page-109-0) which is then passed to optixAccelBuild and optixAccelComputeMemoryUsage, this enum indicates whether to do a build or an update of the acceleration structure.

Acceleration structure updates utilize the same acceleration structure, but with updated bounds. Updates are typically much faster than builds, however, large perturbations can degrade the quality of the acceleration structure.

See also [optixAccelComputeMemoryUsage\( \),](#page-262-0) [optixAccelBuild\( \),](#page-261-0) [OptixAccelBuildOptions](#page-109-0)

Enumerator

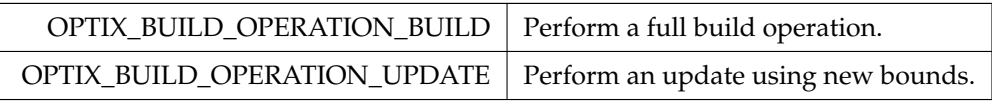

# <span id="page-83-1"></span>5.14.4.5 OptixCompileDebugLevel

enum [OptixCompileDebugLevel](#page-83-1)

Debug levels.

See also [OptixModuleCompileOptions::debugLevel](#page-148-1)

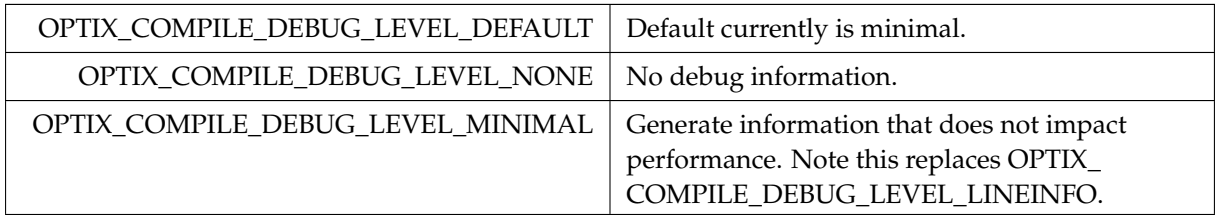

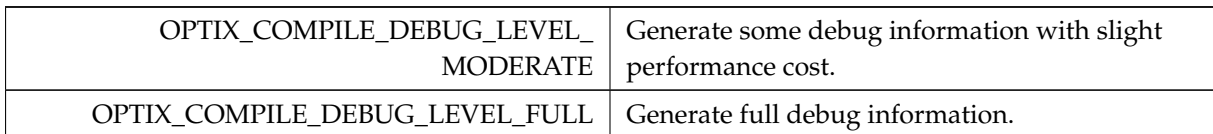

# <span id="page-84-0"></span>5.14.4.6 OptixCompileOptimizationLevel

enum [OptixCompileOptimizationLevel](#page-84-0)

Optimization levels.

See also [OptixModuleCompileOptions::optLevel](#page-149-3)

#### Enumerator

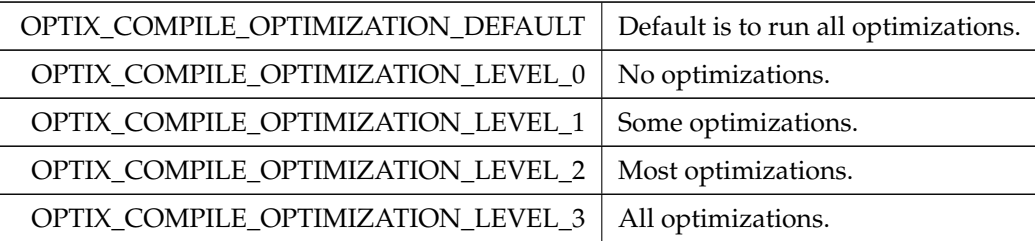

## <span id="page-84-1"></span>5.14.4.7 OptixCurveEndcapFlags

### enum [OptixCurveEndcapFlags](#page-84-1)

Curve end cap types, for non-linear curves.

Enumerator

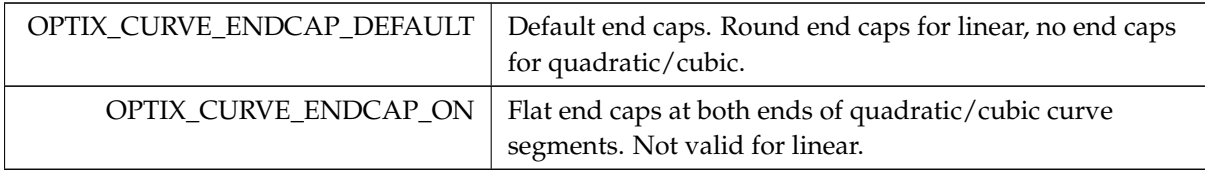

## <span id="page-84-2"></span>5.14.4.8 OptixDenoiserAlphaMode

enum [OptixDenoiserAlphaMode](#page-84-2)

Various parameters used by the denoiser.

See also [optixDenoiserInvoke\( \)](#page-269-0)

[optixDenoiserComputeIntensity\( \)](#page-266-0)

[optixDenoiserComputeAverageColor\( \)](#page-266-1)

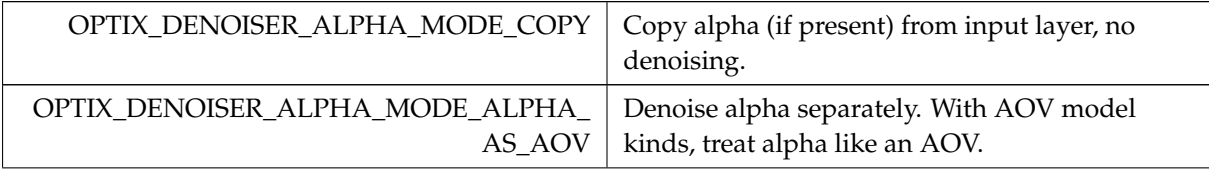

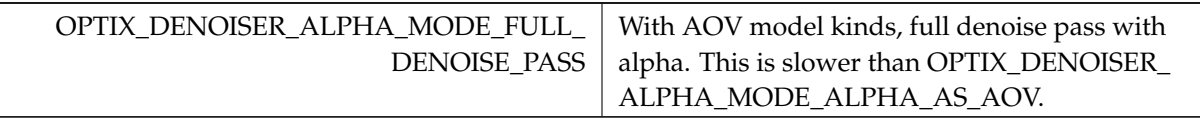

# <span id="page-85-0"></span>5.14.4.9 OptixDenoiserAOVType

## enum [OptixDenoiserAOVType](#page-85-0)

AOV type used by the denoiser.

## Enumerator

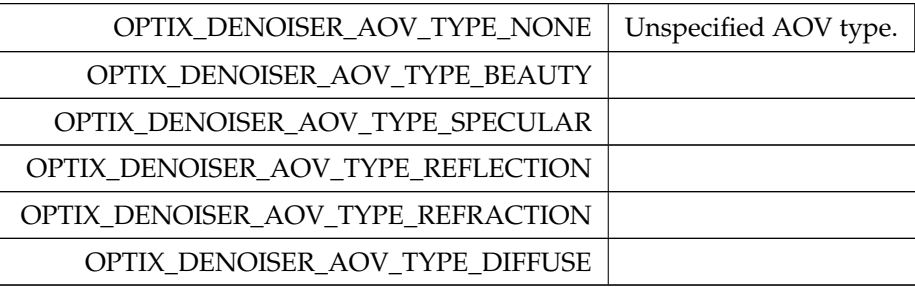

## <span id="page-85-1"></span>5.14.4.10 OptixDenoiserModelKind

enum [OptixDenoiserModelKind](#page-85-1)

Model kind used by the denoiser.

See also [optixDenoiserCreate](#page-268-0)

<span id="page-85-2"></span>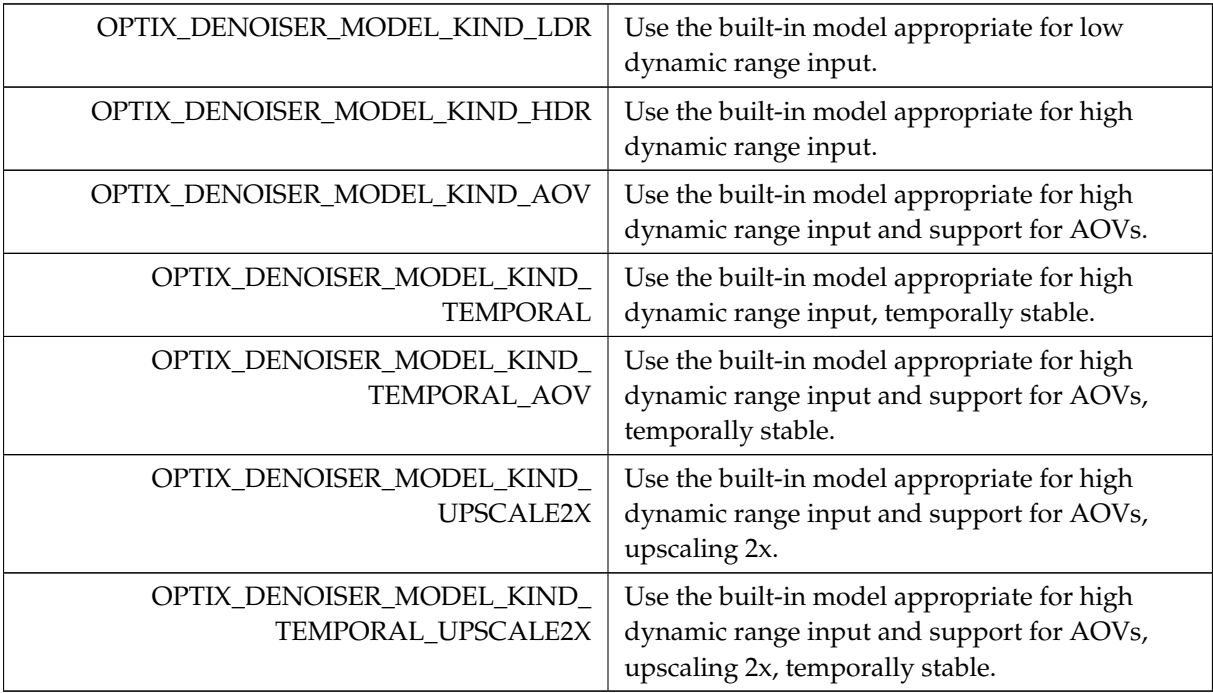

## 5.14.4.11 OptixDeviceContextValidationMode

### enum [OptixDeviceContextValidationMode](#page-85-2)

Validation mode settings.

When enabled, certain device code utilities will be enabled to provide as good debug and error checking facilities as possible.

See also [optixDeviceContextCreate\( \)](#page-271-0)

Enumerator

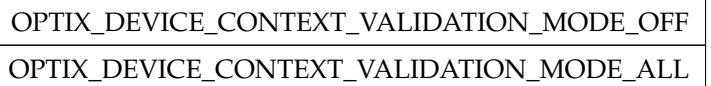

## <span id="page-86-0"></span>5.14.4.12 OptixDeviceProperty

enum [OptixDeviceProperty](#page-86-0)

Parameters used for [optixDeviceContextGetProperty\( \)](#page-272-0)

See also [optixDeviceContextGetProperty\( \)](#page-272-0)

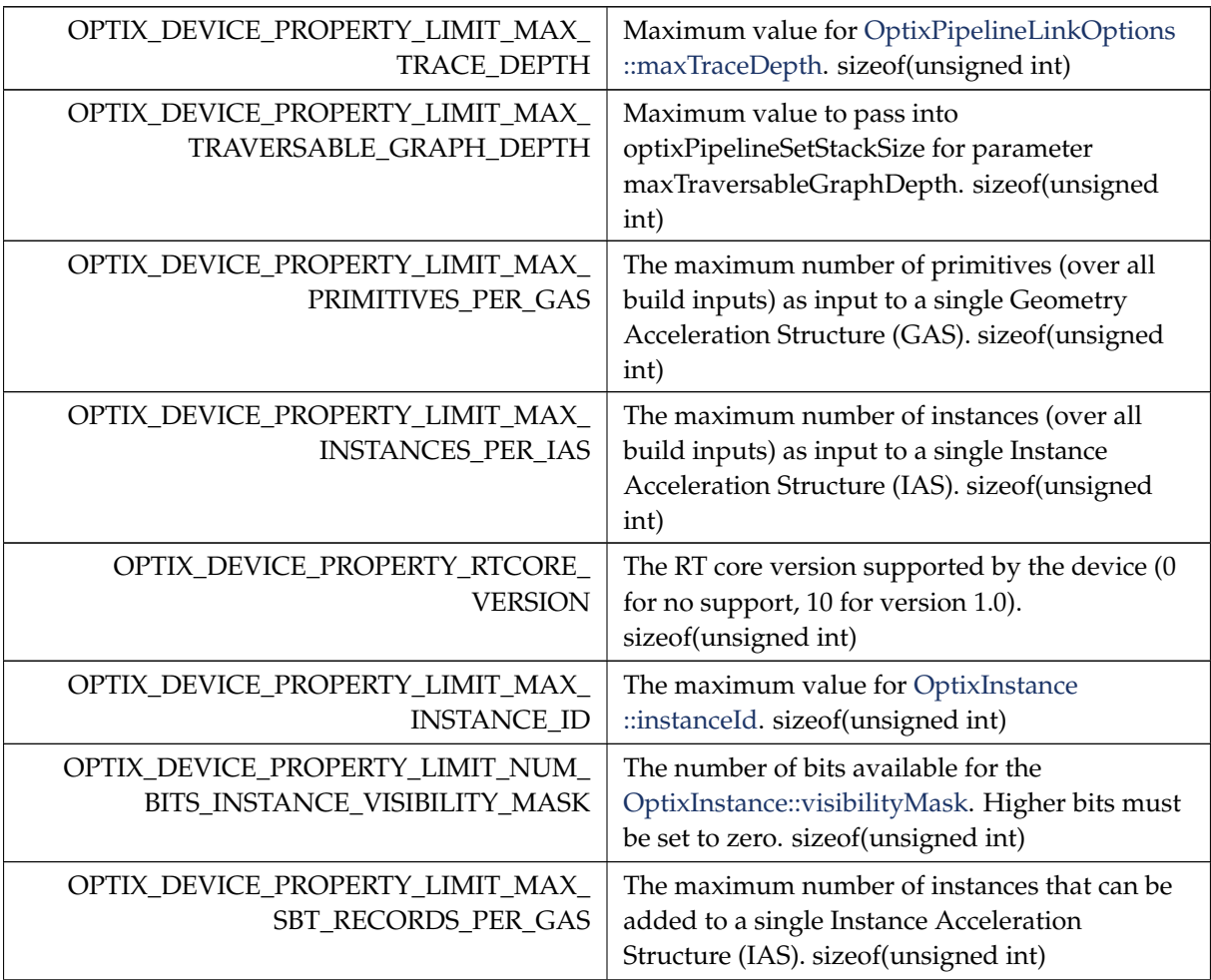

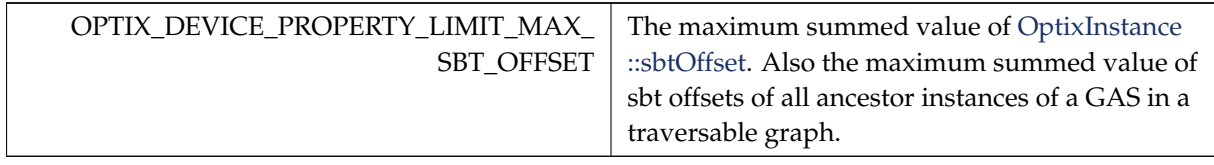

## <span id="page-87-0"></span>5.14.4.13 OptixDisplacementMicromapArrayIndexingMode

#### enum [OptixDisplacementMicromapArrayIndexingMode](#page-87-0)

indexing mode of triangles to displacement micromaps in an array, used in [OptixBuildInputDisplacementMicromap.](#page-115-1)

#### Enumerator

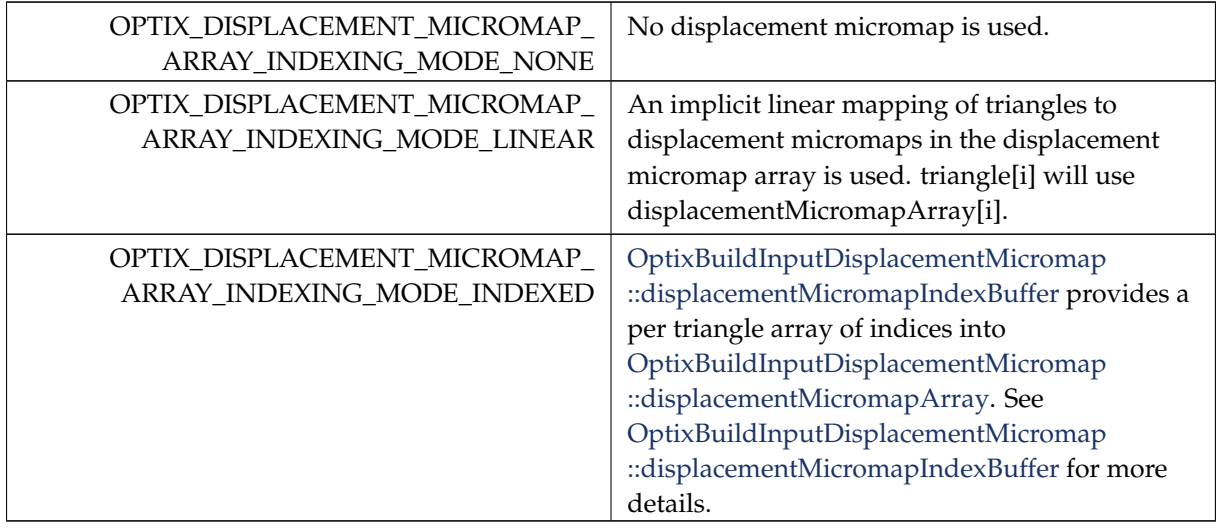

### <span id="page-87-1"></span>5.14.4.14 OptixDisplacementMicromapBiasAndScaleFormat

enum [OptixDisplacementMicromapBiasAndScaleFormat](#page-87-1)

Enumerator

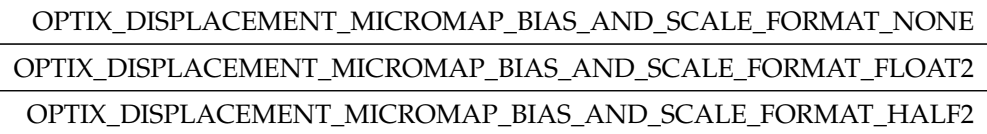

## <span id="page-87-2"></span>5.14.4.15 OptixDisplacementMicromapDirectionFormat

enum [OptixDisplacementMicromapDirectionFormat](#page-87-2)

#### Enumerator

OPTIX\_DISPLACEMENT\_MICROMAP\_DIRECTION\_FORMAT\_NONE OPTIX\_DISPLACEMENT\_MICROMAP\_DIRECTION\_FORMAT\_FLOAT3

<span id="page-87-3"></span>OPTIX\_DISPLACEMENT\_MICROMAP\_DIRECTION\_FORMAT\_HALF3

# 5.14.4.16 OptixDisplacementMicromapFlags

### enum [OptixDisplacementMicromapFlags](#page-87-3)

Flags defining behavior of DMMs in a DMM array.

Enumerator

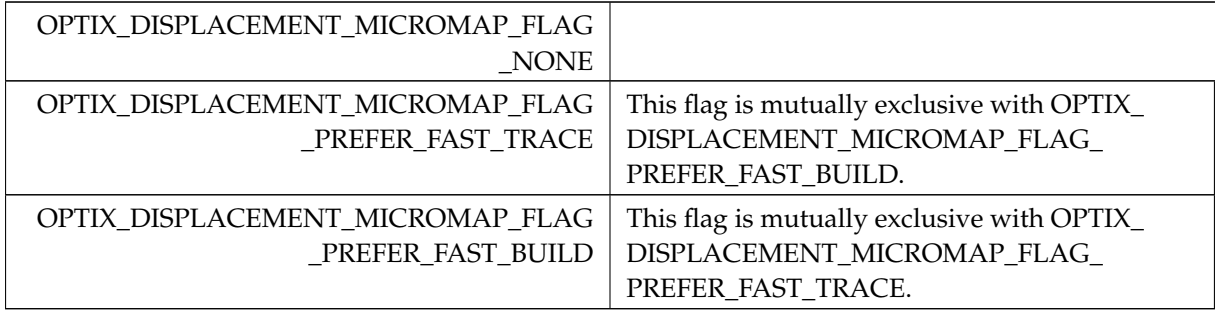

## <span id="page-88-0"></span>5.14.4.17 OptixDisplacementMicromapFormat

enum [OptixDisplacementMicromapFormat](#page-88-0)

DMM input data format.

### Enumerator

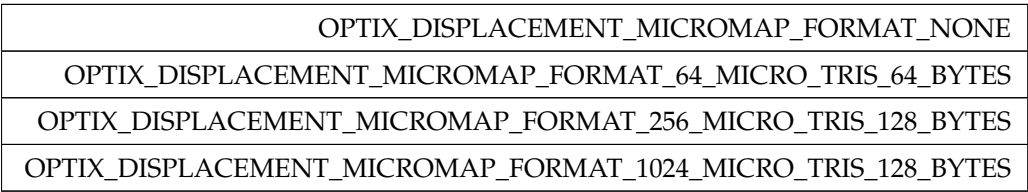

## <span id="page-88-1"></span>5.14.4.18 OptixDisplacementMicromapTriangleFlags

### enum [OptixDisplacementMicromapTriangleFlags](#page-88-1)

Enumerator

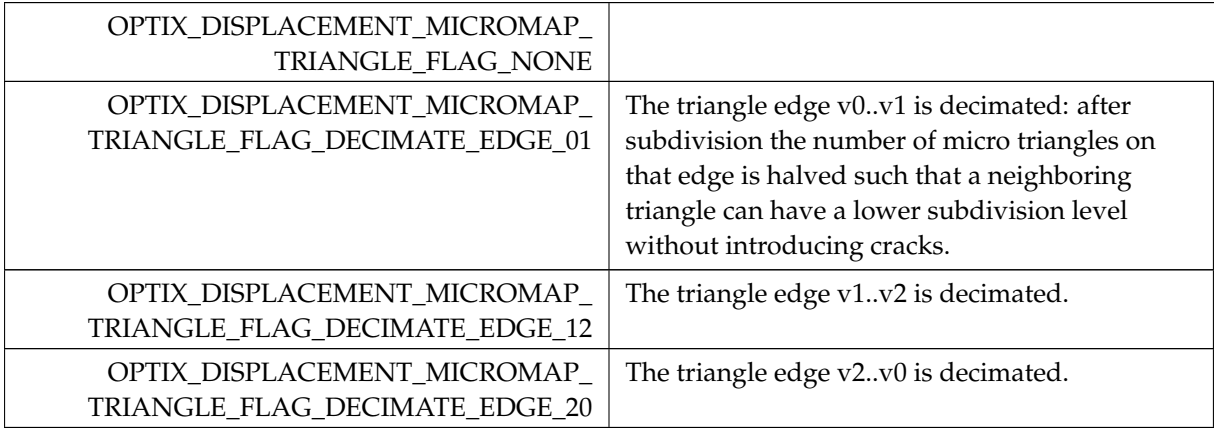

# <span id="page-88-2"></span>5.14.4.19 OptixExceptionCodes

enum [OptixExceptionCodes](#page-88-2)

The following values are used to indicate which exception was thrown.

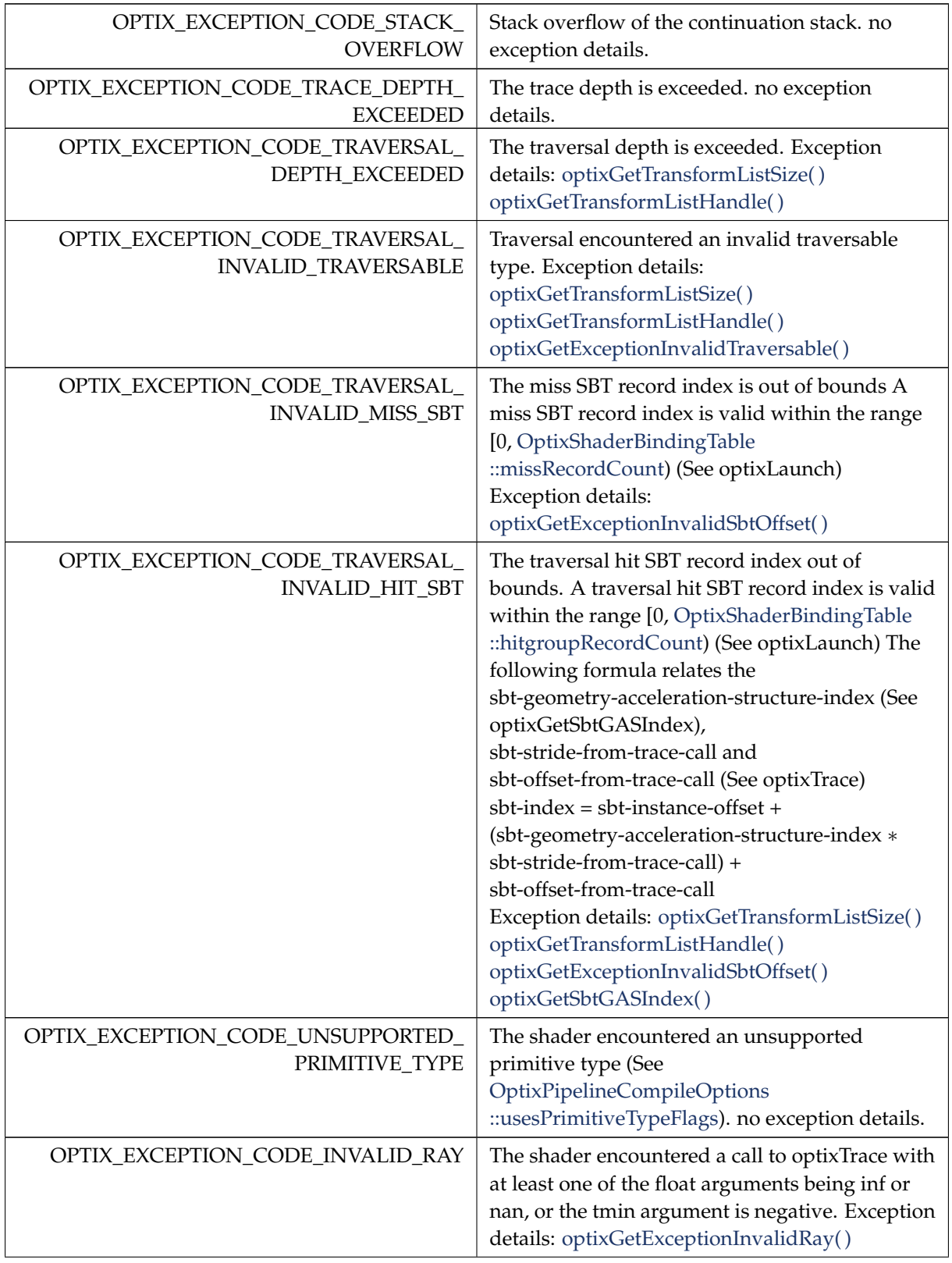

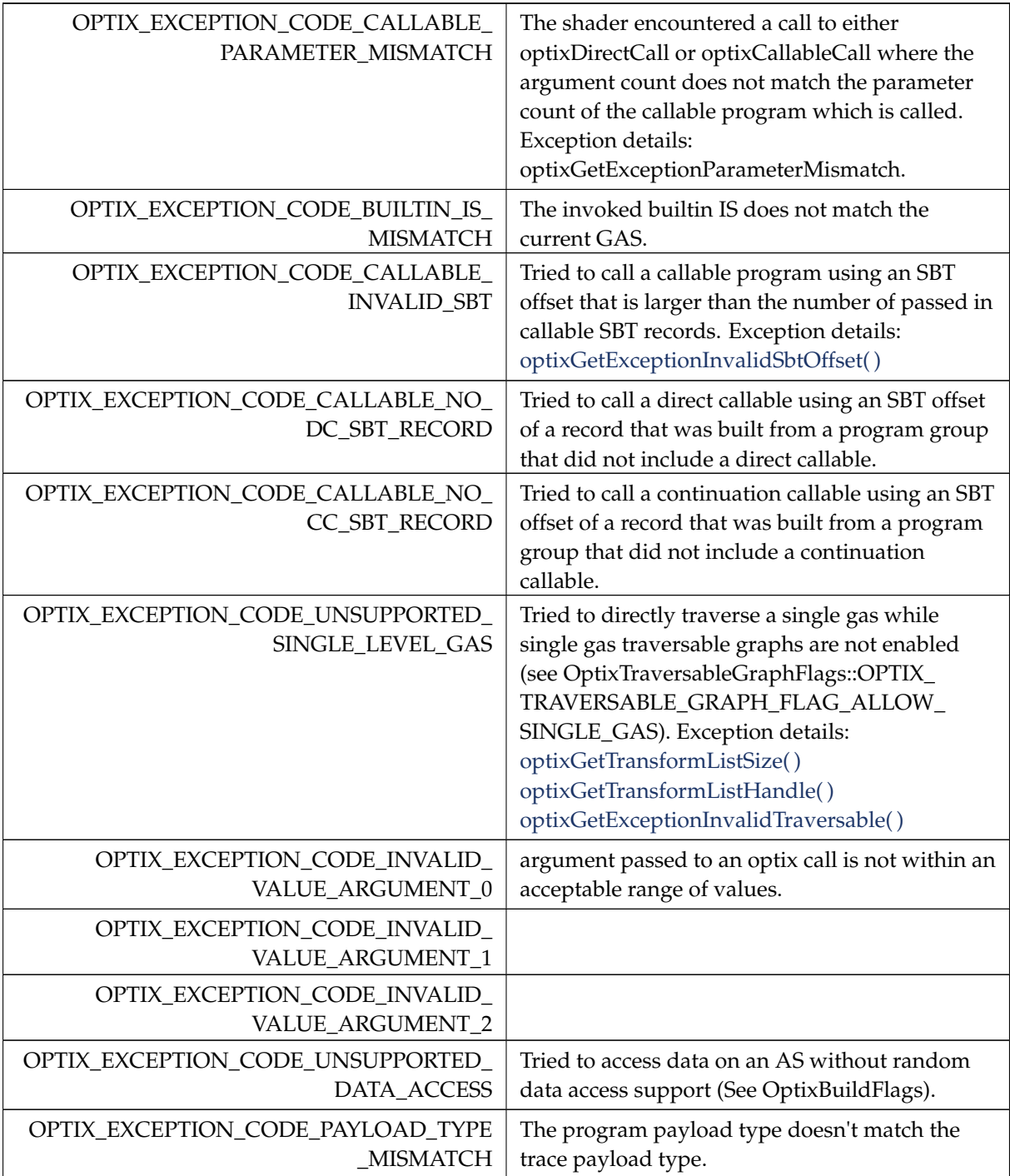

## <span id="page-90-0"></span>5.14.4.20 OptixExceptionFlags

### enum [OptixExceptionFlags](#page-90-0)

Exception flags.

See also [OptixPipelineCompileOptions::exceptionFlags,](#page-154-0) [OptixExceptionCodes](#page-88-2)

### Enumerator

OPTIX\_EXCEPTION\_FLAG\_NONE | No exception are enabled.

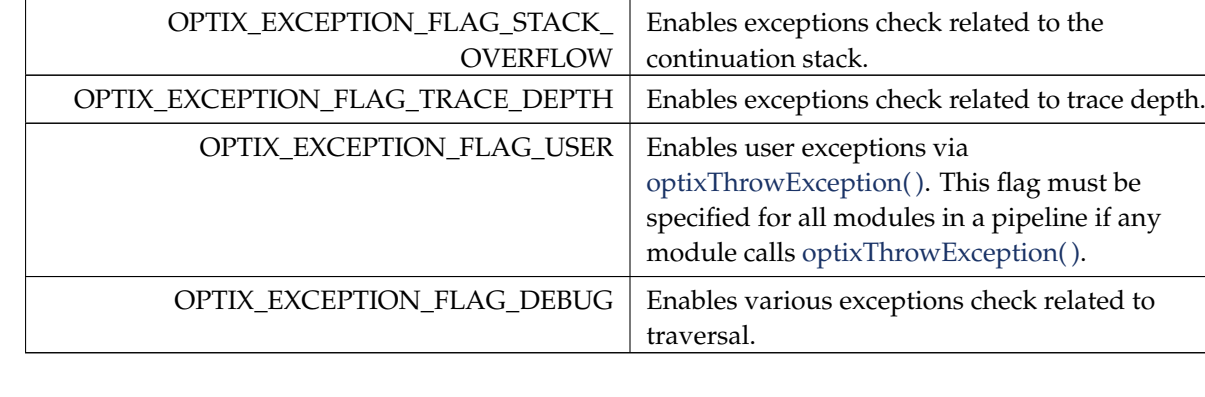

# <span id="page-91-0"></span>5.14.4.21 OptixGeometryFlags

enum [OptixGeometryFlags](#page-91-0)

Flags used by [OptixBuildInputTriangleArray::flags](#page-123-0) and [OptixBuildInputCustomPrimitiveArray::flags.](#page-115-0)

Enumerator

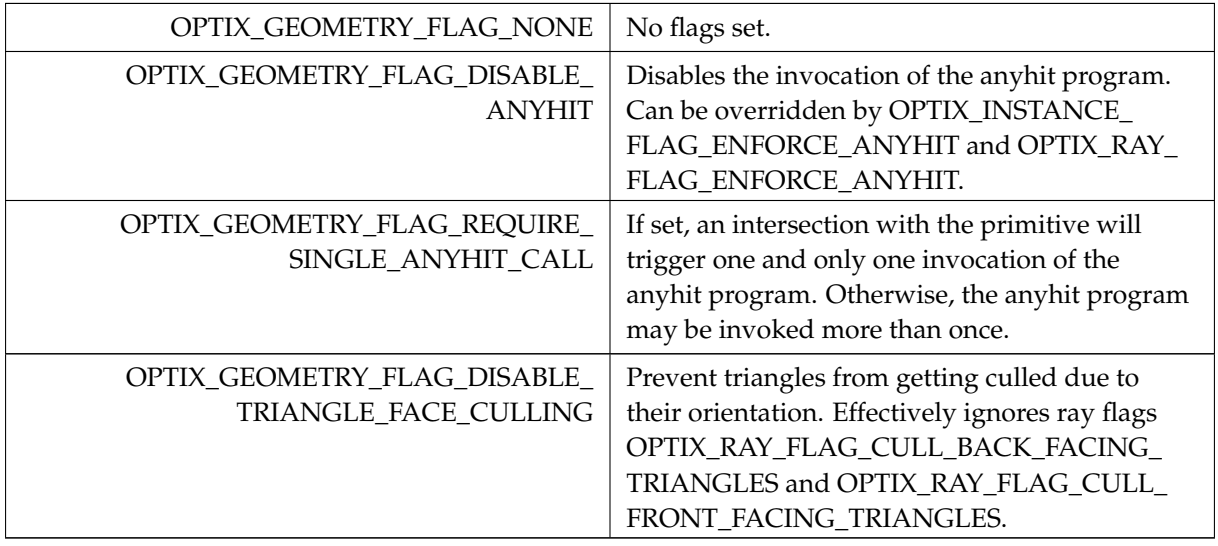

## <span id="page-91-1"></span>5.14.4.22 OptixHitKind

enum [OptixHitKind](#page-91-1)

Legacy type: A subset of the hit kinds for built-in primitive intersections. It is preferred to use [optixGetPrimitiveType\( \),](#page-182-0) together with [optixIsFrontFaceHit\( \)](#page-185-0) or [optixIsBackFaceHit\( \).](#page-185-1)

See also [optixGetHitKind\( \)](#page-178-0)

<span id="page-91-2"></span>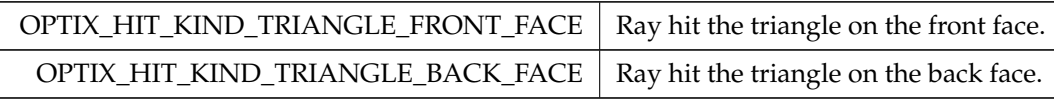

## 5.14.4.23 OptixIndicesFormat

#### enum [OptixIndicesFormat](#page-91-2)

Format of indices used int [OptixBuildInputTriangleArray::indexFormat.](#page-123-1)

#### Enumerator

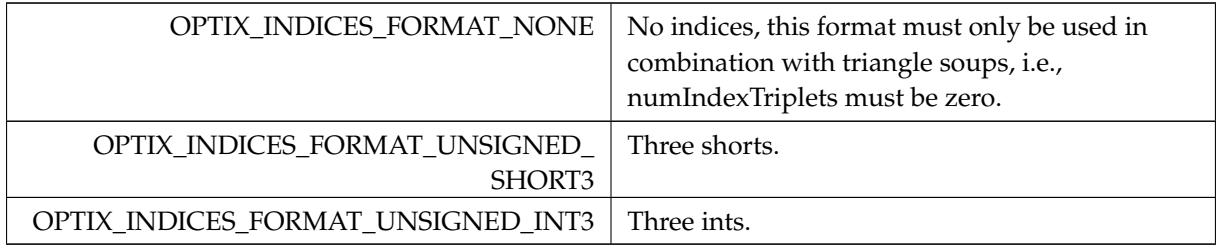

## <span id="page-92-0"></span>5.14.4.24 OptixInstanceFlags

enum [OptixInstanceFlags](#page-92-0)

Flags set on the [OptixInstance::flags.](#page-144-0)

These can be or'ed together to combine multiple flags.

<span id="page-92-1"></span>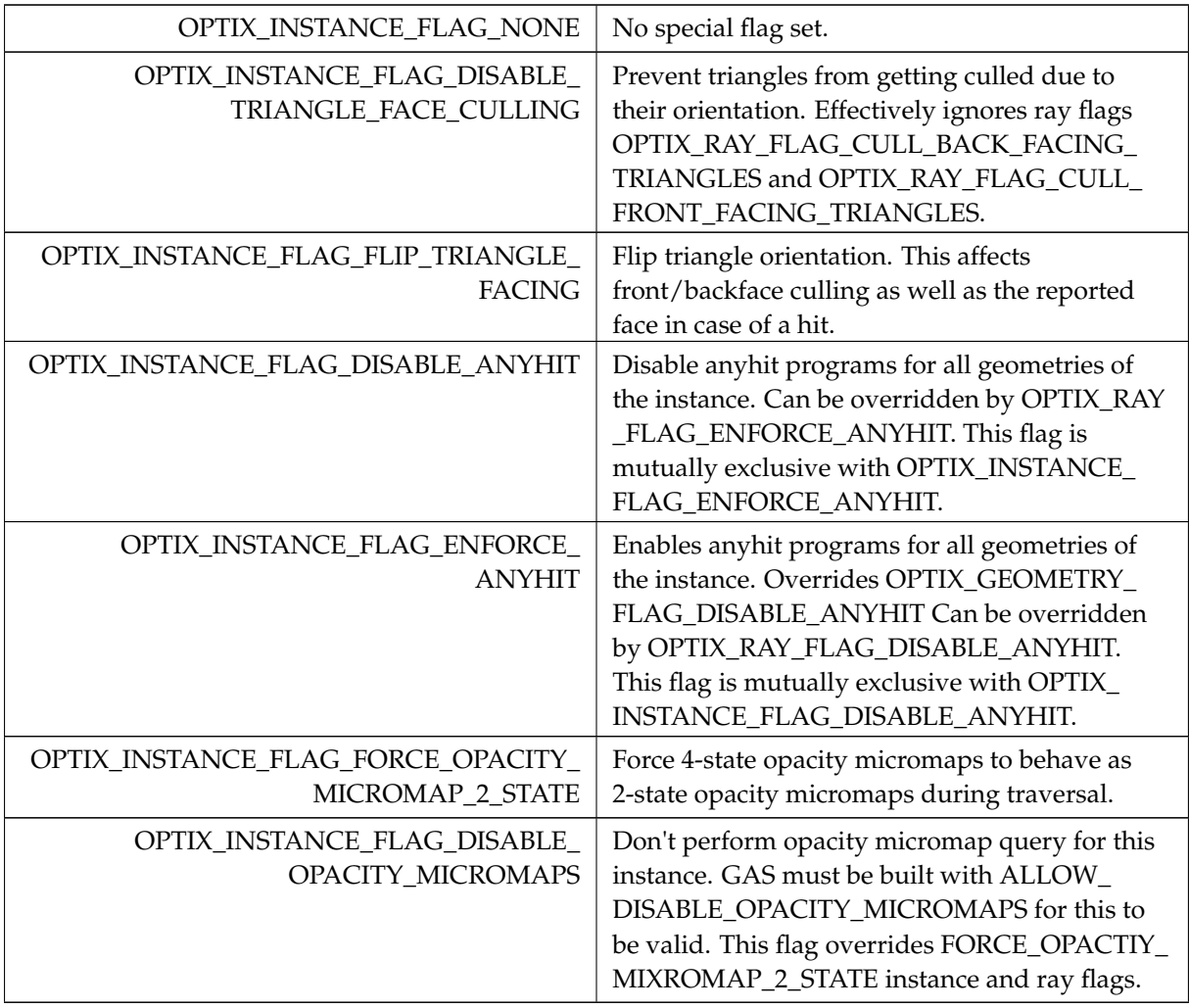

# 5.14.4.25 OptixModuleCompileState

## enum [OptixModuleCompileState](#page-92-1)

Module compilation state.

See also [optixModuleGetCompilationState\( \),](#page-279-0) [optixModuleCreateWithTasks\( \)](#page-278-0)

### Enumerator

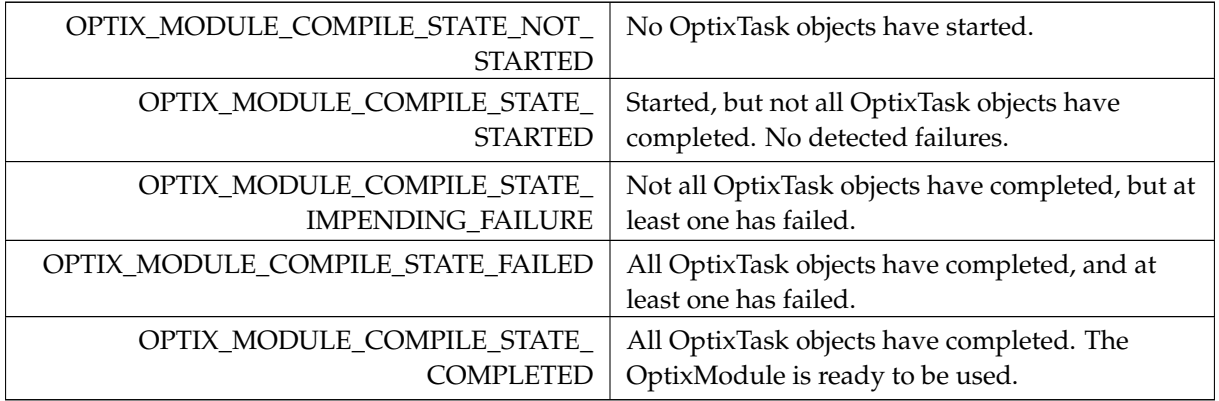

# <span id="page-93-0"></span>5.14.4.26 OptixMotionFlags

enum [OptixMotionFlags](#page-93-0)

Enum to specify motion flags.

See also [OptixMotionOptions::flags.](#page-149-1)

Enumerator

OPTIX\_MOTION\_FLAG\_NONE OPTIX\_MOTION\_FLAG\_START\_VANISH OPTIX\_MOTION\_FLAG\_END\_VANISH

## <span id="page-93-1"></span>5.14.4.27 OptixOpacityMicromapArrayIndexingMode

### enum [OptixOpacityMicromapArrayIndexingMode](#page-93-1)

indexing mode of triangles to opacity micromaps in an array, used in [OptixBuildInputOpacityMicromap.](#page-119-0)

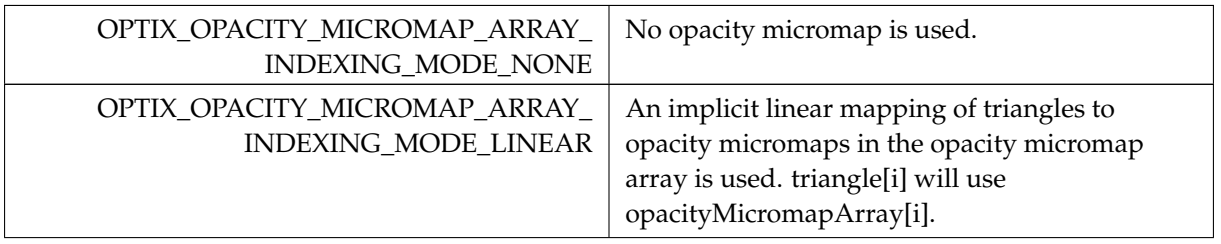

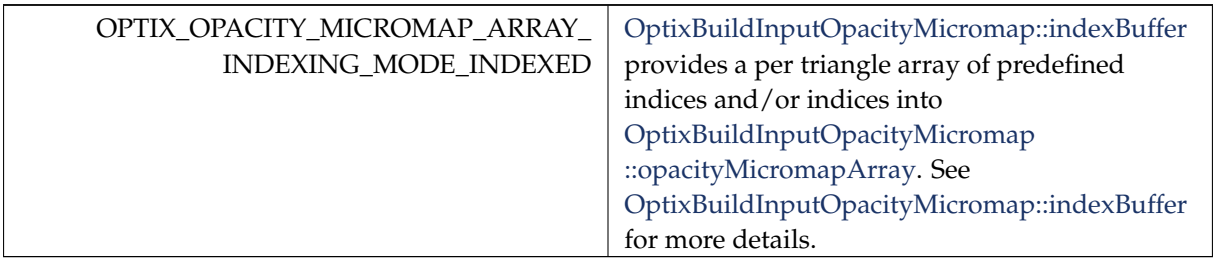

## <span id="page-94-0"></span>5.14.4.28 OptixOpacityMicromapFlags

### enum [OptixOpacityMicromapFlags](#page-94-0)

Flags defining behavior of opacity micromaps in a opacity micromap array.

Enumerator

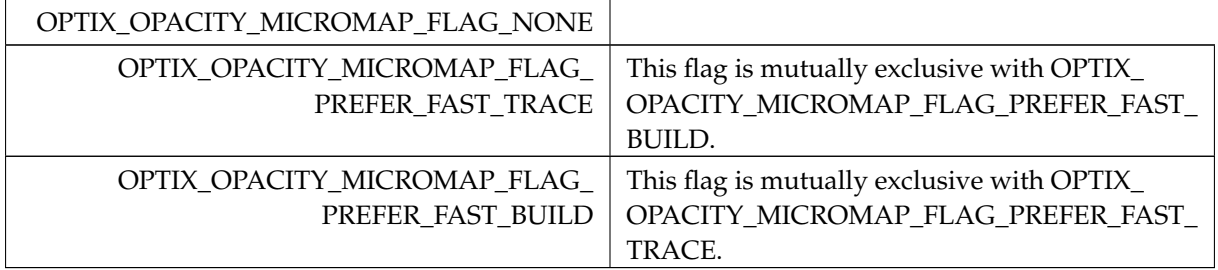

## <span id="page-94-1"></span>5.14.4.29 OptixOpacityMicromapFormat

enum [OptixOpacityMicromapFormat](#page-94-1)

Specifies whether to use a 2- or 4-state opacity micromap format.

Enumerator

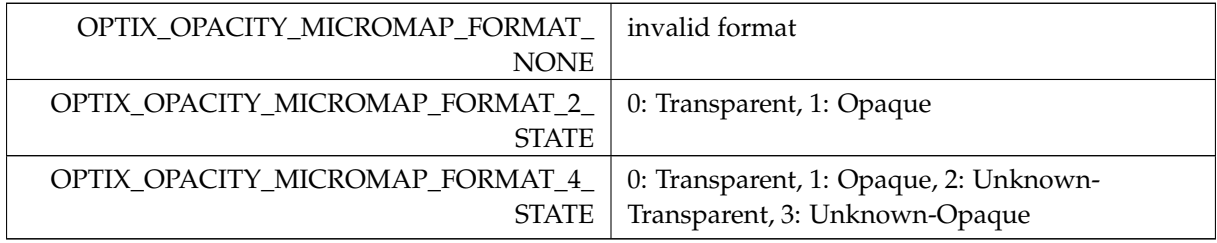

## <span id="page-94-2"></span>5.14.4.30 OptixPayloadSemantics

enum [OptixPayloadSemantics](#page-94-2)

Semantic flags for a single payload word.

Used to specify the semantics of a payload word per shader type. "read": Shader of this type may read the payload word. "write": Shader of this type may write the payload word.

"trace\_caller\_write": Shaders may consume the value of the payload word passed to optixTrace by the caller. "trace\_caller\_read": The caller to optixTrace may read the payload word after the call to optixTrace.

Semantics can be bitwise combined. Combining "read" and "write" is equivalent to specifying "read\_

write". A payload needs to be writable by the caller or at least one shader type. A payload needs to be readable by the caller or at least one shader type after a being writable.

#### Enumerator

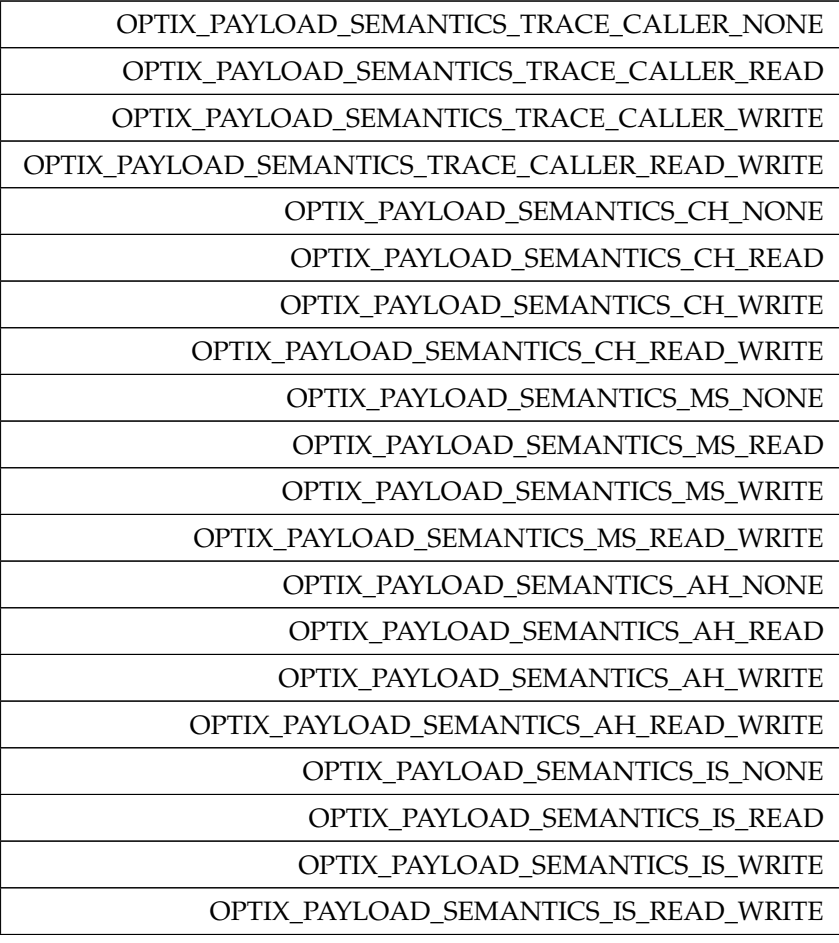

## <span id="page-95-0"></span>5.14.4.31 OptixPayloadTypeID

enum [OptixPayloadTypeID](#page-95-0)

Payload type identifiers.

<span id="page-95-1"></span>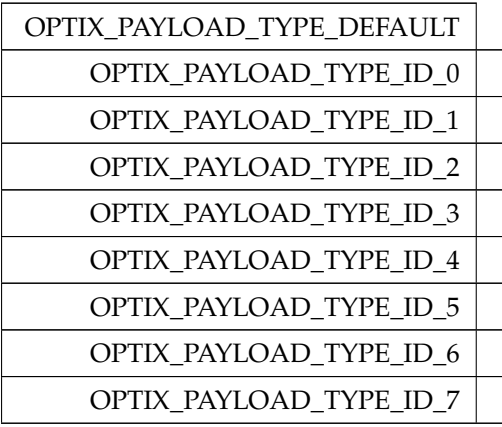

# 5.14.4.32 OptixPixelFormat

enum [OptixPixelFormat](#page-95-1)

Pixel formats used by the denoiser.

See also [OptixImage2D::format](#page-143-1)

## Enumerator

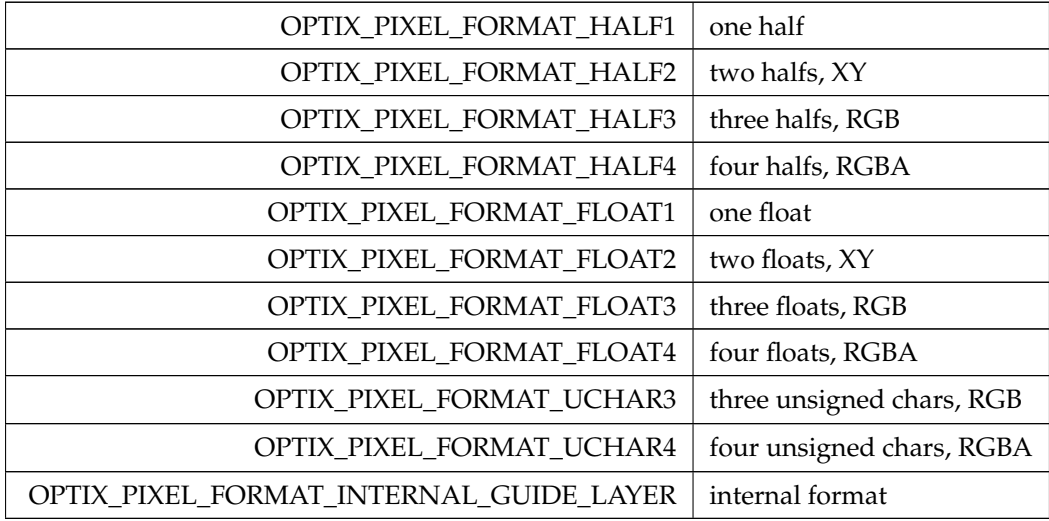

# <span id="page-96-0"></span>5.14.4.33 OptixPrimitiveType

### enum [OptixPrimitiveType](#page-96-0)

Builtin primitive types.

<span id="page-96-1"></span>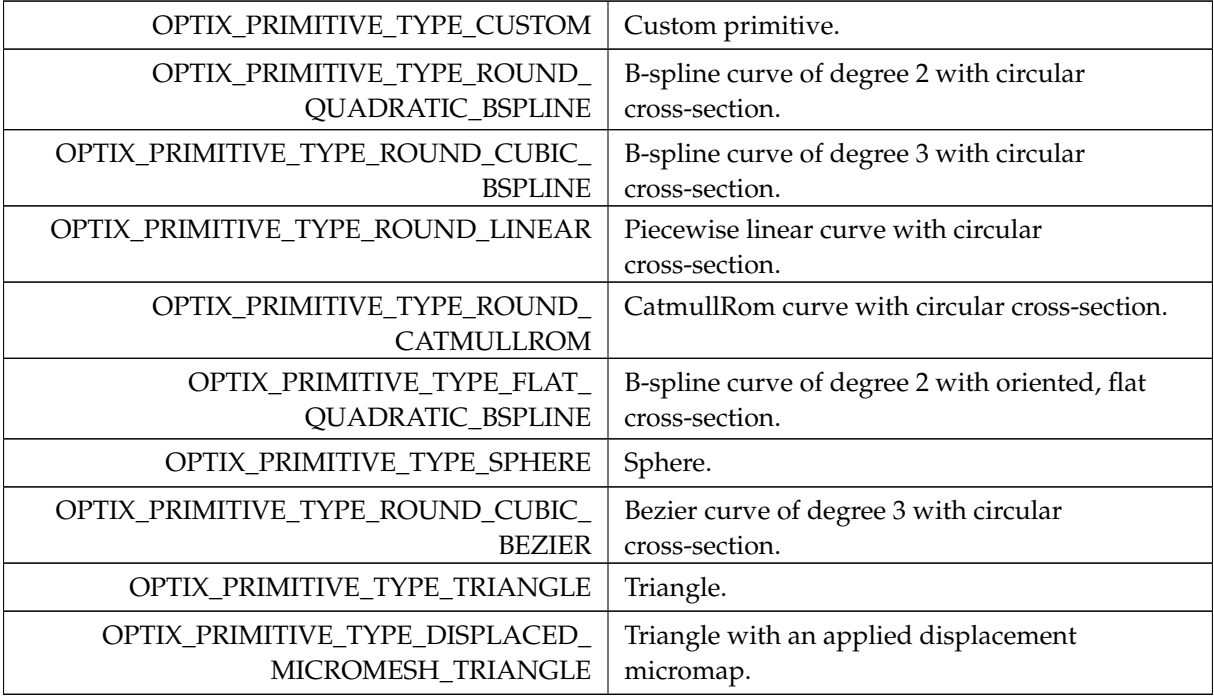

# 5.14.4.34 OptixPrimitiveTypeFlags

## enum [OptixPrimitiveTypeFlags](#page-96-1)

Builtin flags may be bitwise combined.

See also [OptixPipelineCompileOptions::usesPrimitiveTypeFlags](#page-154-3)

### Enumerator

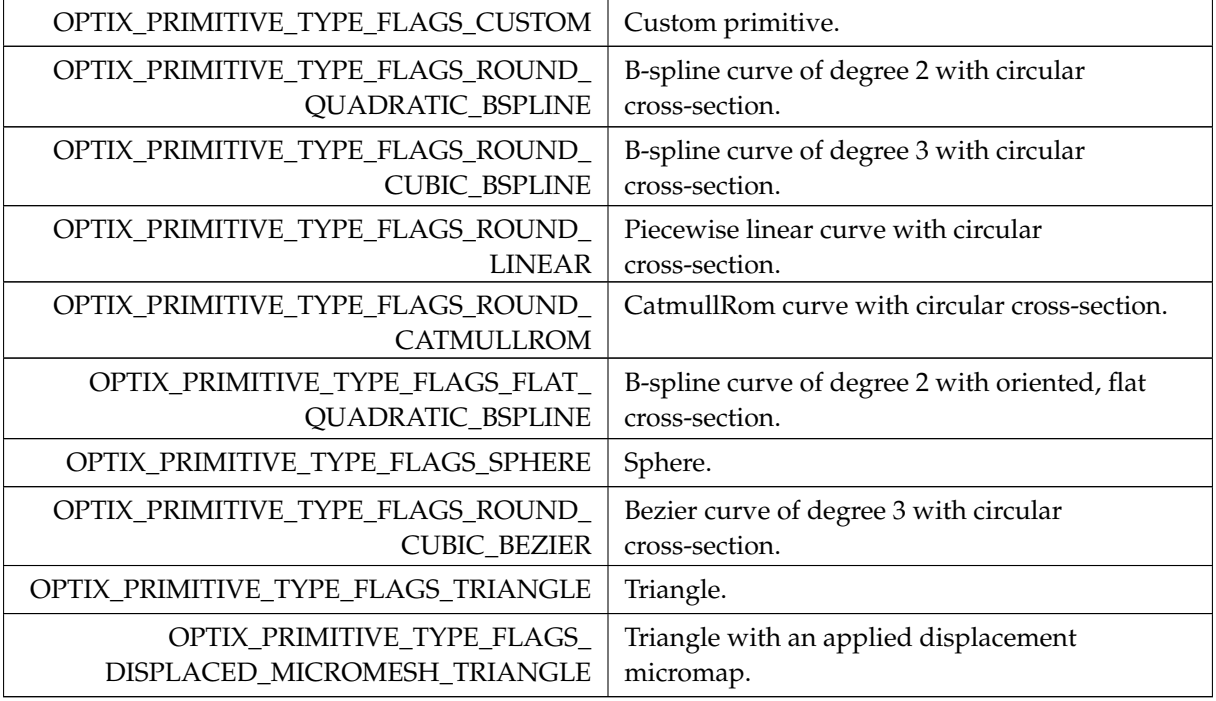

## <span id="page-97-0"></span>5.14.4.35 OptixProgramGroupFlags

enum [OptixProgramGroupFlags](#page-97-0)

Flags for program groups.

#### Enumerator

OPTIX\_PROGRAM\_GROUP\_FLAGS\_NONE Currently there are no flags.

# <span id="page-97-1"></span>5.14.4.36 OptixProgramGroupKind

enum [OptixProgramGroupKind](#page-97-1)

Distinguishes different kinds of program groups.

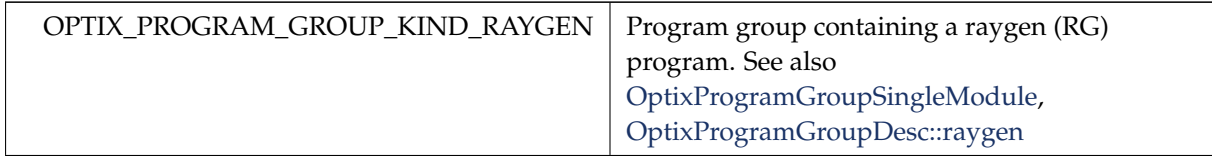

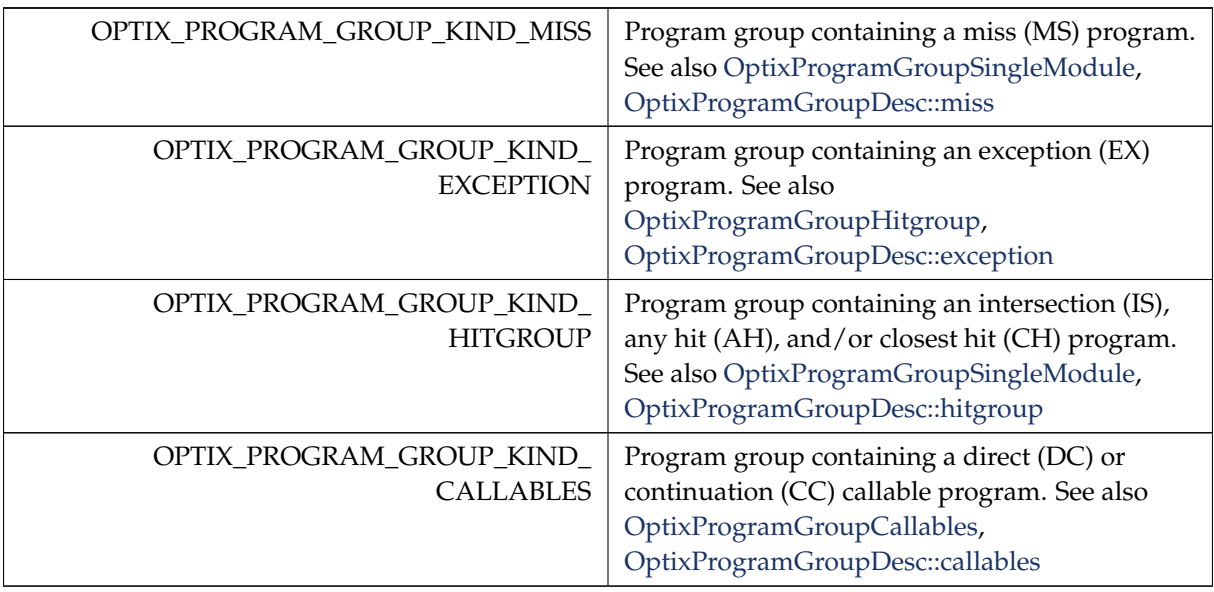

# <span id="page-98-0"></span>5.14.4.37 OptixQueryFunctionTableOptions

### enum [OptixQueryFunctionTableOptions](#page-98-0)

Options that can be passed to optixQueryFunctionTable( )

### Enumerator

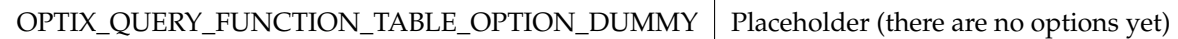

## <span id="page-98-1"></span>5.14.4.38 OptixRayFlags

#### enum [OptixRayFlags](#page-98-1)

Ray flags passed to the device function [optixTrace\( \).](#page-193-0) These affect the behavior of traversal per invocation.

See also [optixTrace\( \)](#page-193-0)

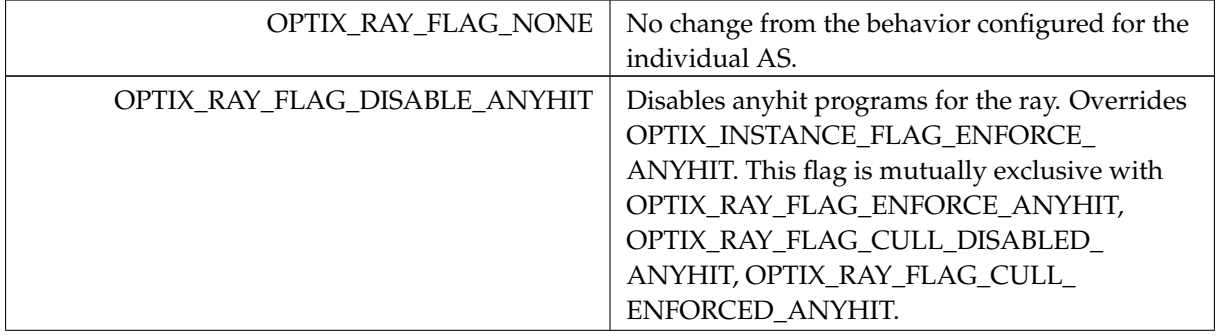

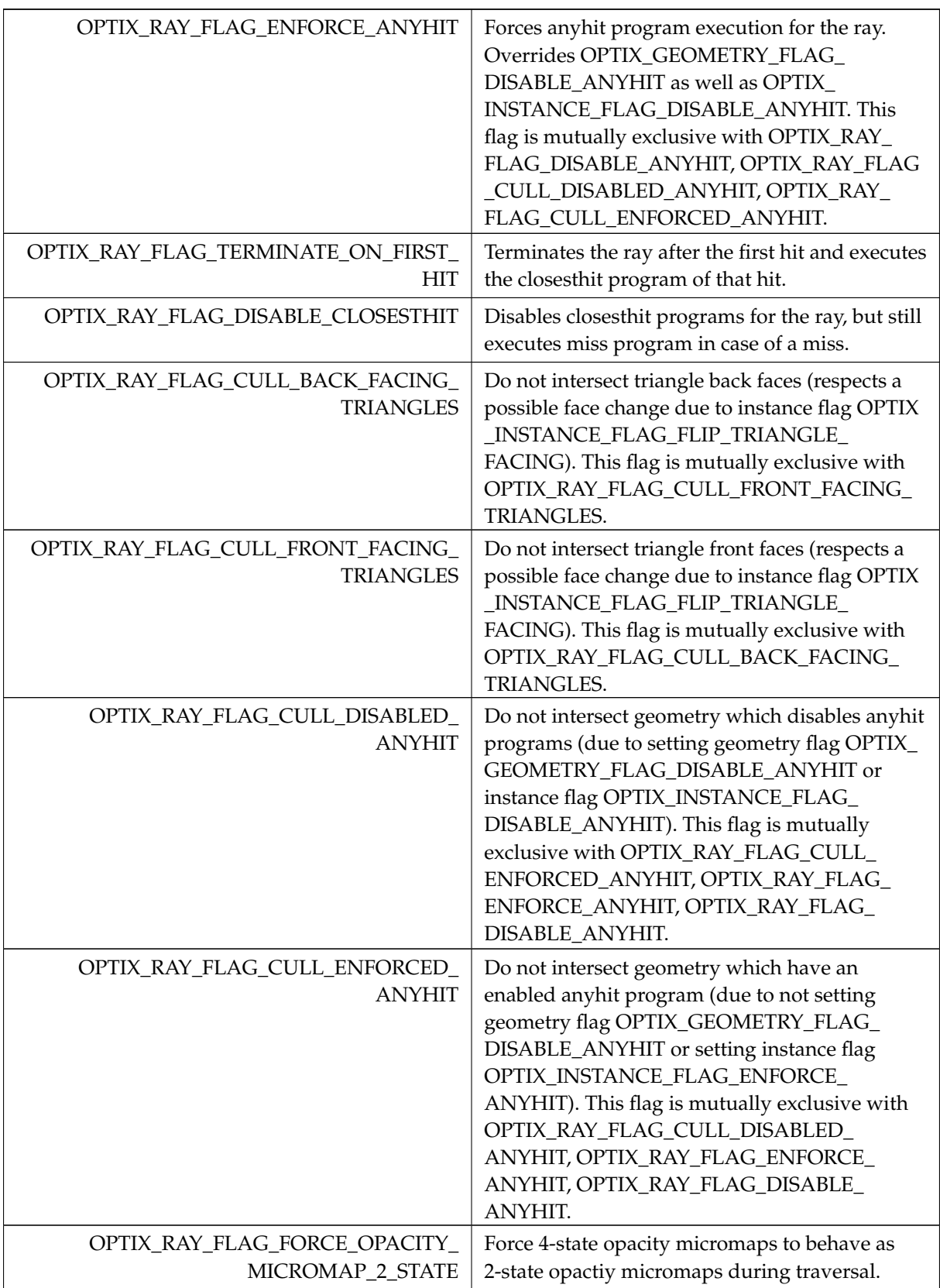

# <span id="page-99-0"></span>5.14.4.39 OptixResult

enum [OptixResult](#page-99-0)

Result codes returned from API functions.

All host side API functions return OptixResult with the exception of optixGetErrorName and optixGetErrorString. When successful OPTIX\_SUCCESS is returned. All return codes except for OPTIX \_SUCCESS should be assumed to be errors as opposed to a warning.

See also [optixGetErrorName\( \),](#page-276-0) [optixGetErrorString\( \)](#page-276-1)

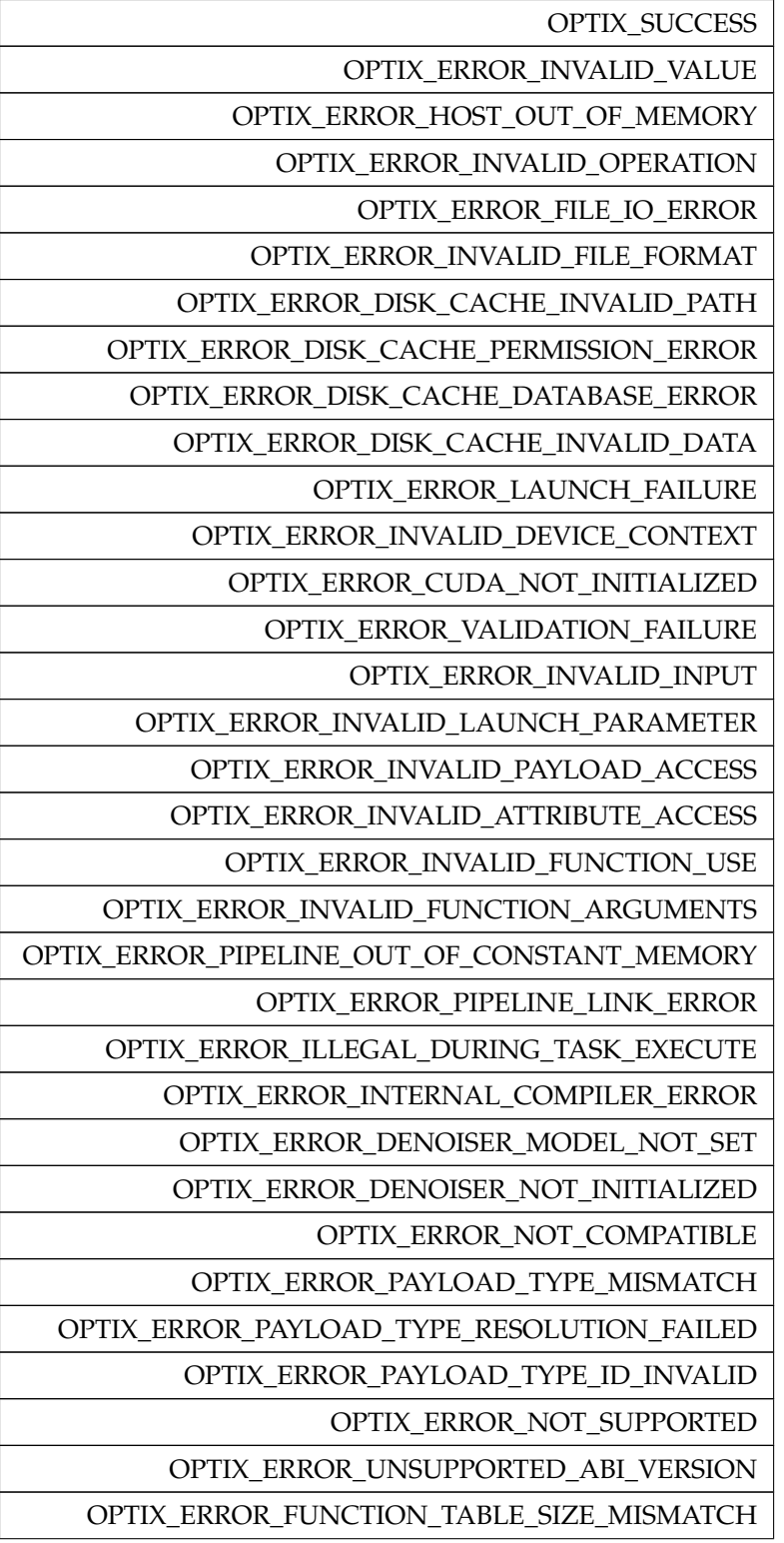

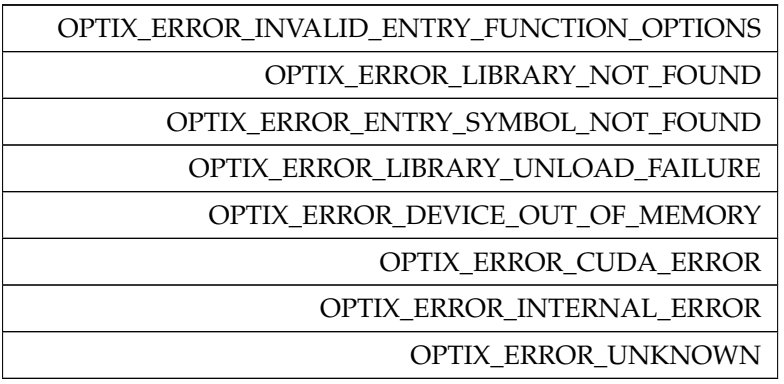

### <span id="page-101-0"></span>5.14.4.40 OptixTransformFormat

#### enum [OptixTransformFormat](#page-101-0)

Format of transform used in [OptixBuildInputTriangleArray::transformFormat.](#page-124-0)

Enumerator

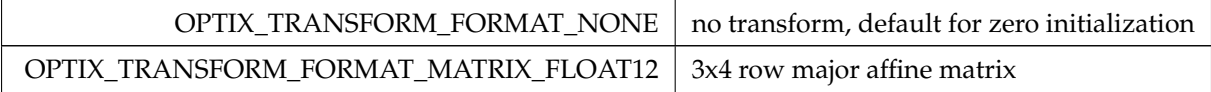

## <span id="page-101-1"></span>5.14.4.41 OptixTransformType

#### enum [OptixTransformType](#page-101-1)

Transform.

OptixTransformType is used by the device function [optixGetTransformTypeFromHandle\( \)](#page-184-0) to determine the type of the OptixTraversableHandle returned from [optixGetTransformListHandle\( \).](#page-184-1)

Enumerator

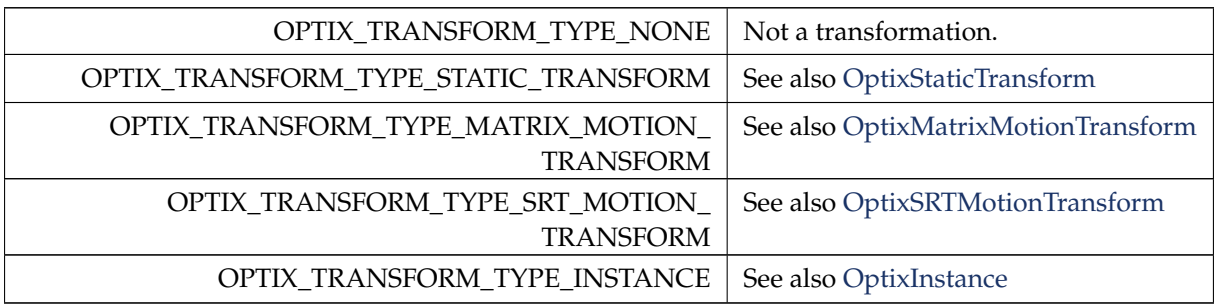

### <span id="page-101-2"></span>5.14.4.42 OptixTraversableGraphFlags

#### enum [OptixTraversableGraphFlags](#page-101-2)

Specifies the set of valid traversable graphs that may be passed to invocation of [optixTrace\( \).](#page-193-0) Flags may be bitwise combined.

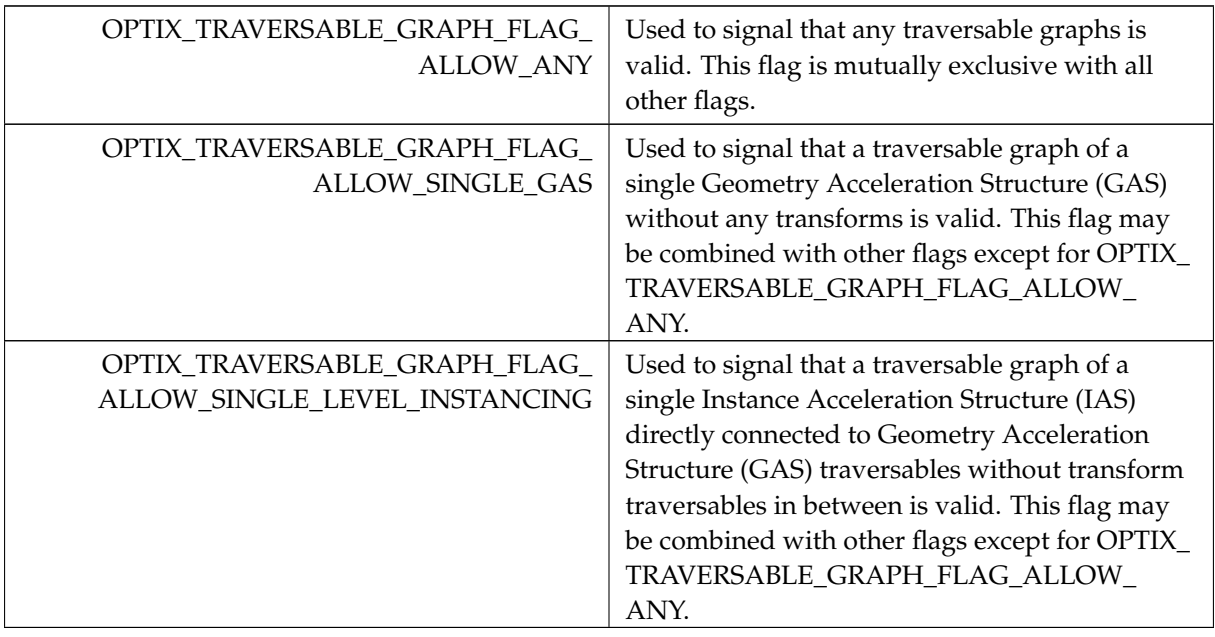

## <span id="page-102-0"></span>5.14.4.43 OptixTraversableType

## enum [OptixTraversableType](#page-102-0)

Traversable Handles.

See also [optixConvertPointerToTraversableHandle\( \)](#page-265-0)

Enumerator

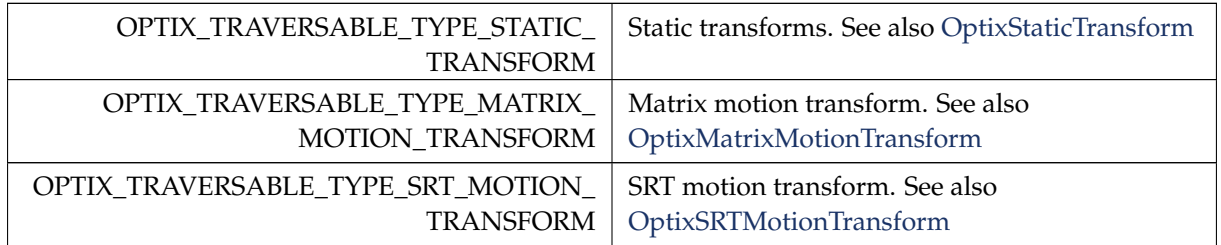

## <span id="page-102-1"></span>5.14.4.44 OptixVertexFormat

enum [OptixVertexFormat](#page-102-1)

Format of vertices used in [OptixBuildInputTriangleArray::vertexFormat.](#page-124-1)

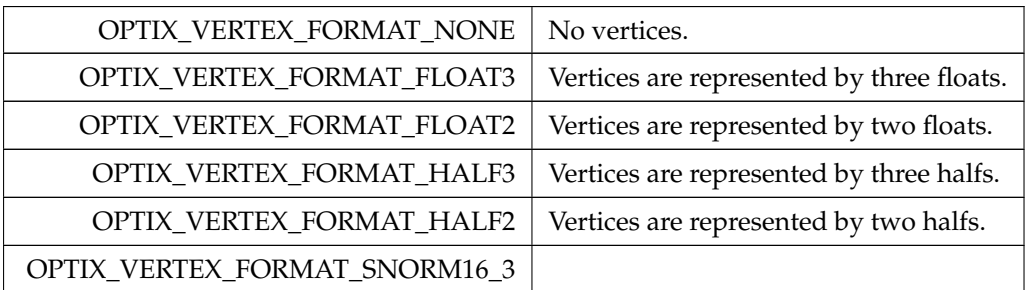

OPTIX\_VERTEX\_FORMAT\_SNORM16\_2

# 6 Namespace Documentation

## 6.1 optix\_impl Namespace Reference

## Functions

- static \_\_forceinline \_\_\_ \_\_device \_\_ void [optixDumpStaticTransformFromHandle](#page-104-0) [\(OptixTraversableHandle](#page-81-0) handle)
- static \_forceinline \_\_ \_device \_\_ void [optixDumpMotionMatrixTransformFromHandle](#page-104-1) [\(OptixTraversableHandle](#page-81-0) handle)
- static forceinline\_\_\_device\_\_ void [optixDumpSrtMatrixTransformFromHandle](#page-104-2) [\(OptixTraversableHandle](#page-81-0) handle)
- static forceinline device void [optixDumpInstanceFromHandle](#page-104-3) [\(OptixTraversableHandle](#page-81-0) handle)
- static \_forceinline\_ \_device\_ void [optixDumpTransform](#page-104-4) [\(OptixTraversableHandle](#page-81-0) handle)
- static \_forceinline \_\_ \_device \_\_ void [optixDumpTransformList](#page-104-5) ()
- static forceinline device void [optixDumpExceptionDetails](#page-104-6) ()
- static \_forceinline\_ \_device\_float4 [optixAddFloat4](#page-104-7) (const float4 &a, const float4 &b)
- static \_forceinline\_\_ \_device\_ float4 [optixMulFloat4](#page-106-0) (const float4 &a, float b)
- static \_forceinline\_ \_device\_uint4 [optixLdg](#page-106-1) (unsigned long long addr)
- template $<$ class T  $>$ static \_\_forceinline\_\_ \_\_device\_\_ T [optixLoadReadOnlyAlign16](#page-106-2) (const T ∗ptr)
- static \_forceinline\_ \_device \_ float4 [optixMultiplyRowMatrix](#page-107-0) (const float4 vec, const float4 m0, const float4 m1, const float4 m2)
- static \_\_forceinline \_\_\_device \_\_void [optixGetMatrixFromSrt](#page-105-0) (float4 &m0, float4 &m1, float4 &m2, const [OptixSRTData](#page-163-0) &srt)
- static \_forceinline\_ \_device\_ void [optixInvertMatrix](#page-106-3) (float4 &m0, float4 &m1, float4 &m2)
- static \_forceinline \_\_ \_device \_\_ void [optixLoadInterpolatedMatrixKey](#page-106-4) (float4 &m0, float4 &m1, float4 &m2, const float4 ∗matrix, const float t1)
- static \_forceinline\_ \_device\_void [optixLoadInterpolatedSrtKey](#page-106-5) (float4 &srt0, float4 &srt1, float4 &srt2, float4 &srt3, const float4 ∗srt, const float t1)
- static \_\_forceinline \_\_\_device \_\_void [optixResolveMotionKey](#page-107-1) (float &localt, int &key, const [OptixMotionOptions](#page-149-2) &options, const float globalt)
- static forceinline device void [optixGetInterpolatedTransformation](#page-104-8) (float4 &trf0, float4 &trf1, float4 &trf2, const [OptixMatrixMotionTransform](#page-145-0) ∗transformData, const float time)
- static forceinline device void [optixGetInterpolatedTransformation](#page-105-1) (float4 &trf0, float4 &trf1, float4 &trf2, const [OptixSRTMotionTransform](#page-165-0) ∗transformData, const float time)
- static \_forceinline\_ \_device\_ void [optixGetInterpolatedTransformationFromHandle](#page-105-2) (float4 &trf0, float4 &trf1, float4 &trf2, const [OptixTraversableHandle](#page-81-0) handle, const float time, const bool objectToWorld)
- static \_forceinline \_\_ \_device \_\_ void [optixGetWorldToObjectTransformMatrix](#page-105-3) (float4 &m0, float4 &m1, float4 &m2)
- static \_forceinline\_ \_device\_ void [optixGetObjectToWorldTransformMatrix](#page-105-4) (float4 &m0, float4 &m1, float4 &m2)
- static \_forceinline \_ \_device \_ float3 [optixTransformPoint](#page-107-2) (const float4 &m0, const float4 &m1, const float4 &m2, const float3 &p)
- static \_forceinline\_ \_device \_ float3 [optixTransformVector](#page-107-3) (const float4 &m0, const float4 &m1, const float4 &m2, const float3 &v)
- static \_forceinline\_ \_device\_ float3 [optixTransformNormal](#page-107-4) (const float4 &m0, const float4 &m1, const float4 &m2, const float3 &n)

<span id="page-104-7"></span>6.1.1 Function Documentation

```
6.1.1.1 optixAddFloat4( )
```

```
static __forceinline__ __device__ float4 optix_impl::optixAddFloat4 (
           const float4 & a,
           const float4 & b ) [static]
```
<span id="page-104-6"></span>6.1.1.2 optixDumpExceptionDetails( )

```
static __forceinline__ __device__ void optix_impl::optixDumpExceptionDetails
( ) [static]
```
<span id="page-104-3"></span>6.1.1.3 optixDumpInstanceFromHandle( )

```
static __forceinline__ __device__ void optix_impl
::optixDumpInstanceFromHandle (
          OptixTraversableHandle handle ) [static]
```

```
6.1.1.4 optixDumpMotionMatrixTransformFromHandle( )
```

```
static __forceinline__ __device__ void optix_impl
::optixDumpMotionMatrixTransformFromHandle (
          OptixTraversableHandle handle ) [static]
```
<span id="page-104-2"></span>6.1.1.5 optixDumpSrtMatrixTransformFromHandle( )

```
static __forceinline__ __device__ void optix_impl
::optixDumpSrtMatrixTransformFromHandle (
          OptixTraversableHandle handle ) [static]
```

```
6.1.1.6 optixDumpStaticTransformFromHandle( )
```

```
static __forceinline__ __device__ void optix_impl
::optixDumpStaticTransformFromHandle (
          OptixTraversableHandle handle ) [static]
```
<span id="page-104-4"></span>6.1.1.7 optixDumpTransform( )

```
static __forceinline__ __device__ void optix_impl::optixDumpTransform (
          OptixTraversableHandle handle ) [static]
```

```
6.1.1.8 optixDumpTransformList( )
```

```
static __forceinline__ __device__ void optix_impl::optixDumpTransformList (
) [static]
```

```
6.1.1.9 optixGetInterpolatedTransformation( ) [1/2]
static __forceinline__ __device__ void optix_impl
::optixGetInterpolatedTransformation (
           float4 & trf0,
           float4 & trf1,
           float4 & trf2,
           const OptixMatrixMotionTransform ∗ transformData,
           const float time ) [static]
6.1.1.10 optixGetInterpolatedTransformation() [2/2]
static __forceinline__ __device__ void optix_impl
::optixGetInterpolatedTransformation (
           float4 & trf0,
           float4 & trf1,
           float4 & trf2,
           const OptixSRTMotionTransform ∗ transformData,
           const float time ) [static]
6.1.1.11 optixGetInterpolatedTransformationFromHandle( )
static __forceinline__ __device__ void optix_impl
::optixGetInterpolatedTransformationFromHandle (
           float4 & trf0,
           float4 & trf1,
           float4 & trf2,
           const OptixTraversableHandle handle,
           const float time,
           const bool objectToWorld ) [static]
6.1.1.12 optixGetMatrixFromSrt( )
static __forceinline__ __device__ void optix_impl::optixGetMatrixFromSrt (
           float4 & m0,
           float4 & m1,
           float4 & m2,
           const OptixSRTData & srt ) [static]
6.1.1.13 optixGetObjectToWorldTransformMatrix( )
static __forceinline__ __device__ void optix_impl
::optixGetObjectToWorldTransformMatrix (
           float4 & m0,
           float4 & m1,
           float4 & m2 ) [static]
```

```
6.1.1.14 optixGetWorldToObjectTransformMatrix( )
static __forceinline__ __device__ void optix_impl
::optixGetWorldToObjectTransformMatrix (
           float4 & m0,
           float4 & m1,
           float4 & m2 ) [static]
6.1.1.15 optixInvertMatrix( )
static __forceinline__ __device__ void optix_impl::optixInvertMatrix (
           float4 & m0,
           float4 & m1,
           float4 & m2 ) [static]
6.1.1.16 optixLdg( )
static __forceinline__ __device__ uint4 optix_impl::optixLdg (
           unsigned long long addr ) [static]
6.1.1.17 optixLoadInterpolatedMatrixKey( )
static __forceinline__ __device__ void optix_impl
::optixLoadInterpolatedMatrixKey (
           float4 & m0,
           float4 & m1,
           float4 & m2,
           const float4 ∗ matrix,
           const float t1 ) [static]
6.1.1.18 optixLoadInterpolatedSrtKey( )
static __forceinline__ __device__ void optix_impl
::optixLoadInterpolatedSrtKey (
           float4 & srt0,
           float4 & srt1,
           float4 & srt2,
           float4 & srt3,
           const float4 ∗ srt,
           const float t1 ) [static]
6.1.1.19 optixLoadReadOnlyAlign16( )
template<class T >
static __forceinline__ __device__ T optix_impl::optixLoadReadOnlyAlign16 (
           const T ∗ ptr ) [static]
```

```
6.1.1.20 optixMulFloat4( )
static __forceinline__ __device__ float4 optix_impl::optixMulFloat4 (
           const float4 & a,
           float b ) [static]
6.1.1.21 optixMultiplyRowMatrix( )
static __forceinline__ __device__ float4 optix_impl::optixMultiplyRowMatrix
(
           const float4 vec,
           const float4 m0,
           const float4 m1,
           const float4 m2 ) [static]
6.1.1.22 optixResolveMotionKey( )
static __forceinline__ __device__ void optix_impl::optixResolveMotionKey (
           float & localt,
           int & key,
           const OptixMotionOptions & options,
           const float globalt ) [static]
6.1.1.23 optixTransformNormal( )
static __forceinline__ __device__ float3 optix_impl::optixTransformNormal (
           const float4 & m0,
           const float4 & m1,
           const float4 & m2,
           const float3 & n ) [static]
6.1.1.24 optixTransformPoint( )
static __forceinline__ __device__ float3 optix_impl::optixTransformPoint (
           const float4 & m0,
           const float4 & m1,
           const float4 & m2,
           const float3 & p ) [static]
6.1.1.25 optixTransformVector( )
static __forceinline__ __device__ float3 optix_impl::optixTransformVector (
           const float4 & m0,
           const float4 & m1,
           const float4 & m2,
           const float3 & v ) [static]
```
# 6.2 optix\_internal Namespace Reference

## Classes

• struct [TypePack](#page-169-0)

# <span id="page-108-6"></span>7 Class Documentation

# 7.1 OptixAabb Struct Reference

#include <optix\_types.h>

# Public Attributes

- float [minX](#page-108-0)
- float [minY](#page-108-1)
- float [minZ](#page-108-2)
- float [maxX](#page-108-3)
- float [maxY](#page-108-4)
- float [maxZ](#page-108-5)

# 7.1.1 Detailed Description

AABB inputs.

<span id="page-108-3"></span>7.1.2 Member Data Documentation

7.1.2.1 maxX

float OptixAabb::maxX

<span id="page-108-4"></span>Upper extent in X direction.

7.1.2.2 maxY

float OptixAabb::maxY

<span id="page-108-5"></span>Upper extent in Y direction.

7.1.2.3 maxZ

float OptixAabb::maxZ Upper extent in Z direction.

<span id="page-108-0"></span>7.1.2.4 minX

float OptixAabb::minX Lower extent in X direction.

<span id="page-108-2"></span><span id="page-108-1"></span>7.1.2.5 minY float OptixAabb::minY Lower extent in Y direction.

7.1.2.6 minZ

float OptixAabb::minZ

<span id="page-109-4"></span>Lower extent in Z direction.

# 7.2 OptixAccelBufferSizes Struct Reference

#include <optix\_types.h>

# Public Attributes

- size\_t [outputSizeInBytes](#page-109-0)
- size t [tempSizeInBytes](#page-109-1)
- size\_t [tempUpdateSizeInBytes](#page-109-2)

# 7.2.1 Detailed Description

Struct for querying builder allocation requirements.

Once queried the sizes should be used to allocate device memory of at least these sizes.

See also [optixAccelComputeMemoryUsage\( \)](#page-262-0)

# <span id="page-109-0"></span>7.2.2 Member Data Documentation

# 7.2.2.1 outputSizeInBytes

#### size\_t OptixAccelBufferSizes::outputSizeInBytes

The size in bytes required for the outputBuffer parameter to optixAccelBuild when doing a build (OPTIX\_BUILD\_OPERATION\_BUILD).

# <span id="page-109-1"></span>7.2.2.2 tempSizeInBytes

#### size\_t OptixAccelBufferSizes::tempSizeInBytes

The size in bytes required for the tempBuffer paramter to optixAccelBuild when doing a build (OPTIX\_ BUILD\_OPERATION\_BUILD).

# <span id="page-109-2"></span>7.2.2.3 tempUpdateSizeInBytes

#### size\_t OptixAccelBufferSizes::tempUpdateSizeInBytes

The size in bytes required for the tempBuffer parameter to optixAccelBuild when doing an update (OPTIX\_BUILD\_OPERATION\_UPDATE). This value can be different than tempSizeInBytes used for a full build. Only non-zero if OPTIX\_BUILD\_FLAG\_ALLOW\_UPDATE flag is set in [OptixAccelBuildOptions.](#page-109-3)

# <span id="page-109-3"></span>7.3 OptixAccelBuildOptions Struct Reference

#include <optix\_types.h>

#### Public Attributes

- unsigned int [buildFlags](#page-110-0)
- [OptixBuildOperation](#page-83-0) [operation](#page-110-1)
- [OptixMotionOptions](#page-149-0) [motionOptions](#page-110-2)

# 7.3.1 Detailed Description

Build options for acceleration structures.

See also [optixAccelComputeMemoryUsage\( \),](#page-262-0) [optixAccelBuild\( \)](#page-261-0)

# <span id="page-110-0"></span>7.3.2 Member Data Documentation

## 7.3.2.1 buildFlags

unsigned int OptixAccelBuildOptions::buildFlags

<span id="page-110-2"></span>Combinations of OptixBuildFlags.

# 7.3.2.2 motionOptions

[OptixMotionOptions](#page-149-0) OptixAccelBuildOptions::motionOptions

<span id="page-110-1"></span>Options for motion.

# 7.3.2.3 operation

#### [OptixBuildOperation](#page-83-0) OptixAccelBuildOptions::operation

If OPTIX\_BUILD\_OPERATION\_UPDATE the output buffer is assumed to contain the result of a full build with OPTIX\_BUILD\_FLAG\_ALLOW\_UPDATE set and using the same number of primitives. It is updated incrementally to reflect the current position of the primitives. If a BLAS has been built with OPTIX\_BUILD\_FLAG\_ALLOW\_OPACITY\_MICROMAP\_UPDATE, new opacity micromap arrays and opacity micromap indices may be provided to the refit.

# <span id="page-110-6"></span>7.4 OptixAccelEmitDesc Struct Reference

```
#include <optix_types.h>
```
# Public Attributes

- [CUdeviceptr](#page-66-0) [result](#page-110-3)
- [OptixAccelPropertyType](#page-81-0) [type](#page-110-4)

# 7.4.1 Detailed Description

Specifies a type and output destination for emitted post-build properties.

See also [optixAccelBuild\( \)](#page-261-0)

# <span id="page-110-3"></span>7.4.2 Member Data Documentation

7.4.2.1 result

[CUdeviceptr](#page-66-0) OptixAccelEmitDesc::result

<span id="page-110-4"></span>Output buffer for the properties.

# 7.4.2.2 type

# [OptixAccelPropertyType](#page-81-0) OptixAccelEmitDesc::type

<span id="page-110-5"></span>Requested property.

# 7.5 OptixBuildInput Struct Reference

#include <optix\_types.h>

## Public Attributes

- [OptixBuildInputType](#page-82-0) [type](#page-112-0)
- union {
	- [OptixBuildInputTriangleArray](#page-122-0) [triangleArray](#page-111-0) [OptixBuildInputCurveArray](#page-112-1) [curveArray](#page-111-1) [OptixBuildInputSphereArray](#page-120-0) [sphereArray](#page-111-2) [OptixBuildInputCustomPrimitiveArray](#page-114-0) [customPrimitiveArray](#page-111-3) [OptixBuildInputInstanceArray](#page-118-0) [instanceArray](#page-111-4) char [pad](#page-111-5) [1024]

};

#### 7.5.1 Detailed Description

Build inputs.

All of them support motion and the size of the data arrays needs to match the number of motion steps See also [optixAccelComputeMemoryUsage\( \),](#page-262-0) [optixAccelBuild\( \)](#page-261-0)

# 7.5.2 Member Data Documentation

7.5.2.1

<span id="page-111-1"></span>union { ... } OptixBuildInput::@1

#### 7.5.2.2 curveArray

[OptixBuildInputCurveArray](#page-112-1) OptixBuildInput::curveArray

<span id="page-111-3"></span>Curve inputs.

#### 7.5.2.3 customPrimitiveArray

[OptixBuildInputCustomPrimitiveArray](#page-114-0) OptixBuildInput::customPrimitiveArray

<span id="page-111-4"></span>Custom primitive inputs.

#### 7.5.2.4 instanceArray

[OptixBuildInputInstanceArray](#page-118-0) OptixBuildInput::instanceArray

<span id="page-111-5"></span>Instance and instance pointer inputs.

#### 7.5.2.5 pad

<span id="page-111-2"></span>char OptixBuildInput::pad[1024]

#### 7.5.2.6 sphereArray

[OptixBuildInputSphereArray](#page-120-0) OptixBuildInput::sphereArray

<span id="page-111-0"></span>Sphere inputs.

# 7.5.2.7 triangleArray

# [OptixBuildInputTriangleArray](#page-122-0) OptixBuildInput::triangleArray

<span id="page-112-0"></span>Triangle inputs.

# 7.5.2.8 type

#### [OptixBuildInputType](#page-82-0) OptixBuildInput::type

<span id="page-112-1"></span>The type of the build input.

# 7.6 OptixBuildInputCurveArray Struct Reference

#### #include <optix\_types.h>

#### Public Attributes

- [OptixPrimitiveType](#page-96-0) [curveType](#page-112-2)
- unsigned int [numPrimitives](#page-113-0)
- const [CUdeviceptr](#page-66-0) ∗ [vertexBuffers](#page-114-1)
- unsigned int [numVertices](#page-113-1)
- unsigned int [vertexStrideInBytes](#page-114-2)
- const [CUdeviceptr](#page-66-0) ∗ [widthBuffers](#page-114-3)
- unsigned int [widthStrideInBytes](#page-114-4)
- const [CUdeviceptr](#page-66-0) ∗ [normalBuffers](#page-113-2)
- unsigned int [normalStrideInBytes](#page-113-3)
- [CUdeviceptr](#page-66-0) [indexBuffer](#page-113-4)
- unsigned int [indexStrideInBytes](#page-113-5)
- unsigned int [flag](#page-113-6)
- unsigned int [primitiveIndexOffset](#page-113-7)
- unsigned int [endcapFlags](#page-113-8)

# 7.6.1 Detailed Description

#### Curve inputs.

A curve is a swept surface defined by a 3D spline curve and a varying width (radius). A curve (or "strand") of degree d (3=cubic, 2=quadratic, 1=linear) is represented by  $N > d$  vertices and N width values, and comprises N - d segments. Each segment is defined by d+1 consecutive vertices. Each curve may have a different number of vertices.

OptiX describes the curve array as a list of curve segments. The primitive id is the segment number. It is the user's responsibility to maintain a mapping between curves and curve segments. Each index buffer entry i = indexBuffer[primid] specifies the start of a curve segment, represented by d+1 consecutive vertices in the vertex buffer, and d+1 consecutive widths in the width buffer. Width is interpolated the same way vertices are interpolated, that is, using the curve basis.

Each curves build input has only one SBT record. To create curves with different materials in the same BVH, use multiple build inputs.

See also [OptixBuildInput::curveArray](#page-111-1)

# <span id="page-112-2"></span>7.6.2 Member Data Documentation

#### 7.6.2.1 curveType

[OptixPrimitiveType](#page-96-0) OptixBuildInputCurveArray::curveType

Curve degree and basis.

<span id="page-113-8"></span>See also [OptixPrimitiveType](#page-76-0)

# 7.6.2.2 endcapFlags

unsigned int OptixBuildInputCurveArray::endcapFlags

<span id="page-113-6"></span>End cap flags, see OptixCurveEndcapFlags.

# 7.6.2.3 flag

unsigned int OptixBuildInputCurveArray::flag

<span id="page-113-4"></span>Combination of OptixGeometryFlags describing the primitive behavior.

# 7.6.2.4 indexBuffer

#### [CUdeviceptr](#page-66-0) OptixBuildInputCurveArray::indexBuffer

Device pointer to array of unsigned ints, one per curve segment. This buffer is required (unlike for [OptixBuildInputTriangleArray\)](#page-122-0). Each index is the start of degree+1 consecutive vertices in vertexBuffers, and corresponding widths in widthBuffers and normals in normalBuffers. These define a single segment. Size of array is numPrimitives.

# <span id="page-113-5"></span>7.6.2.5 indexStrideInBytes

unsigned int OptixBuildInputCurveArray::indexStrideInBytes

Stride between indices. If set to zero, indices are assumed to be tightly packed and stride is sizeof(unsigned int).

# <span id="page-113-2"></span>7.6.2.6 normalBuffers

const [CUdeviceptr](#page-66-0)∗ OptixBuildInputCurveArray::normalBuffers

<span id="page-113-3"></span>Reserved for future use.

# 7.6.2.7 normalStrideInBytes

unsigned int OptixBuildInputCurveArray::normalStrideInBytes

<span id="page-113-0"></span>Reserved for future use.

# 7.6.2.8 numPrimitives

unsigned int OptixBuildInputCurveArray::numPrimitives Number of primitives. Each primitive is a polynomial curve segment.

# <span id="page-113-1"></span>7.6.2.9 numVertices

unsigned int OptixBuildInputCurveArray::numVertices

<span id="page-113-7"></span>Number of vertices in each buffer in vertexBuffers.

# 7.6.2.10 primitiveIndexOffset

unsigned int OptixBuildInputCurveArray::primitiveIndexOffset Primitive index bias, applied in [optixGetPrimitiveIndex\( \).](#page-182-0) Sum of primitiveIndexOffset and number of <span id="page-114-1"></span>primitives must not overflow 32bits.

# 7.6.2.11 vertexBuffers

#### const [CUdeviceptr](#page-66-0)∗ OptixBuildInputCurveArray::vertexBuffers

Pointer to host array of device pointers, one per motion step. Host array size must match number of motion keys as set in [OptixMotionOptions](#page-149-0) (or an array of size 1 if [OptixMotionOptions::numKeys](#page-149-1) is set to 1). Each per-motion-key device pointer must point to an array of floats (the vertices of the curves).

## <span id="page-114-2"></span>7.6.2.12 vertexStrideInBytes

## unsigned int OptixBuildInputCurveArray::vertexStrideInBytes

Stride between vertices. If set to zero, vertices are assumed to be tightly packed and stride is sizeof(float3).

## <span id="page-114-3"></span>7.6.2.13 widthBuffers

#### const [CUdeviceptr](#page-66-0)∗ OptixBuildInputCurveArray::widthBuffers

Parallel to vertexBuffers: a device pointer per motion step, each with numVertices float values, specifying the curve width (radius) corresponding to each vertex.

## <span id="page-114-4"></span>7.6.2.14 widthStrideInBytes

#### unsigned int OptixBuildInputCurveArray::widthStrideInBytes

<span id="page-114-0"></span>Stride between widths. If set to zero, widths are assumed to be tightly packed and stride is sizeof(float).

#### 7.7 OptixBuildInputCustomPrimitiveArray Struct Reference

```
#include <optix_types.h>
```
#### Public Attributes

- const [CUdeviceptr](#page-66-0) ∗ [aabbBuffers](#page-114-5)
- unsigned int [numPrimitives](#page-115-0)
- unsigned int [strideInBytes](#page-115-1)
- const unsigned int ∗ [flags](#page-115-2)
- unsigned int [numSbtRecords](#page-115-3)
- [CUdeviceptr](#page-66-0) [sbtIndexOffsetBuffer](#page-115-4)
- unsigned int [sbtIndexOffsetSizeInBytes](#page-115-5)
- unsigned int [sbtIndexOffsetStrideInBytes](#page-115-6)
- unsigned int [primitiveIndexOffset](#page-115-7)

# 7.7.1 Detailed Description

Custom primitive inputs.

See also [OptixBuildInput::customPrimitiveArray](#page-111-3)

#### <span id="page-114-5"></span>7.7.2 Member Data Documentation

#### 7.7.2.1 aabbBuffers

const [CUdeviceptr](#page-66-0)∗ OptixBuildInputCustomPrimitiveArray::aabbBuffers

Points to host array of device pointers to AABBs (type [OptixAabb\)](#page-108-6), one per motion step. Host array size must match number of motion keys as set in [OptixMotionOptions](#page-149-0) (or an array of size 1 if [OptixMotionOptions::numKeys](#page-149-1) is set to 1). Each device pointer must be a multiple of OPTIX\_AABB\_ BUFFER\_BYTE\_ALIGNMENT.

# <span id="page-115-2"></span>7.7.2.2 flags

#### const unsigned int∗ OptixBuildInputCustomPrimitiveArray::flags

Array of flags, to specify flags per sbt record, combinations of OptixGeometryFlags describing the primitive behavior, size must match numSbtRecords.

# <span id="page-115-0"></span>7.7.2.3 numPrimitives

#### unsigned int OptixBuildInputCustomPrimitiveArray::numPrimitives

Number of primitives in each buffer (i.e., per motion step) in [OptixBuildInputCustomPrimitiveArray](#page-114-5) [::aabbBuffers.](#page-114-5)

# <span id="page-115-3"></span>7.7.2.4 numSbtRecords

#### unsigned int OptixBuildInputCustomPrimitiveArray::numSbtRecords

<span id="page-115-7"></span>Number of sbt records available to the sbt index offset override.

# 7.7.2.5 primitiveIndexOffset

#### unsigned int OptixBuildInputCustomPrimitiveArray::primitiveIndexOffset

Primitive index bias, applied in [optixGetPrimitiveIndex\( \).](#page-182-0) Sum of primitiveIndexOffset and number of primitive must not overflow 32bits.

# <span id="page-115-4"></span>7.7.2.6 sbtIndexOffsetBuffer

#### [CUdeviceptr](#page-66-0) OptixBuildInputCustomPrimitiveArray::sbtIndexOffsetBuffer

Device pointer to per-primitive local sbt index offset buffer. May be NULL. Every entry must be in range [0,numSbtRecords-1]. Size needs to be the number of primitives.

# <span id="page-115-5"></span>7.7.2.7 sbtIndexOffsetSizeInBytes

unsigned int OptixBuildInputCustomPrimitiveArray::sbtIndexOffsetSizeInBytes Size of type of the sbt index offset. Needs to be 0, 1, 2 or 4 (8, 16 or 32 bit).

# <span id="page-115-6"></span>7.7.2.8 sbtIndexOffsetStrideInBytes

#### unsigned int OptixBuildInputCustomPrimitiveArray ::sbtIndexOffsetStrideInBytes

Stride between the index offsets. If set to zero, the offsets are assumed to be tightly packed and the stride matches the size of the type (sbtIndexOffsetSizeInBytes).

#### <span id="page-115-1"></span>7.7.2.9 strideInBytes

#### unsigned int OptixBuildInputCustomPrimitiveArray::strideInBytes

<span id="page-115-8"></span>Stride between AABBs (per motion key). If set to zero, the aabbs are assumed to be tightly packed and the stride is assumed to be sizeof(OptixAabb). If non-zero, the value must be a multiple of OPTIX\_ AABB\_BUFFER\_BYTE\_ALIGNMENT.

# 7.8 OptixBuildInputDisplacementMicromap Struct Reference

#### #include <optix\_types.h>

#### Public Attributes

- [OptixDisplacementMicromapArrayIndexingMode](#page-87-0) [indexingMode](#page-117-0)
- [CUdeviceptr](#page-66-0) [displacementMicromapArray](#page-116-0)
- [CUdeviceptr](#page-66-0) [displacementMicromapIndexBuffer](#page-116-1)
- [CUdeviceptr](#page-66-0) [vertexDirectionsBuffer](#page-118-1)
- [CUdeviceptr](#page-66-0) [vertexBiasAndScaleBuffer](#page-117-1)
- [CUdeviceptr](#page-66-0) [triangleFlagsBuffer](#page-117-2)
- unsigned int [displacementMicromapIndexOffset](#page-116-2)
- unsigned int [displacementMicromapIndexStrideInBytes](#page-116-3)
- unsigned int [displacementMicromapIndexSizeInBytes](#page-116-4)
- [OptixDisplacementMicromapDirectionFormat](#page-87-1) [vertexDirectionFormat](#page-118-2)
- unsigned int [vertexDirectionStrideInBytes](#page-118-3)
- [OptixDisplacementMicromapBiasAndScaleFormat](#page-87-2) [vertexBiasAndScaleFormat](#page-117-3)
- unsigned int [vertexBiasAndScaleStrideInBytes](#page-117-4)
- unsigned int [triangleFlagsStrideInBytes](#page-117-5)
- unsigned int [numDisplacementMicromapUsageCounts](#page-117-6)
- const [OptixDisplacementMicromapUsageCount](#page-132-0) ∗ [displacementMicromapUsageCounts](#page-117-7)

# 7.8.1 Detailed Description

Optional displacement part of a triangle array input.

# <span id="page-116-0"></span>7.8.2 Member Data Documentation

# 7.8.2.1 displacementMicromapArray

#### [CUdeviceptr](#page-66-0) OptixBuildInputDisplacementMicromap::displacementMicromapArray

Address to a displacement micromap array used by this build input array. Set to NULL to disable DMs for this input.

# <span id="page-116-1"></span>7.8.2.2 displacementMicromapIndexBuffer

# [CUdeviceptr](#page-66-0) OptixBuildInputDisplacementMicromap

::displacementMicromapIndexBuffer

int16 or int32 buffer specifying which displacement micromap index to use for each triangle. Only valid if displacementMicromapArray != NULL.

# <span id="page-116-2"></span>7.8.2.3 displacementMicromapIndexOffset

#### unsigned int OptixBuildInputDisplacementMicromap ::displacementMicromapIndexOffset

Constant offset to displacement micromap indices as specified by the displacement micromap index buffer.

# <span id="page-116-4"></span>7.8.2.4 displacementMicromapIndexSizeInBytes

unsigned int OptixBuildInputDisplacementMicromap ::displacementMicromapIndexSizeInBytes

```
2 or 4 (16 or 32 bit)
```
# 7.8.2.5 displacementMicromapIndexStrideInBytes

# unsigned int OptixBuildInputDisplacementMicromap ::displacementMicromapIndexStrideInBytes

Displacement micromap index buffer stride. If set to zero, indices are assumed to be tightly packed and stride is inferred from [OptixBuildInputDisplacementMicromap](#page-116-4) [::displacementMicromapIndexSizeInBytes.](#page-116-4)

# <span id="page-117-7"></span>7.8.2.6 displacementMicromapUsageCounts

## const [OptixDisplacementMicromapUsageCount](#page-132-0)∗ OptixBuildInputDisplacementMicromap::displacementMicromapUsageCounts

List of number of usages of displacement micromaps of format and subdivision combinations. Counts with equal format and subdivision combination (duplicates) are added together.

# <span id="page-117-0"></span>7.8.2.7 indexingMode

#### [OptixDisplacementMicromapArrayIndexingMode](#page-87-0) OptixBuildInputDisplacementMicromap::indexingMode

<span id="page-117-6"></span>Indexing mode of triangle to displacement micromap array mapping.

# 7.8.2.8 numDisplacementMicromapUsageCounts

unsigned int OptixBuildInputDisplacementMicromap ::numDisplacementMicromapUsageCounts

<span id="page-117-2"></span>Number of [OptixDisplacementMicromapUsageCount](#page-132-0) entries.

# 7.8.2.9 triangleFlagsBuffer

#### [CUdeviceptr](#page-66-0) OptixBuildInputDisplacementMicromap::triangleFlagsBuffer

Optional per-triangle flags, uint8\_t per triangle, possible values defined in enum OptixDisplacementMicromapTriangleFlags.

# <span id="page-117-5"></span>7.8.2.10 triangleFlagsStrideInBytes

unsigned int OptixBuildInputDisplacementMicromap::triangleFlagsStrideInBytes

<span id="page-117-1"></span>Stride in bytes for triangleFlags.

# 7.8.2.11 vertexBiasAndScaleBuffer

# [CUdeviceptr](#page-66-0) OptixBuildInputDisplacementMicromap::vertexBiasAndScaleBuffer

<span id="page-117-3"></span>Optional per-vertex bias (offset) along displacement direction and displacement direction scale.

# 7.8.2.12 vertexBiasAndScaleFormat

# [OptixDisplacementMicromapBiasAndScaleFormat](#page-87-2) OptixBuildInputDisplacementMicromap::vertexBiasAndScaleFormat

<span id="page-117-4"></span>Format of vertex bias and direction scale.

# 7.8.2.13 vertexBiasAndScaleStrideInBytes

unsigned int OptixBuildInputDisplacementMicromap

#### ::vertexBiasAndScaleStrideInBytes

<span id="page-118-2"></span>Stride in bytes for vertex bias and direction scale entries.

#### 7.8.2.14 vertexDirectionFormat

```
OptixDisplacementMicromapDirectionFormat
OptixBuildInputDisplacementMicromap::vertexDirectionFormat
```
<span id="page-118-1"></span>Format of displacement vectors.

# 7.8.2.15 vertexDirectionsBuffer

#### [CUdeviceptr](#page-66-0) OptixBuildInputDisplacementMicromap::vertexDirectionsBuffer

<span id="page-118-3"></span>Per triangle-vertex displacement directions.

## 7.8.2.16 vertexDirectionStrideInBytes

unsigned int OptixBuildInputDisplacementMicromap ::vertexDirectionStrideInBytes

<span id="page-118-0"></span>Stride between displacement vectors.

## 7.9 OptixBuildInputInstanceArray Struct Reference

#### #include <optix\_types.h>

#### Public Attributes

- [CUdeviceptr](#page-66-0) [instances](#page-118-4)
- unsigned int [numInstances](#page-118-5)
- unsigned int [instanceStride](#page-118-6)

# 7.9.1 Detailed Description

Instance and instance pointer inputs.

See also [OptixBuildInput::instanceArray](#page-111-4)

#### <span id="page-118-4"></span>7.9.2 Member Data Documentation

#### 7.9.2.1 instances

#### [CUdeviceptr](#page-66-0) OptixBuildInputInstanceArray::instances

If [OptixBuildInput::type](#page-112-0) is OPTIX\_BUILD\_INPUT\_TYPE\_INSTANCE\_POINTERS instances and aabbs should be interpreted as arrays of pointers instead of arrays of structs.

This pointer must be a multiple of OPTIX\_INSTANCE\_BYTE\_ALIGNMENT if [OptixBuildInput::type](#page-112-0) is OPTIX\_BUILD\_INPUT\_TYPE\_INSTANCES. The array elements must be a multiple of OPTIX\_ INSTANCE\_BYTE\_ALIGNMENT if [OptixBuildInput::type](#page-112-0) is OPTIX\_BUILD\_INPUT\_TYPE\_ INSTANCE\_POINTERS.

#### <span id="page-118-6"></span>7.9.2.2 instanceStride

#### unsigned int OptixBuildInputInstanceArray::instanceStride

<span id="page-118-5"></span>Only valid for OPTIX\_BUILD\_INPUT\_TYPE\_INSTANCE Defines the stride between instances. A stride of 0 indicates a tight packing, i.e., stride = sizeof(OptixInstance)

# 7.9.2.3 numInstances

## unsigned int OptixBuildInputInstanceArray::numInstances

<span id="page-119-5"></span>Number of elements in [OptixBuildInputInstanceArray::instances.](#page-118-4)

# 7.10 OptixBuildInputOpacityMicromap Struct Reference

## #include <optix\_types.h>

# Public Attributes

- [OptixOpacityMicromapArrayIndexingMode](#page-93-0) [indexingMode](#page-119-0)
- [CUdeviceptr](#page-66-0) [opacityMicromapArray](#page-120-1)
- [CUdeviceptr](#page-66-0) [indexBuffer](#page-119-1)
- unsigned int [indexSizeInBytes](#page-119-2)
- unsigned int [indexStrideInBytes](#page-119-3)
- unsigned int [indexOffset](#page-119-4)
- unsigned int [numMicromapUsageCounts](#page-120-2)
- const [OptixOpacityMicromapUsageCount](#page-152-0) ∗ [micromapUsageCounts](#page-120-3)

# <span id="page-119-1"></span>7.10.1 Member Data Documentation

## 7.10.1.1 indexBuffer

## [CUdeviceptr](#page-66-0) OptixBuildInputOpacityMicromap::indexBuffer

int16 or int32 buffer specifying which opacity micromap index to use for each triangle. Instead of an actual index, one of the predefined indices OPTIX\_OPACITY\_MICROMAP\_PREDEFINED\_INDEX\_ (FULLY\_TRANSPARENT | FULLY\_OPAQUE | FULLY\_UNKNOWN\_TRANSPARENT | FULLY\_ UNKNOWN\_OPAQUE) can be used to indicate that there is no opacity micromap for this particular triangle but the triangle is in a uniform state and the selected behavior is applied to the entire triangle. This buffer is required when [OptixBuildInputOpacityMicromap::indexingMode](#page-119-0) is OPTIX\_OPACITY\_ MICROMAP\_ARRAY\_INDEXING\_MODE\_INDEXED. Must be zero if [OptixBuildInputOpacityMicromap::indexingMode](#page-119-0) is OPTIX\_OPACITY\_MICROMAP\_ARRAY\_

INDEXING\_MODE\_LINEAR or OPTIX\_OPACITY\_MICROMAP\_ARRAY\_INDEXING\_MODE\_ NONE.

# <span id="page-119-0"></span>7.10.1.2 indexingMode

## [OptixOpacityMicromapArrayIndexingMode](#page-93-0) OptixBuildInputOpacityMicromap ::indexingMode

<span id="page-119-4"></span>Indexing mode of triangle to opacity micromap array mapping.

# 7.10.1.3 indexOffset

unsigned int OptixBuildInputOpacityMicromap::indexOffset

<span id="page-119-2"></span>Constant offset to non-negative opacity micromap indices.

# 7.10.1.4 indexSizeInBytes

#### unsigned int OptixBuildInputOpacityMicromap::indexSizeInBytes

<span id="page-119-3"></span>0, 2 or 4 (unused, 16 or 32 bit) Must be non-zero when [OptixBuildInputOpacityMicromap](#page-119-0) [::indexingMode](#page-119-0) is OPTIX\_OPACITY\_MICROMAP\_ARRAY\_INDEXING\_MODE\_INDEXED.

### 7.10.1.5 indexStrideInBytes

#### unsigned int OptixBuildInputOpacityMicromap::indexStrideInBytes

Opacity micromap index buffer stride. If set to zero, indices are assumed to be tightly packed and stride is inferred from [OptixBuildInputOpacityMicromap::indexSizeInBytes.](#page-119-2)

## <span id="page-120-3"></span>7.10.1.6 micromapUsageCounts

const [OptixOpacityMicromapUsageCount](#page-152-0)∗ OptixBuildInputOpacityMicromap ::micromapUsageCounts

List of number of usages of opacity micromaps of format and subdivision combinations. Counts with equal format and subdivision combination (duplicates) are added together.

#### <span id="page-120-2"></span>7.10.1.7 numMicromapUsageCounts

#### unsigned int OptixBuildInputOpacityMicromap::numMicromapUsageCounts

<span id="page-120-1"></span>Number of [OptixOpacityMicromapUsageCount.](#page-152-0)

## 7.10.1.8 opacityMicromapArray

#### [CUdeviceptr](#page-66-0) OptixBuildInputOpacityMicromap::opacityMicromapArray

Device pointer to a opacity micromap array used by this build input array. This buffer is required when [OptixBuildInputOpacityMicromap::indexingMode](#page-119-0) is OPTIX\_OPACITY\_MICROMAP\_ARRAY\_ INDEXING\_MODE\_LINEAR or OPTIX\_OPACITY\_MICROMAP\_ARRAY\_INDEXING\_MODE\_ INDEXED. Must be zero if [OptixBuildInputOpacityMicromap::indexingMode](#page-119-0) is OPTIX\_OPACITY\_ MICROMAP\_ARRAY\_INDEXING\_MODE\_NONE.

# <span id="page-120-0"></span>7.11 OptixBuildInputSphereArray Struct Reference

#### #include <optix\_types.h>

#### Public Attributes

- const [CUdeviceptr](#page-66-0) ∗ [vertexBuffers](#page-122-1)
- unsigned int [vertexStrideInBytes](#page-122-2)
- unsigned int [numVertices](#page-121-0)
- const [CUdeviceptr](#page-66-0) ∗ [radiusBuffers](#page-121-1)
- unsigned int [radiusStrideInBytes](#page-121-2)
- int [singleRadius](#page-122-3)
- const unsigned int ∗ [flags](#page-121-3)
- unsigned int [numSbtRecords](#page-121-4)
- [CUdeviceptr](#page-66-0) [sbtIndexOffsetBuffer](#page-121-5)
- unsigned int [sbtIndexOffsetSizeInBytes](#page-121-6)
- unsigned int [sbtIndexOffsetStrideInBytes](#page-122-4)
- unsigned int [primitiveIndexOffset](#page-121-7)

#### 7.11.1 Detailed Description

#### Sphere inputs.

A sphere is defined by a center point and a radius. Each center point is represented by a vertex in the vertex buffer. There is either a single radius for all spheres, or the radii are represented by entries in the radius buffer.

The vertex buffers and radius buffers point to a host array of device pointers, one per motion step. Host array size must match the number of motion keys as set in [OptixMotionOptions](#page-149-0) (or an array of size 1 if [OptixMotionOptions::numKeys](#page-149-1) is set to 0 or 1). Each per motion key device pointer must point to an array of vertices corresponding to the center points of the spheres, or an array of 1 or N radii. Format OPTIX\_VERTEX\_FORMAT\_FLOAT3 is used for vertices, OPTIX\_VERTEX\_FORMAT\_FLOAT for radii.

See also [OptixBuildInput::sphereArray](#page-111-2)

# <span id="page-121-3"></span>7.11.2 Member Data Documentation

# 7.11.2.1 flags

const unsigned int∗ OptixBuildInputSphereArray::flags

Array of flags, to specify flags per sbt record, combinations of OptixGeometryFlags describing the primitive behavior, size must match numSbtRecords.

# <span id="page-121-4"></span>7.11.2.2 numSbtRecords

unsigned int OptixBuildInputSphereArray::numSbtRecords

<span id="page-121-0"></span>Number of sbt records available to the sbt index offset override.

# 7.11.2.3 numVertices

unsigned int OptixBuildInputSphereArray::numVertices

<span id="page-121-7"></span>Number of vertices in each buffer in vertexBuffers.

# 7.11.2.4 primitiveIndexOffset

# unsigned int OptixBuildInputSphereArray::primitiveIndexOffset

Primitive index bias, applied in [optixGetPrimitiveIndex\( \).](#page-182-0) Sum of primitiveIndexOffset and number of primitives must not overflow 32bits.

# <span id="page-121-1"></span>7.11.2.5 radiusBuffers

# const [CUdeviceptr](#page-66-0)∗ OptixBuildInputSphereArray::radiusBuffers

Parallel to vertexBuffers: a device pointer per motion step, each with numRadii float values, specifying the sphere radius corresponding to each vertex.

# <span id="page-121-2"></span>7.11.2.6 radiusStrideInBytes

#### unsigned int OptixBuildInputSphereArray::radiusStrideInBytes

<span id="page-121-5"></span>Stride between radii. If set to zero, widths are assumed to be tightly packed and stride is sizeof(float).

# 7.11.2.7 sbtIndexOffsetBuffer

[CUdeviceptr](#page-66-0) OptixBuildInputSphereArray::sbtIndexOffsetBuffer

Device pointer to per-primitive local sbt index offset buffer. May be NULL. Every entry must be in range [0,numSbtRecords-1]. Size needs to be the number of primitives.

# <span id="page-121-6"></span>7.11.2.8 sbtIndexOffsetSizeInBytes

# unsigned int OptixBuildInputSphereArray::sbtIndexOffsetSizeInBytes

<span id="page-122-4"></span>Size of type of the sbt index offset. Needs to be 0, 1, 2 or 4 (8, 16 or 32 bit).

# 7.11.2.9 sbtIndexOffsetStrideInBytes

#### unsigned int OptixBuildInputSphereArray::sbtIndexOffsetStrideInBytes

Stride between the sbt index offsets. If set to zero, the offsets are assumed to be tightly packed and the stride matches the size of the type (sbtIndexOffsetSizeInBytes).

#### <span id="page-122-3"></span>7.11.2.10 singleRadius

#### int OptixBuildInputSphereArray::singleRadius

Boolean value indicating whether a single radius per radius buffer is used, or the number of radii in radiusBuffers equals numVertices.

## <span id="page-122-1"></span>7.11.2.11 vertexBuffers

#### const [CUdeviceptr](#page-66-0)∗ OptixBuildInputSphereArray::vertexBuffers

Pointer to host array of device pointers, one per motion step. Host array size must match number of motion keys as set in [OptixMotionOptions](#page-149-0) (or an array of size 1 if [OptixMotionOptions::numKeys](#page-149-1) is set to 1). Each per-motion-key device pointer must point to an array of floats (the center points of the spheres).

#### <span id="page-122-2"></span>7.11.2.12 vertexStrideInBytes

#### unsigned int OptixBuildInputSphereArray::vertexStrideInBytes

Stride between vertices. If set to zero, vertices are assumed to be tightly packed and stride is sizeof(float3).

#### <span id="page-122-0"></span>7.12 OptixBuildInputTriangleArray Struct Reference

```
#include <optix_types.h>
```
#### Public Attributes

- const [CUdeviceptr](#page-66-0) ∗ [vertexBuffers](#page-124-0)
- unsigned int num Vertices
- [OptixVertexFormat](#page-102-0) [vertexFormat](#page-124-1)
- unsigned int [vertexStrideInBytes](#page-125-0)
- [CUdeviceptr](#page-66-0) [indexBuffer](#page-123-1)
- unsigned int [numIndexTriplets](#page-123-2)
- [OptixIndicesFormat](#page-91-0) [indexFormat](#page-123-3)
- unsigned int [indexStrideInBytes](#page-123-4)
- [CUdeviceptr](#page-66-0) [preTransform](#page-124-2)
- const unsigned int ∗ [flags](#page-123-5)
- unsigned int [numSbtRecords](#page-123-6)
- [CUdeviceptr](#page-66-0) [sbtIndexOffsetBuffer](#page-124-3)
- unsigned int [sbtIndexOffsetSizeInBytes](#page-124-4)
- unsigned int [sbtIndexOffsetStrideInBytes](#page-124-5)
- unsigned int [primitiveIndexOffset](#page-124-6)
- [OptixTransformFormat](#page-101-0) [transformFormat](#page-124-7)
- [OptixBuildInputOpacityMicromap](#page-119-5) [opacityMicromap](#page-124-8)
- [OptixBuildInputDisplacementMicromap](#page-115-8) [displacementMicromap](#page-123-7)

# 7.12.1 Detailed Description

Triangle inputs.

See also [OptixBuildInput::triangleArray](#page-111-0)

# <span id="page-123-7"></span>7.12.2 Member Data Documentation

# 7.12.2.1 displacementMicromap

[OptixBuildInputDisplacementMicromap](#page-115-8) OptixBuildInputTriangleArray ::displacementMicromap

<span id="page-123-5"></span>Optional displacement micromap inputs.

# 7.12.2.2 flags

## const unsigned int∗ OptixBuildInputTriangleArray::flags

Array of flags, to specify flags per sbt record, combinations of OptixGeometryFlags describing the primitive behavior, size must match numSbtRecords.

# <span id="page-123-1"></span>7.12.2.3 indexBuffer

# [CUdeviceptr](#page-66-0) OptixBuildInputTriangleArray::indexBuffer

Optional pointer to array of 16 or 32-bit int triplets, one triplet per triangle. The minimum alignment must match the natural alignment of the type as specified in the indexFormat, i.e., for OPTIX\_INDICES \_FORMAT\_UNSIGNED\_INT3 4-byte and for OPTIX\_INDICES\_FORMAT\_UNSIGNED\_SHORT3 a 2-byte alignment.

# <span id="page-123-3"></span>7.12.2.4 indexFormat

#### [OptixIndicesFormat](#page-91-0) OptixBuildInputTriangleArray::indexFormat

<span id="page-123-4"></span>See also [OptixIndicesFormat](#page-72-0)

# 7.12.2.5 indexStrideInBytes

#### unsigned int OptixBuildInputTriangleArray::indexStrideInBytes

Stride between triplets of indices. If set to zero, indices are assumed to be tightly packed and stride is inferred from indexFormat.

# <span id="page-123-2"></span>7.12.2.6 numIndexTriplets

#### unsigned int OptixBuildInputTriangleArray::numIndexTriplets

Size of array in [OptixBuildInputTriangleArray::indexBuffer.](#page-123-1) For build, needs to be zero if indexBuffer is nullptr.

#### <span id="page-123-6"></span>7.12.2.7 numSbtRecords

unsigned int OptixBuildInputTriangleArray::numSbtRecords

<span id="page-123-0"></span>Number of sbt records available to the sbt index offset override.

#### 7.12.2.8 numVertices

unsigned int OptixBuildInputTriangleArray::numVertices

<span id="page-124-8"></span>Number of vertices in each of buffer in [OptixBuildInputTriangleArray::vertexBuffers.](#page-124-0)

## 7.12.2.9 opacityMicromap

[OptixBuildInputOpacityMicromap](#page-119-5) OptixBuildInputTriangleArray ::opacityMicromap

<span id="page-124-2"></span>Optional opacity micromap inputs.

#### 7.12.2.10 preTransform

[CUdeviceptr](#page-66-0) OptixBuildInputTriangleArray::preTransform

Optional pointer to array of floats representing a 3x4 row major affine transformation matrix. This pointer must be a multiple of OPTIX\_GEOMETRY\_TRANSFORM\_BYTE\_ALIGNMENT.

#### <span id="page-124-6"></span>7.12.2.11 primitiveIndexOffset

#### unsigned int OptixBuildInputTriangleArray::primitiveIndexOffset

Primitive index bias, applied in [optixGetPrimitiveIndex\( \).](#page-182-0) Sum of primitiveIndexOffset and number of triangles must not overflow 32bits.

#### <span id="page-124-3"></span>7.12.2.12 sbtIndexOffsetBuffer

#### [CUdeviceptr](#page-66-0) OptixBuildInputTriangleArray::sbtIndexOffsetBuffer

Device pointer to per-primitive local sbt index offset buffer. May be NULL. Every entry must be in range [0,numSbtRecords-1]. Size needs to be the number of primitives.

#### <span id="page-124-4"></span>7.12.2.13 sbtIndexOffsetSizeInBytes

#### unsigned int OptixBuildInputTriangleArray::sbtIndexOffsetSizeInBytes

<span id="page-124-5"></span>Size of type of the sbt index offset. Needs to be 0, 1, 2 or 4 (8, 16 or 32 bit).

#### 7.12.2.14 sbtIndexOffsetStrideInBytes

#### unsigned int OptixBuildInputTriangleArray::sbtIndexOffsetStrideInBytes

Stride between the index offsets. If set to zero, the offsets are assumed to be tightly packed and the stride matches the size of the type (sbtIndexOffsetSizeInBytes).

#### <span id="page-124-7"></span>7.12.2.15 transformFormat

#### <span id="page-124-0"></span>[OptixTransformFormat](#page-101-0) OptixBuildInputTriangleArray::transformFormat

See also [OptixTransformFormat](#page-80-0)

#### 7.12.2.16 vertexBuffers

#### const [CUdeviceptr](#page-66-0)∗ OptixBuildInputTriangleArray::vertexBuffers

<span id="page-124-1"></span>Points to host array of device pointers, one per motion step. Host array size must match the number of motion keys as set in [OptixMotionOptions](#page-149-0) (or an array of size 1 if [OptixMotionOptions::numKeys](#page-149-1) is set to 0 or 1). Each per motion key device pointer must point to an array of vertices of the triangles in the format as described by vertexFormat. The minimum alignment must match the natural alignment of the type as specified in the vertexFormat, i.e., for OPTIX\_VERTEX\_FORMAT\_FLOATX 4-byte, for all others a 2-byte alignment. However, an 16-byte stride (and buffer alignment) is recommended for vertices of format OPTIX\_VERTEX\_FORMAT\_FLOAT3 for GAS build performance.

## 7.12.2.17 vertexFormat

## <span id="page-125-0"></span>[OptixVertexFormat](#page-102-0) OptixBuildInputTriangleArray::vertexFormat

See also [OptixVertexFormat](#page-81-1)

## 7.12.2.18 vertexStrideInBytes

#### unsigned int OptixBuildInputTriangleArray::vertexStrideInBytes

Stride between vertices. If set to zero, vertices are assumed to be tightly packed and stride is inferred from vertexFormat.

# <span id="page-125-5"></span>7.13 OptixBuiltinISOptions Struct Reference

#### #include <optix\_types.h>

## Public Attributes

- [OptixPrimitiveType](#page-96-0) [builtinISModuleType](#page-125-1)
- int [usesMotionBlur](#page-125-2)
- unsigned int [buildFlags](#page-125-3)
- unsigned int [curveEndcapFlags](#page-125-4)

# 7.13.1 Detailed Description

Specifies the options for retrieving an intersection program for a built-in primitive type. The primitive type must not be OPTIX\_PRIMITIVE\_TYPE\_CUSTOM.

See also [optixBuiltinISModuleGet\( \)](#page-265-0)

# <span id="page-125-3"></span>7.13.2 Member Data Documentation

#### 7.13.2.1 buildFlags

unsigned int OptixBuiltinISOptions::buildFlags

<span id="page-125-1"></span>Build flags, see OptixBuildFlags.

#### 7.13.2.2 builtinISModuleType

<span id="page-125-4"></span>[OptixPrimitiveType](#page-96-0) OptixBuiltinISOptions::builtinISModuleType

# 7.13.2.3 curveEndcapFlags

unsigned int OptixBuiltinISOptions::curveEndcapFlags

<span id="page-125-2"></span>End cap properties of curves, see OptixCurveEndcapFlags, 0 for non-curve types.

#### 7.13.2.4 usesMotionBlur

#### int OptixBuiltinISOptions::usesMotionBlur

<span id="page-125-6"></span>Boolean value indicating whether vertex motion blur is used (but not motion transform blur).

# 7.14 OptixDenoiserGuideLayer Struct Reference

#include <optix\_types.h>

## Public Attributes

- [OptixImage2D](#page-142-0) [albedo](#page-126-0)
- [OptixImage2D](#page-142-0) [normal](#page-126-1)
- [OptixImage2D](#page-142-0) [flow](#page-126-2)
- [OptixImage2D](#page-142-0) [previousOutputInternalGuideLayer](#page-126-3)
- [OptixImage2D](#page-142-0) [outputInternalGuideLayer](#page-126-4)
- [OptixImage2D](#page-142-0) [flowTrustworthiness](#page-126-5)

# 7.14.1 Detailed Description

Guide layer for the denoiser.

See also [optixDenoiserInvoke\( \)](#page-269-0)

# <span id="page-126-0"></span>7.14.2 Member Data Documentation

# 7.14.2.1 albedo

<span id="page-126-2"></span>[OptixImage2D](#page-142-0) OptixDenoiserGuideLayer::albedo

# 7.14.2.2 flow

<span id="page-126-5"></span>[OptixImage2D](#page-142-0) OptixDenoiserGuideLayer::flow

## 7.14.2.3 flowTrustworthiness

<span id="page-126-1"></span>[OptixImage2D](#page-142-0) OptixDenoiserGuideLayer::flowTrustworthiness

#### 7.14.2.4 normal

<span id="page-126-4"></span>[OptixImage2D](#page-142-0) OptixDenoiserGuideLayer::normal

#### 7.14.2.5 outputInternalGuideLayer

<span id="page-126-3"></span>[OptixImage2D](#page-142-0) OptixDenoiserGuideLayer::outputInternalGuideLayer

#### 7.14.2.6 previousOutputInternalGuideLayer

<span id="page-126-6"></span>[OptixImage2D](#page-142-0) OptixDenoiserGuideLayer::previousOutputInternalGuideLayer

# 7.15 OptixDenoiserLayer Struct Reference

#include <optix\_types.h>

# Public Attributes

- [OptixImage2D](#page-142-0) [input](#page-127-0)
- [OptixImage2D](#page-142-0) [previousOutput](#page-127-1)
- [OptixImage2D](#page-142-0) [output](#page-127-2)
- [OptixDenoiserAOVType](#page-85-0) [type](#page-127-3)

# 7.15.1 Detailed Description

Input/Output layers for the denoiser.

See also [optixDenoiserInvoke\( \)](#page-269-0)

<span id="page-127-0"></span>7.15.2 Member Data Documentation

7.15.2.1 input

<span id="page-127-2"></span>[OptixImage2D](#page-142-0) OptixDenoiserLayer::input

7.15.2.2 output

<span id="page-127-1"></span>[OptixImage2D](#page-142-0) OptixDenoiserLayer::output

7.15.2.3 previousOutput

<span id="page-127-3"></span>[OptixImage2D](#page-142-0) OptixDenoiserLayer::previousOutput

7.15.2.4 type

<span id="page-127-6"></span>[OptixDenoiserAOVType](#page-85-0) OptixDenoiserLayer::type

7.16 OptixDenoiserOptions Struct Reference

#include <optix\_types.h>

# Public Attributes

- unsigned int [guideAlbedo](#page-127-4)
- unsigned int [guideNormal](#page-127-5)

#### 7.16.1 Detailed Description

Options used by the denoiser.

See also [optixDenoiserCreate\( \)](#page-268-0)

# <span id="page-127-4"></span>7.16.2 Member Data Documentation

#### 7.16.2.1 guideAlbedo

<span id="page-127-5"></span>unsigned int OptixDenoiserOptions::guideAlbedo

#### 7.16.2.2 guideNormal

<span id="page-127-7"></span>unsigned int OptixDenoiserOptions::guideNormal

#### 7.17 OptixDenoiserParams Struct Reference

#include <optix\_types.h>

#### Public Attributes

- [OptixDenoiserAlphaMode](#page-84-0) [denoiseAlpha](#page-128-0)
- [CUdeviceptr](#page-66-0) [hdrIntensity](#page-128-1)
- float [blendFactor](#page-128-2)
- [CUdeviceptr](#page-66-0) [hdrAverageColor](#page-128-3)
- unsigned int [temporalModeUsePreviousLayers](#page-128-4)

# <span id="page-128-2"></span>7.17.1.1 blendFactor

#### float OptixDenoiserParams::blendFactor

blend factor. If set to 0 the output is 100% of the denoised input. If set to 1, the output is 100% of the unmodified input. Values between 0 and 1 will linearly interpolate between the denoised and unmodified input.

# <span id="page-128-0"></span>7.17.1.2 denoiseAlpha

## [OptixDenoiserAlphaMode](#page-84-0) OptixDenoiserParams::denoiseAlpha

<span id="page-128-3"></span>alpha denoise mode

# 7.17.1.3 hdrAverageColor

## [CUdeviceptr](#page-66-0) OptixDenoiserParams::hdrAverageColor

this parameter is used when the OPTIX\_DENOISER\_MODEL\_KIND\_AOV model kind is set. average log color of input image, separate for RGB channels (default null pointer). points to three floats. with the default (null pointer) denoised results will not be optimal.

# <span id="page-128-1"></span>7.17.1.4 hdrIntensity

## [CUdeviceptr](#page-66-0) OptixDenoiserParams::hdrIntensity

average log intensity of input image (default null pointer). points to a single float. with the default (null pointer) denoised results will not be optimal for very dark or bright input images.

# <span id="page-128-4"></span>7.17.1.5 temporalModeUsePreviousLayers

#### unsigned int OptixDenoiserParams::temporalModeUsePreviousLayers

In temporal modes this parameter must be set to 1 if previous layers (e.g. previousOutputInternalGuideLayer) contain valid data. This is the case in the second and subsequent frames of a sequence (for example after a change of camera angle). In the first frame of such a sequence this parameter must be set to 0.

# <span id="page-128-5"></span>7.18 OptixDenoiserSizes Struct Reference

```
#include <optix_types.h>
```
# Public Attributes

- size\_t [stateSizeInBytes](#page-129-0)
- size t [withOverlapScratchSizeInBytes](#page-129-1)
- size t [withoutOverlapScratchSizeInBytes](#page-129-2)
- unsigned int [overlapWindowSizeInPixels](#page-129-3)
- size\_t [computeAverageColorSizeInBytes](#page-129-4)
- size\_t [computeIntensitySizeInBytes](#page-129-5)
- size\_t [internalGuideLayerPixelSizeInBytes](#page-129-6)

# 7.18.1 Detailed Description

Various sizes related to the denoiser.

See also [optixDenoiserComputeMemoryResources\( \)](#page-267-0)

# <span id="page-129-4"></span>7.18.2 Member Data Documentation

# 7.18.2.1 computeAverageColorSizeInBytes

## size\_t OptixDenoiserSizes::computeAverageColorSizeInBytes

Size of scratch memory passed to [optixDenoiserComputeAverageColor.](#page-266-0) The size is independent of the tile/image resolution.

# <span id="page-129-5"></span>7.18.2.2 computeIntensitySizeInBytes

#### size\_t OptixDenoiserSizes::computeIntensitySizeInBytes

Size of scratch memory passed to [optixDenoiserComputeIntensity.](#page-266-1) The size is independent of the tile/image resolution.

# <span id="page-129-6"></span>7.18.2.3 internalGuideLayerPixelSizeInBytes

## size\_t OptixDenoiserSizes::internalGuideLayerPixelSizeInBytes

<span id="page-129-3"></span>Number of bytes for each pixel in internal guide layers.

# 7.18.2.4 overlapWindowSizeInPixels

## unsigned int OptixDenoiserSizes::overlapWindowSizeInPixels

<span id="page-129-0"></span>Overlap on all four tile sides.

## 7.18.2.5 stateSizeInBytes

## size\_t OptixDenoiserSizes::stateSizeInBytes

<span id="page-129-2"></span>Size of state memory passed to [optixDenoiserSetup,](#page-270-0) [optixDenoiserInvoke.](#page-269-0)

# 7.18.2.6 withoutOverlapScratchSizeInBytes

#### size\_t OptixDenoiserSizes::withoutOverlapScratchSizeInBytes

<span id="page-129-1"></span>Size of scratch memory passed to [optixDenoiserSetup,](#page-270-0) [optixDenoiserInvoke.](#page-269-0) No overlap added.

# 7.18.2.7 withOverlapScratchSizeInBytes

#### size\_t OptixDenoiserSizes::withOverlapScratchSizeInBytes

Size of scratch memory passed to [optixDenoiserSetup,](#page-270-0) [optixDenoiserInvoke.](#page-269-0) Overlap added to dimensions passed to [optixDenoiserComputeMemoryResources.](#page-267-0)

# <span id="page-129-7"></span>7.19 OptixDeviceContextOptions Struct Reference

#### #include <optix\_types.h>

# Public Attributes

- [OptixLogCallback](#page-72-1) [logCallbackFunction](#page-130-0)
- void ∗ [logCallbackData](#page-130-1)
- int [logCallbackLevel](#page-130-2)
- [OptixDeviceContextValidationMode](#page-85-1) [validationMode](#page-130-3)

### 7.19.1 Detailed Description

Parameters used for [optixDeviceContextCreate\( \)](#page-271-0) See also [optixDeviceContextCreate\( \)](#page-271-0)

## <span id="page-130-1"></span>7.19.2 Member Data Documentation

#### 7.19.2.1 logCallbackData

void∗ OptixDeviceContextOptions::logCallbackData

<span id="page-130-0"></span>Pointer stored and passed to logCallbackFunction when a message is generated.

## 7.19.2.2 logCallbackFunction

[OptixLogCallback](#page-72-1) OptixDeviceContextOptions::logCallbackFunction

<span id="page-130-2"></span>Function pointer used when OptiX wishes to generate messages.

## 7.19.2.3 logCallbackLevel

#### int OptixDeviceContextOptions::logCallbackLevel

<span id="page-130-3"></span>Maximum callback level to generate message for (see [OptixLogCallback\)](#page-72-1)

## 7.19.2.4 validationMode

# [OptixDeviceContextValidationMode](#page-85-1) OptixDeviceContextOptions::validationMode

<span id="page-130-6"></span>Validation mode of context.

# 7.20 OptixDisplacementMicromapArrayBuildInput Struct Reference

#### #include <optix\_types.h>

#### Public Attributes

- [OptixDisplacementMicromapFlags](#page-87-3) [flags](#page-131-0)
- [CUdeviceptr](#page-66-0) [displacementValuesBuffer](#page-130-4)
- [CUdeviceptr](#page-66-0) [perDisplacementMicromapDescBuffer](#page-131-1)
- unsigned int [perDisplacementMicromapDescStrideInBytes](#page-131-2)
- unsigned int [numDisplacementMicromapHistogramEntries](#page-131-3)
- const [OptixDisplacementMicromapHistogramEntry](#page-132-1) ∗ [displacementMicromapHistogramEntries](#page-130-5)

#### 7.20.1 Detailed Description

Inputs to displacement micromaps array construction.

#### <span id="page-130-5"></span>7.20.2 Member Data Documentation

#### 7.20.2.1 displacementMicromapHistogramEntries

```
const OptixDisplacementMicromapHistogramEntry∗
OptixDisplacementMicromapArrayBuildInput
::displacementMicromapHistogramEntries
```
<span id="page-130-4"></span>Histogram over DMMs for input format and subdivision combinations. Counts of histogram bins with equal format and subdivision combinations are added together.

### 7.20.2.2 displacementValuesBuffer

[CUdeviceptr](#page-66-0) OptixDisplacementMicromapArrayBuildInput ::displacementValuesBuffer

<span id="page-131-0"></span>128 byte aligned pointer for displacement micromap raw input data.

# 7.20.2.3 flags

[OptixDisplacementMicromapFlags](#page-87-3) OptixDisplacementMicromapArrayBuildInput ::flags

<span id="page-131-3"></span>Flags that apply to all displacement micromaps in array.

## 7.20.2.4 numDisplacementMicromapHistogramEntries

unsigned int OptixDisplacementMicromapArrayBuildInput ::numDisplacementMicromapHistogramEntries

<span id="page-131-1"></span>Number of [OptixDisplacementMicromapHistogramEntry](#page-132-1) entries.

# 7.20.2.5 perDisplacementMicromapDescBuffer

[CUdeviceptr](#page-66-0) OptixDisplacementMicromapArrayBuildInput ::perDisplacementMicromapDescBuffer

Descriptors for interpreting raw input data, one [OptixDisplacementMicromapDesc](#page-131-4) entry required per displacement micromap. This device pointer must be a multiple of OPTIX\_DISPLACEMENT\_ MICROMAP\_DESC\_BUFFER\_BYTE\_ALIGNMENT.

#### <span id="page-131-2"></span>7.20.2.6 perDisplacementMicromapDescStrideInBytes

unsigned int OptixDisplacementMicromapArrayBuildInput ::perDisplacementMicromapDescStrideInBytes

Stride between [OptixDisplacementMicromapDesc](#page-131-4) in perDisplacementMicromapDescBuffer If set to zero, the displacement micromap descriptors are assumed to be tightly packed and the stride is assumed to be sizeof(OptixDisplacementMicromapDesc). This stride must be a multiple of OPTIX\_ DISPLACEMENT\_MICROMAP\_DESC\_BUFFER\_BYTE\_ALIGNMENT.

# <span id="page-131-4"></span>7.21 OptixDisplacementMicromapDesc Struct Reference

```
#include <optix_types.h>
```
#### Public Attributes

- unsigned int [byteOffset](#page-131-5)
- unsigned short [subdivisionLevel](#page-132-2)
- unsigned short [format](#page-131-6)

# <span id="page-131-5"></span>7.21.1 Member Data Documentation

#### 7.21.1.1 byteOffset

unsigned int OptixDisplacementMicromapDesc::byteOffset

<span id="page-131-6"></span>Block is located at displacementValuesBuffer + byteOffset.

## 7.21.1.2 format

unsigned short OptixDisplacementMicromapDesc::format Format (OptixDisplacementMicromapFormat)

## <span id="page-132-2"></span>7.21.1.3 subdivisionLevel

unsigned short OptixDisplacementMicromapDesc::subdivisionLevel

<span id="page-132-1"></span>Number of micro-triangles is 4∧level. Valid levels are [0, 5].

# 7.22 OptixDisplacementMicromapHistogramEntry Struct Reference

#### #include <optix\_types.h>

#### Public Attributes

- unsigned int [count](#page-132-3)
- unsigned int [subdivisionLevel](#page-132-4)
- [OptixDisplacementMicromapFormat](#page-88-0) [format](#page-132-5)

## 7.22.1 Detailed Description

Displacement micromap histogram entry. Specifies how many displacement micromaps of a specific type are input to the displacement micromap array build. Note that while this is similar to [OptixDisplacementMicromapUsageCount,](#page-132-0) the histogram entry specifies how many displacement micromaps of a specific type are combined into a displacement micromap array.

#### <span id="page-132-3"></span>7.22.2 Member Data Documentation

#### 7.22.2.1 count

#### unsigned int OptixDisplacementMicromapHistogramEntry::count

Number of displacement micromaps with the format and subdivision level that are input to the displacement micromap array build.

# <span id="page-132-5"></span>7.22.2.2 format

## [OptixDisplacementMicromapFormat](#page-88-0) OptixDisplacementMicromapHistogramEntry ::format

<span id="page-132-4"></span>Displacement micromap format.

#### 7.22.2.3 subdivisionLevel

unsigned int OptixDisplacementMicromapHistogramEntry::subdivisionLevel Number of micro-triangles is 4∧level. Valid levels are [0, 5].

#### <span id="page-132-0"></span>7.23 OptixDisplacementMicromapUsageCount Struct Reference

#### #include <optix\_types.h>

#### Public Attributes

- unsigned int [count](#page-133-0)
- unsigned int [subdivisionLevel](#page-133-1)
- [OptixDisplacementMicromapFormat](#page-88-0) [format](#page-133-2)

# 7.23.1 Detailed Description

Displacement micromap usage count for acceleration structure builds. Specifies how many displacement micromaps of a specific type are referenced by triangles when building the AS. Note that while this is similar to [OptixDisplacementMicromapHistogramEntry,](#page-132-1) the usage count specifies how many displacement micromaps of a specific type are referenced by triangles in the AS.

# <span id="page-133-0"></span>7.23.2 Member Data Documentation

## 7.23.2.1 count

unsigned int OptixDisplacementMicromapUsageCount::count

Number of displacement micromaps with this format and subdivision level referenced by triangles in the corresponding triangle build input at AS build time.

# <span id="page-133-2"></span>7.23.2.2 format

[OptixDisplacementMicromapFormat](#page-88-0) OptixDisplacementMicromapUsageCount::format

<span id="page-133-1"></span>Displacement micromaps format.

# 7.23.2.3 subdivisionLevel

unsigned int OptixDisplacementMicromapUsageCount::subdivisionLevel

Number of micro-triangles is 4∧level. Valid levels are [0, 5].

# 7.24 OptixFunctionTable Struct Reference

#### #include <optix\_function\_table.h>

#### Public Attributes

#### Error handling

- const char ∗(∗ [optixGetErrorName\)](#page-140-0)[\(OptixResult](#page-99-0) result)
- const char ∗(∗ [optixGetErrorString\)](#page-140-1)[\(OptixResult](#page-99-0) result)

#### Device context

- [OptixResult\(](#page-99-0)∗ [optixDeviceContextCreate\)](#page-138-0)(CUcontext fromContext, const [OptixDeviceContextOptions](#page-129-7) ∗options, [OptixDeviceContext](#page-70-0) ∗context)
- [OptixResult\(](#page-99-0)∗ [optixDeviceContextDestroy\)](#page-138-1)[\(OptixDeviceContext](#page-70-0) context)
- [OptixResult\(](#page-99-0)∗ [optixDeviceContextGetProperty\)](#page-139-0)[\(OptixDeviceContext](#page-70-0) context, [OptixDeviceProperty](#page-86-0) property, void ∗value, size\_t sizeInBytes)
- [OptixResult\(](#page-99-0)∗ [optixDeviceContextSetLogCallback\)](#page-139-1)[\(OptixDeviceContext](#page-70-0) context, [OptixLogCallback](#page-72-1) callbackFunction, void ∗callbackData, unsigned int callbackLevel)
- [OptixResult\(](#page-99-0)∗ [optixDeviceContextSetCacheEnabled\)](#page-139-2)[\(OptixDeviceContext](#page-70-0) context, int enabled)
- [OptixResult\(](#page-99-0)∗ [optixDeviceContextSetCacheLocation\)](#page-139-3)[\(OptixDeviceContext](#page-70-0) context, const char ∗location)
- [OptixResult\(](#page-99-0)∗ [optixDeviceContextSetCacheDatabaseSizes\)](#page-139-4)[\(OptixDeviceContext](#page-70-0) context, size\_t lowWaterMark, size\_t highWaterMark)
- [OptixResult\(](#page-99-0)∗ [optixDeviceContextGetCacheEnabled\)](#page-139-5)[\(OptixDeviceContext](#page-70-0) context, int ∗enabled)
- [OptixResult\(](#page-99-0)∗ [optixDeviceContextGetCacheLocation\)](#page-139-6)[\(OptixDeviceContext](#page-70-0) context, char ∗location, size\_t locationSize)
- [OptixResult\(](#page-99-0)∗ [optixDeviceContextGetCacheDatabaseSizes\)](#page-139-7)[\(OptixDeviceContext](#page-70-0) context, size\_ t ∗lowWaterMark, size\_t ∗highWaterMark)

#### Modules

- [OptixResult\(](#page-99-0)∗ [optixModuleCreate\)](#page-140-2)[\(OptixDeviceContext](#page-70-0) context, const [OptixModuleCompileOptions](#page-148-0) ∗moduleCompileOptions, const [OptixPipelineCompileOptions](#page-153-0) ∗pipelineCompileOptions, const char ∗input, size\_t inputSize, char ∗logString, size\_t ∗logStringSize, [OptixModule](#page-73-0) ∗module)
- [OptixResult\(](#page-99-0)∗ [optixModuleCreateWithTasks\)](#page-140-3)[\(OptixDeviceContext](#page-70-0) context, const [OptixModuleCompileOptions](#page-148-0) ∗moduleCompileOptions, const [OptixPipelineCompileOptions](#page-153-0) ∗pipelineCompileOptions, const char ∗input, size\_t inputSize, char ∗logString, size\_t ∗logStringSize, [OptixModule](#page-73-0) ∗module, [OptixTask](#page-80-1) ∗firstTask)
- [OptixResult\(](#page-99-0)∗ [optixModuleGetCompilationState\)](#page-141-0)[\(OptixModule](#page-73-0) module, [OptixModuleCompileState](#page-92-0) ∗state)
- [OptixResult\(](#page-99-0)∗ [optixModuleDestroy\)](#page-141-1)[\(OptixModule](#page-73-0) module)
- [OptixResult\(](#page-99-0)∗ [optixBuiltinISModuleGet\)](#page-137-0)[\(OptixDeviceContext](#page-70-0) context, const [OptixModuleCompileOptions](#page-148-0) ∗moduleCompileOptions, const [OptixPipelineCompileOptions](#page-153-0) ∗pipelineCompileOptions, const [OptixBuiltinISOptions](#page-125-5) ∗builtinISOptions, [OptixModule](#page-73-0) ∗builtinModule)

#### Tasks

• [OptixResult\(](#page-99-0)∗ [optixTaskExecute\)](#page-142-1)[\(OptixTask](#page-80-1) task, [OptixTask](#page-80-1) ∗additionalTasks, unsigned int maxNumAdditionalTasks, unsigned int ∗numAdditionalTasksCreated)

#### Program groups

- [OptixResult\(](#page-99-0)∗ [optixProgramGroupCreate\)](#page-142-2)[\(OptixDeviceContext](#page-70-0) context, const [OptixProgramGroupDesc](#page-155-0) ∗programDescriptions, unsigned int numProgramGroups, const [OptixProgramGroupOptions](#page-158-0) ∗options, char ∗logString, size\_t ∗logStringSize, [OptixProgramGroup](#page-77-0) ∗programGroups)
- [OptixResult\(](#page-99-0)∗ [optixProgramGroupDestroy\)](#page-142-3)[\(OptixProgramGroup](#page-77-0) programGroup)
- [OptixResult\(](#page-99-0)∗ [optixProgramGroupGetStackSize\)](#page-142-4)[\(OptixProgramGroup](#page-77-0) programGroup, [OptixStackSizes](#page-166-0) ∗stackSizes, [OptixPipeline](#page-76-1) pipeline)

#### Pipeline

- [OptixResult\(](#page-99-0)∗ [optixPipelineCreate\)](#page-141-2)[\(OptixDeviceContext](#page-70-0) context, const [OptixPipelineCompileOptions](#page-153-0) ∗pipelineCompileOptions, const [OptixPipelineLinkOptions](#page-154-0) ∗pipelineLinkOptions, const [OptixProgramGroup](#page-77-0) ∗programGroups, unsigned int numProgramGroups, char ∗logString, size\_t ∗logStringSize, [OptixPipeline](#page-76-1) ∗pipeline)
- [OptixResult\(](#page-99-0)∗ [optixPipelineDestroy\)](#page-142-5)[\(OptixPipeline](#page-76-1) pipeline)
- [OptixResult\(](#page-99-0)∗ [optixPipelineSetStackSize\)](#page-142-6)[\(OptixPipeline](#page-76-1) pipeline, unsigned int directCallableStackSizeFromTraversal, unsigned int directCallableStackSizeFromState, unsigned int continuationStackSize, unsigned int maxTraversableGraphDepth)

#### Acceleration structures

- [OptixResult\(](#page-99-0)∗ [optixAccelComputeMemoryUsage\)](#page-136-0)[\(OptixDeviceContext](#page-70-0) context, const [OptixAccelBuildOptions](#page-109-3) ∗accelOptions, const [OptixBuildInput](#page-110-5) ∗buildInputs, unsigned int numBuildInputs, [OptixAccelBufferSizes](#page-109-4) ∗bufferSizes)
- [OptixResult\(](#page-99-0)∗ [optixAccelBuild\)](#page-136-1)[\(OptixDeviceContext](#page-70-0) context, CUstream stream, const [OptixAccelBuildOptions](#page-109-3) ∗accelOptions, const [OptixBuildInput](#page-110-5) ∗buildInputs, unsigned int numBuildInputs, [CUdeviceptr](#page-66-0) tempBuffer, size\_t tempBufferSizeInBytes, [CUdeviceptr](#page-66-0) outputBuffer, size\_t outputBufferSizeInBytes, [OptixTraversableHandle](#page-81-2) ∗outputHandle, const [OptixAccelEmitDesc](#page-110-6) ∗emittedProperties, unsigned int numEmittedProperties)
- [OptixResult\(](#page-99-0)∗ [optixAccelGetRelocationInfo\)](#page-136-2)[\(OptixDeviceContext](#page-70-0) context, [OptixTraversableHandle](#page-81-2) handle, [OptixRelocationInfo](#page-161-0) ∗info)
- [OptixResult\(](#page-99-0)∗ [optixCheckRelocationCompatibility\)](#page-137-1)[\(OptixDeviceContext](#page-70-0) context, const [OptixRelocationInfo](#page-161-0) ∗info, int ∗compatible)
- [OptixResult\(](#page-99-0)∗ [optixAccelRelocate\)](#page-137-2)[\(OptixDeviceContext](#page-70-0) context, CUstream stream, const [OptixRelocationInfo](#page-161-0) ∗info, const [OptixRelocateInput](#page-159-0) ∗relocateInputs, size\_t numRelocateInputs, [CUdeviceptr](#page-66-0) targetAccel, size\_t targetAccelSizeInBytes, [OptixTraversableHandle](#page-81-2) ∗targetHandle)
- [OptixResult\(](#page-99-0)∗ [optixAccelCompact\)](#page-136-3)[\(OptixDeviceContext](#page-70-0) context, CUstream stream, [OptixTraversableHandle](#page-81-2) inputHandle, [CUdeviceptr](#page-66-0) outputBuffer, size\_t outputBufferSizeInBytes, [OptixTraversableHandle](#page-81-2) ∗outputHandle)
- [OptixResult\(](#page-99-0)∗ [optixAccelEmitProperty\)](#page-136-4)[\(OptixDeviceContext](#page-70-0) context, CUstream stream, [OptixTraversableHandle](#page-81-2) handle, const [OptixAccelEmitDesc](#page-110-6) ∗emittedProperty)
- [OptixResult\(](#page-99-0)∗ [optixConvertPointerToTraversableHandle\)](#page-137-3)[\(OptixDeviceContext](#page-70-0) onDevice, [CUdeviceptr](#page-66-0) pointer, [OptixTraversableType](#page-102-1) traversableType, [OptixTraversableHandle](#page-81-2) ∗traversableHandle)
- [OptixResult\(](#page-99-0)∗ [optixOpacityMicromapArrayComputeMemoryUsage\)](#page-141-3)[\(OptixDeviceContext](#page-70-0) context, const [OptixOpacityMicromapArrayBuildInput](#page-150-0) ∗buildInput, [OptixMicromapBufferSizes](#page-146-0) ∗bufferSizes)
- [OptixResult\(](#page-99-0)∗ [optixOpacityMicromapArrayBuild\)](#page-141-4)[\(OptixDeviceContext](#page-70-0) context, CUstream stream, const [OptixOpacityMicromapArrayBuildInput](#page-150-0) ∗buildInput, const [OptixMicromapBuffers](#page-146-1) ∗buffers)
- [OptixResult\(](#page-99-0)∗ [optixOpacityMicromapArrayGetRelocationInfo\)](#page-141-5)[\(OptixDeviceContext](#page-70-0) context, [CUdeviceptr](#page-66-0) opacityMicromapArray, [OptixRelocationInfo](#page-161-0) ∗info)
- [OptixResult\(](#page-99-0)∗ [optixOpacityMicromapArrayRelocate\)](#page-141-6)[\(OptixDeviceContext](#page-70-0) context, CUstream stream, const [OptixRelocationInfo](#page-161-0) ∗info, [CUdeviceptr](#page-66-0) targetOpacityMicromapArray, size\_t targetOpacityMicromapArraySizeInBytes)
- [OptixResult\(](#page-99-0)∗ [optixDisplacementMicromapArrayComputeMemoryUsage\)](#page-140-4)[\(OptixDeviceContext](#page-70-0) context, const [OptixDisplacementMicromapArrayBuildInput](#page-130-6) ∗buildInput, [OptixMicromapBufferSizes](#page-146-0) ∗bufferSizes)
- [OptixResult\(](#page-99-0)∗ [optixDisplacementMicromapArrayBuild\)](#page-140-5)[\(OptixDeviceContext](#page-70-0) context, CUstream stream, const [OptixDisplacementMicromapArrayBuildInput](#page-130-6) ∗buildInput, const [OptixMicromapBuffers](#page-146-1) ∗buffers)

#### Launch

- [OptixResult\(](#page-99-0)∗ [optixSbtRecordPackHeader\)](#page-142-7)[\(OptixProgramGroup](#page-77-0) programGroup, void ∗sbtRecordHeaderHostPointer)
- [OptixResult\(](#page-99-0)∗ [optixLaunch\)](#page-140-6)[\(OptixPipeline](#page-76-1) pipeline, CUstream stream, [CUdeviceptr](#page-66-0) pipelineParams, size\_t pipelineParamsSize, const [OptixShaderBindingTable](#page-161-1) ∗sbt, unsigned int width, unsigned int height, unsigned int depth)

#### Denoiser

- [OptixResult\(](#page-99-0)∗ [optixDenoiserCreate\)](#page-138-2)[\(OptixDeviceContext](#page-70-0) context, [OptixDenoiserModelKind](#page-85-2) modelKind, const [OptixDenoiserOptions](#page-127-6) ∗options, [OptixDenoiser](#page-69-0) ∗returnHandle)
- [OptixResult\(](#page-99-0)∗ [optixDenoiserDestroy\)](#page-138-3)[\(OptixDenoiser](#page-69-0) handle)
- [OptixResult\(](#page-99-0)∗ [optixDenoiserComputeMemoryResources\)](#page-137-4)(const [OptixDenoiser](#page-69-0) handle, unsigned int maximumInputWidth, unsigned int maximumInputHeight, [OptixDenoiserSizes](#page-128-5) ∗returnSizes)
- [OptixResult\(](#page-99-0)∗ [optixDenoiserSetup\)](#page-138-4)[\(OptixDenoiser](#page-69-0) denoiser, CUstream stream, unsigned int inputWidth, unsigned int inputHeight, [CUdeviceptr](#page-66-0) state, size\_t stateSizeInBytes, [CUdeviceptr](#page-66-0) scratch, size\_t scratchSizeInBytes)
- [OptixResult\(](#page-99-0)∗ [optixDenoiserInvoke\)](#page-138-5)[\(OptixDenoiser](#page-69-0) denoiser, CUstream stream, const [OptixDenoiserParams](#page-127-7) ∗params, [CUdeviceptr](#page-66-0) denoiserState, size\_t denoiserStateSizeInBytes, const [OptixDenoiserGuideLayer](#page-125-6) ∗guideLayer, const [OptixDenoiserLayer](#page-126-6) ∗layers, unsigned int numLayers, unsigned int inputOffsetX, unsigned int inputOffsetY, [CUdeviceptr](#page-66-0) scratch, size\_t scratchSizeInBytes)
- [OptixResult\(](#page-99-0)∗ [optixDenoiserComputeIntensity\)](#page-137-5)[\(OptixDenoiser](#page-69-0) handle, CUstream stream, const [OptixImage2D](#page-142-0) ∗inputImage, [CUdeviceptr](#page-66-0) outputIntensity, [CUdeviceptr](#page-66-0) scratch, size\_t scratchSizeInBytes)
- [OptixResult\(](#page-99-0)∗ [optixDenoiserComputeAverageColor\)](#page-137-6)[\(OptixDenoiser](#page-69-0) handle, CUstream stream, const [OptixImage2D](#page-142-0) ∗inputImage, [CUdeviceptr](#page-66-0) outputAverageColor, [CUdeviceptr](#page-66-0) scratch, size\_t scratchSizeInBytes)
- [OptixResult\(](#page-99-0)∗ [optixDenoiserCreateWithUserModel\)](#page-138-6)[\(OptixDeviceContext](#page-70-0) context, const void ∗data, size\_t dataSizeInBytes, [OptixDenoiser](#page-69-0) ∗returnHandle)

# 7.24.1 Detailed Description

The function table containing all API functions.

See optixInit() and optixInitWithHandle().

# <span id="page-136-1"></span>7.24.2 Member Data Documentation

## 7.24.2.1 optixAccelBuild

[OptixResult\(](#page-99-0)∗ OptixFunctionTable::optixAccelBuild) [\(OptixDeviceContext](#page-70-0) context, CUstream stream, const [OptixAccelBuildOptions](#page-109-3) ∗accelOptions, const [OptixBuildInput](#page-110-5) ∗buildInputs, unsigned int numBuildInputs, [CUdeviceptr](#page-66-0) tempBuffer, size\_t tempBufferSizeInBytes, [CUdeviceptr](#page-66-0) outputBuffer, size\_t outputBufferSizeInBytes, [OptixTraversableHandle](#page-81-2) ∗outputHandle, const [OptixAccelEmitDesc](#page-110-6) ∗emittedProperties, unsigned int numEmittedProperties)

<span id="page-136-3"></span>See [optixAccelBuild\( \).](#page-261-0)

# 7.24.2.2 optixAccelCompact

[OptixResult\(](#page-99-0)∗ OptixFunctionTable::optixAccelCompact) [\(OptixDeviceContext](#page-70-0) context, CUstream stream, [OptixTraversableHandle](#page-81-2) inputHandle, [CUdeviceptr](#page-66-0) outputBuffer, size\_t outputBufferSizeInBytes, [OptixTraversableHandle](#page-81-2) ∗outputHandle)

<span id="page-136-0"></span>See [optixAccelCompact\( \).](#page-262-1)

# 7.24.2.3 optixAccelComputeMemoryUsage

[OptixResult\(](#page-99-0)∗ OptixFunctionTable::optixAccelComputeMemoryUsage) [\(OptixDeviceContext](#page-70-0) context, const [OptixAccelBuildOptions](#page-109-3) ∗accelOptions, const [OptixBuildInput](#page-110-5) ∗buildInputs, unsigned int numBuildInputs, [OptixAccelBufferSizes](#page-109-4) ∗bufferSizes)

<span id="page-136-4"></span>See [optixAccelComputeMemoryUsage\( \).](#page-262-0)

# 7.24.2.4 optixAccelEmitProperty

[OptixResult\(](#page-99-0)∗ OptixFunctionTable::optixAccelEmitProperty) [\(OptixDeviceContext](#page-70-0) context, CUstream stream, [OptixTraversableHandle](#page-81-2) handle, const [OptixAccelEmitDesc](#page-110-6) ∗emittedProperty)

<span id="page-136-2"></span>See [optixAccelComputeMemoryUsage\( \).](#page-262-0)

# 7.24.2.5 optixAccelGetRelocationInfo

[OptixResult\(](#page-99-0)∗ OptixFunctionTable::optixAccelGetRelocationInfo) [\(OptixDeviceContext](#page-70-0) context, [OptixTraversableHandle](#page-81-2) handle,

[OptixRelocationInfo](#page-161-0) ∗info)

<span id="page-137-2"></span>See [optixAccelGetRelocationInfo\( \).](#page-263-0)

7.24.2.6 optixAccelRelocate

[OptixResult\(](#page-99-0)∗ OptixFunctionTable::optixAccelRelocate) [\(OptixDeviceContext](#page-70-0) context, CUstream stream, const [OptixRelocationInfo](#page-161-0) ∗info, const [OptixRelocateInput](#page-159-0) ∗relocateInputs, size\_t numRelocateInputs, [CUdeviceptr](#page-66-0) targetAccel, size\_t targetAccelSizeInBytes, [OptixTraversableHandle](#page-81-2) ∗targetHandle)

<span id="page-137-0"></span>See [optixAccelRelocate\( \).](#page-264-0)

## 7.24.2.7 optixBuiltinISModuleGet

[OptixResult\(](#page-99-0)∗ OptixFunctionTable::optixBuiltinISModuleGet) [\(OptixDeviceContext](#page-70-0) context, const [OptixModuleCompileOptions](#page-148-0) ∗moduleCompileOptions, const [OptixPipelineCompileOptions](#page-153-0) ∗pipelineCompileOptions, const [OptixBuiltinISOptions](#page-125-5) ∗builtinISOptions, [OptixModule](#page-73-0) ∗builtinModule)

<span id="page-137-1"></span>See [optixBuiltinISModuleGet\( \).](#page-265-0)

## 7.24.2.8 optixCheckRelocationCompatibility

```
OptixResult(∗ OptixFunctionTable::optixCheckRelocationCompatibility)
(OptixDeviceContext context, const OptixRelocationInfo ∗info, int
∗compatible)
```
<span id="page-137-3"></span>See [optixCheckRelocationCompatibility\( \).](#page-265-1)

#### 7.24.2.9 optixConvertPointerToTraversableHandle

[OptixResult\(](#page-99-0)∗ OptixFunctionTable::optixConvertPointerToTraversableHandle) [\(OptixDeviceContext](#page-70-0) onDevice, [CUdeviceptr](#page-66-0) pointer, [OptixTraversableType](#page-102-1) traversableType, [OptixTraversableHandle](#page-81-2) ∗traversableHandle)

<span id="page-137-6"></span>See [optixConvertPointerToTraversableHandle\( \).](#page-265-2)

# 7.24.2.10 optixDenoiserComputeAverageColor

[OptixResult\(](#page-99-0)∗ OptixFunctionTable::optixDenoiserComputeAverageColor) [\(OptixDenoiser](#page-69-0) handle, CUstream stream, const [OptixImage2D](#page-142-0) ∗inputImage, [CUdeviceptr](#page-66-0) outputAverageColor, [CUdeviceptr](#page-66-0) scratch, size\_t scratchSizeInBytes)

<span id="page-137-5"></span>See [optixDenoiserComputeAverageColor\( \).](#page-266-0)

#### 7.24.2.11 optixDenoiserComputeIntensity

[OptixResult\(](#page-99-0)∗ OptixFunctionTable::optixDenoiserComputeIntensity) [\(OptixDenoiser](#page-69-0) handle, CUstream stream, const [OptixImage2D](#page-142-0) ∗inputImage, [CUdeviceptr](#page-66-0) outputIntensity, [CUdeviceptr](#page-66-0) scratch, size\_t scratchSizeInBytes)

<span id="page-137-4"></span>See [optixDenoiserComputeIntensity\( \).](#page-266-1)

# 7.24.2.12 optixDenoiserComputeMemoryResources

[OptixResult\(](#page-99-0)∗ OptixFunctionTable::optixDenoiserComputeMemoryResources) (const [OptixDenoiser](#page-69-0) handle, unsigned int maximumInputWidth, unsigned int maximumInputHeight, [OptixDenoiserSizes](#page-128-5) ∗returnSizes)

<span id="page-138-2"></span>See [optixDenoiserComputeMemoryResources\( \).](#page-267-0)

# 7.24.2.13 optixDenoiserCreate

[OptixResult\(](#page-99-0)∗ OptixFunctionTable::optixDenoiserCreate) [\(OptixDeviceContext](#page-70-0) context, [OptixDenoiserModelKind](#page-85-2) modelKind, const [OptixDenoiserOptions](#page-127-6) ∗options, [OptixDenoiser](#page-69-0) ∗returnHandle)

<span id="page-138-6"></span>See [optixDenoiserCreate\( \).](#page-268-0)

# 7.24.2.14 optixDenoiserCreateWithUserModel

[OptixResult\(](#page-99-0)∗ OptixFunctionTable::optixDenoiserCreateWithUserModel) [\(OptixDeviceContext](#page-70-0) context, const void ∗data, size\_t dataSizeInBytes, [OptixDenoiser](#page-69-0) ∗returnHandle)

<span id="page-138-3"></span>See [optixDenoiserCreateWithUserModel\( \).](#page-268-1)

# 7.24.2.15 optixDenoiserDestroy

[OptixResult\(](#page-99-0)∗ OptixFunctionTable::optixDenoiserDestroy) [\(OptixDenoiser](#page-69-0) handle)

<span id="page-138-5"></span>See [optixDenoiserDestroy\( \).](#page-268-2)

# 7.24.2.16 optixDenoiserInvoke

[OptixResult\(](#page-99-0)∗ OptixFunctionTable::optixDenoiserInvoke) [\(OptixDenoiser](#page-69-0) denoiser, CUstream stream, const [OptixDenoiserParams](#page-127-7) ∗params, [CUdeviceptr](#page-66-0) denoiserState, size\_t denoiserStateSizeInBytes, const [OptixDenoiserGuideLayer](#page-125-6) ∗guideLayer, const [OptixDenoiserLayer](#page-126-6) ∗layers, unsigned int numLayers, unsigned int inputOffsetX, unsigned int inputOffsetY, [CUdeviceptr](#page-66-0) scratch, size\_t scratchSizeInBytes)

<span id="page-138-4"></span>See [optixDenoiserInvoke\( \).](#page-269-0)

# 7.24.2.17 optixDenoiserSetup

[OptixResult\(](#page-99-0)∗ OptixFunctionTable::optixDenoiserSetup) [\(OptixDenoiser](#page-69-0) denoiser, CUstream stream, unsigned int inputWidth, unsigned int inputHeight, [CUdeviceptr](#page-66-0) state, size\_t stateSizeInBytes, [CUdeviceptr](#page-66-0) scratch, size\_t scratchSizeInBytes)

<span id="page-138-0"></span>See [optixDenoiserSetup\( \).](#page-270-0)

# 7.24.2.18 optixDeviceContextCreate

```
OptixResult(∗ OptixFunctionTable::optixDeviceContextCreate) (CUcontext
fromContext, const OptixDeviceContextOptions ∗options, OptixDeviceContext
∗context)
```
<span id="page-138-1"></span>See [optixDeviceContextCreate\( \).](#page-271-0)

# 7.24.2.19 optixDeviceContextDestroy

[OptixResult\(](#page-99-0)∗ OptixFunctionTable::optixDeviceContextDestroy) [\(OptixDeviceContext](#page-70-0) context)

<span id="page-139-7"></span>See [optixDeviceContextDestroy\( \).](#page-271-1)

## 7.24.2.20 optixDeviceContextGetCacheDatabaseSizes

[OptixResult\(](#page-99-0)∗ OptixFunctionTable::optixDeviceContextGetCacheDatabaseSizes) [\(OptixDeviceContext](#page-70-0) context, size\_t ∗lowWaterMark, size\_t ∗highWaterMark)

<span id="page-139-5"></span>See [optixDeviceContextGetCacheDatabaseSizes\( \).](#page-272-0)

# 7.24.2.21 optixDeviceContextGetCacheEnabled

[OptixResult\(](#page-99-0)∗ OptixFunctionTable::optixDeviceContextGetCacheEnabled) [\(OptixDeviceContext](#page-70-0) context, int ∗enabled)

<span id="page-139-6"></span>See [optixDeviceContextGetCacheEnabled\( \).](#page-272-1)

## 7.24.2.22 optixDeviceContextGetCacheLocation

[OptixResult\(](#page-99-0)∗ OptixFunctionTable::optixDeviceContextGetCacheLocation) [\(OptixDeviceContext](#page-70-0) context, char ∗location, size\_t locationSize)

<span id="page-139-0"></span>See [optixDeviceContextGetCacheLocation\( \).](#page-272-2)

#### 7.24.2.23 optixDeviceContextGetProperty

```
OptixResult(∗ OptixFunctionTable::optixDeviceContextGetProperty)
(OptixDeviceContext context, OptixDeviceProperty property, void ∗value, size
_t sizeInBytes)
```
<span id="page-139-4"></span>See [optixDeviceContextGetProperty\( \).](#page-272-3)

#### 7.24.2.24 optixDeviceContextSetCacheDatabaseSizes

[OptixResult\(](#page-99-0)∗ OptixFunctionTable::optixDeviceContextSetCacheDatabaseSizes) [\(OptixDeviceContext](#page-70-0) context, size\_t lowWaterMark, size\_t highWaterMark)

<span id="page-139-2"></span>See [optixDeviceContextSetCacheDatabaseSizes\( \).](#page-273-0)

#### 7.24.2.25 optixDeviceContextSetCacheEnabled

[OptixResult\(](#page-99-0)∗ OptixFunctionTable::optixDeviceContextSetCacheEnabled) [\(OptixDeviceContext](#page-70-0) context, int enabled)

<span id="page-139-3"></span>See [optixDeviceContextSetCacheEnabled\( \).](#page-273-1)

#### 7.24.2.26 optixDeviceContextSetCacheLocation

[OptixResult\(](#page-99-0)∗ OptixFunctionTable::optixDeviceContextSetCacheLocation) [\(OptixDeviceContext](#page-70-0) context, const char ∗location)

<span id="page-139-1"></span>See [optixDeviceContextSetCacheLocation\( \).](#page-274-0)

#### 7.24.2.27 optixDeviceContextSetLogCallback

[OptixResult\(](#page-99-0)∗ OptixFunctionTable::optixDeviceContextSetLogCallback)

[\(OptixDeviceContext](#page-70-0) context, [OptixLogCallback](#page-72-1) callbackFunction, void ∗callbackData, unsigned int callbackLevel)

```
See optixDeviceContextSetLogCallback( ).
```
# 7.24.2.28 optixDisplacementMicromapArrayBuild

```
OptixResult(∗ OptixFunctionTable::optixDisplacementMicromapArrayBuild)
(OptixDeviceContext context, CUstream stream, const
OptixDisplacementMicromapArrayBuildInput ∗buildInput, const
OptixMicromapBuffers ∗buffers)
```
<span id="page-140-4"></span>See [optixDisplacementMicromapArrayBuild\( \).](#page-275-0)

# 7.24.2.29 optixDisplacementMicromapArrayComputeMemoryUsage

```
OptixResult(∗ OptixFunctionTable
::optixDisplacementMicromapArrayComputeMemoryUsage) (OptixDeviceContext
context, const OptixDisplacementMicromapArrayBuildInput ∗buildInput,
OptixMicromapBufferSizes ∗bufferSizes)
```
<span id="page-140-0"></span>See [optixDisplacementMicromapArrayComputeMemoryUsage\( \).](#page-275-1)

# 7.24.2.30 optixGetErrorName

```
const char ∗(∗ OptixFunctionTable::optixGetErrorName) (OptixResult result)
See optixGetErrorName( ).
```
# <span id="page-140-1"></span>7.24.2.31 optixGetErrorString

```
const char ∗(∗ OptixFunctionTable::optixGetErrorString) (OptixResult result)
See optixGetErrorString( ).
```
# <span id="page-140-6"></span>7.24.2.32 optixLaunch

[OptixResult\(](#page-99-0)∗ OptixFunctionTable::optixLaunch) [\(OptixPipeline](#page-76-1) pipeline, CUstream stream, [CUdeviceptr](#page-66-0) pipelineParams, size\_t pipelineParamsSize, const [OptixShaderBindingTable](#page-161-1) ∗sbt, unsigned int width, unsigned int height, unsigned int depth)

<span id="page-140-2"></span>See [optixConvertPointerToTraversableHandle\( \).](#page-265-2)

# 7.24.2.33 optixModuleCreate

```
OptixResult(∗ OptixFunctionTable::optixModuleCreate) (OptixDeviceContext
context, const OptixModuleCompileOptions ∗moduleCompileOptions, const
OptixPipelineCompileOptions ∗pipelineCompileOptions, const char ∗input, size
_t inputSize, char ∗logString, size_t ∗logStringSize, OptixModule ∗module)
```
<span id="page-140-3"></span>See [optixModuleCreate\( \).](#page-277-0)

# 7.24.2.34 optixModuleCreateWithTasks

```
OptixResult(∗ OptixFunctionTable::optixModuleCreateWithTasks)
(OptixDeviceContext context, const OptixModuleCompileOptions
∗moduleCompileOptions, const OptixPipelineCompileOptions
∗pipelineCompileOptions, const char ∗input, size_t inputSize, char
```

```
∗logString, size_t ∗logStringSize, OptixModule ∗module, OptixTask
∗firstTask)
```
<span id="page-141-1"></span>See [optixModuleCreateWithTasks\( \).](#page-278-0)

# 7.24.2.35 optixModuleDestroy

```
OptixResult(∗ OptixFunctionTable::optixModuleDestroy) (OptixModule module)
```
<span id="page-141-0"></span>See [optixModuleDestroy\( \).](#page-279-0)

# 7.24.2.36 optixModuleGetCompilationState

[OptixResult\(](#page-99-0)∗ OptixFunctionTable::optixModuleGetCompilationState) [\(OptixModule](#page-73-0) module, [OptixModuleCompileState](#page-92-0) ∗state)

<span id="page-141-4"></span>See [optixModuleGetCompilationState\( \).](#page-279-1)

# 7.24.2.37 optixOpacityMicromapArrayBuild

```
OptixResult(∗ OptixFunctionTable::optixOpacityMicromapArrayBuild)
(OptixDeviceContext context, CUstream stream, const
OptixOpacityMicromapArrayBuildInput ∗buildInput, const OptixMicromapBuffers
∗buffers)
```
<span id="page-141-3"></span>See [optixOpacityMicromapArrayBuild\( \).](#page-279-2)

# 7.24.2.38 optixOpacityMicromapArrayComputeMemoryUsage

```
OptixResult(∗ OptixFunctionTable
::optixOpacityMicromapArrayComputeMemoryUsage) (OptixDeviceContext context,
const OptixOpacityMicromapArrayBuildInput ∗buildInput,
OptixMicromapBufferSizes ∗bufferSizes)
```
<span id="page-141-5"></span>See [optixOpacityMicromapArrayComputeMemoryUsage\( \).](#page-280-0)

# 7.24.2.39 optixOpacityMicromapArrayGetRelocationInfo

```
OptixResult(∗ OptixFunctionTable
::optixOpacityMicromapArrayGetRelocationInfo) (OptixDeviceContext context,
CUdeviceptr opacityMicromapArray, OptixRelocationInfo ∗info)
```
<span id="page-141-6"></span>See [optixOpacityMicromapArrayGetRelocationInfo\( \).](#page-280-1)

# 7.24.2.40 optixOpacityMicromapArrayRelocate

```
OptixResult(∗ OptixFunctionTable::optixOpacityMicromapArrayRelocate)
(OptixDeviceContext context, CUstream stream, const OptixRelocationInfo
∗info, CUdeviceptr targetOpacityMicromapArray, size_t
targetOpacityMicromapArraySizeInBytes)
```
<span id="page-141-2"></span>See [optixOpacityMicromapArrayRelocate\( \).](#page-281-0)

# 7.24.2.41 optixPipelineCreate

```
OptixResult(∗ OptixFunctionTable::optixPipelineCreate) (OptixDeviceContext
context, const OptixPipelineCompileOptions ∗pipelineCompileOptions, const
OptixPipelineLinkOptions ∗pipelineLinkOptions, const OptixProgramGroup
∗programGroups, unsigned int numProgramGroups, char ∗logString, size_t
```
#### ∗logStringSize, [OptixPipeline](#page-76-1) ∗pipeline)

<span id="page-142-5"></span>See [optixPipelineCreate\( \).](#page-281-1)

# 7.24.2.42 optixPipelineDestroy

[OptixResult\(](#page-99-0)∗ OptixFunctionTable::optixPipelineDestroy) [\(OptixPipeline](#page-76-1) pipeline)

<span id="page-142-6"></span>See [optixPipelineDestroy\( \).](#page-282-0)

# 7.24.2.43 optixPipelineSetStackSize

[OptixResult\(](#page-99-0)∗ OptixFunctionTable::optixPipelineSetStackSize) [\(OptixPipeline](#page-76-1) pipeline, unsigned int directCallableStackSizeFromTraversal, unsigned int directCallableStackSizeFromState, unsigned int continuationStackSize, unsigned int maxTraversableGraphDepth)

<span id="page-142-2"></span>See [optixPipelineSetStackSize\( \).](#page-282-1)

## 7.24.2.44 optixProgramGroupCreate

```
OptixResult(∗ OptixFunctionTable::optixProgramGroupCreate)
(OptixDeviceContext context, const OptixProgramGroupDesc
∗programDescriptions, unsigned int numProgramGroups, const
OptixProgramGroupOptions ∗options, char ∗logString, size_t ∗logStringSize,
OptixProgramGroup ∗programGroups)
```
<span id="page-142-3"></span>See [optixProgramGroupCreate\( \).](#page-283-0)

# 7.24.2.45 optixProgramGroupDestroy

[OptixResult\(](#page-99-0)∗ OptixFunctionTable::optixProgramGroupDestroy) [\(OptixProgramGroup](#page-77-0) programGroup)

<span id="page-142-4"></span>See [optixProgramGroupDestroy\( \).](#page-284-0)

# 7.24.2.46 optixProgramGroupGetStackSize

```
OptixResult(∗ OptixFunctionTable::optixProgramGroupGetStackSize)
(OptixProgramGroup programGroup, OptixStackSizes ∗stackSizes, OptixPipeline
pipeline)
```
<span id="page-142-7"></span>See [optixProgramGroupGetStackSize\( \).](#page-284-1)

# 7.24.2.47 optixSbtRecordPackHeader

[OptixResult\(](#page-99-0)∗ OptixFunctionTable::optixSbtRecordPackHeader) [\(OptixProgramGroup](#page-77-0) programGroup, void ∗sbtRecordHeaderHostPointer)

<span id="page-142-1"></span>See [optixConvertPointerToTraversableHandle\( \).](#page-265-2)

# 7.24.2.48 optixTaskExecute

```
OptixResult(∗ OptixFunctionTable::optixTaskExecute) (OptixTask task,
OptixTask ∗additionalTasks, unsigned int maxNumAdditionalTasks, unsigned int
∗numAdditionalTasksCreated)
```
<span id="page-142-0"></span>See [optixTaskExecute\( \).](#page-285-0)

# 7.25 OptixImage2D Struct Reference

#include <optix\_types.h>

#### Public Attributes

- [CUdeviceptr](#page-66-0) [data](#page-143-0)
- unsigned int [width](#page-143-1)
- unsigned int [height](#page-143-2)
- unsigned int [rowStrideInBytes](#page-143-3)
- unsigned int [pixelStrideInBytes](#page-143-4)
- [OptixPixelFormat](#page-95-0) [format](#page-143-5)

# 7.25.1 Detailed Description

Image descriptor used by the denoiser.

See also [optixDenoiserInvoke\( \),](#page-269-0) [optixDenoiserComputeIntensity\( \)](#page-266-1)

## <span id="page-143-0"></span>7.25.2 Member Data Documentation

7.25.2.1 data

[CUdeviceptr](#page-66-0) OptixImage2D::data

<span id="page-143-5"></span>Pointer to the actual pixel data.

## 7.25.2.2 format

[OptixPixelFormat](#page-95-0) OptixImage2D::format

<span id="page-143-2"></span>Pixel format.

7.25.2.3 height

unsigned int OptixImage2D::height

<span id="page-143-4"></span>Height of the image (in pixels)

7.25.2.4 pixelStrideInBytes

#### unsigned int OptixImage2D::pixelStrideInBytes

Stride between subsequent pixels of the image (in bytes). If set to 0, dense packing (no gaps) is assumed. For pixel format OPTIX\_PIXEL\_FORMAT\_INTERNAL\_GUIDE\_LAYER it must be set to [OptixDenoiserSizes::internalGuideLayerPixelSizeInBytes.](#page-129-6)

#### <span id="page-143-3"></span>7.25.2.5 rowStrideInBytes

unsigned int OptixImage2D::rowStrideInBytes

<span id="page-143-1"></span>Stride between subsequent rows of the image (in bytes).

7.25.2.6 width

unsigned int OptixImage2D::width

Width of the image (in pixels)
# 7.26 OptixInstance Struct Reference

#include <optix\_types.h>

# Public Attributes

- float [transform](#page-144-0) [12]
- unsigned int [instanceId](#page-144-1)
- unsigned int [sbtOffset](#page-144-2)
- unsigned int [visibilityMask](#page-144-3)
- unsigned int [flags](#page-144-4)
- [OptixTraversableHandle](#page-81-0) [traversableHandle](#page-144-5)
- unsigned int [pad](#page-144-6) [2]

# 7.26.1 Detailed Description

### Instances.

See also [OptixBuildInputInstanceArray::instances](#page-118-0)

# <span id="page-144-4"></span>7.26.2 Member Data Documentation

# 7.26.2.1 flags

unsigned int OptixInstance::flags

<span id="page-144-1"></span>Any combination of OptixInstanceFlags is allowed.

### 7.26.2.2 instanceId

unsigned int OptixInstance::instanceId

Application supplied ID. The maximal ID can be queried using OPTIX\_DEVICE\_PROPERTY\_LIMIT\_ MAX\_INSTANCE\_ID.

<span id="page-144-6"></span>7.26.2.3 pad

unsigned int OptixInstance::pad[2]

<span id="page-144-2"></span>round up to 80-byte, to ensure 16-byte alignment

# 7.26.2.4 sbtOffset

unsigned int OptixInstance::sbtOffset

SBT record offset. In a traversable graph with multiple levels of instance acceleration structure (IAS) objects, offsets are summed together. The maximal SBT offset can be queried using OPTIX\_DEVICE\_ PROPERTY\_LIMIT\_MAX\_SBT\_OFFSET.

# <span id="page-144-0"></span>7.26.2.5 transform

float OptixInstance::transform[12]

<span id="page-144-5"></span>affine object-to-world transformation as 3x4 matrix in row-major layout

# 7.26.2.6 traversableHandle

### [OptixTraversableHandle](#page-81-0) OptixInstance::traversableHandle

<span id="page-144-3"></span>Set with an OptixTraversableHandle.

### 7.26.2.7 visibilityMask

### unsigned int OptixInstance::visibilityMask

Visibility mask. If rayMask & instanceMask  $== 0$  the instance is culled. The number of available bits can be queried using OPTIX\_DEVICE\_PROPERTY\_LIMIT\_NUM\_BITS\_INSTANCE\_VISIBILITY\_ MASK.

# <span id="page-145-4"></span>7.27 OptixMatrixMotionTransform Struct Reference

#include <optix\_types.h>

# Public Attributes

- [OptixTraversableHandle](#page-81-0) [child](#page-145-0)
- [OptixMotionOptions](#page-149-0) [motionOptions](#page-145-1)
- unsigned int [pad](#page-145-2) [3]
- float [transform](#page-145-3) [2][12]

# 7.27.1 Detailed Description

Represents a matrix motion transformation.

The device address of instances of this type must be a multiple of OPTIX\_TRANSFORM\_BYTE\_ ALIGNMENT.

This struct, as defined here, handles only  $N=2$  motion keys due to the fixed array length of its transform member. The following example shows how to create instances for an arbitrary number N of motion keys:

```
float matrixData[N][12];
... // setup matrixData
(OptixMatrixMotionTransform) + (N-2) * 12 * sizeof(float);
OptixMatrixMotionTransform* matrixMoptionTransform = (OptixMatrixMotionTransform*)
malloc(transformSizeInBytes);
memset(matrixMoptionTransform, 0, transformSizeInBytes);
... // setup other members of matrixMoptionTransform
matrixMoptionTransform->motionOptions.numKeys
memcpy(matrixMoptionTransform->transform, matrixData, N * 12 * sizeof(float));
... // copy matrixMoptionTransform to device memory
free(matrixMoptionTransform)
```
See also [optixConvertPointerToTraversableHandle\( \)](#page-265-0)

# <span id="page-145-0"></span>7.27.2 Member Data Documentation

### 7.27.2.1 child

[OptixTraversableHandle](#page-81-0) OptixMatrixMotionTransform::child

<span id="page-145-1"></span>The traversable that is transformed by this transformation.

# 7.27.2.2 motionOptions

[OptixMotionOptions](#page-149-0) OptixMatrixMotionTransform::motionOptions

<span id="page-145-2"></span>The motion options for this transformation. Must have at least two motion keys.

# 7.27.2.3 pad

unsigned int OptixMatrixMotionTransform::pad[3]

<span id="page-145-3"></span>Padding to make the transformation 16 byte aligned.

# 7.27.2.4 transform

# float OptixMatrixMotionTransform::transform[2][12]

Affine object-to-world transformation as 3x4 matrix in row-major layout.

# 7.28 OptixMicromapBuffers Struct Reference

#include <optix\_types.h>

# Public Attributes

- [CUdeviceptr](#page-66-0) [output](#page-146-0)
- size t [outputSizeInBytes](#page-146-1)
- [CUdeviceptr](#page-66-0) [temp](#page-146-2)
- size\_t [tempSizeInBytes](#page-146-3)

# 7.28.1 Detailed Description

Buffer inputs for opacity/displacement micromap array builds.

# <span id="page-146-0"></span>7.28.2 Member Data Documentation

# 7.28.2.1 output

[CUdeviceptr](#page-66-0) OptixMicromapBuffers::output

<span id="page-146-1"></span>Output buffer.

# 7.28.2.2 outputSizeInBytes

size\_t OptixMicromapBuffers::outputSizeInBytes

<span id="page-146-2"></span>Output buffer size.

7.28.2.3 temp

[CUdeviceptr](#page-66-0) OptixMicromapBuffers::temp

<span id="page-146-3"></span>Temp buffer.

7.28.2.4 tempSizeInBytes

size\_t OptixMicromapBuffers::tempSizeInBytes

Temp buffer size.

# 7.29 OptixMicromapBufferSizes Struct Reference

#include <optix\_types.h>

# Public Attributes

- size\_t [outputSizeInBytes](#page-147-0)
- size\_t [tempSizeInBytes](#page-147-1)

# 7.29.1 Detailed Description

Conservative memory requirements for building a opacity/displacement micromap array.

### <span id="page-147-0"></span>7.29.2 Member Data Documentation

7.29.2.1 outputSizeInBytes

<span id="page-147-1"></span>size\_t OptixMicromapBufferSizes::outputSizeInBytes

7.29.2.2 tempSizeInBytes

<span id="page-147-4"></span>size\_t OptixMicromapBufferSizes::tempSizeInBytes

7.30 OptixModuleCompileBoundValueEntry Struct Reference

#include <optix\_types.h>

### Public Attributes

- size\_t [pipelineParamOffsetInBytes](#page-148-0)
- size t [sizeInBytes](#page-148-1)
- const void ∗ [boundValuePtr](#page-147-2)
- const char ∗ [annotation](#page-147-3)

# 7.30.1 Detailed Description

Struct for specifying specializations for pipelineParams as specified in [OptixPipelineCompileOptions](#page-154-0) [::pipelineLaunchParamsVariableName.](#page-154-0)

The bound values are supposed to represent a constant value in the pipelineParams. OptiX will attempt to locate all loads from the pipelineParams and correlate them to the appropriate bound value, but there are cases where OptiX cannot safely or reliably do this. For example if the pointer to the pipelineParams is passed as an argument to a non-inline function or the offset of the load to the pipelineParams cannot be statically determined (e.g. accessed in a loop). No module should rely on the value being specialized in order to work correctly. The values in the pipelineParams specified on optixLaunch should match the bound value. If validation mode is enabled on the context, OptiX will verify that the bound values specified matches the values in pipelineParams specified to optixLaunch.

These values are compiled in to the module as constants. Once the constants are inserted into the code, an optimization pass will be run that will attempt to propagate the consants and remove unreachable code.

If caching is enabled, changes in these values will result in newly compiled modules.

The pipelineParamOffset and sizeInBytes must be within the bounds of the pipelineParams variable. OPTIX\_ERROR\_INVALID\_VALUE will be returned from optixModuleCreate otherwise.

If more than one bound value overlaps or the size of a bound value is equal to 0, an OPTIX\_ERROR\_ INVALID\_VALUE will be returned from optixModuleCreate.

The same set of bound values do not need to be used for all modules in a pipeline, but overlapping values between modules must have the same value. OPTIX\_ERROR\_INVALID\_VALUE will be returned from optixPipelineCreate otherwise.

See also [OptixModuleCompileOptions](#page-148-2)

# <span id="page-147-3"></span>7.30.2 Member Data Documentation

### 7.30.2.1 annotation

<span id="page-147-2"></span>const char∗ OptixModuleCompileBoundValueEntry::annotation

### 7.30.2.2 boundValuePtr

<span id="page-148-0"></span>const void∗ OptixModuleCompileBoundValueEntry::boundValuePtr

### 7.30.2.3 pipelineParamOffsetInBytes

<span id="page-148-1"></span>size\_t OptixModuleCompileBoundValueEntry::pipelineParamOffsetInBytes

### 7.30.2.4 sizeInBytes

<span id="page-148-2"></span>size\_t OptixModuleCompileBoundValueEntry::sizeInBytes

# 7.31 OptixModuleCompileOptions Struct Reference

### #include <optix\_types.h>

### Public Attributes

- int [maxRegisterCount](#page-148-3)
- [OptixCompileOptimizationLevel](#page-84-0) [optLevel](#page-149-2)
- [OptixCompileDebugLevel](#page-83-0) [debugLevel](#page-148-4)
- const [OptixModuleCompileBoundValueEntry](#page-147-4) ∗ [boundValues](#page-148-5)
- unsigned int [numBoundValues](#page-148-6)
- unsigned int [numPayloadTypes](#page-148-7)
- [OptixPayloadType](#page-153-0) ∗ [payloadTypes](#page-149-3)

# 7.31.1 Detailed Description

Compilation options for module.

See also [optixModuleCreate\( \)](#page-277-0)

# <span id="page-148-5"></span>7.31.2 Member Data Documentation

### 7.31.2.1 boundValues

# const [OptixModuleCompileBoundValueEntry](#page-147-4)∗ OptixModuleCompileOptions ::boundValues

<span id="page-148-4"></span>Ingored if numBoundValues is set to 0.

# 7.31.2.2 debugLevel

### [OptixCompileDebugLevel](#page-83-0) OptixModuleCompileOptions::debugLevel

<span id="page-148-3"></span>Generate debug information.

### 7.31.2.3 maxRegisterCount

### int OptixModuleCompileOptions::maxRegisterCount

Maximum number of registers allowed when compiling to SASS. Set to 0 for no explicit limit. May vary within a pipeline.

# <span id="page-148-6"></span>7.31.2.4 numBoundValues

### unsigned int OptixModuleCompileOptions::numBoundValues

<span id="page-148-7"></span>set to 0 if unused

# 7.31.2.5 numPayloadTypes

### unsigned int OptixModuleCompileOptions::numPayloadTypes

The number of different payload types available for compilation. Must be zero if [OptixPipelineCompileOptions::numPayloadValues](#page-154-1) is not zero.

# <span id="page-149-2"></span>7.31.2.6 optLevel

### [OptixCompileOptimizationLevel](#page-84-0) OptixModuleCompileOptions::optLevel

<span id="page-149-3"></span>Optimization level. May vary within a pipeline.

# 7.31.2.7 payloadTypes

### [OptixPayloadType](#page-153-0)∗ OptixModuleCompileOptions::payloadTypes

<span id="page-149-0"></span>Points to host array of payload type definitions, size must match numPayloadTypes.

# 7.32 OptixMotionOptions Struct Reference

#include <optix\_types.h>

# Public Attributes

- unsigned short [numKeys](#page-149-1)
- unsigned short [flags](#page-149-4)
- float [timeBegin](#page-149-5)
- float [timeEnd](#page-149-6)

# 7.32.1 Detailed Description

Motion options.

See also [OptixAccelBuildOptions::motionOptions,](#page-110-0) [OptixMatrixMotionTransform::motionOptions,](#page-145-1) [OptixSRTMotionTransform::motionOptions](#page-166-0)

# <span id="page-149-4"></span>7.32.2 Member Data Documentation

# 7.32.2.1 flags

unsigned short OptixMotionOptions::flags

<span id="page-149-1"></span>Combinations of [OptixMotionFlags.](#page-74-0)

# 7.32.2.2 numKeys

unsigned short OptixMotionOptions::numKeys

If numKeys  $> 1$ , motion is enabled. timeBegin, timeEnd and flags are all ignored when motion is disabled.

# <span id="page-149-5"></span>7.32.2.3 timeBegin

### float OptixMotionOptions::timeBegin

<span id="page-149-6"></span>Point in time where motion starts. Must be lesser than timeEnd.

# 7.32.2.4 timeEnd

### float OptixMotionOptions::timeEnd

Point in time where motion ends. Must be greater than timeBegin.

# 7.33 OptixOpacityMicromapArrayBuildInput Struct Reference

### #include <optix\_types.h>

### Public Attributes

- unsigned int [flags](#page-150-0)
- [CUdeviceptr](#page-66-0) [inputBuffer](#page-150-1)
- [CUdeviceptr](#page-66-0) [perMicromapDescBuffer](#page-150-2)
- unsigned int [perMicromapDescStrideInBytes](#page-150-3)
- unsigned int [numMicromapHistogramEntries](#page-150-4)
- const [OptixOpacityMicromapHistogramEntry](#page-151-0) ∗ [micromapHistogramEntries](#page-150-5)

### 7.33.1 Detailed Description

Inputs to opacity micromap array construction.

### <span id="page-150-0"></span>7.33.2 Member Data Documentation

# 7.33.2.1 flags

unsigned int OptixOpacityMicromapArrayBuildInput::flags

<span id="page-150-1"></span>Applies to all opacity micromaps in array.

# 7.33.2.2 inputBuffer

### [CUdeviceptr](#page-66-0) OptixOpacityMicromapArrayBuildInput::inputBuffer

<span id="page-150-5"></span>128B aligned base pointer for raw opacity micromap input data.

### 7.33.2.3 micromapHistogramEntries

### const [OptixOpacityMicromapHistogramEntry](#page-151-0)∗ OptixOpacityMicromapArrayBuildInput::micromapHistogramEntries

Histogram over opacity micromaps of input format and subdivision combinations. Counts of entries with equal format and subdivision combination (duplicates) are added together.

# <span id="page-150-4"></span>7.33.2.4 numMicromapHistogramEntries

unsigned int OptixOpacityMicromapArrayBuildInput ::numMicromapHistogramEntries

<span id="page-150-2"></span>Number of [OptixOpacityMicromapHistogramEntry.](#page-151-0)

### 7.33.2.5 perMicromapDescBuffer

[CUdeviceptr](#page-66-0) OptixOpacityMicromapArrayBuildInput::perMicromapDescBuffer

<span id="page-150-3"></span>One [OptixOpacityMicromapDesc](#page-151-1) entry per opacity micromap. This device pointer must be a multiple of OPTIX\_OPACITY\_MICROMAP\_DESC\_BYTE\_ALIGNMENT.

# 7.33.2.6 perMicromapDescStrideInBytes

### unsigned int OptixOpacityMicromapArrayBuildInput ::perMicromapDescStrideInBytes

Stride between OptixOpacityMicromapDescs in perOmDescBuffer. If set to zero, the opacity micromap descriptors are assumed to be tightly packed and the stride is assumed to be sizeof(OptixOpacityMicromapDesc). This stride must be a multiple of OPTIX\_OPACITY\_MICROMAP DESC\_BYTE\_ALIGNMENT.

# <span id="page-151-1"></span>7.34 OptixOpacityMicromapDesc Struct Reference

#include <optix\_types.h>

### Public Attributes

- unsigned int [byteOffset](#page-151-2)
- unsigned short [subdivisionLevel](#page-151-3)
- unsigned short [format](#page-151-4)

# 7.34.1 Detailed Description

Opacity micromap descriptor.

### <span id="page-151-2"></span>7.34.2 Member Data Documentation

### 7.34.2.1 byteOffset

### unsigned int OptixOpacityMicromapDesc::byteOffset

<span id="page-151-4"></span>Byte offset to opacity micromap in data input buffer of opacity micromap array build.

# 7.34.2.2 format

unsigned short OptixOpacityMicromapDesc::format

<span id="page-151-3"></span>OptixOpacityMicromapFormat.

### 7.34.2.3 subdivisionLevel

unsigned short OptixOpacityMicromapDesc::subdivisionLevel Number of micro-triangles is 4∧level. Valid levels are [0, 12].

### <span id="page-151-0"></span>7.35 OptixOpacityMicromapHistogramEntry Struct Reference

#include <optix\_types.h>

### Public Attributes

- unsigned int [count](#page-152-0)
- unsigned int [subdivisionLevel](#page-152-1)
- [OptixOpacityMicromapFormat](#page-94-0) [format](#page-152-2)

# 7.35.1 Detailed Description

Opacity micromap histogram entry. Specifies how many opacity micromaps of a specific type are input to the opacity micromap array build. Note that while this is similar to

[OptixOpacityMicromapUsageCount,](#page-152-3) the histogram entry specifies how many opacity micromaps of a specific type are combined into a opacity micromap array.

<span id="page-152-0"></span>7.35.2 Member Data Documentation

### 7.35.2.1 count

unsigned int OptixOpacityMicromapHistogramEntry::count

Number of opacity micromaps with the format and subdivision level that are input to the opacity micromap array build.

# <span id="page-152-2"></span>7.35.2.2 format

[OptixOpacityMicromapFormat](#page-94-0) OptixOpacityMicromapHistogramEntry::format

<span id="page-152-1"></span>Opacity micromap format.

### 7.35.2.3 subdivisionLevel

unsigned int OptixOpacityMicromapHistogramEntry::subdivisionLevel Number of micro-triangles is 4∧level. Valid levels are [0, 12].

# <span id="page-152-3"></span>7.36 OptixOpacityMicromapUsageCount Struct Reference

#include <optix\_types.h>

### Public Attributes

- unsigned int [count](#page-152-4)
- unsigned int [subdivisionLevel](#page-152-5)
- [OptixOpacityMicromapFormat](#page-94-0) [format](#page-152-6)

# 7.36.1 Detailed Description

Opacity micromap usage count for acceleration structure builds. Specifies how many opacity micromaps of a specific type are referenced by triangles when building the AS. Note that while this is similar to [OptixOpacityMicromapHistogramEntry,](#page-151-0) the usage count specifies how many opacity micromaps of a specific type are referenced by triangles in the AS.

# <span id="page-152-4"></span>7.36.2 Member Data Documentation

### 7.36.2.1 count

unsigned int OptixOpacityMicromapUsageCount::count

Number of opacity micromaps with this format and subdivision level referenced by triangles in the corresponding triangle build input at AS build time.

# <span id="page-152-6"></span>7.36.2.2 format

### [OptixOpacityMicromapFormat](#page-94-0) OptixOpacityMicromapUsageCount::format

<span id="page-152-5"></span>opacity micromap format.

### 7.36.2.3 subdivisionLevel

unsigned int OptixOpacityMicromapUsageCount::subdivisionLevel

<span id="page-153-0"></span>Number of micro-triangles is 4∧level. Valid levels are [0, 12].

# 7.37 OptixPayloadType Struct Reference

#include <optix\_types.h>

# Public Attributes

- unsigned int [numPayloadValues](#page-153-1)
- const unsigned int ∗ [payloadSemantics](#page-153-2)

# 7.37.1 Detailed Description

Specifies a single payload type.

# <span id="page-153-1"></span>7.37.2 Member Data Documentation

# 7.37.2.1 numPayloadValues

unsigned int OptixPayloadType::numPayloadValues

<span id="page-153-2"></span>The number of 32b words the payload of this type holds.

# 7.37.2.2 payloadSemantics

# const unsigned int∗ OptixPayloadType::payloadSemantics

Points to host array of payload word semantics, size must match numPayloadValues.

# 7.38 OptixPipelineCompileOptions Struct Reference

# #include <optix\_types.h>

# Public Attributes

- int [usesMotionBlur](#page-154-2)
- unsigned int [traversableGraphFlags](#page-154-3)
- int [numPayloadValues](#page-154-1)
- int [numAttributeValues](#page-154-4)
- unsigned int [exceptionFlags](#page-154-5)
- const char ∗ [pipelineLaunchParamsVariableName](#page-154-0)
- unsigned int [usesPrimitiveTypeFlags](#page-154-6)
- int [allowOpacityMicromaps](#page-153-3)

# 7.38.1 Detailed Description

Compilation options for all modules of a pipeline.

Similar to [OptixModuleCompileOptions,](#page-148-2) but these options here need to be equal for all modules of a pipeline.

See also [optixModuleCreate\( \),](#page-277-0) [optixPipelineCreate\( \)](#page-281-0)

# <span id="page-153-3"></span>7.38.2 Member Data Documentation

# 7.38.2.1 allowOpacityMicromaps

# int OptixPipelineCompileOptions::allowOpacityMicromaps

<span id="page-154-5"></span>Boolean value indicating whether opacity micromaps could be used.

# 7.38.2.2 exceptionFlags

### unsigned int OptixPipelineCompileOptions::exceptionFlags

<span id="page-154-4"></span>A bitmask of OptixExceptionFlags indicating which exceptions are enabled.

### 7.38.2.3 numAttributeValues

#### int OptixPipelineCompileOptions::numAttributeValues

How much storage, in 32b words, to make available for the attributes. The minimum number is 2. Values below that will automatically be changed to 2. [2..8].

# <span id="page-154-1"></span>7.38.2.4 numPayloadValues

#### int OptixPipelineCompileOptions::numPayloadValues

How much storage, in 32b words, to make available for the payload, [0..32] Must be zero if numPayloadTypes is not zero.

# <span id="page-154-0"></span>7.38.2.5 pipelineLaunchParamsVariableName

#### const char∗ OptixPipelineCompileOptions::pipelineLaunchParamsVariableName

The name of the pipeline parameter variable. If 0, no pipeline parameter will be available. This will be ignored if the launch param variable was optimized out or was not found in the modules linked to the pipeline.

### <span id="page-154-3"></span>7.38.2.6 traversableGraphFlags

### unsigned int OptixPipelineCompileOptions::traversableGraphFlags

<span id="page-154-2"></span>Traversable graph bitfield. See OptixTraversableGraphFlags.

### 7.38.2.7 usesMotionBlur

### int OptixPipelineCompileOptions::usesMotionBlur

<span id="page-154-6"></span>Boolean value indicating whether motion blur could be used.

### 7.38.2.8 usesPrimitiveTypeFlags

### unsigned int OptixPipelineCompileOptions::usesPrimitiveTypeFlags

Bit field enabling primitive types. See OptixPrimitiveTypeFlags. Setting to zero corresponds to enabling OPTIX\_PRIMITIVE\_TYPE\_FLAGS\_CUSTOM and OPTIX\_PRIMITIVE\_TYPE\_FLAGS TRIANGLE.

### 7.39 OptixPipelineLinkOptions Struct Reference

### #include  $\langle$ optix types.h $>$

### Public Attributes

• unsigned int [maxTraceDepth](#page-155-0)

# 7.39.1 Detailed Description

Link options for a pipeline.

See also [optixPipelineCreate\( \)](#page-281-0)

# <span id="page-155-0"></span>7.39.2 Member Data Documentation

# 7.39.2.1 maxTraceDepth

### unsigned int OptixPipelineLinkOptions::maxTraceDepth

Maximum trace recursion depth. 0 means a ray generation program can be launched, but can't trace any rays. The maximum allowed value is 31.

# <span id="page-155-5"></span>7.40 OptixProgramGroupCallables Struct Reference

```
#include <optix_types.h>
```
# Public Attributes

- [OptixModule](#page-73-1) [moduleDC](#page-155-1)
- const char ∗ [entryFunctionNameDC](#page-155-2)
- [OptixModule](#page-73-1) [moduleCC](#page-155-3)
- const char ∗ [entryFunctionNameCC](#page-155-4)

# 7.40.1 Detailed Description

Program group representing callables.

Module and entry function name need to be valid for at least one of the two callables.

See also [#OptixProgramGroupDesc::callables](#page-156-0)

# <span id="page-155-4"></span>7.40.2 Member Data Documentation

# 7.40.2.1 entryFunctionNameCC

# const char∗ OptixProgramGroupCallables::entryFunctionNameCC

<span id="page-155-2"></span>Entry function name of the continuation callable (CC) program.

# 7.40.2.2 entryFunctionNameDC

const char∗ OptixProgramGroupCallables::entryFunctionNameDC Entry function name of the direct callable (DC) program.

# <span id="page-155-3"></span>7.40.2.3 moduleCC

# [OptixModule](#page-73-1) OptixProgramGroupCallables::moduleCC

<span id="page-155-1"></span>Module holding the continuation callable (CC) program.

# 7.40.2.4 moduleDC

# [OptixModule](#page-73-1) OptixProgramGroupCallables::moduleDC

Module holding the direct callable (DC) program.

# 7.41 OptixProgramGroupDesc Struct Reference

#include <optix\_types.h>

# Public Attributes

- [OptixProgramGroupKind](#page-97-0) [kind](#page-156-1)
- unsigned int [flags](#page-156-2)
- union {

[OptixProgramGroupSingleModule](#page-158-0) [raygen](#page-157-0) [OptixProgramGroupSingleModule](#page-158-0) [miss](#page-156-3) [OptixProgramGroupSingleModule](#page-158-0) [exception](#page-156-4) [OptixProgramGroupCallables](#page-155-5) [callables](#page-156-0) [OptixProgramGroupHitgroup](#page-157-1) [hitgroup](#page-156-5)

};

# 7.41.1 Detailed Description

Descriptor for program groups.

# 7.41.2 Member Data Documentation

# 7.41.2.1

<span id="page-156-0"></span>union { ... } OptixProgramGroupDesc::@5

### 7.41.2.2 callables

<span id="page-156-4"></span>[OptixProgramGroupCallables](#page-155-5) OptixProgramGroupDesc::callables See also [OPTIX\\_PROGRAM\\_GROUP\\_KIND\\_CALLABLES](#page-98-0)

# 7.41.2.3 exception

<span id="page-156-2"></span>[OptixProgramGroupSingleModule](#page-158-0) OptixProgramGroupDesc::exception See also [OPTIX\\_PROGRAM\\_GROUP\\_KIND\\_EXCEPTION](#page-98-1)

# 7.41.2.4 flags

unsigned int OptixProgramGroupDesc::flags See [OptixProgramGroupFlags.](#page-77-0)

# <span id="page-156-5"></span>7.41.2.5 hitgroup

<span id="page-156-1"></span>[OptixProgramGroupHitgroup](#page-157-1) OptixProgramGroupDesc::hitgroup See also [OPTIX\\_PROGRAM\\_GROUP\\_KIND\\_HITGROUP](#page-98-2)

# 7.41.2.6 kind

<span id="page-156-3"></span>[OptixProgramGroupKind](#page-97-0) OptixProgramGroupDesc::kind The kind of program group.

# 7.41.2.7 miss

<span id="page-157-0"></span>[OptixProgramGroupSingleModule](#page-158-0) OptixProgramGroupDesc::miss See also [OPTIX\\_PROGRAM\\_GROUP\\_KIND\\_MISS](#page-98-3)

# 7.41.2.8 raygen

[OptixProgramGroupSingleModule](#page-158-0) OptixProgramGroupDesc::raygen See also [OPTIX\\_PROGRAM\\_GROUP\\_KIND\\_RAYGEN](#page-97-1)

# 7.42 OptixProgramGroupHitgroup Struct Reference

### #include <optix\_types.h>

# Public Attributes

- <span id="page-157-1"></span>• [OptixModule](#page-73-1) [moduleCH](#page-157-2)
- const char ∗ [entryFunctionNameCH](#page-157-3)
- [OptixModule](#page-73-1) [moduleAH](#page-157-4)
- const char ∗ [entryFunctionNameAH](#page-157-5)
- [OptixModule](#page-73-1) [moduleIS](#page-158-1)
- const char ∗ [entryFunctionNameIS](#page-157-6)

# 7.42.1 Detailed Description

Program group representing the hitgroup.

For each of the three program types, module and entry function name might both be nullptr.

See also [OptixProgramGroupDesc::hitgroup](#page-156-5)

# <span id="page-157-5"></span>7.42.2 Member Data Documentation

# 7.42.2.1 entryFunctionNameAH

const char∗ OptixProgramGroupHitgroup::entryFunctionNameAH Entry function name of the any hit (AH) program.

### <span id="page-157-3"></span>7.42.2.2 entryFunctionNameCH

const char∗ OptixProgramGroupHitgroup::entryFunctionNameCH Entry function name of the closest hit (CH) program.

# <span id="page-157-6"></span>7.42.2.3 entryFunctionNameIS

const char∗ OptixProgramGroupHitgroup::entryFunctionNameIS Entry function name of the intersection (IS) program.

# <span id="page-157-4"></span>7.42.2.4 moduleAH

[OptixModule](#page-73-1) OptixProgramGroupHitgroup::moduleAH

<span id="page-157-2"></span>Module holding the any hit (AH) program.

# 7.42.2.5 moduleCH

[OptixModule](#page-73-1) OptixProgramGroupHitgroup::moduleCH Module holding the closest hit (CH) program.

# <span id="page-158-1"></span>7.42.2.6 moduleIS

[OptixModule](#page-73-1) OptixProgramGroupHitgroup::moduleIS

Module holding the intersection (Is) program.

# 7.43 OptixProgramGroupOptions Struct Reference

#include <optix\_types.h>

### Public Attributes

• [OptixPayloadType](#page-153-0) ∗ [payloadType](#page-158-2)

# 7.43.1 Detailed Description

Program group options.

See also [optixProgramGroupCreate\( \)](#page-283-0)

# <span id="page-158-2"></span>7.43.2 Member Data Documentation

# 7.43.2.1 payloadType

### [OptixPayloadType](#page-153-0)∗ OptixProgramGroupOptions::payloadType

Specifies the payload type of this program group. All programs in the group must support the payload type (Program support for a type is specified by calling.

See also [optixSetPayloadTypes](#page-38-0) or otherwise all types specified in

[OptixModuleCompileOptions](#page-148-2) are supported). If a program is not available for the requested payload type, [optixProgramGroupCreate](#page-283-0) returns [OPTIX\\_ERROR\\_PAYLOAD\\_TYPE\\_MISMATCH.](#page-100-0) If the [payloadType](#page-158-2) is left zero, a unique type is deduced. The payload type can be uniquely deduced if there is exactly one payload type for which all programs in the group are available. If the payload type could not be deduced uniquely [optixProgramGroupCreate](#page-283-0) returns [OPTIX\\_ERROR\\_PAYLOAD\\_TYPE\\_](#page-100-1) [RESOLUTION\\_FAILED.](#page-100-1)

# <span id="page-158-0"></span>7.44 OptixProgramGroupSingleModule Struct Reference

```
#include <optix_types.h>
```
### Public Attributes

- [OptixModule](#page-73-1) [module](#page-159-0)
- const char ∗ [entryFunctionName](#page-159-1)

### 7.44.1 Detailed Description

Program group representing a single module.

Used for raygen, miss, and exception programs. In case of raygen and exception programs, module and entry function name need to be valid. For miss programs, module and entry function name might both be nullptr.

See also [OptixProgramGroupDesc::raygen,](#page-157-0) [OptixProgramGroupDesc::miss,](#page-156-3) [OptixProgramGroupDesc](#page-156-4) [::exception](#page-156-4)

<span id="page-159-1"></span>7.44.2 Member Data Documentation

- 7.44.2.1 entryFunctionName
- const char∗ OptixProgramGroupSingleModule::entryFunctionName

<span id="page-159-0"></span>Entry function name of the single program.

# 7.44.2.2 module

[OptixModule](#page-73-1) OptixProgramGroupSingleModule::module

Module holding single program.

### 7.45 OptixRelocateInput Struct Reference

```
#include <optix_types.h>
```
### Public Attributes

- [OptixBuildInputType](#page-82-0) [type](#page-159-2)
- union { [OptixRelocateInputInstanceArray](#page-159-3) [instanceArray](#page-159-4) [OptixRelocateInputTriangleArray](#page-160-0) [triangleArray](#page-159-5) };

# 7.45.1 Detailed Description

Relocation inputs.

See also [optixAccelRelocate\( \)](#page-264-0)

### 7.45.2 Member Data Documentation

### 7.45.2.1

<span id="page-159-4"></span>union { ... } OptixRelocateInput::@3

# 7.45.2.2 instanceArray

# [OptixRelocateInputInstanceArray](#page-159-3) OptixRelocateInput::instanceArray

<span id="page-159-5"></span>Instance and instance pointer inputs.

# 7.45.2.3 triangleArray

[OptixRelocateInputTriangleArray](#page-160-0) OptixRelocateInput::triangleArray Triangle inputs.

# <span id="page-159-2"></span>7.45.2.4 type

### [OptixBuildInputType](#page-82-0) OptixRelocateInput::type

<span id="page-159-3"></span>The type of the build input to relocate.

# 7.46 OptixRelocateInputInstanceArray Struct Reference

#include <optix\_types.h>

# Public Attributes

- unsigned int [numInstances](#page-160-1)
- [CUdeviceptr](#page-66-0) [traversableHandles](#page-160-2)

# 7.46.1 Detailed Description

Instance and instance pointer inputs.

See also [OptixRelocateInput::instanceArray](#page-159-4)

# <span id="page-160-1"></span>7.46.2 Member Data Documentation

### 7.46.2.1 numInstances

### unsigned int OptixRelocateInputInstanceArray::numInstances

Number of elements in [OptixRelocateInputInstanceArray::traversableHandles.](#page-160-2) Must match [OptixBuildInputInstanceArray::numInstances](#page-118-1) of the source build input.

# <span id="page-160-2"></span>7.46.2.2 traversableHandles

### [CUdeviceptr](#page-66-0) OptixRelocateInputInstanceArray::traversableHandles

These are the traversable handles of the instances (See [OptixInstance::traversableHandle\)](#page-144-5) These can be used when also relocating the instances. No updates to the bounds are performed. Use optixAccelBuild to update the bounds. 'traversableHandles' may be zero when the traversables are not relocated (i.e. relocation of an IAS on the source device).

# <span id="page-160-4"></span>7.47 OptixRelocateInputOpacityMicromap Struct Reference

#include <optix\_types.h>

# Public Attributes

• [CUdeviceptr](#page-66-0) [opacityMicromapArray](#page-160-3)

# <span id="page-160-3"></span>7.47.1 Member Data Documentation

### 7.47.1.1 opacityMicromapArray

### [CUdeviceptr](#page-66-0) OptixRelocateInputOpacityMicromap::opacityMicromapArray

Device pointer to a relocated opacity micromap array used by the source build input array. May be zero when no micromaps where used in the source accel, or the referenced opacity micromaps don't require relocation (for example relocation of a GAS on the source device).

# <span id="page-160-0"></span>7.48 OptixRelocateInputTriangleArray Struct Reference

#include <optix\_types.h>

# Public Attributes

- unsigned int [numSbtRecords](#page-161-0)
- [OptixRelocateInputOpacityMicromap](#page-160-4) [opacityMicromap](#page-161-1)

# 7.48.1 Detailed Description

Triangle inputs.

See also [OptixRelocateInput::triangleArray](#page-159-5)

### <span id="page-161-0"></span>7.48.2 Member Data Documentation

#### 7.48.2.1 numSbtRecords

#### unsigned int OptixRelocateInputTriangleArray::numSbtRecords

Number of sbt records available to the sbt index offset override. Must match [OptixBuildInputTriangleArray::numSbtRecords](#page-123-0) of the source build input.

### <span id="page-161-1"></span>7.48.2.2 opacityMicromap

### [OptixRelocateInputOpacityMicromap](#page-160-4) OptixRelocateInputTriangleArray ::opacityMicromap

Opacity micromap inputs.

7.49 OptixRelocationInfo Struct Reference

#include <optix\_types.h>

### Public Attributes

• unsigned long long [info](#page-161-2) [4]

### 7.49.1 Detailed Description

Used to store information related to relocation of optix data structures.

See also [optixOpacityMicromapArrayGetRelocationInfo\( \),](#page-280-0) [optixOpacityMicromapArrayRelocate\( \),](#page-281-1) [optixAccelGetRelocationInfo\( \),](#page-263-0) [optixAccelRelocate\( \),](#page-264-0) [optixCheckRelocationCompatibility\( \)](#page-265-1)

### <span id="page-161-2"></span>7.49.2 Member Data Documentation

### 7.49.2.1 info

unsigned long long OptixRelocationInfo::info[4]

Opaque data, used internally, should not be modified.

### 7.50 OptixShaderBindingTable Struct Reference

#include <optix\_types.h>

### Public Attributes

- [CUdeviceptr](#page-66-0) [raygenRecord](#page-163-0)
- [CUdeviceptr](#page-66-0) [exceptionRecord](#page-162-0)
- [CUdeviceptr](#page-66-0) [missRecordBase](#page-163-1)
- unsigned int [missRecordStrideInBytes](#page-163-2)
- unsigned int [missRecordCount](#page-163-3)
- [CUdeviceptr](#page-66-0) [hitgroupRecordBase](#page-162-1)
- unsigned int [hitgroupRecordStrideInBytes](#page-162-2)
- unsigned int [hitgroupRecordCount](#page-162-3)
- [CUdeviceptr](#page-66-0) [callablesRecordBase](#page-162-4)
- unsigned int [callablesRecordStrideInBytes](#page-162-5)
- unsigned int [callablesRecordCount](#page-162-6)

# 7.50.1 Detailed Description

Describes the shader binding table (SBT)

See also [optixLaunch\( \)](#page-276-0)

# <span id="page-162-4"></span>7.50.2 Member Data Documentation

### 7.50.2.1 callablesRecordBase

### [CUdeviceptr](#page-66-0) OptixShaderBindingTable::callablesRecordBase

Arrays of SBT records for callable programs. If the base address is not null, the stride and count must not be zero. If the base address is null, then the count needs to zero. The base address and the stride must be a multiple of OPTIX\_SBT\_RECORD\_ALIGNMENT.

### <span id="page-162-6"></span>7.50.2.2 callablesRecordCount

unsigned int OptixShaderBindingTable::callablesRecordCount

Arrays of SBT records for callable programs. If the base address is not null, the stride and count must not be zero. If the base address is null, then the count needs to zero. The base address and the stride must be a multiple of OPTIX\_SBT\_RECORD\_ALIGNMENT.

### <span id="page-162-5"></span>7.50.2.3 callablesRecordStrideInBytes

unsigned int OptixShaderBindingTable::callablesRecordStrideInBytes

Arrays of SBT records for callable programs. If the base address is not null, the stride and count must not be zero. If the base address is null, then the count needs to zero. The base address and the stride must be a multiple of OPTIX\_SBT\_RECORD\_ALIGNMENT.

### <span id="page-162-0"></span>7.50.2.4 exceptionRecord

#### [CUdeviceptr](#page-66-0) OptixShaderBindingTable::exceptionRecord

Device address of the SBT record of the exception program. The address must be a multiple of OPTIX\_ SBT\_RECORD\_ALIGNMENT.

### <span id="page-162-1"></span>7.50.2.5 hitgroupRecordBase

### [CUdeviceptr](#page-66-0) OptixShaderBindingTable::hitgroupRecordBase

Arrays of SBT records for hit groups. The base address and the stride must be a multiple of OPTIX\_SBT \_RECORD\_ALIGNMENT.

### <span id="page-162-3"></span>7.50.2.6 hitgroupRecordCount

### unsigned int OptixShaderBindingTable::hitgroupRecordCount

<span id="page-162-2"></span>Arrays of SBT records for hit groups. The base address and the stride must be a multiple of OPTIX\_SBT \_RECORD\_ALIGNMENT.

### 7.50.2.7 hitgroupRecordStrideInBytes

#### unsigned int OptixShaderBindingTable::hitgroupRecordStrideInBytes

Arrays of SBT records for hit groups. The base address and the stride must be a multiple of OPTIX\_SBT \_RECORD\_ALIGNMENT.

#### <span id="page-163-1"></span>7.50.2.8 missRecordBase

#### [CUdeviceptr](#page-66-0) OptixShaderBindingTable::missRecordBase

Arrays of SBT records for miss programs. The base address and the stride must be a multiple of OPTIX \_SBT\_RECORD\_ALIGNMENT.

#### <span id="page-163-3"></span>7.50.2.9 missRecordCount

unsigned int OptixShaderBindingTable::missRecordCount

Arrays of SBT records for miss programs. The base address and the stride must be a multiple of OPTIX \_SBT\_RECORD\_ALIGNMENT.

#### <span id="page-163-2"></span>7.50.2.10 missRecordStrideInBytes

#### unsigned int OptixShaderBindingTable::missRecordStrideInBytes

Arrays of SBT records for miss programs. The base address and the stride must be a multiple of OPTIX \_SBT\_RECORD\_ALIGNMENT.

#### <span id="page-163-0"></span>7.50.2.11 raygenRecord

#### [CUdeviceptr](#page-66-0) OptixShaderBindingTable::raygenRecord

Device address of the SBT record of the ray gen program to start launch at. The address must be a multiple of OPTIX\_SBT\_RECORD\_ALIGNMENT.

### <span id="page-163-4"></span>7.51 OptixSRTData Struct Reference

#### #include <optix\_types.h>

#### Public Attributes

Parameters describing the SRT transformation

- float [sx](#page-165-0)
- float [a](#page-164-0)
- float [b](#page-164-1)
- float [pvx](#page-164-2)
- float [sy](#page-165-1)
- float [c](#page-164-3)
- float [pvy](#page-164-4)
- float [sz](#page-165-2)
- float [pvz](#page-164-5)
- float [qx](#page-165-3)
- float [qy](#page-165-4)
- float [qz](#page-165-5)
- float [qw](#page-164-6)
- float [tx](#page-165-6)
- float [ty](#page-165-7)
- float [tz](#page-165-8)

# 7.51.1 Detailed Description

Represents an SRT transformation.

An SRT transformation can represent a smooth rotation with fewer motion keys than a matrix transformation. Each motion key is constructed from elements taken from a matrix S, a quaternion R, and a translation T.

The scaling matrix  $S =$  $\lceil$  $\Bigg\}$ *sx a b pvx* 0 *sy c pvy* 0 0 *sz pvz* 1 defines an affine transformation that can include scale,

shear, and a translation. The translation allows to define the pivot point for the subsequent rotation.

The quaternion  $R = [qx, qy, qz, qw]$  describes a rotation with angular component  $qw = cos(theta/2)$ and other components  $[\alpha x, \alpha y, \alpha z] = \sin(\theta) + [\alpha x, \alpha y, \alpha z]$  where the axis  $[\alpha x, \alpha y, \alpha z]$  is normalized.

The translation matrix  $T =$  $\lceil$  $\Big\}$ 1 0 0 *tx* 0 1 0 *ty* 0 0 1 *tz* 1  $\overline{\phantom{a}}$ defines another translation that is applied after the rotation.

Typically, this translation includes the inverse translation from the matrix S to reverse the translation for the pivot point for R.

To obtain the effective transformation at time t, the elements of the components of S, R, and T will be interpolated linearly. The components are then multiplied to obtain the combined transformation  $C = T$  $* R * S$ . The transformation C is the effective object-to-world transformations at time t, and  $C^{\wedge}$ (-1) is the effective world-to-object transformation at time t.

See also [OptixSRTMotionTransform::srtData,](#page-166-1) [optixConvertPointerToTraversableHandle\( \)](#page-265-0)

# <span id="page-164-0"></span>7.51.2 Member Data Documentation

7.51.2.1 a

<span id="page-164-1"></span>float OptixSRTData::a

7.51.2.2 b

<span id="page-164-3"></span>float OptixSRTData::b

7.51.2.3 c

<span id="page-164-2"></span>float OptixSRTData::c

7.51.2.4 pvx

<span id="page-164-4"></span>float OptixSRTData::pvx

7.51.2.5 pvy

<span id="page-164-5"></span>float OptixSRTData::pvy

7.51.2.6 pvz

<span id="page-164-6"></span>float OptixSRTData::pvz

# 7.51.2.7 qw

<span id="page-165-3"></span>float OptixSRTData::qw

7.51.2.8 qx

<span id="page-165-4"></span>float OptixSRTData::qx

7.51.2.9 qy

<span id="page-165-5"></span>float OptixSRTData::qy

7.51.2.10 qz

<span id="page-165-0"></span>float OptixSRTData::qz

7.51.2.11 sx

<span id="page-165-1"></span>float OptixSRTData::sx

7.51.2.12 sy

<span id="page-165-2"></span>float OptixSRTData::sy

7.51.2.13 sz

<span id="page-165-6"></span>float OptixSRTData::sz

7.51.2.14 tx float OptixSRTData::tx

<span id="page-165-7"></span>7.51.2.15 ty

<span id="page-165-8"></span>float OptixSRTData::ty

7.51.2.16 tz float OptixSRTData::tz

# <span id="page-165-9"></span>7.52 OptixSRTMotionTransform Struct Reference

```
#include <optix_types.h>
```
# Public Attributes

- [OptixTraversableHandle](#page-81-0) [child](#page-166-2)
- [OptixMotionOptions](#page-149-0) [motionOptions](#page-166-0)
- unsigned int [pad](#page-166-3) [3]
- [OptixSRTData](#page-163-4) [srtData](#page-166-1) [2]

# 7.52.1 Detailed Description

Represents an SRT motion transformation.

The device address of instances of this type must be a multiple of OPTIX\_TRANSFORM\_BYTE\_ ALIGNMENT.

This struct, as defined here, handles only  $N=2$  motion keys due to the fixed array length of its srtData member. The following example shows how to create instances for an arbitrary number N of motion keys:

```
OptixSRTData srtData[N];
... // setup srtData
size_t transformSizeInBytes = sizeof(OptixSRTMotionTransform) + (N-2) * sizeof(OptixSRTData);
OptixSRTMotionTransform* srtMotionTransform = (OptixSRTMotionTransform*) malloc(transformSizeInBytes);
memset(srtMotionTransform, 0, transformSizeInBytes);
... // setup other members of srtMotionTransform
>motionOptions.numKeys = N;
memcpy(srtMotionTransform->srtData, srtData, N * sizeof(OptixSRTData));
... // copy srtMotionTransform to device memory
free(srtMotionTransform)
```
See also [optixConvertPointerToTraversableHandle\( \)](#page-265-0)

# <span id="page-166-2"></span>7.52.2 Member Data Documentation

# 7.52.2.1 child

[OptixTraversableHandle](#page-81-0) OptixSRTMotionTransform::child

<span id="page-166-0"></span>The traversable transformed by this transformation.

### 7.52.2.2 motionOptions

[OptixMotionOptions](#page-149-0) OptixSRTMotionTransform::motionOptions

<span id="page-166-3"></span>The motion options for this transformation Must have at least two motion keys.

### 7.52.2.3 pad

unsigned int OptixSRTMotionTransform::pad[3]

<span id="page-166-1"></span>Padding to make the SRT data 16 byte aligned.

# 7.52.2.4 srtData

[OptixSRTData](#page-163-4) OptixSRTMotionTransform::srtData[2]

The actual SRT data describing the transformation.

7.53 OptixStackSizes Struct Reference

#include <optix\_types.h>

### Public Attributes

- unsigned int [cssRG](#page-167-0)
- unsigned int [cssMS](#page-167-1)
- unsigned int [cssCH](#page-167-2)
- unsigned int [cssAH](#page-167-3)
- unsigned int [cssIS](#page-167-4)
- unsigned int [cssCC](#page-167-5)
- unsigned int [dssDC](#page-167-6)

# 7.53.1 Detailed Description

Describes the stack size requirements of a program group.

See also [optixProgramGroupGetStackSize\( \)](#page-284-0)

# <span id="page-167-3"></span>7.53.2 Member Data Documentation

# 7.53.2.1 cssAH

unsigned int OptixStackSizes::cssAH Continuation stack size of AH programs in bytes.

# <span id="page-167-5"></span>7.53.2.2 cssCC

unsigned int OptixStackSizes::cssCC Continuation stack size of CC programs in bytes.

# <span id="page-167-2"></span>7.53.2.3 cssCH

unsigned int OptixStackSizes::cssCH Continuation stack size of CH programs in bytes.

# <span id="page-167-4"></span>7.53.2.4 cssIS

unsigned int OptixStackSizes::cssIS Continuation stack size of IS programs in bytes.

# <span id="page-167-1"></span>7.53.2.5 cssMS

unsigned int OptixStackSizes::cssMS Continuation stack size of MS programs in bytes.

# <span id="page-167-0"></span>7.53.2.6 cssRG

unsigned int OptixStackSizes::cssRG Continuation stack size of RG programs in bytes.

# <span id="page-167-6"></span>7.53.2.7 dssDC

unsigned int OptixStackSizes::dssDC Direct stack size of DC programs in bytes.

# <span id="page-167-7"></span>7.54 OptixStaticTransform Struct Reference

#include <optix\_types.h>

# Public Attributes

- [OptixTraversableHandle](#page-81-0) [child](#page-168-0)
- unsigned int [pad](#page-168-1) [2]
- float [transform](#page-168-2) [12]
- float [invTransform](#page-168-3) [12]

# 7.54.1 Detailed Description

Static transform.

The device address of instances of this type must be a multiple of OPTIX\_TRANSFORM\_BYTE\_ ALIGNMENT.

See also [optixConvertPointerToTraversableHandle\( \)](#page-265-0)

# <span id="page-168-0"></span>7.54.2 Member Data Documentation

# 7.54.2.1 child

### [OptixTraversableHandle](#page-81-0) OptixStaticTransform::child

<span id="page-168-3"></span>The traversable transformed by this transformation.

# 7.54.2.2 invTransform

### float OptixStaticTransform::invTransform[12]

Affine world-to-object transformation as 3x4 matrix in row-major layout Must be the inverse of the transform matrix.

# <span id="page-168-1"></span>7.54.2.3 pad

unsigned int OptixStaticTransform::pad[2]

<span id="page-168-2"></span>Padding to make the transformations 16 byte aligned.

### 7.54.2.4 transform

### float OptixStaticTransform::transform[12]

Affine object-to-world transformation as 3x4 matrix in row-major layout.

# 7.55 OptixUtilDenoiserImageTile Struct Reference

### #include <optix\_denoiser\_tiling.h>

### Public Attributes

- [OptixImage2D](#page-142-0) [input](#page-168-4)
- [OptixImage2D](#page-142-0) [output](#page-168-5)
- unsigned int [inputOffsetX](#page-168-6)
- unsigned int [inputOffsetY](#page-168-7)

# 7.55.1 Detailed Description

### Tile definition.

see [optixUtilDenoiserSplitImage](#page-52-0)

# <span id="page-168-4"></span>7.55.2 Member Data Documentation

### 7.55.2.1 input

<span id="page-168-6"></span>[OptixImage2D](#page-142-0) OptixUtilDenoiserImageTile::input

### 7.55.2.2 inputOffsetX

<span id="page-168-7"></span>unsigned int OptixUtilDenoiserImageTile::inputOffsetX

### 7.55.2.3 inputOffsetY

<span id="page-168-5"></span>unsigned int OptixUtilDenoiserImageTile::inputOffsetY

### 7.55.2.4 output

<span id="page-169-0"></span>[OptixImage2D](#page-142-0) OptixUtilDenoiserImageTile::output

7.56 optix\_internal::TypePack<... > Struct Template Reference

#include <optix\_device\_impl.h>

# 8 File Documentation

8.1 optix\_device\_impl.h File Reference

### Classes

• struct [optix\\_internal::TypePack](#page-169-0)<... >

### Namespaces

• namespace [optix\\_internal](#page-107-0)

### Macros

- #define [OPTIX\\_DEFINE\\_optixGetAttribute\\_BODY\(](#page-174-0)which)
- #define [OPTIX\\_DEFINE\\_optixGetExceptionDetail\\_BODY\(](#page-174-1)which)

### Functions

- template<typename... Payload> static \_forceinline\_ \_device\_ void [optixTrace](#page-193-0) [\(OptixTraversableHandle](#page-81-0) handle, float3 rayOrigin, float3 rayDirection, float tmin, float tmax, float rayTime, [OptixVisibilityMask](#page-81-1) visibilityMask, unsigned int rayFlags, unsigned int SBToffset, unsigned int SBTstride, unsigned int missSBTIndex, Payload &... payload)
- template<typename... Payload> static \_forceinline\_\_ \_device\_\_ void [optixTrace](#page-193-1) [\(OptixPayloadTypeID](#page-95-0) type, [OptixTraversableHandle](#page-81-0) handle, float3 rayOrigin, float3 rayDirection, float tmin, float tmax, float rayTime, [OptixVisibilityMask](#page-81-1) visibilityMask, unsigned int rayFlags, unsigned int SBToffset, unsigned int SBTstride, unsigned int missSBTIndex, Payload &... payload)
- static \_forceinline\_\_ \_device\_ void [optixSetPayload\\_0](#page-187-0) (unsigned int p)
- static \_forceinline\_ \_device\_ void [optixSetPayload\\_1](#page-187-1) (unsigned int p)
- static \_forceinline \_\_ \_device \_\_ void optixSetPayload \_2 (unsigned int p)
- static \_forceinline\_ \_device\_void [optixSetPayload\\_3](#page-190-0) (unsigned int p)
- static \_forceinline \_\_ device \_void [optixSetPayload\\_4](#page-190-1) (unsigned int p)
- static \_\_forceinline \_\_\_device \_\_void [optixSetPayload\\_5](#page-190-2) (unsigned int p)
- static \_forceinline \_\_ device \_\_ void optixSetPayload \_6 (unsigned int p)
- static \_forceinline\_ \_device\_void [optixSetPayload\\_7](#page-190-4) (unsigned int p)
- static \_forceinline\_ \_device\_void [optixSetPayload\\_8](#page-190-5) (unsigned int p)
- static \_forceinline\_ \_device\_void [optixSetPayload\\_9](#page-190-6) (unsigned int p)
- static \_forceinline\_ \_device\_void [optixSetPayload\\_10](#page-188-0) (unsigned int p)
- static \_\_forceinline\_\_ \_\_device\_\_ void [optixSetPayload\\_11](#page-188-1) (unsigned int p)
- static \_forceinline \_\_ device \_\_ void [optixSetPayload\\_12](#page-188-2) (unsigned int p)
- static \_forceinline\_ \_device\_void [optixSetPayload\\_13](#page-188-3) (unsigned int p)
- static \_forceinline \_\_ device \_void [optixSetPayload\\_14](#page-188-4) (unsigned int p)
- static \_forceinline\_ \_device\_void [optixSetPayload\\_15](#page-188-5) (unsigned int p)
- static \_forceinline \_\_ \_device \_\_ void [optixSetPayload\\_16](#page-188-6) (unsigned int p)

• static \_forceinline\_ \_device\_void [optixSetPayload\\_17](#page-188-7) (unsigned int p) • static \_\_forceinline \_\_\_device \_\_void [optixSetPayload\\_18](#page-188-8) (unsigned int p) • static \_forceinline \_\_ device \_void [optixSetPayload\\_19](#page-188-9) (unsigned int p) • static \_forceinline \_\_ device \_void [optixSetPayload\\_20](#page-189-1) (unsigned int p) • static \_forceinline\_ \_device\_void [optixSetPayload\\_21](#page-189-2) (unsigned int p) • static forceinline device void optixSetPayload 22 (unsigned int p) • static \_forceinline \_\_ device \_\_ void [optixSetPayload\\_23](#page-189-4) (unsigned int p) • static \_forceinline\_ \_device\_void [optixSetPayload\\_24](#page-189-5) (unsigned int p) static forceinline device void optixSetPayload 25 (unsigned int p) • static \_\_forceinline\_\_ \_\_device\_\_ void [optixSetPayload\\_26](#page-189-7) (unsigned int p) • static forceinline device void optixSetPayload 27 (unsigned int p) • static \_forceinline \_\_ device \_void [optixSetPayload\\_28](#page-189-9) (unsigned int p) • static \_\_forceinline\_\_ \_\_device\_\_ void [optixSetPayload\\_29](#page-189-10) (unsigned int p) • static \_\_forceinline\_\_ \_\_device\_\_ void [optixSetPayload\\_30](#page-190-7) (unsigned int p) • static \_\_forceinline\_\_ \_\_device \_\_ void [optixSetPayload\\_31](#page-190-8) (unsigned int p) • static \_\_forceinline\_\_ \_\_device\_\_unsigned int [optixGetPayload\\_0](#page-180-0) () • static \_\_forceinline\_\_ \_\_device\_\_ unsigned int [optixGetPayload\\_1](#page-180-1) () • static \_\_forceinline\_\_ \_\_device\_\_ unsigned int [optixGetPayload\\_2](#page-180-2) () • static \_forceinline\_\_ \_device\_unsigned int [optixGetPayload\\_3](#page-181-0) () • static forceinline device unsigned int optixGetPayload 4 () • static \_\_forceinline\_\_ \_\_device\_\_ unsigned int [optixGetPayload\\_5](#page-182-0) () • static \_\_forceinline\_\_ \_\_device\_\_ unsigned int [optixGetPayload\\_6](#page-182-1) () • static forceinline\_\_ \_device\_unsigned int [optixGetPayload\\_7](#page-182-2) () • static \_\_forceinline\_\_ \_\_device\_\_ unsigned int [optixGetPayload\\_8](#page-182-3) () static forceinline device\_unsigned int [optixGetPayload\\_9](#page-182-4) () • static \_\_forceinline\_\_ \_\_device\_\_ unsigned int [optixGetPayload\\_10](#page-180-3) () • static forceinline device unsigned int optixGetPayload 11 () • static \_forceinline \_\_ \_device \_\_ unsigned int [optixGetPayload\\_12](#page-180-5) () • static \_\_forceinline\_\_ \_\_device\_\_ unsigned int [optixGetPayload\\_13](#page-180-6) () • static \_\_forceinline\_\_ \_\_device\_\_ unsigned int [optixGetPayload\\_14](#page-180-7) () • static \_forceinline \_\_ device \_unsigned int [optixGetPayload\\_15](#page-180-8) () • static \_forceinline \_\_ \_device \_\_ unsigned int [optixGetPayload\\_16](#page-180-9) () static \_forceinline\_\_ \_device\_ unsigned int [optixGetPayload\\_17](#page-180-10) () • static \_forceinline\_\_ \_device\_ unsigned int [optixGetPayload\\_18](#page-180-11) () • static \_forceinline\_ \_device\_unsigned int [optixGetPayload\\_19](#page-180-12) () • static \_forceinline\_ \_device\_unsigned int [optixGetPayload\\_20](#page-181-2) () • static \_\_forceinline\_\_ \_\_device\_\_ unsigned int [optixGetPayload\\_21](#page-181-3) () • static \_forceinline\_\_ \_device\_ unsigned int [optixGetPayload\\_22](#page-181-4) () • static \_\_forceinline\_\_ \_\_device\_\_ unsigned int [optixGetPayload\\_23](#page-181-5) () • static \_forceinline \_\_ device \_unsigned int [optixGetPayload\\_24](#page-181-6) () • static \_\_forceinline\_\_ \_\_device\_\_ unsigned int [optixGetPayload\\_25](#page-181-7) () • static \_forceinline \_\_ \_device \_\_ unsigned int [optixGetPayload\\_26](#page-181-8) () • static \_forceinline\_\_ \_device\_unsigned int [optixGetPayload\\_27](#page-181-9) () • static \_forceinline\_ \_device\_unsigned int [optixGetPayload\\_28](#page-181-10) () • static \_forceinline\_\_ \_device\_unsigned int [optixGetPayload\\_29](#page-181-11) () • static \_forceinline\_ \_device\_unsigned int [optixGetPayload\\_30](#page-181-12) () • static \_forceinline\_\_ \_device\_unsigned int [optixGetPayload\\_31](#page-181-13) () • static \_forceinline\_\_ \_device\_\_ void [optixSetPayloadTypes](#page-190-9) (unsigned int types) • static \_forceinline\_\_ \_device\_unsigned int [optixUndefinedValue](#page-195-0) () • static \_forceinline\_ \_device\_float3 [optixGetWorldRayOrigin](#page-184-0) ()

- static \_forceinline \_\_ \_device \_\_ float3 [optixGetWorldRayDirection](#page-184-1) ()
- static \_\_forceinline \_\_\_ \_\_device \_\_\_float3 [optixGetObjectRayOrigin](#page-179-0) ()
- static \_forceinline \_\_ \_device \_\_ float3 [optixGetObjectRayDirection](#page-179-1) ()
- static \_\_forceinline\_\_ \_\_device\_\_ float [optixGetRayTmin](#page-183-0) ()
- static \_\_forceinline\_\_ \_\_device\_\_ float [optixGetRayTmax](#page-182-5) ()
- static \_\_forceinline \_\_\_device \_\_float [optixGetRayTime](#page-182-6) ()
- static \_\_forceinline\_\_ \_\_device\_\_ unsigned int [optixGetRayFlags](#page-182-7) ()
- static \_forceinline\_ \_device\_unsigned int [optixGetRayVisibilityMask](#page-183-1) ()
- static \_\_forceinline\_\_ \_\_device \_\_ [OptixTraversableHandle](#page-81-0) [optixGetInstanceTraversableFromIAS](#page-178-0) [\(OptixTraversableHandle](#page-81-0) ias, unsigned int instIdx)
- static \_\_forceinline \_\_\_device \_\_void [optixGetTriangleVertexData](#page-184-2) [\(OptixTraversableHandle](#page-81-0) gas, unsigned int primIdx, unsigned int sbtGASIndex, float time, float3 data[3])
- static \_\_forceinline \_\_\_device \_\_ void [optixGetMicroTriangleVertexData](#page-179-2) (float3 data[3])
- static \_forceinline \_\_ \_device \_\_ void [optixGetMicroTriangleBarycentricsData](#page-179-3) (float2 data[3])
- static \_forceinline\_ \_device\_ void [optixGetLinearCurveVertexData](#page-179-4) [\(OptixTraversableHandle](#page-81-0) gas, unsigned int primIdx, unsigned int sbtGASIndex, float time, float4 data[2])
- static forceinline device void optixGetOuadraticBSplineVertexData [\(OptixTraversableHandle](#page-81-0) gas, unsigned int primIdx, unsigned int sbtGASIndex, float time, float4 data[3])
- static \_forceinline \_\_ \_device \_\_ void [optixGetCubicBSplineVertexData](#page-176-0) [\(OptixTraversableHandle](#page-81-0) gas, unsigned int primIdx, unsigned int sbtGASIndex, float time, float4 data[4])
- static \_forceinline \_\_ \_device \_\_ void [optixGetCatmullRomVertexData](#page-176-1) [\(OptixTraversableHandle](#page-81-0) gas, unsigned int primIdx, unsigned int sbtGASIndex, float time, float4 data[4])
- static \_forceinline \_\_device \_void [optixGetCubicBezierVertexData](#page-176-2) [\(OptixTraversableHandle](#page-81-0) gas, unsigned int primIdx, unsigned int sbtGASIndex, float time, float4 data[4])
- static \_forceinline\_ \_device\_ void [optixGetRibbonVertexData](#page-183-2) [\(OptixTraversableHandle](#page-81-0) gas, unsigned int primIdx, unsigned int sbtGASIndex, float time, float4 data[3])
- static \_forceinline\_ \_device\_float3 [optixGetRibbonNormal](#page-183-3) [\(OptixTraversableHandle](#page-81-0) gas, unsigned int primIdx, unsigned int sbtGASIndex, float time, float2 ribbonParameters)
- static forceinline device void [optixGetSphereData](#page-183-4) [\(OptixTraversableHandle](#page-81-0) gas, unsigned int primIdx, unsigned int sbtGASIndex, float time, float4 data[1])
- static \_\_forceinline \_\_\_device \_\_[OptixTraversableHandle](#page-81-0) [optixGetGASTraversableHandle](#page-178-1) ()
- static \_forceinline\_ \_device\_float [optixGetGASMotionTimeBegin](#page-177-0) [\(OptixTraversableHandle](#page-81-0) handle)
- static \_forceinline\_ \_device\_ float [optixGetGASMotionTimeEnd](#page-178-2) [\(OptixTraversableHandle](#page-81-0) handle)
- static \_forceinline\_ \_device\_unsigned int [optixGetGASMotionStepCount](#page-177-1) [\(OptixTraversableHandle](#page-81-0) handle)
- static \_\_forceinline \_\_\_device \_\_void [optixGetWorldToObjectTransformMatrix](#page-184-3) (float m[12])
- static \_forceinline\_ \_device\_ void [optixGetObjectToWorldTransformMatrix](#page-179-5) (float m[12])
- static \_forceinline\_ \_device\_float3 [optixTransformPointFromWorldToObjectSpace](#page-194-0) (float3 point)
- static \_forceinline \_\_ \_device \_\_ float3 [optixTransformVectorFromWorldToObjectSpace](#page-194-1) (float3 vec)
- static \_forceinline\_ \_device\_ float3 [optixTransformNormalFromWorldToObjectSpace](#page-194-2) (float3 normal)
- static \_forceinline\_ \_device\_float3 [optixTransformPointFromObjectToWorldSpace](#page-194-3) (float3 point)
- static forceinline device float3 [optixTransformVectorFromObjectToWorldSpace](#page-194-4) (float3 vec)
- static forceinline device float3 [optixTransformNormalFromObjectToWorldSpace](#page-194-5) (float3 normal)
- static \_forceinline\_ \_device\_unsigned int [optixGetTransformListSize](#page-184-4) ()
- static \_forceinline\_ \_device \_[OptixTraversableHandle](#page-81-0) [optixGetTransformListHandle](#page-184-5) (unsigned int index)
- static \_\_forceinline\_\_ \_\_device \_\_ [OptixTransformType](#page-101-0) [optixGetTransformTypeFromHandle](#page-184-6) [\(OptixTraversableHandle](#page-81-0) handle)
- static \_\_forceinline\_\_ \_\_device\_\_ const [OptixStaticTransform](#page-167-7) ∗ [optixGetStaticTransformFromHandle](#page-184-7) [\(OptixTraversableHandle](#page-81-0) handle)
- static \_\_forceinline\_\_ \_\_device\_\_ const [OptixSRTMotionTransform](#page-165-9) ∗ [optixGetSRTMotionTransformFromHandle](#page-183-5) [\(OptixTraversableHandle](#page-81-0) handle)
- static \_\_forceinline\_\_ \_\_device\_\_ const [OptixMatrixMotionTransform](#page-145-4) ∗ [optixGetMatrixMotionTransformFromHandle](#page-179-6) [\(OptixTraversableHandle](#page-81-0) handle)
- static \_\_forceinline \_\_\_ \_\_device \_\_ unsigned int [optixGetInstanceIdFromHandle](#page-178-3) [\(OptixTraversableHandle](#page-81-0) handle)
- static \_\_forceinline\_\_ \_\_device\_\_ [OptixTraversableHandle](#page-81-0) [optixGetInstanceChildFromHandle](#page-178-4) [\(OptixTraversableHandle](#page-81-0) handle)
- static \_\_forceinline\_\_ \_\_device\_\_ const float4 ∗ [optixGetInstanceTransformFromHandle](#page-178-5) [\(OptixTraversableHandle](#page-81-0) handle)
- static \_\_forceinline\_\_ \_\_device\_\_ const float4 ∗ [optixGetInstanceInverseTransformFromHandle](#page-178-6) [\(OptixTraversableHandle](#page-81-0) handle)
- static forceinline device bool [optixReportIntersection](#page-185-0) (float hitT, unsigned int hitKind)
- static forceinline device bool [optixReportIntersection](#page-186-0) (float hitT, unsigned int hitKind, unsigned int a0)
- static \_forceinline\_\_ \_device\_ bool [optixReportIntersection](#page-186-1) (float hitT, unsigned int hitKind, unsigned int a0, unsigned int a1)
- static \_\_forceinline \_\_\_device \_\_bool [optixReportIntersection](#page-186-2) (float hitT, unsigned int hitKind, unsigned int a0, unsigned int a1, unsigned int a2)
- static \_forceinline\_ \_device bool [optixReportIntersection](#page-186-3) (float hitT, unsigned int hitKind, unsigned int a0, unsigned int a1, unsigned int a2, unsigned int a3)
- static \_forceinline\_ \_device\_ bool [optixReportIntersection](#page-186-4) (float hitT, unsigned int hitKind, unsigned int a0, unsigned int a1, unsigned int a2, unsigned int a3, unsigned int a4)
- static \_forceinline\_ \_device bool [optixReportIntersection](#page-187-2) (float hitT, unsigned int hitKind, unsigned int a0, unsigned int a1, unsigned int a2, unsigned int a3, unsigned int a4, unsigned int a5)
- static forceinline device bool [optixReportIntersection](#page-187-3) (float hitT, unsigned int hitKind, unsigned int a0, unsigned int a1, unsigned int a2, unsigned int a3, unsigned int a4, unsigned int a5, unsigned int a6)
- static forceinline device bool [optixReportIntersection](#page-187-4) (float hitT, unsigned int hitKind, unsigned int a0, unsigned int a1, unsigned int a2, unsigned int a3, unsigned int a4, unsigned int a5, unsigned int a6, unsigned int a7)
- static \_forceinline\_ \_device\_unsigned int [optixGetAttribute\\_0](#page-175-0) ()
- static \_forceinline \_\_ device \_unsigned int optixGetAttribute 1 ()
- static \_forceinline \_\_ device \_unsigned int optixGetAttribute 2 ()
- static \_forceinline \_\_ \_device \_\_ unsigned int optixGetAttribute \_3 ()
- static \_\_forceinline\_\_ \_\_device\_\_ unsigned int [optixGetAttribute\\_4](#page-175-4) ()
- static \_forceinline \_\_ \_device \_\_ unsigned int optixGetAttribute \_5 ()
- static \_forceinline\_ \_device\_unsigned int [optixGetAttribute\\_6](#page-175-6) ()
- static \_forceinline\_ \_device\_unsigned int [optixGetAttribute\\_7](#page-175-7) ()
- static \_\_forceinline\_\_ \_\_device\_\_ void [optixTerminateRay](#page-191-0) ()
- static \_\_forceinline\_\_ \_\_device\_\_ void [optixIgnoreIntersection](#page-185-1) ()
- static \_forceinline\_ \_device\_unsigned int [optixGetPrimitiveIndex](#page-182-9) ()
- static \_\_forceinline\_\_ \_\_device\_\_unsigned int [optixGetSbtGASIndex](#page-183-6) ()
- static \_forceinline \_\_ device \_unsigned int [optixGetInstanceId](#page-178-7) ()
- static \_forceinline\_ \_device\_unsigned int [optixGetInstanceIndex](#page-178-8) ()
- static \_forceinline\_ \_device\_unsigned int [optixGetHitKind](#page-178-9) ()
- static \_forceinline\_ \_device \_[OptixPrimitiveType](#page-96-0) [optixGetPrimitiveType](#page-182-10) (unsigned int hitKind)
- static \_forceinline\_ \_device\_ bool [optixIsBackFaceHit](#page-185-2) (unsigned int hitKind)
- static \_forceinline\_ \_device\_bool [optixIsFrontFaceHit](#page-185-3) (unsigned int hitKind)
- static \_\_forceinline\_\_ \_\_device\_\_ [OptixPrimitiveType](#page-96-0) [optixGetPrimitiveType](#page-182-11) ()
- static \_\_forceinline\_\_ \_\_device\_\_ bool [optixIsBackFaceHit](#page-185-4) ()
- static \_forceinline \_\_ \_device \_\_ bool [optixIsFrontFaceHit](#page-185-5) ()
- static \_\_forceinline\_\_ \_\_device\_\_ bool [optixIsTriangleHit](#page-185-6) ()
- static \_\_forceinline \_\_\_device \_\_bool [optixIsTriangleFrontFaceHit](#page-185-7) ()
- static \_forceinline\_ \_device\_bool [optixIsTriangleBackFaceHit](#page-185-8) ()
- static \_forceinline\_\_ \_device\_ bool [optixIsDisplacedMicromeshTriangleHit](#page-185-9) ()
- static forceinline device bool [optixIsDisplacedMicromeshTriangleFrontFaceHit](#page-185-10) ()
- static \_forceinline\_\_ \_device\_ bool [optixIsDisplacedMicromeshTriangleBackFaceHit](#page-185-11) ()
- static \_forceinline\_ \_device\_float [optixGetCurveParameter](#page-176-3) ()
- static \_\_forceinline \_\_\_ \_\_device \_\_\_ float2 [optixGetRibbonParameters](#page-183-7) ()
- static \_forceinline \_\_ \_device \_\_ float2 [optixGetTriangleBarycentrics](#page-184-8) ()
- static \_forceinline \_\_ device \_\_ uint3 [optixGetLaunchIndex](#page-179-7) ()
- static forceinline device uint3 [optixGetLaunchDimensions](#page-179-8) ()
- static \_forceinline \_\_ device \_[CUdeviceptr](#page-66-0) [optixGetSbtDataPointer](#page-183-8) ()
- static \_\_forceinline \_\_\_device \_\_ void [optixThrowException](#page-191-1) (int exceptionCode)
- static \_forceinline\_ \_device\_ void [optixThrowException](#page-191-2) (int exceptionCode, unsigned int exceptionDetail0)
- static \_forceinline\_ \_device\_ void [optixThrowException](#page-192-0) (int exceptionCode, unsigned int exceptionDetail0, unsigned int exceptionDetail1)
- static \_forceinline\_\_ \_device\_ void [optixThrowException](#page-192-1) (int exceptionCode, unsigned int exceptionDetail0, unsigned int exceptionDetail1, unsigned int exceptionDetail2)
- static \_\_forceinline\_\_ \_\_device \_\_void [optixThrowException](#page-192-2) (int exceptionCode, unsigned int exceptionDetail0, unsigned int exceptionDetail1, unsigned int exceptionDetail2, unsigned int exceptionDetail3)
- static \_\_forceinline\_\_ \_\_device \_\_ void [optixThrowException](#page-192-3) (int exceptionCode, unsigned int exceptionDetail0, unsigned int exceptionDetail1, unsigned int exceptionDetail2, unsigned int exceptionDetail3, unsigned int exceptionDetail4)
- static \_forceinline\_ \_device\_ void [optixThrowException](#page-192-4) (int exceptionCode, unsigned int exceptionDetail0, unsigned int exceptionDetail1, unsigned int exceptionDetail2, unsigned int exceptionDetail3, unsigned int exceptionDetail4, unsigned int exceptionDetail5)
- static \_forceinline\_ \_device\_ void [optixThrowException](#page-192-5) (int exceptionCode, unsigned int exceptionDetail0, unsigned int exceptionDetail1, unsigned int exceptionDetail2, unsigned int exceptionDetail3, unsigned int exceptionDetail4, unsigned int exceptionDetail5, unsigned int exceptionDetail6)
- static \_\_forceinline\_\_ \_\_device \_\_void [optixThrowException](#page-193-2) (int exceptionCode, unsigned int exceptionDetail0, unsigned int exceptionDetail1, unsigned int exceptionDetail2, unsigned int exceptionDetail3, unsigned int exceptionDetail4, unsigned int exceptionDetail5, unsigned int exceptionDetail6, unsigned int exceptionDetail7)
- static \_\_forceinline\_\_ \_\_device\_\_ int [optixGetExceptionCode](#page-176-4) ()
- static \_forceinline\_ \_device\_unsigned int [optixGetExceptionDetail\\_0](#page-176-5) ()
- static \_forceinline\_ \_device\_unsigned int [optixGetExceptionDetail\\_1](#page-176-6) ()
- static \_forceinline\_ \_device\_unsigned int [optixGetExceptionDetail\\_2](#page-176-7) ()
- static \_\_forceinline \_\_ \_\_device \_\_ unsigned int [optixGetExceptionDetail\\_3](#page-177-2) ()
- static \_\_forceinline \_\_\_device \_\_unsigned int [optixGetExceptionDetail\\_4](#page-177-3) ()
- static \_forceinline\_ \_device\_unsigned int [optixGetExceptionDetail\\_5](#page-177-4) ()
- static \_forceinline\_ \_device\_unsigned int [optixGetExceptionDetail\\_6](#page-177-5) ()
- static \_\_forceinline \_\_\_device \_\_unsigned int [optixGetExceptionDetail\\_7](#page-177-6) ()
- static \_forceinline\_ \_device \_[OptixTraversableHandle](#page-81-0) [optixGetExceptionInvalidTraversable](#page-177-7) ()
- static \_\_forceinline\_\_ \_\_device\_\_ int [optixGetExceptionInvalidSbtOffset](#page-177-8) ()
- static \_\_forceinline \_\_\_device \_\_ OptixInvalidRayExceptionDetails [optixGetExceptionInvalidRay](#page-177-9) ()
- static forceinline device OptixParameterMismatchExceptionDetails [optixGetExceptionParameterMismatch](#page-177-10) ()
- static \_\_forceinline\_\_ \_\_device\_\_ char ∗ [optixGetExceptionLineInfo](#page-177-11) ()
- template<typename ReturnT, typename... ArgTypes> static \_forceinline\_ \_device\_ ReturnT [optixDirectCall](#page-175-8) (unsigned int sbtIndex, ArgTypes... args)
- template<typename ReturnT, typename... ArgTypes> static \_\_forceinline\_\_ \_\_device \_\_ ReturnT [optixContinuationCall](#page-175-9) (unsigned int sbtIndex, ArgTypes... args)
- static \_forceinline \_\_ \_device \_\_ uint4 [optixTexFootprint2D](#page-191-3) (unsigned long long tex, unsigned int texInfo, float x, float y, unsigned int ∗singleMipLevel)
- static \_\_forceinline \_\_\_device \_\_uint4 [optixTexFootprint2DGrad](#page-191-4) (unsigned long long tex, unsigned int texInfo, float x, float y, float dPdx\_x, float dPdx\_y, float dPdy\_x, float dPdy\_y, bool coarse, unsigned int ∗singleMipLevel)
- static forceinline device uint4 [optixTexFootprint2DLod](#page-191-5) (unsigned long long tex, unsigned int texInfo, float x, float y, float level, bool coarse, unsigned int ∗singleMipLevel)

# 8.1.1 Detailed Description

OptiX public API.

### Author

NVIDIA Corporation

OptiX public API Reference - Device side implementation

<span id="page-174-0"></span>8.1.2 Macro Definition Documentation

# 8.1.2.1 OPTIX\_DEFINE\_optixGetAttribute\_BODY

### #define OPTIX\_DEFINE\_optixGetAttribute\_BODY(

```
which )
```
### Value:

```
unsigned int ret;
\
    asm("call (% \mathcal{O}), _optix_get_attribute" #which ", ();" : "=r"(ret) :);
\
    return ret;
```
#### 8.1.2.2 OPTIX\_DEFINE\_optixGetExceptionDetail\_BODY

```
#define OPTIX_DEFINE_optixGetExceptionDetail_BODY(
            which )
Value:
   unsigned int ret;
\setminusasm("call (%0), _optix_get_exception_detail_" #which ", ();" : "=r"(ret) :);
\
   return ret;
8.1.3 Function Documentation
8.1.3.1 optixContinuationCall( )
template<typename ReturnT , typename... ArgTypes>
static __forceinline__ __device__ ReturnT optixContinuationCall (
           unsigned int sbtIndex,
           ArgTypes... args ) [static]
8.1.3.2 optixDirectCall( )
template<typename ReturnT , typename... ArgTypes>
static __forceinline__ __device__ ReturnT optixDirectCall (
           unsigned int sbtIndex,
           ArgTypes... args ) [static]
8.1.3.3 optixGetAttribute_0( )
static __forceinline__ __device__ unsigned int optixGetAttribute_0 ( ) [static]
8.1.3.4 optixGetAttribute 1()
static __forceinline__ __device__ unsigned int optixGetAttribute_1 ( ) [static]
8.1.3.5 optixGetAttribute_2( )
static __forceinline__ __device__ unsigned int optixGetAttribute_2 ( ) [static]
8.1.3.6 optixGetAttribute 3()
static __forceinline__ __device__ unsigned int optixGetAttribute_3 ( ) [static]
8.1.3.7 optixGetAttribute 4()
static __forceinline__ __device__ unsigned int optixGetAttribute_4 ( ) [static]
```
- <span id="page-175-5"></span><span id="page-175-4"></span><span id="page-175-3"></span><span id="page-175-2"></span><span id="page-175-1"></span><span id="page-175-0"></span>8.1.3.8 optixGetAttribute\_5( )
- <span id="page-175-6"></span>static \_\_forceinline\_\_ \_\_device\_\_ unsigned int optixGetAttribute\_5 ( ) *[static]*
- 8.1.3.9 optixGetAttribute\_6( )
- <span id="page-175-7"></span>static \_\_forceinline\_\_ \_\_device\_\_ unsigned int optixGetAttribute\_6 ( ) *[static]*

8.1.3.10 optixGetAttribute\_7( )

<span id="page-176-1"></span>static \_\_forceinline\_\_ \_\_device\_\_ unsigned int optixGetAttribute\_7 ( ) *[static]*

- 8.1.3.11 optixGetCatmullRomVertexData( )
- static \_\_forceinline\_\_ \_\_device\_\_ void optixGetCatmullRomVertexData ( [OptixTraversableHandle](#page-81-0) *gas,* unsigned int *primIdx,* unsigned int *sbtGASIndex,* float *time,* float4 *data[4]* ) *[static]*
- <span id="page-176-2"></span>8.1.3.12 optixGetCubicBezierVertexData( )
- static \_\_forceinline\_\_ \_\_device\_\_ void optixGetCubicBezierVertexData ( [OptixTraversableHandle](#page-81-0) *gas,* unsigned int *primIdx,* unsigned int *sbtGASIndex,* float *time,* float4 *data[4]* ) *[static]*
- <span id="page-176-0"></span>8.1.3.13 optixGetCubicBSplineVertexData( )

static \_\_forceinline\_\_ \_\_device\_\_ void optixGetCubicBSplineVertexData ( [OptixTraversableHandle](#page-81-0) *gas,* unsigned int *primIdx,* unsigned int *sbtGASIndex,* float *time,* float4 *data[4]* ) *[static]*

<span id="page-176-3"></span>8.1.3.14 optixGetCurveParameter( )

<span id="page-176-4"></span>static \_\_forceinline\_\_ \_\_device\_\_ float optixGetCurveParameter ( ) *[static]*

- 8.1.3.15 optixGetExceptionCode( )
- <span id="page-176-5"></span>static \_\_forceinline\_\_ \_\_device\_\_ int optixGetExceptionCode ( ) *[static]*
- 8.1.3.16 optixGetExceptionDetail\_0( )
- static \_\_forceinline\_\_ \_\_device\_\_ unsigned int optixGetExceptionDetail\_0 () *[static]*
- <span id="page-176-6"></span>8.1.3.17 optixGetExceptionDetail\_1( )
- static \_\_forceinline\_\_ \_\_device\_\_ unsigned int optixGetExceptionDetail\_1 ( ) *[static]*
- <span id="page-176-7"></span>8.1.3.18 optixGetExceptionDetail\_2()
- static \_\_forceinline\_\_ \_\_device\_\_ unsigned int optixGetExceptionDetail\_2 ( )

<span id="page-177-2"></span>*[static]*

8.1.3.19 optixGetExceptionDetail 3()

static \_\_forceinline\_\_ \_\_device\_\_ unsigned int optixGetExceptionDetail\_3 ( ) *[static]*

<span id="page-177-3"></span>8.1.3.20 optixGetExceptionDetail 4()

static \_\_forceinline\_\_ \_\_device\_\_ unsigned int optixGetExceptionDetail\_4 () *[static]*

<span id="page-177-4"></span>8.1.3.21 optixGetExceptionDetail\_5( )

static \_\_forceinline\_\_ \_\_device\_\_ unsigned int optixGetExceptionDetail\_5 ( ) *[static]*

<span id="page-177-5"></span>8.1.3.22 optixGetExceptionDetail\_6( )

static \_\_forceinline\_\_ \_\_device\_\_ unsigned int optixGetExceptionDetail\_6 ( ) *[static]*

<span id="page-177-6"></span>8.1.3.23 optixGetExceptionDetail 7()

static \_\_forceinline\_\_ \_\_device\_\_ unsigned int optixGetExceptionDetail\_7 () *[static]*

<span id="page-177-9"></span>8.1.3.24 optixGetExceptionInvalidRay( )

static \_\_forceinline\_\_ \_\_device\_\_ OptixInvalidRayExceptionDetails optixGetExceptionInvalidRay ( ) *[static]*

<span id="page-177-8"></span>8.1.3.25 optixGetExceptionInvalidSbtOffset( )

static \_\_forceinline\_\_ \_\_device\_\_ int optixGetExceptionInvalidSbtOffset ( ) *[static]*

<span id="page-177-7"></span>8.1.3.26 optixGetExceptionInvalidTraversable( )

static \_\_forceinline\_\_ \_\_device\_\_ [OptixTraversableHandle](#page-81-0) optixGetExceptionInvalidTraversable ( ) *[static]*

<span id="page-177-11"></span>8.1.3.27 optixGetExceptionLineInfo( )

<span id="page-177-10"></span>static \_\_forceinline\_\_ \_\_device\_\_ char ∗ optixGetExceptionLineInfo ( ) *[static]*

8.1.3.28 optixGetExceptionParameterMismatch( )

static \_\_forceinline\_\_ \_\_device\_\_ OptixParameterMismatchExceptionDetails optixGetExceptionParameterMismatch ( ) *[static]*

<span id="page-177-1"></span>8.1.3.29 optixGetGASMotionStepCount( )

<span id="page-177-0"></span>static \_\_forceinline\_\_ \_\_device\_\_ unsigned int optixGetGASMotionStepCount ( [OptixTraversableHandle](#page-81-0) *handle* ) *[static]*

- 8.1.3.30 optixGetGASMotionTimeBegin( )
- static \_\_forceinline\_\_ \_\_device\_\_ float optixGetGASMotionTimeBegin ( [OptixTraversableHandle](#page-81-0) *handle* ) *[static]*
- <span id="page-178-2"></span>8.1.3.31 optixGetGASMotionTimeEnd( )
- static \_\_forceinline\_\_ \_\_device\_\_ float optixGetGASMotionTimeEnd ( [OptixTraversableHandle](#page-81-0) *handle* ) *[static]*
- <span id="page-178-1"></span>8.1.3.32 optixGetGASTraversableHandle( )

```
static __forceinline__ __device__ OptixTraversableHandle
optixGetGASTraversableHandle ( ) [static]
```
<span id="page-178-9"></span>8.1.3.33 optixGetHitKind( )

```
static __forceinline__ __device__ unsigned int optixGetHitKind ( ) [static]
```
8.1.3.34 optixGetInstanceChildFromHandle( )

static \_\_forceinline\_\_ \_\_device\_\_ [OptixTraversableHandle](#page-81-0) optixGetInstanceChildFromHandle ( [OptixTraversableHandle](#page-81-0) *handle* ) *[static]*

<span id="page-178-7"></span>8.1.3.35 optixGetInstanceId( )

<span id="page-178-3"></span>static \_\_forceinline\_\_ \_\_device\_\_ unsigned int optixGetInstanceId ( ) *[static]*

- 8.1.3.36 optixGetInstanceIdFromHandle( )
- static \_\_forceinline\_\_ \_\_device\_\_ unsigned int optixGetInstanceIdFromHandle (

[OptixTraversableHandle](#page-81-0) *handle* ) *[static]*

<span id="page-178-8"></span>8.1.3.37 optixGetInstanceIndex( )

```
static __forceinline__ __device__ unsigned int optixGetInstanceIndex ( )
[static]
```
<span id="page-178-6"></span>8.1.3.38 optixGetInstanceInverseTransformFromHandle( )

static \_\_forceinline\_\_ \_\_device\_\_ const float4 \* optixGetInstanceInverseTransformFromHandle ( [OptixTraversableHandle](#page-81-0) *handle* ) *[static]*

```
8.1.3.39 optixGetInstanceTransformFromHandle( )
```

```
static __forceinline__ __device__ const float4 *
optixGetInstanceTransformFromHandle (
          OptixTraversableHandle handle ) [static]
```
8.1.3.40 optixGetInstanceTraversableFromIAS( )

```
static __forceinline__ __device__ OptixTraversableHandle
optixGetInstanceTraversableFromIAS (
          OptixTraversableHandle ias,
          unsigned int instIdx ) [static]
```
<span id="page-179-8"></span>8.1.3.41 optixGetLaunchDimensions( )

```
static __forceinline__ __device__ uint3 optixGetLaunchDimensions ( ) [static]
```

```
8.1.3.42 optixGetLaunchIndex( )
```
<span id="page-179-4"></span>static \_\_forceinline\_\_ \_\_device\_\_ uint3 optixGetLaunchIndex ( ) *[static]*

```
8.1.3.43 optixGetLinearCurveVertexData( )
```

```
static __forceinline__ __device__ void optixGetLinearCurveVertexData (
           OptixTraversableHandle gas,
           unsigned int primIdx,
           unsigned int sbtGASIndex,
           float time,
           float4 data[2] ) [static]
```
<span id="page-179-6"></span>8.1.3.44 optixGetMatrixMotionTransformFromHandle( )

```
static __forceinline__ __device__ const OptixMatrixMotionTransform ∗
optixGetMatrixMotionTransformFromHandle (
          OptixTraversableHandle handle ) [static]
```
<span id="page-179-3"></span>8.1.3.45 optixGetMicroTriangleBarycentricsData( )

static \_\_forceinline\_\_ \_\_device\_\_ void optixGetMicroTriangleBarycentricsData (

float2 *data[3]* ) *[static]*

- <span id="page-179-2"></span>8.1.3.46 optixGetMicroTriangleVertexData( )
- static \_\_forceinline\_\_ \_\_device\_\_ void optixGetMicroTriangleVertexData ( float3 *data[3]* ) *[static]*
- <span id="page-179-1"></span>8.1.3.47 optixGetObjectRayDirection( )

```
static __forceinline__ __device__ float3 optixGetObjectRayDirection ( )
[static]
```
<span id="page-179-0"></span>8.1.3.48 optixGetObjectRayOrigin( )

```
static __forceinline__ __device__ float3 optixGetObjectRayOrigin ( ) [static]
```
- 8.1.3.49 optixGetObjectToWorldTransformMatrix( )
- static \_\_forceinline\_\_ \_\_device\_\_ void optixGetObjectToWorldTransformMatrix (
	- float *m[12]* ) *[static]*
- <span id="page-180-0"></span>8.1.3.50 optixGetPayload 0()
- <span id="page-180-1"></span>static \_\_forceinline\_\_ \_\_device\_\_ unsigned int optixGetPayload\_0 ( ) *[static]*
- 8.1.3.51 optixGetPayload\_1( )
- <span id="page-180-3"></span>static \_\_forceinline\_\_ \_\_device\_\_ unsigned int optixGetPayload\_1 ( ) *[static]*
- 8.1.3.52 optixGetPayload 10()
- <span id="page-180-4"></span>static \_\_forceinline\_\_ \_\_device\_\_ unsigned int optixGetPayload\_10 ( ) *[static]*
- 8.1.3.53 optixGetPayload\_11( )
- <span id="page-180-5"></span>static \_\_forceinline\_\_ \_\_device\_\_ unsigned int optixGetPayload\_11 ( ) *[static]*
- 8.1.3.54 optixGetPayload\_12( )
- <span id="page-180-6"></span>static \_\_forceinline\_\_ \_\_device\_\_ unsigned int optixGetPayload\_12 ( ) *[static]*
- 8.1.3.55 optixGetPayload\_13( )
- <span id="page-180-7"></span>static \_\_forceinline\_\_ \_\_device\_\_ unsigned int optixGetPayload\_13 ( ) *[static]*
- 8.1.3.56 optixGetPayload 14()
- <span id="page-180-8"></span>static \_\_forceinline\_\_ \_\_device\_\_ unsigned int optixGetPayload\_14 ( ) *[static]*
- 8.1.3.57 optixGetPayload\_15( )
- <span id="page-180-9"></span>static \_\_forceinline\_\_ \_\_device\_\_ unsigned int optixGetPayload\_15 ( ) *[static]*
- 8.1.3.58 optixGetPayload 16()
- <span id="page-180-10"></span>static \_\_forceinline\_\_ \_\_device\_\_ unsigned int optixGetPayload\_16 ( ) *[static]*
- 8.1.3.59 optixGetPayload\_17( )
- <span id="page-180-11"></span>static \_\_forceinline\_\_ \_\_device\_\_ unsigned int optixGetPayload\_17 ( ) *[static]*
- 8.1.3.60 optixGetPayload 18()
- <span id="page-180-12"></span>static \_\_forceinline\_\_ \_\_device\_\_ unsigned int optixGetPayload\_18 ( ) *[static]*
- 8.1.3.61 optixGetPayload 19()
- <span id="page-180-2"></span>static \_\_forceinline\_\_ \_\_device\_\_ unsigned int optixGetPayload\_19 ( ) *[static]*
- 8.1.3.62 optixGetPayload\_2( )
- <span id="page-181-2"></span>static \_\_forceinline\_\_ \_\_device\_\_ unsigned int optixGetPayload\_2 ( ) *[static]*
- 8.1.3.63 optixGetPayload 20()
- <span id="page-181-3"></span>static \_\_forceinline\_\_ \_\_device\_\_ unsigned int optixGetPayload\_20 ( ) *[static]*
- 8.1.3.64 optixGetPayload\_21( )
- <span id="page-181-4"></span>static \_\_forceinline\_\_ \_\_device\_\_ unsigned int optixGetPayload\_21 ( ) *[static]*
- 8.1.3.65 optixGetPayload\_22( )
- <span id="page-181-5"></span>static \_\_forceinline\_\_ \_\_device\_\_ unsigned int optixGetPayload\_22 ( ) *[static]*
- 8.1.3.66 optixGetPayload\_23( )
- <span id="page-181-6"></span>static \_\_forceinline\_\_ \_\_device\_\_ unsigned int optixGetPayload\_23 ( ) *[static]*
- 8.1.3.67 optixGetPayload 24()
- <span id="page-181-7"></span>static \_\_forceinline\_\_ \_\_device\_\_ unsigned int optixGetPayload\_24 ( ) *[static]*
- 8.1.3.68 optixGetPayload\_25( )
- <span id="page-181-8"></span>static \_\_forceinline\_\_ \_\_device\_\_ unsigned int optixGetPayload\_25 ( ) *[static]*
- 8.1.3.69 optixGetPayload\_26( )
- <span id="page-181-9"></span>static \_\_forceinline\_\_ \_\_device\_\_ unsigned int optixGetPayload\_26 ( ) *[static]*
- 8.1.3.70 optixGetPayload 27()
- <span id="page-181-10"></span>static \_\_forceinline\_\_ \_\_device\_\_ unsigned int optixGetPayload\_27 ( ) *[static]*
- 8.1.3.71 optixGetPayload\_28( )
- <span id="page-181-11"></span>static \_\_forceinline\_\_ \_\_device\_\_ unsigned int optixGetPayload\_28 ( ) *[static]*
- 8.1.3.72 optixGetPayload\_29( )
- <span id="page-181-0"></span>static \_\_forceinline\_\_ \_\_device\_\_ unsigned int optixGetPayload\_29 ( ) *[static]*
- 8.1.3.73 optixGetPayload 3()
- <span id="page-181-12"></span>static \_\_forceinline\_\_ \_\_device\_\_ unsigned int optixGetPayload\_3 ( ) *[static]*
- 8.1.3.74 optixGetPayload\_30( )
- <span id="page-181-13"></span>static \_\_forceinline\_\_ \_\_device\_\_ unsigned int optixGetPayload\_30 ( ) *[static]*
- 8.1.3.75 optixGetPayload\_31( )
- <span id="page-181-1"></span>static \_\_forceinline\_\_ \_\_device\_\_ unsigned int optixGetPayload\_31 ( ) *[static]*

8.1.3.76 optixGetPayload\_4( )

<span id="page-182-0"></span>static \_\_forceinline\_\_ \_\_device\_\_ unsigned int optixGetPayload\_4 ( ) *[static]*

8.1.3.77 optixGetPayload\_5( )

<span id="page-182-1"></span>static \_\_forceinline\_\_ \_\_device\_\_ unsigned int optixGetPayload\_5 ( ) *[static]*

8.1.3.78 optixGetPayload\_6( )

<span id="page-182-2"></span>static \_\_forceinline\_\_ \_\_device\_\_ unsigned int optixGetPayload\_6 ( ) *[static]*

8.1.3.79 optixGetPayload\_7( )

<span id="page-182-3"></span>static \_\_forceinline\_\_ \_\_device\_\_ unsigned int optixGetPayload\_7 ( ) *[static]*

8.1.3.80 optixGetPayload\_8( )

<span id="page-182-4"></span>static \_\_forceinline\_\_ \_\_device\_\_ unsigned int optixGetPayload\_8 ( ) *[static]*

8.1.3.81 optixGetPayload 9()

<span id="page-182-9"></span>static \_\_forceinline\_\_ \_\_device\_\_ unsigned int optixGetPayload\_9 ( ) *[static]*

8.1.3.82 optixGetPrimitiveIndex( )

static \_\_forceinline\_\_ \_\_device\_\_ unsigned int optixGetPrimitiveIndex () *[static]*

8.1.3.83 optixGetPrimitiveType() [1/2]

static \_\_forceinline\_\_ \_\_device\_\_ [OptixPrimitiveType](#page-96-0) optixGetPrimitiveType ( ) *[static]*

<span id="page-182-10"></span>8.1.3.84 optixGetPrimitiveType() [2/2]

static \_\_forceinline\_\_ \_\_device\_\_ [OptixPrimitiveType](#page-96-0) optixGetPrimitiveType ( unsigned int *hitKind* ) *[static]*

<span id="page-182-8"></span>8.1.3.85 optixGetQuadraticBSplineVertexData( )

static \_\_forceinline\_\_ \_\_device\_\_ void optixGetQuadraticBSplineVertexData ( [OptixTraversableHandle](#page-81-0) *gas,* unsigned int *primIdx,* unsigned int *sbtGASIndex,* float *time,* float4 *data[3]* ) *[static]*

<span id="page-182-7"></span>8.1.3.86 optixGetRayFlags( )

<span id="page-182-6"></span>static \_\_forceinline\_\_ \_\_device\_\_ unsigned int optixGetRayFlags ( ) *[static]*

8.1.3.87 optixGetRayTime( )

<span id="page-182-5"></span>static \_\_forceinline\_\_ \_\_device\_\_ float optixGetRayTime ( ) *[static]*

```
8.1.3.88 optixGetRayTmax( )
static __forceinline__ __device__ float optixGetRayTmax ( ) [static]
8.1.3.89 optixGetRayTmin( )
static __forceinline__ __device__ float optixGetRayTmin ( ) [static]
8.1.3.90 optixGetRayVisibilityMask( )
static __forceinline__ __device__ unsigned int optixGetRayVisibilityMask ( )
[static]
8.1.3.91 optixGetRibbonNormal( )
static __forceinline__ __device__ float3 optixGetRibbonNormal (
          OptixTraversableHandle gas,
          unsigned int primIdx,
          unsigned int sbtGASIndex,
          float time,
          float2 ribbonParameters ) [static]
8.1.3.92 optixGetRibbonParameters( )
static __forceinline__ __device__ float2 optixGetRibbonParameters ( ) [static]
8.1.3.93 optixGetRibbonVertexData( )
static __forceinline__ __device__ void optixGetRibbonVertexData (
          OptixTraversableHandle gas,
          unsigned int primIdx,
          unsigned int sbtGASIndex,
          float time,
          float4 data[3] ) [static]
8.1.3.94 optixGetSbtDataPointer( )
CUdeviceptr optixGetSbtDataPointer ()
[static]
8.1.3.95 optixGetSbtGASIndex( )
static __forceinline__ __device__ unsigned int optixGetSbtGASIndex ( ) [static]
8.1.3.96 optixGetSphereData( )
static __forceinline__ __device__ void optixGetSphereData (
          OptixTraversableHandle gas,
          unsigned int primIdx,
          unsigned int sbtGASIndex,
          float time,
          float4 data[1] ) [static]
```
8.1.3.97 optixGetSRTMotionTransformFromHandle( )

static \_\_forceinline\_\_ \_\_device\_\_ const [OptixSRTMotionTransform](#page-165-0) \* optixGetSRTMotionTransformFromHandle ( [OptixTraversableHandle](#page-81-0) *handle* ) *[static]*

```
8.1.3.98 optixGetStaticTransformFromHandle( )
```

```
OptixStaticTransform *
optixGetStaticTransformFromHandle (
       OptixTraversableHandle handle ) [static]
```
<span id="page-184-5"></span>8.1.3.99 optixGetTransformListHandle( )

static \_\_forceinline\_\_ \_\_device\_\_ [OptixTraversableHandle](#page-81-0) optixGetTransformListHandle ( unsigned int *index* ) *[static]*

<span id="page-184-4"></span>8.1.3.100 optixGetTransformListSize( )

```
static __forceinline__ __device__ unsigned int optixGetTransformListSize ()
[static]
```
<span id="page-184-6"></span>8.1.3.101 optixGetTransformTypeFromHandle( )

```
static __forceinline__ __device__ OptixTransformType
```
optixGetTransformTypeFromHandle ( [OptixTraversableHandle](#page-81-0) *handle* ) *[static]*

<span id="page-184-8"></span>8.1.3.102 optixGetTriangleBarycentrics( )

static \_\_forceinline\_\_ \_\_device\_\_ float2 optixGetTriangleBarycentrics () *[static]*

<span id="page-184-2"></span>8.1.3.103 optixGetTriangleVertexData( )

static \_\_forceinline\_\_ \_\_device\_\_ void optixGetTriangleVertexData ( [OptixTraversableHandle](#page-81-0) *gas,* unsigned int *primIdx,* unsigned int *sbtGASIndex,* float *time,* float3 *data[3]* ) *[static]*

<span id="page-184-1"></span>8.1.3.104 optixGetWorldRayDirection( )

<span id="page-184-0"></span>static \_\_forceinline\_\_ \_\_device\_\_ float3 optixGetWorldRayDirection ( ) *[static]*

8.1.3.105 optixGetWorldRayOrigin( )

<span id="page-184-3"></span>static \_\_forceinline\_\_ \_\_device\_\_ float3 optixGetWorldRayOrigin ( ) *[static]*

8.1.3.106 optixGetWorldToObjectTransformMatrix( )

static \_\_forceinline\_\_ \_\_device\_\_ void optixGetWorldToObjectTransformMatrix (

float *m[12]* ) *[static]*

- <span id="page-185-1"></span>8.1.3.107 optixIgnoreIntersection( )
- static \_\_forceinline\_\_ \_\_device\_\_ void optixIgnoreIntersection ( ) *[static]*
- 8.1.3.108 optixIsBackFaceHit() [1/2]

<span id="page-185-2"></span>static \_\_forceinline\_\_ \_\_device\_\_ bool optixIsBackFaceHit ( ) *[static]*

8.1.3.109 optixIsBackFaceHit() [2/2]

static \_\_forceinline\_\_ \_\_device\_\_ bool optixIsBackFaceHit ( unsigned int *hitKind* ) *[static]*

<span id="page-185-9"></span>8.1.3.110 optixIsDisplacedMicromeshTriangleBackFaceHit( )

static forceinline device bool optixIsDisplacedMicromeshTriangleBackFaceHit ( ) *[static]*

<span id="page-185-8"></span>8.1.3.111 optixIsDisplacedMicromeshTriangleFrontFaceHit()

static \_\_forceinline\_\_ \_\_device\_\_ bool optixIsDisplacedMicromeshTriangleFrontFaceHit ( ) *[static]*

<span id="page-185-7"></span>8.1.3.112 optixIsDisplacedMicromeshTriangleHit( )

static \_\_forceinline\_\_ \_\_device\_\_ bool optixIsDisplacedMicromeshTriangleHit ( ) *[static]*

8.1.3.113 optixIsFrontFaceHit() [1/2]

<span id="page-185-3"></span>static \_\_forceinline\_\_ \_\_device\_\_ bool optixIsFrontFaceHit ( ) *[static]*

8.1.3.114 optixIsFrontFaceHit() [2/2]

static \_\_forceinline\_\_ \_\_device\_\_ bool optixIsFrontFaceHit ( unsigned int *hitKind* ) *[static]*

<span id="page-185-6"></span>8.1.3.115 optixIsTriangleBackFaceHit( )

<span id="page-185-5"></span>static \_\_forceinline\_\_ \_\_device\_\_ bool optixIsTriangleBackFaceHit ( ) *[static]*

8.1.3.116 optixIsTriangleFrontFaceHit( )

<span id="page-185-4"></span>static \_\_forceinline\_\_ \_\_device\_\_ bool optixIsTriangleFrontFaceHit ( ) *[static]*

8.1.3.117 optixIsTriangleHit( )

<span id="page-185-0"></span>static \_\_forceinline\_\_ \_\_device\_\_ bool optixIsTriangleHit ( ) *[static]*

- 8.1.3.118 optixReportIntersection() [1/9]
- static \_\_forceinline\_\_ \_\_device\_\_ bool optixReportIntersection ( float *hitT,* unsigned int *hitKind* ) *[static]*
- 8.1.3.119 optixReportIntersection() [2/9]
- static \_\_forceinline\_\_ \_\_device\_\_ bool optixReportIntersection ( float *hitT,* unsigned int *hitKind,* unsigned int *a0* ) *[static]*
- 8.1.3.120 optixReportIntersection( ) [3/9]
- static \_\_forceinline\_\_ \_\_device\_\_ bool optixReportIntersection ( float *hitT,* unsigned int *hitKind,* unsigned int *a0,* unsigned int *a1* ) *[static]*
- 8.1.3.121 optixReportIntersection() [4/9]

static \_\_forceinline\_\_ \_\_device\_\_ bool optixReportIntersection ( float *hitT,* unsigned int *hitKind,* unsigned int *a0,* unsigned int *a1,* unsigned int *a2* ) *[static]*

8.1.3.122 optixReportIntersection() [5/9]

```
static __forceinline__ __device__ bool optixReportIntersection (
          float hitT,
          unsigned int hitKind,
          unsigned int a0,
          unsigned int a1,
          unsigned int a2,
          unsigned int a3 ) [static]
```

```
8.1.3.123 optixReportIntersection() [6/9]
```

```
static __forceinline__ __device__ bool optixReportIntersection (
          float hitT,
          unsigned int hitKind,
          unsigned int a0,
          unsigned int a1,
          unsigned int a2,
```

```
unsigned int a3,
           unsigned int a4 ) [static]
8.1.3.124 optixReportIntersection() [7/9]
static __forceinline__ __device__ bool optixReportIntersection (
           float hitT,
           unsigned int hitKind,
           unsigned int a0,
           unsigned int a1,
           unsigned int a2,
           unsigned int a3,
           unsigned int a4,
           unsigned int a5 ) [static]
8.1.3.125 optixReportIntersection() [8/9]
static __forceinline__ __device__ bool optixReportIntersection (
           float hitT,
           unsigned int hitKind,
           unsigned int a0,
           unsigned int a1,
           unsigned int a2,
           unsigned int a3,
           unsigned int a4,
           unsigned int a5,
           unsigned int a6 ) [static]
8.1.3.126 optixReportIntersection() [9/9]
static __forceinline__ __device__ bool optixReportIntersection (
           float hitT,
           unsigned int hitKind,
           unsigned int a0,
           unsigned int a1,
           unsigned int a2,
           unsigned int a3,
           unsigned int a4,
           unsigned int a5,
           unsigned int a6,
           unsigned int a7 ) [static]
8.1.3.127 optixSetPayload_0( )
static __forceinline__ __device__ void optixSetPayload_0 (
           unsigned int p ) [static]
```
- 8.1.3.128 optixSetPayload\_1( )
- static \_\_forceinline\_\_ \_\_device\_\_ void optixSetPayload\_1 ( unsigned int *p* ) *[static]*
- <span id="page-188-0"></span>8.1.3.129 optixSetPayload\_10( )
- static \_\_forceinline\_\_ \_\_device\_\_ void optixSetPayload\_10 ( unsigned int *p* ) *[static]*
- <span id="page-188-1"></span>8.1.3.130 optixSetPayload\_11( )
- static \_\_forceinline\_\_ \_\_device\_\_ void optixSetPayload\_11 ( unsigned int *p* ) *[static]*
- <span id="page-188-2"></span>8.1.3.131 optixSetPayload\_12( )
- static \_\_forceinline\_\_ \_\_device\_\_ void optixSetPayload\_12 ( unsigned int *p* ) *[static]*
- <span id="page-188-3"></span>8.1.3.132 optixSetPayload\_13( )
- static \_\_forceinline\_\_ \_\_device\_\_ void optixSetPayload\_13 ( unsigned int *p* ) *[static]*
- <span id="page-188-4"></span>8.1.3.133 optixSetPayload\_14( )
- static \_\_forceinline\_\_ \_\_device\_\_ void optixSetPayload\_14 ( unsigned int *p* ) *[static]*
- <span id="page-188-5"></span>8.1.3.134 optixSetPayload\_15( )
- static \_\_forceinline\_\_ \_\_device\_\_ void optixSetPayload\_15 ( unsigned int *p* ) *[static]*
- <span id="page-188-6"></span>8.1.3.135 optixSetPayload\_16( )
- static \_\_forceinline\_\_ \_\_device\_\_ void optixSetPayload\_16 ( unsigned int *p* ) *[static]*
- <span id="page-188-7"></span>8.1.3.136 optixSetPayload\_17( )
- static \_\_forceinline\_\_ \_\_device\_\_ void optixSetPayload\_17 ( unsigned int *p* ) *[static]*
- <span id="page-188-8"></span>8.1.3.137 optixSetPayload\_18( )
- static \_\_forceinline\_\_ \_\_device\_\_ void optixSetPayload\_18 ( unsigned int *p* ) *[static]*
- <span id="page-188-9"></span>8.1.3.138 optixSetPayload\_19( )
- static \_\_forceinline\_\_ \_\_device\_\_ void optixSetPayload\_19 (
- <span id="page-189-0"></span>8.1.3.139 optixSetPayload 2()
- static \_\_forceinline\_\_ \_\_device\_\_ void optixSetPayload\_2 ( unsigned int *p* ) *[static]*
- <span id="page-189-1"></span>8.1.3.140 optixSetPayload\_20( )
- static \_\_forceinline\_\_ \_\_device\_\_ void optixSetPayload\_20 ( unsigned int *p* ) *[static]*
- <span id="page-189-2"></span>8.1.3.141 optixSetPayload\_21( )
- static \_\_forceinline\_\_ \_\_device\_\_ void optixSetPayload\_21 ( unsigned int *p* ) *[static]*
- <span id="page-189-3"></span>8.1.3.142 optixSetPayload 22()
- static \_\_forceinline\_\_ \_\_device\_\_ void optixSetPayload\_22 ( unsigned int *p* ) *[static]*
- <span id="page-189-4"></span>8.1.3.143 optixSetPayload\_23( )
- static \_\_forceinline\_\_ \_\_device\_\_ void optixSetPayload\_23 ( unsigned int *p* ) *[static]*
- <span id="page-189-5"></span>8.1.3.144 optixSetPayload 24()
- static \_\_forceinline\_\_ \_\_device\_\_ void optixSetPayload\_24 ( unsigned int *p* ) *[static]*
- <span id="page-189-6"></span>8.1.3.145 optixSetPayload\_25( )
- static \_\_forceinline\_\_ \_\_device\_\_ void optixSetPayload\_25 ( unsigned int *p* ) *[static]*
- <span id="page-189-7"></span>8.1.3.146 optixSetPayload\_26( )
- static \_\_forceinline\_\_ \_\_device\_\_ void optixSetPayload\_26 ( unsigned int *p* ) *[static]*
- <span id="page-189-8"></span>8.1.3.147 optixSetPayload\_27( )
- static \_\_forceinline\_\_ \_\_device\_\_ void optixSetPayload\_27 ( unsigned int *p* ) *[static]*
- <span id="page-189-9"></span>8.1.3.148 optixSetPayload\_28( )
- <span id="page-189-10"></span>static \_\_forceinline\_\_ \_\_device\_\_ void optixSetPayload\_28 ( unsigned int *p* ) *[static]*
- 8.1.3.149 optixSetPayload\_29( )
- static \_\_forceinline\_\_ \_\_device\_\_ void optixSetPayload\_29 ( unsigned int *p* ) *[static]*
- <span id="page-190-0"></span>8.1.3.150 optixSetPayload\_3( )
- static \_\_forceinline\_\_ \_\_device\_\_ void optixSetPayload\_3 ( unsigned int *p* ) *[static]*
- <span id="page-190-7"></span>8.1.3.151 optixSetPayload\_30( )
- static \_\_forceinline\_\_ \_\_device\_\_ void optixSetPayload\_30 ( unsigned int *p* ) *[static]*
- <span id="page-190-8"></span>8.1.3.152 optixSetPayload\_31( )
- static \_\_forceinline\_\_ \_\_device\_\_ void optixSetPayload\_31 ( unsigned int *p* ) *[static]*
- <span id="page-190-1"></span>8.1.3.153 optixSetPayload\_4( )
- static \_\_forceinline\_\_ \_\_device\_\_ void optixSetPayload\_4 ( unsigned int *p* ) *[static]*
- <span id="page-190-2"></span>8.1.3.154 optixSetPayload\_5( )
- static \_\_forceinline\_\_ \_\_device\_\_ void optixSetPayload\_5 ( unsigned int *p* ) *[static]*
- <span id="page-190-3"></span>8.1.3.155 optixSetPayload\_6( )
- static \_\_forceinline\_\_ \_\_device\_\_ void optixSetPayload\_6 ( unsigned int *p* ) *[static]*
- <span id="page-190-4"></span>8.1.3.156 optixSetPayload\_7( )
- static \_\_forceinline\_\_ \_\_device\_\_ void optixSetPayload\_7 ( unsigned int *p* ) *[static]*
- <span id="page-190-5"></span>8.1.3.157 optixSetPayload\_8( )
- static \_\_forceinline\_\_ \_\_device\_\_ void optixSetPayload\_8 ( unsigned int *p* ) *[static]*
- <span id="page-190-6"></span>8.1.3.158 optixSetPayload\_9( )
- static \_\_forceinline\_\_ \_\_device\_\_ void optixSetPayload\_9 ( unsigned int *p* ) *[static]*
- <span id="page-190-9"></span>8.1.3.159 optixSetPayloadTypes( )
- static \_\_forceinline\_\_ \_\_device\_\_ void optixSetPayloadTypes (

```
unsigned int types ) [static]
8.1.3.160 optixTerminateRay( )
static __forceinline__ __device__ void optixTerminateRay ( ) [static]
8.1.3.161 optixTexFootprint2D( )
static __forceinline__ __device__ uint4 optixTexFootprint2D (
           unsigned long long tex,
           unsigned int texInfo,
           float x,
           float y,
           unsigned int ∗ singleMipLevel ) [static]
8.1.3.162 optixTexFootprint2DGrad( )
static __forceinline__ __device__ uint4 optixTexFootprint2DGrad (
           unsigned long long tex,
           unsigned int texInfo,
           float x,
           float y,
           float dPdx_x,
           float dPdx_y,
           float dPdy_x,
           float dPdy_y,
           bool coarse,
           unsigned int ∗ singleMipLevel ) [static]
8.1.3.163 optixTexFootprint2DLod( )
static __forceinline__ __device__ uint4 optixTexFootprint2DLod (
           unsigned long long tex,
           unsigned int texInfo,
           float x,
           float y,
           float level,
           bool coarse,
           unsigned int ∗ singleMipLevel ) [static]
8.1.3.164 optixThrowException() [1/9]
static __forceinline__ __device__ void optixThrowException (
           int exceptionCode ) [static]
8.1.3.165 optixThrowException() [2/9]
static __forceinline__ __device__ void optixThrowException (
```
int *exceptionCode,*

unsigned int *exceptionDetail0* ) *[static]* 8.1.3.166 optixThrowException() [3/9] static \_\_forceinline\_\_ \_\_device\_\_ void optixThrowException ( int *exceptionCode,* unsigned int *exceptionDetail0,* unsigned int *exceptionDetail1* ) *[static]* 8.1.3.167 optixThrowException() [4/9] static \_\_forceinline\_\_ \_\_device\_\_ void optixThrowException ( int *exceptionCode,* unsigned int *exceptionDetail0,* unsigned int *exceptionDetail1,* unsigned int *exceptionDetail2* ) *[static]* 8.1.3.168 optixThrowException() [5/9] static \_\_forceinline\_\_ \_\_device\_\_ void optixThrowException ( int *exceptionCode,* unsigned int *exceptionDetail0,* unsigned int *exceptionDetail1,* unsigned int *exceptionDetail2,* unsigned int *exceptionDetail3* ) *[static]* 8.1.3.169 optixThrowException() [6/9] static \_\_forceinline\_\_ \_\_device\_\_ void optixThrowException ( int *exceptionCode,* unsigned int *exceptionDetail0,* unsigned int *exceptionDetail1,* unsigned int *exceptionDetail2,* unsigned int *exceptionDetail3,* unsigned int *exceptionDetail4* ) *[static]* 8.1.3.170 optixThrowException() [7/9] static \_\_forceinline\_\_ \_\_device\_\_ void optixThrowException ( int *exceptionCode,* unsigned int *exceptionDetail0,* unsigned int *exceptionDetail1,* unsigned int *exceptionDetail2,* unsigned int *exceptionDetail3,*

unsigned int *exceptionDetail4,*

unsigned int *exceptionDetail5* ) *[static]*

8.1.3.171 optixThrowException() [8/9]

```
static __forceinline__ __device__ void optixThrowException (
           int exceptionCode,
           unsigned int exceptionDetail0,
           unsigned int exceptionDetail1,
           unsigned int exceptionDetail2,
           unsigned int exceptionDetail3,
           unsigned int exceptionDetail4,
           unsigned int exceptionDetail5,
           unsigned int exceptionDetail6 ) [static]
8.1.3.172 optixThrowException() [9/9]
static __forceinline__ __device__ void optixThrowException (
           int exceptionCode,
           unsigned int exceptionDetail0,
           unsigned int exceptionDetail1,
           unsigned int exceptionDetail2,
           unsigned int exceptionDetail3,
           unsigned int exceptionDetail4,
           unsigned int exceptionDetail5,
           unsigned int exceptionDetail6,
           unsigned int exceptionDetail7 ) [static]
8.1.3.173 optixTrace() [1/2]
```

```
template<typename... Payload>
static __forceinline__ __device__ void optixTrace (
          OptixPayloadTypeID type,
          OptixTraversableHandle handle,
          float3 rayOrigin,
          float3 rayDirection,
          float tmin,
          float tmax,
          float rayTime,
          OptixVisibilityMask visibilityMask,
          unsigned int rayFlags,
          unsigned int SBToffset,
          unsigned int SBTstride,
          unsigned int missSBTIndex,
          Payload &... payload ) [static]
```
## <span id="page-193-0"></span>8.1.3.174 optixTrace() [2/2]

template<typename... Payload>

```
static __forceinline__ __device__ void optixTrace (
           OptixTraversableHandle handle,
           float3 rayOrigin,
           float3 rayDirection,
           float tmin,
           float tmax,
           float rayTime,
           OptixVisibilityMask visibilityMask,
           unsigned int rayFlags,
           unsigned int SBToffset,
           unsigned int SBTstride,
           unsigned int missSBTIndex,
           Payload &... payload ) [static]
8.1.3.175 optixTransformNormalFromObjectToWorldSpace( )
static __forceinline__ __device__ float3
optixTransformNormalFromObjectToWorldSpace (
           float3 normal ) [static]
8.1.3.176 optixTransformNormalFromWorldToObjectSpace( )
static __forceinline__ __device__ float3
optixTransformNormalFromWorldToObjectSpace (
           float3 normal ) [static]
8.1.3.177 optixTransformPointFromObjectToWorldSpace( )
static __forceinline__ __device__ float3
optixTransformPointFromObjectToWorldSpace (
           float3 point ) [static]
8.1.3.178 optixTransformPointFromWorldToObjectSpace( )
static __forceinline__ __device__ float3
optixTransformPointFromWorldToObjectSpace (
           float3 point ) [static]
8.1.3.179 optixTransformVectorFromObjectToWorldSpace( )
static __forceinline__ __device__ float3
optixTransformVectorFromObjectToWorldSpace (
           float3 vec ) [static]
8.1.3.180 optixTransformVectorFromWorldToObjectSpace( )
static __forceinline__ __device__ float3
optixTransformVectorFromWorldToObjectSpace (
```
float3 *vec* ) *[static]*

## <span id="page-195-0"></span>8.1.3.181 optixUndefinedValue( )

static \_\_forceinline\_\_ \_\_device\_\_ unsigned int optixUndefinedValue ( ) *[static]*

## 8.2 optix\_device\_impl.h

[Go to the documentation of this file.](#page-169-0)  $1 /$  \* Copyright (c) 2021 NVIDIA Corporation. All rights reserved. \* \* NVIDIA Corporation and its licensors retain all intellectual property and proprietary \* rights in and to this software, related documentation and any modifications thereto. \* Any use, reproduction, disclosure or distribution of this software and related \* documentation without an express license agreement from NVIDIA Corporation is strictly \* prohibited.  $9 *$  \* TO THE MAXIMUM EXTENT PERMITTED BY APPLICABLE LAW, THIS SOFTWARE IS PROVIDED \*AS IS\* \* AND NVIDIA AND ITS SUPPLIERS DISCLAIM ALL WARRANTIES, EITHER EXPRESS OR IMPLIED, \* INCLUDING, BUT NOT LIMITED TO, IMPLIED WARRANTIES OF MERCHANTABILITY AND FITNESS FOR A \* PARTICULAR PURPOSE. IN NO EVENT SHALL NVIDIA OR ITS SUPPLIERS BE LIABLE FOR ANY \* SPECIAL, INCIDENTAL, INDIRECT, OR CONSEQUENTIAL DAMAGES WHATSOEVER (INCLUDING, WITHOUT \* LIMITATION, DAMAGES FOR LOSS OF BUSINESS PROFITS, BUSINESS INTERRUPTION, LOSS OF \* BUSINESS INFORMATION, OR ANY OTHER PECUNIARY LOSS) ARISING OUT OF THE USE OF OR \* INABILITY TO USE THIS SOFTWARE, EVEN IF NVIDIA HAS BEEN ADVISED OF THE POSSIBILITY OF \* SUCH DAMAGES \*/ #if !defined(\_\_OPTIX\_INCLUDE\_INTERNAL\_HEADERS\_\_) #error("optix\_device\_impl.h is an internal header file and must not be used directly. Please use optix\_device.h or optix.h instead.") #endif #ifndef OPTIX\_OPTIX\_DEVICE\_IMPL\_H #define OPTIX\_OPTIX\_DEVICE\_IMPL\_H #include ["internal/optix\\_device\\_impl\\_exception.h"](#page-220-0) #include ["internal/optix\\_device\\_impl\\_transformations.h"](#page-225-0) #ifndef \_\_CUDACC\_RTC\_\_ #include <initializer\_list> #include <type\_traits> #endif namespace [optix\\_internal](#page-107-0) { template <typename...> struct [TypePack{](#page-169-1)}; 47 } // namespace optix\_internal template <typename... Payload> static \_\_forceinline\_\_ \_\_device\_\_ void [optixTrace\(](#page-193-0)[OptixTraversableHandle](#page-81-0) handle, 51 float3 rayOrigin, **float3 rayDirection,** 53 float tmin, 54 float tmax, float rayTime, [OptixVisibilityMask](#page-81-1) visibilityMask, 57 unsigned int rayFlags, unsigned int SBToffset, unsigned int SBTstride, unsigned int missSBTIndex, **Payload&...** payload payload payload payload payload payload payload payload payload payload payload payload payload payload payload payload payload payload payload payload payload payload payload payload payload paylo  $62<sup>2</sup>$ 

static\_assert(sizeof...(Payload) <= 32, "Only up to 32 payload values are allowed.");

```
64 // std::is_same compares each type in the two TypePacks to make sure that all types are unsigned int.
65 // TypePack 1 unsigned int T0 T1 T2 ... Tn-1 Tn
66 // TypePack 2 T0 T1 T2 T3 ... Tn unsigned int
67 #ifndef __CUDACC_RTC__
68 static_assert(std::is_same<optix_internal::TypePack<unsigned int, Payload...>,
optix_internal::TypePack<Payload..., unsigned int»::value,
69 "All payload parameters need to be unsigned int.");
70 #endif
71
72 OptixPayloadTypeID type = OPTIX_PAYLOAD_TYPE_DEFAULT;
73 float ox = rayOrigin.x, oy = rayOrigin.y, oz = rayOrigin.z;
74 float dx = rayDirection.x, dy = rayDirection.y, dz = rayDirection.z;
75 unsigned int p[33] = \{ 0, payload... \};
76 int payloadSize = (int)sizeof...(Payload);
77 asm volatile(
78 "call"
79
"(%0,%1,%2,%3,%4,%5,%6,%7,%8,%9,%10,%11,%12,%13,%14,%15,%16,%17,%18,%19,%20,%21,%22,%23,%24,%25,%26,%27,%28,%"
         80 "29,%30,%31),"
81 "_optix_trace_typed_32,"
82
"(%32,%33,%34,%35,%36,%37,%38,%39,%40,%41,%42,%43,%44,%45,%46,%47,%48,%49,%50,%51,%52,%53,%54,%55,%56,%57,%58,%"
83 "59,%60,%61,%62,%63,%64,%65,%66,%67,%68,%69,%70,%71,%72,%73,%74,%75,%76,%77,%78,%79,%80);"
84 : "=r"(p[1]), "=r"(p[2]), "=r"(p[3]), "=r"(p[4]), "=r"(p[5]), "=r"(p[6]), "=r"(p[7]),
85 "=r"(p[8]), "=r"(p[9]), "=r"(p[10]), "=r"(p[11]), "=r"(p[12]), "=r"(p[13]), "=r"(p[14]),
86 "=r"(p[15]), "=r"(p[16]), "=r"(p[17]), "=r"(p[18]), "=r"(p[19]), "=r"(p[20]), "=r"(p[21]),
87 "=r"(p[22]), "=r"(p[23]), "=r"(p[24]), "=r"(p[25]), "=r"(p[26]), "=r"(p[27]), "=r"(p[28]),
88 "=r"(p[29]), "=r"(p[30]), "=r"(p[31]), "=r"(p[32])
89 : "r"(type), "l"(handle), "f"(ox), "f"(oy), "f"(oz), "f"(dx), "f"(dy), "f"(dz), "f"(tmin),
90 "f"(tmax), "f"(rayTime), "r"(visibilityMask), "r"(rayFlags), "r"(SBToffset), "r"(SBTstride),
91              "r"(missSBTIndex), "r"(payloadSize), "r"(p[1]), "r"(p[2]), "r"(p[3]), "r"(p[4]), "r"(p[5]),<br>92          "r"(p[6]), "r"(p[7]), "r"(p[8]), "r"(p[9]), "r"(p[10]), "r"(p[11]), "r"(p[12]), "r"(p[13]),
92 "r"(p[6]), "r"(p[7]), "r"(p[8]), "r"(p[9]), "r"(p[10]), "r"(p[11]), "r"(p[12]), "r"(p[13]),
          \sqrt{r}"(p[14]), "r"(p[15]), "r"(p[16]), "r"(p[17]), "r"(p[18]), "r"(p[19]), "r"(p[20]),
94 "r"(p[21]), "r"(p[22]), "r"(p[23]), "r"(p[24]), "r"(p[25]), "r"(p[26]), "r"(p[27]),
95 "r"(p[28]), "r"(p[29]), "r"(p[30]), "r"(p[31]), "r"(p[32])
96 :);
97 unsigned int index = 1;
98 (void)std::initializer_list<unsigned int>{index, (payload = p[index++])...};
99 }
100
101
102 template <typename... Payload>
optixTrace(OptixPayloadTypeID type,
104 OptixTraversableHandle handle,
105 float3 rayOrigin,
106 float3 rayDirection,
107 float tmin,
108 float tmax, the set of the set of the set of the set of the set of the set of the set of the set of the set of the set of the set of the set of the set of the set of the set of the set of the set of the set of the set 
109 float rayTime,
110 OptixVisibilityMask visibilityMask,
111 unsigned int rayFlags,
112 12 unsigned int SBToffset,
113 unsigned int SBTstride,
114 unsigned int missSBTIndex,
115 Payload&... payload)
116 \quad{
117 // std::is_same compares each type in the two TypePacks to make sure that all types are unsigned int.
118 // TypePack 1 unsigned int T0 T1 T2 ... Tn-1 Tn
119 // TypePack 2 T0 T1 T2 T3 ... Tn unsigned int
120 static_assert(sizeof...(Payload) <= 32, "Only up to 32 payload values are allowed.");
121 #ifndef CUDACC RTC
122 static_assert(std::is_same<optix_internal::TypePack<unsigned int, Payload...>,
optix_internal::TypePack<Payload..., unsigned int»::value,
123 The Magnetic Mathematers need to be unsigned int.");
124 #endif
125
126 float ox = rayOrigin.x, oy = rayOrigin.y, oz = rayOrigin.z;
```

```
127 float dx = rayDirection.x, dy = rayDirection.y, dz = rayDirection.z;
128 unsigned int p[33] = {0, payload...};
129 int payloadSize = (int)sizeof...(Payload);
130
131 asm volatile(
132 "call"
133
"(%0,%1,%2,%3,%4,%5,%6,%7,%8,%9,%10,%11,%12,%13,%14,%15,%16,%17,%18,%19,%20,%21,%22,%23,%24,%25,%26,%27,%28,%"
134 "29, %30, %31).
135 "_optix_trace_typed_32,"
136
"(%32,%33,%34,%35,%36,%37,%38,%39,%40,%41,%42,%43,%44,%45,%46,%47,%48,%49,%50,%51,%52,%53,%54,%55,%56,%57,%58,%"
137 "59,%60,%61,%62,%63,%64,%65,%66,%67,%68,%69,%70,%71,%72,%73,%74,%75,%76,%77,%78,%79,%80);"
138 : "=r"(p[1]), "=r"(p[2]), "=r"(p[3]), "=r"(p[4]), "=r"(p[5]), "=r"(p[6]), "=r"(p[7]),
139 "=r"(p[8]), "=r"(p[9]), "=r"(p[10]), "=r"(p[11]), "=r"(p[12]), "=r"(p[13]), "=r"(p[14]),
140 "=r"(p[15]), "=r"(p[16]), "=r"(p[17]), "=r"(p[18]), "=r"(p[19]), "=r"(p[20]), "=r"(p[21]),
141 "=r"(p[22]), "=r"(p[23]), "=r"(p[24]), "=r"(p[25]), "=r"(p[26]), "=r"(p[27]), "=r"(p[28]),
142 "=r"(p[29]), "=r"(p[30]), "=r"(p[31]), "=r"(p[32])
143 : "r"(type), "l"(handle), "f"(ox), "f"(oy), "f"(oz), "f"(dx), "f"(dy), "f"(dz), "f"(tmin),
144 "f"(tmax), "f"(rayTime), "r"(visibilityMask), "r"(rayFlags), "r"(SBToffset), "r"(SBTstride),
145 "r"(missSBTIndex), "r"(payloadSize), "r"(p[1]), "r"(p[2]), "r"(p[3]), "r"(p[4]), "r"(p[5]),
146 "r"(p[6]), "r"(p[7]), "r"(p[8]), "r"(p[9]), "r"(p[10]), "r"(p[11]), "r"(p[12]), "r"(p[13]),
147 "r"(p[14]), "r"(p[15]), "r"(p[16]), "r"(p[17]), "r"(p[18]), "r"(p[19]), "r"(p[20]),
148 "r"(p[21]), "r"(p[22]), "r"(p[23]), "r"(p[24]), "r"(p[25]), "r"(p[26]), "r"(p[27]),
149 "r"(p[28]), "r"(p[29]), "r"(p[30]), "r"(p[31]), "r"(p[32])
150 :);
151 unsigned int index = 1;
152 (void)std::initializer_list<unsigned int>{index, (payload = p[index++])...};
153 }
154
155
156 static __forceinline__ __device__ void optixSetPayload_0(unsigned int p)
157 {
158 asm volatile("call _optix_set_payload, (%0, %1);" : : "r"(0), "r"(p) :);
159 }
160
161 static __forceinline__ __device__ void optixSetPayload_1(unsigned int p)
162 {
163 asm volatile("call _optix_set_payload, (%0, %1);" : : "r"(1), "r"(p) :);
164 }
165
166 static __forceinline__ __device__ void optixSetPayload_2(unsigned int p)
167 {
168 asm volatile("call _optix_set_payload, (%0, %1);" : : "r"(2), "r"(p) :);
169 }
170
171 static __forceinline__ __device__ void optixSetPayload_3(unsigned int p)
172 {
173 asm volatile("call _optix_set_payload, (%0, %1);" : : "r"(3), "r"(p) :);
174 }
175
176 static __forceinline__ __device__ void optixSetPayload_4(unsigned int p)
177 {
178 asm volatile("call _optix_set_payload, (% \theta, %1);" : : "r"(4), "r"(p) :);179 }
180
181 static __forceinline__ __device__ void optixSetPayload_5(unsigned int p)
182 {
183 asm volatile("call _optix_set_payload, (%0, %1);" : : "r"(5), "r"(p) :);
184 }
185
186 static __forceinline__ __device__ void optixSetPayload_6(unsigned int p)
187 {
188 asm volatile("call _optix_set_payload, (%0, %1);" : : "r"(6), "r"(p) :);
189 }
190
191 static __forceinline__ __device__ void optixSetPayload_7(unsigned int p)
```
192 { 193 asm volatile("call \_optix\_set\_payload, (%0, %1);" : : "r"(7), "r"(p) :); 194 } 195 196 static \_\_forceinline\_\_ \_\_device\_\_ void [optixSetPayload\\_8\(](#page-190-5)unsigned int p) 197 { 198 asm volatile("call \_optix\_set\_payload, (%0, %1);" : : "r"(8), "r"(p) :); 199 } 200 201 static \_\_forceinline\_\_ \_\_device\_\_ void [optixSetPayload\\_9\(](#page-190-6)unsigned int p) 202 { 203 asm volatile("call \_optix\_set\_payload, (%0, %1);" : : "r"(9), "r"(p) :); 204 } 205 206 static \_\_forceinline\_\_ \_\_device\_\_ void [optixSetPayload\\_10\(](#page-188-0)unsigned int p) 207 { 208 asm volatile("call \_optix\_set\_payload, (%0, %1);" : : "r"(10), "r"(p) :); 209 } 210 211 static \_\_forceinline\_\_ \_\_device\_\_ void [optixSetPayload\\_11\(](#page-188-1)unsigned int p) 212 { 213 asm volatile("call \_optix\_set\_payload, (%0, %1);" : : "r"(11), "r"(p) :); 214 } 215 216 static \_\_forceinline\_\_ \_\_device\_\_ void [optixSetPayload\\_12\(](#page-188-2)unsigned int p) 217 { 218 asm volatile("call \_optix\_set\_payload,  $(% \theta, % 1)$ ;" : : "r"(12), "r"(p) :); 219 } 220 221 static \_\_forceinline\_\_ \_\_device\_\_ void [optixSetPayload\\_13\(](#page-188-3)unsigned int p) 222 { 223 asm volatile("call \_optix\_set\_payload, (%0, %1);" : : "r"(13), "r"(p) :); 224 } 225 226 static \_\_forceinline\_\_ \_\_device\_\_ void [optixSetPayload\\_14\(](#page-188-4)unsigned int p) 227 { 228 asm volatile("call \_optix\_set\_payload,  $(% \mathcal{A})$ ;" : : "r"(14), "r"(p) :); 229 } 230 231 static \_\_forceinline\_\_ \_\_device\_\_ void [optixSetPayload\\_15\(](#page-188-5)unsigned int p) 232 { 233 asm volatile("call \_optix\_set\_payload, (%0, %1);" : : "r"(15), "r"(p) :); 234 } 235 236 static \_\_forceinline\_\_ \_\_device\_\_ void [optixSetPayload\\_16\(](#page-188-6)unsigned int p) 237 { 238 asm volatile("call \_optix\_set\_payload, (%0, %1);" : : "r"(16), "r"(p) :); 239 } 240 241 static \_\_forceinline\_\_ \_\_device\_\_ void [optixSetPayload\\_17\(](#page-188-7)unsigned int p) 242 { 243 asm volatile("call \_optix\_set\_payload, (%0, %1);" : : "r"(17), "r"(p) :); 244 } 245 246 static forceinline device void optixSetPayload 18(unsigned int p) 247 { 248 asm volatile("call \_optix\_set\_payload, (%0, %1);" : : "r"(18), "r"(p) :); 249 } 250 251 static \_\_forceinline\_\_ \_\_device\_\_ void [optixSetPayload\\_19\(](#page-188-9)unsigned int p) 252 { 253 asm volatile("call \_optix\_set\_payload, (%0, %1);" : : "r"(19), "r"(p) :); 254 } 255 256 static \_\_forceinline\_\_ \_\_device\_\_ void [optixSetPayload\\_20\(](#page-189-1)unsigned int p) 257 { 258 asm volatile("call \_optix\_set\_payload, (%0, %1);" : : "r"(20), "r"(p) :);

```
259 }
260
261 static __forceinline__ __device__ void optixSetPayload_21(unsigned int p)
262 {
263 asm volatile("call _optix_set_payload, (%0, %1);" : : "r"(21), "r"(p) :);
264 }
265
266 static __forceinline__ __device__ void optixSetPayload_22(unsigned int p)
267 {
268 asm volatile("call _optix_set_payload, (% \mathcal{E}(0, 0))": : "r"(22), "r"(p) :);
269 }
270
271 static __forceinline__ __device__ void optixSetPayload_23(unsigned int p)
272 {
273 asm volatile("call _optix_set_payload, (% \mathcal{A}, \mathcal{A});" : : "r"(23), "r"(p) :);
274 }
275
276 static __forceinline__ __device__ void optixSetPayload_24(unsigned int p)
277 {
278 asm volatile("call _optix_set_payload, (% \mathcal{E}, \mathcal{E})": : "r"(24), "r"(p) :);
279 }
280
281 static __forceinline__ __device__ void optixSetPayload_25(unsigned int p)
282 {
283 asm volatile("call _optix_set_payload, (%0, %1);" : : "r"(25), "r"(p) :);
284 }
285
286 static __forceinline__ __device__ void optixSetPayload_26(unsigned int p)
287 {
288 asm volatile("call _optix_set_payload, (% \mathcal{L}, \mathcal{L})": : "r"(26), "r"(p) :);
289 }
290
291 static __forceinline__ __device__ void optixSetPayload_27(unsigned int p)
292 {
293 asm volatile("call _optix_set_payload, (%0, %1);" : : "r"(27), "r"(p) :);
294 }
295
296 static __forceinline__ __device__ void optixSetPayload_28(unsigned int p)
297 {
298 asm volatile("call _optix_set_payload, (% 0, % 1); " : "r"(28), "r"(p) :);299 }
300
301 static __forceinline__ __device__ void optixSetPayload_29(unsigned int p)
302 {
303 asm volatile("call _optix_set_payload, (%0, %1);" : : "r"(29), "r"(p) :);
304 }
305
306 static __forceinline__ __device__ void optixSetPayload_30(unsigned int p)
307 {
308 asm volatile("call _optix_set_payload, (%0, %1);" : : "r"(30), "r"(p) :);
309 }
310
311 static __forceinline__ __device__ void optixSetPayload_31(unsigned int p)
312 {
313 asm volatile("call _optix_set_payload, (% \mathcal{A}, \mathcal{A});" : : "r"(31), "r"(p) :);
314 }
315
316 static __forceinline__ __device__ unsigned int optixGetPayload_0( )
317 {
318 unsigned int result;
319 asm volatile("call (%0), _optix_get_payload, (%1);" : "=r"(result) : "r"(0) :);
320 return result;
321 }
322
323 static __forceinline__ __device__ unsigned int optixGetPayload_1( )
324 {
325 unsigned int result;
```

```
326 asm volatile("call (%0), _optix_get_payload, (%1);" : "=r"(result) : "r"(1) :);
327 return result;
328 }
329
330 static __forceinline__ __device__ unsigned int optixGetPayload_2( )
331 {
332 unsigned int result;
333 asm volatile("call (%0), _optix_get_payload, (%1);" : "=r"(result) : "r"(2) :);
334 return result;
335 }
336
337 static __forceinline__ __device__ unsigned int optixGetPayload_3( )
338 {
339 unsigned int result;
340 asm volatile("call (%0), _optix_get_payload, (%1);" : "=r"(result) : "r"(3) :);
341 return result;
342 }
343
344 static __forceinline__ __device__ unsigned int optixGetPayload_4( )
345 {
346 unsigned int result;
347 asm volatile("call (%0), _optix_get_payload, (%1);" : "=r"(result) : "r"(4) :);
348 return result;
349 }
350
351 static __forceinline__ __device__ unsigned int optixGetPayload_5( )
352 {
353 unsigned int result;
354 asm volatile("call (%0), _optix_get_payload, (%1);" : "=r"(result) : "r"(5) :);
355 return result;
356 }
357
358 static __forceinline__ __device__ unsigned int optixGetPayload_6( )
359 {
360 unsigned int result;
361 asm volatile("call (%0), _optix_get_payload, (%1);" : "=r"(result) : "r"(6) :);
362 return result;
363 }
364
365 static __forceinline__ __device__ unsigned int optixGetPayload_7( )
366 {
367 unsigned int result;
368 asm volatile("call (%0), _optix_get_payload, (%1);" : "=r"(result) : "r"(7) :);
369 return result;
370 }
371
372 static __forceinline__ __device__ unsigned int optixGetPayload_8( )
373 {
374 unsigned int result;
375 asm volatile("call (%0), _optix_get_payload, (%1);" : "=r"(result) : "r"(8) :);
376 return result;
377 }
378
379 static __forceinline__ __device__ unsigned int optixGetPayload_9( )
380 {
381 unsigned int result;
382 asm volatile("call (%0), _optix_get_payload, (%1);" : "=r"(result) : "r"(9) :);
383 return result;
384 }
385
386 static __forceinline__ __device__ unsigned int optixGetPayload_10( )
387 {
388 unsigned int result;
389 asm volatile("call (%0), _optix_get_payload, (%1);" : "=r"(result) : "r"(10) :);
390 return result;
391 }
392
```

```
393 static __forceinline__ __device__ unsigned int optixGetPayload_11( )
394 {
395 unsigned int result;
396 asm volatile("call (%0), _optix_get_payload, (%1);" : "=r"(result) : "r"(11) :);
397 return result;
398 }
399
400 static __forceinline__ __device__ unsigned int optixGetPayload_12( )
401 {
402 unsigned int result;
403 asm volatile("call (%0), _optix_get_payload, (%1);" : "=r"(result) : "r"(12) :);
404 return result;
405 }
406
407 static __forceinline__ __device__ unsigned int optixGetPayload_13( )
408 {
409 unsigned int result;
410 asm volatile("call (%0), _optix_get_payload, (%1);" : "=r"(result) : "r"(13) :);<br>411 return result:
        return result:
412 }
413
414 static __forceinline__ __device__ unsigned int optixGetPayload_14( )
415 {
416 unsigned int result;
417 asm volatile("call (%0), _optix_get_payload, (%1);" : "=r"(result) : "r"(14) :);
418 return result;
419 }
420
421 static __forceinline__ __device__ unsigned int optixGetPayload_15( )
422 {
423 unsigned int result;
424 asm volatile("call (%0), _optix_get_payload, (%1);" : "=r"(result) : "r"(15) :);
425 return result;
426 }
427
428 static __forceinline__ __device__ unsigned int optixGetPayload_16( )
429 {
430 unsigned int result;
431 asm volatile("call (%0), _optix_get_payload, (%1);" : "=r"(result) : "r"(16) :);
432 return result;
433 }
434
435 static __forceinline__ __device__ unsigned int optixGetPayload_17( )
436 {
437 unsigned int result;
438 asm volatile("call (%0), _optix_get_payload, (%1);" : "=r"(result) : "r"(17) :);
439 return result;
440 }
441
442 static __forceinline__ __device__ unsigned int optixGetPayload_18( )
443 {
444 unsigned int result;
445 asm volatile("call (%0), _optix_get_payload, (%1);" : "=r"(result) : "r"(18) :);
446 return result;
447 }
448
449 static __forceinline__ __device__ unsigned int optixGetPayload_19( )
450 {
451 unsigned int result;
452 asm volatile("call (%0), _optix_get_payload, (%1);" : "=r"(result) : "r"(19) :);
453 return result;
454 }
455
456 static __forceinline__ __device__ unsigned int optixGetPayload_20( )
457 {
458 unsigned int result;
459 asm volatile("call (%0), _optix_get_payload, (%1);" : "=r"(result) : "r"(20) :);
```

```
460 return result;
461 }
462
463 static __forceinline__ __device__ unsigned int optixGetPayload_21( )
464 {
465 unsigned int result;
466 asm volatile("call (%0), _optix_get_payload, (%1);" : "=r"(result) : "r"(21) :);
467 return result;
468 }
469
470 static __forceinline__ __device__ unsigned int optixGetPayload_22( )
471 {
472 unsigned int result;
473 asm volatile("call (%0), _optix_get_payload, (%1);" : "=r"(result) : "r"(22) :);
474 return result;
475 }
476
477 static __forceinline__ __device__ unsigned int optixGetPayload_23( )
478 {
479 unsigned int result;
480 asm volatile("call (%0), _optix_get_payload, (%1);" : "=r"(result) : "r"(23) :);
481 return result;
482 }
483
484 static __forceinline__ __device__ unsigned int optixGetPayload_24( )
485 {
486 unsigned int result;
487 asm volatile("call (%0), _optix_get_payload, (%1);" : "=r"(result) : "r"(24) :);
488 return result;
489 }
490
491 static __forceinline__ __device__ unsigned int optixGetPayload_25( )
492 {
493 unsigned int result;
494 asm volatile("call (%0), _optix_get_payload, (%1);" : "=r"(result) : "r"(25) :);
495 return result;
496 }
497
498 static __forceinline__ __device__ unsigned int optixGetPayload_26( )
499 {
500 unsigned int result;
501 asm volatile("call (%0), _optix_get_payload, (%1);" : "=r"(result) : "r"(26) :);
502 return result;
503 }
504
505 static __forceinline__ __device__ unsigned int optixGetPayload_27( )
506 {
507 unsigned int result;
508 asm volatile("call (%0), _optix_get_payload, (%1);" : "=r"(result) : "r"(27) :);
509 return result;
510 }
511
512 static __forceinline__ __device__ unsigned int optixGetPayload_28( )
513 {
514 unsigned int result;
515 asm volatile("call (%0), _optix_get_payload, (%1);" : "=r"(result) : "r"(28) :);
516 return result;
517 }
518
519 static __forceinline__ __device__ unsigned int optixGetPayload_29( )
520 {
521 unsigned int result;
522 asm volatile("call (%0), _optix_get_payload, (%1);" : "=r"(result) : "r"(29) :);
523 return result;
524 }
525
526 static __forceinline__ __device__ unsigned int optixGetPayload_30( )
```

```
527 {
528 unsigned int result;
529 asm volatile("call (%0), _optix_get_payload, (%1);" : "=r"(result) : "r"(30) :);
530 return result;
531 }
532
533 static __forceinline__ __device__ unsigned int optixGetPayload_31( )
534 {
535 unsigned int result;
536 asm volatile("call (%0), _optix_get_payload, (%1);" : "=r"(result) : "r"(31) :);
537 return result;
538 }
539
540 static __forceinline__ __device__ void optixSetPayloadTypes(unsigned int types)
541 {
542 asm volatile("call _optix_set_payload_types, (%0);" : : "r"(types) :);
543 }
544
545 static __forceinline__ __device__ unsigned int optixUndefinedValue( )
546 {
547 unsigned int u0;
548 asm("call (%0), _optix_undef_value, ();" : "=r"(u0) :);
549 return u0;
550 }
551
552 static __forceinline__ __device__ float3 optixGetWorldRayOrigin( )
553 {
554 float f0, f1, f2;
555 asm("call (%0), _optix_get_world_ray_origin_x, ();" : "=f"(f0) :);
556 asm("call (%0), _optix_get_world_ray_origin_y, ();" : "=f"(f1) :);
557 asm("call (%0), _optix_get_world_ray_origin_z, ();" : "=f"(f2) :);
558 return make_float3(f0, f1, f2);
559 }
560
561 static __forceinline__ __device__ float3 optixGetWorldRayDirection( )
562 {
563 float f0, f1, f2;
564 asm("call (%0), _optix_get_world_ray_direction_x, ();" : "=f"(f0) :);
565 asm("call (%0), _optix_get_world_ray_direction_y, ();" : "=f"(f1) :);
566 \quad asm("call (%0), _optix_get_world_ray_direction_z, ();" : "=f"(f2) :);
567 return make_float3(f0, f1, f2);
568 }
569
570 static __forceinline__ __device__ float3 optixGetObjectRayOrigin( )
571 {
572 float f0, f1, f2;
573 asm("call (%0), _optix_get_object_ray_origin_x, ();" : "=f"(f0) :);
574 asm("call (%0), _optix_get_object_ray_origin_y, ();" : "=f"(f1) :);
575 asm("call (%0), _optix_get_object_ray_origin_z, ();" : "=f"(f2) :);
576 return make_float3(f0, f1, f2);
577 }
578
579 static __forceinline__ __device__ float3 optixGetObjectRayDirection( )
580 {
581 float f0, f1, f2;
582 asm("call (%0), _optix_get_object_ray_direction_x, ();" : "=f"(f0) :);
583 asm("call (%0), _optix_get_object_ray_direction_y, ();" : "=f"(f1) :);
584 asm("call (%0), _optix_get_object_ray_direction_z, ();" : "=f"(f2) :);
585 return make_float3(f0, f1, f2);
586 }
587
588 static __forceinline__ __device__ float optixGetRayTmin( )
589 {
590 float f0;
591 asm("call (%0), _optix_get_ray_tmin, ();" : "=f"(f0) :);
592 return f0;
593 }
```

```
594
595 static __forceinline__ __device__ float optixGetRayTmax( )
596 {
597 float f0;
598 asm("call (%0), _optix_get_ray_tmax, ();" : "=f"(f0) :);
599 return f0;
600 }
601
602 static __forceinline__ __device__ float optixGetRayTime( )
603 {
604 float f0;
605 asm("call (%0), _optix_get_ray_time, ();" : "=f"(f0) :);
606 return f0;
607 }
608
609 static __forceinline__ __device__ unsigned int optixGetRayFlags( )
610 {
611 unsigned int u0;
612 asm("call (%0), _optix_get_ray_flags, ();" : "=r"(u0) :);
613 return u0;
614 }
615
616 static __forceinline__ __device__ unsigned int optixGetRayVisibilityMask( )
617 {
618 unsigned int u0;
619 asm("call (%0), _optix_get_ray_visibility_mask, ();" : "=r"(u0) :);
620 return u0;
621 }
622
623 static __forceinline__ __device__ OptixTraversableHandle
optixGetInstanceTraversableFromIAS(OptixTraversableHandle ias,
624 unsigned int
instIdx)
625 {
626 unsigned long long handle;
627 asm("call (%0), _optix_get_instance_traversable_from_ias, (%1, %2);"
628 : "=l"(handle) : "l"(ias), "r"(instIdx));
629 return (OptixTraversableHandle)handle;
630 }
631
632
633 static __forceinline__ __device__ void optixGetTriangleVertexData(OptixTraversableHandle gas,
634 unsigned int primIdx,
635 unsigned int sbtGASIndex,
636 float time,
637 float3 data[3])
638 {
639 asm("call (%0, %1, %2, %3, %4, %5, %6, %7, %8), _optix_get_triangle_vertex_data, "
640 "(%9, %10, %11, %12);"
641 : "=f"(data[0].x), "=f"(data[0].y), "=f"(data[0].z), "=f"(data[1].x), "=f"(data[1].y),
642 "=f"(data[1].z), "=f"(data[2].x), "=f"(data[2].y), "=f"(data[2].z)
643 : "l"(gas), "r"(primIdx), "r"(sbtGASIndex), "f"(time)
644 :);
645 }
646
647 static __forceinline__ __device__ void optixGetMicroTriangleVertexData(float3 data[3])
648 {
649 asm("call (%0, %1, %2, %3, %4, %5, %6, %7, %8), _optix_get_microtriangle_vertex_data, "
650 "();"
651 : i = f''(data[0], x), i = f''(data[0], y), i = f''(data[0], z), i = f''(data[1], x), i = f''(data[1], y),
652 "=f"(data[1].z), "=f"(data[2].x), "=f"(data[2].y), "=f"(data[2].z)
653 :);
654 }
655 static __forceinline__ __device__ void optixGetMicroTriangleBarycentricsData(float2 data[3])
656 {
657 asm("call (%0, %1, %2, %3, %4, %5), _optix_get_microtriangle_barycentrics_data, "
658 "();"
```

```
659 : "=f"(data[0].x), "=f"(data[0].y), "=f"(data[1].x), "=f"(data[1].y), "=f"(data[2].x),
"=f"(data[2].y)
660 :);
661 }
662
663 static __forceinline__ __device__ void optixGetLinearCurveVertexData(OptixTraversableHandle gas,
664 unsigned int primIdx,
665 unsigned int sbtGASIndex,
666 float time,
667 data float data \{2\})
668 {
669 asm("call (%0, %1, %2, %3, %4, %5, %6, %7), _optix_get_linear_curve_vertex_data, "
670 "(%8, %9, %10, %11);"
671 : "=f"(data[0].x), "=f"(data[0].y), "=f"(data[0].z), "=f"(data[0].w),
672 "=f"(data[1].x), "=f"(data[1].y), "=f"(data[1].z), "=f"(data[1].w)
673 : "l"(gas), "r"(primIdx), "r"(sbtGASIndex), "f"(time)
674 :);
675 }
676
677 static __forceinline__ __device__ void optixGetQuadraticBSplineVertexData(OptixTraversableHandle gas,
678 unsigned int primIdx,
679 unsigned int sbtGASIndex,
680 float time,
681 float4 data[3])
682 {
683 asm("call (%0, %1, %2, %3, %4, %5, %6, %7, %8, %9, %10, %11),
_optix_get_quadratic_bspline_vertex_data, "
684 "(%12, %13, %14, %15);"
685 : "=f"(data[0].x), "=f"(data[0].y), "=f"(data[0].z), "=f"(data[0].w),
686 "=f"(data[1].x), "=f"(data[1].y), "=f"(data[1].z), "=f"(data[1].w),
687 "=f"(data[2].x), "=f"(data[2].y), "=f"(data[2].z), "=f"(data[2].w)
688 : "l"(gas), "r"(primIdx), "r"(sbtGASIndex), "f"(time)
689 :);
690 }
691
692 static __forceinline__ __device__ void optixGetCubicBSplineVertexData(OptixTraversableHandle gas,
693 unsigned int primIdx,
694 unsigned int sbtGASIndex,
695 float time,
\begin{array}{cccc} 696 \end{array} data [4] )
697 {
698 asm("call (%0, %1, %2, %3, %4, %5, %6, %7, %8, %9, %10, %11, %12, %13, %14, %15), "
699 "_optix_get_cubic_bspline_vertex_data, "
700 "(%16, %17, %18, %19);"
701 : "=f"(data[0].x), "=f"(data[0].y), "=f"(data[0].z), "=f"(data[0].w),
702 "=f"(data[1].x), "=f"(data[1].y), "=f"(data[1].z), "=f"(data[1].w),
703 "=f"(data[2].x), "=f"(data[2].y), "=f"(data[2].z), "=f"(data[2].w),
704 "=f"(data[3].x), "=f"(data[3].y), "=f"(data[3].z), "=f"(data[3].w)
705 : "l"(gas), "r"(primIdx), "r"(sbtGASIndex), "f"(time)
706 :);
707 }
708
709 static __forceinline__ __device__ void optixGetCatmullRomVertexData(OptixTraversableHandle gas,
710 unsigned int primIdx,
711 unsigned int sbtGASIndex,
712 float time,
713 float4 data[4])
714 {
715 asm("call (%0, %1, %2, %3, %4, %5, %6, %7, %8, %9, %10, %11, %12, %13, %14, %15), "
716 "_optix_get_catmullrom_vertex_data, "
717 "(%16, %17, %18, %19);"
718 : "=f"(data[0].x), "=f"(data[0].y), "=f"(data[0].z), "=f"(data[0].w), "=f"(data[1].x),
719 "=f"(data[1].y), "=f"(data[1].z), "=f"(data[1].w), "=f"(data[2].x), "=f"(data[2].y),
720 "=f"(data[2].z), "=f"(data[2].w), "=f"(data[3].x), "=f"(data[3].y), "=f"(data[3].z),
"=f"(data[3].w)
721 : "l"(gas), "r"(primIdx), "r"(sbtGASIndex), "f"(time)
722 :);
```

```
723 }
724
725 static __forceinline__ __device__ void optixGetCubicBezierVertexData(OptixTraversableHandle gas,
726 unsigned int primIdx,
727 unsigned int sbtGASIndex,
728 float time,
729 float4 data[4])
730 {
731 asm("call (%0, %1, %2, %3, %4, %5, %6, %7, %8, %9, %10, %11, %12, %13, %14, %15), "
732 "_optix_get_cubic_bezier_vertex_data, "
733 "(%16, %17, %18, %19);"
734 : "=f"(data[0].x), "=f"(data[0].y), "=f"(data[0].z), "=f"(data[0].w), "=f"(data[1].x),
735 "=f"(data[1].y), "=f"(data[1].z), "=f"(data[1].w), "=f"(data[2].x), "=f"(data[2].y),
736 "=f"(data[2].z), "=f"(data[2].w), "=f"(data[3].x), "=f"(data[3].y), "=f"(data[3].z),
"=f"(data[3].w)
737 : "l"(gas), "r"(primIdx), "r"(sbtGASIndex), "f"(time)
738 :);
739 }
740
741 static __forceinline__ __device__ void optixGetRibbonVertexData(OptixTraversableHandle gas,
742 unsigned int primIdx,
743 unsigned int sbtGASIndex,
744 float time,
745 float4 data[3])
746 {
747 asm("call (%0, %1, %2, %3, %4, %5, %6, %7, %8, %9, %10, %11), _optix_get_ribbon_vertex_data, "
748 "(%12, %13, %14, %15);"
749 : "=f"(data[0].x), "=f"(data[0].y), "=f"(data[0].z), "=f"(data[0].w), "=f"(data[1].x),
"=f"(data[1].y),
750 "=f"(data[1].z), "=f"(data[1].w), "=f"(data[2].x), "=f"(data[2].y), "=f"(data[2].z),
"=f"(data[2].w)
751 : "l"(gas), "r"(primIdx), "r"(sbtGASIndex), "f"(time)
752 :);
753 }
754
755 static __forceinline__ __device__ float3 optixGetRibbonNormal(OptixTraversableHandle gas,
756 unsigned int primIdx,
757 unsigned int sbtGASIndex,
758 float time, the set of the set of the set of the set of the set of the set of the set of the set of the set of the set of the set of the set of the set of the set of the set of the set of the set of the set of the set 
759 float2 ribbonParameters)
760 {
761 float3 normal;
762 asm("call (%0, %1, %2), _optix_get_ribbon_normal, "
763 "(%3, %4, %5, %6, %7, %8);"
764 : "=f"(normal.x), "=f"(normal.y), "=f"(normal.z)
765 : "l"(gas), "r"(primIdx), "r"(sbtGASIndex), "f"(time),
766 "f"(ribbonParameters.x), "f"(ribbonParameters.y)
767 :);
768 return normal;
769 }
770
771 static __forceinline__ __device__ void optixGetSphereData(OptixTraversableHandle gas,
772 unsigned int primIdx,
773 unsigned int sbtGASIndex,
774 float time,
775 float4 data[1])
776 {
777 asm("call (%0, %1, %2, %3), "
778 "_optix_get_sphere_data, "
779 "(%4, %5, %6, %7);"
780 : " = f"(\text{data}[0], x), " = f"(\text{data}[0], y), " = f"(\text{data}[0], z), " = f"(\text{data}[0], w)781 : "l"(gas), "r"(primIdx), "r"(sbtGASIndex), "f"(time)
782 :);
783 }
784
785 static __forceinline__ __device__ OptixTraversableHandle optixGetGASTraversableHandle( )
786 {
```

```
787 unsigned long long handle;
788 asm("call (%0), _optix_get_gas_traversable_handle, ();" : "=l"(handle) :);
789 return (OptixTraversableHandle)handle;
790 }
791
792 static __forceinline__ __device__ float optixGetGASMotionTimeBegin(OptixTraversableHandle handle)
793 {
794 float f0;
795 asm("call (%0), _optix_get_gas_motion_time_begin, (%1);" : "=f"(f0) : "l"(handle) :);
796 return f0;
797 }
798
799 static __forceinline__ __device__ float optixGetGASMotionTimeEnd(OptixTraversableHandle handle)
800 {
801 float f0;
802 asm("call (%0), _optix_get_gas_motion_time_end, (%1);" : "=f"(f0) : "l"(handle) :);
803 return f0;
804 }
805
806 static __forceinline__ __device__ unsigned int optixGetGASMotionStepCount(OptixTraversableHandle handle)
807 {
808 unsigned int u0;
809 asm("call (%0), _optix_get_gas_motion_step_count, (%1);" : "=r"(u0) : "l"(handle) :);
810 return u0;
811 }
812
813 static __forceinline__ __device__ void optixGetWorldToObjectTransformMatrix(float m[12])
814 {
815 if(optixGetTransformListSize() == 0)
816 {
817 m[0] = 1.0f;
818 m[1] = 0.0f;
819 m[2] = 0.0f:
820 m[3] = 0.0f;
821 m[4] = 0.0f;
822 m[5] = 1.0f;
823 m[6] = 0.0f;
824 m[7] = 0.0f;
825 m[8] = 0.0f;
826 m[9] = 0.0f;
827 m[10] = 1.0f;
828 m[11] = 0.0f;
829 return;
830 }
831
832 float4 m0, m1, m2;
optix_impl::optixGetWorldToObjectTransformMatrix(m0, m1, m2);
834 m[0] = m0.x;835 \qquad m[1] = m0.9;836 m[2] = m0.z;837 \qquad m[3] = m0.w;838 m[4] = m1.x;
839 \qquad m[5] = m1.y;840 m[6] = m1.z;
841 \qquad m[7] = m1.w;842 \qquad m[8] = m2.x;843 m[9] = m2.y;
844 \qquad m[10] = m2.z;845 \qquad m[11] = m2.w;846 }
847
848 static __forceinline__ __device__ void optixGetObjectToWorldTransformMatrix(float m[12])
849 {
850 if(optixGetTransformListSize() == 0)
851 {
852 \qquad m[0] = 1.0f;853 m[1] = 0.0f;
```
854 m[2] = 0.0f;

```
855 m[3] = 0.0f;
856 m[4] = 0.0f;
857 m[5] = 1.0f;
858 m[6] = 0.0f;
859 m[7] = 0.0f;
860 m[8] = 0.0f;
861 \qquad m[9] = 0.0f;862 m[10] = 1.0f;
863 m[11] = 0.0f;
864 return;
865 }
866
867 float4 m0, m1, m2;
868 optix_impl::optixGetObjectToWorldTransformMatrix(m0, m1, m2);
869 \qquad m[0] = m0.x;870 m[1] = m0.y;
871 \qquad m[2] = m0.z;<br>872 \qquad m[3] = m0.w;m[3] = m0.w;873 m[4] = m1.x;874 m[5] = m1.y;
875 \qquad m[6] = m1.2;876 \qquad m[7] = m1.w;877 \qquad m[8] = m2.x;878 \qquad m[9] = m2.y;879 m[10] = m2.z;
880 m[11] = m2.w;
881 }
882
883 static __forceinline__ __device__ float3 optixTransformPointFromWorldToObjectSpace(float3 point)
884 {
885 if(optixGetTransformListSize() == 0)
886 return point;
887
888 float4 m0, m1, m2;
optix_impl::optixGetWorldToObjectTransformMatrix(m0, m1, m2);
optix_impl::optixTransformPoint(m0, m1, m2, point);
891 }
892
893 static __forceinline__ __device__ float3 optixTransformVectorFromWorldToObjectSpace(float3 vec)
894 {
895 if(optixGetTransformListSize() == 0)
896 return vec;
897
898 float4 m0, m1, m2;
899 optix_impl::optixGetWorldToObjectTransformMatrix(m0, m1, m2);
optix_impl::optixTransformVector(m0, m1, m2, vec);
901 }
902
903 static __forceinline__ __device__ float3 optixTransformNormalFromWorldToObjectSpace(float3 normal)
904 {
905 if(optixGetTransformListSize() == 0)
906 return normal;
907
908 float4 m0, m1, m2;
909 optix_impl::optixGetObjectToWorldTransformMatrix(m0, m1, m2); // inverse of
optixGetWorldToObjectTransformMatrix( )
optix_impl::optixTransformNormal(m0, m1, m2, normal);
911 }
912
optixTransformPointFromObjectToWorldSpace(float3 point)
914 {
915 if(optixGetTransformListSize() == 0)
916 return point;
917
918 float4 m0, m1, m2;
optix_impl::optixGetObjectToWorldTransformMatrix(m0, m1, m2);
```

```
optix_impl::optixTransformPoint(m0, m1, m2, point);
921 }
922
923 static __forceinline__ __device__ float3 optixTransformVectorFromObjectToWorldSpace(float3 vec)
924 {
925 if(optixGetTransformListSize() == 0)
926 return vec;
927
928 float4 m0, m1, m2;
929 optix impl::optixGetObjectToWorldTransformMatrix(m0, m1, m2);
optix_impl::optixTransformVector(m0, m1, m2, vec);
931 }
932
933 static __forceinline__ __device__ float3 optixTransformNormalFromObjectToWorldSpace(float3 normal)
934 {
935 if(optixGetTransformListSize() == 0)
936 return normal;
937<br>938
       float4 m0, m1, m2;
939 optix_impl::optixGetWorldToObjectTransformMatrix(m0, m1, m2); // inverse of
optixGetObjectToWorldTransformMatrix( )
optix_impl::optixTransformNormal(m0, m1, m2, normal);
941 }
942
optixGetTransformListSize()
944 {
945 unsigned int u0;
946 asm("call (%0), _optix_get_transform_list_size, ();" : "=r"(u0) :);
947 return u0:
948 }
949
950 static __forceinline__ __device__ OptixTraversableHandle optixGetTransformListHandle(unsigned int index)
951 {
952 unsigned long long u0;
953 asm("call (%0), _optix_get_transform_list_handle, (%1);" : "=l"(u0) : "r"(index) :);
954 return u0;
955 }
956
957 static __forceinline__ __device__ OptixTransformType
optixGetTransformTypeFromHandle(OptixTraversableHandle handle)
958 {
959 int i0;
960 asm("call (%0), _optix_get_transform_type_from_handle, (%1);" : "=r"(i0) : "l"(handle) :);
(OptixTransformType)i0;
962 }
963
964 static __forceinline__ __device__ const OptixStaticTransform*
optixGetStaticTransformFromHandle(OptixTraversableHandle handle)
965 {
966 unsigned long long ptr;
967 asm("call (%0), _optix_get_static_transform_from_handle, (%1);" : "=l"(ptr) : "l"(handle) :);
968 return (const OptixStaticTransform*)ptr;
969 }
970
971 static __forceinline__ __device__ const OptixSRTMotionTransform*
optixGetSRTMotionTransformFromHandle(OptixTraversableHandle handle)
972 {
973 unsigned long long ptr;
974 asm("call (%0), _optix_get_srt_motion_transform_from_handle, (%1);" : "=l"(ptr) : "l"(handle) :);
975 return (const OptixSRTMotionTransform*)ptr;
976 }
977
OptixMatrixMotionTransform*
optixGetMatrixMotionTransformFromHandle(OptixTraversableHandle handle)
979 {
980 unsigned long long ptr;
```
981 asm("call (%0), \_optix\_get\_matrix\_motion\_transform\_from\_handle, (%1);" : "=l"(ptr) : "l"(handle) :);

```
982 return (const OptixMatrixMotionTransform*)ptr;
983 }
984
optixGetInstanceIdFromHandle(OptixTraversableHandle
handle)
986 {
987 int i0;
988 asm("call (%0), _optix_get_instance_id_from_handle, (%1);" : "=r"(i0) : "l"(handle) :);
989 return i0;
990 }
991
992 static __forceinline__ __device__ OptixTraversableHandle
optixGetInstanceChildFromHandle(OptixTraversableHandle handle)
993 {
994 unsigned long long i0;
995 asm("call (%0), _optix_get_instance_child_from_handle, (%1);" : "=l"(i0) : "l"(handle) :);
(OptixTraversableHandle)i0;
997 }
998
999 static __forceinline__ __device__ const float4*
optixGetInstanceTransformFromHandle(OptixTraversableHandle handle)
1000 {
1001 unsigned long long ptr;
1002 asm("call (%0), _optix_get_instance_transform_from_handle, (%1);" : "=l"(ptr) : "l"(handle) :);
1003 return (const float4*)ptr;
1004 }
1005
1006 static __forceinline__ __device__ const float4*
optixGetInstanceInverseTransformFromHandle(OptixTraversableHandle handle)
1007 {
1008 unsigned long long ptr;
1009 asm("call (%0), _optix_get_instance_inverse_transform_from_handle, (%1);" : "=l"(ptr) : "l"(handle)
\cdot)\cdot1010 return (const float4*)ptr;
1011 }
1012
1013 static __forceinline__ __device__ bool optixReportIntersection(float hitT, unsigned int hitKind)
1014 {
1015 int ret;
1016 asm volatile(
1017 "call (%0), _optix_report_intersection_0"
1018 ", (%1, %2);"
1019 : "=r"(ret)
1020 : "f"(hitT), "r"(hitKind)
1021 :);
1022 return ret;
1023 }
1024
1025 static __forceinline__ __device__ bool optixReportIntersection(float hitT, unsigned int hitKind,
unsigned int a0)
1026 {
1027 int ret;
1028 asm volatile(
1029 "call (%0), _optix_report_intersection_1"
1030 ", (%1, %2, %3);"
1031 : "=r"(ret)
1032 : "f"(hitT), "r"(hitKind), "r"(a0)
1033 :);
1034 return ret;
1035 }
1036
1037 static __forceinline__ __device__ bool optixReportIntersection(float hitT, unsigned int hitKind,
unsigned int a0, unsigned int a1)
1038 {
1039 int ret;
1040 asm volatile(
1041 "call (%0), _optix_report_intersection_2"
```

```
1042 ", (%1, %2, %3, %4);"
1043 : "=r"(ret)
1044 : "f"(hitT), "r"(hitKind), "r"(a0), "r"(a1)
1045 :);
1046 return ret;
1047 }
1048
1049 static __forceinline__ __device__ bool optixReportIntersection(float hitT, unsigned int hitKind,
unsigned int a0, unsigned int a1, unsigned int a2)
1050 {
1051 int ret;
1052 asm volatile(
1053 "call (%0), _optix_report_intersection_3"
1054 ", (%1, %2, %3, %4, %5);"
1055 : "=r"(ret)
1056 : "f"(hitT), "r"(hitKind), "r"(a0), "r"(a1), "r"(a2)
1057 :);
1058 return ret;
1059 }
1060
1061 static __forceinline__ __device__ bool optixReportIntersection(float hitT,
1062 unsigned int hitKind,
1063 unsigned int a0,
1064 unsigned int a1,
1065 unsigned int a2,
1066 unsigned int a3)
1067 {
1068 int ret;
1069 asm volatile(
1070 "call (%0), _optix_report_intersection_4"
1071 ", (%1, %2, %3, %4, %5, %6);"
1072 : "=r"(ret)
1073 : "f"(hitT), "r"(hitKind), "r"(a0), "r"(a1), "r"(a2), "r"(a3)
1074 :);
1075 return ret;
1076 }
1077
1078 static __forceinline__ __device__ bool optixReportIntersection(float hitT,
1079 unsigned int hitKind,
1080 unsigned int a0,
1081 unsigned int a1,
1082 unsigned int a2,
1083 unsigned int a3,
1084 unsigned int a4)
1085 {
1086 int ret;
1087 asm volatile(
1088 "call (%0), _optix_report_intersection_5"
1089 ", (%1, %2, %3, %4, %5, %6, %7);"
1090 : "=r"(ret)
1091 : "f"(hitT), "r"(hitKind), "r"(a0), "r"(a1), "r"(a2), "r"(a3), "r"(a4)
1092 :);
1093 return ret;
1094 }
1095
1096 static __forceinline__ __device__ bool optixReportIntersection(float hitT,
1097 unsigned int hitKind,
1098 unsigned int a0,
1099 unsigned int a1,
1100 unsigned int a2,
1101 unsigned int a3,
1102 unsigned int a4,
1103 unsigned int a5)
1104 {
1105 int ret;
1106 asm volatile(
1107 "call (%0), _optix_report_intersection_6"
```

```
1108 ", (%1, %2, %3, %4, %5, %6, %7, %8);"
1109 : "=r"(ret)
1110 : "f"(hitT), "r"(hitKind), "r"(a0), "r"(a1), "r"(a2), "r"(a3), "r"(a4), "r"(a5)
1111 :);
1112 return ret;
1113 }
1114
1115 static __forceinline__ __device__ bool optixReportIntersection(float hitT,
1116 unsigned int hitKind,
1117 unsigned int a0.
1118 unsigned int a1,
1119 unsigned int a2,
1120 unsigned int a3,
1121 unsigned int a4,
1122 unsigned int a5,
1123 unsigned int a6)
1124 {
1125 int ret;
1126 asm volatile(
1127 "call (%0), _optix_report_intersection_7"
1128 ", (%1, %2, %3, %4, %5, %6, %7, %8, %9);"
1129 : "=r"(ret)
1130 : "f"(hitT), "r"(hitKind), "r"(a0), "r"(a1), "r"(a2), "r"(a3), "r"(a4), "r"(a5), "r"(a6)
1131 :);
1132 return ret;
1133 }
1134
1135 static __forceinline__ __device__ bool optixReportIntersection(float hitT,
1136 unsigned int hitKind,
1137 unsigned int a0,
1138 unsigned int a1,
1139 unsigned int a2,
1140 unsigned int a3,
1141 unsigned int a4,
1142 unsigned int a5,
1143 unsigned int a6,
1144 unsigned int a7)
1145 {
1146 int ret;
1147 asm volatile(
1148 "call (%0), _optix_report_intersection_8"
1149 ", (%1, %2, %3, %4, %5, %6, %7, %8, %9, %10);"
1150 : "=r"(ret)
1151 : "f"(hitT), "r"(hitKind), "r"(a0), "r"(a1), "r"(a2), "r"(a3), "r"(a4), "r"(a5), "r"(a6), "r"(a7)
1152 :);
1153 return ret;
1154 }
1155
1156 #define OPTIX_DEFINE_optixGetAttribute_BODY(which)
\setminus1157 unsigned int ret;
\backslash1158 asm("call (%0), _optix_get_attribute_" #which ", ();" : "=r"(ret) :);
\
1159 return ret;
1160
1161 static __forceinline__ __device__ unsigned int optixGetAttribute_0( )
1162 {
1163 OPTIX_DEFINE_optixGetAttribute_BODY(0);
1164 }
1165
1166 static __forceinline__ __device__ unsigned int optixGetAttribute_1( )
1167 {
1168 OPTIX_DEFINE_optixGetAttribute_BODY(1);
1169 }
1170
1171 static __forceinline__ __device__ unsigned int optixGetAttribute_2( )
```

```
1172 {
1173 OPTIX DEFINE optixGetAttribute BODY(2):
1174 }
1175
1176 static __forceinline__ __device__ unsigned int optixGetAttribute_3( )
1177 {
1178 OPTIX_DEFINE_optixGetAttribute_BODY(3);
1179 }
1180
1181 static __forceinline__ __device__ unsigned int optixGetAttribute_4( )
1182 {
1183 OPTIX_DEFINE_optixGetAttribute_BODY(4);
1184 }
1185
1186 static __forceinline__ __device__ unsigned int optixGetAttribute_5( )
1187 {
1188 OPTIX_DEFINE_optixGetAttribute_BODY(5);
1189 }
1190
1191 static __forceinline__ __device__ unsigned int optixGetAttribute_6( )
1192 {
1193 OPTIX_DEFINE_optixGetAttribute_BODY(6);
1194 }
1195
1196 static __forceinline__ __device__ unsigned int optixGetAttribute_7( )
1197 {
1198 OPTIX_DEFINE_optixGetAttribute_BODY(7);
1199 }
1200
1201 #undef OPTIX_DEFINE_optixGetAttribute_BODY
1202
1203 static __forceinline__ __device__ void optixTerminateRay( )
1204 {
1205 asm volatile("call _optix_terminate_ray, ();");
1206 }
1207
1208 static __forceinline__ __device__ void optixIgnoreIntersection( )
1209 {
1210 asm volatile("call _optix_ignore_intersection, ();");
1211 }
1212
1213 static __forceinline__ __device__ unsigned int optixGetPrimitiveIndex( )
1214 {
1215 unsigned int u0;
1216 asm("call (%0), _optix_read_primitive_idx, ();" : "=r"(u0) :);
1217 return u0;
1218 }
1219
1220 static __forceinline__ __device__ unsigned int optixGetSbtGASIndex( )
1221 {
1222 unsigned int u0;
1223 asm("call (%0), _optix_read_sbt_gas_idx, ();" : "=r"(u0) :);
1224 return u0;
1225 }
1226
1227 static __forceinline__ __device__ unsigned int optixGetInstanceId( )
1228 {
1229 unsigned int u0;
1230 asm("call (%0), _optix_read_instance_id, ();" : "=r"(u0) :);
1231 return u0;
1232 }
1233
1234 static __forceinline__ __device__ unsigned int optixGetInstanceIndex( )
1235 {
1236 unsigned int u0;
1237 asm("call (%0), _optix_read_instance_idx, ();" : "=r"(u0) :);
1238 return u0;
```

```
1239 }
1240
1241 static __forceinline__ __device__ unsigned int optixGetHitKind( )
1242 {
1243 unsigned int u0;
1244 asm("call (%0), _optix_get_hit_kind, ();" : "=r"(u0) :);
1245 return u0;
1246 }
1247
1248 static __forceinline__ __device__ OptixPrimitiveType optixGetPrimitiveType(unsigned int hitKind)
1249 {
1250 unsigned int u0;
1251 asm("call (%0), _optix_get_primitive_type_from_hit_kind, (%1);" : "=r"(u0) : "r"(hitKind));
1252 return (OptixPrimitiveType)u0;
1253 }
1254
1255 static __forceinline__ __device__ bool optixIsBackFaceHit(unsigned int hitKind)
1256 {
1257 unsigned int u0:
1258 asm("call (%0), _optix_get_backface_from_hit_kind, (%1);" : "=r"(u0) : "r"(hitKind));
1259 return (u0 == 0x1);1260 }
1261
1262 static __forceinline__ __device__ bool optixIsFrontFaceHit(unsigned int hitKind)
1263 {
1264 return !optixIsBackFaceHit(hitKind);
1265 }
1266
1267
1268 static __forceinline__ __device__ OptixPrimitiveType optixGetPrimitiveType( )
1269 {
1270 return optixGetPrimitiveType(optixGetHitKind());
1271 }
1272
1273 static __forceinline__ __device__ bool optixIsBackFaceHit( )
1274 {
optixIsBackFaceHit(optixGetHitKind());
1276 }
1277
1278 static __forceinline__ __device__ bool optixIsFrontFaceHit( )
1279 {
1280 return optixIsFrontFaceHit(optixGetHitKind());
1281 }
1282
1283 static __forceinline__ __device__ bool optixIsTriangleHit( )
1284 {
1285 return optixIsTriangleFrontFaceHit() || optixIsTriangleBackFaceHit();
1286 }
1287
1288 static __forceinline__ __device__ bool optixIsTriangleFrontFaceHit( )
1289 {
1290 return optixGetHitKind() == OPTIX_HIT_KIND_TRIANGLE_FRONT_FACE;
1291 }
1292
optixIsTriangleBackFaceHit()
1294 {
1295 return optixGetHitKind() == OPTIX_HIT_KIND_TRIANGLE_BACK_FACE;
1296 }
1297
1298 static __forceinline__ __device__ bool optixIsDisplacedMicromeshTriangleHit( )
1299 {
optixGetPrimitiveType(optixGetHitKind()) ==
OPTIX_PRIMITIVE_TYPE_DISPLACED_MICROMESH_TRIANGLE;
1301 }
1302
1303 static __forceinline__ __device__ bool optixIsDisplacedMicromeshTriangleFrontFaceHit( )
1304 {
```

```
optixIsDisplacedMicromeshTriangleHit(optixIsFrontFaceHit();
1306 }
1307
1308 static __forceinline__ __device__ bool optixIsDisplacedMicromeshTriangleBackFaceHit( )
1309 {
1310 return optixIsDisplacedMicromeshTriangleHit() && optixIsBackFaceHit();
1311 }
1312
1313 static __forceinline__ __device__ float optixGetCurveParameter( )
1314 {
1315 float f0;
1316 asm("call (%0), _optix_get_curve_parameter, ();" : "=f"(f0) :);
1317 return f0;
1318 }
1319
1320 static __forceinline__ __device__ float2 optixGetRibbonParameters( )
1321 {
1322 float f0, f1;
          asm("call ($0, $1), \underline{\hspace{1cm}}\underline{\hspace{1cm}}\underline{\1324 return make_float2(f0, f1);
1325 }
1326
1327 static __forceinline__ __device__ float2 optixGetTriangleBarycentrics( )
1328 {
1329 float f0, f1;
1330 asm("call (%0, %1), _optix_get_triangle_barycentrics, ();" : "=f"(f0), "=f"(f1) :);
1331 return make_float2(f0, f1);
1332 }
1333
1334 static __forceinline__ __device__ uint3 optixGetLaunchIndex( )
1335 {
1336 unsigned int u0, u1, u2;
1337 asm("call (%0), _optix_get_launch_index_x, ();" : "=r"(u0) :);
1338 asm("call ($0), \_\text{optix\_get\_launch\_index_y, ();" : "=r"(u1) :)};1339 asm("call ($0), \_\_optix\_get\_launch\_index\_z, ();" : "=r"(u2) :);
1340 return make_uint3(u0, u1, u2);
1341 }
1342
1343 static __forceinline__ __device__ uint3 optixGetLaunchDimensions( )
1344 {
1345 unsigned int u0, u1, u2;
1346 asm("call (%0), _optix_get_launch_dimension_x, ();" : "=r"(u0) :);
1347 asm("call (% \theta), _optix_get_launch_dimension_y, ();" : "=r"(u1) :);
1348 asm("call (%0), _optix_get_launch_dimension_z, ();" : "=r"(u2) :);
1349 return make_uint3(u0, u1, u2);
1350 }
1351
1352 static __forceinline__ __device__ CUdeviceptr optixGetSbtDataPointer( )
1353 {
1354 unsigned long long ptr;
1355 asm("call (%0), _optix_get_sbt_data_ptr_64, ();" : "=l"(ptr) :);
1356 return (CUdeviceptr)ptr;
1357 }
1358
1359 static __forceinline__ __device__ void optixThrowException(int exceptionCode)
1360 {
1361 asm volatile(
1362 "call _optix_throw_exception_0, (%0);"
1363 : /* no return value */
1364 : "r"(exceptionCode)
1365 :);
1366 }
1367
1368 static __forceinline__ __device__ void optixThrowException(int exceptionCode, unsigned int
exceptionDetail0)
1369 {
1370 asm volatile(
```
```
1371 "call _optix_throw_exception_1, (%0, %1);"
1372 : /* no return value */1373 : "r"(exceptionCode), "r"(exceptionDetail0)
1374 :);
1375 }
1376
1377 static __forceinline__ __device__ void optixThrowException(int exceptionCode, unsigned int
exceptionDetail0, unsigned int exceptionDetail1)
1378 {
1379 asm volatile(
1380 "call _optix_throw_exception_2, (%0, %1, %2);"
1381 : /* no return value */1382 : "r"(exceptionCode), "r"(exceptionDetail0), "r"(exceptionDetail1)
1383 :);
1384 }
1385
1386 static __forceinline__ __device__ void optixThrowException(int exceptionCode, unsigned int
exceptionDetail0, unsigned int exceptionDetail1, unsigned int exceptionDetail2)
1387 {
1388 asm volatile(
1389 "call _optix_throw_exception_3, (%0, %1, %2, %3);"
1390 : /* no return value */
1391 : "r"(exceptionCode), "r"(exceptionDetail0), "r"(exceptionDetail1), "r"(exceptionDetail2)
1392 :);
1393 }
1394
1395 static __forceinline__ __device__ void optixThrowException(int exceptionCode, unsigned int
exceptionDetail0, unsigned int exceptionDetail1, unsigned int exceptionDetail2, unsigned int
exceptionDetail3)
1396 {
1397 asm volatile(
1398 "call _optix_throw_exception_4, (%0, %1, %2, %3, %4);"
1399 : /* no return value */1400 : "r"(exceptionCode), "r"(exceptionDetail0), "r"(exceptionDetail1), "r"(exceptionDetail2),
"r"(exceptionDetail3)
1401 :);
1402 }
1403
1404 static __forceinline__ __device__ void optixThrowException(int exceptionCode, unsigned int
exceptionDetail0, unsigned int exceptionDetail1, unsigned int exceptionDetail2, unsigned int
exceptionDetail3, unsigned int exceptionDetail4)
1405 {
1406 asm volatile(
1407 "call _optix_throw_exception_5, (%0, %1, %2, %3, %4, %5);"
1408 : /* no return value */
1409 : "r"(exceptionCode), "r"(exceptionDetail0), "r"(exceptionDetail1), "r"(exceptionDetail2),
"r"(exceptionDetail3), "r"(exceptionDetail4)
1410 :);
1411 }
1412
1413 static __forceinline__ __device__ void optixThrowException(int exceptionCode, unsigned int
exceptionDetail0, unsigned int exceptionDetail1, unsigned int exceptionDetail2, unsigned int
exceptionDetail3, unsigned int exceptionDetail4, unsigned int exceptionDetail5)
1414 {
1415 asm volatile(
1416 "call _optix_throw_exception_6, (%0, %1, %2, %3, %4, %5, %6);"
1417 : /* no return value */1418 : "r"(exceptionCode), "r"(exceptionDetail0), "r"(exceptionDetail1), "r"(exceptionDetail2),
"r"(exceptionDetail3), "r"(exceptionDetail4), "r"(exceptionDetail5)
1419 :);
1420 }
1421
1422 static __forceinline__ __device__ void optixThrowException(int exceptionCode, unsigned int
exceptionDetail0, unsigned int exceptionDetail1, unsigned int exceptionDetail2, unsigned int
exceptionDetail3, unsigned int exceptionDetail4, unsigned int exceptionDetail5, unsigned int
exceptionDetail6)
1423 {
```

```
1424 asm volatile(
1425 "call _optix_throw_exception_7, (%0, %1, %2, %3, %4, %5, %6, %7);"
1426 : /* no return value */1427 : "r"(exceptionCode), "r"(exceptionDetail0), "r"(exceptionDetail1), "r"(exceptionDetail2),
"r"(exceptionDetail3), "r"(exceptionDetail4), "r"(exceptionDetail5), "r"(exceptionDetail6)
1428 :);
1429 }
1430
1431 static __forceinline__ __device__ void optixThrowException(int exceptionCode, unsigned int
exceptionDetail0, unsigned int exceptionDetail1, unsigned int exceptionDetail2, unsigned int
exceptionDetail3, unsigned int exceptionDetail4, unsigned int exceptionDetail5, unsigned int
exceptionDetail6, unsigned int exceptionDetail7)
1432 {
1433 asm volatile(
1434 "call _optix_throw_exception_8, (%0, %1, %2, %3, %4, %5, %6, %7, %8);"
1435 : /* no return value */1436 : "r"(exceptionCode), "r"(exceptionDetail0), "r"(exceptionDetail1), "r"(exceptionDetail2),
"r"(exceptionDetail3), "r"(exceptionDetail4), "r"(exceptionDetail5), "r"(exceptionDetail6),
"r"(exceptionDetail7)
1437 :);
1438 }
1439
1440 static __forceinline__ __device__ int optixGetExceptionCode( )
1441 {
1442 int s0;
1443 asm("call (%0), _optix_get_exception_code, ();" : "=r"(s0) :);
1444 return s0;
1445 }
1446
1447 #define OPTIX_DEFINE_optixGetExceptionDetail_BODY(which)
\setminus1448 unsigned int ret;
\setminus1449 asm("call (%0), _optix_get_exception_detail_" #which ", ();" : "=r"(ret) :);
\
1450 return ret;
1451
1452 static __forceinline__ __device__ unsigned int optixGetExceptionDetail_0( )
1453 {
1454 OPTIX_DEFINE_optixGetExceptionDetail_BODY(0);
1455 }
1456
1457 static __forceinline__ __device__ unsigned int optixGetExceptionDetail_1( )
1458 {
1459 OPTIX_DEFINE_optixGetExceptionDetail_BODY(1);
1460 }
1461
1462 static __forceinline__ __device__ unsigned int optixGetExceptionDetail_2( )
1463 {
1464 OPTIX_DEFINE_optixGetExceptionDetail_BODY(2);
1465 }
1466
1467 static __forceinline__ __device__ unsigned int optixGetExceptionDetail_3( )
1468 {
1469 OPTIX DEFINE optixGetExceptionDetail BODY(3);
1470 }
1471
1472 static __forceinline__ __device__ unsigned int optixGetExceptionDetail_4( )
1473 {
1474 OPTIX_DEFINE_optixGetExceptionDetail_BODY(4);
1475 }
1476
1477 static __forceinline__ __device__ unsigned int optixGetExceptionDetail_5( )
1478 {
1479 OPTIX_DEFINE_optixGetExceptionDetail_BODY(5);
1480 }
1481
```

```
1482 static __forceinline__ __device__ unsigned int optixGetExceptionDetail_6( )
1483 {
1484 OPTIX_DEFINE_optixGetExceptionDetail_BODY(6);
1485 }
1486
1487 static __forceinline__ __device__ unsigned int optixGetExceptionDetail_7( )
1488 {
1489 OPTIX_DEFINE_optixGetExceptionDetail_BODY(7);
1490 }
1491
1492 #undef OPTIX_DEFINE_optixGetExceptionDetail_BODY
1493
1494 static __forceinline__ __device__ OptixTraversableHandle optixGetExceptionInvalidTraversable( )
1495 {
1496 unsigned long long handle;
1497 asm("call (%0), _optix_get_exception_invalid_traversable, ();" : "=l"(handle) :);
1498 return (OptixTraversableHandle)handle;
1499 }
1500
1501 static __forceinline__ __device__ int optixGetExceptionInvalidSbtOffset( )
1502 {
1503 int s0;
1504 asm("call (%0), _optix_get_exception_invalid_sbt_offset, ();" : "=r"(s0) :);
1505 return s0;
1506 }
1507
1508 static __forceinline__ __device__ OptixInvalidRayExceptionDetails optixGetExceptionInvalidRay( )
1509 {
1510 float rayOriginX, rayOriginY, rayOriginZ, rayDirectionX, rayDirectionY, rayDirectionZ, tmin, tmax,
rayTime;
1511 asm("call (%0, %1, %2, %3, %4, %5, %6, %7, %8), _optix_get_exception_invalid_ray, ();"
1512 : "=f"(rayOriginX), "=f"(rayOriginY), "=f"(rayOriginZ), "=f"(rayDirectionX),
"=f"(rayDirectionY),
1513 "=f"(rayDirectionZ), "=f"(tmin), "=f"(tmax), "=f"(rayTime)
1514 :);
1515 OptixInvalidRayExceptionDetails ray;
1516 ray.origin = make_float3(rayOriginX, rayOriginY, rayOriginZ);
1517 ray.direction = make_float3(rayDirectionX, rayDirectionY, rayDirectionZ);
1518 ray.tmin = tmin;
1519 ray.tmax = tmax;
1520 ray.time = rayTime;
1521 return ray;
1522 }
1523
1524 static __forceinline__ __device__ OptixParameterMismatchExceptionDetails
optixGetExceptionParameterMismatch( )
1525 {
1526 unsigned int expected, actual, sbtIdx;
1527 unsigned long long calleeName;
1528 asm(
1529 "call (%0, %1, %2, %3), _optix_get_exception_parameter_mismatch, ();"
1530 : "=r"(expected), "=r"(actual), "=r"(sbtIdx), "=l"(calleeName) :);
1531 OptixParameterMismatchExceptionDetails details;
1532 details.expectedParameterCount = expected;
1533 details.passedArgumentCount = actual;
1534 details.sbtIndex = sbtIdx;
1535 details.callableName = (char*)calleeName;
1536 return details;
1537 }
1538
1539 static __forceinline__ __device__ char* optixGetExceptionLineInfo( )
1540 {
1541 unsigned long long ptr;
1542 asm("call (%0), _optix_get_exception_line_info, ();" : "=l"(ptr) :);
1543 return (char*)ptr;
1544 }
1545
```

```
1546 template <typename ReturnT, typename... ArgTypes>
1547 static __forceinline__ __device__ ReturnT optixDirectCall(unsigned int sbtIndex, ArgTypes... args)
1548 {
1549 unsigned long long func;
1550 asm("call (\%0), _optix_call_direct_callable,(\%1);" : "=l"(func) : "r"(sbtIndex) :);
1551 using funcT = ReturnT (*)(ArgTypes...);
1552 funcTotal = (funcT)(func);1553 return call(args...);
1554 }
1555
1556 template <typename ReturnT, typename... ArgTypes>
1557 static __forceinline__ __device__ ReturnT optixContinuationCall(unsigned int sbtIndex, ArgTypes... args)
1558 {
1559 unsigned long long func;
1560 asm("call (%0), _optix_call_continuation_callable,(%1);" : "=l"(func) : "r"(sbtIndex) :);
1561 using funcT = ReturnT (*)(ArgTypes...);
1562 funcT call = (funcT)(func);1563 return call(args...);
1564 }
1565
1566 static __forceinline__ __device__ uint4 optixTexFootprint2D(unsigned long long tex, unsigned int
texInfo, float x, float y, unsigned int* singleMipLevel)
1567 {
1568 uint4 result;
1569 unsigned long long resultPtr = reinterpret_cast<unsigned long long>(&result);
1570 unsigned long long singleMipLevelPtr = reinterpret_cast<unsigned long long>(singleMipLevel);
1571 // Cast float args to integers, because the intrinics take .b32 arguments when compiled to PTX.
1572 asm volatile(
1573 "call _optix_tex_footprint_2d_v2"
1574 ", (%0, %1, %2, %3, %4, %5);"
1575 :
1576 : "l"(tex), "r"(texInfo), "r"(__float_as_uint(x)), "r"(__float_as_uint(y)),
1577 "l"(singleMipLevelPtr), "l"(resultPtr)
1578 :);
1579 return result;
1580 }
1581
1582 static __forceinline__ __device__ uint4 optixTexFootprint2DGrad(unsigned long long tex,
1583 unsigned int texInfo,
1584 float x,
1585 float y,
1586 float dPdx_x, and dPdx_x, and dPdx_x, and dPdx_x, and dPdx_x, and dPdx_x, and dPdx_x, and dPdx_x, and dPdx_x, and dPdx_x, and dPdx_x, and dPdx_x, and dPdx_x, and dPdx_x, and dPdx_x, and dPdx_x, and dPdx_x, and dPdx_x,
1587 float dPdx_y,
1588 float dPdy_x, and dPdy_x, and dPdy_x, and dPdy_x, and dPdy_x, and dPdy_x, and dPdy_x, and dPdy_x, and dPdy
1589 float dPdy_y,
1590 bool coarse,
1591 unsigned int* singleMipLevel)
1592 {
1593 uint4 result;
1594 unsigned long long resultPtr = reinterpret_cast<unsigned long long>(&result);
1595 unsigned long long singleMipLevelPtr = reinterpret_cast<unsigned long long>(singleMipLevel);
1596 // Cast float args to integers, because the intrinics take .b32 arguments when compiled to PTX.
1597 asm volatile(
1598 "call _optix_tex_footprint_2d_grad_v2"
1599 ", (%0, %1, %2, %3, %4, %5, %6, %7, %8, %9, %10);"
1600 :
1601 : "l"(tex), "r"(texInfo), "r"(\text{--float\_as\_uint}(x)), "r"(\text{--float\_as\_uint}(y)),
1602 "r"(__float_as_uint(dPdx_x)), "r"(__float_as_uint(dPdx_y)), "r"(__float_as_uint(dPdy_x)),
1603 "r"(__float_as_uint(dPdy_y)), "r"(static_cast<unsigned int>(coarse)), "l"(singleMipLevelPtr),
"l"(resultPtr)
1604 :);
1605
1606 return result;
1607 }
1608
1609 static __forceinline__ __device__ uint4
1610 optixTexFootprint2DLod(unsigned long long tex, unsigned int texInfo, float x, float y, float level, bool
```

```
coarse, unsigned int* singleMipLevel)
1611 {
1612 uint4 result:
1613 unsigned long long resultPtr = reinterpret_cast<unsigned long long>(&result);
1614 unsigned long long singleMipLevelPtr = reinterpret_cast<unsigned long long>(singleMipLevel);
1615 // Cast float args to integers, because the intrinics take .b32 arguments when compiled to PTX.
1616 asm volatile(
1617 "call _optix_tex_footprint_2d_lod_v2"
1618 ", (%0, %1, %2, %3, %4, %5, %6, %7);"
1619 :
1620 : "l"(tex), "r"(texInfo), "r"(__float_as_uint(x)), "r"(__float_as_uint(y)),
1621 "r"(__float_as_uint(level)), "r"(static_cast<unsigned int>(coarse)), "l"(singleMipLevelPtr),
"l"(resultPtr)
1622 : ) :
1623 return result;
1624 }
1625
1626 #endif // OPTIX_OPTIX_DEVICE_IMPL_H
```
# <span id="page-220-0"></span>8.3 optix device impl\_exception.h File Reference

### Namespaces

• namespace [optix\\_impl](#page-103-0)

# Functions

- static \_forceinline\_ \_device\_ void [optix\\_impl::optixDumpStaticTransformFromHandle](#page-104-0) [\(OptixTraversableHandle](#page-81-0) handle)
- static forceinline device void optix impl [::optixDumpMotionMatrixTransformFromHandle](#page-104-1) [\(OptixTraversableHandle](#page-81-0) handle)
- static \_\_forceinline\_\_ \_\_device\_\_ void [optix\\_impl::optixDumpSrtMatrixTransformFromHandle](#page-104-2) [\(OptixTraversableHandle](#page-81-0) handle)
- static \_\_forceinline \_\_\_device \_\_void [optix\\_impl::optixDumpInstanceFromHandle](#page-104-3) [\(OptixTraversableHandle](#page-81-0) handle)
- static \_\_forceinline\_\_ \_\_device\_\_ void [optix\\_impl::optixDumpTransform](#page-104-4) [\(OptixTraversableHandle](#page-81-0) handle)
- static forceinline device void optix impl::optixDumpTransformList ()
- static \_forceinline \_\_ device \_\_ void [optix\\_impl::optixDumpExceptionDetails](#page-104-6) ()

# 8.3.1 Detailed Description

OptiX public API.

Author

NVIDIA Corporation

OptiX public API Reference - Device side implementation for exception helper function.

# 8.4 optix device impl exception.h

```
Go to the documentation of this file.
1 / *2 * Copyright (c) 2021 NVIDIA Corporation. All rights reserved.
3 *
4 * NVIDIA Corporation and its licensors retain all intellectual property and proprietary
5 * rights in and to this software, related documentation and any modifications thereto.
6 * Any use, reproduction, disclosure or distribution of this software and related
7 * documentation without an express license agreement from NVIDIA Corporation is strictly
```

```
8 * prohibited.
9 *
10 * TO THE MAXIMUM EXTENT PERMITTED BY APPLICABLE LAW, THIS SOFTWARE IS PROVIDED *AS IS*
11 * AND NVIDIA AND ITS SUPPLIERS DISCLAIM ALL WARRANTIES, EITHER EXPRESS OR IMPLIED,
12 * INCLUDING, BUT NOT LIMITED TO, IMPLIED WARRANTIES OF MERCHANTABILITY AND FITNESS FOR A
13 * PARTICULAR PURPOSE. IN NO EVENT SHALL NVIDIA OR ITS SUPPLIERS BE LIABLE FOR ANY
14 * SPECIAL, INCIDENTAL, INDIRECT, OR CONSEQUENTIAL DAMAGES WHATSOEVER (INCLUDING, WITHOUT
15 * LIMITATION, DAMAGES FOR LOSS OF BUSINESS PROFITS, BUSINESS INTERRUPTION, LOSS OF
16 * BUSINESS INFORMATION, OR ANY OTHER PECUNIARY LOSS) ARISING OUT OF THE USE OF OR
17 * INABILITY TO USE THIS SOFTWARE, EVEN IF NVIDIA HAS BEEN ADVISED OF THE POSSIBILITY OF
18 * SUCH DAMAGES
19 *120
29 #if !defined(__OPTIX_INCLUDE_INTERNAL_HEADERS__)
30 #error("optix_device_impl_exception.h is an internal header file and must not be used directly. Please
use optix_device.h or optix.h instead.")
31 #endif
32
33 #ifndef OPTIX_OPTIX_DEVICE_IMPL_EXCEPTION_H
34 #define OPTIX_OPTIX_DEVICE_IMPL_EXCEPTION_H
35
36 #if !defined(__CUDACC_RTC__)
37 #include <cstdio> /* for printf */
38 #endif
39
40 namespace optix_impl {
41
42 static __forceinline__ __device__ void optixDumpStaticTransformFromHandle(OptixTraversableHandle
handle)
43 {
44 const OptixStaticTransform* traversable = optixGetStaticTransformFromHandle(handle);
45 if(traversable)
46 {
optixGetLaunchIndex();
48 printf("(%4i,%4i,%4i) OptixStaticTransform@%p = {\n"
49 child = %p,\n"
50 " transform = { %f,%f,%f,%f,\n"
51 \% \% \frac{1}{2} \% \frac{1}{2} \% \frac{1}{2} \% \frac{1}{2} \% \frac{1}{2} \% \frac{1}{2} \% \frac{1}{2} \% \frac{1}{2} \% \frac{1}{2} \% \frac{1}{2} \% \frac{1}{2} \% \frac{1}{2} \% \frac{1}{2} \% \frac{1}{2} \%52 " " \frac{1}{2} \frac{1}{2} \frac{1}{2} \frac{1}{2} \frac{1}{2} \frac{1}{2} \frac{1}{2} \frac{1}{2} \frac{1}{2} \frac{1}{2} \frac{1}{2} \frac{1}{2} \frac{1}{2} \frac{1}{2} \frac{1}{2} \frac{1}{2} \frac{1}{2} \frac{1}{2} \frac{1}{2} \frac{1}{2} \frac{1}{2} 
53 index.x,index.y,index.z,
54 traversable,
55 (void*)traversable->child,
56 traversable->transform[0], traversable->transform[1], traversable->transform[2],
traversable->transform[3],
57 traversable->transform[4], traversable->transform[5], traversable->transform[6],
traversable->transform[7],
58 traversable->transform[8], traversable->transform[9], traversable->transform[10],
traversable->transform[11]);
59 }
60 }
61
62 static __forceinline__ __device__ void
optixDumpMotionMatrixTransformFromHandle(OptixTraversableHandle handle)
63 {
64 const OptixMatrixMotionTransform* traversable = optixGetMatrixMotionTransformFromHandle(handle);
65 if(traversable)
66 {
67 const uint3 index = optixGetLaunchIndex();
68 printf("(%4i,%4i,%4i) OptixMatrixMotionTransform@%p = {\n"
\mathsf{69} \blacksquare \blacksquare 70 " motionOptions = { numKeys = %i, flags = %i, timeBegin = %f,
timeEnd = %f }, \n"
71 " transform = { { %f,%f,%f,%f,\n"
72 " %f,%f,%f,%f,\n"
73 " " \frac{1}{2} \frac{1}{2} \frac{1}{2} \frac{1}{2} \frac{1}{2} \frac{1}{2} \frac{1}{2} \frac{1}{2} \frac{1}{2} \frac{1}{2} \frac{1}{2} \frac{1}{2} \frac{1}{2} \frac{1}{2} \frac{1}{2} \frac{1}{2} \frac{1}{2} \frac{1}{2} \frac{1}{2} \frac{1}{2} \frac{1}{2} 
74 index.x,index.y,index.z,
75 traversable,
```

```
>child,
77 (int)traversable->motionOptions.numKeys, (int)traversable->motionOptions.flags,
traversable->motionOptions.timeBegin, traversable->motionOptions.timeEnd,
78 traversable->transform[0][0], traversable->transform[0][1], traversable->transform[0][2],
traversable->transform[0][3],
79 traversable->transform[0][4], traversable->transform[0][5], traversable->transform[0][6],
traversable->transform[0][7],
80 traversable->transform[0][8], traversable->transform[0][9], traversable->transform[0][10],
traversable->transform[0][11]);
81 }
82 }
83
84 static __forceinline__ __device__ void optixDumpSrtMatrixTransformFromHandle(OptixTraversableHandle
handle)
85 {
86 const OptixSRTMotionTransform* traversable = optixGetSRTMotionTransformFromHandle(handle);
87 if(traversable)
88 {
optixGetLaunchIndex();
90 printf("(%4i,%4i,%4i) OptixSRTMotionTransform@%p = {\n"
91 \blacksquare \blacksquare child \blacksquare \spadesuitp, \n"
92 " motionOptions = { numKeys = %i, flags = %i, timeBegin = %f,
timeEnd = %f }, \n"
93 " srtData = { { sx = %f, a = %f, b = %f, pvx = %f,\n"
94 " " SS = \frac{9}{5}, CS = \frac{9}{5}, CS = \frac{9}{5}, S = \frac{9}{5}, \ln"
95 " " pvz = %f, qx = %f, qx = %f, qy = %f, qz = %f.\96 " " \frac{1}{2} and \frac{1}{2} and \frac{1}{2} and \frac{1}{2} and \frac{1}{2} and \frac{1}{2} and \frac{1}{2} and \frac{1}{2} and \frac{1}{2} and \frac{1}{2} and \frac{1}{2} and \frac{1}{2} and \frac{1}{2} and \frac{1}{2} and \frac{1}{2} and \frac{97 index.x,index.y,index.z,
98 traversable,
>child,
100 (int)traversable->motionOptions.numKeys, (int)traversable->motionOptions.flags,
traversable->motionOptions.timeBegin, traversable->motionOptions.timeEnd,
101 traversable->srtData[0].sx, traversable->srtData[0].a, traversable->srtData[0].b,
traversable->srtData[0].pvx,
102 traversable->srtData[0].sy, traversable->srtData[0].c,
traversable->srtData[0].pvy,traversable->srtData[0].sz,
103 traversable->srtData[0].pvz,traversable->srtData[0].qx,traversable->srtData[0].qy,
traversable->srtData[0].qz,
>srtData[.qw,.tx,.ty,
traversable->srtData[0].tz);
105 }
106 }
107
108 static __forceinline__ __device__ void optixDumpInstanceFromHandle(OptixTraversableHandle handle)
109 {
(optixGetTransformTypeFromHandle(OPTIX_TRANSFORM_TYPE_INSTANCE)
111 \{optixGetInstanceIdFromHandle(handle);
optixGetInstanceTransformFromHandle(handle);
114
optixGetLaunchIndex();
116 print(f("(*4i, **4i, **4i)) OptixInstance = \{\n\}117 \blacksquare \blacksquare instanceId = %i, \n"
118 " " transform = \frac{6}{5}, \frac{6}{5}, \frac{6}{5}, \frac{6}{5}, \frac{6}{5}, \frac{6}{5}, \frac{6}{5}, \frac{6}{5}, \frac{6}{5}119 " %f,%f,%f,%f,\n"
120 " \frac{1}{20} \frac{1}{20} \frac{1}{20} \frac{1}{20} \frac{1}{20} \frac{1}{20} \frac{1}{20} \frac{1}{20} \frac{1}{20} \frac{1}{20} \frac{1}{20} \frac{1}{20} \frac{1}{20} \frac{1}{20} \frac{1}{20} \frac{1}{20} \frac{1}{20} \frac{1}{20} \frac{1}{20} \frac{121 index.x,index.y,index.z,
122 instanceId,
123 transform[0].x, transform[0].y, transform[0].z, transform[0].w,
124 transform[1].x, transform[1].y, transform[1].z, transform[1].w,
125 transform[2].x, transform[2].y, transform[2].z, transform[2].w);
126 }
127 }
128
129 static __forceinline__ __device__ void optixDumpTransform(OptixTraversableHandle handle)
130 {
OptixTransformTypeoptixGetTransformTypeFromHandle(handle);
```

```
optixGetLaunchIndex();
133
134 switch(type)
135 {
136 case OPTIX_TRANSFORM_TYPE_NONE:
137 break;
138 case OPTIX_TRANSFORM_TYPE_STATIC_TRANSFORM:
139 optixDumpStaticTransformFromHandle(handle);
140 break;
141 case OPTIX_TRANSFORM_TYPE_MATRIX_MOTION_TRANSFORM:
142 optixDumpMotionMatrixTransformFromHandle(handle);
143 break;
144 case OPTIX_TRANSFORM_TYPE_SRT_MOTION_TRANSFORM:
145 optixDumpSrtMatrixTransformFromHandle(handle);
146 break;
147 case OPTIX_TRANSFORM_TYPE_INSTANCE:
optixDumpInstanceFromHandle(handle);
149 break;
           default:
151 break;
152 }
153 }
154
155 static __forceinline__ __device__ void optixDumpTransformList( )
156 {
157 const int tlistSize = optixGetTransformListSize();
optixGetLaunchIndex();
159
160 printf("(%4i,%4i,%4i) transform list of size %i:\n", index.x,index.y,index.z, tlistSize);
161
162 for (unsigned int i = 0; i < tlistSize; +i)
163 {
164 OptixTraversableHandle handle = optixGetTransformListHandle(i);
165 printf("(%4i,%4i,%4i) transform[%i] = %p\n", index.x, index.y, index.z, i, (void*)handle);
optixDumpTransform(handle);
167 }
168 }
169
optixDumpExceptionDetails()
171 {
172 bool dumpTlist = false;
173 const int exceptionCode = optixGetExceptionCode();
optixGetLaunchIndex();
175
176 if(exceptionCode == OPTIX_EXCEPTION_CODE_STACK_OVERFLOW)
177 {
178 printf("(%4i,%4i,%4i) error: stack overflow\n", index.x,index.y,index.z);
179 }
180 else if(exceptionCode == OPTIX_EXCEPTION_CODE_TRACE_DEPTH_EXCEEDED)
181 {
182 printf("(%4i,%4i,%4i) error: trace depth exceeded\n", index.x,index.y,index.z);
183 }
OPTIX_EXCEPTION_CODE_TRAVERSAL_DEPTH_EXCEEDED)
185 {
186 printf("(%4i,%4i,%4i) error: traversal depth exceeded\n", index.x,index.y,index.z);
187 dumpTlist = true;
188 }
189 else if(exceptionCode == OPTIX_EXCEPTION_CODE_TRAVERSAL_INVALID_TRAVERSABLE)
190 {
OptixTraversableHandleoptixGetExceptionInvalidTraversable();
192 printf("(%4i,%4i,%4i) error: invalid traversable %p\n", index.x,index.y,index.z,
(void*)handle);
193 dumpTlist = true;
194 }
195 else if(exceptionCode == OPTIX_EXCEPTION_CODE_TRAVERSAL_INVALID_MISS_SBT)
196 {
optixGetExceptionInvalidSbtOffset();
```

```
198 printf("(%4i,%4i,%4i) error: invalid miss sbt of %i\n", index.x,index.y,index.z, sbtOffset);
199 }
200 else if(exceptionCode == OPTIX_EXCEPTION_CODE_TRAVERSAL_INVALID_HIT_SBT)
201 {
optixGetExceptionInvalidSbtOffset();
203 printf("(%4i,%4i,%4i) error: invalid hit sbt of %i at primitive with gas sbt index %i\n",
index.x,index.y,index.z, sbtOffset, optixGetSbtGASIndex());
204 dumpTlist = true;
205 }
206 else if(exceptionCode == OPTIX EXCEPTION CODE UNSUPPORTED PRIMITIVE TYPE)
207 {
208 dumpTlist = true;
209 printf("(%4i,%4i,%4i) error: shader encountered unsupported builtin type\n"
210 " call location: %s\n", index.x, index.y, index.z,
optixGetExceptionLineInfo());
211 }
212 else if(exceptionCode == OPTIX_EXCEPTION_CODE_INVALID_RAY)
213 {<br>214
              214 OptixInvalidRayExceptionDetails ray = optixGetExceptionInvalidRay();
215 printf("(%4i,%4i,%4i) error: encountered an invalid ray:\n", index.x, index.y, index.z);
216 printf(
217 " origin: [%f, %f, %f]\n"
218 " direction: [%f, %f, %f]\n"
219 \qquad \qquad \qquad \qquad \qquad \qquad \qquad \qquad \qquad \qquad \qquad \qquad \qquad \qquad \qquad \qquad \qquad \qquad \qquad \qquad \qquad \qquad \qquad \qquad \qquad \qquad \qquad \qquad \qquad \qquad \qquad \qquad \qquad \qquad \qquad \qquad220 \qquad \qquad \qquad \qquad \qquad \qquad \qquad \qquad \qquad \qquad \qquad \qquad \qquad \qquad \qquad \qquad \qquad \qquad \qquad \qquad \qquad \qquad \qquad \qquad \qquad \qquad \qquad \qquad \qquad \qquad \qquad \qquad \qquad \qquad \qquad \qquad221 " rayTime: \frac{6}{5} as \frac{1}{2}222 " call location: %s\n",
223 ray.origin.x, ray.origin.y, ray.origin.z, ray.direction.x, ray.direction.y,
optixGetExceptionLineInfo());
225 }
226 else if(exceptionCode == OPTIX_EXCEPTION_CODE_CALLABLE_PARAMETER_MISMATCH)
227 {
228 OptixParameterMismatchExceptionDetails details = optixGetExceptionParameterMismatch();
229 printf("(%4i,%4i,%4i) error: parameter mismatch in callable call.\n", index.x, index.y,
index.z);
230 printf(
231 " passed packed arguments: %u 32 Bit values\n"
232 " expected packed parameters: %u 32 Bit values\n"<br>222 Million Report induced parameters: %u 32 Bit values\n"
233 The SBT index: \%u\n"
234 The called function: \frac{1}{2} %s\n"
235 \blacksquare call location: \aleph s \n\upharpoonright n \blacksquare236 details.passedArgumentCount, details.expectedParameterCount, details.sbtIndex,
237 details.callableName, optixGetExceptionLineInfo());
238 }
239 else if(exceptionCode == OPTIX_EXCEPTION_CODE_BUILTIN_IS_MISMATCH)
240 {
241 dumpTlist = true;
242 printf("(%4i,%4i,%4i) error: mismatch between builtin IS shader and build input\n"
243 " call location: " \sin \cos xoptixGetExceptionLineInfo());
244 }
245 else if(exceptionCode == OPTIX_EXCEPTION_CODE_CALLABLE_INVALID_SBT)
246 {
247 optixGetExceptionInvalidSbtOffset();
248 printf("(%4i,%4i,%4i) error: invalid sbt offset of %i for callable program\n", index.x,
index.y, index.z, sbtOffset);
249 }
250 else if(exceptionCode == OPTIX_EXCEPTION_CODE_CALLABLE_NO_DC_SBT_RECORD)
251 {
optixGetExceptionInvalidSbtOffset();
253 printf("(%4i,%4i,%4i) error: invalid sbt offset of %i for direct callable program\n",
index.x, index.y, index.z, sbtOffset);
254 }
255 else if(exceptionCode == OPTIX_EXCEPTION_CODE_CALLABLE_NO_CC_SBT_RECORD)
256 {
optixGetExceptionInvalidSbtOffset();
258 printf("(%4i,%4i,%4i) error: invalid sbt offset of %i for continuation callable program\n",
index.x, index.y, index.z, sbtOffset);
```

```
259 }
260 else if(exceptionCode == OPTIX EXCEPTION CODE UNSUPPORTED SINGLE LEVEL GAS)
261 {
OptixTraversableHandleoptixGetExceptionInvalidTraversable();
263 printf("(%4i,%4i,%4i) error: unsupported single GAS traversable graph %p\n",
index.x,index.y,index.z, (void*)handle);
264 dumpTlist = true;
265 }
266 else if((exceptionCode <= OPTIX_EXCEPTION_CODE_INVALID_VALUE_ARGUMENT_0) && (exceptionCode >=
OPTIX_EXCEPTION_CODE_INVALID_VALUE_ARGUMENT_2))
267 {
268 printf("(%4i,%4i,%4i) error: invalid value for argument %i\n", index.x,index.y,index.z,
-(exceptionCode - OPTIX_EXCEPTION_CODE_INVALID_VALUE_ARGUMENT_0));
269 }
270 else if(exceptionCode == OPTIX_EXCEPTION_CODE_UNSUPPORTED_DATA_ACCESS)
271 {
272 printf("(%4i,%4i,%4i) error: unsupported random data access\n", index.x,index.y,index.z);
273 }<br>274 e
         OPTIX_EXCEPTION_CODE_PAYLOAD_TYPE_MISMATCH)
275 {
276 printf("(%4i,%4i,%4i) error: payload type mismatch between program and optixTrace call\n",
index.x,index.y,index.z);
277 }
278 else if(exceptionCode >= 0)
279 {
280 dumpTlist = true;
281 printf("(%4i,%4i,%4i) error: user exception with error code %i\n"
282 " call location: %s\n", index.x, index.y, index.z, exceptionCode,
optixGetExceptionLineInfo());
283 }
284 else
285 {
286 printf("(%4i,%4i,%4i) error: unknown exception with error code %i\n",
index.x,index.y,index.z, exceptionCode);
287 }
288
289 if(dumpTlist)
290 optixDumpTransformList();
291 }
292
293 } // namespace optix_impl
294
295 #endif // OPTIX_OPTIX_DEVICE_IMPL_EXCEPTION_H
```
# <span id="page-225-0"></span>8.5 optix\_device\_impl\_transformations.h File Reference

# Namespaces

• namespace [optix\\_impl](#page-103-0)

# Functions

- static \_forceinline\_ \_device \_ float4 [optix\\_impl::optixAddFloat4](#page-104-7) (const float4 &a, const float4 &b)
- static \_forceinline\_ \_device\_float4 [optix\\_impl::optixMulFloat4](#page-106-0) (const float4 &a, float b)
- static \_forceinline \_\_ \_device \_\_ uint4 [optix\\_impl::optixLdg](#page-106-1) (unsigned long long addr) • template $<$ class T  $>$
- static \_\_forceinline\_\_ \_\_device\_\_ T [optix\\_impl::optixLoadReadOnlyAlign16](#page-106-2) (const T ∗ptr)
- static \_\_forceinline \_\_\_device \_\_float4 [optix\\_impl::optixMultiplyRowMatrix](#page-107-0) (const float4 vec, const float4 m0, const float4 m1, const float4 m2)
- static forceinline device void optix impl::optixGetMatrixFromSrt (float4 &m0, float4 &m1, float4 &m2, const [OptixSRTData](#page-163-0) &srt)
- static \_forceinline\_\_ \_device\_ void [optix\\_impl::optixInvertMatrix](#page-106-3) (float4 &m0, float4 &m1, float4 &m2)
- static \_forceinline \_\_device \_void [optix\\_impl::optixLoadInterpolatedMatrixKey](#page-106-4) (float4 &m0, float4 &m1, float4 &m2, const float4 ∗matrix, const float t1)
- static forceinline device void optix impl::optixLoadInterpolatedSrtKey (float4 &srt0, float4 &srt1, float4 &srt2, float4 &srt3, const float4 ∗srt, const float t1)
- static \_forceinline \_\_ \_device \_\_ void [optix\\_impl::optixResolveMotionKey](#page-107-1) (float &localt, int &key, const [OptixMotionOptions](#page-149-4) &options, const float globalt)
- static \_forceinline\_ \_device\_void [optix\\_impl::optixGetInterpolatedTransformation](#page-104-8) (float4 &trf0, float4 &trf1, float4 &trf2, const [OptixMatrixMotionTransform](#page-145-0) ∗transformData, const float time)
- static \_forceinline\_ \_device\_ void [optix\\_impl::optixGetInterpolatedTransformation](#page-105-1) (float4 &trf0, float4 &trf1, float4 &trf2, const [OptixSRTMotionTransform](#page-165-0) ∗transformData, const float time)
- static \_\_forceinline \_\_\_ \_\_device \_\_ void [optix\\_impl](#page-105-2) [::optixGetInterpolatedTransformationFromHandle](#page-105-2) (float4 &trf0, float4 &trf1, float4 &trf2, const [OptixTraversableHandle](#page-81-0) handle, const float time, const bool objectToWorld)
- static \_\_forceinline\_\_ \_\_device\_\_ void [optix\\_impl::optixGetWorldToObjectTransformMatrix](#page-105-3) (float4 &m0, float4 &m1, float4 &m2)
- static forceinline device void optix impl::optixGetObjectToWorldTransformMatrix (float4 &m0, float4 &m1, float4 &m2)
- static \_forceinline \_ \_device \_float3 [optix\\_impl::optixTransformPoint](#page-107-2) (const float4 &m0, const float4 &m1, const float4 &m2, const float3 &p)
- static \_\_forceinline \_\_\_device \_\_float3 [optix\\_impl::optixTransformVector](#page-107-3) (const float4 &m0, const float4 &m1, const float4 &m2, const float3 &v)
- static \_forceinline\_\_ \_device\_float3 [optix\\_impl::optixTransformNormal](#page-107-4) (const float4 &m0, const float4 &m1, const float4 &m2, const float3 &n)

# 8.5.1 Detailed Description

OptiX public API.

# Author

NVIDIA Corporation

OptiX public API Reference - Device side implementation for transformation helper functions.

# 8.6 optix\_device\_impl\_transformations.h

```
Go to the documentation of this file.
1 / *2 * Copyright (c) 2021 NVIDIA Corporation. All rights reserved.
3 *
4 * NVIDIA Corporation and its licensors retain all intellectual property and proprietary
5 * rights in and to this software, related documentation and any modifications thereto.
6 * Any use, reproduction, disclosure or distribution of this software and related
7 * documentation without an express license agreement from NVIDIA Corporation is strictly
8 * prohibited.
9 *
10 * TO THE MAXIMUM EXTENT PERMITTED BY APPLICABLE LAW, THIS SOFTWARE IS PROVIDED *AS IS*
11 * AND NVIDIA AND ITS SUPPLIERS DISCLAIM ALL WARRANTIES, EITHER EXPRESS OR IMPLIED,
12 * INCLUDING, BUT NOT LIMITED TO, IMPLIED WARRANTIES OF MERCHANTABILITY AND FITNESS FOR A
13 * PARTICULAR PURPOSE. IN NO EVENT SHALL NVIDIA OR ITS SUPPLIERS BE LIABLE FOR ANY
14 * SPECIAL, INCIDENTAL, INDIRECT, OR CONSEQUENTIAL DAMAGES WHATSOEVER (INCLUDING, WITHOUT
15 * LIMITATION, DAMAGES FOR LOSS OF BUSINESS PROFITS, BUSINESS INTERRUPTION, LOSS OF
```

```
16 * BUSINESS INFORMATION, OR ANY OTHER PECUNIARY LOSS) ARISING OUT OF THE USE OF OR
17 * INABILITY TO USE THIS SOFTWARE, EVEN IF NVIDIA HAS BEEN ADVISED OF THE POSSIBILITY OF
18 * SUCH DAMAGES
19 */
2029 #if !defined(__OPTIX_INCLUDE_INTERNAL_HEADERS__)
30 #error("optix_device_impl_transformations.h is an internal header file and must not be used directly.
Please use optix_device.h or optix.h instead.")
31 #endif
2233 #ifndef OPTIX OPTIX DEVICE IMPL TRANSFORMATIONS H
34 #define OPTIX OPTIX DEVICE IMPL TRANSFORMATIONS H
35
36 namespace optix_impl {
37
38 static __forceinline__ __device__ float4 optixAddFloat4(const float4& a, const float4& b)
39 {
40 return make_float4(a.x + b.x, a.y + b.y, a.z + b.z, a.w + b.w);
41 }
42
43 static __forceinline__ __device__ float4 optixMulFloat4(const float4& a, float b)
44 {
45 return make_float4(a.x * b, a.y * b, a.z * b, a.w * b);
46 }
47
48 static __forceinline__ __device__ uint4 optixLdg(unsigned long long addr)
49 {
50 const uint4* ptr;
51 asm volatile("cvta.to.global.u64 %0, %1;" : "=l"(ptr) : "l"(addr));
52 uint4 ret;
53 asm volatile("ld.global.v4.u32 {%0,%1,%2,%3}, [%4];"
54 : "=r"(ret.x), "=r"(ret.y), "=r"(ret.z), "=r"(ret.w)
55 : "l"(ptr));
56 return ret;
57 }
58
59 template <class T>
60 static __forceinline__ __device__ T optixLoadReadOnlyAlign16(const T* ptr)
61 {
62 T v;
63 for(int ofs = 0; ofs < sizeof(T); ofs += 16)
64 \ast(uint4\ast)((char\astoptixLdg((unsigned long long)((char\ast)ptr + ofs));
65 return v;
66 }
67
68 // Multiplies the row vector vec with the 3x4 matrix with rows m0, m1, and m2
69 static __forceinline__ __device__ float4 optixMultiplyRowMatrix(const float4 vec, const float4 m0, const
float4 m1, const float4 m2)
70 {
71 float4 result;
72
73 result.x = vec.x * m0.x + vec.y * m1.x + vec.z * m2.x;
74 result.y = vec.x * m0.y + vec.y * m1.y + vec.z * m2.y;
75 result.z = vec.x * m0.z + vec.y * m1.z + vec.z * m2.z;
76 result.w = \text{vec.x} \times \text{m0.w} + \text{vec.y} \times \text{m1.w} + \text{vec.z} \times \text{m2.w} + \text{vec.w};77
78 return result;
79 }
80
81 // Converts the SRT transformation srt into a 3x4 matrix with rows m0, m1, and m2
optixGetMatrixFromSrt(float4& m0, float4& m1, float4& m2, const
OptixSRTData& srt)
83 {
.qx,.qy,.qz,.qw};
85
86 // normalize
.qx.qy.qz.qw.qw);
```

```
optixMulFloat4(q, inv\_sq1);
89
90 const float sqw = q.w * nq.w;
91 const float sqx = q.x * nq.x;
92 const float sqy = q.y * nq.y;
93 const float sqz = q.z * nq.z;94
95 const float xy = q.x * nq.y;96 const float zw = q.z * nq.w;
97 const float xz = q.x * nq.z;98 const float yw = q.y * nq.w;
99 const float yz = q.y * nq.z;100 const float xw = q.x * nq.w;
101
102 m0.x = (sqx - sqy - sqz + sqw);103 m0.y = 2.0f * (xy - zw);
104 m0.z = 2.0f * (xz + yw);105
106 m1.x = 2.0f * (xy + zw);107 m1.y = (-sqx + sqy - sqz + sqw);108 m1.z = 2.0f * (yz - xw);109
110 m2.x = 2.0f * (xz - yw);111 m2.y = 2.0f * (yz + xw);112 m2.z = (-sqx - sqy + sqz + sqw);113
114 m\theta.w = m\theta.x + srt.pyx + m\theta.y + srt.pyy + m\theta.z + srt.pyz + srt.txt;115 .ty;116 .tz;117
118 .b.c.sz;119 .b.c.sz;120 .b.c.sz;121
122 .a.sy;123 .a.sy;124 .a.sy;125
126 m\theta \cdot x = m\theta \cdot x * srt \cdot sx;127 m1.x = m1.x * str.sx;
128 .sx;129 }
130
131 // Inverts a 3x4 matrix in place
132 static __forceinline__ __device__ void optixInvertMatrix(float4& m0, float4& m1, float4& m2)
133 {
134 const float det3 =
135 m0.x * (m1.y * m2.z - m1.z * m2.y) - m0.y * (m1.x * m2.z - m1.z * m2.x) + m0.z * (m1.x * m2.y -
m1.y * m2.x;
136
137 const float inv_det3 = 1.0f / det3;
138
139 float inv3[3][3];
140 inv3[0][0] = inv\_det3 * (m1.y * m2.z - m2.y * m1.z);141 inv3[0][1] = inv\_det3 * (m0.z * m2.y - m2.z * m0.y);142 inv3[0][2] = inv\_det3 * (m0.y * m1.z - m1.y * m0.z);143
144 inv3[1][0] = inv\_det3 * (m1.z * m2.x - m2.z * m1.x);145 inv3[1][1] = inv\_det3 * (m0.x * m2.z - m2.x * m0.z);146 inv3[1][2] = inv\_det3 * (m0.z * m1.x - m1.z * m0.x);147
148 inv3[2][0] = inv\_det3 * (m1.x * m2.y - m2.x * m1.y);149 inv3[2][1] = inv\_det3 * (m0.y * m2.x - m2.y * m0.x);150 inv3[2][2] = inv\_det3 * (m0.x * m1.y - m1.x * m0.y);151
152 const float b[3] = {m0.w, m1.w, m2.w};
153
```

```
154 m\theta \cdot x = \text{inv3[0][0]};
155 m\theta \cdot y = \text{inv3[0][1]};
156 m\theta.z = inv3[0][2];
157 m0.w = -i n v 3[0][0] \times b[0] - i n v 3[0][1] \times b[1] - i n v 3[0][2] \times b[2];
158
159 m1.x = inv3[1][0];
160 m1.y = inv3[1][1];
161 m1.z = inv3[1][2];162 m1.w = -inv3[1][0] \times b[0] - inv3[1][1] \times b[1] - inv3[1][2] \times b[2];163
164 m2.x = inv3[2][0];
165 m2.v = inv3[2][1]:166 m2.z = inv3[2][2];
167 m2.w = -i n v 3[2][0] \times b[0] - i n v 3[2][1] \times b[1] - i n v 3[2][2] \times b[2];
168 }
169
170 static __forceinline__ __device__ void optixLoadInterpolatedMatrixKey(float4& m0, float4& m1, float4&
m2, const float4* matrix, const float t1)
171 {
optixLoadReadOnlyAlign16(&matrix[0]);
173 m1 = optixLoadReadOnlyAlign16(&matrix[1]);
174 m2 = optixLoadReadOnlyAlign16(&matrix[2]);
175
176 // The conditional prevents concurrent loads leading to spills
177 if(t1 > 0.0f)178 {
179 const float t0 = 1.0f - t1;
180 m0 = optixAddFloat4(optixMulFloat4(m0, t0), optixMulFloat4(optixLoadReadOnlyAlign16(&matrix[3]),
t1));
optixAddFloat4(optixMulFloat4(optixMulFloat4(optixLoadReadOnlyAlign16(&matrix[4]),
t1));
182 m2 = optixAddFloat4(optixMulFloat4(m2, t0), optixMulFloat4(optixLoadReadOnlyAlign16(&matrix[5]),
t1));
183 }
184 }
185
optixLoadInterpolatedSrtKey(float4& srt0,
187 float4& srt1,
188 float4& srt2,
189 float4& srt3,
190 const float4* srt,
191 const float t1)
192 {
optixLoadReadOnlyAlign16(&srt[0]);
194 srt1 = optixLoadReadOnlyAlign16(&srt[1]);
195 srt2 = optixLoadReadOnlyAlign16(&srt[2]);
196 srt3 = optixLoadReadOnlyAlign16(&srt[3]);
197
198 // The conditional prevents concurrent loads leading to spills
199 if(t1 > 0.0f)200 {
201 const float t0 = 1.0f - t1;
202 srt0 = optixAddFloat4(optixMulFloat4(srt0, t0), optixMulFloat4(optixLoadReadOnlyAlign16(&srt[4]),
t1));
203 srt1 = optixAddFloat4(optixMulFloat4(srt1, t0), optixMulFloat4(optixLoadReadOnlyAlign16(&srt[5]),
t1));
204 srt2 = optixAddFloat4(optixMulFloat4(srt2, t0), optixMulFloat4(optixLoadReadOnlyAlign16(&srt[6]),
t1));
205 srt3 = optixAddFloat4(optixMulFloat4(srt3, t0), optixMulFloat4(optixLoadReadOnlyAlign16(&srt[7]),
t1));
206
207 float inv_length = 1.f / sqrt(srt2.y * srt2.y + srt2.z * srt2.z + srt2.w * srt2.w + srt3.x *
srt3.x:
208 str2. y \neq inv_length;209 str2. z \neq inv_length;210 srt2.w *= inv_length;
211 srt3.x *= inv_length;
```

```
212 }
213 }
214
215 static __forceinline__ __device__ void optixResolveMotionKey(float& localt, int& key, const
OptixMotionOptions& options, const float globalt)
216 \quad.timeBegin;
.timeEnd;
219 const float numIntervals = (float)(options.numKeys - 1);
220
221 // No need to check the motion flags. If data originates from a valid transform list handle, then
globalt is in
222 // range, or vanish flags are not set.
223
224 const float time = max(0.f, min(numIntervals, (globalt - timeBegin) * numIntervals / (timeEnd -
timeBegin)));
225 const float fltKey = floorf(time);
226
227 localt = time - fltKey;
228 key = (int)fltKey;
229 }
230
231 // Returns the interpolated transformation matrix for a particular matrix motion transformation and point
in time.
232 static __forceinline__ __device__ void optixGetInterpolatedTransformation(float4&
trf0,
233 float4& trf1,
234 float4& trf2,
235 const OptixMatrixMotionTransform*
transformData,
236 const float time)
237 {
238 // Compute key and intra key time
239 float keyTime;
240 int key;
241 optixResolveMotionKey(keyTime, key, optixLoadReadOnlyAlign16(transformData).motionOptions, time);
242
243 // Get pointer to left key
244 const float4* transform = (const float4*)(&transformData->transform[key][0]);
245
246 // Load and interpolate matrix keys
optixLoadInterpolatedMatrixKey(trf0, trf1, trf2, transform, keyTime);
248 }
249
250 // Returns the interpolated transformation matrix for a particular SRT motion transformation and point in
time.
optixGetInterpolatedTransformation(float4&
trf0,
252 float4& trf1,
253 float4& trf2,
254 const OptixSRTMotionTransform*
transformData,
255 const float time)
256 {
257 // Compute key and intra key time
258 float keyTime;
259 int key;
260 optixResolveMotionKey(keyTime, key, optixLoadReadOnlyAlign16(transformData).motionOptions, time);
261
262 // Get pointer to left key
263 const float4* dataPtr = reinterpret_cast<const float4*>(&transformData->srtData[key]);
264
265 // Load and interpolated SRT keys
266 float4 data[4];
267 optixLoadInterpolatedSrtKey(data[0], data[1], data[2], data[3], dataPtr, keyTime);
268
269 OptixSRTData srt = {data[0].x, data[0].y, data[0].z, data[0].w, data[1].x, data[1].y, data[1].z,
```

```
data[1].w,
270 data[2].x, data[2].y, data[2].z, data[2].w, data[3].x, data[3].y, data[3].z,
data[3].w};
271
272 // Convert SRT into a matrix
273 optixGetMatrixFromSrt(trf0, trf1, trf2, srt);
274 }
275
276 // Returns the interpolated transformation matrix for a particular traversable handle and point in time.
277 static __forceinline__ __device__ void optixGetInterpolatedTransformationFromHandle(float4&
trf0,
278 float4&
trf1,
279 float4&
trf2,
280 const
OptixTraversableHandle handle,
281 const float
time,
282 const bool objectToWorld)
283 {
284 const OptixTransformType type = optixGetTransformTypeFromHandle(handle);
285
286 if(type == OPTIX_TRANSFORM_TYPE_MATRIX_MOTION_TRANSFORM || type ==
OPTIX_TRANSFORM_TYPE_SRT_MOTION_TRANSFORM)
287 {
288 if(type == OPTIX_TRANSFORM_TYPE_MATRIX_MOTION_TRANSFORM)
289 {
290 const OptixMatrixMotionTransform* transformData =
optixGetMatrixMotionTransformFromHandle(handle);
291 optixGetInterpolatedTransformation(trf0, trf1, trf2, transformData, time);
292 }
293 else
294 {
295 const OptixSRTMotionTransform* transformData = optixGetSRTMotionTransformFromHandle(handle);
296 optixGetInterpolatedTransformation(trf0, trf1, trf2, transformData, time);
297 }
298
299 if(!objectToWorld)
300 optixInvertMatrix(trf0, trf1, trf2);
301 }
302 else if(type == OPTIX_TRANSFORM_TYPE_INSTANCE || type == OPTIX_TRANSFORM_TYPE_STATIC_TRANSFORM)
303 {
304 const float4* transform;
305
306 if(type == OPTIX_TRANSFORM_TYPE_INSTANCE)
307 {
308 transform = (objectToWorld) ? optixGetInstanceTransformFromHandle(handle) :
309 optixGetInstanceInverseTransformFromHandle(handle);
310 }
311 else
312 {
313 const OptixStaticTransform* traversable = optixGetStaticTransformFromHandle(handle);
314 transform = (const float4*)((objectToWorld) ? traversable->transform :
traversable->invTransform);
315 }
316
optixLoadReadOnlyAlign16(&transform[0]);
318 trf1 = optixLoadReadOnlyAlign16(&transform[1]);
319 trf2 = optixLoadReadOnlyAlign16(&transform[2]);
320 }
321 else
322 {
323 trf0 = {1.0f, 0.0f, 0.0f, 0.0f};
324 trf1 = {0.0f, 1.0f, 0.0f, 0.0f};
325 trf2 = {0.0f, 0.0f, 1.0f, 0.0f};
326 }
```

```
327 }
328
329 // Returns the world-to-object transformation matrix resulting from the current transform stack and
current ray time.
330 static __forceinline__ __device__ void optixGetWorldToObjectTransformMatrix(float4& m0, float4& m1,
float4& m2)
331 {
332 const unsigned int size = optixGetTransformListSize();
optixGetRayTime();
334
335 #pragma unroll 1
336 for (unsigned int i = 0; i < size; +i)
337 {
OptixTraversableHandleoptixGetTransformListHandle(i);
339
340 float4 trf0, trf1, trf2;
341 optixGetInterpolatedTransformationFromHandle(trf0, trf1, trf2, handle, time, /*objectToWorld*/
false);
342
343 if(i == 0)344 {
345 m0 = trf0;
346 m1 = trf1;
347 m2 = trf2;
348 }
349 else
350 {
351 // m := trf * m
352 float4 tmp\theta = m\theta, tmp1 = m1, tmp2 = m2;
optixMultiplyRowMatrix(trf0, tmp0, tmp1, tmp2);
354 m1 = optixMultiplyRowMatrix(trf1, tmp0, tmp1, tmp2);
355 m2 = optixMultiplyRowMatrix(trf2, tmp0, tmp1, tmp2);
356 }
357 }
358 }
359
360 // Returns the object-to-world transformation matrix resulting from the current transform stack and
current ray time.
361 static __forceinline__ __device__ void optixGetObjectToWorldTransformMatrix(float4& m0, float4& m1,
float4& m2)
362 {
363 const int size = optixGetTransformListSize();
364 const float time = optixGetRayTime();
365
366 #pragma unroll 1
367 for(int i = size - 1; i >= \theta; --i)
368 {
OptixTraversableHandleoptixGetTransformListHandle(i);
370
371 float4 trf0, trf1, trf2;
372 optixGetInterpolatedTransformationFromHandle(trf0, trf1, trf2, handle, time, /*objectToWorld*/
true);
373
374 if(i == size - 1)
375 {
376 m0 = trf0;
377 m1 = trf1;
378 m2 = trf2;
379 }
380 else
381 {
382 // m := trf * m
383 float4 tmp0 = m0, tmp1 = m1, tmp2 = m2;
optixMultiplyRowMatrix(trf0, tmp0, tmp1, tmp2);
optixMultiplyRowMatrix(trf1, tmp0, tmp1, tmp2);
386 m2 = optixMultiplyRowMatrix(trf2, tmp0, tmp1, tmp2);
387 }
```

```
388 }
389 }
390
391 // Multiplies the 3x4 matrix with rows m0, m1, m2 with the point p.
392 static __forceinline__ __device__ float3 optixTransformPoint(const float4& m0, const float4& m1, const
float4& m2, const float3& p)
393 {
394 float3 result;
395 result.x = m0.x * p.x + m0.y * p.y + m0.z * p.z + m0.w;396 result.y = m1.x * p.x + m1.y * p.y + m1.z * p.z + m1.w;397 result.z = m2.x * p.x + m2.y * p.y + m2.z * p.z + m2.w;398 return result;
399 }
400
401 // Multiplies the 3x3 linear submatrix of the 3x4 matrix with rows m0, m1, m2 with the vector v.
402 static __forceinline__ __device__ float3 optixTransformVector(const float4& m0, const float4& m1, const
float4& m2, const float3& v)
403 {
        float3 result;
405 result.x = m0.x * v.x + m0.y * v.y + m0.z * v.z;406 result.y = m1.x * v.x + m1.y * v.y + m1.z * v.z;
407 result.z = m2.x * v.x + m2.y * v.y + m2.z * v.z;408 return result;
409 }
410
411 // Multiplies the transpose of the 3x3 linear submatrix of the 3x4 matrix with rows m0, m1, m2 with the
normal n.
412 // Note that the given matrix is supposed to be the inverse of the actual transformation matrix.
413 static __forceinline__ __device__ float3 optixTransformNormal(const float4& m0, const float4& m1, const
float4& m2, const float3& n)
414 {
415 float3 result;
416 result.x = m\theta.x * n.x + m1.x * n.y + m2.x * n.z;417 result.y = m0. y * n.x + m1. y * n.y + m2. y * n.z;418 result.z = m0.z * n.x + m1.z * n.y + m2.z * n.z;419 return result;
420 }
421
422 } // namespace optix_impl
423
424 #endif // OPTIX_OPTIX_DEVICE_IMPL_TRANSFORMATIONS_H
```
# <span id="page-233-1"></span>8.7 optix.h File Reference

### Macros

• #define [OPTIX\\_VERSION](#page-233-0) 70700

### 8.7.1 Detailed Description

OptiX public API header.

Author

NVIDIA Corporation

Includes the host api if compiling host code, includes the cuda api if compiling device code. For the math library routines include optix\_math.h

# <span id="page-233-0"></span>8.7.2 Macro Definition Documentation

8.7.2.1 OPTIX\_VERSION

#define OPTIX\_VERSION 70700

The OptiX version.

- major = OPTIX\_VERSION/10000
- minor =  $(OPTIX$  VERSION%10000)/100
- micro = OPTIX\_VERSION%100

# 8.8 optix.h

[Go to the documentation of this file.](#page-233-1)

```
1
2 /3 * Copyright (c) 2021 NVIDIA Corporation. All rights reserved.
4 \times5 * NVIDIA Corporation and its licensors retain all intellectual property and proprietary
6 * rights in and to this software, related documentation and any modifications thereto.
7 * Any use, reproduction, disclosure or distribution of this software and related
8 * documentation without an express license agreement from NVIDIA Corporation is strictly
9 * prohibited.
10 *11 * TO THE MAXIMUM EXTENT PERMITTED BY APPLICABLE LAW, THIS SOFTWARE IS PROVIDED *AS IS*
12 * AND NVIDIA AND ITS SUPPLIERS DISCLAIM ALL WARRANTIES, EITHER EXPRESS OR IMPLIED,
13 * INCLUDING, BUT NOT LIMITED TO, IMPLIED WARRANTIES OF MERCHANTABILITY AND FITNESS FOR A
14 * PARTICULAR PURPOSE. IN NO EVENT SHALL NVIDIA OR ITS SUPPLIERS BE LIABLE FOR ANY
15 * SPECIAL, INCIDENTAL, INDIRECT, OR CONSEQUENTIAL DAMAGES WHATSOEVER (INCLUDING, WITHOUT
16 * LIMITATION, DAMAGES FOR LOSS OF BUSINESS PROFITS, BUSINESS INTERRUPTION, LOSS OF
17 * BUSINESS INFORMATION, OR ANY OTHER PECUNIARY LOSS) ARISING OUT OF THE USE OF OR
18 * INABILITY TO USE THIS SOFTWARE, EVEN IF NVIDIA HAS BEEN ADVISED OF THE POSSIBILITY OF
19 * SUCH DAMAGES
20 */2128
29 #ifndef OPTIX_OPTIX_H
30 #define OPTIX_OPTIX_H
31
37 #define OPTIX_VERSION 70700
38
39
40 #ifdef __CUDACC__
41 #include "optix_device.h"
42 #else
43 #include "optix_host.h"
44 #endif
45
46
47 #endif // OPTIX OPTIX H
```
# <span id="page-234-0"></span>8.9 optix denoiser tiling.h File Reference

# Classes

• struct [OptixUtilDenoiserImageTile](#page-168-3)

# Functions

- [OptixResult](#page-99-0) [optixUtilGetPixelStride](#page-53-0) (const [OptixImage2D](#page-142-0) &image, unsigned int &pixelStrideInBytes)
- [OptixResult](#page-99-0) [optixUtilDenoiserSplitImage](#page-52-0) (const [OptixImage2D](#page-142-0) &input, const [OptixImage2D](#page-142-0) &output, unsigned int overlapWindowSizeInPixels, unsigned int tileWidth, unsigned int tileHeight, std::vector< [OptixUtilDenoiserImageTile](#page-168-3) > &tiles)
- [OptixResult](#page-99-0) [optixUtilDenoiserInvokeTiled](#page-51-0) [\(OptixDenoiser](#page-69-0) denoiser, CUstream stream, const [OptixDenoiserParams](#page-127-0) ∗params, [CUdeviceptr](#page-66-0) denoiserState, size\_t denoiserStateSizeInBytes, const [OptixDenoiserGuideLayer](#page-125-0) ∗guideLayer, const [OptixDenoiserLayer](#page-126-0) ∗layers, unsigned int

numLayers, [CUdeviceptr](#page-66-0) scratch, size\_t scratchSizeInBytes, unsigned int overlapWindowSizeInPixels, unsigned int tileWidth, unsigned int tileHeight)

#### 8.9.1 Detailed Description

OptiX public API header.

Author

NVIDIA Corporation

# 8.10 optix denoiser tiling.h

[Go to the documentation of this file.](#page-234-0)

```
1 /2 * Copyright (c) 2021 NVIDIA Corporation. All rights reserved.
3 *
4 * Redistribution and use in source and binary forms, with or without
5 * modification, are permitted provided that the following conditions
6 * are met:
7 * * Redistributions of source code must retain the above copyright
8 * notice, this list of conditions and the following disclaimer.
9 * * Redistributions in binary form must reproduce the above copyright
10 * notice, this list of conditions and the following disclaimer in the
11 * documentation and/or other materials provided with the distribution.
12 * * Neither the name of NVIDIA CORPORATION nor the names of its
13 * contributors may be used to endorse or promote products derived
14 * from this software without specific prior written permission.
15 *
16 * THIS SOFTWARE IS PROVIDED BY THE COPYRIGHT HOLDERS "AS IS" AND ANY
17 * EXPRESS OR IMPLIED WARRANTIES, INCLUDING, BUT NOT LIMITED TO, THE
18 * IMPLIED WARRANTIES OF MERCHANTABILITY AND FITNESS FOR A PARTICULAR
19 * PURPOSE ARE DISCLAIMED. IN NO EVENT SHALL THE COPYRIGHT OWNER OR
20 * CONTRIBUTORS BE LIABLE FOR ANY DIRECT, INDIRECT, INCIDENTAL, SPECIAL,
21 * EXEMPLARY, OR CONSEQUENTIAL DAMAGES (INCLUDING, BUT NOT LIMITED TO,
22 * PROCUREMENT OF SUBSTITUTE GOODS OR SERVICES; LOSS OF USE, DATA, OR
23 * PROFITS; OR BUSINESS INTERRUPTION) HOWEVER CAUSED AND ON ANY THEORY
24 * OF LIABILITY, WHETHER IN CONTRACT, STRICT LIABILITY, OR TORT
25 * (INCLUDING NEGLIGENCE OR OTHERWISE) ARISING IN ANY WAY OUT OF THE USE
26 * OF THIS SOFTWARE, EVEN IF ADVISED OF THE POSSIBILITY OF SUCH DAMAGE.
27 * /28
32
33 #ifndef OPTIX_DENOISER_TILING_H
34 #define OPTIX_DENOISER_TILING_H
35
36 #include <optix.h>
37
38 #include <algorithm>
39 #include <vector>
\overline{AB}41 #ifdef __cplusplus
42 extern "C" {
43 #endif
44
53 struct OptixUtilDenoiserImageTile
54 {
55 // input tile image
56 OptixImage2D input;
57
58 // output tile image
59 OptixImage2D output;
60
61 // overlap offsets, parameters for #optixUtilDenoiserInvoke
```

```
62 unsigned int inputOffsetX;
63 unsigned int inputOffsetY;
64 };
65
73 inline OptixResult optixUtilGetPixelStride(const OptixImage2D& image, unsigned int& pixelStrideInBytes)
74 {
75 pixelStrideInBytes = image.pixelStrideInBytes;
76 if(pixelStrideInBytes == 0)
77 {
.format)
79 {
80 case OPTIX PIXEL FORMAT HALF1:
81 pixelStrideInBytes = 1 * sizeof(short);
82 break:
83 case OPTIX_PIXEL_FORMAT_HALF2:
84 pixelStrideInBytes = 2 * sizeof(short);
85 break;
OPTIX_PIXEL_FORMAT_HALF3:<br>87 case of the pixelStrideInBytes = 3 * s
            pixelStrideInBytes = 3 * sizeof(short);
88 break;
89 case OPTIX_PIXEL_FORMAT_HALF4:
90 pixelStrideInBytes = 4 * sizeof(short);
91 break;
92 case OPTIX_PIXEL_FORMAT_FLOAT1:
93 pixelStrideInBytes = 1 * sizeof(float);
94 break;
95 case OPTIX_PIXEL_FORMAT_FLOAT2:
96 pixelStrideInBytes = 2 * sizeof(float);
97 break;
98 case OPTIX_PIXEL_FORMAT_FLOAT3:
99 pixelStrideInBytes = 3 * sizeof(float);
100 break;
101 case OPTIX PIXEL FORMAT FLOAT4:
102 pixelStrideInBytes = 4 * sizeof(float);
103 break;
104 case OPTIX_PIXEL_FORMAT_UCHAR3:
105 pixelStrideInBytes = 3 * sizeof(char);
106 break;
107 case OPTIX_PIXEL_FORMAT_UCHAR4:
108 pixelStrideInBytes = 4 * sizeof(char);
109 break;
110 case OPTIX_PIXEL_FORMAT_INTERNAL_GUIDE_LAYER:
111 return OPTIX_ERROR_INVALID_VALUE;
112 break;
113 }
114 }
115 return OPTIX SUCCESS:
116 }
117
127 inline OptixResult optixUtilDenoiserSplitImage(
128 const OptixImage2D& input,
129 const OptixImage2D& output,
130 unsigned int overlapWindowSizeInPixels,
131 unsigned int tileWidth,
132 unsigned int tileHeight,
133 std::vector<OptixUtilDenoiserImageTile>& tiles)
134 {
135 if(tileWidth == \theta || tileHeight == \theta)
136 return OPTIX_ERROR_INVALID_VALUE;
137
138 unsigned int inPixelStride, outPixelStride;
139 if(const OptixResult res = optixUtilGetPixelStride(input, inPixelStride))
140 return res;
141 if(const OptixResult res = optixUtilGetPixelStride(output, outPixelStride))
142 return res;
143
.width);
```

```
.height);
146 int inp_y = 0, copied_y = 0;
147
148 int upscaleX = output.width / input.width;
149 int upscaleY = output.height / input.height;
150
151 do
152 {
153 int inputOffsetY = inp_y == 0 ? 0 : std::max((int)overlapWindowSizeInPixels, inp_h -
.height - inp_y));.height, tileHeight + overlapWindowSizeInPixels) :
.height - copied_y);
156
157 int inp_x = 0, copied_x = 0;
158 do
159 {
160 int inputOffsetX = inp_x == 0 ? 0 : std::max((int)overlapWindowSizeInPixels, inp_w -
((int)input<u>width - inp</u>_x<math>));
.width, tileWidth + overlapWindowSizeInPixels) :
162 .width - copied_x);
163
164 OptixUtilDenoiserImageTile tile;
165 .input.data} = \text{input.data} + (\text{size\_t})(\text{inp\_y - inputOffsetY}) *
input.rowStrideInBytes
166 + (size_t)(inp_x - inputOffsetX) * inPixelStride;
.input.width = inp_w;
.input.height = inp_h;
169 tile.input.rowStrideInBytes = input.rowStrideInBytes;
170 tile.input.pixelStrideInBytes = input.pixelStrideInBytes;
.input.format.format;
172
.output.data =.data + (size_t)(upscaleY * inp_y) *
output.rowStrideInBytes
174 + (size_t)(upscaleX * inp_x) * outPixelStride;
.output.width = upscaleX * copy_x;
.output.height = upscaleY * copy_y;
177 tile.output.rowStrideInBytes = output.rowStrideInBytes;
178 tile.output.pixelStrideInBytes = output.pixelStrideInBytes;
.output.format.format;
180
.inputOffsetX = inputOffsetX;
.inputOffsetY = inputOffsetY;
183
184 tiles.push_back(tile);
185
186 \text{inp}_x = \text{inp}_x = 0 ? tileWidth + overlapWindowSizeInPixels : tileWidth;
187 copied x += copy x:
.width));
189
190 inp_y += inp_y == 0 ? tileHeight + overlapWindowSizeInPixels : tileHeight;
191 copied_y += copy_y;
.height));
193
194 return OPTIX_SUCCESS;
195 }
196
200
207
223 inline OptixResult optixUtilDenoiserInvokeTiled(
224 OptixDenoiser denoiser,
225 CUstream stream,
226 const OptixDenoiserParams* params,
227 CUdeviceptr denoiserState,
228 size_t denoiserStateSizeInBytes,
229 const OptixDenoiserGuideLayer* guideLayer,
230 const OptixDenoiserLayer* layers,
231 unsigned int numLayers,
```

```
232 CUdeviceptr scratch,
233 size that scratchSizeInBytes, size that scratchSizeInBytes, scratchSizeInBytes, scratchSizeInBytes, scratchSizeInBytes, scratchSizeInBytes, scratchSizeInBytes, scratchSizeInBytes, scratchSizeInBytes, scratchSizeInBytes
234 unsigned int overlapWindowSizeInPixels,
235 unsigned int tileWidth,
236 unsigned int tileHeight)
237 {
238 if(!guideLayer || !layers)
239 return OPTIX_ERROR_INVALID_VALUE;
240
241 const unsigned int upscale = numLayers > \theta && layers[\theta.previousOutput.width == 2 *
.input.width ? 2 : 1;242
243 std::vector<std::vector<OptixUtilDenoiserImageTile» tiles(numLayers);
244 std::vector<std::vector<OptixUtilDenoiserImageTile» prevTiles(numLayers);
245 for(unsigned int l = 0; l < numLayers; l++)246 {
247 if(const OptixResult res = optixUtilDenoiserSplitImage(layers[l].input, layers[l].output,
248 overlapWindowSizeInPixels,
                                                  tileWidth, tileHeight, tiles[1]))
250 return res;
251
252 if(layers[1].previousOutput.data)
253 {
254 OptixImage2D dummyOutput = layers[l].previousOutput;
255 if(const OptixResult res = optixUtilDenoiserSplitImage(layers[l].previousOutput, dummyOutput,
256 upscale * overlapWindowSizeInPixels,
257 upscale * tileWidth, upscale * tileHeight,
prevTiles[l]))
258 return res;
259 }
260 }
261
262 std::vector<OptixUtilDenoiserImageTile> albedoTiles;
263 if(guideLayer->albedo.data)
264 {
265 OptixImage2D dummyOutput = guideLayer->albedo;
266 if(const OptixResult res = optixUtilDenoiserSplitImage(guideLayer->albedo, dummyOutput,
267 overlapWindowSizeInPixels,
268 tileWidth, tileHeight, albedoTiles))
269 return res;
270 }
271
272 std::vector<OptixUtilDenoiserImageTile> normalTiles;
273 if(guideLayer->normal.data)
274 {
275 OptixImage2D dummyOutput = guideLayer->normal;
276 if(const OptixResult res = optixUtilDenoiserSplitImage(guideLayer->normal, dummyOutput,
277 overlapWindowSizeInPixels,
278 tileWidth, tileHeight, normalTiles))
279 return res;
280 }
281
282 std::vector<OptixUtilDenoiserImageTile> flowTiles;
283 if(guideLayer->flow.data)
284 {
285 OptixImage2D dummyOutput = guideLayer->flow;
286 if(const OptixResult res = optixUtilDenoiserSplitImage(guideLayer->flow, dummyOutput,
287 overlapWindowSizeInPixels,
288 tileWidth, tileHeight, flowTiles))
289 return res;
290 }
291
292 std::vector<OptixUtilDenoiserImageTile> flowTrustTiles;
293 if(guideLayer->flowTrustworthiness.data)
294 {
295 OptixImage2D dummyOutput = guideLayer->flowTrustworthiness;
296 if(const OptixResult res = optixUtilDenoiserSplitImage(guideLayer->flowTrustworthiness,
```

```
dummyOutput,
297 overlapWindowSizeInPixels,
298 tileWidth, tileHeight, flowTrustTiles))
299 return res;
300 }
301
302 std::vector<OptixUtilDenoiserImageTile> internalGuideLayerTiles;
303 if(guideLayer->previousOutputInternalGuideLayer.data && guideLayer->outputInternalGuideLayer.data)
304 {
305 if(const OptixResult res =
optixUtilDenoiserSplitImage(guideLayer->previousOutputInternalGuideLayer,
306 guideLayer->outputInternalGuideLayer,
307 upscale * overlapWindowSizeInPixels,
308 upscale * tileWidth, upscale * tileHeight,
internalGuideLayerTiles))
309 return res;
310 }
311<br>312
      for(size_t t = 0; t < tiles[0].size(); t++)313 {
314 std::vector<OptixDenoiserLayer> tlayers;
315 for(unsigned int l = 0; l < numLayers; l++)316 {
317 OptixDenoiserLayer layer = {};
318 layer.input = (tiles[l])[t].input;
319 layer.output = (tiles[l])[t].output;
320 if(layers[l].previousOutput.data)
321 layer.previousOutput = (prevTiles[l])[t].input;
322 layer.type = layers[l].type;
323 tlayers.push_back(layer);
324 }
325
OptixDenoiserGuideLayer gl = {};
327 if(guideLayer->albedo.data)
328 gl.albedo = albedoTiles[t].input;
329
330 if(guideLayer->normal.data)
.normal = normalTiles[t].input;
332
333 if(guideLayer->flow.data)
334 gl.flow = flowTiles[t].input;
335
336 if(guideLayer->flowTrustworthiness.data)
337 gl.flowTrustworthiness = flowTrustTiles[t].input;
338
339 if(guideLayer->previousOutputInternalGuideLayer.data)
340 gl.previousOutputInternalGuideLayer = internalGuideLayerTiles[t].input;
341
342 if(guideLayer->outputInternalGuideLayer.data)
343 gl.outputInternalGuideLayer = internalGuideLayerTiles[t].output;
344
345 if(const OptixResult res =
346 optixDenoiserInvoke(denoiser, stream, params, denoiserState, denoiserStateSizeInBytes,
347 &gl, &tlayers[0], numLayers,
348 (tiles[0])[t].inputOffsetX, (tiles[0])[t].inputOffsetY,
349 scratch, scratchSizeInBytes))
350 return res;
351 }
352 return OPTIX_SUCCESS;
353 }
354 // end group optix_utilities
356
357 #ifdef __cplusplus
358 }
359 #endif
360
361 #endif // OPTIX_DENOISER_TILING_H
```
### 8.11 optix device.h File Reference

### Macros

• #define [\\_\\_OPTIX\\_INCLUDE\\_INTERNAL\\_HEADERS\\_\\_](#page-245-0)

### Functions

- template<typename... Payload> static forceinline device void [optixTrace](#page-43-0) [\(OptixTraversableHandle](#page-81-0) handle, float3 rayOrigin, float3 rayDirection, float tmin, float tmax, float rayTime, [OptixVisibilityMask](#page-81-1) visibilityMask, unsigned int rayFlags, unsigned int SBToffset, unsigned int SBTstride, unsigned int missSBTIndex, Payload &... payload)
- template<typename... Payload> static \_forceinline\_\_ \_device\_void [optixTrace](#page-43-1) [\(OptixPayloadTypeID](#page-95-0) type, [OptixTraversableHandle](#page-81-0) handle, float3 rayOrigin, float3 rayDirection, float tmin, float tmax, float rayTime, [OptixVisibilityMask](#page-81-1) visibilityMask, unsigned int rayFlags, unsigned int SBToffset, unsigned int SBTstride, unsigned int missSBTIndex, Payload &... payload)
- static forceinline device void optixSetPayload  $\theta$  (unsigned int p)
- static \_forceinline \_\_ device \_\_void optixSetPayload \_1 (unsigned int p)
- static \_\_forceinline \_\_\_device \_\_void [optixSetPayload\\_2](#page-35-0) (unsigned int p)
- static \_\_forceinline \_\_\_device \_\_void [optixSetPayload\\_3](#page-36-0) (unsigned int p)
- static \_forceinline\_ \_device\_void [optixSetPayload\\_4](#page-37-0) (unsigned int p)
- static \_forceinline\_\_ \_device\_ void [optixSetPayload\\_5](#page-37-1) (unsigned int p)
- static \_forceinline\_\_ \_device\_\_ void [optixSetPayload\\_6](#page-37-2) (unsigned int p)
- static forceinline device void optixSetPayload 7 (unsigned int p)
- static \_forceinline \_\_ \_device \_\_ void [optixSetPayload\\_8](#page-37-4) (unsigned int p)
- static \_forceinline \_\_ device \_\_ void [optixSetPayload\\_9](#page-37-5) (unsigned int p)
- static \_\_forceinline \_\_\_device \_\_void [optixSetPayload\\_10](#page-34-2) (unsigned int p)
- static \_forceinline\_ \_device\_void [optixSetPayload\\_11](#page-34-3) (unsigned int p)
- static \_forceinline\_ \_device\_void [optixSetPayload\\_12](#page-34-4) (unsigned int p)
- static \_forceinline\_ \_device\_void [optixSetPayload\\_13](#page-34-5) (unsigned int p)
- static \_forceinline\_ \_device\_void [optixSetPayload\\_14](#page-34-6) (unsigned int p)
- static \_forceinline\_ \_device\_void [optixSetPayload\\_15](#page-35-1) (unsigned int p)
- static \_forceinline\_ \_device\_void [optixSetPayload\\_16](#page-35-2) (unsigned int p) • static \_forceinline\_ \_device\_ void [optixSetPayload\\_17](#page-35-3) (unsigned int p)
- static \_forceinline \_\_ device \_void [optixSetPayload\\_18](#page-35-4) (unsigned int p)
- static \_forceinline \_\_ device \_void [optixSetPayload\\_19](#page-35-5) (unsigned int p)
- static \_forceinline\_ \_device\_void [optixSetPayload\\_20](#page-35-6) (unsigned int p)
- static \_forceinline\_ \_device\_void [optixSetPayload\\_21](#page-35-7) (unsigned int p)
- static forceinline device void optixSetPayload 22 (unsigned int p)
- static \_forceinline\_ \_device\_void [optixSetPayload\\_23](#page-36-1) (unsigned int p)
- static \_forceinline \_\_ device \_void [optixSetPayload\\_24](#page-36-2) (unsigned int p)
- static \_\_forceinline\_\_ \_\_device \_\_void [optixSetPayload\\_25](#page-36-3) (unsigned int p)
- static \_forceinline \_\_ device \_\_ void [optixSetPayload\\_26](#page-36-4) (unsigned int p)
- static \_forceinline \_\_ \_device \_\_ void [optixSetPayload\\_27](#page-36-5) (unsigned int p)
- static \_forceinline\_ \_device\_void [optixSetPayload\\_28](#page-36-6) (unsigned int p)
- static \_forceinline\_ \_device\_void [optixSetPayload\\_29](#page-36-7) (unsigned int p)
- static \_forceinline \_\_ \_device \_\_ void [optixSetPayload\\_30](#page-37-6) (unsigned int p)
- static \_forceinline\_ \_device\_void [optixSetPayload\\_31](#page-37-7) (unsigned int p)

• static \_\_forceinline \_\_\_device \_\_unsigned int optixGetPayload 0 ()

• static \_forceinline \_\_ \_device \_\_ unsigned int [optixGetPayload\\_1](#page-22-1) ()

• static \_forceinline\_\_ \_device\_unsigned int [optixGetPayload\\_2](#page-23-0) () • static \_\_forceinline \_\_\_ device \_\_unsigned int [optixGetPayload\\_3](#page-24-0) () • static \_\_forceinline \_\_\_\_device \_\_unsigned int [optixGetPayload\\_4](#page-25-0) () • static \_\_forceinline \_\_\_device \_\_unsigned int [optixGetPayload\\_5](#page-25-1) () • static \_forceinline\_ \_device\_unsigned int [optixGetPayload\\_6](#page-25-2) () • static \_\_forceinline\_\_ \_\_device \_\_unsigned int [optixGetPayload\\_7](#page-25-3) () • static \_forceinline\_\_ \_device\_unsigned int [optixGetPayload\\_8](#page-25-4) () • static \_forceinline \_\_ \_device \_\_ unsigned int [optixGetPayload\\_9](#page-25-5) () • static \_forceinline \_\_ \_device \_unsigned int [optixGetPayload\\_10](#page-22-2) () • static forceinline device unsigned int optixGetPayload 11 () • static \_\_forceinline \_\_ \_\_device \_\_ unsigned int [optixGetPayload\\_12](#page-22-4) () • static \_\_forceinline\_\_ \_\_device\_\_ unsigned int [optixGetPayload\\_13](#page-22-5) () • static \_forceinline \_\_ device \_unsigned int [optixGetPayload\\_14](#page-23-1) () • static \_\_forceinline\_\_ \_\_device\_\_ unsigned int [optixGetPayload\\_15](#page-23-2) () • static \_forceinline \_\_ \_device \_\_ unsigned int [optixGetPayload\\_16](#page-23-3) () • static \_forceinline\_ \_device\_unsigned int [optixGetPayload\\_17](#page-23-4) () • static \_\_forceinline\_\_ \_\_device\_\_ unsigned int [optixGetPayload\\_18](#page-23-5) () • static \_forceinline\_ \_device\_unsigned int [optixGetPayload\\_19](#page-23-6) () • static \_forceinline\_ \_device\_unsigned int [optixGetPayload\\_20](#page-23-7) () • static \_forceinline\_ \_device\_unsigned int [optixGetPayload\\_21](#page-23-8) () • static \_forceinline\_\_ \_device\_unsigned int [optixGetPayload\\_22](#page-23-9) () • static \_forceinline\_ \_device\_unsigned int [optixGetPayload\\_23](#page-24-1) () • static \_forceinline\_\_ \_device\_unsigned int [optixGetPayload\\_24](#page-24-2) () • static \_forceinline\_\_ \_device\_unsigned int [optixGetPayload\\_25](#page-24-3) () • static \_forceinline\_\_ \_device\_unsigned int [optixGetPayload\\_26](#page-24-4) () • static \_\_forceinline\_\_ \_\_device\_\_ unsigned int [optixGetPayload\\_27](#page-24-5) () • static \_forceinline\_\_ \_device\_unsigned int [optixGetPayload\\_28](#page-24-6) () • static \_forceinline\_\_ \_device\_unsigned int [optixGetPayload\\_29](#page-24-7) () • static \_\_forceinline\_\_ \_\_device\_\_ unsigned int [optixGetPayload\\_30](#page-24-8) () • static \_\_forceinline\_\_ \_\_device\_\_ unsigned int [optixGetPayload\\_31](#page-24-9) () • static \_forceinline \_\_ \_device \_\_ void [optixSetPayloadTypes](#page-38-0) (unsigned int typeMask) • static \_forceinline\_ \_device\_unsigned int [optixUndefinedValue](#page-45-0) () • static forceinline device float3 [optixGetWorldRayOrigin](#page-29-0) () • static \_\_forceinline \_\_\_device \_\_float3 [optixGetWorldRayDirection](#page-29-1) () • static \_forceinline\_ \_device\_float3 [optixGetObjectRayOrigin](#page-22-6) () • static forceinline device float3 [optixGetObjectRayDirection](#page-22-7) () • static \_\_forceinline\_\_ \_\_device\_\_ float [optixGetRayTmin](#page-26-0) () • static \_\_forceinline\_\_ \_\_device\_\_ float [optixGetRayTmax](#page-26-1) () • static \_\_forceinline\_\_ \_\_device\_\_ float [optixGetRayTime](#page-26-2) () • static forceinline device unsigned int [optixGetRayFlags](#page-26-3) () • static \_forceinline\_\_ \_device\_unsigned int [optixGetRayVisibilityMask](#page-26-4) () • static \_\_forceinline\_\_ \_\_device \_\_ [OptixTraversableHandle](#page-81-0) [optixGetInstanceTraversableFromIAS](#page-20-0) [\(OptixTraversableHandle](#page-81-0) ias, unsigned int instIdx) • static \_\_forceinline\_\_ \_\_device\_\_ void [optixGetTriangleVertexData](#page-29-2) [\(OptixTraversableHandle](#page-81-0) gas, unsigned int primIdx, unsigned int sbtGASIndex, float time, float3 data[3]) • static \_forceinline\_ \_device\_ void [optixGetMicroTriangleVertexData](#page-21-0) (float3 data[3])

- static \_\_forceinline \_\_\_\_device \_\_void [optixGetMicroTriangleBarycentricsData](#page-21-1) (float2 data[3])
- static \_\_forceinline\_\_ \_\_device\_\_ void [optixGetLinearCurveVertexData](#page-21-2) [\(OptixTraversableHandle](#page-81-0) gas, unsigned int primIdx, unsigned int sbtGASIndex, float time, float4 data[2])
- static \_forceinline\_\_ \_device\_ void [optixGetQuadraticBSplineVertexData](#page-26-5) [\(OptixTraversableHandle](#page-81-0) gas, unsigned int primIdx, unsigned int sbtGASIndex, float time, float4 data[3])
- static forceinline device void [optixGetCubicBSplineVertexData](#page-15-0) [\(OptixTraversableHandle](#page-81-0) gas, unsigned int primIdx, unsigned int sbtGASIndex, float time, float4 data[4])
- static \_\_forceinline \_\_\_device \_\_ void [optixGetCatmullRomVertexData](#page-15-1) [\(OptixTraversableHandle](#page-81-0) gas, unsigned int primIdx, unsigned int sbtGASIndex, float time, float4 data[4])
- static \_forceinline\_ \_device\_ void [optixGetCubicBezierVertexData](#page-15-2) [\(OptixTraversableHandle](#page-81-0) gas, unsigned int primIdx, unsigned int sbtGASIndex, float time, float4 data[4])
- static \_forceinline\_ \_device\_ void [optixGetRibbonVertexData](#page-27-0) [\(OptixTraversableHandle](#page-81-0) gas, unsigned int primIdx, unsigned int sbtGASIndex, float time, float4 data[3])
- static \_forceinline\_\_ \_device\_float3 [optixGetRibbonNormal](#page-27-1) [\(OptixTraversableHandle](#page-81-0) gas, unsigned int primIdx, unsigned int sbtGASIndex, float time, float2 ribbonParameters)
- static \_forceinline\_ \_device\_void [optixGetSphereData](#page-28-0) [\(OptixTraversableHandle](#page-81-0) gas, unsigned int primIdx, unsigned int sbtGASIndex, float time, float4 data[1])
- static \_forceinline\_\_ \_device\_[OptixTraversableHandle](#page-81-0) [optixGetGASTraversableHandle](#page-19-0) ()
- static \_forceinline\_ \_device\_ float [optixGetGASMotionTimeBegin](#page-19-1) [\(OptixTraversableHandle](#page-81-0) gas)
- static \_forceinline\_ \_device\_ float [optixGetGASMotionTimeEnd](#page-19-2) [\(OptixTraversableHandle](#page-81-0) gas)
- static \_forceinline\_ \_device\_unsigned int [optixGetGASMotionStepCount](#page-18-0) [\(OptixTraversableHandle](#page-81-0) gas)
- static \_\_forceinline \_\_\_device \_\_void [optixGetWorldToObjectTransformMatrix](#page-30-0) (float m[12])
- static \_forceinline\_ \_device\_ void [optixGetObjectToWorldTransformMatrix](#page-22-8) (float m[12])
- static \_forceinline\_ \_device\_float3 [optixTransformPointFromWorldToObjectSpace](#page-45-1) (float3 point)
- static \_forceinline \_\_device \_float3 [optixTransformVectorFromWorldToObjectSpace](#page-45-2) (float3 vec)
- static \_forceinline\_ \_device\_ float3 [optixTransformNormalFromWorldToObjectSpace](#page-44-0) (float3 normal)
- static \_\_forceinline \_\_\_device \_\_float3 [optixTransformPointFromObjectToWorldSpace](#page-44-1) (float3 point)
- static \_forceinline\_ \_device\_float3 [optixTransformVectorFromObjectToWorldSpace](#page-45-3) (float3 vec)
- static \_forceinline\_\_ \_device\_float3 [optixTransformNormalFromObjectToWorldSpace](#page-44-2) (float3 normal)
- static \_forceinline\_ \_device\_unsigned int [optixGetTransformListSize](#page-28-1) ()
- static \_forceinline\_ \_device \_[OptixTraversableHandle](#page-81-0) [optixGetTransformListHandle](#page-28-2) (unsigned int index)
- static \_forceinline\_\_ \_device\_[OptixTransformType](#page-101-1) [optixGetTransformTypeFromHandle](#page-29-3) [\(OptixTraversableHandle](#page-81-0) handle)
- static \_\_forceinline\_\_ \_\_device\_\_ const [OptixStaticTransform](#page-167-0) ∗ [optixGetStaticTransformFromHandle](#page-28-3) [\(OptixTraversableHandle](#page-81-0) handle)
- static \_\_forceinline\_\_ \_\_device\_\_ const [OptixSRTMotionTransform](#page-165-0) ∗ [optixGetSRTMotionTransformFromHandle](#page-28-4) [\(OptixTraversableHandle](#page-81-0) handle)
- static forceinline device const [OptixMatrixMotionTransform](#page-145-0) ∗ [optixGetMatrixMotionTransformFromHandle](#page-21-3) [\(OptixTraversableHandle](#page-81-0) handle)
- static \_\_forceinline\_\_ \_\_device\_\_ unsigned int [optixGetInstanceIdFromHandle](#page-20-1) [\(OptixTraversableHandle](#page-81-0) handle)
- static \_forceinline\_ \_device\_[OptixTraversableHandle](#page-81-0) [optixGetInstanceChildFromHandle](#page-19-3) [\(OptixTraversableHandle](#page-81-0) handle)
- static \_\_forceinline\_\_ \_\_device\_\_ const float4 ∗ [optixGetInstanceTransformFromHandle](#page-20-2) [\(OptixTraversableHandle](#page-81-0) handle)
- static \_\_forceinline\_\_ \_\_device\_\_ const float4 ∗ [optixGetInstanceInverseTransformFromHandle](#page-20-3) [\(OptixTraversableHandle](#page-81-0) handle)
- static \_forceinline \_\_ device bool [optixReportIntersection](#page-31-0) (float hitT, unsigned int hitKind)
- static \_\_forceinline \_\_\_device \_\_ bool [optixReportIntersection](#page-31-1) (float hitT, unsigned int hitKind, unsigned int a0)
- static \_\_forceinline \_\_\_device \_\_bool [optixReportIntersection](#page-32-0) (float hitT, unsigned int hitKind, unsigned int a0, unsigned int a1)
- static \_forceinline\_ \_device\_ bool [optixReportIntersection](#page-32-1) (float hitT, unsigned int hitKind, unsigned int a0, unsigned int a1, unsigned int a2)
- static \_forceinline\_\_ \_device\_ bool [optixReportIntersection](#page-32-2) (float hitT, unsigned int hitKind, unsigned int a0, unsigned int a1, unsigned int a2, unsigned int a3)
- static \_forceinline\_ \_device\_ bool [optixReportIntersection](#page-32-3) (float hitT, unsigned int hitKind, unsigned int a0, unsigned int a1, unsigned int a2, unsigned int a3, unsigned int a4)
- static \_forceinline\_ \_device\_ bool [optixReportIntersection](#page-33-0) (float hitT, unsigned int hitKind, unsigned int a0, unsigned int a1, unsigned int a2, unsigned int a3, unsigned int a4, unsigned int a5)
- static \_forceinline\_ \_device\_ bool [optixReportIntersection](#page-33-1) (float hitT, unsigned int hitKind, unsigned int a0, unsigned int a1, unsigned int a2, unsigned int a3, unsigned int a4, unsigned int a5, unsigned int a6)
- static \_forceinline\_ \_device\_ bool [optixReportIntersection](#page-33-2) (float hitT, unsigned int hitKind, unsigned int a0, unsigned int a1, unsigned int a2, unsigned int a3, unsigned int a4, unsigned int a5, unsigned int a6, unsigned int a7)
- static \_forceinline \_\_ \_device \_\_ unsigned int optixGetAttribute \_0 ()
- static \_forceinline\_\_ \_device\_unsigned int [optixGetAttribute\\_1](#page-14-1) ()
- static forceinline device unsigned int optixGetAttribute 2 ()
- static \_forceinline\_ \_device\_unsigned int [optixGetAttribute\\_3](#page-14-3) ()
- static \_forceinline\_ \_device\_unsigned int [optixGetAttribute\\_4](#page-14-4) ()
- static \_forceinline\_ \_device\_unsigned int [optixGetAttribute\\_5](#page-15-3) ()
- static forceinline device unsigned int optixGetAttribute 6 ()
- static \_forceinline \_\_ device \_unsigned int [optixGetAttribute\\_7](#page-15-5) ()
- static \_forceinline \_\_ \_device \_\_ void [optixTerminateRay](#page-38-1) ()
- static \_\_forceinline\_\_ \_\_device\_\_ void [optixIgnoreIntersection](#page-30-1) ()
- static \_forceinline \_\_ \_device \_unsigned int [optixGetPrimitiveIndex](#page-25-6) ()
- static \_\_forceinline\_\_ \_\_device\_\_ unsigned int [optixGetSbtGASIndex](#page-27-2) ()
- static \_forceinline\_ \_device\_unsigned int [optixGetInstanceId](#page-19-4) ()
- static \_forceinline\_ \_device\_unsigned int [optixGetInstanceIndex](#page-20-4) ()
- static \_forceinline \_\_ \_device \_\_ unsigned int [optixGetHitKind](#page-19-5) ()
- static \_forceinline\_ \_device\_[OptixPrimitiveType](#page-96-11) [optixGetPrimitiveType](#page-26-6) (unsigned int hitKind)
- static \_\_forceinline\_\_ \_\_device\_\_ bool [optixIsFrontFaceHit](#page-30-2) (unsigned int hitKind)
- static \_forceinline\_ \_device\_ bool [optixIsBackFaceHit](#page-30-3) (unsigned int hitKind)
- static \_forceinline\_\_ \_device\_[OptixPrimitiveType](#page-96-11) [optixGetPrimitiveType](#page-25-7) ()
- static \_forceinline \_\_ \_device \_\_ bool [optixIsFrontFaceHit](#page-30-4) ()
- static \_\_forceinline\_\_ \_\_device\_\_ bool [optixIsBackFaceHit](#page-30-5) ()
- static \_forceinline \_\_ \_device \_\_ bool [optixIsTriangleHit](#page-31-2) ()
- static \_forceinline \_\_ device \_bool [optixIsTriangleFrontFaceHit](#page-31-3) ()
- static \_forceinline \_\_ \_device \_\_ bool [optixIsTriangleBackFaceHit](#page-31-4) ()
- static \_forceinline\_ \_device\_ bool [optixIsDisplacedMicromeshTriangleHit](#page-30-6) ()
- static \_forceinline\_ \_device\_ bool [optixIsDisplacedMicromeshTriangleFrontFaceHit](#page-30-7) ()
- static \_forceinline\_ \_device \_bool [optixIsDisplacedMicromeshTriangleBackFaceHit](#page-30-8) ()
- static \_\_forceinline\_\_ \_\_device \_\_ float2 [optixGetTriangleBarycentrics](#page-29-4) ()
- static \_\_forceinline \_\_ \_\_device \_\_float [optixGetCurveParameter](#page-16-0) ()
- static \_forceinline\_ \_device\_float2 [optixGetRibbonParameters](#page-27-3) ()
- static \_forceinline\_ \_device\_uint3 [optixGetLaunchIndex](#page-21-4) ()
- static \_forceinline \_\_ device \_\_ uint3 [optixGetLaunchDimensions](#page-20-5) ()
- static \_forceinline\_\_ \_device\_ [CUdeviceptr](#page-66-0) [optixGetSbtDataPointer](#page-27-4) ()
- static \_forceinline\_ \_device\_ void [optixThrowException](#page-40-0) (int exceptionCode)
- static \_\_forceinline\_\_ \_\_device \_\_ void [optixThrowException](#page-41-0) (int exceptionCode, unsigned int exceptionDetail0)
- static \_\_forceinline\_\_ \_\_device \_\_void [optixThrowException](#page-41-1) (int exceptionCode, unsigned int exceptionDetail0, unsigned int exceptionDetail1)
- static \_forceinline\_ \_device\_void [optixThrowException](#page-41-2) (int exceptionCode, unsigned int exceptionDetail0, unsigned int exceptionDetail1, unsigned int exceptionDetail2)
- static \_forceinline\_ \_device\_ void [optixThrowException](#page-41-3) (int exceptionCode, unsigned int exceptionDetail0, unsigned int exceptionDetail1, unsigned int exceptionDetail2, unsigned int exceptionDetail3)
- static \_forceinline\_ \_device\_ void [optixThrowException](#page-41-4) (int exceptionCode, unsigned int exceptionDetail0, unsigned int exceptionDetail1, unsigned int exceptionDetail2, unsigned int exceptionDetail3, unsigned int exceptionDetail4)
- static \_forceinline\_ \_device\_ void [optixThrowException](#page-42-0) (int exceptionCode, unsigned int exceptionDetail0, unsigned int exceptionDetail1, unsigned int exceptionDetail2, unsigned int exceptionDetail3, unsigned int exceptionDetail4, unsigned int exceptionDetail5)
- static \_forceinline\_ \_device\_ void [optixThrowException](#page-42-1) (int exceptionCode, unsigned int exceptionDetail0, unsigned int exceptionDetail1, unsigned int exceptionDetail2, unsigned int exceptionDetail3, unsigned int exceptionDetail4, unsigned int exceptionDetail5, unsigned int exceptionDetail6)
- static \_forceinline\_ \_device\_ void [optixThrowException](#page-42-2) (int exceptionCode, unsigned int exceptionDetail0, unsigned int exceptionDetail1, unsigned int exceptionDetail2, unsigned int exceptionDetail3, unsigned int exceptionDetail4, unsigned int exceptionDetail5, unsigned int exceptionDetail6, unsigned int exceptionDetail7)
- static \_\_forceinline\_\_ \_\_device\_\_ int [optixGetExceptionCode](#page-16-1) ()
- static \_forceinline\_ \_device\_unsigned int [optixGetExceptionDetail\\_0](#page-16-2) ()
- static forceinline device unsigned int optixGetExceptionDetail 1 ()
- static \_forceinline\_ \_device\_unsigned int [optixGetExceptionDetail\\_2](#page-16-4) ()
- static \_forceinline\_ \_device\_unsigned int [optixGetExceptionDetail\\_3](#page-17-0) ()
- static \_forceinline\_\_ \_device\_unsigned int [optixGetExceptionDetail\\_4](#page-17-1) ()
- static \_\_forceinline \_\_\_device \_\_unsigned int [optixGetExceptionDetail\\_5](#page-17-2) ()
- static \_forceinline \_\_ \_device \_\_ unsigned int [optixGetExceptionDetail\\_6](#page-17-3) ()
- static \_forceinline\_ \_device\_unsigned int [optixGetExceptionDetail\\_7](#page-17-4) ()
- static \_\_forceinline\_\_ \_\_device \_\_ [OptixTraversableHandle](#page-81-0) [optixGetExceptionInvalidTraversable](#page-18-1) ()
- static \_forceinline \_\_ \_device \_\_ int [optixGetExceptionInvalidSbtOffset](#page-17-5) ()
- static \_\_forceinline\_\_ \_\_device\_\_ OptixInvalidRayExceptionDetails [optixGetExceptionInvalidRay](#page-17-6) ()
- static \_\_forceinline\_\_ \_\_device \_\_ OptixParameterMismatchExceptionDetails [optixGetExceptionParameterMismatch](#page-18-2) ()
- static \_\_forceinline\_\_ \_\_device\_\_ char ∗ [optixGetExceptionLineInfo](#page-18-3) ()
- template<typename ReturnT, typename... ArgTypes>
- static \_\_forceinline\_\_ \_\_device\_\_ ReturnT [optixDirectCall](#page-14-5) (unsigned int sbtIndex, ArgTypes... args)
- template<typename ReturnT, typename... ArgTypes> static \_\_forceinline\_\_ \_\_device\_\_ ReturnT [optixContinuationCall](#page-13-0) (unsigned int sbtIndex, ArgTypes... args)
- static forceinline device uint4 [optixTexFootprint2D](#page-38-2) (unsigned long long tex, unsigned int texInfo, float x, float y, unsigned int ∗singleMipLevel)
- static \_\_forceinline \_\_\_\_device \_\_ uint4 [optixTexFootprint2DLod](#page-40-1) (unsigned long long tex, unsigned int texInfo, float x, float y, float level, bool coarse, unsigned int ∗singleMipLevel)
- static \_forceinline \_\_ \_device \_\_ uint4 [optixTexFootprint2DGrad](#page-39-0) (unsigned long long tex, unsigned int texInfo, float x, float y, float dPdx\_x, float dPdx\_y, float dPdy\_x, float dPdy\_y, bool coarse, unsigned int ∗singleMipLevel)

# 8.11.1 Detailed Description

OptiX public API header.

Author

NVIDIA Corporation

OptiX public API Reference - Device API declarations

#### <span id="page-245-0"></span>8.11.2 Macro Definition Documentation

## 8.11.2.1 \_\_OPTIX\_INCLUDE\_INTERNAL\_HEADERS\_\_

#define \_\_OPTIX\_INCLUDE\_INTERNAL\_HEADERS\_\_

#### 8.12 optix\_device.h

```
Go to the documentation of this file.
1 / *2 * Copyright (c) 2021 NVIDIA Corporation. All rights reserved.
3 *
4 * NVIDIA Corporation and its licensors retain all intellectual property and proprietary
5 * rights in and to this software, related documentation and any modifications thereto.
6 * Any use, reproduction, disclosure or distribution of this software and related
7 * documentation without an express license agreement from NVIDIA Corporation is strictly
8 * prohibited.
9 *
10 * TO THE MAXIMUM EXTENT PERMITTED BY APPLICABLE LAW, THIS SOFTWARE IS PROVIDED *AS IS*
11 * AND NVIDIA AND ITS SUPPLIERS DISCLAIM ALL WARRANTIES, EITHER EXPRESS OR IMPLIED,
12 * INCLUDING, BUT NOT LIMITED TO, IMPLIED WARRANTIES OF MERCHANTABILITY AND FITNESS FOR A
13 * PARTICULAR PURPOSE. IN NO EVENT SHALL NVIDIA OR ITS SUPPLIERS BE LIABLE FOR ANY
14 * SPECIAL, INCIDENTAL, INDIRECT, OR CONSEQUENTIAL DAMAGES WHATSOEVER (INCLUDING, WITHOUT
15 * LIMITATION, DAMAGES FOR LOSS OF BUSINESS PROFITS, BUSINESS INTERRUPTION, LOSS OF
16 * BUSINESS INFORMATION, OR ANY OTHER PECUNIARY LOSS) ARISING OUT OF THE USE OF OR
17 * INABILITY TO USE THIS SOFTWARE, EVEN IF NVIDIA HAS BEEN ADVISED OF THE POSSIBILITY OF
18 * SUCH DAMAGES
19 */20
26
27 #ifndef OPTIX_OPTIX_DEVICE_H
28 #define OPTIX_OPTIX_DEVICE_H
2930 #if defined(__cplusplus) && (__cplusplus < 201103L) && !defined(_WIN32)
31 #error Device code for OptiX requires at least C++11. Consider adding "--std c++11" to the nvcc
command-line.
32 #endif
33
34 #include "optix_types.h"
```
 template <typename... Payload> static \_\_forceinline\_\_ \_\_device\_\_ void [optixTrace\(](#page-43-0)[OptixTraversableHandle](#page-81-0) handle, 60 float3 rayOrigin, 61 float3 rayDirection, float tmin, 63 float tmax, float rayTime, [OptixVisibilityMask](#page-81-1) visibilityMask, unsigned int rayFlags, unsigned int SBToffset, unsigned int SBTstride, unsigned int missSBTIndex, 70 Payload&... payload); template <typename... Payload> 89 static \_\_forceinline\_\_ \_\_device\_\_ void [optixTrace\(](#page-43-0)[OptixPayloadTypeID](#page-95-0) type, [OptixTraversableHandle](#page-81-0) handle, **blue contracts** of the contracts of the float 3 contracts of the contracts of the contracts of the contracts of the contracts of the contracts of the contracts of the contracts of the contracts of the contracts of the **float3** rayDirection, 93 float tmin, **float** tmax, float rayTime, [OptixVisibilityMask](#page-81-1) visibilityMask, **bidge of the contract of the contract of the contract of the contract of the contract of the contract of the contract of the contract of the contract of the contract of the contract of the contract of the contract of t unsigned int** SBToffset, unsigned int SBTstride, unsigned int missSBTIndex, **Payload&...** payload); static \_\_forceinline\_\_ \_\_device\_\_ void [optixSetPayload\\_0\(](#page-34-0)unsigned int p); static \_\_forceinline\_\_ \_\_device\_\_ void [optixSetPayload\\_1\(](#page-34-1)unsigned int p); static \_\_forceinline\_\_ \_\_device\_\_ void [optixSetPayload\\_2\(](#page-35-0)unsigned int p); static \_\_forceinline\_\_ \_\_device\_\_ void [optixSetPayload\\_3\(](#page-36-0)unsigned int p); static \_\_forceinline\_\_ \_\_device\_\_ void [optixSetPayload\\_4\(](#page-37-0)unsigned int p); static \_\_forceinline\_\_ \_\_device\_\_ void [optixSetPayload\\_5\(](#page-37-1)unsigned int p); static \_\_forceinline\_\_ \_\_device\_\_ void [optixSetPayload\\_6\(](#page-37-2)unsigned int p); static \_\_forceinline\_\_ \_\_device\_\_ void [optixSetPayload\\_7\(](#page-37-3)unsigned int p); static \_\_forceinline\_\_ \_\_device\_\_ void [optixSetPayload\\_8\(](#page-37-4)unsigned int p); static \_\_forceinline\_\_ \_\_device\_\_ void [optixSetPayload\\_9\(](#page-37-5)unsigned int p); static \_\_forceinline\_\_ \_\_device\_\_ void [optixSetPayload\\_10\(](#page-34-2)unsigned int p); static \_\_forceinline\_\_ \_\_device\_\_ void [optixSetPayload\\_11\(](#page-34-3)unsigned int p); static \_\_forceinline\_\_ \_\_device\_\_ void [optixSetPayload\\_12\(](#page-34-4)unsigned int p); static \_\_forceinline\_\_ \_\_device\_\_ void [optixSetPayload\\_13\(](#page-34-5)unsigned int p); static \_\_forceinline\_\_ \_\_device\_\_ void [optixSetPayload\\_14\(](#page-34-6)unsigned int p); static \_\_forceinline\_\_ \_\_device\_\_ void [optixSetPayload\\_15\(](#page-35-1)unsigned int p); static \_\_forceinline\_\_ \_\_device\_\_ void [optixSetPayload\\_16\(](#page-35-2)unsigned int p); static \_\_forceinline\_\_ \_\_device\_\_ void [optixSetPayload\\_17\(](#page-35-3)unsigned int p); static \_\_forceinline\_\_ \_\_device\_\_ void [optixSetPayload\\_18\(](#page-35-4)unsigned int p); static \_\_forceinline\_\_ \_\_device\_\_ void [optixSetPayload\\_19\(](#page-35-5)unsigned int p); static \_\_forceinline\_\_ \_\_device\_\_ void [optixSetPayload\\_20\(](#page-35-6)unsigned int p); static \_\_forceinline\_\_ \_\_device\_\_ void [optixSetPayload\\_21\(](#page-35-7)unsigned int p); static \_\_forceinline\_\_ \_\_device\_\_ void [optixSetPayload\\_22\(](#page-35-8)unsigned int p); static \_\_forceinline\_\_ \_\_device\_\_ void [optixSetPayload\\_23\(](#page-36-1)unsigned int p); static \_\_forceinline\_\_ \_\_device\_\_ void [optixSetPayload\\_24\(](#page-36-2)unsigned int p); static \_\_forceinline\_\_ \_\_device\_\_ void [optixSetPayload\\_25\(](#page-36-3)unsigned int p); static \_\_forceinline\_\_ \_\_device\_\_ void [optixSetPayload\\_26\(](#page-36-4)unsigned int p); static \_\_forceinline\_\_ \_\_device\_\_ void [optixSetPayload\\_27\(](#page-36-5)unsigned int p); static \_\_forceinline\_\_ \_\_device\_\_ void [optixSetPayload\\_28\(](#page-36-6)unsigned int p); static \_\_forceinline\_\_ \_\_device\_\_ void [optixSetPayload\\_29\(](#page-36-7)unsigned int p); static \_\_forceinline\_\_ \_\_device\_\_ void [optixSetPayload\\_30\(](#page-37-6)unsigned int p); static \_\_forceinline\_\_ \_\_device\_\_ void [optixSetPayload\\_31\(](#page-37-7)unsigned int p); 

```
171 static __forceinline__ __device__ unsigned int optixGetPayload_0();
173 static __forceinline__ __device__ unsigned int optixGetPayload_1();
175 static __forceinline__ __device__ unsigned int optixGetPayload_2();
177 static __forceinline__ __device__ unsigned int optixGetPayload_3();
179 static __forceinline__ __device__ unsigned int optixGetPayload_4();
181 static __forceinline__ __device__ unsigned int optixGetPayload_5();
183 static __forceinline__ __device__ unsigned int optixGetPayload_6();
185 static __forceinline__ __device__ unsigned int optixGetPayload_7();
186
188 static __forceinline__ __device__ unsigned int optixGetPayload_8();
190 static __forceinline__ __device__ unsigned int optixGetPayload_9();
192 static __forceinline__ __device__ unsigned int optixGetPayload_10();
194 static __forceinline__ __device__ unsigned int optixGetPayload_11();
196 static __forceinline__ __device__ unsigned int optixGetPayload_12();
198 static __forceinline__ __device__ unsigned int optixGetPayload_13();
200 static __forceinline__ __device__ unsigned int optixGetPayload_14();
202 static __forceinline__ __device__ unsigned int optixGetPayload_15();
204 static __forceinline__ __device__ unsigned int optixGetPayload_16();
206 static __forceinline__ __device__ unsigned int optixGetPayload_17();
208 static __forceinline__ __device__ unsigned int optixGetPayload_18();
210 static __forceinline__ __device__ unsigned int optixGetPayload_19();
212 static __forceinline__ __device__ unsigned int optixGetPayload_20();
214 static __forceinline__ __device__ unsigned int optixGetPayload_21();
216 static __forceinline__ __device__ unsigned int optixGetPayload_22();
218 static __forceinline__ __device__ unsigned int optixGetPayload_23();
220 static __forceinline__ __device__ unsigned int optixGetPayload_24();
222 static __forceinline__ __device__ unsigned int optixGetPayload_25();
224 static __forceinline__ __device__ unsigned int optixGetPayload_26();
226 static __forceinline__ __device__ unsigned int optixGetPayload_27();
228 static __forceinline__ __device__ unsigned int optixGetPayload_28();
230 static __forceinline__ __device__ unsigned int optixGetPayload_29();
232 static __forceinline__ __device__ unsigned int optixGetPayload_30();
234 static __forceinline__ __device__ unsigned int optixGetPayload_31();
235
242 static __forceinline__ __device__ void optixSetPayloadTypes(unsigned int typeMask);
243
245 static __forceinline__ __device__ unsigned int optixUndefinedValue();
246
252 static __forceinline__ __device__ float3 optixGetWorldRayOrigin();
253
259 static __forceinline__ __device__ float3 optixGetWorldRayDirection();
260
264 static __forceinline__ __device__ float3 optixGetObjectRayOrigin();
265
269 static __forceinline__ __device__ float3 optixGetObjectRayDirection();
270
optixGetRayTmin();
275
280 static __forceinline__ __device__ float optixGetRayTmax();
281
286 static __forceinline__ __device__ float optixGetRayTime();
287
291 static __forceinline__ __device__ unsigned int optixGetRayFlags();
292
296 static __forceinline__ __device__ unsigned int optixGetRayVisibilityMask();
297
301 static __forceinline__ __device__ OptixTraversableHandle
optixGetInstanceTraversableFromIAS(OptixTraversableHandle ias, unsigned int instIdx);
302
309 static __forceinline__ __device__ void optixGetTriangleVertexData(OptixTraversableHandle gas, unsigned
int primIdx, unsigned int sbtGASIndex, float time, float3 data[3]);
310
313 static __forceinline__ __device__ void optixGetMicroTriangleVertexData(float3 data[3]);
315 static __forceinline__ __device__ void optixGetMicroTriangleBarycentricsData(float2 data[3]);
316
324 static __forceinline__ __device__ void optixGetLinearCurveVertexData(OptixTraversableHandle gas,
unsigned int primIdx, unsigned int sbtGASIndex, float time, float4 data[2]);
```
 static \_\_forceinline\_\_ \_\_device\_\_ void [optixGetQuadraticBSplineVertexData\(](#page-26-5)[OptixTraversableHandle](#page-81-0) gas, unsigned int primIdx, unsigned int sbtGASIndex, float time, float4 data[3]); static \_\_forceinline\_\_ \_\_device\_\_ void [optixGetCubicBSplineVertexData\(](#page-15-0)[OptixTraversableHandle](#page-81-0) gas, unsigned int primIdx, unsigned int sbtGASIndex, float time, float4 data[4]); static \_\_forceinline\_\_ \_\_device\_\_ void [optixGetCatmullRomVertexData](#page-15-1)[\(OptixTraversableHandle](#page-81-0) gas, unsigned int primIdx, unsigned int sbtGASIndex, float time, float4 data[4]); static \_\_forceinline\_\_ \_\_device\_\_ void [optixGetCubicBezierVertexData](#page-15-2)[\(OptixTraversableHandle](#page-81-0) gas, unsigned int primIdx, unsigned int sbtGASIndex, float time, float4 data[4]); static \_\_forceinline\_\_ \_\_device\_\_ void [optixGetRibbonVertexData](#page-27-0)[\(OptixTraversableHandle](#page-81-0) gas, unsigned int primIdx, unsigned int sbtGASIndex, float time, float4 data[3]); static \_\_forceinline\_\_ \_\_device\_\_ float3 [optixGetRibbonNormal](#page-27-1)[\(OptixTraversableHandle](#page-81-0) gas, unsigned int primIdx, unsigned int sbtGASIndex, float time, float2 ribbonParameters); static \_\_forceinline\_\_ \_\_device\_\_ void [optixGetSphereData\(](#page-28-0)[OptixTraversableHandle](#page-81-0) gas, unsigned int primIdx, unsigned int sbtGASIndex, float time, float4 data[1]); static \_\_forceinline\_\_ \_\_device\_\_ [OptixTraversableHandle](#page-81-0) [optixGetGASTraversableHandle\(](#page-19-0)); static \_\_forceinline\_\_ \_\_device\_\_ float [optixGetGASMotionTimeBegin](#page-19-1)[\(OptixTraversableHandle](#page-81-0) gas); static \_\_forceinline\_\_ \_\_device\_\_ float [optixGetGASMotionTimeEnd\(](#page-19-2)[OptixTraversableHandle](#page-81-0) gas); 393 static forceinline device unsigned int [optixGetGASMotionStepCount\(](#page-18-0)[OptixTraversableHandle](#page-81-0) gas); static \_\_forceinline\_\_ \_\_device\_\_ void [optixGetWorldToObjectTransformMatrix\(](#page-30-0)float m[12]); static \_\_forceinline\_\_ \_\_device\_\_ void [optixGetObjectToWorldTransformMatrix\(](#page-22-8)float m[12]); static \_\_forceinline\_\_ \_\_device\_\_ float3 [optixTransformPointFromWorldToObjectSpace\(](#page-45-1)float3 point); static \_\_forceinline\_\_ \_\_device\_\_ float3 [optixTransformVectorFromWorldToObjectSpace\(](#page-45-2)float3 vec); static \_\_forceinline\_\_ \_\_device\_\_ float3 [optixTransformNormalFromWorldToObjectSpace\(](#page-44-0)float3 normal); static \_\_forceinline\_\_ \_\_device\_\_ float3 [optixTransformPointFromObjectToWorldSpace\(](#page-44-1)float3 point); static \_\_forceinline\_\_ \_\_device\_\_ float3 [optixTransformVectorFromObjectToWorldSpace\(](#page-45-3)float3 vec); static \_\_forceinline\_\_ \_\_device\_\_ float3 [optixTransformNormalFromObjectToWorldSpace\(](#page-44-2)float3 normal); 444 static forceinline device unsigned int [optixGetTransformListSize\(](#page-28-1)): static \_\_forceinline\_\_ \_\_device\_\_ [OptixTraversableHandle](#page-81-0) [optixGetTransformListHandle\(](#page-28-2)unsigned int index); static \_\_forceinline\_\_ \_\_device\_\_ [OptixTransformType](#page-101-1) [optixGetTransformTypeFromHandle](#page-29-3)[\(OptixTraversableHandle](#page-81-0) handle); 458 static forceinline device const [OptixStaticTransform\\*](#page-167-0) [optixGetStaticTransformFromHandle](#page-28-3)[\(OptixTraversableHandle](#page-81-0) handle); static \_\_forceinline\_\_ \_\_device\_\_ const [OptixSRTMotionTransform\\*](#page-165-0) [optixGetSRTMotionTransformFromHandle\(](#page-28-4)[OptixTraversableHandle](#page-81-0) handle); static \_\_forceinline\_\_ \_\_device\_\_ const [OptixMatrixMotionTransform\\*](#page-145-0) [optixGetMatrixMotionTransformFromHandle](#page-21-3)[\(OptixTraversableHandle](#page-81-0) handle); static \_\_forceinline\_\_ \_\_device\_\_ unsigned int [optixGetInstanceIdFromHandle](#page-20-1)[\(OptixTraversableHandle](#page-81-0) handle): static \_\_forceinline\_\_ \_\_device\_\_ [OptixTraversableHandle](#page-81-0)

[optixGetInstanceChildFromHandle](#page-19-3)[\(OptixTraversableHandle](#page-81-0) handle); static \_\_forceinline\_\_ \_\_device\_\_ const float4\* [optixGetInstanceTransformFromHandle](#page-20-2)[\(OptixTraversableHandle](#page-81-0) handle); static \_\_forceinline\_\_ \_\_device\_\_ const float4\* [optixGetInstanceInverseTransformFromHandle](#page-20-3)[\(OptixTraversableHandle](#page-81-0) handle); static \_\_forceinline\_\_ \_\_device\_\_ bool [optixReportIntersection\(](#page-31-0)float hitT, unsigned int hitKind); static \_\_forceinline\_\_ \_\_device\_\_ bool [optixReportIntersection\(](#page-31-0)float hitT, unsigned int hitKind, unsigned int a0); static \_\_forceinline\_\_ \_\_device\_\_ bool [optixReportIntersection\(](#page-31-0)float hitT, unsigned int hitKind, unsigned int a0, unsigned int a1); static \_\_forceinline\_\_ \_\_device\_\_ bool [optixReportIntersection\(](#page-31-0)float hitT, unsigned int hitKind, unsigned int a0, unsigned int a1, unsigned int a2); static \_\_forceinline\_\_ \_\_device\_\_ bool [optixReportIntersection\(](#page-31-0)float hitT, unsigned int hitKind, unsigned int a0, unsigned int a1, unsigned int a2, unsigned int a3); static \_\_forceinline\_\_ \_\_device\_\_ bool [optixReportIntersection\(](#page-31-0)float hitT, unsigned int hitKind, unsigned int a0, unsigned int a1, unsigned int a2, unsigned int a3, 542 unsigned int a4); static \_\_forceinline\_\_ \_\_device\_\_ bool [optixReportIntersection\(](#page-31-0)float hitT, unsigned int hitKind, unsigned int a0, unsigned int a1, unsigned int a2, unsigned int a3, unsigned int a4, unsigned int a5); static \_\_forceinline\_\_ \_\_device\_\_ bool [optixReportIntersection\(](#page-31-0)float hitT, unsigned int hitKind, unsigned int a0, unsigned int a1, unsigned int a2, unsigned int a3, unsigned int a4, unsigned int a5, unsigned int a6); static \_\_forceinline\_\_ \_\_device\_\_ bool [optixReportIntersection\(](#page-31-0)float hitT, unsigned int hitKind, unsigned int a0, unsigned int a1, unsigned int a2, unsigned int a3, unsigned int a4, unsigned int a5, unsigned int a6, 581 unsigned int a7); static \_\_forceinline\_\_ \_\_device\_\_ unsigned int [optixGetAttribute\\_0\(](#page-14-0)); static \_\_forceinline\_\_ \_\_device\_\_ unsigned int [optixGetAttribute\\_1\(](#page-14-1)); static \_\_forceinline\_\_ \_\_device\_\_ unsigned int [optixGetAttribute\\_2\(](#page-14-2));

 static \_\_forceinline\_\_ \_\_device\_\_ unsigned int [optixGetAttribute\\_3\(](#page-14-3)); static \_\_forceinline\_\_ \_\_device\_\_ unsigned int [optixGetAttribute\\_4\(](#page-14-4)); static \_\_forceinline\_\_ \_\_device\_\_ unsigned int [optixGetAttribute\\_5\(](#page-15-3)); static \_\_forceinline\_\_ \_\_device\_\_ unsigned int [optixGetAttribute\\_6\(](#page-15-4)); static \_\_forceinline\_\_ \_\_device\_\_ unsigned int [optixGetAttribute\\_7\(](#page-15-5)); static \_\_forceinline\_\_ \_\_device\_\_ void [optixTerminateRay\(](#page-38-1)); static \_\_forceinline\_\_ \_\_device\_\_ void [optixIgnoreIntersection\(](#page-30-1)); static \_\_forceinline\_\_ \_\_device\_\_ unsigned int [optixGetPrimitiveIndex\(](#page-25-6)); static \_\_forceinline\_\_ \_\_device\_\_ unsigned int [optixGetSbtGASIndex\(](#page-27-2)); static \_\_forceinline\_\_ \_\_device\_\_ unsigned int [optixGetInstanceId\(](#page-19-4)); static \_\_forceinline\_\_ \_\_device\_\_ unsigned int [optixGetInstanceIndex\(](#page-20-4)); static \_\_forceinline\_\_ \_\_device\_\_ unsigned int [optixGetHitKind\(](#page-19-5)); static \_\_forceinline\_\_ \_\_device\_\_ [OptixPrimitiveType](#page-96-11) [optixGetPrimitiveType\(](#page-26-6)unsigned int hitKind); static \_\_forceinline\_\_ \_\_device\_\_ bool [optixIsFrontFaceHit\(](#page-30-2)unsigned int hitKind); static \_\_forceinline\_\_ \_\_device\_\_ bool [optixIsBackFaceHit\(](#page-30-3)unsigned int hitKind); static \_\_forceinline\_\_ \_\_device\_\_ [OptixPrimitiveType](#page-96-11) [optixGetPrimitiveType\(](#page-26-6)); static \_\_forceinline\_\_ \_\_device\_\_ bool [optixIsFrontFaceHit\(](#page-30-2)); static \_\_forceinline\_\_ \_\_device\_\_ bool [optixIsBackFaceHit\(](#page-30-3)); static \_\_forceinline\_\_ \_\_device\_\_ bool [optixIsTriangleHit\(](#page-31-2)); static \_\_forceinline\_\_ \_\_device\_\_ bool [optixIsTriangleFrontFaceHit\(](#page-31-3)); static \_\_forceinline\_\_ \_\_device\_\_ bool [optixIsTriangleBackFaceHit\(](#page-31-4)); static \_\_forceinline\_\_ \_\_device\_\_ bool [optixIsDisplacedMicromeshTriangleHit\(](#page-30-6)); static \_\_forceinline\_\_ \_\_device\_\_ bool [optixIsDisplacedMicromeshTriangleFrontFaceHit\(](#page-30-7)); static \_\_forceinline\_\_ \_\_device\_\_ bool [optixIsDisplacedMicromeshTriangleBackFaceHit\(](#page-30-8)); static \_\_forceinline\_\_ \_\_device\_\_ float2 [optixGetTriangleBarycentrics\(](#page-29-4)); static \_\_forceinline\_\_ \_\_device\_\_ float [optixGetCurveParameter\(](#page-16-0)); static \_\_forceinline\_\_ \_\_device\_\_ float2 [optixGetRibbonParameters\(](#page-27-3)); 711 static \_\_forceinline\_\_ \_\_device\_\_ uint3 [optixGetLaunchIndex\(](#page-21-4)); static \_\_forceinline\_\_ \_\_device\_\_ uint3 [optixGetLaunchDimensions\(](#page-20-5)); 717 static \_\_forceinline\_\_ \_\_device\_\_ [CUdeviceptr](#page-66-0) [optixGetSbtDataPointer\(](#page-27-4)); static \_\_forceinline\_\_ \_\_device\_\_ void [optixThrowException\(](#page-40-0)int exceptionCode); static \_\_forceinline\_\_ \_\_device\_\_ void [optixThrowException\(](#page-40-0)int exceptionCode, unsigned int exceptionDetail0); static \_\_forceinline\_\_ \_\_device\_\_ void [optixThrowException\(](#page-40-0)int exceptionCode, unsigned int exceptionDetail0, unsigned int exceptionDetail1); 

 static \_\_forceinline\_\_ \_\_device\_\_ void [optixThrowException\(](#page-40-0)int exceptionCode, unsigned int exceptionDetail0, unsigned int exceptionDetail1, unsigned int exceptionDetail2); static \_\_forceinline\_\_ \_\_device\_\_ void [optixThrowException\(](#page-40-0)int exceptionCode, unsigned int exceptionDetail0, unsigned int exceptionDetail1, unsigned int exceptionDetail2, unsigned int exceptionDetail3); static \_\_forceinline\_\_ \_\_device\_\_ void [optixThrowException\(](#page-40-0)int exceptionCode, unsigned int exceptionDetail0, unsigned int exceptionDetail1, unsigned int exceptionDetail2, unsigned int exceptionDetail3, unsigned int exceptionDetail4); static \_\_forceinline\_\_ \_\_device\_\_ void [optixThrowException\(](#page-40-0)int exceptionCode, unsigned int exceptionDetail0, unsigned int exceptionDetail1, unsigned int exceptionDetail2, unsigned int exceptionDetail3, unsigned int exceptionDetail4, unsigned int exceptionDetail5); static \_\_forceinline\_\_ \_\_device\_\_ void [optixThrowException\(](#page-40-0)int exceptionCode, unsigned int exceptionDetail0, unsigned int exceptionDetail1, unsigned int exceptionDetail2, unsigned int exceptionDetail3, unsigned int exceptionDetail4, unsigned int exceptionDetail5, unsigned int exceptionDetail6); static \_\_forceinline\_\_ \_\_device\_\_ void [optixThrowException\(](#page-40-0)int exceptionCode, unsigned int exceptionDetail0, unsigned int exceptionDetail1, **800** unsigned int exceptionDetail2, unsigned int exceptionDetail3, unsigned int exceptionDetail4, unsigned int exceptionDetail5, 804 **black and the exceptionDetail6**,  $\frac{1}{2}$  unsigned int exceptionDetail6, 805 unsigned int exceptionDetail7); 810 static \_\_forceinline\_\_ \_\_device\_\_ int [optixGetExceptionCode\(](#page-16-1)); 818 static \_\_forceinline\_\_ \_\_device\_\_ unsigned int [optixGetExceptionDetail\\_0\(](#page-16-2)); 823 static \_\_forceinline\_\_ \_\_device\_\_ unsigned int [optixGetExceptionDetail\\_1\(](#page-16-3)); 828 static \_\_forceinline\_\_ \_\_device\_\_ unsigned int [optixGetExceptionDetail\\_2\(](#page-16-4)); 833 static \_\_forceinline\_\_ \_\_device\_\_ unsigned int [optixGetExceptionDetail\\_3\(](#page-17-0)); 838 static \_\_forceinline\_\_ \_\_device\_\_ unsigned int [optixGetExceptionDetail\\_4\(](#page-17-1)); 843 static \_\_forceinline\_\_ \_\_device\_\_ unsigned int [optixGetExceptionDetail\\_5\(](#page-17-2)); 848 static \_\_forceinline\_\_ \_\_device\_\_ unsigned int [optixGetExceptionDetail\\_6\(](#page-17-3)); 853 static \_\_forceinline\_\_ \_\_device\_\_ unsigned int [optixGetExceptionDetail\\_7\(](#page-17-4)); 860 static \_\_forceinline\_\_ \_\_device\_\_ [OptixTraversableHandle](#page-81-0) [optixGetExceptionInvalidTraversable\(](#page-18-1)): 867 static \_\_forceinline\_\_ \_\_device\_\_ int [optixGetExceptionInvalidSbtOffset\(](#page-17-5));
```
optixGetExceptionInvalidRay();
```

```
878
891 static __forceinline__ __device__ OptixParameterMismatchExceptionDetails
optixGetExceptionParameterMismatch();
892
optixGetExceptionLineInfo();
904
919 template <typename ReturnT, typename... ArgTypes>
optixDirectCall(unsigned int sbtIndex, ArgTypes... args);
921
022938 template <typename ReturnT, typename... ArgTypes>
939 static __forceinline__ __device__ ReturnT optixContinuationCall(unsigned int sbtIndex, ArgTypes... args);
940
941
1004 static __forceinline__ __device__ uint4 optixTexFootprint2D(unsigned long long tex, unsigned int
texInfo, float x, float y, unsigned int* singleMipLevel);
1005
1015 static __forceinline__ __device__ uint4
1016 optixTexFootprint2DLod(unsigned long long tex, unsigned int texInfo, float x, float y, float level, bool
coarse, unsigned int* singleMipLevel);
1017
1030 static __forceinline__ __device__ uint4 optixTexFootprint2DGrad(unsigned long long tex,
1031 unsigned int texInfo,
1032 float x,
1033 float y,
1034 float dPdx_x,
1035 float dPdx_y,
1036 float dPdy_x,
1037 float dPdy_y,
1038 bool coarse,
1039 unsigned int* singleMipLevel);
1040 // end group optix_device_api
1042
1043 #define __OPTIX_INCLUDE_INTERNAL_HEADERS__
1044
1045 #include "internal/optix_device_impl.h"
1046
1047 #endif // OPTIX_OPTIX_DEVICE_H
```
# <span id="page-252-0"></span>8.13 optix\_function\_table.h File Reference

# Classes

• struct [OptixFunctionTable](#page-133-0)

# Macros

• #define [OPTIX\\_ABI\\_VERSION](#page-253-0) 84

# Typedefs

• typedef struct [OptixFunctionTable](#page-133-0) [OptixFunctionTable](#page-46-0)

# 8.13.1 Detailed Description

OptiX public API header.

Author

NVIDIA Corporation

### <span id="page-253-0"></span>8.13.2 Macro Definition Documentation

8.13.2.1 OPTIX\_ABI\_VERSION

#define OPTIX\_ABI\_VERSION 84

The OptiX ABI version.

#### 8.14 optix function table.h

[Go to the documentation of this file.](#page-252-0)  $1 / *$  \* Copyright (c) 2021 NVIDIA Corporation. All rights reserved. \* \* NVIDIA Corporation and its licensors retain all intellectual property and proprietary \* rights in and to this software, related documentation and any modifications thereto. \* Any use, reproduction, disclosure or distribution of this software and related \* documentation without an express license agreement from NVIDIA Corporation is strictly \* prohibited. \* \* TO THE MAXIMUM EXTENT PERMITTED BY APPLICABLE LAW, THIS SOFTWARE IS PROVIDED \*AS IS\* \* AND NVIDIA AND ITS SUPPLIERS DISCLAIM ALL WARRANTIES, EITHER EXPRESS OR IMPLIED, \* INCLUDING, BUT NOT LIMITED TO, IMPLIED WARRANTIES OF MERCHANTABILITY AND FITNESS FOR A \* PARTICULAR PURPOSE. IN NO EVENT SHALL NVIDIA OR ITS SUPPLIERS BE LIABLE FOR ANY \* SPECIAL, INCIDENTAL, INDIRECT, OR CONSEQUENTIAL DAMAGES WHATSOEVER (INCLUDING, WITHOUT \* LIMITATION, DAMAGES FOR LOSS OF BUSINESS PROFITS, BUSINESS INTERRUPTION, LOSS OF \* BUSINESS INFORMATION, OR ANY OTHER PECUNIARY LOSS) ARISING OUT OF THE USE OF OR \* INABILITY TO USE THIS SOFTWARE, EVEN IF NVIDIA HAS BEEN ADVISED OF THE POSSIBILITY OF \* SUCH DAMAGES  $19 */$  25 #ifndef OPTIX OPTIX FUNCTION TABLE H #define OPTIX\_OPTIX\_FUNCTION\_TABLE\_H #define OPTIX\_ABI\_VERSION 84 #ifndef OPTIX\_DEFINE\_ABI\_VERSION\_ONLY #include ["optix\\_types.h"](#page-307-0) #if !defined(OPTIX\_DONT\_INCLUDE\_CUDA) // If OPTIX\_DONT\_INCLUDE\_CUDA is defined, cuda driver types must be defined through other // means before including optix headers. #include <cuda.h> #endif #ifdef \_\_cplusplus extern "C" { #endif typedef struct [OptixFunctionTable](#page-133-0) 56 { //@ { const char\* (\*optixGetErrorName)[\(OptixResult](#page-99-0) result); const char\* (\*optixGetErrorString)[\(OptixResult](#page-99-0) result); //@ }

```
68 //@ {
69
71 OptixResult (*optixDeviceContextCreate)(CUcontext fromContext, const OptixDeviceContextOptions*
OptixDeviceContext* context);
72
OptixResult*optixDeviceContextDestroy)(OptixDeviceContext context);
75
77 OptixResult (*optixDeviceContextGetProperty)(OptixDeviceContext context, OptixDeviceProperty
property, void* value, size_t sizeInBytes);
78
80 OptixResult (*optixDeviceContextSetLogCallback)(OptixDeviceContext context,
OptixLogCallback callbackFunction,
82 void* callbackData, callbackData, callbackData, callbackData, callbackData, callbackData, callbackData, callbackData, callbackData, callbackData, callbackData, callbackData, callbackData, callbackData, callbackData, cal
83 unsigned int callbackLevel);
84
OptixResult*optixDeviceContextSetCacheEnabled)(OptixDeviceContext context, int enabled);
87
89 OptixResult (*optixDeviceContextSetCacheLocation)(OptixDeviceContext context, const char* location);
9Q
92 OptixResult (*optixDeviceContextSetCacheDatabaseSizes)(OptixDeviceContext context, size_t
lowWaterMark, size_t highWaterMark);
93
OptixResult*optixDeviceContextGetCacheEnabled)(OptixDeviceContext context, int* enabled);
96
98 OptixResult (*optixDeviceContextGetCacheLocation)(OptixDeviceContext context, char* location, size_t
locationSize);
99
101 OptixResult (*optixDeviceContextGetCacheDatabaseSizes)(OptixDeviceContext context, size_t*
lowWaterMark, size_t* highWaterMark);
102
103 //@ }
105 //@ {
106
108 OptixResult (*optixModuleCreate)(OptixDeviceContext context,
109 const OptixModuleCompileOptions* moduleCompileOptions,
110 const OptixPipelineCompileOptions* pipelineCompileOptions,
111 construction of the constant construction of the construction of the construction of the construction of \sim 111
112 size_t inputSize,
113 char* logString,
114 size_t* size_t* logStringSize,
115 OptixModule* Manual Department of the Control OptixModule* The module);
116
118 OptixResult (*optixModuleCreateWithTasks)(OptixDeviceContext context,
119 const OptixModuleCompileOptions* moduleCompileOptions,
120 const OptixPipelineCompileOptions* pipelineCompileOptions,
121 const char* input,
122 size_t inputSize,
123 char* logString,
124 size_t* size_t* logStringSize,
125 OptixModule* module,
126 OptixTask* firstTask);
127
OptixResult*optixModuleGetCompilationState)(OptixModuleOptixModuleCompileState* state);
130
132 OptixResult (*optixModuleDestroy)(OptixModule module);
133
135 OptixResult(*optixBuiltinISModuleGet)(OptixDeviceContext context,
136 const OptixModuleCompileOptions* moduleCompileOptions,
137 const OptixPipelineCompileOptions* pipelineCompileOptions,
138 const OptixBuiltinISOptions* builtinISOptions,
139 OptixModule* builtinModule);
140
141 //@ }
143 //@ {
144
OptixResult*optixTaskExecute)(OptixTask task,
147 OptixTask* additionalTasks,
```
 unsigned int maxNumAdditionalTasks, unsigned int\* numAdditionalTasksCreated); //@ } //@ { [OptixResult](#page-99-0) ([\\*optixProgramGroupCreate\)](#page-142-1)[\(OptixDeviceContext](#page-70-0) context, const [OptixProgramGroupDesc\\*](#page-155-0) programDescriptions, unsigned int numProgramGroups, const [OptixProgramGroupOptions\\*](#page-158-0) options, char\* logString, 160 size\_t\* size\_t\* logStringSize, **161 black black programGroups programGroups programGroups**); [OptixResult](#page-99-0) ([\\*optixProgramGroupDestroy\)](#page-142-2)[\(OptixProgramGroup](#page-77-0) programGroup); [OptixResult](#page-99-0) ([\\*optixProgramGroupGetStackSize\)](#page-142-3)[\(OptixProgramGroup](#page-77-0) programGroup, [OptixStackSizes\\*](#page-166-0) stackSizes, [OptixPipeline](#page-76-0) pipeline); 168<br>169  $1/\mathbb{Q}$  //@ { [OptixResult](#page-99-0) ([\\*optixPipelineCreate\)](#page-141-2)[\(OptixDeviceContext](#page-70-0) context, const [OptixPipelineCompileOptions\\*](#page-153-0) pipelineCompileOptions, const [OptixPipelineLinkOptions\\*](#page-154-0) pipelineLinkOptions, 177 const [OptixProgramGroup\\*](#page-77-0) programGroups, unsigned int numProgramGroups, char\* logString, 180 size\_t\* size\_t\* logStringSize, **Optimalization** [OptixPipeline\\*](#page-76-0) **pipeline**); [OptixResult](#page-99-0) ([\\*optixPipelineDestroy\)](#page-142-4)[\(OptixPipeline](#page-76-0) pipeline); [OptixResult](#page-99-0) ([\\*optixPipelineSetStackSize\)](#page-142-5)[\(OptixPipeline](#page-76-0) pipeline, unsigned int directCallableStackSizeFromTraversal, unsigned int directCallableStackSizeFromState, unsigned int continuationStackSize, unsigned int maxTraversableGraphDepth); //@ } //@ { [OptixResult](#page-99-0) ([\\*optixAccelComputeMemoryUsage\)](#page-136-0)[\(OptixDeviceContext](#page-70-0) context, **const [OptixAccelBuildOptions\\*](#page-109-0)** accelOptions, const [OptixBuildInput\\*](#page-110-0) buildInputs, unsigned int numBuildInputs, [OptixAccelBufferSizes\\*](#page-109-1) bufferSizes); [OptixResult](#page-99-0) ([\\*optixAccelBuild\)](#page-136-1)[\(OptixDeviceContext](#page-70-0) context, 206 CUstream stream, const [OptixAccelBuildOptions\\*](#page-109-0) accelOptions, const [OptixBuildInput\\*](#page-110-0) buildInputs, unsigned int numBuildInputs, [CUdeviceptr](#page-66-0) tempBuffer, size\_t tempBufferSizeInBytes, [CUdeviceptr](#page-66-0) outputBuffer, 213 size t outputBufferSizeInBytes, 214 Continuing ContraversableHandle\* outputHandle, const [OptixAccelEmitDesc\\*](#page-110-1) emittedProperties, **b** and the numerial control of the numEmittedProperties); [OptixResult](#page-99-0) ([\\*optixAccelGetRelocationInfo\)](#page-136-2)[\(OptixDeviceContext](#page-70-0) context, [OptixTraversableHandle](#page-81-0) handle, [OptixRelocationInfo\\*](#page-161-0) info); [OptixResult](#page-99-0) ([\\*optixCheckRelocationCompatibility\)](#page-137-1)[\(OptixDeviceContext](#page-70-0) context, const [OptixRelocationInfo\\*](#page-161-0) info, **int**\* compatible);

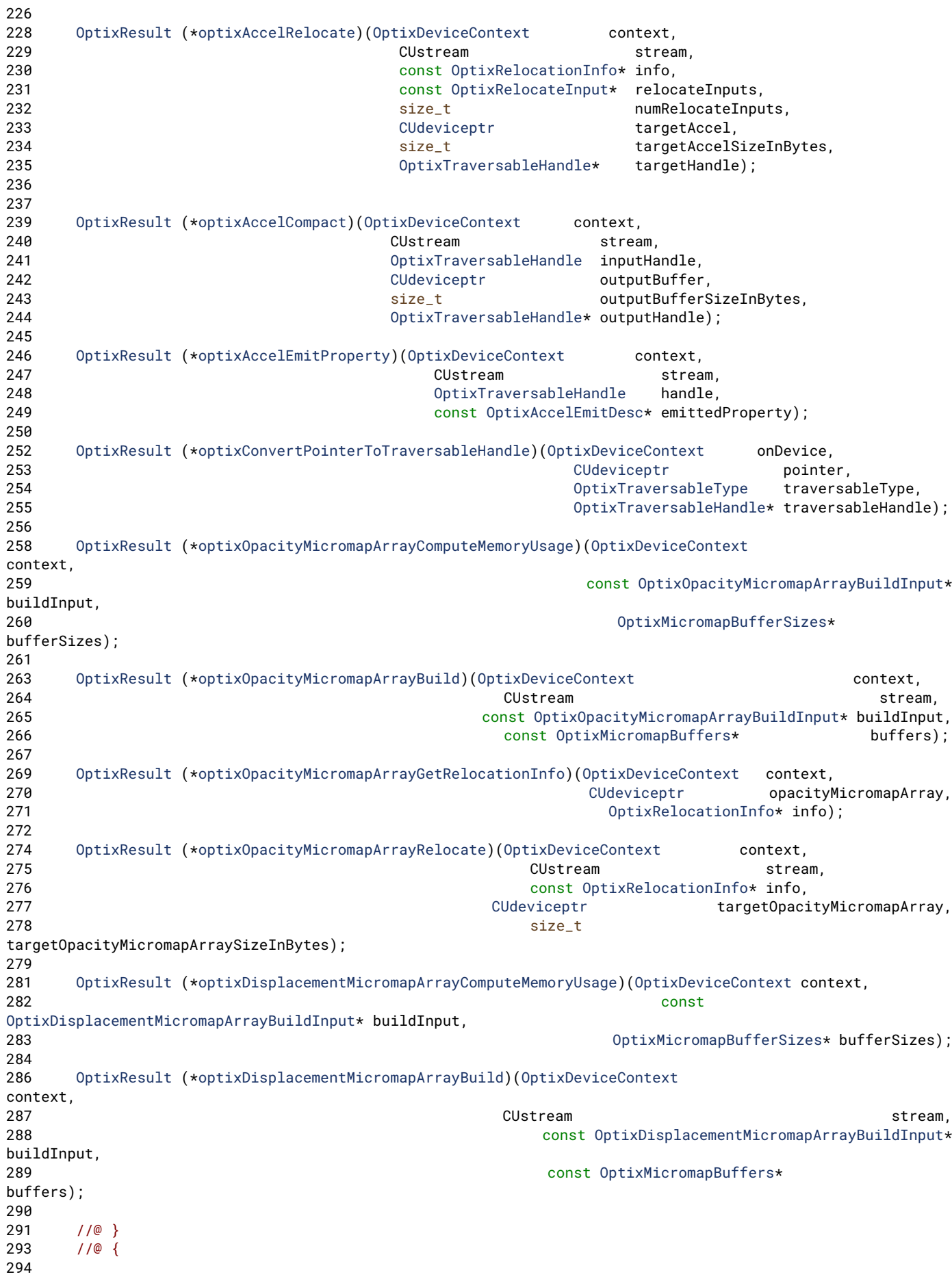

 [OptixResult](#page-99-0) ([\\*optixSbtRecordPackHeader\)](#page-142-6)[\(OptixProgramGroup](#page-77-0) programGroup, void\* sbtRecordHeaderHostPointer); [OptixResult](#page-99-0) ([\\*optixLaunch\)](#page-140-4)[\(OptixPipeline](#page-76-0) pipeline, pipeline, 300 CUstream stream, [CUdeviceptr](#page-66-0) pipelineParams, size\_t pipelineParamsSize, const [OptixShaderBindingTable\\*](#page-161-1) sbt, unsigned int width, unsigned int height, unsigned int depth); //@ } //@ { [OptixResult](#page-99-0) ([\\*optixDenoiserCreate\)](#page-138-2)[\(OptixDeviceContext](#page-70-0) context, [OptixDenoiserModelKind](#page-85-0) modelKind, const [OptixDenoiserOptions\\*](#page-127-0) options, [OptixDenoiser\\*](#page-69-0) returnHandle); 314<br>316 [OptixResult](#page-99-0) ([\\*optixDenoiserDestroy\)](#page-138-3)[\(OptixDenoiser](#page-69-0) handle); [OptixResult](#page-99-0) ([\\*optixDenoiserComputeMemoryResources\)](#page-137-4)(const [OptixDenoiser](#page-69-0) handle, unsigned int maximumInputWidth, unsigned int maximumInputHeight, [OptixDenoiserSizes\\*](#page-128-0) returnSizes); [OptixResult](#page-99-0) ([\\*optixDenoiserSetup\)](#page-138-4)[\(OptixDenoiser](#page-69-0) denoiser, 326 CUstream stream, unsigned int inputWidth, unsigned int inputHeight, [CUdeviceptr](#page-66-0) state, 330 size\_t stateSizeInBytes, [CUdeviceptr](#page-66-0) scratch, size\_t scratchSizeInBytes); [OptixResult](#page-99-0) ([\\*optixDenoiserInvoke\)](#page-138-5)[\(OptixDenoiser](#page-69-0) denoiser, 336 CUstream stream, const [OptixDenoiserParams\\*](#page-127-1) params, [CUdeviceptr](#page-66-0) denoiserState, size\_t denoiserStateSizeInBytes, const [OptixDenoiserGuideLayer](#page-125-1) \* guideLayer, const [OptixDenoiserLayer](#page-126-0) \* layers, unsigned int numLayers, unsigned int inputOffsetX, unsigned int inputOffsetY, [CUdeviceptr](#page-66-0) scratch, 346 size\_t scratchSizeInBytes); [OptixResult](#page-99-0) ([\\*optixDenoiserComputeIntensity\)](#page-137-5)[\(OptixDenoiser](#page-69-0) handle, 350 CUstream stream, const [OptixImage2D\\*](#page-142-7) inputImage, [CUdeviceptr](#page-66-0) outputIntensity, [CUdeviceptr](#page-66-0) scratch, 354 size\_t scratchSizeInBytes); [OptixResult](#page-99-0) ([\\*optixDenoiserComputeAverageColor\)](#page-137-6)[\(OptixDenoiser](#page-69-0) handle, CUstream stream, const [OptixImage2D\\*](#page-142-7) inputImage, [CUdeviceptr](#page-66-0) outputAverageColor, [CUdeviceptr](#page-66-0) scratch, size\_t scratchSizeInBytes); [OptixResult](#page-99-0) ([\\*optixDenoiserCreateWithUserModel\)](#page-138-6)[\(OptixDeviceContext](#page-70-0) context, const void \* data, size\_t dataSizeInBytes, [OptixDenoiser\\*](#page-69-0) returnHandle); //@ } 368 } [OptixFunctionTable;](#page-46-0) // end group optix\_function\_table

```
371
372 #ifdef __cplusplus
373 }
374 #endif
375
376 #endif /* OPTIX_DEFINE_ABI_VERSION_ONLY */
377
378 #endif /* OPTIX_OPTIX_FUNCTION_TABLE_H */
```
# <span id="page-258-0"></span>8.15 optix function table definition.h File Reference

### Variables

• [OptixFunctionTable](#page-133-0) [g\\_optixFunctionTable](#page-46-1)

# 8.15.1 Detailed Description

OptiX public API header.

Author

NVIDIA Corporation

# 8.16 optix\_function\_table\_definition.h

[Go to the documentation of this file.](#page-258-0)

```
1 / *2 * Copyright (c) 2021 NVIDIA Corporation. All rights reserved.
3 *
4 * NVIDIA Corporation and its licensors retain all intellectual property and proprietary
5 * rights in and to this software, related documentation and any modifications thereto.
6 * Any use, reproduction, disclosure or distribution of this software and related
7 * documentation without an express license agreement from NVIDIA Corporation is strictly
8 * prohibited.
9 *
10 * TO THE MAXIMUM EXTENT PERMITTED BY APPLICABLE LAW, THIS SOFTWARE IS PROVIDED *AS IS*
11 * AND NVIDIA AND ITS SUPPLIERS DISCLAIM ALL WARRANTIES, EITHER EXPRESS OR IMPLIED,
12 * INCLUDING, BUT NOT LIMITED TO, IMPLIED WARRANTIES OF MERCHANTABILITY AND FITNESS FOR A
13 * PARTICULAR PURPOSE. IN NO EVENT SHALL NVIDIA OR ITS SUPPLIERS BE LIABLE FOR ANY
14 * SPECIAL, INCIDENTAL, INDIRECT, OR CONSEQUENTIAL DAMAGES WHATSOEVER (INCLUDING, WITHOUT
15 * LIMITATION, DAMAGES FOR LOSS OF BUSINESS PROFITS, BUSINESS INTERRUPTION, LOSS OF
16 * BUSINESS INFORMATION, OR ANY OTHER PECUNIARY LOSS) ARISING OUT OF THE USE OF OR
17 * INABILITY TO USE THIS SOFTWARE, EVEN IF NVIDIA HAS BEEN ADVISED OF THE POSSIBILITY OF
18 * SUCH DAMAGES
19 *12024
25 #ifndef OPTIX_OPTIX_FUNCTION_TABLE_DEFINITION_H
26 #define OPTIX_OPTIX_FUNCTION_TABLE_DEFINITION_H
27
28 #include "optix_function_table.h"
2930 #ifdef __cplusplus
31 extern "C" {
32 #endif
33
41 OptixFunctionTable g_optixFunctionTable;
42 // end group optix_function_table
44
45 #ifdef __cplusplus
46 }
47 #endif
48
49 #endif // OPTIX_OPTIX_FUNCTION_TABLE_DEFINITION_H
```
# 8.17 optix host.h File Reference

### Functions

- const char ∗ [optixGetErrorName](#page-276-0) [\(OptixResult](#page-99-0) result)
- const char ∗ [optixGetErrorString](#page-276-1) [\(OptixResult](#page-99-0) result)
- [OptixResult](#page-99-0) [optixDeviceContextCreate](#page-271-0) (CUcontext fromContext, const [OptixDeviceContextOptions](#page-129-0) ∗options, [OptixDeviceContext](#page-70-0) ∗context)
- [OptixResult](#page-99-0) [optixDeviceContextDestroy](#page-271-1) [\(OptixDeviceContext](#page-70-0) context)
- [OptixResult](#page-99-0) [optixDeviceContextGetProperty](#page-272-0) [\(OptixDeviceContext](#page-70-0) context, [OptixDeviceProperty](#page-86-0) property, void ∗value, size\_t sizeInBytes)
- [OptixResult](#page-99-0) [optixDeviceContextSetLogCallback](#page-274-0) [\(OptixDeviceContext](#page-70-0) context, [OptixLogCallback](#page-72-0) callbackFunction, void ∗callbackData, unsigned int callbackLevel)
- [OptixResult](#page-99-0) [optixDeviceContextSetCacheEnabled](#page-273-0) [\(OptixDeviceContext](#page-70-0) context, int enabled)
- [OptixResult](#page-99-0) [optixDeviceContextSetCacheLocation](#page-274-1) [\(OptixDeviceContext](#page-70-0) context, const char ∗location)
- [OptixResult](#page-99-0) [optixDeviceContextSetCacheDatabaseSizes](#page-273-1) [\(OptixDeviceContext](#page-70-0) context, size\_t lowWaterMark, size\_t highWaterMark)
- [OptixResult](#page-99-0) [optixDeviceContextGetCacheEnabled](#page-272-1) [\(OptixDeviceContext](#page-70-0) context, int ∗enabled)
- [OptixResult](#page-99-0) [optixDeviceContextGetCacheLocation](#page-272-2) [\(OptixDeviceContext](#page-70-0) context, char ∗location, size t locationSize)
- [OptixResult](#page-99-0) [optixDeviceContextGetCacheDatabaseSizes](#page-272-3) [\(OptixDeviceContext](#page-70-0) context, size\_t ∗lowWaterMark, size\_t ∗highWaterMark)
- [OptixResult](#page-99-0) [optixPipelineCreate](#page-281-0) [\(OptixDeviceContext](#page-70-0) context, const [OptixPipelineCompileOptions](#page-153-0) ∗pipelineCompileOptions, const [OptixPipelineLinkOptions](#page-154-0) ∗pipelineLinkOptions, const [OptixProgramGroup](#page-77-0) ∗programGroups, unsigned int numProgramGroups, char ∗logString, size\_t ∗logStringSize, [OptixPipeline](#page-76-0) ∗pipeline)
- [OptixResult](#page-99-0) [optixPipelineDestroy](#page-282-0) [\(OptixPipeline](#page-76-0) pipeline)
- [OptixResult](#page-99-0) [optixPipelineSetStackSize](#page-282-1) [\(OptixPipeline](#page-76-0) pipeline, unsigned int directCallableStackSizeFromTraversal, unsigned int directCallableStackSizeFromState, unsigned int continuationStackSize, unsigned int maxTraversableGraphDepth)
- [OptixResult](#page-99-0) [optixModuleCreate](#page-277-0) [\(OptixDeviceContext](#page-70-0) context, const [OptixModuleCompileOptions](#page-148-0) ∗moduleCompileOptions, const [OptixPipelineCompileOptions](#page-153-0) ∗pipelineCompileOptions, const char ∗input, size\_t inputSize, char ∗logString, size\_t ∗logStringSize, [OptixModule](#page-73-0) ∗module)
- [OptixResult](#page-99-0) [optixModuleCreateWithTasks](#page-278-0) [\(OptixDeviceContext](#page-70-0) context, const [OptixModuleCompileOptions](#page-148-0) ∗moduleCompileOptions, const [OptixPipelineCompileOptions](#page-153-0) ∗pipelineCompileOptions, const char ∗input, size\_t inputSize, char ∗logString, size\_t ∗logStringSize, [OptixModule](#page-73-0) ∗module, [OptixTask](#page-80-0) ∗firstTask)
- [OptixResult](#page-99-0) [optixModuleGetCompilationState](#page-279-0) [\(OptixModule](#page-73-0) module, [OptixModuleCompileState](#page-92-0) ∗state)
- [OptixResult](#page-99-0) [optixModuleDestroy](#page-279-1) [\(OptixModule](#page-73-0) module)
- [OptixResult](#page-99-0) [optixBuiltinISModuleGet](#page-265-0) [\(OptixDeviceContext](#page-70-0) context, const [OptixModuleCompileOptions](#page-148-0) ∗moduleCompileOptions, const [OptixPipelineCompileOptions](#page-153-0) ∗pipelineCompileOptions, const [OptixBuiltinISOptions](#page-125-0) ∗builtinISOptions, [OptixModule](#page-73-0) ∗builtinModule)
- [OptixResult](#page-99-0) [optixTaskExecute](#page-285-0) [\(OptixTask](#page-80-0) task, [OptixTask](#page-80-0) ∗additionalTasks, unsigned int maxNumAdditionalTasks, unsigned int ∗numAdditionalTasksCreated)
- [OptixResult](#page-99-0) [optixProgramGroupGetStackSize](#page-284-0) [\(OptixProgramGroup](#page-77-0) programGroup, [OptixStackSizes](#page-166-0) ∗stackSizes, [OptixPipeline](#page-76-0) pipeline)
- [OptixResult](#page-99-0) [optixProgramGroupCreate](#page-283-0) [\(OptixDeviceContext](#page-70-0) context, const [OptixProgramGroupDesc](#page-155-0) ∗programDescriptions, unsigned int numProgramGroups, const

[OptixProgramGroupOptions](#page-158-0) ∗options, char ∗logString, size\_t ∗logStringSize, [OptixProgramGroup](#page-77-0) ∗programGroups)

- [OptixResult](#page-99-0) [optixProgramGroupDestroy](#page-284-1) [\(OptixProgramGroup](#page-77-0) programGroup)
- [OptixResult](#page-99-0) [optixLaunch](#page-276-2) [\(OptixPipeline](#page-76-0) pipeline, CUstream stream, [CUdeviceptr](#page-66-0) pipelineParams, size\_t pipelineParamsSize, const [OptixShaderBindingTable](#page-161-1) ∗sbt, unsigned int width, unsigned int height, unsigned int depth)
- [OptixResult](#page-99-0) [optixSbtRecordPackHeader](#page-284-2) [\(OptixProgramGroup](#page-77-0) programGroup, void ∗sbtRecordHeaderHostPointer)
- [OptixResult](#page-99-0) [optixAccelComputeMemoryUsage](#page-262-0) [\(OptixDeviceContext](#page-70-0) context, const [OptixAccelBuildOptions](#page-109-0) ∗accelOptions, const [OptixBuildInput](#page-110-0) ∗buildInputs, unsigned int numBuildInputs, [OptixAccelBufferSizes](#page-109-1) ∗bufferSizes)
- [OptixResult](#page-99-0) [optixAccelBuild](#page-261-0) [\(OptixDeviceContext](#page-70-0) context, CUstream stream, const [OptixAccelBuildOptions](#page-109-0) ∗accelOptions, const [OptixBuildInput](#page-110-0) ∗buildInputs, unsigned int numBuildInputs, [CUdeviceptr](#page-66-0) tempBuffer, size\_t tempBufferSizeInBytes, [CUdeviceptr](#page-66-0) outputBuffer, size\_t outputBufferSizeInBytes, [OptixTraversableHandle](#page-81-0) ∗outputHandle, const [OptixAccelEmitDesc](#page-110-1) ∗emittedProperties, unsigned int numEmittedProperties)
- [OptixResult](#page-99-0) [optixAccelGetRelocationInfo](#page-263-0) [\(OptixDeviceContext](#page-70-0) context, [OptixTraversableHandle](#page-81-0) handle, [OptixRelocationInfo](#page-161-0) ∗info)
- [OptixResult](#page-99-0) [optixCheckRelocationCompatibility](#page-265-1) [\(OptixDeviceContext](#page-70-0) context, const [OptixRelocationInfo](#page-161-0) ∗info, int ∗compatible)
- [OptixResult](#page-99-0) [optixAccelRelocate](#page-264-0) [\(OptixDeviceContext](#page-70-0) context, CUstream stream, const [OptixRelocationInfo](#page-161-0) ∗info, const [OptixRelocateInput](#page-159-0) ∗relocateInputs, size\_t numRelocateInputs, [CUdeviceptr](#page-66-0) targetAccel, size\_t targetAccelSizeInBytes, [OptixTraversableHandle](#page-81-0) ∗targetHandle)
- [OptixResult](#page-99-0) [optixAccelCompact](#page-262-1) [\(OptixDeviceContext](#page-70-0) context, CUstream stream, [OptixTraversableHandle](#page-81-0) inputHandle, [CUdeviceptr](#page-66-0) outputBuffer, size\_t outputBufferSizeInBytes, [OptixTraversableHandle](#page-81-0) ∗outputHandle)
- [OptixResult](#page-99-0) [optixAccelEmitProperty](#page-263-1) [\(OptixDeviceContext](#page-70-0) context, CUstream stream, [OptixTraversableHandle](#page-81-0) handle, const [OptixAccelEmitDesc](#page-110-1) ∗emittedProperty)
- [OptixResult](#page-99-0) [optixConvertPointerToTraversableHandle](#page-265-2) [\(OptixDeviceContext](#page-70-0) onDevice, [CUdeviceptr](#page-66-0) pointer, [OptixTraversableType](#page-102-0) traversableType, [OptixTraversableHandle](#page-81-0) ∗traversableHandle)
- [OptixResult](#page-99-0) [optixOpacityMicromapArrayComputeMemoryUsage](#page-280-0) [\(OptixDeviceContext](#page-70-0) context, const [OptixOpacityMicromapArrayBuildInput](#page-150-0) ∗buildInput, [OptixMicromapBufferSizes](#page-146-0) ∗bufferSizes)
- [OptixResult](#page-99-0) [optixOpacityMicromapArrayBuild](#page-279-2) [\(OptixDeviceContext](#page-70-0) context, CUstream stream, const [OptixOpacityMicromapArrayBuildInput](#page-150-0) ∗buildInput, const [OptixMicromapBuffers](#page-146-1) ∗buffers)
- [OptixResult](#page-99-0) [optixOpacityMicromapArrayGetRelocationInfo](#page-280-1) [\(OptixDeviceContext](#page-70-0) context, [CUdeviceptr](#page-66-0) opacityMicromapArray, [OptixRelocationInfo](#page-161-0) ∗info)
- [OptixResult](#page-99-0) [optixOpacityMicromapArrayRelocate](#page-281-1) [\(OptixDeviceContext](#page-70-0) context, CUstream stream, const [OptixRelocationInfo](#page-161-0) ∗info, [CUdeviceptr](#page-66-0) targetOpacityMicromapArray, size\_t targetOpacityMicromapArraySizeInBytes)
- [OptixResult](#page-99-0) [optixDisplacementMicromapArrayComputeMemoryUsage](#page-275-0) [\(OptixDeviceContext](#page-70-0) context, const [OptixDisplacementMicromapArrayBuildInput](#page-130-0) ∗buildInput, [OptixMicromapBufferSizes](#page-146-0) ∗bufferSizes)
- [OptixResult](#page-99-0) [optixDisplacementMicromapArrayBuild](#page-275-1) [\(OptixDeviceContext](#page-70-0) context, CUstream stream, const [OptixDisplacementMicromapArrayBuildInput](#page-130-0) ∗buildInput, const [OptixMicromapBuffers](#page-146-1) ∗buffers)
- [OptixResult](#page-99-0) [optixDenoiserCreate](#page-268-0) [\(OptixDeviceContext](#page-70-0) context, [OptixDenoiserModelKind](#page-85-0) modelKind, const [OptixDenoiserOptions](#page-127-0) ∗options, [OptixDenoiser](#page-69-0) ∗denoiser)
- [OptixResult](#page-99-0) [optixDenoiserCreateWithUserModel](#page-268-1) [\(OptixDeviceContext](#page-70-0) context, const void ∗userData, size\_t userDataSizeInBytes, [OptixDenoiser](#page-69-0) ∗denoiser)
- [OptixResult](#page-99-0) [optixDenoiserDestroy](#page-268-2) [\(OptixDenoiser](#page-69-0) denoiser)
- [OptixResult](#page-99-0) [optixDenoiserComputeMemoryResources](#page-267-0) (const [OptixDenoiser](#page-69-0) denoiser, unsigned int outputWidth, unsigned int outputHeight, [OptixDenoiserSizes](#page-128-0) ∗returnSizes)
- [OptixResult](#page-99-0) [optixDenoiserSetup](#page-270-0) [\(OptixDenoiser](#page-69-0) denoiser, CUstream stream, unsigned int inputWidth, unsigned int inputHeight, [CUdeviceptr](#page-66-0) denoiserState, size\_t denoiserStateSizeInBytes, [CUdeviceptr](#page-66-0) scratch, size\_t scratchSizeInBytes)
- [OptixResult](#page-99-0) [optixDenoiserInvoke](#page-269-0) [\(OptixDenoiser](#page-69-0) denoiser, CUstream stream, const [OptixDenoiserParams](#page-127-1) ∗params, [CUdeviceptr](#page-66-0) denoiserState, size\_t denoiserStateSizeInBytes, const [OptixDenoiserGuideLayer](#page-125-1) ∗guideLayer, const [OptixDenoiserLayer](#page-126-0) ∗layers, unsigned int numLayers, unsigned int inputOffsetX, unsigned int inputOffsetY, [CUdeviceptr](#page-66-0) scratch, size\_t scratchSizeInBytes)
- [OptixResult](#page-99-0) [optixDenoiserComputeIntensity](#page-266-0) [\(OptixDenoiser](#page-69-0) denoiser, CUstream stream, const [OptixImage2D](#page-142-7) ∗inputImage, [CUdeviceptr](#page-66-0) outputIntensity, [CUdeviceptr](#page-66-0) scratch, size\_t scratchSizeInBytes)
- [OptixResult](#page-99-0) [optixDenoiserComputeAverageColor](#page-266-1) [\(OptixDenoiser](#page-69-0) denoiser, CUstream stream, const [OptixImage2D](#page-142-7) ∗inputImage, [CUdeviceptr](#page-66-0) outputAverageColor, [CUdeviceptr](#page-66-0) scratch, size\_ t scratchSizeInBytes)

#### 8.17.1 Detailed Description

OptiX public API header.

#### Author

NVIDIA Corporation

OptiX host include file – includes the host api if compiling host code. For the math library routines include optix\_math.h

#### <span id="page-261-0"></span>8.17.2 Function Documentation

```
8.17.2.1 optixAccelBuild( )
```

```
OptixResult optixAccelBuild (
```

```
OptixDeviceContext context,
CUstream stream,
const OptixAccelBuildOptions ∗ accelOptions,
const OptixBuildInput ∗ buildInputs,
unsigned int numBuildInputs,
CUdeviceptr tempBuffer,
size_t tempBufferSizeInBytes,
CUdeviceptr outputBuffer,
size_t outputBufferSizeInBytes,
OptixTraversableHandle ∗ outputHandle,
const OptixAccelEmitDesc ∗ emittedProperties,
unsigned int numEmittedProperties )
```
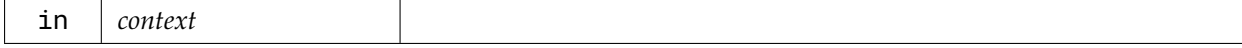

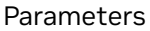

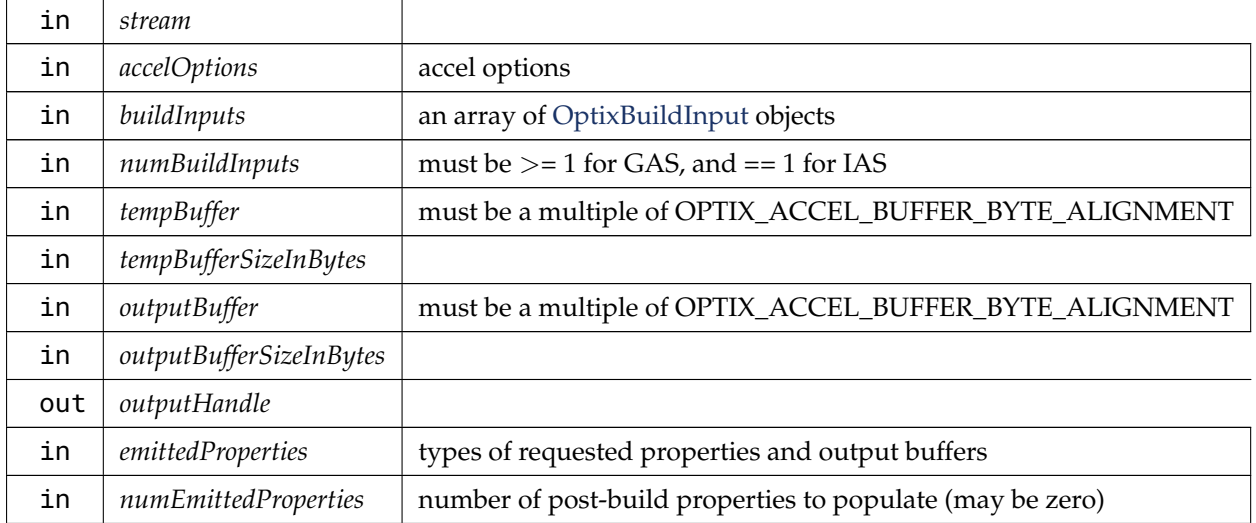

# <span id="page-262-1"></span>8.17.2.2 optixAccelCompact( )

```
OptixResult optixAccelCompact (
```

```
OptixDeviceContext context,
CUstream stream,
OptixTraversableHandle inputHandle,
CUdeviceptr outputBuffer,
size_t outputBufferSizeInBytes,
OptixTraversableHandle ∗ outputHandle )
```
After building an acceleration structure, it can be copied in a compacted form to reduce memory. In order to be compacted, OPTIX\_BUILD\_FLAG\_ALLOW\_COMPACTION must be supplied in [OptixAccelBuildOptions::buildFlags](#page-110-2) passed to optixAccelBuild.

'outputBuffer' is the pointer to where the compacted acceleration structure will be written. This pointer must be a multiple of OPTIX\_ACCEL\_BUFFER\_BYTE\_ALIGNMENT.

The size of the memory specified in 'outputBufferSizeInBytes' should be at least the value computed using the OPTIX\_PROPERTY\_TYPE\_COMPACTED\_SIZE that was reported during optixAccelBuild.

Parameters

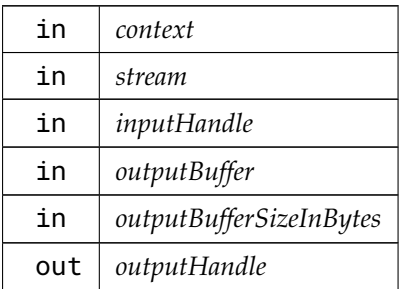

# <span id="page-262-0"></span>8.17.2.3 optixAccelComputeMemoryUsage( )

[OptixResult](#page-99-0) optixAccelComputeMemoryUsage (

```
OptixDeviceContext context,
const OptixAccelBuildOptions ∗ accelOptions,
const OptixBuildInput ∗ buildInputs,
unsigned int numBuildInputs,
OptixAccelBufferSizes ∗ bufferSizes )
```
#### Parameters

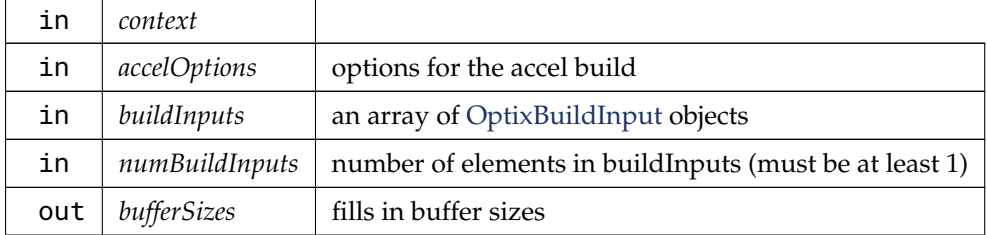

# <span id="page-263-1"></span>8.17.2.4 optixAccelEmitProperty( )

```
OptixResult optixAccelEmitProperty (
```

```
OptixDeviceContext context,
CUstream stream,
OptixTraversableHandle handle,
const OptixAccelEmitDesc ∗ emittedProperty )
```
Emit a single property after an acceleration structure was built. The result buffer of the ' emittedProperty' needs to be large enough to hold the requested property (.

See also [OptixAccelPropertyType\)](#page-66-1).

Parameters

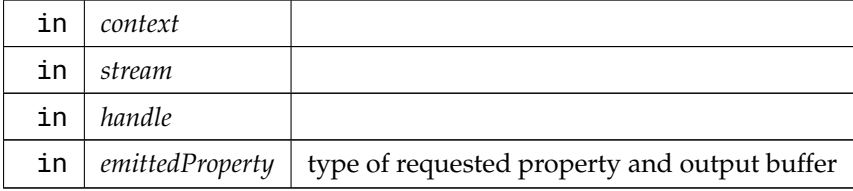

# <span id="page-263-0"></span>8.17.2.5 optixAccelGetRelocationInfo( )

```
OptixResult optixAccelGetRelocationInfo (
```
[OptixDeviceContext](#page-70-0) *context,*

```
OptixTraversableHandle handle,
OptixRelocationInfo ∗ info )
```
Obtain relocation information, stored in [OptixRelocationInfo,](#page-161-0) for a given context and acceleration structure's traversable handle.

The relocation information can be passed to optixCheckRelocationCompatibility to determine if an acceleration structure, referenced by 'handle', can be relocated to a different device's memory space (see [optixCheckRelocationCompatibility\)](#page-265-1).

When used with optixAccelRelocate, it provides data necessary for doing the relocation.

If the acceleration structure data associated with 'handle' is copied multiple times, the same

[OptixRelocationInfo](#page-161-0) can also be used on all copies.

#### Parameters

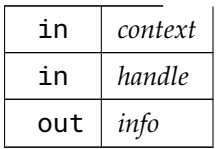

#### Returns

OPTIX\_ERROR\_INVALID\_VALUE will be returned for traversable handles that are not from acceleration structure builds.

# <span id="page-264-0"></span>8.17.2.6 optixAccelRelocate( )

```
OptixResult optixAccelRelocate (
```

```
OptixDeviceContext context,
CUstream stream,
const OptixRelocationInfo ∗ info,
const OptixRelocateInput ∗ relocateInputs,
size_t numRelocateInputs,
CUdeviceptr targetAccel,
size_t targetAccelSizeInBytes,
OptixTraversableHandle ∗ targetHandle )
```
optixAccelRelocate is called to update the acceleration structure after it has been relocated. Relocation is necessary when the acceleration structure's location in device memory has changed. optixAccelRelocate does not copy the memory. This function only operates on the relocated memory whose new location is specified by 'targetAccel'. optixAccelRelocate also returns the new OptixTraversableHandle associated with 'targetAccel'. The original memory (source) is not required to be valid, only the [OptixRelocationInfo.](#page-161-0)

Before calling optixAccelRelocate, optixCheckRelocationCompatibility should be called to ensure the copy will be compatible with the destination device context.

The memory pointed to by 'targetAccel' should be allocated with the same size as the source acceleration. Similar to the 'outputBuffer' used in optixAccelBuild, this pointer must be a multiple of OPTIX\_ACCEL\_BUFFER\_BYTE\_ALIGNMENT.

The memory in 'targetAccel' must be allocated as long as the accel is in use.

The instance traversables referenced by an IAS and the micromaps referenced by a triangle GAS may themselves require relocation. 'relocateInputs' and 'numRelocateInputs' should be used to specify the relocated traversables and micromaps. After relocation, the relocated accel will reference these relocated traversables and micromaps instead of their sources. The number of relocate inputs 'numRelocateInputs' must match the number of build inputs 'numBuildInputs' used to build the source accel. Relocation inputs correspond with build inputs used to build the source accel and should appear in the same order (see [optixAccelBuild\)](#page-261-0). 'relocateInputs' and 'numRelocateInputs' may be zero, preserving any references to traversables and micromaps from the source accel.

Parameters

in *context*

#### Parameters

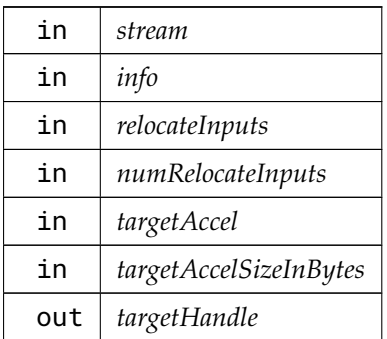

# <span id="page-265-0"></span>8.17.2.7 optixBuiltinISModuleGet( )

```
OptixResult optixBuiltinISModuleGet (
          OptixDeviceContext context,
          const OptixModuleCompileOptions ∗ moduleCompileOptions,
          const OptixPipelineCompileOptions ∗ pipelineCompileOptions,
          const OptixBuiltinISOptions ∗ builtinISOptions,
          OptixModule ∗ builtinModule )
```
Returns a module containing the intersection program for the built-in primitive type specified by the builtinISOptions. This module must be used as the moduleIS for the [OptixProgramGroupHitgroup](#page-157-0) in any SBT record for that primitive type. (The entryFunctionNameIS should be null.)

# <span id="page-265-1"></span>8.17.2.8 optixCheckRelocationCompatibility( )

[OptixResult](#page-99-0) optixCheckRelocationCompatibility (

```
OptixDeviceContext context,
const OptixRelocationInfo ∗ info,
int ∗ compatible )
```
Checks if an optix data structure built using another OptixDeviceContext (that was used to fill in 'info') is compatible with the OptixDeviceContext specified in the 'context' parameter.

Any device is always compatible with itself.

Parameters

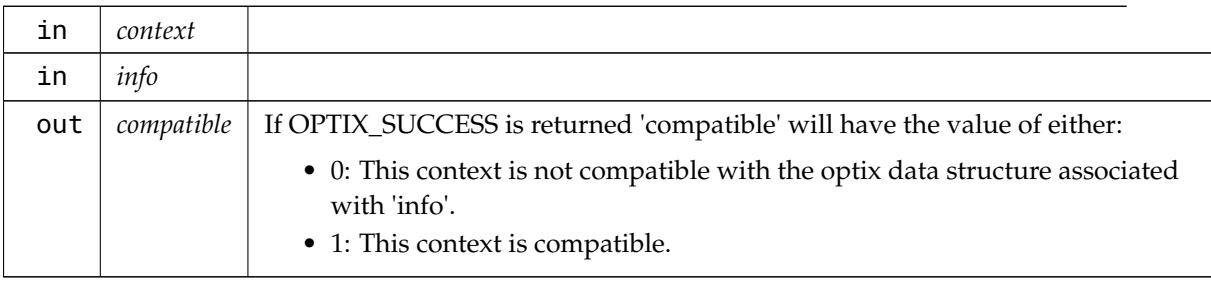

# <span id="page-265-2"></span>8.17.2.9 optixConvertPointerToTraversableHandle( )

```
OptixResult optixConvertPointerToTraversableHandle (
          OptixDeviceContext onDevice,
```

```
CUdeviceptr pointer,
OptixTraversableType traversableType,
OptixTraversableHandle ∗ traversableHandle )
```
#### Parameters

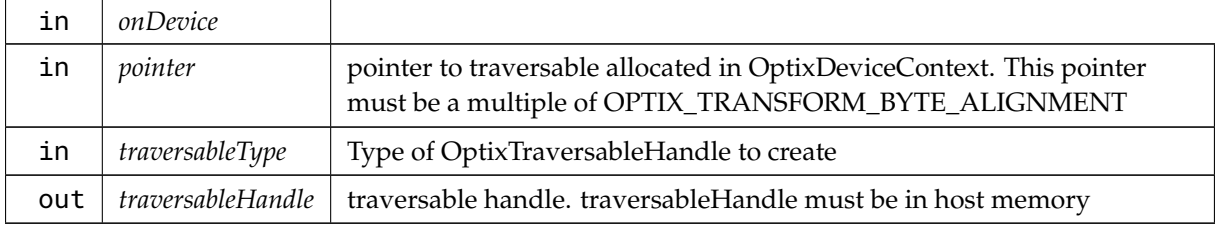

# <span id="page-266-1"></span>8.17.2.10 optixDenoiserComputeAverageColor( )

```
OptixResult optixDenoiserComputeAverageColor (
```
[OptixDenoiser](#page-69-0) *denoiser,* CUstream *stream,* const [OptixImage2D](#page-142-7) ∗ *inputImage,* [CUdeviceptr](#page-66-0) *outputAverageColor,* [CUdeviceptr](#page-66-0) *scratch,* size\_t *scratchSizeInBytes* )

Compute average logarithmic for each of the first three channels for the given image. When denoising tiles the intensity of the entire image should be computed, i.e. not per tile to get consistent results.

The size of scratch memory required can be queried with [optixDenoiserComputeMemoryResources.](#page-267-0)

data type unsigned char is not supported for 'inputImage', it must be 3 or 4 component half/float.

#### Parameters

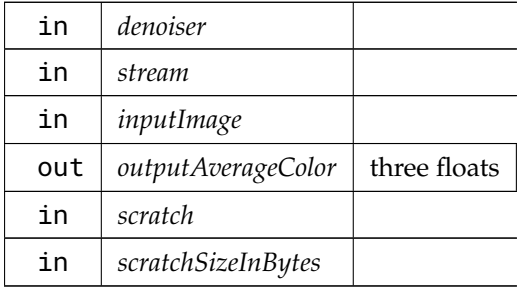

# <span id="page-266-0"></span>8.17.2.11 optixDenoiserComputeIntensity( )

```
OptixResult optixDenoiserComputeIntensity (
```
[OptixDenoiser](#page-69-0) *denoiser,* CUstream *stream,* const [OptixImage2D](#page-142-7) ∗ *inputImage,* [CUdeviceptr](#page-66-0) *outputIntensity,* [CUdeviceptr](#page-66-0) *scratch,* size\_t *scratchSizeInBytes* )

Computes the logarithmic average intensity of the given image. The returned value 'outputIntensity' is multiplied with the RGB values of the input image/tile in optixDenoiserInvoke if given in the parameter [OptixDenoiserParams::hdrIntensity](#page-128-1) (otherwise 'hdrIntensity' must be a null pointer). This is useful for denoising HDR images which are very dark or bright. When denoising tiles the intensity of the entire image should be computed, i.e. not per tile to get consistent results.

For each RGB pixel in the inputImage the intensity is calculated and summed if it is greater than 1e-8f: intensity =  $log(r * 0.212586f + g * 0.715170f + b * 0.072200f)$ . The function returns 0.18 / exp(sum of intensities / number of summed pixels). More details could be found in the Reinhard tonemapping paper: [http://www.cmap.polytechnique.fr/](http://www.cmap.polytechnique.fr/~peyre/cours/x2005signal/hdr_photographic.pdf)∼peyre/cours/x2005signal/hdr\_ [photographic.pdf](http://www.cmap.polytechnique.fr/~peyre/cours/x2005signal/hdr_photographic.pdf)

The size of scratch memory required can be queried with [optixDenoiserComputeMemoryResources.](#page-267-0) data type unsigned char is not supported for 'inputImage', it must be 3 or 4 component half/float.

Parameters

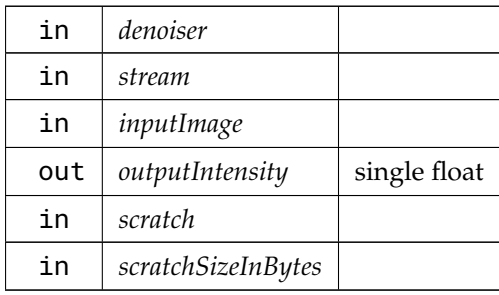

### <span id="page-267-0"></span>8.17.2.12 optixDenoiserComputeMemoryResources( )

[OptixResult](#page-99-0) optixDenoiserComputeMemoryResources (

const [OptixDenoiser](#page-69-0) *denoiser,* unsigned int *outputWidth,* unsigned int *outputHeight,* [OptixDenoiserSizes](#page-128-0) ∗ *returnSizes* )

Computes the GPU memory resources required to execute the denoiser.

Memory for state and scratch buffers must be allocated with the sizes in 'returnSizes' and scratch memory passed to optixDenoiserSetup, optixDenoiserInvoke, optixDenoiserComputeIntensity and optixDenoiserComputeAverageColor. For tiled denoising an overlap area

('overlapWindowSizeInPixels') must be added to each tile on all sides which increases the amount of memory needed to denoise a tile. In case of tiling use withOverlapScratchSizeInBytes for scratch memory size. If only full resolution images are denoised, withoutOverlapScratchSizeInBytes can be used which is always smaller than withOverlapScratchSizeInBytes.

'outputWidth' and 'outputHeight' is the dimension of the image to be denoised (without overlap in case tiling is being used). 'outputWidth' and 'outputHeight' must be greater than or equal to the dimensions passed to optixDenoiserSetup.

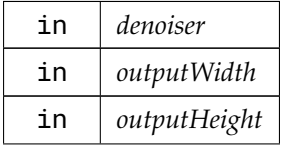

#### Parameters

out *returnSizes*

### <span id="page-268-0"></span>8.17.2.13 optixDenoiserCreate( )

[OptixResult](#page-99-0) optixDenoiserCreate (

[OptixDeviceContext](#page-70-0) *context,* [OptixDenoiserModelKind](#page-85-0) *modelKind,* const [OptixDenoiserOptions](#page-127-0) ∗ *options,* [OptixDenoiser](#page-69-0) ∗ *denoiser* )

Creates a denoiser object with the given options, using built-in inference models.

'modelKind' selects the model used for inference. Inference for the built-in models can be guided (giving hints to improve image quality) with albedo and normal vector images in the guide layer (see 'optixDenoiserInvoke'). Use of these images must be enabled in ['OptixDenoiserOptions](#page-127-0)'.

#### Parameters

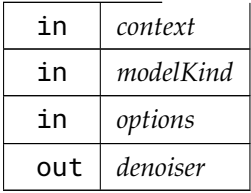

#### <span id="page-268-1"></span>8.17.2.14 optixDenoiserCreateWithUserModel( )

```
OptixResult optixDenoiserCreateWithUserModel (
```

```
OptixDeviceContext context,
const void ∗ userData,
size_t userDataSizeInBytes,
OptixDenoiser ∗ denoiser )
```
Creates a denoiser object with the given options, using a provided inference model.

'userData' and 'userDataSizeInBytes' provide a user model for inference. The memory passed in userData will be accessed only during the invocation of this function and can be freed after it returns. The user model must export only one weight set which determines both the model kind and the required set of guide images.

### Parameters

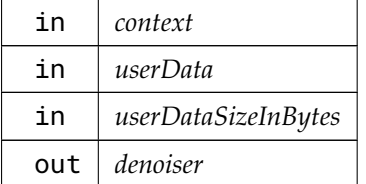

<span id="page-268-2"></span>8.17.2.15 optixDenoiserDestroy( )

[OptixResult](#page-99-0) optixDenoiserDestroy (

#### [OptixDenoiser](#page-69-0) *denoiser* )

<span id="page-269-0"></span>Destroys the denoiser object and any associated host resources.

```
8.17.2.16 optixDenoiserInvoke( )
OptixResult optixDenoiserInvoke (
           OptixDenoiser denoiser,
           CUstream stream,
           const OptixDenoiserParams ∗ params,
           CUdeviceptr denoiserState,
           size_t denoiserStateSizeInBytes,
           const OptixDenoiserGuideLayer ∗ guideLayer,
           const OptixDenoiserLayer ∗ layers,
           unsigned int numLayers,
           unsigned int inputOffsetX,
           unsigned int inputOffsetY,
           CUdeviceptr scratch,
           size_t scratchSizeInBytes )
```
Invokes denoiser on a set of input data and produces at least one output image. State memory must be available during the execution of the denoiser (or until optixDenoiserSetup is called with a new state memory pointer). Scratch memory passed is used only for the duration of this function. Scratch and state memory sizes must have a size greater than or equal to the sizes as returned by optixDenoiserComputeMemoryResources.

'inputOffsetX' and 'inputOffsetY' are pixel offsets in the 'inputLayers' image specifying the beginning of the image without overlap. When denoising an entire image without tiling there is no overlap and 'inputOffsetX' and 'inputOffsetY' must be zero. When denoising a tile which is adjacent to one of the four sides of the entire image the corresponding offsets must also be zero since there is no overlap at the side adjacent to the image border.

'guideLayer' provides additional information to the denoiser. When providing albedo and normal vector guide images, the corresponding fields in the ['OptixDenoiserOptions'](#page-127-0) must be enabled, see [optixDenoiserCreate.](#page-268-0) 'guideLayer' must not be null. If a guide image in ['OptixDenoiserOptions'](#page-127-0) is not enabled, the corresponding image in ['OptixDenoiserGuideLayer'](#page-125-1) is ignored.

If OPTIX\_DENOISER\_MODEL\_KIND\_TEMPORAL or OPTIX\_DENOISER\_MODEL\_KIND\_ TEMPORAL\_AOV is selected, a 2d flow image must be given in '[OptixDenoiserGuideLayer'](#page-125-1). It describes for each pixel the flow from the previous to the current frame (a 2d vector in pixel space). The denoised beauty/AOV of the previous frame must be given in 'previousOutput'. If this image is not available in the first frame of a sequence, the noisy beauty/AOV from the first frame and zero flow vectors could be given as a substitute. For non-temporal model kinds the flow image in ['OptixDenoiserGuideLayer'](#page-125-1) is ignored. 'previousOutput' and 'output' may refer to the same buffer if tiling is not used, i.e. 'previousOutput' is first read by this function and later overwritten with the denoised result. 'output' can be passed as 'previousOutput' to the next frame. In other model kinds (not temporal) 'previousOutput' is ignored.

The beauty layer must be given as the first entry in 'layers'. In AOV type model kinds (OPTIX\_ DENOISER\_MODEL\_KIND\_AOV or in user defined models implementing kernel-prediction) additional layers for the AOV images can be given. In each layer the noisy input image is given in 'input', the denoised output is written into the 'output' image. input and output images may refer to the same buffer, with the restriction that the pixel formats must be identical for input and output when the blend mode is selected (see [OptixDenoiserParams\)](#page-127-1).

If OPTIX\_DENOISER\_MODEL\_KIND\_TEMPORAL or OPTIX\_DENOISER\_MODEL\_KIND\_ TEMPORAL\_AOV is selected, the denoised image from the previous frame must be given in 'previousOutput' in the layer. 'previousOutput' and 'output' may refer to the same buffer if tiling is not used, i.e. 'previousOutput' is first read by this function and later overwritten with the denoised result. 'output' can be passed as 'previousOutput' to the next frame. In addition,

'previousOutputInternalGuideLayer' and 'outputInternalGuideLayer' must both be allocated regardless of tiling mode. The pixel format must be OPTIX\_PIXEL\_FORMAT\_INTERNAL\_GUIDE\_ LAYER and the dimension must be identical to to the other input layers. In the first frame memory in 'previousOutputInternalGuideLayer' must either contain valid data from previous denoiser runs or set to zero. In other model kinds (not temporal) 'previousOutput' and the internal guide layers are ignored.

If OPTIX\_DENOISER\_MODEL\_KIND\_TEMPORAL or OPTIX\_DENOISER\_MODEL\_KIND TEMPORAL\_AOV is selected, the normal vector guide image must be given as 3d vectors in camera space. In the other models only the x and y channels are used and other channels are ignored.

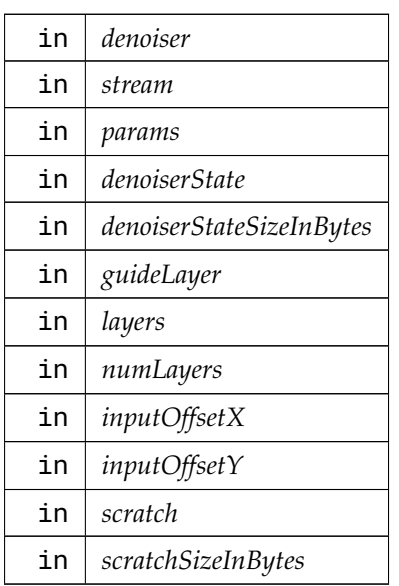

Parameters

# <span id="page-270-0"></span>8.17.2.17 optixDenoiserSetup( )

```
OptixResult optixDenoiserSetup (
          OptixDenoiser denoiser,
          CUstream stream,
          unsigned int inputWidth,
          unsigned int inputHeight,
          CUdeviceptr denoiserState,
          size_t denoiserStateSizeInBytes,
          CUdeviceptr scratch,
          size_t scratchSizeInBytes )
```
Initializes the state required by the denoiser.

'inputWidth' and 'inputHeight' must include overlap on both sides of the image if tiling is being used. The overlap is returned by [optixDenoiserComputeMemoryResources.](#page-267-0) For subsequent calls to [optixDenoiserInvoke](#page-269-0) 'inputWidth' and 'inputHeight' are the maximum dimensions of the input layers. Dimensions of the input layers passed to [optixDenoiserInvoke](#page-269-0) may be different in each invocation however they always must be smaller than 'inputWidth' and 'inputHeight' passed to [optixDenoiserSetup.](#page-270-0)

### Parameters

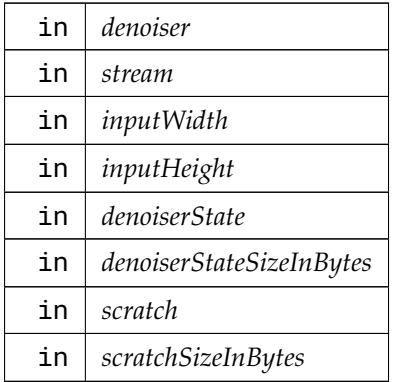

<span id="page-271-0"></span>8.17.2.18 optixDeviceContextCreate( )

```
OptixResult optixDeviceContextCreate (
```

```
CUcontext fromContext,
const OptixDeviceContextOptions ∗ options,
OptixDeviceContext ∗ context )
```
Create a device context associated with the CUDA context specified with 'fromContext'.

If zero is specified for 'fromContext', OptiX will use the current CUDA context. The CUDA context should be initialized before calling optixDeviceContextCreate.

### Parameters

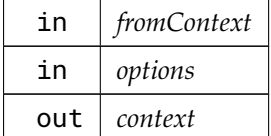

Returns

- OPTIX\_ERROR\_CUDA\_NOT\_INITIALIZED If using zero for 'fromContext' and CUDA has not been initialized yet on the calling thread.
- OPTIX\_ERROR\_CUDA\_ERROR CUDA operation failed.
- OPTIX\_ERROR\_HOST\_OUT\_OF\_MEMORY Heap allocation failed.
- OPTIX\_ERROR\_INTERNAL\_ERROR Internal error

# <span id="page-271-1"></span>8.17.2.19 optixDeviceContextDestroy( )

### [OptixResult](#page-99-0) optixDeviceContextDestroy ( [OptixDeviceContext](#page-70-0) *context* )

Destroys all CPU and GPU state associated with the device.

It will attempt to block on CUDA streams that have launch work outstanding.

Any API objects, such as OptixModule and OptixPipeline, not already destroyed will be destroyed.

<span id="page-272-3"></span>Thread safety: A device context must not be destroyed while it is still in use by concurrent API calls in other threads.

8.17.2.20 optixDeviceContextGetCacheDatabaseSizes( )

[OptixResult](#page-99-0) optixDeviceContextGetCacheDatabaseSizes (

[OptixDeviceContext](#page-70-0) *context,* size\_t ∗ *lowWaterMark,* size\_t ∗ *highWaterMark* )

Returns the low and high water marks for disk cache garbage collection. If the cache has been disabled by setting the environment variable OPTIX\_CACHE\_MAXSIZE=0, this function will return 0 for the low and high water marks.

Parameters

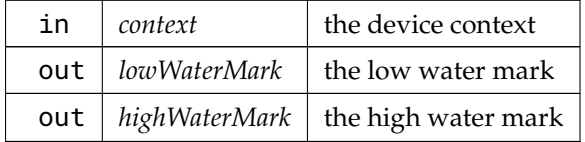

<span id="page-272-1"></span>8.17.2.21 optixDeviceContextGetCacheEnabled( )

[OptixResult](#page-99-0) optixDeviceContextGetCacheEnabled (

```
OptixDeviceContext context,
int ∗ enabled )
```
Indicates whether the disk cache is enabled or disabled.

Parameters

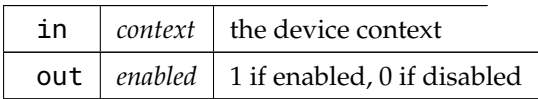

# <span id="page-272-2"></span>8.17.2.22 optixDeviceContextGetCacheLocation( )

[OptixResult](#page-99-0) optixDeviceContextGetCacheLocation (

```
OptixDeviceContext context,
char ∗ location,
size_t locationSize )
```
Returns the location of the disk cache. If the cache has been disabled by setting the environment variable OPTIX\_CACHE\_MAXSIZE=0, this function will return an empy string.

<span id="page-272-0"></span>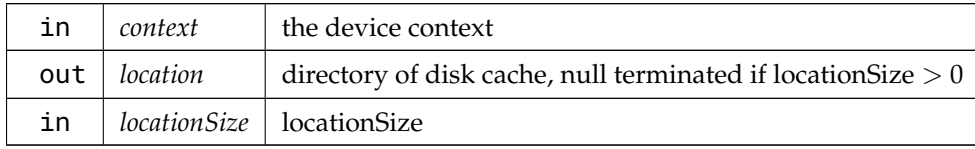

# 8.17.2.23 optixDeviceContextGetProperty( )

```
OptixResult optixDeviceContextGetProperty (
          OptixDeviceContext context,
          OptixDeviceProperty property,
          void ∗ value,
          size_t sizeInBytes )
```
Query properties of a device context.

Parameters

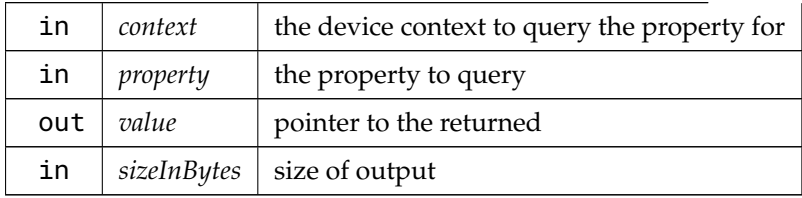

<span id="page-273-1"></span>8.17.2.24 optixDeviceContextSetCacheDatabaseSizes( )

[OptixResult](#page-99-0) optixDeviceContextSetCacheDatabaseSizes (

[OptixDeviceContext](#page-70-0) *context,* size\_t *lowWaterMark,* size\_t *highWaterMark* )

Sets the low and high water marks for disk cache garbage collection.

Garbage collection is triggered when a new entry is written to the cache and the current cache data size plus the size of the cache entry that is about to be inserted exceeds the high water mark. Garbage collection proceeds until the size reaches the low water mark. Garbage collection will always free enough space to insert the new entry without exceeding the low water mark. Setting either limit to zero will disable garbage collection. An error will be returned if both limits are non-zero and the high water mark is smaller than the low water mark.

Note that garbage collection is performed only on writes to the disk cache. No garbage collection is triggered on disk cache initialization or immediately when calling this function, but on subsequent inserting of data into the database.

If the size of a compiled module exceeds the value configured for the high water mark and garbage collection is enabled, the module will not be added to the cache and a warning will be added to the log.

The high water mark can be overridden with the environment variable OPTIX\_CACHE\_MAXSIZE. The environment variable takes precedence over the function parameters. The low water mark will be set to half the value of OPTIX\_CACHE\_MAXSIZE. Setting OPTIX\_CACHE\_MAXSIZE to 0 will disable the disk cache, but will not alter the contents of the cache. Negative and non-integer values will be ignored.

<span id="page-273-0"></span>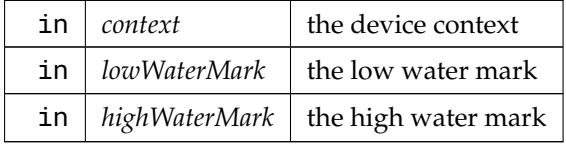

# 8.17.2.25 optixDeviceContextSetCacheEnabled( )

# [OptixResult](#page-99-0) optixDeviceContextSetCacheEnabled (

[OptixDeviceContext](#page-70-0) *context,* int *enabled* )

Enables or disables the disk cache.

If caching was previously disabled, enabling it will attempt to initialize the disk cache database using the currently configured cache location. An error will be returned if initialization fails.

Note that no in-memory cache is used, so no caching behavior will be observed if the disk cache is disabled.

The cache can be disabled by setting the environment variable OPTIX\_CACHE\_MAXSIZE=0. The environment variable takes precedence over this setting. See [optixDeviceContextSetCacheDatabaseSizes](#page-273-1) for additional information.

Note that the disk cache can be disabled by the environment variable, but it cannot be enabled via the environment if it is disabled via the API.

Parameters

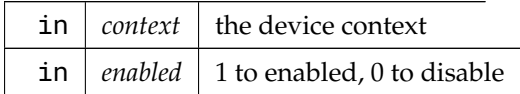

# <span id="page-274-1"></span>8.17.2.26 optixDeviceContextSetCacheLocation( )

[OptixResult](#page-99-0) optixDeviceContextSetCacheLocation (

[OptixDeviceContext](#page-70-0) *context,* const char ∗ *location* )

Sets the location of the disk cache.

The location is specified by a directory. This directory should not be used for other purposes and will be created if it does not exist. An error will be returned if is not possible to create the disk cache at the specified location for any reason (e.g., the path is invalid or the directory is not writable). Caching will be disabled if the disk cache cannot be initialized in the new location. If caching is disabled, no error will be returned until caching is enabled. If the disk cache is located on a network file share, behavior is undefined.

The location of the disk cache can be overridden with the environment variable OPTIX\_CACHE\_ PATH. The environment variable takes precedence over this setting.

The default location depends on the operating system:

- Windows: LOCALAPPDATA%\NVIDIA\OptixCache
- Linux: /var/tmp/OptixCache\_<username> (or /tmp/OptixCache\_<username> if the first choice is not usable), the underscore and username suffix are omitted if the username cannot be obtained
- MacOS X: /Library/Application Support/NVIDIA/OptixCache

<span id="page-274-0"></span>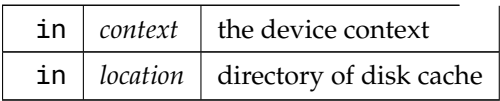

# 8.17.2.27 optixDeviceContextSetLogCallback( )

```
OptixResult optixDeviceContextSetLogCallback (
          OptixDeviceContext context,
          OptixLogCallback callbackFunction,
          void ∗ callbackData,
          unsigned int callbackLevel )
```
Sets the current log callback method.

See [OptixLogCallback](#page-72-0) for more details.

Thread safety: It is guaranteed that the callback itself (callbackFunction and callbackData) are updated atomically. It is not guaranteed that the callback itself (callbackFunction and callbackData) and the callbackLevel are updated atomically. It is unspecified when concurrent API calls using the same context start to make use of the new callback method.

Parameters

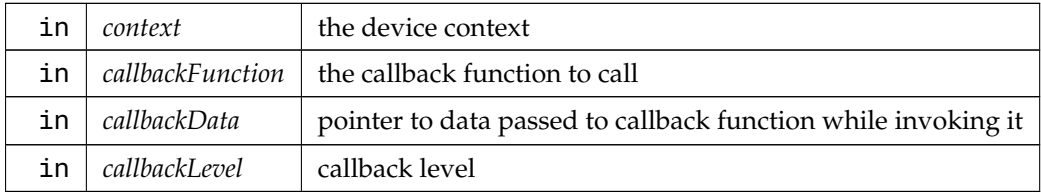

### <span id="page-275-1"></span>8.17.2.28 optixDisplacementMicromapArrayBuild( )

[OptixResult](#page-99-0) optixDisplacementMicromapArrayBuild (

[OptixDeviceContext](#page-70-0) *context,* CUstream *stream,* const [OptixDisplacementMicromapArrayBuildInput](#page-130-0) ∗ *buildInput,* const [OptixMicromapBuffers](#page-146-1) ∗ *buffers* )

FIXME Construct an array of Displacement Micromap (DMMs).

Each triangle within a DMM GAS geometry references one DMM that specifies how to subdivide it into micro-triangles. A DMM gives a subdivision resolution into  $4^{\wedge}N$  micro-triangles, and displacement values for each of the vertices in the subdivided mesh. The values are combined with e.g. normal vectors, scale and bias given as AS build inputs, to get the final geometry. A DMM is encoded in one or more compressed blocks, each block having displacement values for a subtriangle of 64..1024 micro-triangles.

Parameters

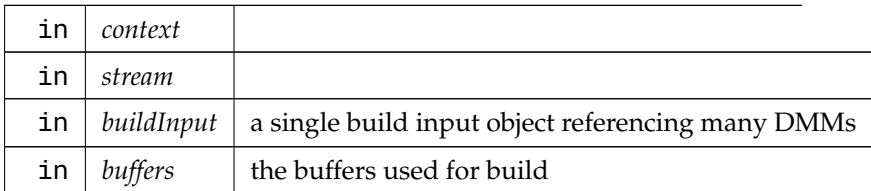

# <span id="page-275-0"></span>8.17.2.29 optixDisplacementMicromapArrayComputeMemoryUsage( )

[OptixResult](#page-99-0) optixDisplacementMicromapArrayComputeMemoryUsage (

```
OptixDeviceContext context,
const OptixDisplacementMicromapArrayBuildInput ∗ buildInput,
OptixMicromapBufferSizes ∗ bufferSizes )
```
Determine the amount of memory necessary for a Displacement Micromap Array build.

Parameters

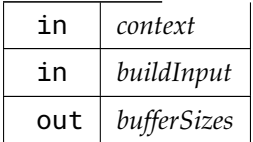

# <span id="page-276-0"></span>8.17.2.30 optixGetErrorName( )

const char ∗ optixGetErrorName ( [OptixResult](#page-99-0) *result* )

Returns a string containing the name of an error code in the enum.

Output is a string representation of the enum. For example "OPTIX\_SUCCESS" for OPTIX\_SUCCESS and "OPTIX\_ERROR\_INVALID\_VALUE" for OPTIX\_ERROR\_INVALID\_VALUE.

If the error code is not recognized, "Unrecognized OptixResult code" is returned.

Parameters

<span id="page-276-1"></span>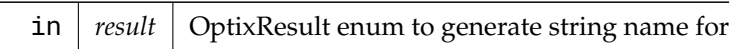

See also [optixGetErrorString](#page-276-1)

```
8.17.2.31 optixGetErrorString( )
```

```
const char ∗ optixGetErrorString (
          OptixResult result )
```
Returns the description string for an error code.

Output is a string description of the enum. For example "Success" for OPTIX\_SUCCESS and "Invalid value" for OPTIX\_ERROR\_INVALID\_VALUE.

If the error code is not recognized, "Unrecognized OptixResult code" is returned.

Parameters

in *result* | OptixResult enum to generate string description for

See also [optixGetErrorName](#page-276-0)

# 8.17.2.32 optixLaunch( )

```
OptixResult optixLaunch (
```
<span id="page-276-2"></span>[OptixPipeline](#page-76-0) *pipeline,*

CUstream *stream,*

[CUdeviceptr](#page-66-0) *pipelineParams,*

```
size_t pipelineParamsSize,
const OptixShaderBindingTable ∗ sbt,
unsigned int width,
unsigned int height,
unsigned int depth )
```
Where the magic happens.

The stream and pipeline must belong to the same device context. Multiple launches may be issues in parallel from multiple threads to different streams.

pipelineParamsSize number of bytes are copied from the device memory pointed to by pipelineParams before launch. It is an error if pipelineParamsSize is greater than the size of the variable declared in modules and identified by [OptixPipelineCompileOptions::pipelineLaunchParamsVariableName.](#page-154-1) If the launch params variable was optimized out or not found in the modules linked to the pipeline then the pipelineParams and pipelineParamsSize parameters are ignored.

sbt points to the shader binding table, which defines shader groupings and their resources. See the SBT spec.

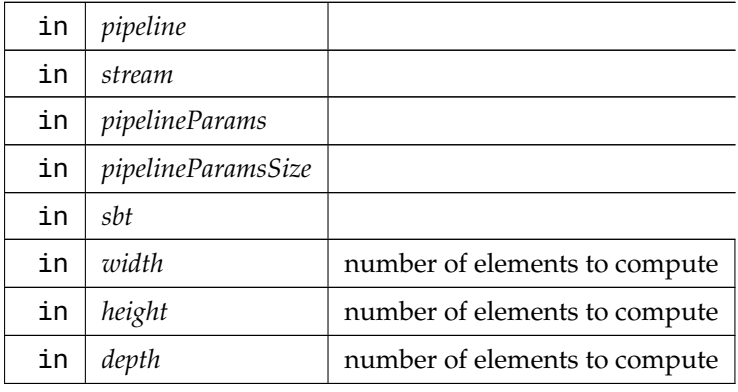

Parameters

Thread safety: In the current implementation concurrent launches to the same pipeline are not supported. Concurrent launches require separate OptixPipeline objects.

# 8.17.2.33 optixModuleCreate( )

```
OptixResult optixModuleCreate (
```
<span id="page-277-0"></span>[OptixDeviceContext](#page-70-0) *context,* const [OptixModuleCompileOptions](#page-148-0) ∗ *moduleCompileOptions,* const [OptixPipelineCompileOptions](#page-153-0) ∗ *pipelineCompileOptions,* const char ∗ *input,* size\_t *inputSize,* char ∗ *logString,* size\_t ∗ *logStringSize,* [OptixModule](#page-73-0) ∗ *module* )

Compiling programs into a module. These programs can be passed in as either PTX or OptiX-IR.

See the Programming Guide for details, as well as how to generate these encodings from CUDA sources.

logString is an optional buffer that contains compiler feedback and errors. This information is also

passed to the context logger (if enabled), however it may be difficult to correlate output to the logger to specific API invocations when using multiple threads. The output to logString will only contain feedback for this specific invocation of this API call.

logStringSize as input should be a pointer to the number of bytes backing logString. Upon return it contains the length of the log message (including the null terminator) which may be greater than the input value. In this case, the log message will be truncated to fit into logString.

If logString or logStringSize are NULL, no output is written to logString. If logStringSize points to a value that is zero, no output is written. This does not affect output to the context logger if enabled.

Parameters

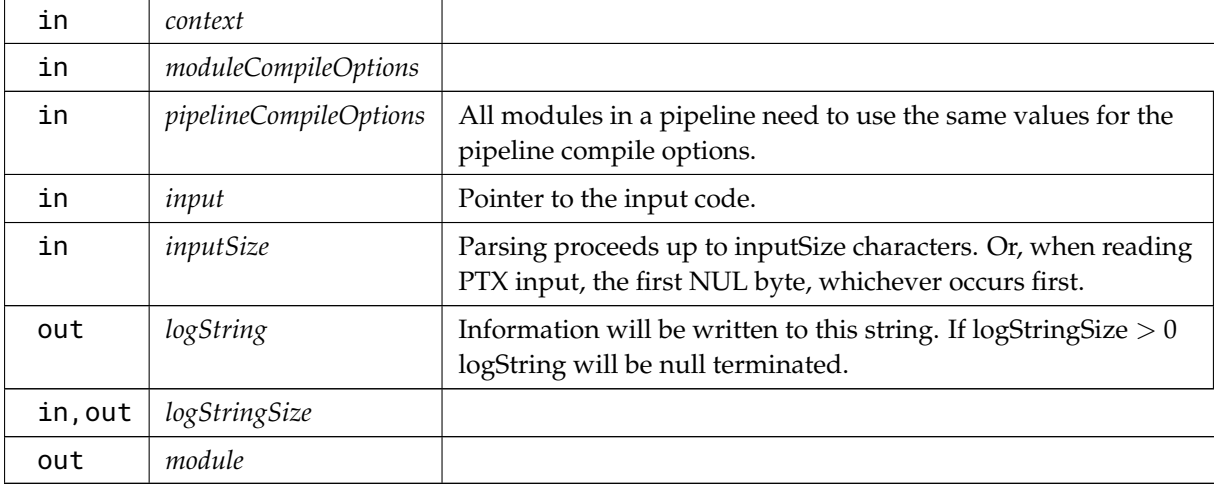

Returns

OPTIX\_ERROR\_INVALID\_VALUE - context is 0, moduleCompileOptions is 0, pipelineCompileOptions is 0, input is 0, module is 0.

# <span id="page-278-0"></span>8.17.2.34 optixModuleCreateWithTasks( )

```
OptixResult optixModuleCreateWithTasks (
```

```
OptixDeviceContext context,
const OptixModuleCompileOptions ∗ moduleCompileOptions,
const OptixPipelineCompileOptions ∗ pipelineCompileOptions,
const char ∗ input,
size_t inputSize,
char ∗ logString,
size_t ∗ logStringSize,
OptixModule ∗ module,
OptixTask ∗ firstTask )
```
This function is designed to do just enough work to create the OptixTask return parameter and is expected to be fast enough run without needing parallel execution. A single thread could generate all the OptixTask objects for further processing in a work pool.

Options are similar to [optixModuleCreate\( \),](#page-277-0) aside from the return parameter, firstTask.

The memory used to hold the input should be live until all tasks are finished.

It is illegal to call [optixModuleDestroy\( \)](#page-279-1) if any OptixTask objects are currently being executed. In that case OPTIX\_ERROR\_ILLEGAL\_DURING\_TASK\_EXECUTE will be returned.

If an invocation of optixTaskExecute fails, the OptixModule will be marked as OPTIX\_MODULE\_ COMPILE\_STATE\_IMPENDING\_FAILURE if there are outstanding tasks or OPTIX\_MODULE\_ COMPILE\_STATE\_FAILURE if there are no outstanding tasks. Subsequent calls to [optixTaskExecute\( \)](#page-285-0) may execute additional work to collect compilation errors generated from the input. Currently executing tasks will not necessarily be terminated immediately but at the next opportunity. Logging will continue to be directed to the logger installed with the OptixDeviceContext. If logString is provided to [optixModuleCreateWithTasks\( \),](#page-278-0) it will contain all the compiler feedback from all executed tasks. The lifetime of the memory pointed to by logString should extend from calling [optixModuleCreateWithTasks\( \)](#page-278-0) to when the compilation state is either OPTIX\_MODULE\_COMPILE\_ STATE\_FAILURE or OPTIX\_MODULE\_COMPILE\_STATE\_COMPLETED. OptiX will not write to the logString outside of execution of [optixModuleCreateWithTasks\( \)](#page-278-0) or [optixTaskExecute\( \).](#page-285-0) If the compilation state is OPTIX\_MODULE\_COMPILE\_STATE\_IMPENDING\_FAILURE and no further execution of [optixTaskExecute\( \)](#page-285-0) is performed the logString may be reclaimed by the application before calling [optixModuleDestroy\( \).](#page-279-1) The contents of logString will contain output from currently completed tasks. All OptixTask objects associated with a given OptixModule will be cleaned up when [optixModuleDestroy\( \)](#page-279-1) is called regardless of whether the compilation was successful or not. If the compilation state is OPTIX\_MODULE\_COMPILE\_STATE\_IMPENDIND\_FAILURE, any unstarted OptixTask objects do not need to be executed though there is no harm doing so.

<span id="page-279-1"></span>See also [optixModuleCreate](#page-277-0)

# 8.17.2.35 optixModuleDestroy( )

```
OptixResult optixModuleDestroy (
          OptixModule module )
```
Call for OptixModule objects created with optixModuleCreate and optixModuleDeserialize.

Modules must not be destroyed while they are still used by any program group.

<span id="page-279-0"></span>Thread safety: A module must not be destroyed while it is still in use by concurrent API calls in other threads.

8.17.2.36 optixModuleGetCompilationState( )

[OptixResult](#page-99-0) optixModuleGetCompilationState (

<span id="page-279-2"></span>[OptixModule](#page-73-0) *module,* [OptixModuleCompileState](#page-92-0) ∗ *state* )

When creating a module with tasks, the current state of the module can be queried using this function.

Thread safety: Safe to call from any thread until optixModuleDestroy is called.

See also [optixModuleCreateWithTasks](#page-278-0)

8.17.2.37 optixOpacityMicromapArrayBuild( )

```
OptixResult optixOpacityMicromapArrayBuild (
```
[OptixDeviceContext](#page-70-0) *context,* CUstream *stream,* const [OptixOpacityMicromapArrayBuildInput](#page-150-0) ∗ *buildInput,* const [OptixMicromapBuffers](#page-146-1) ∗ *buffers* )

Construct an array of Opacity Micromaps.

Each triangle within an instance/GAS may reference one opacity micromap to give finer control over alpha behavior. A opacity micromap consists of a set of  $4^{\wedge}N$  micro-triangles in a triangular uniform barycentric grid. Multiple opacity micromaps are collected (built) into a opacity micromap array with this function. Each geometry in a GAS may bind a single opacity micromap array and can use opacity micromaps from that array only.

Each micro-triangle within a opacity micromap can be in one of four states: Transparent, Opaque, Unknown-Transparent or Unknown-Opaque. During traversal, if a triangle with a opacity micromap attached is intersected, the opacity micromap is queried to categorize the hit as either opaque, unknown (alpha) or a miss. Geometry, ray or instance flags that modify the alpha/opaque behavior are applied *after* this opacity micromap query.

The opacity micromap query may operate in 2-state mode (alpha testing) or 4-state mode (AHS culling), depending on the opacity micromap type and ray/instance flags. When operating in 2-state mode, alpha hits will not be reported, and transparent and opaque hits must be accurate.

Parameters

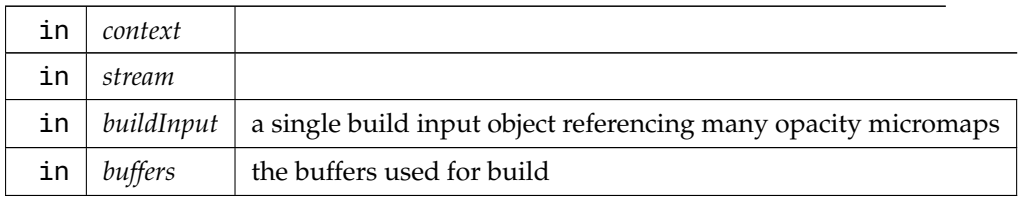

# <span id="page-280-0"></span>8.17.2.38 optixOpacityMicromapArrayComputeMemoryUsage( )

[OptixResult](#page-99-0) optixOpacityMicromapArrayComputeMemoryUsage (

```
OptixDeviceContext context,
const OptixOpacityMicromapArrayBuildInput ∗ buildInput,
OptixMicromapBufferSizes ∗ bufferSizes )
```
Determine the amount of memory necessary for a Opacity Micromap Array build.

Parameters

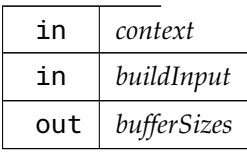

# <span id="page-280-1"></span>8.17.2.39 optixOpacityMicromapArrayGetRelocationInfo( )

[OptixResult](#page-99-0) optixOpacityMicromapArrayGetRelocationInfo (

[OptixDeviceContext](#page-70-0) *context,* [CUdeviceptr](#page-66-0) *opacityMicromapArray,* [OptixRelocationInfo](#page-161-0) ∗ *info* )

Obtain relocation information, stored in [OptixRelocationInfo,](#page-161-0) for a given context and opacity micromap array.

The relocation information can be passed to optixCheckRelocationCompatibility to determine if a opacity micromap array, referenced by buffers, can be relocated to a different device's memory space (see [optixCheckRelocationCompatibility\)](#page-265-1).

When used with optixOpacityMicromapArrayRelocate, it provides data necessary for doing the relocation.

If the opacity micromap array data associated with 'opacityMicromapArray' is copied multiple times, the same [OptixRelocationInfo](#page-161-0) can also be used on all copies.

Parameters

| in  | context              |
|-----|----------------------|
| in  | opacityMicromapArray |
| out | info                 |

# <span id="page-281-1"></span>8.17.2.40 optixOpacityMicromapArrayRelocate( )

[OptixResult](#page-99-0) optixOpacityMicromapArrayRelocate (

[OptixDeviceContext](#page-70-0) *context,* CUstream *stream,* const [OptixRelocationInfo](#page-161-0) ∗ *info,* [CUdeviceptr](#page-66-0) *targetOpacityMicromapArray,* size\_t *targetOpacityMicromapArraySizeInBytes* )

optixOpacityMicromapArrayRelocate is called to update the opacity micromap array after it has been relocated. Relocation is necessary when the opacity micromap array's location in device memory has changed. optixOpacityMicromapArrayRelocate does not copy the memory. This function only operates on the relocated memory whose new location is specified by 'targetOpacityMicromapArray'. The original memory (source) is not required to be valid, only the [OptixRelocationInfo.](#page-161-0)

Before calling optixOpacityMicromapArrayRelocate, optixCheckRelocationCompatibility should be called to ensure the copy will be compatible with the destination device context.

The memory pointed to by 'targetOpacityMicromapArray' should be allocated with the same size as the source opacity micromap array. Similar to the ['OptixMicromapBuffers::output'](#page-146-2) used in optixOpacityMicromapArrayBuild, this pointer must be a multiple of OPTIX\_OPACITY\_MICROMAP\_ ARRAY\_BUFFER\_BYTE\_ALIGNMENT.

The memory in 'targetOpacityMicromapArray' must be allocated as long as the opacity micromap array is in use.

Note that any Acceleration Structures build using the original memory (source) as input will still be associated with this original memory. To associate an existing (possibly relocated) Acceleration Structures with the relocated opacity micromap array, use optixAccelBuild to update the existing Acceleration Structures (See OPTIX\_BUILD\_OPERATION\_UPDATE)

<span id="page-281-0"></span>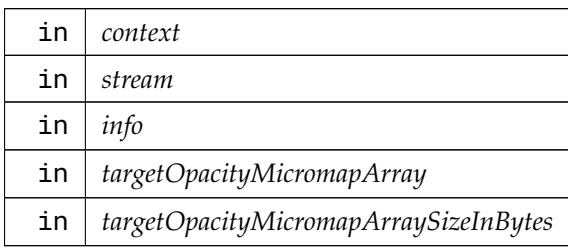

# 8.17.2.41 optixPipelineCreate( )

# [OptixResult](#page-99-0) optixPipelineCreate (

```
OptixDeviceContext context,
const OptixPipelineCompileOptions ∗ pipelineCompileOptions,
const OptixPipelineLinkOptions ∗ pipelineLinkOptions,
const OptixProgramGroup ∗ programGroups,
unsigned int numProgramGroups,
char ∗ logString,
size_t ∗ logStringSize,
OptixPipeline ∗ pipeline )
```
logString is an optional buffer that contains compiler feedback and errors. This information is also passed to the context logger (if enabled), however it may be difficult to correlate output to the logger to specific API invocations when using multiple threads. The output to logString will only contain feedback for this specific invocation of this API call.

logStringSize as input should be a pointer to the number of bytes backing logString. Upon return it contains the length of the log message (including the null terminator) which may be greater than the input value. In this case, the log message will be truncated to fit into logString.

If logString or logStringSize are NULL, no output is written to logString. If logStringSize points to a value that is zero, no output is written. This does not affect output to the context logger if enabled.

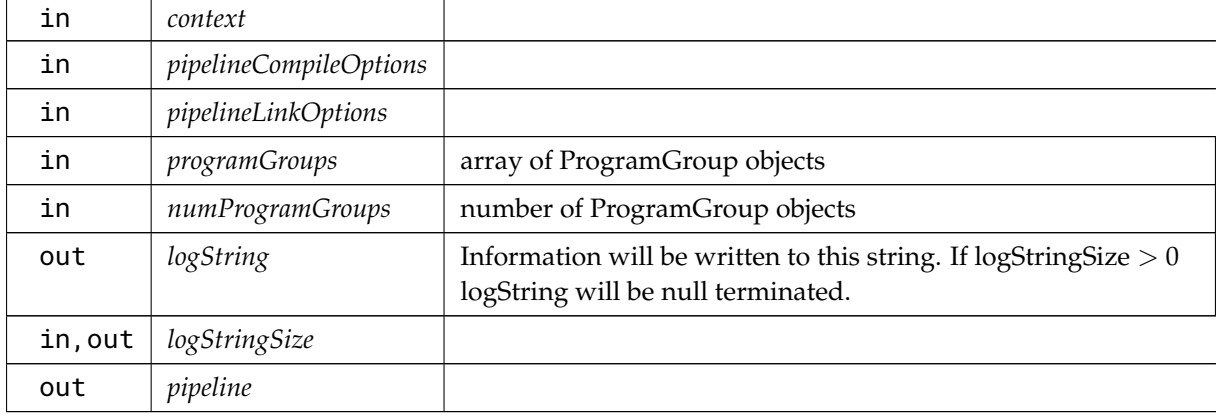

#### Parameters

# <span id="page-282-0"></span>8.17.2.42 optixPipelineDestroy( )

```
OptixResult optixPipelineDestroy (
          OptixPipeline pipeline )
```
Thread safety: A pipeline must not be destroyed while it is still in use by concurrent API calls in other threads.

<span id="page-282-1"></span>8.17.2.43 optixPipelineSetStackSize( )

```
OptixResult optixPipelineSetStackSize (
```

```
OptixPipeline pipeline,
```

```
unsigned int directCallableStackSizeFromTraversal,
```

```
unsigned int directCallableStackSizeFromState,
```
unsigned int *continuationStackSize,* unsigned int *maxTraversableGraphDepth* )

Sets the stack sizes for a pipeline.

Users are encouraged to see the programming guide and the implementations of the helper functions to understand how to construct the stack sizes based on their particular needs.

If this method is not used, an internal default implementation is used. The default implementation is correct (but not necessarily optimal) as long as the maximum depth of call trees of CC and DC programs is at most 2 and no motion transforms are used.

The maxTraversableGraphDepth responds to the maximal number of traversables visited when calling trace. Every acceleration structure and motion transform count as one level of traversal. E.g., for a simple IAS (instance acceleration structure) -> GAS (geometry acceleration structure) traversal graph, the maxTraversableGraphDepth is two. For IAS -> MT (motion transform) -> GAS, the maxTraversableGraphDepth is three. Note that it does not matter whether a IAS or GAS has motion or not, it always counts as one. Launching optix with exceptions turned on (see [OPTIX\\_EXCEPTION\\_](#page-91-0) [FLAG\\_TRACE\\_DEPTH\)](#page-91-0) will throw an exception if the specified maxTraversableGraphDepth is too small.

Parameters

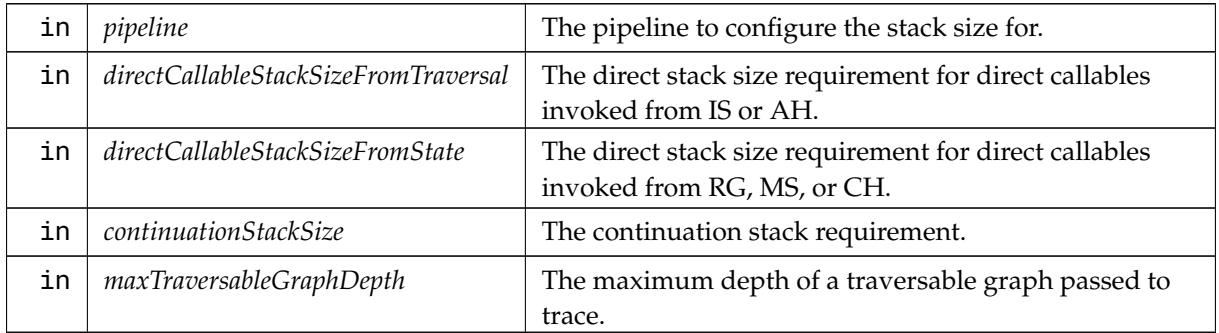

# <span id="page-283-0"></span>8.17.2.44 optixProgramGroupCreate( )

```
OptixResult optixProgramGroupCreate (
```

```
OptixDeviceContext context,
const OptixProgramGroupDesc ∗ programDescriptions,
unsigned int numProgramGroups,
const OptixProgramGroupOptions ∗ options,
char ∗ logString,
size_t ∗ logStringSize,
OptixProgramGroup ∗ programGroups )
```
logString is an optional buffer that contains compiler feedback and errors. This information is also passed to the context logger (if enabled), however it may be difficult to correlate output to the logger to specific API invocations when using multiple threads. The output to logString will only contain feedback for this specific invocation of this API call.

logStringSize as input should be a pointer to the number of bytes backing logString. Upon return it contains the length of the log message (including the null terminator) which may be greater than the input value. In this case, the log message will be truncated to fit into logString.

If logString or logStringSize are NULL, no output is written to logString. If logStringSize points to a value that is zero, no output is written. This does not affect output to the context logger if enabled.

Creates numProgramGroups OptiXProgramGroup objects from the specified [OptixProgramGroupDesc](#page-155-0) array. The size of the arrays must match.

#### Parameters

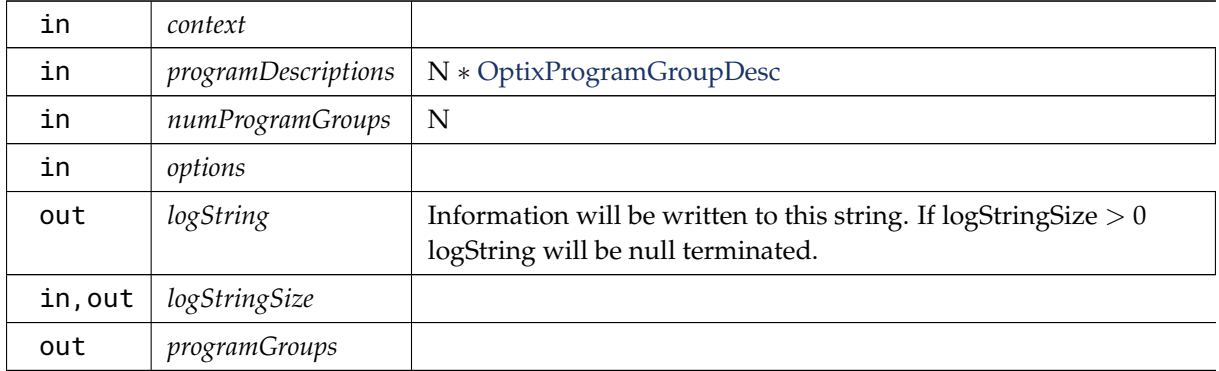

# <span id="page-284-1"></span>8.17.2.45 optixProgramGroupDestroy( )

```
OptixResult optixProgramGroupDestroy (
          OptixProgramGroup programGroup )
```
Thread safety: A program group must not be destroyed while it is still in use by concurrent API calls in other threads.

# <span id="page-284-0"></span>8.17.2.46 optixProgramGroupGetStackSize( )

### [OptixResult](#page-99-0) optixProgramGroupGetStackSize (

[OptixProgramGroup](#page-77-0) *programGroup,* [OptixStackSizes](#page-166-0) ∗ *stackSizes,* [OptixPipeline](#page-76-0) *pipeline* )

Returns the stack sizes for the given program group. When programs in this programGroup are relying on external functions, the corresponding stack sizes can only be correctly retrieved when all functions are known after linking, i.e. when a pipeline has been created. When pipeline is set to NULL, the stack size will be calculated excluding external functions. In this case a warning will be issued if external functions are referenced by the OptixModule.

Parameters

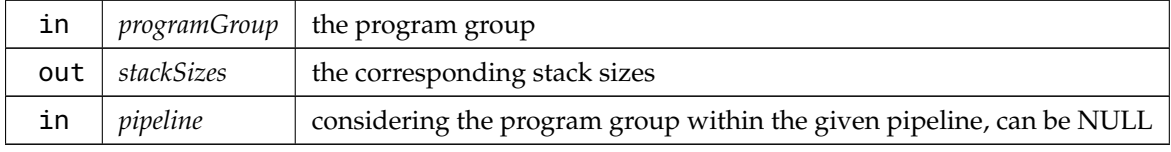

### <span id="page-284-2"></span>8.17.2.47 optixSbtRecordPackHeader( )

### [OptixResult](#page-99-0) optixSbtRecordPackHeader (

[OptixProgramGroup](#page-77-0) *programGroup,* void ∗ *sbtRecordHeaderHostPointer* ) Parameters

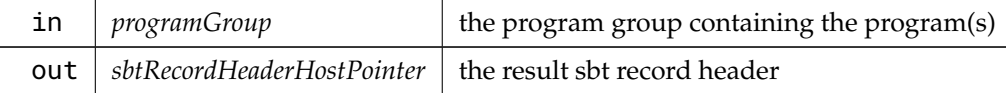

### <span id="page-285-0"></span>8.17.2.48 optixTaskExecute( )

```
OptixResult optixTaskExecute (
```

```
OptixTask task,
OptixTask ∗ additionalTasks,
unsigned int maxNumAdditionalTasks,
unsigned int ∗ numAdditionalTasksCreated )
```
Each OptixTask should be executed with [optixTaskExecute\( \).](#page-285-0) If additional parallel work is found, new OptixTask objects will be returned in additionalTasks along with the number of additional tasks in numAdditionalTasksCreated. The parameter additionalTasks should point to a user allocated array of minimum size maxNumAdditionalTasks. OptiX can generate upto maxNumAdditionalTasks additional tasks.

Each task can be executed in parallel and in any order.

Thread safety: Safe to call from any thread until [optixModuleDestroy\( \)](#page-279-1) is called for any associated task. See also [optixModuleCreateWithTasks](#page-278-0)

Parameters

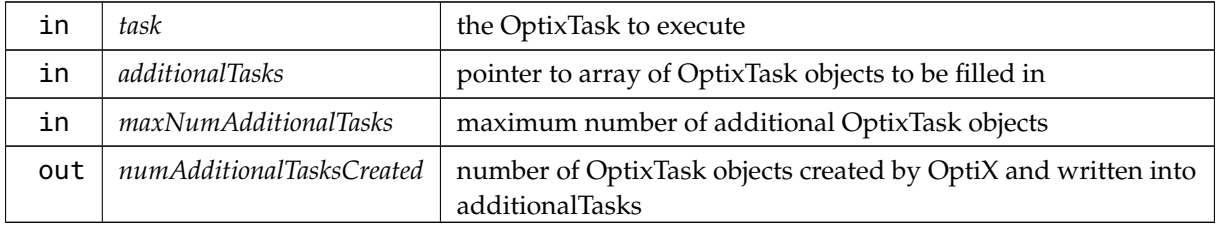

### 8.18 optix host.h

[Go to the documentation of this file.](#page-258-1)

```
1 / *2 * Copyright (c) 2021 NVIDIA Corporation. All rights reserved.
3 *
4 * NVIDIA Corporation and its licensors retain all intellectual property and proprietary
5 * rights in and to this software, related documentation and any modifications thereto.
6 * Any use, reproduction, disclosure or distribution of this software and related
7 * documentation without an express license agreement from NVIDIA Corporation is strictly
8 * prohibited.
9 *
10 * TO THE MAXIMUM EXTENT PERMITTED BY APPLICABLE LAW, THIS SOFTWARE IS PROVIDED *AS IS*
11 * AND NVIDIA AND ITS SUPPLIERS DISCLAIM ALL WARRANTIES, EITHER EXPRESS OR IMPLIED,
12 * INCLUDING, BUT NOT LIMITED TO, IMPLIED WARRANTIES OF MERCHANTABILITY AND FITNESS FOR A
13 * PARTICULAR PURPOSE. IN NO EVENT SHALL NVIDIA OR ITS SUPPLIERS BE LIABLE FOR ANY
14 * SPECIAL, INCIDENTAL, INDIRECT, OR CONSEQUENTIAL DAMAGES WHATSOEVER (INCLUDING, WITHOUT
15 * LIMITATION, DAMAGES FOR LOSS OF BUSINESS PROFITS, BUSINESS INTERRUPTION, LOSS OF
16 * BUSINESS INFORMATION, OR ANY OTHER PECUNIARY LOSS) ARISING OUT OF THE USE OF OR
17 * INABILITY TO USE THIS SOFTWARE, EVEN IF NVIDIA HAS BEEN ADVISED OF THE POSSIBILITY OF
18 * SUCH DAMAGES
19 *120
```

```
27
28 #ifndef OPTIX_OPTIX_HOST_H
29 #define OPTIX_OPTIX_HOST_H
30
31 #include "optix_types.h"
32 #if !defined(OPTIX_DONT_INCLUDE_CUDA)
33 // If OPTIX_DONT_INCLUDE_CUDA is defined, cuda driver types must be defined through other
34 // means before including optix headers.
35 #include <cuda.h>
36 #endif
37
38 #ifdef NV_MODULE_OPTIX
39 // This is a mechanism to include <g_nvconfig.h> in driver builds only and translate any nvconfig macro to
a custom OPTIX-specific macro, that can also be used in SDK builds/installs
40 #include <exp/misc/optix_nvconfig_translate.h> // includes <g_nvconfig.h>
41 #endif // NV_MODULE_OPTIX
42
43
44 #ifdef __cplusplus
45 extern "C" {
46 #endif
47
50
53
54
65 const char* optixGetErrorName(OptixResult result);
66
optixGetErrorString(OptixResult result);
78
80
82
ጸ3
102 OptixResult optixDeviceContextCreate(CUcontext fromContext, const OptixDeviceContextOptions* options,
OptixDeviceContext* context);
103
112 OptixResult optixDeviceContextDestroy(OptixDeviceContext context);
113
120 OptixResult optixDeviceContextGetProperty(OptixDeviceContext context, OptixDeviceProperty property,
void* value, size_t sizeInBytes);
121
135 OptixResult optixDeviceContextSetLogCallback(OptixDeviceContext context,
136 OptixLogCallback callbackFunction,
137 void* callbackData, the callbackData, the callbackData, the callbackData, the callbackData, the callbackData, the callbackData, the callbackData, the callbackData, the callbackData, the callbackData, the callbackData, 
138 unsigned int callbackLevel);
139
158 OptixResult optixDeviceContextSetCacheEnabled(OptixDeviceContext context,
159 int enabled);
160
181 OptixResult optixDeviceContextSetCacheLocation(OptixDeviceContext context, const char* location);
182
210 OptixResult optixDeviceContextSetCacheDatabaseSizes(OptixDeviceContext context, size_t lowWaterMark,
size_t highWaterMark);
211
216 OptixResult optixDeviceContextGetCacheEnabled(OptixDeviceContext context, int* enabled);
223 OptixResult optixDeviceContextGetCacheLocation(OptixDeviceContext context, char* location, size_t
locationSize);
224
232 OptixResult optixDeviceContextGetCacheDatabaseSizes(OptixDeviceContext context, size_t* lowWaterMark,
size_t* highWaterMark);
233
235
237
238
262 OptixResult optixPipelineCreate(OptixDeviceContext context,
263 const OptixPipelineCompileOptions* pipelineCompileOptions,
264 const OptixPipelineLinkOptions* pipelineLinkOptions,
265 const OptixProgramGroup* programGroups,
```
 unsigned int numProgramGroups, char\* logString, 268 size\_t\* size\_t\* logStringSize, [OptixPipeline\\*](#page-76-0) pipeline); [OptixResult](#page-99-0) [optixPipelineDestroy\(](#page-282-0)[OptixPipeline](#page-76-0) pipeline); [OptixResult](#page-99-0) [optixPipelineSetStackSize\(](#page-282-1)[OptixPipeline](#page-76-0) pipeline, unsigned int directCallableStackSizeFromTraversal, unsigned int directCallableStackSizeFromState, unsigned int continuationStackSize, unsigned int maxTraversableGraphDepth); [OptixResult](#page-99-0) [optixModuleCreate](#page-277-0)[\(OptixDeviceContext](#page-70-0) context, const [OptixModuleCompileOptions\\*](#page-148-0) moduleCompileOptions, const [OptixPipelineCompileOptions\\*](#page-153-0) pipelineCompileOptions, const char\* input, size\_t inputSize, 341 char\* char\* logString, 342 size\_t\* size\_t\* logStringSize, **[OptixModule\\*](#page-73-0)** module); [OptixResult](#page-99-0) [optixModuleCreateWithTasks](#page-278-0)[\(OptixDeviceContext](#page-70-0) context, const [OptixModuleCompileOptions\\*](#page-148-0) moduleCompileOptions, const [OptixPipelineCompileOptions\\*](#page-153-0) pipelineCompileOptions, 388 const char\* input, size\_t inputSize, char\* logString, 391 size\_t\* size\_t\* logStringSize, **OptixModule**\* **Continuing Continuing Continuing Continuing Continuing Continuing Continuing Continuing Continuing Continuing Continuing Continuing Continuing Continuing Continuing Continuing Continuing Continuing Cont**  [OptixTask\\*](#page-80-0) firstTask); [OptixResult](#page-99-0) [optixModuleGetCompilationState\(](#page-279-0)[OptixModule](#page-73-0) module, [OptixModuleCompileState\\*](#page-92-0) state); [OptixResult](#page-99-0) [optixModuleDestroy](#page-279-1)[\(OptixModule](#page-73-0) module); [OptixResult](#page-99-0) [optixBuiltinISModuleGet](#page-265-0)[\(OptixDeviceContext](#page-70-0) context, const [OptixModuleCompileOptions\\*](#page-148-0) moduleCompileOptions, const [OptixPipelineCompileOptions\\*](#page-153-0) pipelineCompileOptions, const [OptixBuiltinISOptions\\*](#page-125-0) builtinISOptions, [OptixModule\\*](#page-73-0) builtinModule);  $A22$  [OptixResult](#page-99-0) [optixTaskExecute\(](#page-285-0)[OptixTask](#page-80-0) task, [OptixTask\\*](#page-80-0) additionalTasks, unsigned int maxNumAdditionalTasks, unsigned int\* numAdditionalTasksCreated); [OptixResult](#page-99-0) [optixProgramGroupGetStackSize\(](#page-284-0)[OptixProgramGroup](#page-77-0) programGroup, [OptixStackSizes\\*](#page-166-0) stackSizes, [OptixPipeline](#page-76-0) pipeline); [OptixResult](#page-99-0) [optixProgramGroupCreate](#page-283-0)[\(OptixDeviceContext](#page-70-0) context, const [OptixProgramGroupDesc\\*](#page-155-0) programDescriptions, unsigned int numProgramGroups, const [OptixProgramGroupOptions\\*](#page-158-0) options, char\* logString, size\_t\* logStringSize, [OptixProgramGroup\\*](#page-77-0) programGroups);
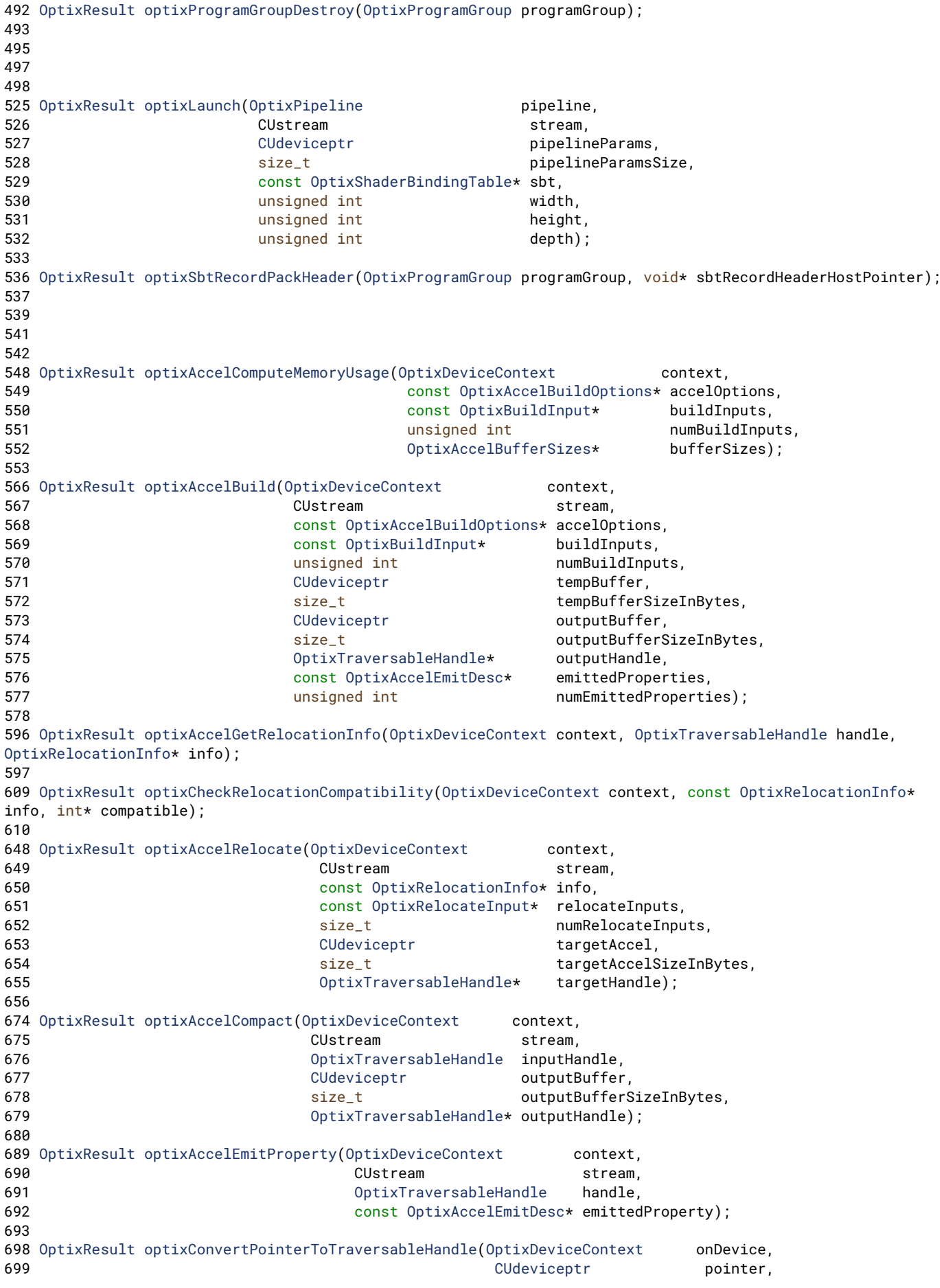

 [OptixTraversableType](#page-102-0) traversableType, [OptixTraversableHandle\\*](#page-81-0) traversableHandle); [OptixResult](#page-99-0) [optixOpacityMicromapArrayComputeMemoryUsage\(](#page-280-0)[OptixDeviceContext](#page-70-0) context, **buildInput, Const OptixOpacityMicromapArrayBuildInput**\* buildInput, [OptixMicromapBufferSizes\\*](#page-146-0) bufferSizes); [OptixResult](#page-99-0) [optixOpacityMicromapArrayBuild\(](#page-279-0)[OptixDeviceContext](#page-70-0) context, 736 CUstream stream, const [OptixOpacityMicromapArrayBuildInput\\*](#page-150-0) buildInput, const [OptixMicromapBuffers\\*](#page-146-1) buffers); [OptixResult](#page-99-0) [optixOpacityMicromapArrayGetRelocationInfo](#page-280-1)[\(OptixDeviceContext](#page-70-0) context, [CUdeviceptr](#page-66-0) opacityMicromapArray, [OptixRelocationInfo\\*](#page-161-1) info); [OptixResult](#page-99-0) [optixOpacityMicromapArrayRelocate](#page-281-0)[\(OptixDeviceContext](#page-70-0) context, 784 CUstream stream, const [OptixRelocationInfo\\*](#page-161-1) info, [CUdeviceptr](#page-66-0) targetOpacityMicromapArray, size\_t targetOpacityMicromapArraySizeInBytes); [OptixResult](#page-99-0) [optixDisplacementMicromapArrayComputeMemoryUsage\(](#page-275-0)[OptixDeviceContext](#page-70-0) context, const [OptixDisplacementMicromapArrayBuildInput\\*](#page-130-0) buildInput, [OptixMicromapBufferSizes\\*](#page-146-0) bufferSizes); [OptixResult](#page-99-0) [optixDisplacementMicromapArrayBuild\(](#page-275-1)[OptixDeviceContext](#page-70-0) context, context, 812 CUstream stream, **buildInput, Const [OptixDisplacementMicromapArrayBuildInput\\*](#page-130-0) buildInput**, const [OptixMicromapBuffers\\*](#page-146-1) buffers); [OptixResult](#page-99-0) [optixDenoiserCreate](#page-268-0)[\(OptixDeviceContext](#page-70-0) context, [OptixDenoiserModelKind](#page-85-0) modelKind const [OptixDenoiserOptions\\*](#page-127-0) options, [OptixDenoiser\\*](#page-69-0) denoiser); [OptixResult](#page-99-0) [optixDenoiserCreateWithUserModel](#page-268-1)[\(OptixDeviceContext](#page-70-0) context, 851 const void\* userData, size\_t userDataSizeInBytes, [OptixDenoiser\\*](#page-69-0) denoiser); [OptixResult](#page-99-0) [optixDenoiserDestroy\(](#page-268-2)[OptixDenoiser](#page-69-0) denoiser); [OptixResult](#page-99-0) [optixDenoiserComputeMemoryResources\(](#page-267-0)const [OptixDenoiser](#page-69-0) denoiser, unsigned int outputWidth, **bidge of the contract of the contract of the contract of the contract of the contract of the contract of the contract of the contract of the contract of the contract of the contract of the contract of the contract of**  [OptixDenoiserSizes\\*](#page-128-0) returnSizes); [OptixResult](#page-99-0) [optixDenoiserSetup](#page-270-0)[\(OptixDenoiser](#page-69-0) denoiser, **CUstream** stream, unsigned int inputWidth, **b** and the unsigned int inputHeight, [CUdeviceptr](#page-66-0) denoiserState, size\_t denoiserStateSizeInBytes, [CUdeviceptr](#page-66-0) scratch. 903 size\_t scratchSizeInBytes); [OptixResult](#page-99-0) [optixDenoiserInvoke](#page-269-0)[\(OptixDenoiser](#page-69-0) denoiser, 971 CUstream stream, const [OptixDenoiserParams\\*](#page-127-1) params, [CUdeviceptr](#page-66-0) Cumber of the Cumber of the Cumber of the Cumber of the Cumber of the Cumber of the Cumber of the Cumber of the Cumber of the Cumber of the Cumber of the Cumber of the Cumber of the Cumber of the Cumber of

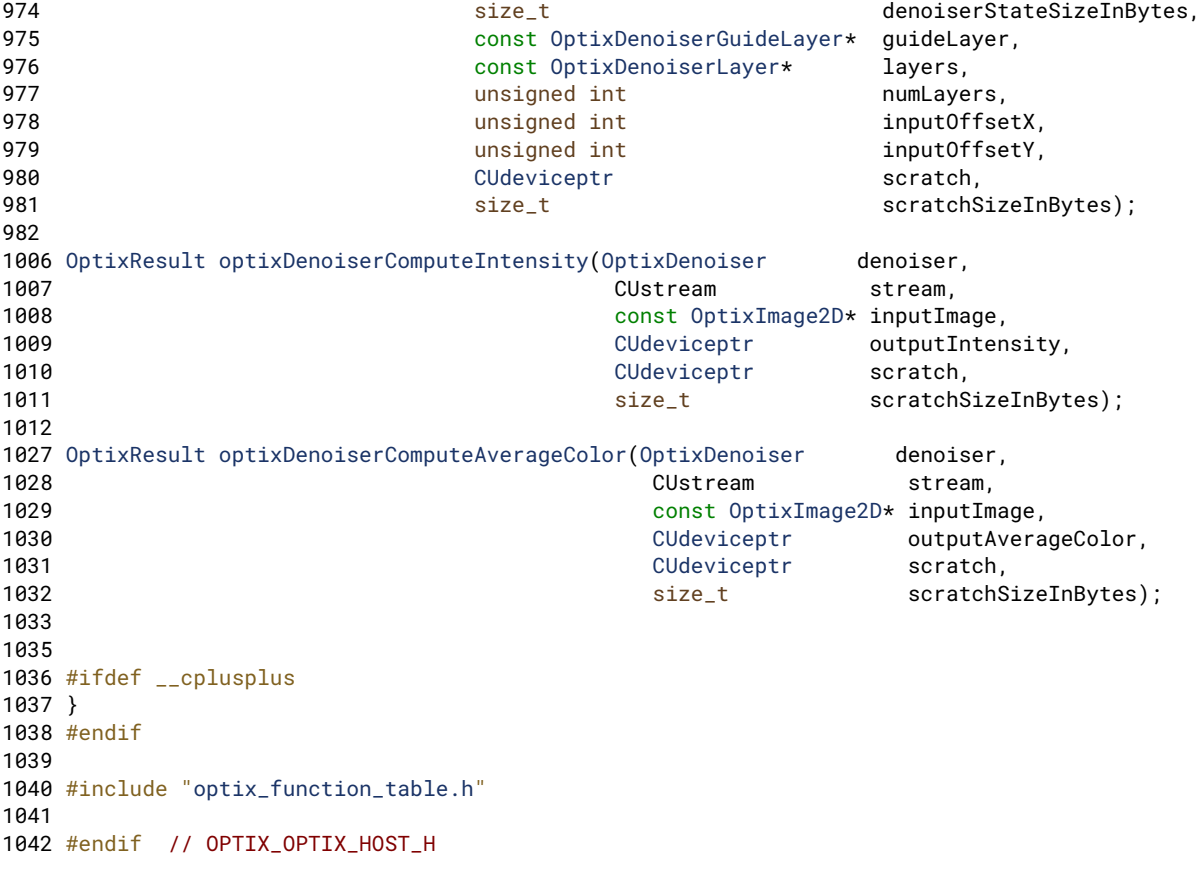

# <span id="page-290-0"></span>8.19 optix\_stack\_size.h File Reference

# Functions

- [OptixResult](#page-99-0) [optixUtilAccumulateStackSizes](#page-48-0) [\(OptixProgramGroup](#page-77-0) programGroup, [OptixStackSizes](#page-166-0) ∗stackSizes, [OptixPipeline](#page-76-0) pipeline)
- [OptixResult](#page-99-0) [optixUtilComputeStackSizes](#page-48-1) (const [OptixStackSizes](#page-166-0) ∗stackSizes, unsigned int maxTraceDepth, unsigned int maxCCDepth, unsigned int maxDCDepth, unsigned int ∗directCallableStackSizeFromTraversal, unsigned int ∗directCallableStackSizeFromState, unsigned int ∗continuationStackSize)
- [OptixResult](#page-99-0) [optixUtilComputeStackSizesDCSplit](#page-50-0) (const [OptixStackSizes](#page-166-0) ∗stackSizes, unsigned int dssDCFromTraversal, unsigned int dssDCFromState, unsigned int maxTraceDepth, unsigned int maxCCDepth, unsigned int maxDCDepthFromTraversal, unsigned int maxDCDepthFromState, unsigned int ∗directCallableStackSizeFromTraversal, unsigned int ∗directCallableStackSizeFromState, unsigned int ∗continuationStackSize)
- [OptixResult](#page-99-0) [optixUtilComputeStackSizesCssCCTree](#page-49-0) (const [OptixStackSizes](#page-166-0) ∗stackSizes, unsigned int cssCCTree, unsigned int maxTraceDepth, unsigned int maxDCDepth, unsigned int ∗directCallableStackSizeFromTraversal, unsigned int ∗directCallableStackSizeFromState, unsigned int ∗continuationStackSize)
- [OptixResult](#page-99-0) [optixUtilComputeStackSizesSimplePathTracer](#page-51-0) [\(OptixProgramGroup](#page-77-0) programGroupRG, [OptixProgramGroup](#page-77-0) programGroupMS1, const [OptixProgramGroup](#page-77-0) ∗programGroupCH1, unsigned int programGroupCH1Count, [OptixProgramGroup](#page-77-0) programGroupMS2, const [OptixProgramGroup](#page-77-0) ∗programGroupCH2, unsigned int programGroupCH2Count, unsigned int ∗directCallableStackSizeFromTraversal, unsigned int ∗directCallableStackSizeFromState, unsigned int ∗continuationStackSize, [OptixPipeline](#page-76-0) pipeline)

#### 8.19.1 Detailed Description

OptiX public API header.

Author

NVIDIA Corporation

#### 8.20 optix\_stack\_size.h

```
Go to the documentation of this file.
1 / *2 * Copyright (c) 2021 NVIDIA Corporation. All rights reserved.
3 +4 * Redistribution and use in source and binary forms, with or without
5 * modification, are permitted provided that the following conditions
6 * are met:
7 * * Redistributions of source code must retain the above copyright
8 * notice, this list of conditions and the following disclaimer.
9 * * Redistributions in binary form must reproduce the above copyright
10 * notice, this list of conditions and the following disclaimer in the
11 * documentation and/or other materials provided with the distribution.
12 * * Neither the name of NVIDIA CORPORATION nor the names of its
13 * contributors may be used to endorse or promote products derived
14 * from this software without specific prior written permission.
15 *16 * THIS SOFTWARE IS PROVIDED BY THE COPYRIGHT HOLDERS "AS IS" AND ANY
17 * EXPRESS OR IMPLIED WARRANTIES, INCLUDING, BUT NOT LIMITED TO, THE
18 * IMPLIED WARRANTIES OF MERCHANTABILITY AND FITNESS FOR A PARTICULAR
19 * PURPOSE ARE DISCLAIMED. IN NO EVENT SHALL THE COPYRIGHT OWNER OR
20 * CONTRIBUTORS BE LIABLE FOR ANY DIRECT, INDIRECT, INCIDENTAL, SPECIAL,
21 * EXEMPLARY, OR CONSEQUENTIAL DAMAGES (INCLUDING, BUT NOT LIMITED TO,
22 * PROCUREMENT OF SUBSTITUTE GOODS OR SERVICES; LOSS OF USE, DATA, OR
23 * PROFITS; OR BUSINESS INTERRUPTION) HOWEVER CAUSED AND ON ANY THEORY
24 * OF LIABILITY, WHETHER IN CONTRACT, STRICT LIABILITY, OR TORT
25 * (INCLUDING NEGLIGENCE OR OTHERWISE) ARISING IN ANY WAY OUT OF THE USE
26 * OF THIS SOFTWARE, EVEN IF ADVISED OF THE POSSIBILITY OF SUCH DAMAGE.
27 *128
32
33 #ifndef OPTIX_OPTIX_STACK_SIZE_H
34 #define OPTIX_OPTIX_STACK_SIZE_H
35
36 #include "optix.h"
37
38 #include <algorithm>
39 #include <cstring>
40
41 #ifdef __cplusplus
42 extern "C" {
43 #endif
44
54 inline OptixResult optixUtilAccumulateStackSizes(OptixProgramGroup programGroup, OptixStackSizes*
stackSizes, OptixPipeline pipeline)
55 {
56 if(!stackSizes)
57 return OPTIX_ERROR_INVALID_VALUE;
58
59 OptixStackSizes localStackSizes;
60 OptixResult result = optixProgramGroupGetStackSize(programGroup, &localStackSizes, pipeline);
61 if(result != OPTIX_SUCCESS)
62 return result;
63
64 stackSizes->cssRG = std::max(stackSizes->cssRG, localStackSizes.cssRG);
65 stackSizes->cssMS = std::max(stackSizes->cssMS, localStackSizes.cssMS);
66 stackSizes->cssCH = std::max(stackSizes->cssCH, localStackSizes.cssCH);
```
163 {

if(!stackSizes)

return [OPTIX\\_ERROR\\_INVALID\\_VALUE;](#page-100-0)

 const unsigned int cssRG = stackSizes-[>cssRG;](#page-167-0) const unsigned int cssMS = stackSizes-[>cssMS;](#page-167-1)

```
67 stackSizes->cssAH = std::max(stackSizes->cssAH, localStackSizes.cssAH);
68 stackSizes->cssIS = std::max(stackSizes->cssIS, localStackSizes.cssIS);
69 stackSizes->cssCC = std::max(stackSizes->cssCC, localStackSizes.cssCC);
70 stackSizes->dssDC = std::max(stackSizes->dssDC, localStackSizes.dssDC);
72 return OPTIX_SUCCESS;
73 }
OptixResultoptixUtilComputeStackSizes(OptixStackSizes* stackSizes,
89 unsigned int maxTraceDepth,
90 unsigned int maxCCDepth,
example and maximum contracts and maximum contracts when the maximum contracts of the maximum contracts of the maximum contracts of the maximum contracts of the maximum contracts of the maximum contracts of the maximum con
92 unsigned int* directCallableStackSizeFromTraversal,
93 unsigned int* directCallableStackSizeFromState,
94 unsigned int* continuationStackSize)
95 {
96 if(!stackSizes)
97 return OPTIX_ERROR_INVALID_VALUE;
99 const unsigned int cssRG = stackSizes->cssRG;
100 const unsigned int cssMS = stackSizes->cssMS;
101 const unsigned int cssCH = stackSizes->cssCH;
102 const unsigned int cssAH = stackSizes->cssAH;
103 const unsigned int cssIS = stackSizes->cssIS;
104 const unsigned int cssCC = stackSizes->cssCC;
105 const unsigned int dssDC = stackSizes->dssDC;
106
107 if(directCallableStackSizeFromTraversal)
108 *directCallableStackSizeFromTraversal = maxDCDepth * dssDC;
109 if(directCallableStackSizeFromState)
110 *directCallableStackSizeFromState = maxDCDepth * dssDC;
111
112 // upper bound on continuation stack used by call trees of continuation callables
113 unsigned int cssCCTree = maxCCDepth * cssCC;
114
115 // upper bound on continuation stack used by CH or MS programs including the call tree of
116 // continuation callables
117 unsigned int cssCHOrMSPlusCCTree = std::max(cssCH, cssMS) + cssCCTree;
118
119 // clang-format off
120 if(continuationStackSize)
121 *continuationStackSize
122 = cssRG + cssCCTree
123 + (std::max(maxTraceDepth, 1u) - 1) * cssCHOrMSPlusCCTree
124 + std::min(maxTraceDepth, 1u) * std::max(cssCHOrMSPlusCCTree, cssIS + cssAH);
125 // clang-format on
126
127 return OPTIX_SUCCESS;
128 }
129
OptixResultoptixUtilComputeStackSizesDCSplit(OptixStackSizes* stackSizes,
154 unsigned int dssDCFromTraversal,
155 unsigned int dssDCFromState,
156 unsigned int maxTraceDepth,
157 unsigned int maxCCDepth,
158 unsigned int maxDCDepthFromTraversal,
159 unsigned int maxDCDepthFromState,
160 unsigned int*
directCallableStackSizeFromTraversal,
161 unsigned int* directCallableStackSizeFromState,
162 unsigned int* continuationStackSize)
```

```
169 const unsigned int cssCH = stackSizes->cssCH;
170 const unsigned int cssAH = stackSizes->cssAH;
171 const unsigned int cssIS = stackSizes->cssIS;
172 const unsigned int cssCC = stackSizes->cssCC;
173 // use dssDCFromTraversal and dssDCFromState instead of stackSizes->dssDC
174
175 if(directCallableStackSizeFromTraversal)
176 *directCallableStackSizeFromTraversal = maxDCDepthFromTraversal * dssDCFromTraversal;
177 if(directCallableStackSizeFromState)
178 *directCallableStackSizeFromState = maxDCDepthFromState * dssDCFromState;
179
180 // upper bound on continuation stack used by call trees of continuation callables
181 unsigned int cssCCTree = maxCCDepth * cssCC;
182
183 // upper bound on continuation stack used by CH or MS programs including the call tree of
184 // continuation callables
185 unsigned int cssCHOrMSPlusCCTree = std::max(cssCH, cssMS) + cssCCTree;
186<br>187
      // clang-format off
188 if(continuationStackSize)
189 *continuationStackSize
190 = \text{cssRG} + \text{cssCCTree}191 + (std::max(maxTraceDepth, 1u) - 1) * cssCHOrMSPlusCCTree
192 + std::min(maxTraceDepth, 1u) * std::max(cssCHOrMSPlusCCTree, cssIS + cssAH);
193 // clang-format on
194
195 return OPTIX_SUCCESS;
196 }
197
OptixResultoptixUtilComputeStackSizesCssCCTree(OptixStackSizes* stackSizes,
215 unsigned int cssCCTree,
216 unsigned int maxTraceDepth,
217 unsigned int maxDCDepth,
218 unsigned int*
directCallableStackSizeFromTraversal,
219 unsigned int* directCallableStackSizeFromState,
220 unsigned int* continuationStackSize)
221 {
222 if(!stackSizes)
223 return OPTIX_ERROR_INVALID_VALUE;
224
225 const unsigned int cssRG = stackSizes->cssRG;
226 const unsigned int cssMS = stackSizes->cssMS;
227 const unsigned int cssCH = stackSizes->cssCH;
228 const unsigned int cssAH = stackSizes->cssAH;
229 const unsigned int cssIS = stackSizes->cssIS;
230 // use cssCCTree instead of stackSizes->cssCC and maxCCDepth
231 const unsigned int dssDC = stackSizes->dssDC;
232
233 if(directCallableStackSizeFromTraversal)
234 *directCallableStackSizeFromTraversal = maxDCDepth * dssDC;
235 if(directCallableStackSizeFromState)
236 *directCallableStackSizeFromState = maxDCDepth * dssDC;
237
238 // upper bound on continuation stack used by CH or MS programs including the call tree of
239 // continuation callables
240 unsigned int cssCHOrMSPlusCCTree = std::max(cssCH, cssMS) + cssCCTree;
241
242 // clang-format off
243 if(continuationStackSize)
244 *continuationStackSize
245 = cssRG + cssCCTree
246 + (std::max(maxTraceDepth, 1u) - 1) * cssCHOrMSPlusCCTree
247 + std::min(maxTraceDepth, 1u) * std::max(cssCHOrMSPlusCCTree, cssIS + cssAH);
248 // clang-format on
249250 return OPTIX_SUCCESS;
```

```
251 }
252
268 inline OptixResult optixUtilComputeStackSizesSimplePathTracer(OptixProgramGroup programGroupRG,
269 OptixProgramGroup programGroupMS1,
270 const OptixProgramGroup* programGroupCH1,
271 unsigned int programGroupCH1Count,
272 OptixProgramGroup programGroupMS2,
273 const OptixProgramGroup* programGroupCH2,
274 unsigned int programGroupCH2Count,
275 unsigned int\stardirectCallableStackSizeFromTraversal,
276 unsigned int* directCallableStackSizeFromState,
277 unsigned int* continuationStackSize,
278 OptixPipeline pipeline)
279 {
280 if(!programGroupCH1 && (programGroupCH1Count > 0))
281 return OPTIX_ERROR_INVALID_VALUE;
282 if(!programGroupCH2 && (programGroupCH2Count > 0))
        283 return OPTIX_ERROR_INVALID_VALUE;
284
285 OptixResult result;
286
287 OptixStackSizes stackSizesRG = {};
optixProgramGroupGetStackSize(programGroupRG, &stackSizesRG, pipeline);
289 if(result != OPTIX_SUCCESS)
290 return result;
291
292 OptixStackSizes stackSizesMS1 = {};
293 result = optixProgramGroupGetStackSize(programGroupMS1, &stackSizesMS1,
pipeline);
294 if(result != OPTIX_SUCCESS)
295 return result;
296
297 OptixStackSizes stackSizesCH1 = {};
298 for(unsigned int i = 0; i < programGroupCH1Count; ++i)
299 {
300 result = optixUtilAccumulateStackSizes(programGroupCH1[i], &stackSizesCH1, pipeline);
301 if(result != OPTIX_SUCCESS)
302 return result;
303 }
304
305 OptixStackSizes stackSizesMS2 = {};
optixProgramGroupGetStackSize(programGroupMS2, &stackSizesMS2,
pipeline);
307 if(result != OPTIX_SUCCESS)
308 return result;
309
310 OptixStackSizes stackSizesCH2 = {};
311 memset(&stackSizesCH2, 0, sizeof(OptixStackSizes));
312 for(unsigned int i = 0; i < programGroupCH2Count; ++i)
313 {
optixUtilAccumulateStackSizes(programGroupCH2[i], &stackSizesCH2, pipeline);
315 if(result != OPTIX_SUCCESS)
316 return result;
317 }
318
319 const unsigned int cssRG = stackSizesRG.cssRG;
320 const unsigned int cssMS1 = stackSizesMS1.cssMS;
321 const unsigned int cssCH1 = stackSizesCH1.cssCH;
322 const unsigned int cssMS2 = stackSizesMS2.cssMS;
323 const unsigned int cssCH2 = stackSizesCH2.cssCH;
324 // no AH, IS, CC, or DC programs
325
326 if(directCallableStackSizeFromTraversal)
327 *directCallableStackSizeFromTraversal = 0;
328 if(directCallableStackSizeFromState)
329 *directCallableStackSizeFromState = 0;
```

```
330
331 if(continuationStackSize)
332 *continuationStackSize = cssRG + std::max(cssMS1, cssCH1 + std::max(cssMS2, cssCH2));
333
334 return OPTIX_SUCCESS;
335 }
336 // end group optix_utilities
338
339 #ifdef __cplusplus
340 }
341 #endif
342
343 #endif // OPTIX_OPTIX_STACK_SIZE_H
```
# <span id="page-295-3"></span>8.21 optix\_stubs.h File Reference

## Macros

• #define [WIN32\\_LEAN\\_AND\\_MEAN](#page-295-0) 1

# Functions

- static void ∗ [optixLoadWindowsDllFromName](#page-295-1) (const char ∗optixDllName)
- static void ∗ [optixLoadWindowsDll](#page-295-2) ()
- [OptixResult](#page-99-0) [optixInitWithHandle](#page-48-2) (void ∗∗handlePtr)
- [OptixResult](#page-99-0) [optixInit](#page-48-3) (void)
- [OptixResult](#page-99-0) [optixUninitWithHandle](#page-48-4) (void ∗handle)

# Variables

• [OptixFunctionTable](#page-133-0) [g\\_optixFunctionTable](#page-46-0)

# 8.21.1 Detailed Description

OptiX public API header.

# Author

NVIDIA Corporation

# <span id="page-295-0"></span>8.21.2 Macro Definition Documentation

```
8.21.2.1 WIN32_LEAN_AND_MEAN
```

```
#define WIN32_LEAN_AND_MEAN 1
```

```
8.21.3 Function Documentation
```
8.21.3.1 optixLoadWindowsDll( )

<span id="page-295-1"></span>static void ∗ optixLoadWindowsDll ( ) *[static]*

```
8.21.3.2 optixLoadWindowsDllFromName( )
```

```
static void ∗ optixLoadWindowsDllFromName (
           const char ∗ optixDllName ) [static]
```
### 8.22 optix\_stubs.h

```
Go to the documentation of this file.
1 /2 * Copyright (c) 2021 NVIDIA Corporation. All rights reserved.
3 *
4 * Redistribution and use in source and binary forms, with or without
5 * modification, are permitted provided that the following conditions
6 * are met:
7 * * Redistributions of source code must retain the above copyright
8 * notice, this list of conditions and the following disclaimer.
9 * * Redistributions in binary form must reproduce the above copyright
10 * notice, this list of conditions and the following disclaimer in the
11 * documentation and/or other materials provided with the distribution.
12 * * Neither the name of NVIDIA CORPORATION nor the names of its
13 * contributors may be used to endorse or promote products derived
14 * from this software without specific prior written permission.
15 *
16 * THIS SOFTWARE IS PROVIDED BY THE COPYRIGHT HOLDERS "AS IS" AND ANY
17 * EXPRESS OR IMPLIED WARRANTIES, INCLUDING, BUT NOT LIMITED TO, THE
18 * IMPLIED WARRANTIES OF MERCHANTABILITY AND FITNESS FOR A PARTICULAR
19 * PURPOSE ARE DISCLAIMED. IN NO EVENT SHALL THE COPYRIGHT OWNER OR
20 * CONTRIBUTORS BE LIABLE FOR ANY DIRECT, INDIRECT, INCIDENTAL, SPECIAL,
21 * EXEMPLARY, OR CONSEQUENTIAL DAMAGES (INCLUDING, BUT NOT LIMITED TO,
22 * PROCUREMENT OF SUBSTITUTE GOODS OR SERVICES; LOSS OF USE, DATA, OR
23 * PROFITS; OR BUSINESS INTERRUPTION) HOWEVER CAUSED AND ON ANY THEORY
24 * OF LIABILITY, WHETHER IN CONTRACT, STRICT LIABILITY, OR TORT
25 * (INCLUDING NEGLIGENCE OR OTHERWISE) ARISING IN ANY WAY OUT OF THE USE
26 * OF THIS SOFTWARE, EVEN IF ADVISED OF THE POSSIBILITY OF SUCH DAMAGE.
27 * /28
32
33 #ifndef OPTIX_OPTIX_STUBS_H
34 #define OPTIX_OPTIX_STUBS_H
35
36 #include "optix_function_table.h"
37
38 #ifdef _WIN32
39 #ifndef WIN32_LEAN_AND_MEAN
40 #define WIN32_LEAN_AND_MEAN 1
41 #endif
42 #include <windows.h>
43 // The cfgmgr32 header is necessary for interrogating driver information in the registry.
44 // For convenience the library is also linked in automatically using the #pragma command.
45 #include <cfgmgr32.h>
46 #pragma comment(lib, "Cfgmgr32.lib")
47 #include <string.h>
48 #else
49 #include <dlfcn.h>
50 #endif
51
52 #ifdef __cplusplus
53 extern "C" {
54 #endif
55
56 // The function table needs to be defined in exactly one translation unit. This can be
57 // achieved by including optix_function_table_definition.h in that translation unit.
58 extern OptixFunctionTable g_optixFunctionTable;
59
60 #ifdef _WIN32
61 #if defined(_MSC_VER)
62 // Visual Studio produces warnings suggesting strcpy and friends being replaced with _s
63 // variants. All the string lengths and allocation sizes have been calculated and should
64 // be safe, so we are disabling this warning to increase compatibility.
65 # pragma warning(push)
66 # pragma warning(disable : 4996)
67 #endif
```

```
68 static void* optixLoadWindowsDllFromName(const char* optixDllName)
69 {
70 void* handle = NULL;
71
72 // Try the bare dll name first. This picks it up in the local path, followed by
73 // standard Windows paths.
74 handle = LoadLibraryA((LPSTR)optixDllName);
75 if(handle)
76 return handle;
77 // If we don't find it in the default dll search path, try the system paths
78
79 // Get the size of the path first, then allocate
80 unsigned int size = GetSystemDirectoryA(NULL, 0);
81 if(size == 0)82 {
83 // Couldn't get the system path size, so bail
84 return NULL;
\begin{matrix} 85 & 3 \ 86 & 5 \end{matrix}size_t pathSize = size + 1 + strlen(optixDllName);
87 char* systemPath = (char*)malloc(pathSize);
88 if(systemPath == NULL)
89 return NULL;
90 if(GetSystemDirectoryA(systemPath, size) != size - 1)
91 {
92 // Something went wrong
93 free(systemPath);
94 return NULL;
95 }
96 strcat(systemPath, "\\");
97 strcat(systemPath, optixDllName);
98 handle = LoadLibraryA(systemPath);
99 free(systemPath);
100 if(handle)
101 return handle;
102
103 // If we didn't find it, go looking in the register store. Since nvoptix.dll doesn't
104 // have its own registry entry, we are going to look for the opengl driver which lives
105 // next to nvoptix.dll. 0 (null) will be returned if any errors occured.
106
107 static const char* deviceInstanceIdentifiersGUID = "{4d36e968-e325-11ce-bfc1-08002be10318}";
108 const ULONG flags flags = CM_GETIDLIST_FILTER_CLASS |
CM_GETIDLIST_FILTER_PRESENT;
109 ULONG deviceListSize = 0;
110 if(CM_Get_Device_ID_List_SizeA(&deviceListSize, deviceInstanceIdentifiersGUID, flags) != CR_SUCCESS)
111 \{112 return NULL;
113 }
114 char* deviceNames = (char*)malloc(deviceListSize);
115 if(deviceNames == NULL)116 return NULL;
117 if(CM_Get_Device_ID_ListA(deviceInstanceIdentifiersGUID, deviceNames, deviceListSize, flags))
118 {
119 free(deviceNames);
120 return NULL;
121 }
122 DEVINST devID = 0;
123 char* dllPath = NULL;
124
125 // Continue to the next device if errors are encountered.
126 for(char* deviceName = deviceNames; *deviceName; deviceName += strlen(deviceName) + 1)
127 {
128 if(CM_Locate_DevNodeA(&devID, deviceName, CM_LOCATE_DEVNODE_NORMAL) != CR_SUCCESS)
129 {
130 continue;
131 }
132 HKEY regKey = 0;
133 if(CM_Open_DevNode_Key(devID, KEY_QUERY_VALUE, 0, RegDisposition_OpenExisting, &regKey,
```

```
CM_REGISTRY_SOFTWARE) != CR_SUCCESS)
134 {
135 continue;
136 }
137 const char* valueName = "OpenGLDriverName";
138 DWORD valueSize = 0;
139 LSTATUS ret = RegQueryValueExA(regKey, valueName, NULL, NULL, NULL, &valueSize);
140 if(ret != ERROR_SUCCESS)
141 {
142 RegCloseKey(regKey);
143 continue;
144 }
145 char* regValue = (char*)malloc(valueSize);
146 if(regValue == NULL)
147 {
148 RegCloseKey(regKey);
149 continue;
150 }
         151 ret = RegQueryValueExA(regKey, valueName, NULL, NULL, (LPBYTE)regValue, &valueSize);
152 if(ret != ERROR_SUCCESS)
153 {
154 free(regValue);
155 RegCloseKey(regKey);
156 continue;
157 }
158 // Strip the opengl driver dll name from the string then create a new string with
159 // the path and the nvoptix.dll name
160 for(int i = (int) valueSize - 1; i >= 0 && reqValue[i] != '\\'; --i)
161 regValue[i] = ' \setminus 0';162 size_t newPathSize = strlen(regValue) + strlen(optixDllName) + 1;
163 dllPath = (char*)malloc(newPathSize);
164 if(dllPath == NULL)
165 {
166 free(regValue);
167 RegCloseKey(regKey);
168 continue;
169 }
170 strcpy(dllPath, regValue);
171 strcat(dllPath, optixDllName);
172 free(regValue);
173 RegCloseKey(regKey);
174 handle = LoadLibraryA((LPCSTR)dllPath);
175 free(dllPath);
176 if(handle)177 break;
178 }
179 free(deviceNames);
180 return handle;
181 }
182 #if defined(_MSC_VER)
183 # pragma warning(pop)
184 #endif
185
optixLoadWindowsDll()
187 {
optixLoadWindowsDllFromName("nvoptix.dll");
189 }
190 #endif
191
194
204 inline OptixResult optixInitWithHandle(void** handlePtr)
205 {
206 // Make sure these functions get initialized to zero in case the DLL and function
207 // table can't be loaded
g_optixFunctionTable.optixGetErrorName = 0;
209 g_optixFunctionTable.optixGetErrorString = 0;
210
```

```
211 if(!handlePtr)
212 return OPTIX ERROR INVALID VALUE:
213
214 #ifdef _WIN32
215 *handlePtr = optixLoadWindowsDll();
216 if(!*handlePtr)
217 return OPTIX_ERROR_LIBRARY_NOT_FOUND;
218
219 void* symbol = GetProcAddress((HMODULE)*handlePtr, "optixQueryFunctionTable");
220 if(!symbol)
221 return OPTIX_ERROR_ENTRY_SYMBOL_NOT_FOUND;
222 #else
223 *handlePtr = dlopen("libnvoptix.so.1", RTLD_NOW);
224 if(!*handlePtr)
225 return OPTIX_ERROR_LIBRARY_NOT_FOUND;
226
227 void* symbol = dlsym(*handlePtr, "optixQueryFunctionTable");
228 if(!symbol)<br>229 return
           229 return OPTIX_ERROR_ENTRY_SYMBOL_NOT_FOUND;
230 #endif
231
232 OptixQueryFunctionTable_t* optixQueryFunctionTable = (OptixQueryFunctionTable_t*)symbol;
233
234 return optixQueryFunctionTable(OPTIX_ABI_VERSION, 0, 0, 0, &g_optixFunctionTable,
sizeof(g_optixFunctionTable));
235 }
236
240 inline OptixResult optixInit(void)
241 {
242 void* handle;
243 return optixInitWithHandle(&handle);
244 }
245
251 inline OptixResult optixUninitWithHandle(void* handle)
252 {
253 if(!handle)
254 return OPTIX_ERROR_INVALID_VALUE;
255 #ifdef _WIN32
256 if(!FreeLibrary((HMODULE)handle))
257 return OPTIX_ERROR_LIBRARY_UNLOAD_FAILURE;
258 #else
259 if(dlclose(handle))
260 return OPTIX_ERROR_LIBRARY_UNLOAD_FAILURE;
261 #endif
OptixFunctionTable empty = { 0 };
263 a optixFunctionTable = empty:
264 return OPTIX SUCCESS:
265 }
266
267 // end group optix_utilities
269
270 #ifndef OPTIX_DOXYGEN_SHOULD_SKIP_THIS
271
272 // Stub functions that forward calls to the corresponding function pointer in the function table.
273
274 inline const char* optixGetErrorName(OptixResult result)
275 {
276 if(g_optixFunctionTable.optixGetErrorName)
g_optixFunctionTable.optixGetErrorName(result);
278
279 // If the DLL and symbol table couldn't be loaded, provide a set of error strings
280 // suitable for processing errors related to the DLL loading.
281 switch(result)
282 {
283 case OPTIX_SUCCESS:
284 return "OPTIX_SUCCESS";
285 case OPTIX_ERROR_INVALID_VALUE:
```

```
286 return "OPTIX_ERROR_INVALID_VALUE";
287 case OPTIX_ERROR_UNSUPPORTED_ABI_VERSION:
288 return "OPTIX_ERROR_UNSUPPORTED_ABI_VERSION";
289 case OPTIX_ERROR_FUNCTION_TABLE_SIZE_MISMATCH:
290 return "OPTIX_ERROR_FUNCTION_TABLE_SIZE_MISMATCH";
291 case OPTIX_ERROR_INVALID_ENTRY_FUNCTION_OPTIONS:
292 return "OPTIX_ERROR_INVALID_ENTRY_FUNCTION_OPTIONS";
293 case OPTIX_ERROR_LIBRARY_NOT_FOUND:
294 return "OPTIX ERROR LIBRARY NOT FOUND":
295 case OPTIX_ERROR_ENTRY_SYMBOL_NOT_FOUND:
296 return "OPTIX_ERROR_ENTRY_SYMBOL_NOT_FOUND";
297 case OPTIX FRROR LIBRARY UNLOAD FAILURE:
298 return "OPTIX_ERROR_LIBRARY_UNLOAD_FAILURE";
299 default:
300 return "Unknown OptixResult code";
301 }
302 }
303
304 inline const char* optixGetErrorString(OptixResult result)
305 {
306 if(g_optixFunctionTable.optixGetErrorString)
g_optixFunctionTable.optixGetErrorString(result);
308
309 // If the DLL and symbol table couldn't be loaded, provide a set of error strings
310 // suitable for processing errors related to the DLL loading.
311 switch(result)
312 {
313 case OPTIX_SUCCESS:
314 return "Success";
315 case OPTIX_ERROR_INVALID_VALUE:
316 return "Invalid value";
317 case OPTIX_ERROR_UNSUPPORTED_ABI_VERSION:
318 return "Unsupported ABI version";
319 case OPTIX_ERROR_FUNCTION_TABLE_SIZE_MISMATCH:
320 return "Function table size mismatch";
321 case OPTIX_ERROR_INVALID_ENTRY_FUNCTION_OPTIONS:
322 return "Invalid options to entry function";
323 case OPTIX_ERROR_LIBRARY_NOT_FOUND:
324 return "Library not found";
325 case OPTIX_ERROR_ENTRY_SYMBOL_NOT_FOUND:
326 return "Entry symbol not found";
327 case OPTIX_ERROR_LIBRARY_UNLOAD_FAILURE:
328 return "Library could not be unloaded";
329 default:
330 return "Unknown OptixResult code";
331 }
332 }
333
334 inline OptixResult optixDeviceContextCreate(CUcontext fromContext, const OptixDeviceContextOptions*
OptixDeviceContext* context)
335 {
g_optixFunctionTable.optixDeviceContextCreate(fromContext, options, context);
337 }
338
339 inline OptixResult optixDeviceContextDestroy(OptixDeviceContext context)
340 {
.optixDeviceContextDestroy(context);
342 }
343
344 inline OptixResult optixDeviceContextGetProperty(OptixDeviceContext context, OptixDeviceProperty
property, void* value, size_t sizeInBytes)
345 {
g_optixFunctionTable.optixDeviceContextGetProperty(context, property, value, sizeInBytes);
347 }
348
OptixResultoptixDeviceContextSetLogCallback(OptixDeviceContext context,
350 OptixLogCallback callbackFunction,
```
351 void\* callbackData, 352 unsigned int callbackLevel) 353 { 354 return [g\\_optixFunctionTable](#page-46-0)[.optixDeviceContextSetLogCallback\(](#page-139-1)context, callbackFunction, callbackData, callbackLevel); 355 } 356 357 inline [OptixResult](#page-99-0) [optixDeviceContextSetCacheEnabled](#page-273-0)[\(OptixDeviceContext](#page-70-0) context, int enabled) 358 { 359 return [g\\_optixFunctionTable](#page-46-0)[.optixDeviceContextSetCacheEnabled\(](#page-139-2)context, enabled); 360 } 361 362 inline [OptixResult](#page-99-0) [optixDeviceContextSetCacheLocation](#page-274-1)[\(OptixDeviceContext](#page-70-0) context, const char\* location) 363 { 364 return [g\\_optixFunctionTable](#page-46-0)[.optixDeviceContextSetCacheLocation\(](#page-139-3)context, location); 365 } 366 367 inline [OptixResult](#page-99-0) [optixDeviceContextSetCacheDatabaseSizes](#page-273-1)[\(OptixDeviceContext](#page-70-0) context, size\_t lowWaterMark, size\_t highWaterMark) 368 { 369 return [g\\_optixFunctionTable](#page-46-0)[.optixDeviceContextSetCacheDatabaseSizes\(](#page-139-4)context, lowWaterMark, highWaterMark); 370 } 371 372 inline [OptixResult](#page-99-0) [optixDeviceContextGetCacheEnabled](#page-272-1)[\(OptixDeviceContext](#page-70-0) context, int\* enabled) 373 { 374 return [g\\_optixFunctionTable](#page-46-0)[.optixDeviceContextGetCacheEnabled\(](#page-139-5)context, enabled); 375 } 376 377 inline [OptixResult](#page-99-0) [optixDeviceContextGetCacheLocation](#page-272-2)[\(OptixDeviceContext](#page-70-0) context, char\* location, size\_t locationSize) 378 { 379 return q\_optixFunctionTable[.optixDeviceContextGetCacheLocation\(](#page-139-6)context, location, locationSize); 380 } 381 382 inline [OptixResult](#page-99-0) [optixDeviceContextGetCacheDatabaseSizes](#page-272-3)[\(OptixDeviceContext](#page-70-0) context, size\_t\* lowWaterMark, size\_t\* highWaterMark) 383 { 384 return [g\\_optixFunctionTable](#page-46-0)[.optixDeviceContextGetCacheDatabaseSizes\(](#page-139-7)context, lowWaterMark, highWaterMark); 385 } 386 387 inline [OptixResult](#page-99-0) [optixModuleCreate](#page-277-0)[\(OptixDeviceContext](#page-70-0) context, 388 const [OptixModuleCompileOptions\\*](#page-148-0) moduleCompileOptions, 389 const [OptixPipelineCompileOptions\\*](#page-153-0) pipelineCompileOptions, 390 const char\* input, 391 size\_t inputSize, 392 char\* char\* logString, 393 size\_t\* logStringSize, 394 [OptixModule\\*](#page-73-0) module) 395 { 396 return [g\\_optixFunctionTable](#page-46-0)[.optixModuleCreate\(](#page-140-2)context, moduleCompileOptions, pipelineCompileOptions, input, inputSize, 397 **logString, logStringSize, module**); 398 } 399 400 inline [OptixResult](#page-99-0) [optixModuleCreateWithTasks](#page-278-0)[\(OptixDeviceContext](#page-70-0) context, 401 const [OptixModuleCompileOptions\\*](#page-148-0) moduleCompileOptions, 402 const [OptixPipelineCompileOptions\\*](#page-153-0) pipelineCompileOptions, 403 const char\* input, 404 size\_t inputSize, 405 char\* logString, 406 size\_t\* logStringSize, And the state of the control of the control of the control of the control of the control of the control of the control of the control of the control of the control of the control of the control of the control of the contro 408 [OptixTask\\*](#page-80-0) firstTask) 409 { 410 return [g\\_optixFunctionTable](#page-46-0)[.optixModuleCreateWithTasks\(](#page-140-3)context, moduleCompileOptions,

```
pipelineCompileOptions, input,
411 inputSize, logString, logStringSize, module,
firstTask):
412 }
413
414 inline OptixResult optixModuleGetCompilationState(OptixModule module, OptixModuleCompileState* state)
415 {
416 return g_optixFunctionTable.optixModuleGetCompilationState(module, state);
417 }
418
419 inline OptixResult optixModuleDestroy(OptixModule module)
420 \frac{1}{2}421 return g_optixFunctionTable.optixModuleDestroy(module);
422 }
423
424 inline OptixResult optixBuiltinISModuleGet(OptixDeviceContext context,
425 const OptixModuleCompileOptions* moduleCompileOptions,
426 const OptixPipelineCompileOptions* pipelineCompileOptions,
                                   OptixBuiltinISOptions* builtinISOptions,
428 OptixModule* builtinModule)
429 {
430 return g_optixFunctionTable.optixBuiltinISModuleGet(context, moduleCompileOptions,
pipelineCompileOptions,
431 builtinISOptions, builtinModule);
432 }
433
434 inline OptixResult optixTaskExecute(OptixTask task, OptixTask* additionalTasks, unsigned int
maxNumAdditionalTasks, unsigned int* numAdditionalTasksCreated)
435 {
436 return g_optixFunctionTable.optixTaskExecute(task, additionalTasks, maxNumAdditionalTasks,
numAdditionalTasksCreated);
437 }
438
439 inline OptixResult optixProgramGroupCreate(OptixDeviceContext context,
440 const OptixProgramGroupDesc* programDescriptions,
441 unsigned int numProgramGroups,
442 const OptixProgramGroupOptions* options,
and the chart chart chart chart chart chart chart chart chart chart chart chart chart chart chart chart chart chart chart chart chart chart chart chart chart chart chart chart chart chart chart chart chart chart chart char
444 size_t* logStringSize,
445 OptixProgramGroup* programGroups)
446 {
447 return g_optixFunctionTable.optixProgramGroupCreate(context, programDescriptions, numProgramGroups,
options,
448 logString, logStringSize, programGroups);
449 }
450
451 inline OptixResult optixProgramGroupDestroy(OptixProgramGroup programGroup)
452 {
453 return g_optixFunctionTable.optixProgramGroupDestroy(programGroup);
454 }
455
456 inline OptixResult optixProgramGroupGetStackSize(OptixProgramGroup programGroup, OptixStackSizes*
stackSizes, OptixPipeline pipeline)
457 {
g_optixFunctionTable.optixProgramGroupGetStackSize(programGroup, stackSizes, pipeline);
459 }
460
461 inline OptixResult optixPipelineCreate(OptixDeviceContext context,
462 const OptixPipelineCompileOptions* pipelineCompileOptions,
463 const OptixPipelineLinkOptions* pipelineLinkOptions,
464 const OptixProgramGroup* programGroups,
465 unsigned int numProgramGroups,
466 char* logString,
467 size t* logStringSize,
468 OptixPipeline* pipeline)
469 {
470 return g_optixFunctionTable.optixPipelineCreate(context, pipelineCompileOptions,
```

```
pipelineLinkOptions, programGroups,
471 humProgramGroups, logString, logStringSize, pipeline);
472 }
473
474 inline OptixResult optixPipelineDestroy(OptixPipeline pipeline)
475 {
476 return g_optixFunctionTable.optixPipelineDestroy(pipeline);
477 }
478
479 inline OptixResult optixPipelineSetStackSize(OptixPipeline pipeline,
480 unsigned int directCallableStackSizeFromTraversal,
481 unsigned int directCallableStackSizeFromState,
482 unsigned int continuationStackSize,
483 unsigned int maxTraversableGraphDepth)
484 {
485 return g_optixFunctionTable.optixPipelineSetStackSize(pipeline,
directCallableStackSizeFromTraversal, directCallableStackSizeFromState,
486 continuationStackSize, maxTraversableGraphDepth);
487 }
488
489 inline OptixResult optixAccelComputeMemoryUsage(OptixDeviceContext context,
490 const OptixAccelBuildOptions* accelOptions,
491 const OptixBuildInput* buildInputs,
492 unsigned int numBuildInputs,
493 OptixAccelBufferSizes* bufferSizes)
494 {
495 return g_optixFunctionTable.optixAccelComputeMemoryUsage(context, accelOptions, buildInputs,
numBuildInputs, bufferSizes);
496 }
497
498 inline OptixResult optixAccelBuild(OptixDeviceContext context,
499 CUstream stream,
500 const OptixAccelBuildOptions* accelOptions,
501 const OptixBuildInput* buildInputs,
502 unsigned int numBuildInputs,
503 CUdeviceptr tempBuffer,
504 size_t tempBufferSizeInBytes,
505 CUdeviceptr outputBuffer,
506 size_t outputBufferSizeInBytes,
507 OptixTraversableHandle* outputHandle,
508 const OptixAccelEmitDesc* emittedProperties,
509 unsigned int numEmittedProperties)
510 {
g_optixFunctionTable.optixAccelBuild(context, stream, accelOptions, buildInputs,
numBuildInputs, tempBuffer,
512 tempBufferSizeInBytes, outputBuffer, outputBufferSizeInBytes,
513 outputHandle, emittedProperties, numEmittedProperties);
514 }
515
516
517 inline OptixResult optixAccelGetRelocationInfo(OptixDeviceContext context, OptixTraversableHandle
handle, OptixRelocationInfo* info)
518 {
519 return g_optixFunctionTable.optixAccelGetRelocationInfo(context, handle, info);
520 }
521
522
523 inline OptixResult optixCheckRelocationCompatibility(OptixDeviceContext context, const
OptixRelocationInfo* info, int* compatible)
524 {
525 return g_optixFunctionTable.optixCheckRelocationCompatibility(context, info, compatible);
526 }
527
528 inline OptixResult optixAccelRelocate(OptixDeviceContext context,
529 CUstream stream,
530 const OptixRelocationInfo* info,
531 const OptixRelocateInput* relocateInputs,
```
532 size t numRelocateInputs, sized the state of the state of the state of the state of the state of the state of the state of the state of the state of the state of the state of the state of the state of the state of the 533 **Samuel CUDE CUDE CUDE CONCERN CUDE CUDE CUDE CONCERN CUDE CUDE CONCERN CONCERN CUDE CONCERN CONCERN CONCERN CONCERN CONCERN CONCERN CONCERN CONCERN CONCERN CONCERN CONCERN CONCERN CONCERN CONCERN CONCERN CONCERN CONCE** 534 size\_t size\_t care targetAccelSizeInBytes, 535 [OptixTraversableHandle\\*](#page-81-0) targetHandle) 536 { 537 return [g\\_optixFunctionTable](#page-46-0)[.optixAccelRelocate\(](#page-137-2)context, stream, info, relocateInputs, numRelocateInputs, 538 targetAccel, targetAccelSizeInBytes, targetHandle); 539 } 540 541 inline [OptixResult](#page-99-0) [optixAccelCompact](#page-262-1)[\(OptixDeviceContext](#page-70-0) context, 542 CUstream stream, 543 [OptixTraversableHandle](#page-81-0) inputHandle, 544 [CUdeviceptr](#page-66-0) outputBuffer, 545 size\_t outputBufferSizeInBytes, 546 [OptixTraversableHandle\\*](#page-81-0) outputHandle) 547 { 548 return [g\\_optixFunctionTable](#page-46-0)[.optixAccelCompact\(](#page-136-3)context, stream, inputHandle, outputBuffer, outputBufferSizeInBytes, outputHandle); 549 } 550 551 inline [OptixResult](#page-99-0) [optixAccelEmitProperty\(](#page-263-1)[OptixDeviceContext](#page-70-0) context, 552 CUstream stream, 553 [OptixTraversableHandle](#page-81-0) handle, 554 const [OptixAccelEmitDesc\\*](#page-110-1) emittedProperty) 555 { 556 return [g\\_optixFunctionTable](#page-46-0)[.optixAccelEmitProperty\(](#page-136-4)context, stream, handle, emittedProperty); 557 } 558 559 inline [OptixResult](#page-99-0) [optixConvertPointerToTraversableHandle\(](#page-265-1)[OptixDeviceContext](#page-70-0) onDevice, 560 [CUdeviceptr](#page-66-0) pointer, 561 [OptixTraversableType](#page-102-0) traversableType, 562 [OptixTraversableHandle\\*](#page-81-0) traversableHandle) 563 { 564 return [g\\_optixFunctionTable](#page-46-0)[.optixConvertPointerToTraversableHandle\(](#page-137-3)onDevice, pointer, traversableType, traversableHandle); 565 } 566 567 inline [OptixResult](#page-99-0) [optixOpacityMicromapArrayComputeMemoryUsage](#page-280-0)[\(OptixDeviceContext](#page-70-0) context, 568 const [OptixOpacityMicromapArrayBuildInput\\*](#page-150-0) buildInput, 569 [OptixMicromapBufferSizes\\*](#page-146-0) bufferSizes) 570 { 571 return [g\\_optixFunctionTable](#page-46-0)[.optixOpacityMicromapArrayComputeMemoryUsage\(](#page-141-3)context, buildInput, bufferSizes); 572 } 573 574 inline [OptixResult](#page-99-0) [optixOpacityMicromapArrayBuild](#page-279-0)[\(OptixDeviceContext](#page-70-0) context, 575 CUstream stream, 576 const [OptixOpacityMicromapArrayBuildInput\\*](#page-150-0) buildInput, 577 const [OptixMicromapBuffers\\*](#page-146-1) buffers) 578 { 579 return [g\\_optixFunctionTable](#page-46-0)[.optixOpacityMicromapArrayBuild\(](#page-141-4)context, stream, buildInput, buffers); 580 } 581 582 inline [OptixResult](#page-99-0) [optixOpacityMicromapArrayGetRelocationInfo](#page-280-1)[\(OptixDeviceContext](#page-70-0) context, 583 [CUdeviceptr](#page-66-0) opacityMicromapArray, 584 [OptixRelocationInfo\\*](#page-161-1) info) 585 { 586 return [g\\_optixFunctionTable](#page-46-0)[.optixOpacityMicromapArrayGetRelocationInfo\(](#page-141-5)context, opacityMicromapArray, info); 587 } 588 589 inline [OptixResult](#page-99-0) [optixOpacityMicromapArrayRelocate](#page-281-0)[\(OptixDeviceContext](#page-70-0) context, 590 CUstream stream,

591 const [OptixRelocationInfo\\*](#page-161-1) info, 592 [CUdeviceptr](#page-66-0) targetOpacityMicromapArray, 593 size\_t targetOpacityMicromapArraySizeInBytes) 594 { 595 return [g\\_optixFunctionTable.](#page-46-0)[optixOpacityMicromapArrayRelocate\(](#page-141-6)context, stream, info, targetOpacityMicromapArray, targetOpacityMicromapArraySizeInBytes); 596 } 597 598 inline [OptixResult](#page-99-0) [optixDisplacementMicromapArrayComputeMemoryUsage](#page-275-0)[\(OptixDeviceContext](#page-70-0) context, 599 const [OptixDisplacementMicromapArrayBuildInput\\*](#page-130-0) buildInput, 600 [OptixMicromapBufferSizes\\*](#page-146-0) bufferSizes) 601 { 602 return [g\\_optixFunctionTable](#page-46-0)[.optixDisplacementMicromapArrayComputeMemoryUsage\(](#page-140-4)context, buildInput, bufferSizes); 603 } 604 605 inline [OptixResult](#page-99-0) [optixDisplacementMicromapArrayBuild](#page-275-1)[\(OptixDeviceContext](#page-70-0) context, 606 CUstream stream, 607 const [OptixDisplacementMicromapArrayBuildInput\\*](#page-130-0) buildInput, 608 const [OptixMicromapBuffers\\*](#page-146-1) buffers) 609 { 610 return [g\\_optixFunctionTable](#page-46-0)[.optixDisplacementMicromapArrayBuild\(](#page-140-5)context, stream, buildInput, buffers); 611 } 612 613 inline [OptixResult](#page-99-0) [optixSbtRecordPackHeader](#page-284-1)[\(OptixProgramGroup](#page-77-0) programGroup, void\* sbtRecordHeaderHostPointer) 614 { 615 return [g\\_optixFunctionTable](#page-46-0)[.optixSbtRecordPackHeader\(](#page-142-7)programGroup, sbtRecordHeaderHostPointer); 616 } 617 618 inline [OptixResult](#page-99-0) [optixLaunch](#page-276-0)[\(OptixPipeline](#page-76-0) pipeline, 619 CUstream stream, 620 [CUdeviceptr](#page-66-0) pipelineParams, 621 size\_t pipelineParamsSize, 622 const [OptixShaderBindingTable\\*](#page-161-0) sbt, 623 unsigned int width, 624 unsigned int height, 625 unsigned int depth) 626 { 627 return [g\\_optixFunctionTable](#page-46-0)[.optixLaunch\(](#page-140-6)pipeline, stream, pipelineParams, pipelineParamsSize, sbt, width, height, depth): 628 } 629 630 inline [OptixResult](#page-99-0) [optixDenoiserCreate](#page-268-0)[\(OptixDeviceContext](#page-70-0) context, [OptixDenoiserModelKind](#page-85-0) modelKind, const [OptixDenoiserOptions\\*](#page-127-0) options, [OptixDenoiser\\*](#page-69-0) returnHandle) 631 { 632 return [g\\_optixFunctionTable](#page-46-0)[.optixDenoiserCreate\(](#page-138-2)context, modelKind, options, returnHandle); 633 } 634 635 inline [OptixResult](#page-99-0) [optixDenoiserCreateWithUserModel\(](#page-268-1)[OptixDeviceContext](#page-70-0) context, const void\* data, size\_t dataSizeInBytes, [OptixDenoiser\\*](#page-69-0) returnHandle) 636 { 637 return [g\\_optixFunctionTable](#page-46-0)[.optixDenoiserCreateWithUserModel\(](#page-138-3)context, data, dataSizeInBytes, returnHandle); 638 } 639 640 inline [OptixResult](#page-99-0) [optixDenoiserDestroy](#page-268-2)[\(OptixDenoiser](#page-69-0) handle) 641 { 642 return [g\\_optixFunctionTable](#page-46-0)[.optixDenoiserDestroy\(](#page-138-4)handle); 643 } 644 645 inline [OptixResult](#page-99-0) [optixDenoiserComputeMemoryResources\(](#page-267-0)const [OptixDenoiser](#page-69-0) handle,

NVIDIA OptiX 7.7 API

 unsigned int maximumInputWidth, unsigned int maximumInputHeight, [OptixDenoiserSizes\\*](#page-128-0) returnSizes) 649 { return [g\\_optixFunctionTable](#page-46-0)[.optixDenoiserComputeMemoryResources\(](#page-137-4)handle, maximumInputWidth, maximumInputHeight, returnSizes); 651 } inline [OptixResult](#page-99-0) [optixDenoiserSetup\(](#page-270-0)[OptixDenoiser](#page-69-0) denoiser, 654 CUstream stream, unsigned int inputWidth, unsigned int inputHeight, [CUdeviceptr](#page-66-0) denoiserState, size\_t denoiserStateSizeInBytes, [CUdeviceptr](#page-66-0) scratch, size\_t scratchSizeInBytes) 661 { return [g\\_optixFunctionTable](#page-46-0)[.optixDenoiserSetup\(](#page-138-5)denoiser, stream, inputWidth, inputHeight, denoiserState, 663 denoiserStateSizeInBytes, scratch, scratchSizeInBytes); 664 } inline [OptixResult](#page-99-0) [optixDenoiserInvoke](#page-269-0)[\(OptixDenoiser](#page-69-0) handle, 667 CUstream stream, const [OptixDenoiserParams\\*](#page-127-1) params, [CUdeviceptr](#page-66-0) denoiserData, size\_t denoiserDataSize, const [OptixDenoiserGuideLayer\\*](#page-125-0) guideLayer, const [OptixDenoiserLayer\\*](#page-126-0) layers, unsigned int numLayers, unsigned int inputOffsetX, unsigned int inputOffsetY, [CUdeviceptr](#page-66-0) scratch, size\_t scratchSizeInBytes) 678 { return [g\\_optixFunctionTable](#page-46-0)[.optixDenoiserInvoke\(](#page-138-6)handle, stream, params, denoiserData, denoiserDataSize, 680 guideLayer, layers, numLayers, 681 inputOffsetX, inputOffsetY, scratch, scratchSizeInBytes); 682 } inline [OptixResult](#page-99-0) [optixDenoiserComputeIntensity\(](#page-266-0)[OptixDenoiser](#page-69-0) handle, 685 CUstream stream, const [OptixImage2D\\*](#page-142-0) inputImage, [CUdeviceptr](#page-66-0) outputIntensity, [CUdeviceptr](#page-66-0) scratch, size\_t scratchSizeInBytes) 690 { return [g\\_optixFunctionTable](#page-46-0)[.optixDenoiserComputeIntensity\(](#page-137-5)handle, stream, inputImage, outputIntensity, scratch, scratchSizeInBytes); 692 } inline [OptixResult](#page-99-0) [optixDenoiserComputeAverageColor\(](#page-266-1)[OptixDenoiser](#page-69-0) handle, 695 CUstream stream, const [OptixImage2D\\*](#page-142-0) inputImage, [CUdeviceptr](#page-66-0) outputAverageColor, [CUdeviceptr](#page-66-0) scratch, size\_t scratchSizeInBytes) 700 { return [g\\_optixFunctionTable](#page-46-0)[.optixDenoiserComputeAverageColor\(](#page-137-6)handle, stream, inputImage, outputAverageColor, scratch, scratchSizeInBytes); 702 } 704 #endif // OPTIX DOXYGEN SHOULD SKIP THIS #ifdef \_\_cplusplus 707 }

```
708 #endif
709
710 #endif // OPTIX_OPTIX_STUBS_H
```
### <span id="page-307-0"></span>8.23 optix\_types.h File Reference

#### Classes

- struct [OptixDeviceContextOptions](#page-129-0)
- struct [OptixOpacityMicromapUsageCount](#page-152-0)
- struct [OptixBuildInputOpacityMicromap](#page-119-0)
- struct [OptixRelocateInputOpacityMicromap](#page-160-0)
- struct [OptixDisplacementMicromapDesc](#page-131-0)
- struct [OptixDisplacementMicromapHistogramEntry](#page-132-0)
- struct [OptixDisplacementMicromapArrayBuildInput](#page-130-0)
- struct [OptixDisplacementMicromapUsageCount](#page-132-1)
- struct [OptixBuildInputDisplacementMicromap](#page-115-0)
- struct [OptixBuildInputTriangleArray](#page-122-0)
- struct [OptixRelocateInputTriangleArray](#page-160-1)
- struct [OptixBuildInputCurveArray](#page-112-0)
- struct [OptixBuildInputSphereArray](#page-120-0)
- struct [OptixAabb](#page-108-0)
- struct [OptixBuildInputCustomPrimitiveArray](#page-114-0)
- struct [OptixBuildInputInstanceArray](#page-118-0)
- struct [OptixRelocateInputInstanceArray](#page-159-1)
- struct [OptixBuildInput](#page-110-0)
- struct [OptixRelocateInput](#page-159-0)
- struct [OptixInstance](#page-143-0)
- struct [OptixOpacityMicromapDesc](#page-151-0)
- struct [OptixOpacityMicromapHistogramEntry](#page-151-1)
- struct [OptixOpacityMicromapArrayBuildInput](#page-150-0)
- struct [OptixMicromapBufferSizes](#page-146-0)
- struct [OptixMicromapBuffers](#page-146-1)
- struct [OptixMotionOptions](#page-149-0)
- struct [OptixAccelBuildOptions](#page-109-0)
- struct [OptixAccelBufferSizes](#page-109-1)
- struct [OptixAccelEmitDesc](#page-110-1)
- struct [OptixRelocationInfo](#page-161-1)
- struct [OptixStaticTransform](#page-167-7)
- struct [OptixMatrixMotionTransform](#page-145-0)
- struct [OptixSRTData](#page-163-0)
- struct [OptixSRTMotionTransform](#page-165-0)
- struct [OptixImage2D](#page-142-0)
- struct [OptixDenoiserOptions](#page-127-0)
- struct [OptixDenoiserGuideLayer](#page-125-0)
- struct [OptixDenoiserLayer](#page-126-0)
- struct [OptixDenoiserParams](#page-127-1)
- struct [OptixDenoiserSizes](#page-128-0)
- struct [OptixModuleCompileBoundValueEntry](#page-147-0)
- struct [OptixPayloadType](#page-153-1)
- struct [OptixModuleCompileOptions](#page-148-0)
- struct [OptixProgramGroupSingleModule](#page-158-1)
- struct [OptixProgramGroupHitgroup](#page-157-0)
- struct [OptixProgramGroupCallables](#page-155-1)
- struct [OptixProgramGroupDesc](#page-155-0)
- struct [OptixProgramGroupOptions](#page-158-0)
- struct [OptixPipelineCompileOptions](#page-153-0)
- struct [OptixPipelineLinkOptions](#page-154-0)
- struct [OptixShaderBindingTable](#page-161-0)
- struct [OptixStackSizes](#page-166-0)
- struct [OptixBuiltinISOptions](#page-125-1)

## Macros

- #define [OPTIX\\_SBT\\_RECORD\\_HEADER\\_SIZE](#page-65-0) ((size\_t)32)
- #define [OPTIX\\_SBT\\_RECORD\\_ALIGNMENT](#page-65-1) 16ull
- #define [OPTIX\\_ACCEL\\_BUFFER\\_BYTE\\_ALIGNMENT](#page-63-0) 128ull
- #define [OPTIX\\_INSTANCE\\_BYTE\\_ALIGNMENT](#page-64-0) 16ull
- #define [OPTIX\\_AABB\\_BUFFER\\_BYTE\\_ALIGNMENT](#page-63-1) 8ull
- #define [OPTIX\\_GEOMETRY\\_TRANSFORM\\_BYTE\\_ALIGNMENT](#page-64-1) 16ull
- #define [OPTIX\\_TRANSFORM\\_BYTE\\_ALIGNMENT](#page-65-2) 64ull
- #define [OPTIX\\_OPACITY\\_MICROMAP\\_DESC\\_BUFFER\\_BYTE\\_ALIGNMENT](#page-64-2) 8ull
- #define [OPTIX\\_COMPILE\\_DEFAULT\\_MAX\\_REGISTER\\_COUNT](#page-64-3) 0
- #define [OPTIX\\_COMPILE\\_DEFAULT\\_MAX\\_PAYLOAD\\_TYPE\\_COUNT](#page-63-2) 8
- #define [OPTIX\\_COMPILE\\_DEFAULT\\_MAX\\_PAYLOAD\\_VALUE\\_COUNT](#page-64-4) 32
- #define [OPTIX\\_OPACITY\\_MICROMAP\\_STATE\\_TRANSPARENT](#page-65-3) (0)
- #define [OPTIX\\_OPACITY\\_MICROMAP\\_STATE\\_OPAQUE](#page-65-4) (1)
- #define [OPTIX\\_OPACITY\\_MICROMAP\\_STATE\\_UNKNOWN\\_TRANSPARENT](#page-65-5) (2)
- #define [OPTIX\\_OPACITY\\_MICROMAP\\_STATE\\_UNKNOWN\\_OPAQUE](#page-65-6) (3)
- #define [OPTIX\\_OPACITY\\_MICROMAP\\_PREDEFINED\\_INDEX\\_FULLY\\_TRANSPARENT](#page-65-7) (-1)
- #define [OPTIX\\_OPACITY\\_MICROMAP\\_PREDEFINED\\_INDEX\\_FULLY\\_OPAQUE](#page-64-5) (-2)
- #define [OPTIX\\_OPACITY\\_MICROMAP\\_PREDEFINED\\_INDEX\\_FULLY\\_UNKNOWN\\_](#page-65-8) [TRANSPARENT](#page-65-8) (-3)
- #define [OPTIX\\_OPACITY\\_MICROMAP\\_PREDEFINED\\_INDEX\\_FULLY\\_UNKNOWN\\_](#page-65-9) [OPAQUE](#page-65-9) (-4)
- #define [OPTIX\\_OPACITY\\_MICROMAP\\_ARRAY\\_BUFFER\\_BYTE\\_ALIGNMENT](#page-64-6) 128ull
- #define [OPTIX\\_OPACITY\\_MICROMAP\\_MAX\\_SUBDIVISION\\_LEVEL](#page-64-7) 12
- #define [OPTIX\\_DISPLACEMENT\\_MICROMAP\\_MAX\\_SUBDIVISION\\_LEVEL](#page-64-8) 5
- #define [OPTIX\\_DISPLACEMENT\\_MICROMAP\\_DESC\\_BUFFER\\_BYTE\\_ALIGNMENT](#page-64-9) 8ull
- #define [OPTIX\\_DISPLACEMENT\\_MICROMAP\\_ARRAY\\_BUFFER\\_BYTE\\_ALIGNMENT](#page-64-10) 128ull

# Typedefs

- typedef unsigned long long [CUdeviceptr](#page-66-0)
- typedef struct OptixDeviceContext\_t ∗ [OptixDeviceContext](#page-70-0)
- typedef struct OptixModule\_t ∗ [OptixModule](#page-73-0)
- typedef struct OptixProgramGroup\_t ∗ [OptixProgramGroup](#page-77-0)
- typedef struct OptixPipeline\_t ∗ [OptixPipeline](#page-76-0)
- typedef struct OptixDenoiser\_t ∗ [OptixDenoiser](#page-69-0)
- typedef struct OptixTask\_t ∗ [OptixTask](#page-80-0)
- typedef unsigned long long [OptixTraversableHandle](#page-81-0)
- typedef unsigned int [OptixVisibilityMask](#page-81-1)
- typedef enum [OptixResult](#page-99-0) [OptixResult](#page-79-0)
- typedef enum [OptixDeviceProperty](#page-86-0) [OptixDeviceProperty](#page-70-1)
- typedef void(∗ [OptixLogCallback\)](#page-72-0) (unsigned int level, const char ∗tag, const char ∗message, void ∗cbdata)
- typedef enum [OptixDeviceContextValidationMode](#page-85-1) [OptixDeviceContextValidationMode](#page-70-2)
- typedef struct [OptixDeviceContextOptions](#page-129-0) [OptixDeviceContextOptions](#page-70-3)
- typedef enum [OptixGeometryFlags](#page-91-0) [OptixGeometryFlags](#page-72-1)
- typedef enum [OptixHitKind](#page-91-1) [OptixHitKind](#page-72-2)
- typedef enum [OptixIndicesFormat](#page-91-2) [OptixIndicesFormat](#page-72-3)
- typedef enum [OptixVertexFormat](#page-102-1) [OptixVertexFormat](#page-81-2)
- typedef enum [OptixTransformFormat](#page-101-4) [OptixTransformFormat](#page-80-1)
- typedef enum [OptixDisplacementMicromapBiasAndScaleFormat](#page-87-0) [OptixDisplacementMicromapBiasAndScaleFormat](#page-70-4)
- typedef enum [OptixDisplacementMicromapDirectionFormat](#page-87-1) [OptixDisplacementMicromapDirectionFormat](#page-71-0)
- typedef enum [OptixOpacityMicromapFormat](#page-94-0) [OptixOpacityMicromapFormat](#page-75-0)
- typedef enum [OptixOpacityMicromapArrayIndexingMode](#page-93-0) [OptixOpacityMicromapArrayIndexingMode](#page-75-1)
- typedef struct [OptixOpacityMicromapUsageCount](#page-152-0) [OptixOpacityMicromapUsageCount](#page-75-2)
- typedef struct [OptixBuildInputOpacityMicromap](#page-119-0) [OptixBuildInputOpacityMicromap](#page-67-0)
- typedef struct [OptixRelocateInputOpacityMicromap](#page-160-0) [OptixRelocateInputOpacityMicromap](#page-78-1)
- typedef enum [OptixDisplacementMicromapFormat](#page-88-0) [OptixDisplacementMicromapFormat](#page-71-1)
- typedef enum [OptixDisplacementMicromapFlags](#page-87-2) [OptixDisplacementMicromapFlags](#page-71-2)
- typedef enum [OptixDisplacementMicromapTriangleFlags](#page-88-1) [OptixDisplacementMicromapTriangleFlags](#page-71-3)
- typedef struct [OptixDisplacementMicromapDesc](#page-131-0) [OptixDisplacementMicromapDesc](#page-71-4)
- typedef struct [OptixDisplacementMicromapHistogramEntry](#page-132-0) [OptixDisplacementMicromapHistogramEntry](#page-71-5)
- typedef struct [OptixDisplacementMicromapArrayBuildInput](#page-130-0) [OptixDisplacementMicromapArrayBuildInput](#page-70-5)
- typedef struct [OptixDisplacementMicromapUsageCount](#page-132-1) [OptixDisplacementMicromapUsageCount](#page-71-6)
- typedef enum [OptixDisplacementMicromapArrayIndexingMode](#page-87-3) [OptixDisplacementMicromapArrayIndexingMode](#page-70-6)
- typedef struct [OptixBuildInputDisplacementMicromap](#page-115-0) [OptixBuildInputDisplacementMicromap](#page-67-1)
- typedef struct [OptixBuildInputTriangleArray](#page-122-0) [OptixBuildInputTriangleArray](#page-68-0)
- typedef struct [OptixRelocateInputTriangleArray](#page-160-1) [OptixRelocateInputTriangleArray](#page-78-2)
- typedef enum [OptixPrimitiveType](#page-96-0) [OptixPrimitiveType](#page-76-1)
- typedef enum [OptixPrimitiveTypeFlags](#page-96-1) [OptixPrimitiveTypeFlags](#page-77-1)
- typedef enum [OptixCurveEndcapFlags](#page-84-0) [OptixCurveEndcapFlags](#page-68-1)
- typedef struct [OptixBuildInputCurveArray](#page-112-0) [OptixBuildInputCurveArray](#page-66-1)
- typedef struct [OptixBuildInputSphereArray](#page-120-0) [OptixBuildInputSphereArray](#page-67-2)
- typedef struct [OptixAabb](#page-108-0) [OptixAabb](#page-66-2)
- typedef struct [OptixBuildInputCustomPrimitiveArray](#page-114-0) [OptixBuildInputCustomPrimitiveArray](#page-67-3)
- typedef struct [OptixBuildInputInstanceArray](#page-118-0) [OptixBuildInputInstanceArray](#page-67-4)
- typedef struct [OptixRelocateInputInstanceArray](#page-159-1) [OptixRelocateInputInstanceArray](#page-78-3)
- typedef enum [OptixBuildInputType](#page-82-0) [OptixBuildInputType](#page-68-2)
- typedef struct [OptixBuildInput](#page-110-0) [OptixBuildInput](#page-66-3)
- typedef struct [OptixRelocateInput](#page-159-0) [OptixRelocateInput](#page-78-4)
- typedef enum [OptixInstanceFlags](#page-92-1) [OptixInstanceFlags](#page-72-4)
- typedef struct [OptixInstance](#page-143-0) [OptixInstance](#page-72-5)
- typedef enum [OptixBuildFlags](#page-81-3) [OptixBuildFlags](#page-66-4)
- typedef enum [OptixOpacityMicromapFlags](#page-94-1) [OptixOpacityMicromapFlags](#page-75-3)
- typedef struct [OptixOpacityMicromapDesc](#page-151-0) [OptixOpacityMicromapDesc](#page-75-4)
- typedef struct [OptixOpacityMicromapHistogramEntry](#page-151-1) [OptixOpacityMicromapHistogramEntry](#page-75-5)
- typedef struct [OptixOpacityMicromapArrayBuildInput](#page-150-0) [OptixOpacityMicromapArrayBuildInput](#page-75-6)
- typedef struct [OptixMicromapBufferSizes](#page-146-0) [OptixMicromapBufferSizes](#page-73-1)
- typedef struct [OptixMicromapBuffers](#page-146-1) [OptixMicromapBuffers](#page-73-2)
- typedef enum [OptixBuildOperation](#page-83-0) [OptixBuildOperation](#page-68-3)
- typedef enum [OptixMotionFlags](#page-93-1) [OptixMotionFlags](#page-74-0)
- typedef struct [OptixMotionOptions](#page-149-0) [OptixMotionOptions](#page-74-1)
- typedef struct [OptixAccelBuildOptions](#page-109-0) [OptixAccelBuildOptions](#page-66-5)
- typedef struct [OptixAccelBufferSizes](#page-109-1) [OptixAccelBufferSizes](#page-66-6)
- typedef enum [OptixAccelPropertyType](#page-81-4) [OptixAccelPropertyType](#page-66-7)
- typedef struct [OptixAccelEmitDesc](#page-110-1) [OptixAccelEmitDesc](#page-66-8)
- typedef struct [OptixRelocationInfo](#page-161-1) [OptixRelocationInfo](#page-79-1)
- typedef struct [OptixStaticTransform](#page-167-7) [OptixStaticTransform](#page-80-2)
- typedef struct [OptixMatrixMotionTransform](#page-145-0) [OptixMatrixMotionTransform](#page-73-3)
- typedef struct [OptixSRTData](#page-163-0) [OptixSRTData](#page-79-2)
- typedef struct [OptixSRTMotionTransform](#page-165-0) [OptixSRTMotionTransform](#page-80-3)
- typedef enum [OptixTraversableType](#page-102-0) [OptixTraversableType](#page-81-5)
- typedef enum [OptixPixelFormat](#page-95-0) [OptixPixelFormat](#page-76-2)
- typedef struct [OptixImage2D](#page-142-0) [OptixImage2D](#page-72-6)
- typedef enum [OptixDenoiserModelKind](#page-85-0) [OptixDenoiserModelKind](#page-69-1)
- typedef struct [OptixDenoiserOptions](#page-127-0) [OptixDenoiserOptions](#page-69-2)
- typedef struct [OptixDenoiserGuideLayer](#page-125-0) [OptixDenoiserGuideLayer](#page-69-3)
- typedef enum [OptixDenoiserAOVType](#page-85-2) [OptixDenoiserAOVType](#page-69-4)
- typedef struct [OptixDenoiserLayer](#page-126-0) [OptixDenoiserLayer](#page-69-5)
- typedef enum [OptixDenoiserAlphaMode](#page-84-1) [OptixDenoiserAlphaMode](#page-69-6)
- typedef struct [OptixDenoiserParams](#page-127-1) [OptixDenoiserParams](#page-69-7)
- typedef struct [OptixDenoiserSizes](#page-128-0) [OptixDenoiserSizes](#page-70-7)
- typedef enum [OptixRayFlags](#page-98-0) [OptixRayFlags](#page-78-5)
- typedef enum [OptixTransformType](#page-101-5) [OptixTransformType](#page-80-4)
- typedef enum [OptixTraversableGraphFlags](#page-101-6) [OptixTraversableGraphFlags](#page-81-6)
- typedef enum [OptixCompileOptimizationLevel](#page-84-2) [OptixCompileOptimizationLevel](#page-68-4)
- typedef enum [OptixCompileDebugLevel](#page-83-1) [OptixCompileDebugLevel](#page-68-5)
- typedef enum [OptixModuleCompileState](#page-92-0) [OptixModuleCompileState](#page-74-2)
- typedef struct [OptixModuleCompileBoundValueEntry](#page-147-0) [OptixModuleCompileBoundValueEntry](#page-74-3)
- typedef enum [OptixPayloadTypeID](#page-95-1) [OptixPayloadTypeID](#page-76-3)
- typedef enum [OptixPayloadSemantics](#page-94-2) [OptixPayloadSemantics](#page-75-7)
- typedef struct [OptixPayloadType](#page-153-1) [OptixPayloadType](#page-76-4)
- typedef struct [OptixModuleCompileOptions](#page-148-0) [OptixModuleCompileOptions](#page-74-4)
- typedef enum [OptixProgramGroupKind](#page-97-0) [OptixProgramGroupKind](#page-77-2)
- typedef enum [OptixProgramGroupFlags](#page-97-1) [OptixProgramGroupFlags](#page-77-3)
- typedef struct [OptixProgramGroupSingleModule](#page-158-1) [OptixProgramGroupSingleModule](#page-78-6)
- typedef struct [OptixProgramGroupHitgroup](#page-157-0) [OptixProgramGroupHitgroup](#page-77-4)
- typedef struct [OptixProgramGroupCallables](#page-155-1) [OptixProgramGroupCallables](#page-77-5)
- typedef struct [OptixProgramGroupDesc](#page-155-0) [OptixProgramGroupDesc](#page-77-6)
- typedef struct [OptixProgramGroupOptions](#page-158-0) [OptixProgramGroupOptions](#page-77-7)
- typedef enum [OptixExceptionCodes](#page-88-2) [OptixExceptionCodes](#page-71-7)
- typedef enum [OptixExceptionFlags](#page-90-0) [OptixExceptionFlags](#page-71-8)
- typedef struct [OptixPipelineCompileOptions](#page-153-0) [OptixPipelineCompileOptions](#page-76-5)
- typedef struct [OptixPipelineLinkOptions](#page-154-0) [OptixPipelineLinkOptions](#page-76-6)
- typedef struct [OptixShaderBindingTable](#page-161-0) [OptixShaderBindingTable](#page-79-3)
- typedef struct [OptixStackSizes](#page-166-0) [OptixStackSizes](#page-80-5)
- typedef enum [OptixQueryFunctionTableOptions](#page-98-1) [OptixQueryFunctionTableOptions](#page-78-7)
- typedef [OptixResult\(](#page-99-0)) [OptixQueryFunctionTable\\_t\(](#page-78-0)int abiId, unsigned int numOptions, [OptixQueryFunctionTableOptions](#page-98-1) ∗, const void ∗∗, void ∗functionTable, size\_t sizeOfTable)
- typedef struct [OptixBuiltinISOptions](#page-68-6) OptixBuiltinISOptions

### Enumerations

• enum [OptixResult](#page-99-0) { OPTIX SUCCESS =  $0$ , [OPTIX\\_ERROR\\_INVALID\\_VALUE](#page-100-0) = 7001 , [OPTIX\\_ERROR\\_HOST\\_OUT\\_OF\\_MEMORY](#page-100-4) = 7002 , [OPTIX\\_ERROR\\_INVALID\\_OPERATION](#page-100-5) = 7003 , [OPTIX\\_ERROR\\_FILE\\_IO\\_ERROR](#page-100-6) = 7004 , [OPTIX\\_ERROR\\_INVALID\\_FILE\\_FORMAT](#page-100-7) = 7005 , [OPTIX\\_ERROR\\_DISK\\_CACHE\\_INVALID\\_PATH](#page-100-8) = 7010 , [OPTIX\\_ERROR\\_DISK\\_CACHE\\_PERMISSION\\_ERROR](#page-100-9) = 7011 , [OPTIX\\_ERROR\\_DISK\\_CACHE\\_DATABASE\\_ERROR](#page-100-10) = 7012 , [OPTIX\\_ERROR\\_DISK\\_CACHE\\_INVALID\\_DATA](#page-100-11) = 7013 , [OPTIX\\_ERROR\\_LAUNCH\\_FAILURE](#page-100-12) = 7050 , [OPTIX\\_ERROR\\_INVALID\\_DEVICE\\_CONTEXT](#page-100-13) = 7051 , [OPTIX\\_ERROR\\_CUDA\\_NOT\\_INITIALIZED](#page-100-14) = 7052 , [OPTIX\\_ERROR\\_VALIDATION\\_FAILURE](#page-100-15) = 7053 , [OPTIX\\_ERROR\\_INVALID\\_INPUT](#page-100-16) = 7200 , [OPTIX\\_ERROR\\_INVALID\\_LAUNCH\\_PARAMETER](#page-100-17) = 7201 , [OPTIX\\_ERROR\\_INVALID\\_PAYLOAD\\_ACCESS](#page-100-18) = 7202 , [OPTIX\\_ERROR\\_INVALID\\_ATTRIBUTE\\_ACCESS](#page-100-19) = 7203 , [OPTIX\\_ERROR\\_INVALID\\_FUNCTION\\_USE](#page-100-20) = 7204 , [OPTIX\\_ERROR\\_INVALID\\_FUNCTION\\_ARGUMENTS](#page-100-21) = 7205 , [OPTIX\\_ERROR\\_PIPELINE\\_OUT\\_OF\\_CONSTANT\\_MEMORY](#page-100-22) = 7250 , [OPTIX\\_ERROR\\_PIPELINE\\_LINK\\_ERROR](#page-100-23) = 7251 , [OPTIX\\_ERROR\\_ILLEGAL\\_DURING\\_TASK\\_EXECUTE](#page-100-24) = 7270 , [OPTIX\\_ERROR\\_INTERNAL\\_COMPILER\\_ERROR](#page-100-25) = 7299 , [OPTIX\\_ERROR\\_DENOISER\\_MODEL\\_NOT\\_SET](#page-100-26) = 7300 , [OPTIX\\_ERROR\\_DENOISER\\_NOT\\_INITIALIZED](#page-100-27) = 7301 , [OPTIX\\_ERROR\\_NOT\\_COMPATIBLE](#page-100-28) = 7400 , [OPTIX\\_ERROR\\_PAYLOAD\\_TYPE\\_MISMATCH](#page-100-29) = 7500 , [OPTIX\\_ERROR\\_PAYLOAD\\_TYPE\\_RESOLUTION\\_FAILED](#page-100-30) = 7501 , [OPTIX\\_ERROR\\_PAYLOAD\\_TYPE\\_ID\\_INVALID](#page-100-31) = 7502 , [OPTIX\\_ERROR\\_NOT\\_SUPPORTED](#page-100-32) = 7800 , [OPTIX\\_ERROR\\_UNSUPPORTED\\_ABI\\_VERSION](#page-100-2) = 7801 , [OPTIX\\_ERROR\\_FUNCTION\\_TABLE\\_SIZE\\_MISMATCH](#page-100-3) = 7802 , [OPTIX\\_ERROR\\_INVALID\\_ENTRY\\_FUNCTION\\_OPTIONS](#page-101-3) = 7803 , [OPTIX\\_ERROR\\_LIBRARY\\_NOT\\_FOUND](#page-101-0) = 7804 , [OPTIX\\_ERROR\\_ENTRY\\_SYMBOL\\_NOT\\_FOUND](#page-101-1) = 7805 , [OPTIX\\_ERROR\\_LIBRARY\\_UNLOAD\\_FAILURE](#page-101-2) = 7806 , [OPTIX\\_ERROR\\_DEVICE\\_OUT\\_OF\\_MEMORY](#page-101-7) = 7807 , [OPTIX\\_ERROR\\_CUDA\\_ERROR](#page-101-8) = 7900 , [OPTIX\\_ERROR\\_INTERNAL\\_ERROR](#page-101-9) = 7990 , [OPTIX\\_ERROR\\_UNKNOWN](#page-101-10) = 7999 }

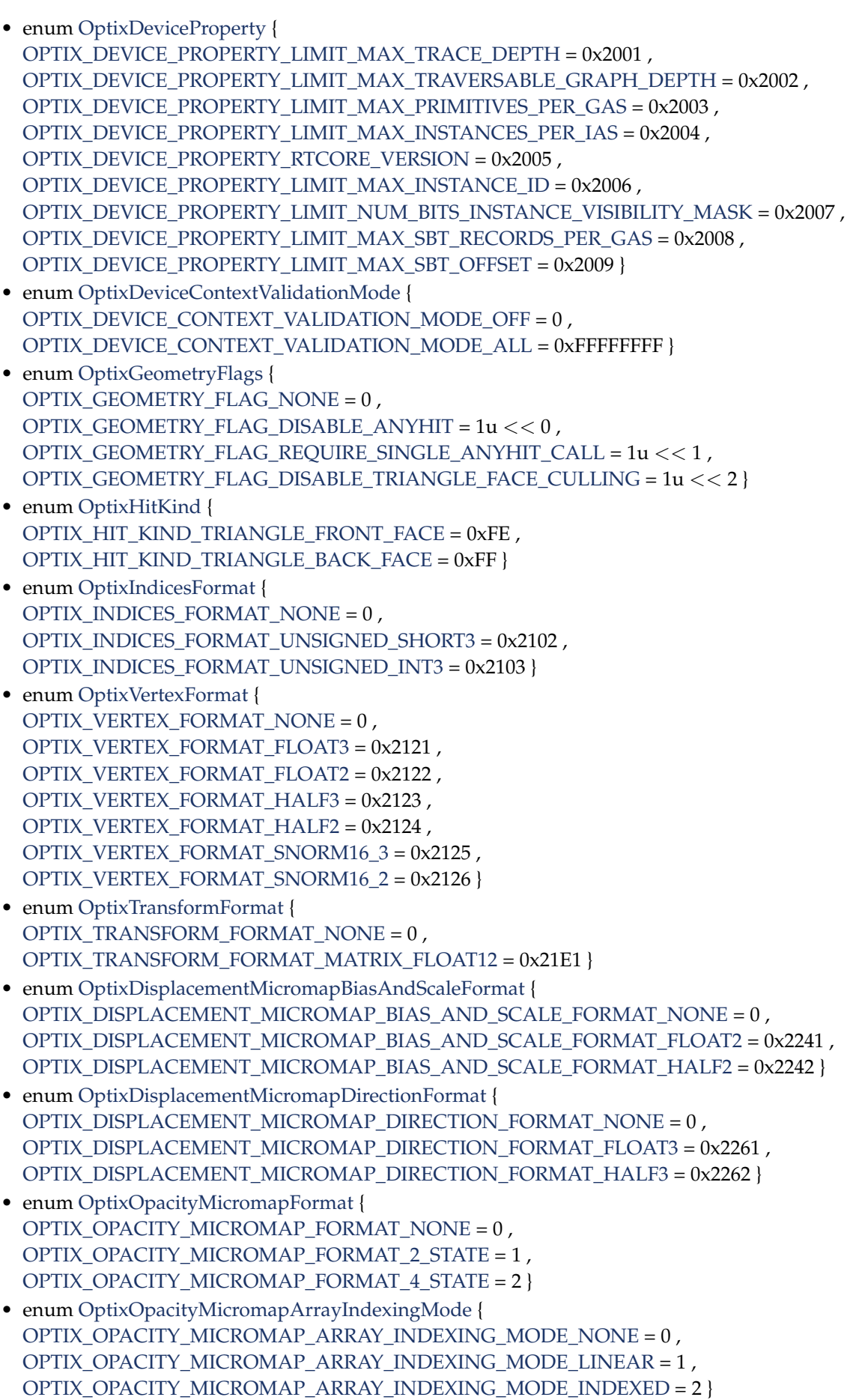

```
• enum OptixDisplacementMicromapFormat {
 OPTIX_DISPLACEMENT_MICROMAP_FORMAT_NONE = 0 ,
 OPTIX_DISPLACEMENT_MICROMAP_FORMAT_64_MICRO_TRIS_64_BYTES = 1 ,
 OPTIX_DISPLACEMENT_MICROMAP_FORMAT_256_MICRO_TRIS_128_BYTES = 2 ,
 OPTIX_DISPLACEMENT_MICROMAP_FORMAT_1024_MICRO_TRIS_128_BYTES = 3 }
• enum OptixDisplacementMicromapFlags {
 OPTIX_DISPLACEMENT_MICROMAP_FLAG_NONE = 0 ,
 OPTIX_DISPLACEMENT_MICROMAP_FLAG_PREFER_FAST_TRACE = 1 < 0,
 OPTIX_DISPLACEMENT_MICROMAP_FLAG_PREFER_FAST_BUILD = 1 << 1 }
• enum OptixDisplacementMicromapTriangleFlags {
 OPTIX_DISPLACEMENT_MICROMAP_TRIANGLE_FLAG_NONE = 0 ,
 OPTIX_DISPLACEMENT_MICROMAP_TRIANGLE_FLAG_DECIMATE_EDGE_01 = 1 < 0,
 OPTIX_DISPLACEMENT_MICROMAP_TRIANGLE_FLAG_DECIMATE_EDGE_12 = 1 << 1 ,
 OPTIX_DISPLACEMENT_MICROMAP_TRIANGLE_FLAG_DECIMATE_EDGE_20 = 1 << 2 }
• enum OptixDisplacementMicromapArrayIndexingMode {
 OPTIX_DISPLACEMENT_MICROMAP_ARRAY_INDEXING_MODE_NONE = 0 ,
 OPTIX_DISPLACEMENT_MICROMAP_ARRAY_INDEXING_MODE_LINEAR = 1,
 OPTIX_DISPLACEMENT_MICROMAP_ARRAY_INDEXING_MODE_INDEXED = 2 }
• enum OptixPrimitiveType {
 OPTIX_PRIMITIVE_TYPE_CUSTOM = 0x2500 ,
 OPTIX_PRIMITIVE_TYPE_ROUND_QUADRATIC_BSPLINE = 0x2501 ,
 OPTIX_PRIMITIVE_TYPE_ROUND_CUBIC_BSPLINE = 0x2502 ,
 OPTIX PRIMITIVE TYPE ROUND LINEAR = 0x2503,
 OPTIX_PRIMITIVE_TYPE_ROUND_CATMULLROM = 0x2504 ,
 OPTIX_PRIMITIVE_TYPE_FLAT_QUADRATIC_BSPLINE = 0x2505 ,
 OPTIX_PRIMITIVE_TYPE_SPHERE = 0x2506 ,
 OPTIX_PRIMITIVE_TYPE_ROUND_CUBIC_BEZIER = 0x2507 ,
 OPTIX_PRIMITIVE_TYPE_TRIANGLE = 0x2531 ,
 OPTIX_PRIMITIVE_TYPE_DISPLACED_MICROMESH_TRIANGLE = 0x2532 }
• enum OptixPrimitiveTypeFlags {
 OPTIX_PRIMITIVE_TYPE_FLAGS_CUSTOM = 1 << 0 ,
 OPTIX_PRIMITIVE_TYPE_FLAGS_ROUND_QUADRATIC_BSPLINE = 1 << 1 ,
 OPTIX_PRIMITIVE_TYPE_FLAGS_ROUND_CUBIC_BSPLINE = 1 << 2 ,
 OPTIX_PRIMITIVE_TYPE_FLAGS_ROUND_LINEAR = 1 << 3 ,
 OPTIX_PRIMITIVE_TYPE_FLAGS_ROUND_CATMULLROM = 1 << 4 ,
 OPTIX PRIMITIVE TYPE FLAGS FLAT QUADRATIC BSPLINE = 1 < 5,
 OPTIX PRIMITIVE TYPE FLAGS SPHERE = 1 < 6,
 OPTIX_PRIMITIVE_TYPE_FLAGS_ROUND_CUBIC_BEZIER = 1 << 7 ,
 OPTIX_PRIMITIVE_TYPE_FLAGS_TRIANGLE = 1 << 31 ,
 OPTIX_PRIMITIVE_TYPE_FLAGS_DISPLACED_MICROMESH_TRIANGLE = 1 << 30 }
• enum OptixCurveEndcapFlags {
 OPTIX_CURVE_ENDCAP_DEFAULT = 0 ,
 OPTIX_CURVE_ENDCAP_ON = 1 << 0• enum OptixBuildInputType {
 OPTIX_BUILD_INPUT_TYPE_TRIANGLES = 0x2141 ,
 OPTIX_BUILD_INPUT_TYPE_CUSTOM_PRIMITIVES = 0x2142 ,
 OPTIX_BUILD_INPUT_TYPE_INSTANCES = 0x2143 ,
 OPTIX_BUILD_INPUT_TYPE_INSTANCE_POINTERS = 0x2144 ,
 OPTIX_BUILD_INPUT_TYPE_CURVES = 0x2145 ,
 OPTIX_BUILD_INPUT_TYPE_SPHERES = 0x2146 }
• enum OptixInstanceFlags {
 OPTIX_INSTANCE_FLAG_NONE = 0 ,
 OPTIX_INSTANCE_FLAG_DISABLE_TRIANGLE_FACE_CULLING = 1u << 0 ,
```

```
OPTIX_INSTANCE_FLAG_FLIP_TRIANGLE_FACING = 1u \ll 1,
 OPTIX_INSTANCE_FLAG_DISABLE_ANYHIT = 1u << 2 ,
 OPTIX INSTANCE FLAG ENFORCE ANYHIT = 1u << 3,
 OPTIX_INSTANCE_FLAG_FORCE_OPACITY_MICROMAP_2_STATE = 1u << 4 ,
 OPTIX_INSTANCE_FLAG_DISABLE_OPACITY_MICROMAPS = 1u << 5 }
• enum OptixBuildFlags {
 OPTIX BUILD FLAG NONE = 0,
 OPTIX_BUILD_FLAG_ALLOW_UPDATE = 1u << 0,
 OPTIX_BUILD_FLAG_ALLOW_COMPACTION = 1u << 1 ,
 OPTIX_BUILD_FLAG_PREFER_FAST_TRACE = 1u << 2,
 OPTIX_BUILD_FLAG_PREFER_FAST_BUILD = 1u << 3 ,
 OPTIX_BUILD_FLAG_ALLOW_RANDOM_VERTEX_ACCESS = 1u << 4,
 OPTIX BUILD FLAG ALLOW RANDOM INSTANCE ACCESS = 1u \lt 5,
 OPTIX_BUILD_FLAG_ALLOW_OPACITY_MICROMAP_UPDATE = 1u << 6 ,
 OPTIX_BUILD_FLAG_ALLOW_DISABLE_OPACITY_MICROMAPS = 1u << 7 }
• enum OptixOpacityMicromapFlags {
 OPTIX_OPACITY_MICROMAP_FLAG_NONE = 0 ,
 OPTIX OPACITY MICROMAP FLAG PREFER FAST TRACE = 1 << 0,
 OPTIX_OPACITY_MICROMAP_FLAG_PREFER_FAST_BUILD = 1 << 1 }
OptixBuildOperation {
 OPTIX_BUILD_OPERATION_BUILD = 0x2161 ,
 OPTIX_BUILD_OPERATION_UPDATE = 0x2162 }
OptixMotionFlags {
 OPTIX_MOTION_FLAG_NONE = 0 ,
 OPTIX_MOTION_FLAG_START_VANISH = 1u << 0 ,
 OPTIX_MOTION_FLAG_END_VANISH = 1u << 1 }
• enum OptixAccelPropertyType {
 OPTIX_PROPERTY_TYPE_COMPACTED_SIZE = 0x2181 ,
 OPTIX_PROPERTY_TYPE_AABBS = 0x2182 }
• enum OptixTraversableType {
 OPTIX_TRAVERSABLE_TYPE_STATIC_TRANSFORM = 0x21C1 ,
 OPTIX_TRAVERSABLE_TYPE_MATRIX_MOTION_TRANSFORM = 0x21C2 ,
 OPTIX_TRAVERSABLE_TYPE_SRT_MOTION_TRANSFORM = 0x21C3 }
• enum OptixPixelFormat {
 OPTIX_PIXEL_FORMAT_HALF1 = 0x220a ,
 OPTIX_PIXEL_FORMAT_HALF2 = 0x2207 ,
 OPTIX_PIXEL_FORMAT_HALF3 = 0x2201 ,
 OPTIX_PIXEL_FORMAT_HALF4 = 0x2202 ,
 OPTIX_PIXEL_FORMAT_FLOAT1 = 0x220b ,
 OPTIX_PIXEL_FORMAT_FLOAT2 = 0x2208 ,
 OPTIX_PIXEL_FORMAT_FLOAT3 = 0x2203 ,
 OPTIX_PIXEL_FORMAT_FLOAT4 = 0x2204 ,
 OPTIX_PIXEL_FORMAT_UCHAR3 = 0x2205 ,
 OPTIX_PIXEL_FORMAT_UCHAR4 = 0x2206 ,
 OPTIX_PIXEL_FORMAT_INTERNAL_GUIDE_LAYER = 0x2209 }
• enum OptixDenoiserModelKind {
 OPTIX_DENOISER_MODEL_KIND_LDR = 0x2322 ,
 OPTIX_DENOISER_MODEL_KIND_HDR = 0x2323 ,
 OPTIX DENOISER MODEL KIND AOV = 0x2324,
 OPTIX_DENOISER_MODEL_KIND_TEMPORAL = 0x2325 ,
 OPTIX_DENOISER_MODEL_KIND_TEMPORAL_AOV = 0x2326 ,
 OPTIX_DENOISER_MODEL_KIND_UPSCALE2X = 0x2327 ,
 OPTIX_DENOISER_MODEL_KIND_TEMPORAL_UPSCALE2X = 0x2328 }
```
• enum [OptixDenoiserAOVType](#page-85-2) { [OPTIX\\_DENOISER\\_AOV\\_TYPE\\_NONE](#page-85-10) = 0 , [OPTIX\\_DENOISER\\_AOV\\_TYPE\\_BEAUTY](#page-85-11) = 0x7000 , [OPTIX\\_DENOISER\\_AOV\\_TYPE\\_SPECULAR](#page-85-12) = 0x7001 , [OPTIX\\_DENOISER\\_AOV\\_TYPE\\_REFLECTION](#page-85-13) = 0x7002 , [OPTIX\\_DENOISER\\_AOV\\_TYPE\\_REFRACTION](#page-85-14) = 0x7003 , [OPTIX\\_DENOISER\\_AOV\\_TYPE\\_DIFFUSE](#page-85-15) = 0x7004 } • enum [OptixDenoiserAlphaMode](#page-84-1) { [OPTIX\\_DENOISER\\_ALPHA\\_MODE\\_COPY](#page-84-5) = 0 , [OPTIX\\_DENOISER\\_ALPHA\\_MODE\\_ALPHA\\_AS\\_AOV](#page-84-6) = 1 , [OPTIX\\_DENOISER\\_ALPHA\\_MODE\\_FULL\\_DENOISE\\_PASS](#page-85-16) = 2 } • enum [OptixRayFlags](#page-98-0) {  $OPTIX_RAY_FLAG_NONE = 0u$  $OPTIX_RAY_FLAG_NONE = 0u$ , [OPTIX\\_RAY\\_FLAG\\_DISABLE\\_ANYHIT](#page-98-3) =  $1u \ll 0$ , [OPTIX\\_RAY\\_FLAG\\_ENFORCE\\_ANYHIT](#page-99-1) = 1u << 1 , [OPTIX\\_RAY\\_FLAG\\_TERMINATE\\_ON\\_FIRST\\_HIT](#page-99-2) = 1u << 2 , [OPTIX\\_RAY\\_FLAG\\_DISABLE\\_CLOSESTHIT](#page-99-3) =  $1u << 3$ , [OPTIX\\_RAY\\_FLAG\\_CULL\\_BACK\\_FACING\\_TRIANGLES](#page-99-4) =  $1u << 4$ . [OPTIX\\_RAY\\_FLAG\\_CULL\\_FRONT\\_FACING\\_TRIANGLES](#page-99-5) = 1u << 5 , [OPTIX\\_RAY\\_FLAG\\_CULL\\_DISABLED\\_ANYHIT](#page-99-6) = 1u << 6 , [OPTIX\\_RAY\\_FLAG\\_CULL\\_ENFORCED\\_ANYHIT](#page-99-7) = 1u << 7 , [OPTIX\\_RAY\\_FLAG\\_FORCE\\_OPACITY\\_MICROMAP\\_2\\_STATE](#page-99-8) = 1u << 10 } • enum [OptixTransformType](#page-101-5) { [OPTIX\\_TRANSFORM\\_TYPE\\_NONE](#page-101-13) = 0 , [OPTIX\\_TRANSFORM\\_TYPE\\_STATIC\\_TRANSFORM](#page-101-14) = 1 , [OPTIX\\_TRANSFORM\\_TYPE\\_MATRIX\\_MOTION\\_TRANSFORM](#page-101-15) = 2 , [OPTIX\\_TRANSFORM\\_TYPE\\_SRT\\_MOTION\\_TRANSFORM](#page-101-16) = 3 , [OPTIX\\_TRANSFORM\\_TYPE\\_INSTANCE](#page-101-17) =  $4$  } • enum [OptixTraversableGraphFlags](#page-101-6) { [OPTIX\\_TRAVERSABLE\\_GRAPH\\_FLAG\\_ALLOW\\_ANY](#page-102-11) = 0 , [OPTIX\\_TRAVERSABLE\\_GRAPH\\_FLAG\\_ALLOW\\_SINGLE\\_GAS](#page-102-12) = 1u << 0 , [OPTIX\\_TRAVERSABLE\\_GRAPH\\_FLAG\\_ALLOW\\_SINGLE\\_LEVEL\\_INSTANCING](#page-102-13) = 1u << 1 } • enum [OptixCompileOptimizationLevel](#page-84-2) { [OPTIX\\_COMPILE\\_OPTIMIZATION\\_DEFAULT](#page-84-7) = 0 , [OPTIX\\_COMPILE\\_OPTIMIZATION\\_LEVEL\\_0](#page-84-8) = 0x2340 , OPTIX COMPILE OPTIMIZATION LEVEL  $1 = 0x2341$ , [OPTIX\\_COMPILE\\_OPTIMIZATION\\_LEVEL\\_2](#page-84-10) = 0x2342 , [OPTIX\\_COMPILE\\_OPTIMIZATION\\_LEVEL\\_3](#page-84-11) = 0x2343 } • enum [OptixCompileDebugLevel](#page-83-1) { OPTIX COMPILE DEBUG LEVEL DEFAULT =  $0$ , [OPTIX\\_COMPILE\\_DEBUG\\_LEVEL\\_NONE](#page-83-11) = 0x2350 , [OPTIX\\_COMPILE\\_DEBUG\\_LEVEL\\_MINIMAL](#page-83-12) = 0x2351 , [OPTIX\\_COMPILE\\_DEBUG\\_LEVEL\\_MODERATE](#page-84-12) = 0x2353 , [OPTIX\\_COMPILE\\_DEBUG\\_LEVEL\\_FULL](#page-84-13) = 0x2352 } • enum [OptixModuleCompileState](#page-92-0) { [OPTIX\\_MODULE\\_COMPILE\\_STATE\\_NOT\\_STARTED](#page-93-7) = 0x2360 , [OPTIX\\_MODULE\\_COMPILE\\_STATE\\_STARTED](#page-93-8) = 0x2361 , [OPTIX\\_MODULE\\_COMPILE\\_STATE\\_IMPENDING\\_FAILURE](#page-93-9) = 0x2362 , [OPTIX\\_MODULE\\_COMPILE\\_STATE\\_FAILED](#page-93-10) = 0x2363 , OPTIX MODULE COMPILE STATE COMPLETED =  $0x2364$  } • enum [OptixPayloadTypeID](#page-95-1) { [OPTIX\\_PAYLOAD\\_TYPE\\_DEFAULT](#page-95-2) = 0 , [OPTIX\\_PAYLOAD\\_TYPE\\_ID\\_0](#page-95-3) =  $(1 \lt 0u)$ ,

```
OPTIX_PAYLOAD_TYPE_ID_1 = (1 \lt < 1u),
 OPTIX_PAYLOAD_TYPE_ID_2 = (1 \lt < 2u),
 OPTIX_PAYLOAD_TYPE_ID_3 = (1 << 3u),
 OPTIX_PAYLOAD_TYPE_ID_4 = (1 \lt\lt 4u),
 OPTIX_PAYLOAD_TYPE_ID_5 = (1 \lt < 5u),
 OPTIX_PAYLOAD_TYPE_ID_6 = (1 \lt\lt 6u),
 OPTIX_PAYLOAD_TYPE_ID_7 = (1 \lt < 7u) }
OptixPayloadSemantics {
 OPTIX_PAYLOAD_SEMANTICS_TRACE_CALLER_NONE = 0 ,
 OPTIX_PAYLOAD_SEMANTICS_TRACE_CALLER_READ = 1u \ll 0,
 OPTIX_PAYLOAD_SEMANTICS_TRACE_CALLER_WRITE = 2u << 0 ,
 OPTIX_PAYLOAD_SEMANTICS_TRACE_CALLER_READ_WRITE = 3u << 0 ,
 OPTIX PAYLOAD SEMANTICS CH_NONE = 0,
 OPTIX_PAYLOAD_SEMANTICS_CH_READ = 1u << 2 ,
 OPTIX_PAYLOAD_SEMANTICS_CH_WRITE = 2u << 2 ,
 OPTIX_PAYLOAD_SEMANTICS_CH_READ_WRITE = 3u << 2 ,
 OPTIX_PAYLOAD_SEMANTICS_MS_NONE = 0 ,
 OPTIX_PAYLOAD_SEMANTICS_MS_READ = 1u << 4 ,
 OPTIX_PAYLOAD_SEMANTICS_MS_WRITE = 2u << 4 ,
 OPTIX_PAYLOAD_SEMANTICS_MS_READ_WRITE = 3u << 4 ,
 OPTIX_PAYLOAD_SEMANTICS_AH_NONE = 0 ,
 OPTIX_PAYLOAD_SEMANTICS_AH_READ = 1u << 6 ,
 OPTIX_PAYLOAD_SEMANTICS_AH_WRITE = 2u << 6,
 OPTIX_PAYLOAD_SEMANTICS_AH_READ_WRITE = 3u << 6,
 OPTIX_PAYLOAD_SEMANTICS_IS_NONE = 0 ,
 OPTIX_PAYLOAD_SEMANTICS_IS_READ = 1u << 8,
 OPTIX_PAYLOAD_SEMANTICS_IS_WRITE = 2u << 8.
 OPTIX_PAYLOAD_SEMANTICS_IS_READ_WRITE = 3u << 8 }
OptixProgramGroupKind {
 OPTIX_PROGRAM_GROUP_KIND_RAYGEN = 0x2421 ,
 OPTIX_PROGRAM_GROUP_KIND_MISS = 0x2422 ,
 OPTIX_PROGRAM_GROUP_KIND_EXCEPTION = 0x2423 ,
 OPTIX_PROGRAM_GROUP_KIND_HITGROUP = 0x2424 ,
 OPTIX_PROGRAM_GROUP_KIND_CALLABLES = 0x2425 }
• enum OptixProgramGroupFlags { OPTIX_PROGRAM_GROUP_FLAGS_NONE = 0 }
• enum OptixExceptionCodes {
 OPTIX_EXCEPTION_CODE_STACK_OVERFLOW = -1 ,
 OPTIX_EXCEPTION_CODE_TRACE_DEPTH_EXCEEDED = -2 ,
 OPTIX_EXCEPTION_CODE_TRAVERSAL_DEPTH_EXCEEDED = -3 ,
 OPTIX_EXCEPTION_CODE_TRAVERSAL_INVALID_TRAVERSABLE = -5 ,
 OPTIX_EXCEPTION_CODE_TRAVERSAL_INVALID_MISS_SBT = -6 ,
 OPTIX_EXCEPTION_CODE_TRAVERSAL_INVALID_HIT_SBT = -7 ,
 OPTIX_EXCEPTION_CODE_UNSUPPORTED_PRIMITIVE_TYPE = -8 ,
 OPTIX_EXCEPTION_CODE_INVALID_RAY = -9 ,
 OPTIX_EXCEPTION_CODE_CALLABLE_PARAMETER_MISMATCH = -10 ,
 OPTIX_EXCEPTION_CODE_BUILTIN_IS_MISMATCH = -11 ,
 OPTIX_EXCEPTION_CODE_CALLABLE_INVALID_SBT = -12 ,
 OPTIX_EXCEPTION_CODE_CALLABLE_NO_DC_SBT_RECORD = -13 ,
 OPTIX_EXCEPTION_CODE_CALLABLE_NO_CC_SBT_RECORD = -14 ,
 OPTIX_EXCEPTION_CODE_UNSUPPORTED_SINGLE_LEVEL_GAS = -15 ,
 OPTIX_EXCEPTION_CODE_INVALID_VALUE_ARGUMENT_0 = -16 ,
 OPTIX_EXCEPTION_CODE_INVALID_VALUE_ARGUMENT_1 = -17 ,
 OPTIX_EXCEPTION_CODE_INVALID_VALUE_ARGUMENT_2 = -18 ,
```

```
OPTIX_EXCEPTION_CODE_UNSUPPORTED_DATA_ACCESS = -32 ,
OPTIX_EXCEPTION_CODE_PAYLOAD_TYPE_MISMATCH = -33 }
```
- enum [OptixExceptionFlags](#page-90-0) { [OPTIX\\_EXCEPTION\\_FLAG\\_NONE](#page-90-12) = 0 , [OPTIX\\_EXCEPTION\\_FLAG\\_STACK\\_OVERFLOW](#page-91-9) = 1u << 0 , [OPTIX\\_EXCEPTION\\_FLAG\\_TRACE\\_DEPTH](#page-91-10) = 1u << 1 , [OPTIX\\_EXCEPTION\\_FLAG\\_USER](#page-91-11) = 1u << 2 , [OPTIX\\_EXCEPTION\\_FLAG\\_DEBUG](#page-91-12) = 1u << 3 }
- enum [OptixQueryFunctionTableOptions](#page-98-1) { [OPTIX\\_QUERY\\_FUNCTION\\_TABLE\\_OPTION\\_](#page-98-8)  $DUMMY = 0$  $DUMMY = 0$

### 8.23.1 Detailed Description

OptiX public API header.

Author

NVIDIA Corporation

OptiX types include file – defines types and enums used by the API. For the math library routines include optix\_math.h

### 8.24 optix\_types.h

[Go to the documentation of this file.](#page-307-0)

```
1
2 / *3 * Copyright (c) 2021 NVIDIA Corporation. All rights reserved.
4 \rightarrow5 * NVIDIA Corporation and its licensors retain all intellectual property and proprietary
6 * rights in and to this software, related documentation and any modifications thereto.
7 * Any use, reproduction, disclosure or distribution of this software and related
8 * documentation without an express license agreement from NVIDIA Corporation is strictly
9 * prohibited.
10 *11 * TO THE MAXIMUM EXTENT PERMITTED BY APPLICABLE LAW, THIS SOFTWARE IS PROVIDED *AS IS*
12 * AND NVIDIA AND ITS SUPPLIERS DISCLAIM ALL WARRANTIES, EITHER EXPRESS OR IMPLIED,
13 * INCLUDING, BUT NOT LIMITED TO, IMPLIED WARRANTIES OF MERCHANTABILITY AND FITNESS FOR A
14 * PARTICULAR PURPOSE. IN NO EVENT SHALL NVIDIA OR ITS SUPPLIERS BE LIABLE FOR ANY
15 * SPECIAL, INCIDENTAL, INDIRECT, OR CONSEQUENTIAL DAMAGES WHATSOEVER (INCLUDING, WITHOUT
16 * LIMITATION, DAMAGES FOR LOSS OF BUSINESS PROFITS, BUSINESS INTERRUPTION, LOSS OF
17 * BUSINESS INFORMATION, OR ANY OTHER PECUNIARY LOSS) ARISING OUT OF THE USE OF OR
18 * INABILITY TO USE THIS SOFTWARE, EVEN IF NVIDIA HAS BEEN ADVISED OF THE POSSIBILITY OF
19 * SUCH DAMAGES
20 */21
28
29 #ifndef OPTIX_OPTIX_TYPES_H
30 #define OPTIX_OPTIX_TYPES_H
31
32 #if !defined(__CUDACC_RTC__)
33 #include <stddef.h> /* for size_t */
34 #endif
35
36 #ifdef NV_MODULE_OPTIX
37 // This is a mechanism to include <g_nvconfig.h> in driver builds only and translate any nvconfig macro to
a custom OPTIX-specific macro, that can also be used in SDK builds/installs
38 #include <exp/misc/optix_nvconfig_translate.h> // includes <g_nvconfig.h>
39 #endif // NV_MODULE_OPTIX
40
41
44
```
 // This typedef should match the one in cuda.h in order to avoid compilation errors. #if defined(\_WIN64) || defined(\_\_LP64\_\_) typedef unsigned long long [CUdeviceptr;](#page-66-0) #else typedef unsigned int [CUdeviceptr;](#page-66-0) #endif typedef struct OptixDeviceContext\_t\* [OptixDeviceContext;](#page-70-0) typedef struct OptixModule\_t\* [OptixModule;](#page-73-0) typedef struct OptixProgramGroup\_t\* [OptixProgramGroup;](#page-77-0) typedef struct OptixPipeline\_t\* [OptixPipeline;](#page-76-0) typedef struct OptixDenoiser\_t\* [OptixDenoiser;](#page-69-0) typedef struct OptixTask\_t\* [OptixTask;](#page-80-0) typedef unsigned long long [OptixTraversableHandle;](#page-81-0) typedef unsigned int [OptixVisibilityMask;](#page-81-1) #define OPTIX\_SBT\_RECORD\_HEADER\_SIZE ((size\_t)32) #define OPTIX\_SBT\_RECORD\_ALIGNMENT 16ull #define OPTIX\_ACCEL\_BUFFER\_BYTE\_ALIGNMENT 128ull #define OPTIX\_INSTANCE\_BYTE\_ALIGNMENT 16ull #define OPTIX\_AABB\_BUFFER\_BYTE\_ALIGNMENT 8ull #define OPTIX\_GEOMETRY\_TRANSFORM\_BYTE\_ALIGNMENT 16ull #define OPTIX\_TRANSFORM\_BYTE\_ALIGNMENT 64ull #define OPTIX\_OPACITY\_MICROMAP\_DESC\_BUFFER\_BYTE\_ALIGNMENT 8ull #define OPTIX\_COMPILE\_DEFAULT\_MAX\_REGISTER\_COUNT 0 #define OPTIX\_COMPILE\_DEFAULT\_MAX\_PAYLOAD\_TYPE\_COUNT 8 #define OPTIX\_COMPILE\_DEFAULT\_MAX\_PAYLOAD\_VALUE\_COUNT 32 #define OPTIX\_OPACITY\_MICROMAP\_STATE\_TRANSPARENT (0) 118 #define OPTIX OPACITY MICROMAP STATE OPAOUE (1) #define OPTIX\_OPACITY\_MICROMAP\_STATE\_UNKNOWN\_TRANSPARENT (2) #define OPTIX\_OPACITY\_MICROMAP\_STATE\_UNKNOWN\_OPAQUE (3) #define OPTIX\_OPACITY\_MICROMAP\_PREDEFINED\_INDEX\_FULLY\_TRANSPARENT (-1) #define OPTIX\_OPACITY\_MICROMAP\_PREDEFINED\_INDEX\_FULLY\_OPAQUE (-2) #define OPTIX\_OPACITY\_MICROMAP\_PREDEFINED\_INDEX\_FULLY\_UNKNOWN\_TRANSPARENT (-3) #define OPTIX\_OPACITY\_MICROMAP\_PREDEFINED\_INDEX\_FULLY\_UNKNOWN\_OPAQUE (-4) #define OPTIX\_OPACITY\_MICROMAP\_ARRAY\_BUFFER\_BYTE\_ALIGNMENT 128ull #define OPTIX\_OPACITY\_MICROMAP\_MAX\_SUBDIVISION\_LEVEL 12 #define OPTIX\_DISPLACEMENT\_MICROMAP\_MAX\_SUBDIVISION\_LEVEL 5 #define OPTIX\_DISPLACEMENT\_MICROMAP\_DESC\_BUFFER\_BYTE\_ALIGNMENT 8ull #define OPTIX\_DISPLACEMENT\_MICROMAP\_ARRAY\_BUFFER\_BYTE\_ALIGNMENT 128ull typedef enum [OptixResult](#page-99-0) 152 {

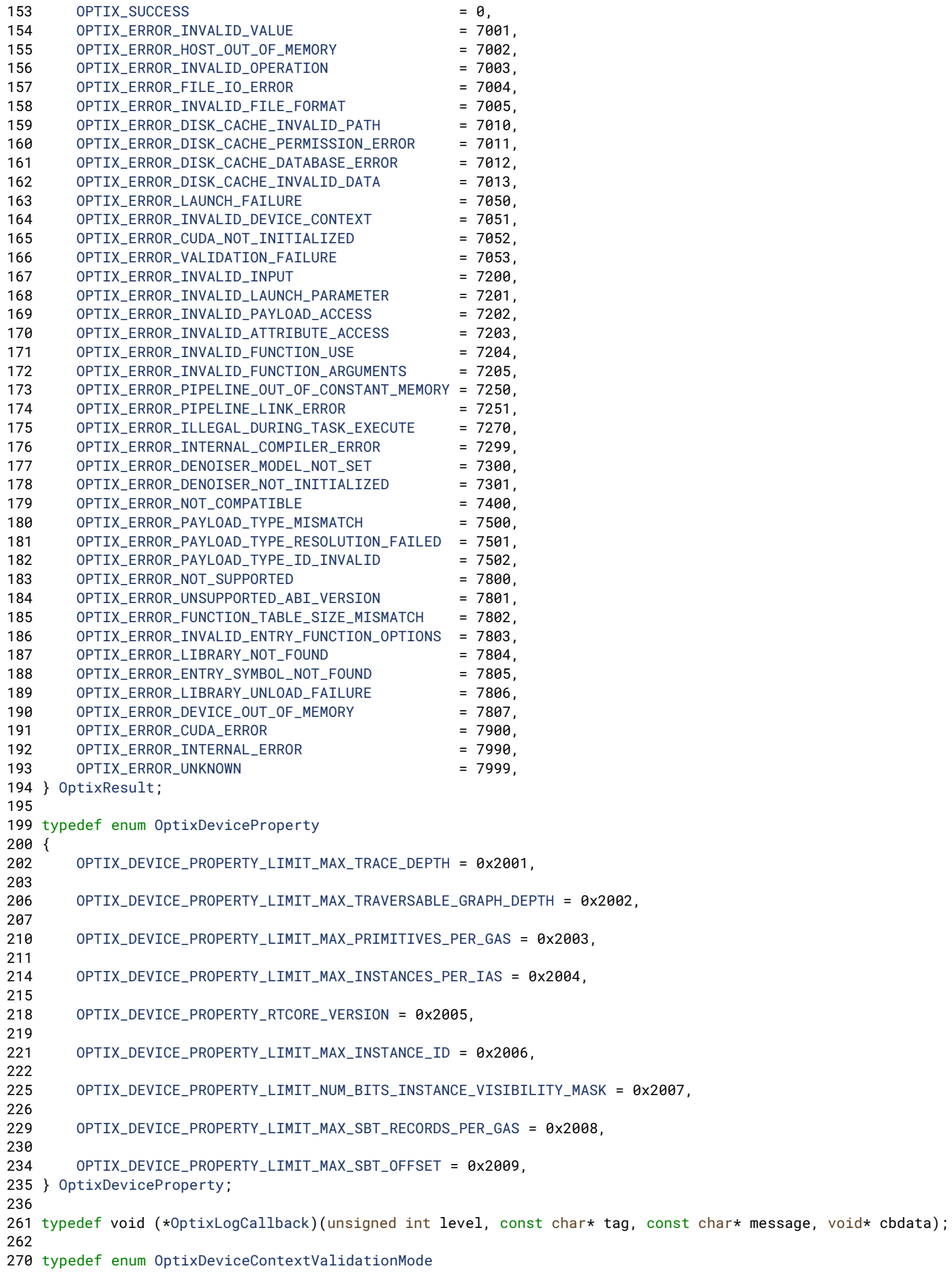

```
271 {
272 OPTIX DEVICE CONTEXT VALIDATION MODE OFF = 0.
273 OPTIX_DEVICE_CONTEXT_VALIDATION_MODE_ALL = 0xFFFFFFFF
274 } OptixDeviceContextValidationMode;
275
279 typedef struct OptixDeviceContextOptions
280 {
282 OptixLogCallback logCallbackFunction;
284 void* logCallbackData;
286 int logCallbackLevel;
288 OptixDeviceContextValidationMode validationMode;
289 } OptixDeviceContextOptions;
290
293 typedef enum OptixGeometryFlags
294 {
296 OPTIX_GEOMETRY_FLAG_NONE = 0,
297
300 OPTIX_GEOMETRY_FLAG_DISABLE_ANYHIT = 1u « 0,
301
305 OPTIX_GEOMETRY_FLAG_REQUIRE_SINGLE_ANYHIT_CALL = 1u « 1,
306
310 OPTIX_GEOMETRY_FLAG_DISABLE_TRIANGLE_FACE_CULLING = 1u « 2,
311 } OptixGeometryFlags;
312
318 typedef enum OptixHitKind
319 {
321 OPTIX_HIT_KIND_TRIANGLE_FRONT_FACE = 0xFE,
323 OPTIX_HIT_KIND_TRIANGLE_BACK_FACE = 0xFF
324 } OptixHitKind;
325
327 typedef enum OptixIndicesFormat
328 {
330 OPTIX INDICES FORMAT NONE = 0.
332 OPTIX_INDICES_FORMAT_UNSIGNED_SHORT3 = 0x2102,
334 OPTIX_INDICES_FORMAT_UNSIGNED_INT3 = 0x2103
335 } OptixIndicesFormat;
336
338 typedef enum OptixVertexFormat
339 {
OPTIX_VERTEX_FORMAT_NONE = 0,
341 OPTIX_VERTEX_FORMAT_FLOAT3 = 0x2121,
342 OPTIX_VERTEX_FORMAT_FLOAT2 = 0x2122,
343 OPTIX_VERTEX_FORMAT_HALF3 = 0x2123,
344 OPTIX_VERTEX_FORMAT_HALF2 = 0x2124,
345 OPTIX_VERTEX_FORMAT_SNORM16_3 = 0x2125,
346 OPTIX_VERTEX_FORMAT_SNORM16_2 = 0x2126
347 } OptixVertexFormat;
348
350 typedef enum OptixTransformFormat
351 {
OPTIX_TRANSFORM_FORMAT_NONE = 0,
353 OPTIX_TRANSFORM_FORMAT_MATRIX_FLOAT12 = 0x21E1,
354 } OptixTransformFormat;
355
356 typedef enum OptixDisplacementMicromapBiasAndScaleFormat
357 {
358 OPTIX_DISPLACEMENT_MICROMAP_BIAS_AND_SCALE_FORMAT_NONE = 0,
359 OPTIX_DISPLACEMENT_MICROMAP_BIAS_AND_SCALE_FORMAT_FLOAT2 = 0x2241,
360 OPTIX_DISPLACEMENT_MICROMAP_BIAS_AND_SCALE_FORMAT_HALF2 = 0x2242,
361 } OptixDisplacementMicromapBiasAndScaleFormat;
362
363 typedef enum OptixDisplacementMicromapDirectionFormat
364 {
OPTIX_DISPLACEMENT_MICROMAP_DIRECTION_FORMAT_NONE = 0,
366 OPTIX_DISPLACEMENT_MICROMAP_DIRECTION_FORMAT_FLOAT3 = 0x2261,
367 OPTIX_DISPLACEMENT_MICROMAP_DIRECTION_FORMAT_HALF3 = 0x2262,
368 } OptixDisplacementMicromapDirectionFormat;
```

```
371 typedef enum OptixOpacityMicromapFormat
372 {
374 OPTIX_OPACITY_MICROMAP_FORMAT_NONE = 0,
376 OPTIX_OPACITY_MICROMAP_FORMAT_2_STATE = 1,
378 OPTIX_OPACITY_MICROMAP_FORMAT_4_STATE = 2,
379 } OptixOpacityMicromapFormat;
380
382 typedef enum OptixOpacityMicromapArrayIndexingMode
383 {
385 OPTIX_OPACITY_MICROMAP_ARRAY_INDEXING_MODE_NONE = 0,
388 OPTIX OPACITY MICROMAP ARRAY INDEXING MODE LINEAR = 1,
392 OPTIX_OPACITY_MICROMAP_ARRAY_INDEXING_MODE_INDEXED = 2,
393 } OptixOpacityMicromapArrayIndexingMode;
394
399 typedef struct OptixOpacityMicromapUsageCount
400 {
count;<br>405 unsigned int subdiv
       subdivisionLevel;
407 OptixOpacityMicromapFormat format;
408 } OptixOpacityMicromapUsageCount;
409
410 typedef struct OptixBuildInputOpacityMicromap
411 {
413 OptixOpacityMicromapArrayIndexingMode indexingMode;
414
419 CUdeviceptr opacityMicromapArray;
120430 CUdeviceptr indexBuffer;
431
434 unsigned int indexSizeInBytes;
435
438 unsigned int indexStrideInBytes;
439
441 unsigned int indexOffset;
442
444 unsigned int numMicromapUsageCounts;
OptixOpacityMicromapUsageCount*micromapUsageCounts;
448 } OptixBuildInputOpacityMicromap;
449
450 typedef struct OptixRelocateInputOpacityMicromap
451 {
455 CUdeviceptr opacityMicromapArray;
456 } OptixRelocateInputOpacityMicromap;
457
458
460 typedef enum OptixDisplacementMicromapFormat
461 {
462 OPTIX_DISPLACEMENT_MICROMAP_FORMAT_NONE = 0,
463 OPTIX_DISPLACEMENT_MICROMAP_FORMAT_64_MICRO_TRIS_64_BYTES = 1,
464 OPTIX_DISPLACEMENT_MICROMAP_FORMAT_256_MICRO_TRIS_128_BYTES = 2,
465 OPTIX_DISPLACEMENT_MICROMAP_FORMAT_1024_MICRO_TRIS_128_BYTES = 3,
466 } OptixDisplacementMicromapFormat;
467
469 typedef enum OptixDisplacementMicromapFlags
470 {
471 OPTIX_DISPLACEMENT_MICROMAP_FLAG_NONE = 0,
472
474 OPTIX_DISPLACEMENT_MICROMAP_FLAG_PREFER_FAST_TRACE = 1 « 0,
475
477 OPTIX_DISPLACEMENT_MICROMAP_FLAG_PREFER_FAST_BUILD = 1 « 1,
478
479 } OptixDisplacementMicromapFlags;
480
481 typedef enum OptixDisplacementMicromapTriangleFlags
482 {
OPTIX_DISPLACEMENT_MICROMAP_TRIANGLE_FLAG_NONE = 0,
```

```
486 OPTIX_DISPLACEMENT_MICROMAP_TRIANGLE_FLAG_DECIMATE_EDGE_01 = 1 « 0,
488 OPTIX_DISPLACEMENT_MICROMAP_TRIANGLE_FLAG_DECIMATE_EDGE_12 = 1 « 1,
490 OPTIX_DISPLACEMENT_MICROMAP_TRIANGLE_FLAG_DECIMATE_EDGE_20 = 1 « 2,
491 } OptixDisplacementMicromapTriangleFlags;
492
493 typedef struct OptixDisplacementMicromapDesc
494 {
496 unsigned int byteOffset;
498 unsigned short subdivisionLevel;
500 unsigned short format;
501 } OptixDisplacementMicromapDesc;
502
507 typedef struct OptixDisplacementMicromapHistogramEntry
508 {
count;
subdivisionLevel;
514 OptixDisplacementMicromapFormat format;
515 } OptixDisplacementMicromapHistogramEntry;
516
518 typedef struct OptixDisplacementMicromapArrayBuildInput
519 {
OptixDisplacementMicromapFlagsflags;
523 CUdeviceptr displacementValuesBuffer;
526 CUdeviceptr perDisplacementMicromapDescBuffer;
perDisplacementMicromapDescStrideInBytes;
532 unsigned int numDisplacementMicromapHistogramEntries;
535 const OptixDisplacementMicromapHistogramEntry* displacementMicromapHistogramEntries;
536 } OptixDisplacementMicromapArrayBuildInput;
537
542 typedef struct OptixDisplacementMicromapUsageCount
543 {
count;
subdivisionLevel;
550 OptixDisplacementMicromapFormat format;
551 } OptixDisplacementMicromapUsageCount;
552
554 typedef enum OptixDisplacementMicromapArrayIndexingMode
555 {
557 OPTIX_DISPLACEMENT_MICROMAP_ARRAY_INDEXING_MODE_NONE = 0,
560 OPTIX_DISPLACEMENT_MICROMAP_ARRAY_INDEXING_MODE_LINEAR = 1,
564 OPTIX_DISPLACEMENT_MICROMAP_ARRAY_INDEXING_MODE_INDEXED = 2,
565 } OptixDisplacementMicromapArrayIndexingMode;
566
568 typedef struct OptixBuildInputDisplacementMicromap
569 {
571 OptixDisplacementMicromapArrayIndexingMode indexingMode;
572
574 CUdeviceptr displacementMicromapArray;
576 CUdeviceptr displacementMicromapIndexBuffer;
578 CUdeviceptr vertexDirectionsBuffer;
580 CUdeviceptr vertexBiasAndScaleBuffer;
582 CUdeviceptr triangleFlagsBuffer;
583
585 unsigned int displacementMicromapIndexOffset;
588 unsigned int displacementMicromapIndexStrideInBytes;
590 unsigned int displacementMicromapIndexSizeInBytes;
591
593 OptixDisplacementMicromapDirectionFormat vertexDirectionFormat;
595 unsigned int vertexDirectionStrideInBytes;
596
598 OptixDisplacementMicromapBiasAndScaleFormat vertexBiasAndScaleFormat;
600 unsigned int vertexBiasAndScaleStrideInBytes;
601
603 unsigned int triangleFlagsStrideInBytes;
604
606 unsigned int numDisplacementMicromapUsageCounts;
609 const OptixDisplacementMicromapUsageCount* displacementMicromapUsageCounts;
```
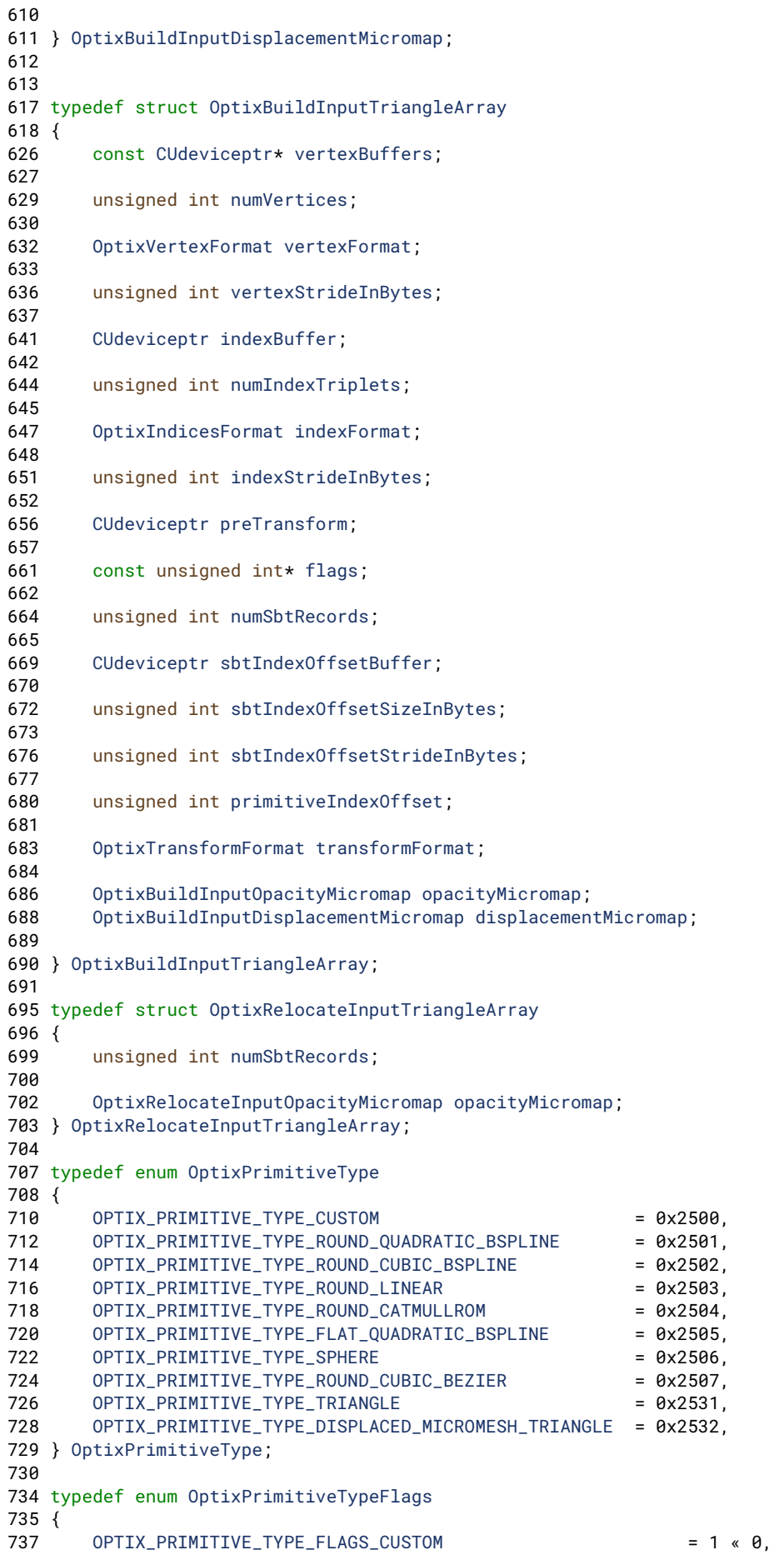
```
= 1 \times 1.
739
        OPTIX_PRIMITIVE_TYPE_FLAGS_ROUND_QUADRATIC_BSPLINE
741
        OPTIX_PRIMITIVE_TYPE_FLAGS_ROUND_CUBIC_BSPLINE
                                                                  = 1 \times 2.
743
        OPTIX_PRIMITIVE_TYPE_FLAGS_ROUND_LINEAR
                                                                  = 1 \times 3.
745
        OPTIX_PRIMITIVE_TYPE_FLAGS_ROUND_CATMULLROM
                                                                  = 1 \times 4.
        OPTIX_PRIMITIVE_TYPE_FLAGS_FLAT_QUADRATIC_BSPLINE
747
                                                                  = 1 \times 5,
749
        OPTIX_PRIMITIVE_TYPE_FLAGS_SPHERE
                                                                  = 1 « 6.
751
        OPTIX_PRIMITIVE_TYPE_FLAGS_ROUND_CUBIC_BEZIER
                                                                  = 1 \times 7,
753
        OPTIX_PRIMITIVE_TYPE_FLAGS_TRIANGLE
                                                                  = 1 \times 31.755
        OPTIX_PRIMITIVE_TYPE_FLAGS_DISPLACED_MICROMESH_TRIANGLE = 1 « 30,
756 } OptixPrimitiveTypeFlags;
757
760 typedef enum OptixCurveEndcapFlags
761 \{763
        OPTIX_CURVE_ENDCAP_DEFAULT
                                                            = 0.
        OPTIX_CURVE_ENDCAP_ON
                                                            = 1 \times 0.765
766 } OptixCurveEndcapFlags:
767
785 typedef struct OptixBuildInputCurveArray
786 {
789
        OptixPrimitiveType curveType;
791
        unsigned int numPrimitives;
792
797
        const CUdeviceptr* vertexBuffers;
799
        unsigned int numVertices;
882
        unsigned int vertexStrideInBytes;
803
806
        const CUdeviceptr* widthBuffers;
QQQunsigned int widthStrideInBytes;
810
812
        const CUdeviceptr* normalBuffers:
814
        unsigned int normalStrideInBytes;
815821
        CUdeviceptr indexBuffer:
824
        unsigned int indexStrideInBytes;
825
828
        unsigned int flag;
829
832
        unsigned int primitiveIndexOffset;
833
835
        unsigned int endcapFlags;
836 } OptixBuildInputCurveArray;
837
850 typedef struct OptixBuildInputSphereArray
851\{856
      const CUdeviceptr* vertexBuffers;
857
868
     unsigned int vertexStrideInBytes:
862
      unsigned int numVertices;
863
      const CUdeviceptr* radiusBuffers:
866
869
      unsigned int radiusStrideInBytes;
872
      int singleRadius;
873
877
     const unsigned int* flags;
878
880
     unsigned int numSbtRecords:
884
      CUdeviceptr sbtIndexOffsetBuffer;
886
      unsigned int sbtIndexOffsetSizeInBytes;
889
      unsigned int sbtIndexOffsetStrideInBytes;
890
893
     unsigned int primitiveIndexOffset;
894 } OptixBuildInputSphereArray;
895
897 typedef struct OptixAabb
898 {
899
        float minX;
988
        float minY:
```

```
901 float minZ;
902 float maxX;
903 float maxY;
904 float maxZ;
905 } OptixAabb;
906
910 typedef struct OptixBuildInputCustomPrimitiveArray
911 {
CUdeviceptr*aabbBuffers;
917
920 unsigned int numPrimitives;
921
925 unsigned int strideInBytes;
926
flags;
931
933 unsigned int numSbtRecords;
934<br>938
      CUdeviceptrsbtIndexOffsetBuffer;
939
941 unsigned int sbtIndexOffsetSizeInBytes;
942
sbtIndexOffsetStrideInBytes;
946
primitiveIndexOffset;
OptixBuildInputCustomPrimitiveArray;
951
955 typedef struct OptixBuildInputInstanceArray
956 {
964 CUdeviceptr instances;
965
967 unsigned int numInstances;
968
972 unsigned int instanceStride;
OptixBuildInputInstanceArray;
974
978 typedef struct OptixRelocateInputInstanceArray
979 {
numInstances;
983
CUdeviceptrtraversableHandles;
990
OptixRelocateInputInstanceArray;
992
996 typedef enum OptixBuildInputType
997 {
999 OPTIX BUILD INPUT TYPE TRIANGLES = 0x2141.
1001 OPTIX_BUILD_INPUT_TYPE_CUSTOM_PRIMITIVES = 0x2142,
1003 OPTIX_BUILD_INPUT_TYPE_INSTANCES = 0x2143,
1005 OPTIX_BUILD_INPUT_TYPE_INSTANCE_POINTERS = 0x2144,
1007 OPTIX_BUILD_INPUT_TYPE_CURVES = 0x2145,
1009 OPTIX_BUILD_INPUT_TYPE_SPHERES = 0x2146
1010 } OptixBuildInputType;
1011
1017 typedef struct OptixBuildInput
1018 {
1020 OptixBuildInputType type;
1021
1022 union
1023 {
1025 OptixBuildInputTriangleArray triangleArray;
1027 OptixBuildInputCurveArray curveArray;
1029 OptixBuildInputSphereArray sphereArray;
1031 OptixBuildInputCustomPrimitiveArray customPrimitiveArray;
1033 OptixBuildInputInstanceArray instanceArray;
1034 char pad[1024];
1035 };
```
1147

1036 } OptixBuildInput; 1037 1041 typedef struct OptixRelocateInput 1042 { 1044 OptixBuildInputType type; 1045 1046 union 1047  $\{$ 1049 OptixRelocateInputInstanceArray instanceArray; 1050 1052 OptixRelocateInputTriangleArray triangleArray; 1053 1055  $\}$ : 1056 } OptixRelocateInput; 1057 1058 // Some 32-bit tools use this header. This static\_assert fails for them because 1059 // the default enum size is 4 bytes, rather than 8, under 32-bit compilers. 1060 // This #ifndef allows them to disable the static assert. 1061 1062 // TODO Define a static assert for C/pre-C++-11 1063 #if defined(\_\_cplusplus) && \_\_cplusplus >= 201103L 1064 static\_assert(sizeof(OptixBuildInput) == 8 + 1024, "OptixBuildInput has wrong size"); 1065 #endif 1066 1070 typedef enum OptixInstanceFlags 1071 { 1073 OPTIX\_INSTANCE\_FLAG\_NONE = 0,  $1074$ 1078 OPTIX INSTANCE FLAG DISABLE TRIANGLE FACE CULLING = 1u « 0. 1079 1082 OPTIX\_INSTANCE\_FLAG\_FLIP\_TRIANGLE\_FACING = 1u « 1, 1083 1087 OPTIX\_INSTANCE\_FLAG\_DISABLE\_ANYHIT = 1u « 2, 1088 1093 OPTIX\_INSTANCE\_FLAG\_ENFORCE\_ANYHIT = 1u « 3, 1094 1095 OPTIX\_INSTANCE\_FLAG\_FORCE\_OPACITY\_MICROMAP\_2\_STATE = 1u « 4, 1097 1100 OPTIX\_INSTANCE\_FLAG\_DISABLE\_OPACITY\_MICROMAPS = 1u « 5, 1101 1102 } OptixInstanceFlags; 1103 1107 typedef struct OptixInstance  $1108$  { 1110 float transform[12]; 1111 1113 unsigned int instanceId: 1114 1118 unsigned int sbtOffset; 1119 1122 unsigned int visibilityMask; 1123 1125 unsigned int flags; 1126 1128 OptixTraversableHandle traversableHandle: 1129 1131 unsigned int pad[2]; 1132 } OptixInstance; 1133 1137 typedef enum OptixBuildFlags  $1138$  { 1140 OPTIX\_BUILD\_FLAG\_NONE = 0,  $1141$ 1144 OPTIX BUILD FLAG ALLOW UPDATE = 1u « 0. 1145 1146 OPTIX\_BUILD\_FLAG\_ALLOW\_COMPACTION = 1u « 1,

```
1149
         OPTIX_BUILD_FLAG_PREFER_FAST_TRACE = 1u « 2,
1150
1152
         OPTIX_BUILD_FLAG_PREFER_FAST_BUILD = 1u « 3,
1153
         OPTIX_BUILD_FLAG_ALLOW_RANDOM_VERTEX_ACCESS = 1u « 4,
1163
1164
1167
         OPTIX_BUILD_FLAG_ALLOW_RANDOM_INSTANCE_ACCESS = 1u « 5,
1168
1172
         OPTIX_BUILD_FLAG_ALLOW_OPACITY_MICROMAP_UPDATE = 1u « 6,
1173
         OPTIX_BUILD_FLAG_ALLOW_DISABLE_OPACITY_MICROMAPS = 1u « 7,
1177
1178 } OptixBuildFlags;
1179
1180
1182 typedef enum OptixOpacityMicromapFlags
1183 {
1184
         OPTIX_OPACITY_MICROMAP_FLAG_NONE = 0,
1185
1187
         OPTIX_OPACITY_MICROMAP_FLAG_PREFER_FAST_TRACE = 1 « 0,
1188
1190
         OPTIX_OPACITY_MICROMAP_FLAG_PREFER_FAST_BUILD = 1 « 1,
1191 } OptixOpacityMicromapFlags;
1192
1194 typedef struct OptixOpacityMicromapDesc
1195 {
1197
         unsigned int byteOffset;
1199
         unsigned short subdivisionLevel;
1201
         unsigned short format;
1202 } OptixOpacityMicromapDesc;
1203
1208 typedef struct OptixOpacityMicromapHistogramEntry
1209 \quad1211
         unsigned int
                                     count:1213
         unsigned int
                                     subdivisionLevel;
1215
         OptixOpacityMicromapFormat format;
1216 } OptixOpacityMicromapHistogramEntry;
1217
1219 typedef struct OptixOpacityMicromapArrayBuildInput
1220 \quad1222
         unsigned int flags;
1223
1225
         CUdeviceptr inputBuffer;
1226
1229
         CUdeviceptr perMicromapDescBuffer;
1230
         unsigned int perMicromapDescStrideInBytes;
1234
1235
1237
         unsigned int numMicromapHistogramEntries;
1240
         const OptixOpacityMicromapHistogramEntry* micromapHistogramEntries;
1241 } OptixOpacityMicromapArrayBuildInput;
1242
1244 typedef struct OptixMicromapBufferSizes
1245 {
1246
         size_t outputSizeInBytes;
1247
         size_t tempSizeInBytes;
1248 } OptixMicromapBufferSizes;
1249
1251 typedef struct OptixMicromapBuffers
1252 {
1254
         CUdeviceptr output;
1256
         size_t outputSizeInBytes;
1258
        CUdeviceptr temp;
         size_t tempSizeInBytes;
12601261 } OptixMicromapBuffers;
1262
1263
1275 typedef enum OptixBuildOperation
```

```
1276 {
1278 OPTIX BUILD OPERATION BUILD = 0x2161.
1280 OPTIX_BUILD_OPERATION_UPDATE = 0x2162,
1281 } OptixBuildOperation;
1282
1286 typedef enum OptixMotionFlags
1287 {
OPTIX_MOTION_FLAG_NONE = 0,
1289 OPTIX_MOTION_FLAG_START_VANISH = 1u « 0,
1290 OPTIX_MOTION_FLAG_END_VANISH = 1u « 1
1291 } OptixMotionFlags;
1292
1297 typedef struct OptixMotionOptions
1298 {
1301 unsigned short numKeys;
1302
1304 unsigned short flags;
1305<br>1307
        timeBegin;
1308
1310 float timeEnd;
1311 } OptixMotionOptions;
1312
1316 typedef struct OptixAccelBuildOptions
1317 {
1319 unsigned int buildFlags;
1320
1327 OptixBuildOperation operation;
1328
1330 OptixMotionOptions motionOptions;
1331 } OptixAccelBuildOptions;
1332
1338 typedef struct OptixAccelBufferSizes
1339 {
1342 size_t outputSizeInBytes;
1343
1346 size_t tempSizeInBytes;
1347
1352 size_t tempUpdateSizeInBytes;
1353 } OptixAccelBufferSizes;
1354
1358 typedef enum OptixAccelPropertyType
1359 {
1361 OPTIX_PROPERTY_TYPE_COMPACTED_SIZE = 0x2181,
1362
1364 OPTIX PROPERTY TYPE AABBS = 0x2182.
1365 } OptixAccelPropertyType;
1366
1370 typedef struct OptixAccelEmitDesc
1371 {
1373 CUdeviceptr result;
1374
1376 OptixAccelPropertyType type;
1377 } OptixAccelEmitDesc;
1378
1383 typedef struct OptixRelocationInfo
1384 {
1386 unsigned long long info[4];
1387 } OptixRelocationInfo;
1388
1394 typedef struct OptixStaticTransform
1395 {
1397 OptixTraversableHandle child;
1398
1400 unsigned int pad[2];
1401
1403 float transform[12];
```

```
1404
1407 float invTransform[12];
1408 } OptixStaticTransform;
1409
1434 typedef struct OptixMatrixMotionTransform
1435 {
1437 OptixTraversableHandle child;
1438
1441 OptixMotionOptions motionOptions;
1442
1444 unsigned int pad[3];
1445
1447 float transform[2][12];
OptixMatrixMotionTransform;
1449
1457 // [ sx a b pvx ]
1458 // S = [ 0 \text{ sy } c \text{ py}1459 // [ 0 0 sz pvz ]
1468 // [ 1 0 0 tx ]
1469 // T = [ 0 1 0 ty ]1470 // [ 0 0 1 tz ]
1480 typedef struct OptixSRTData
1481 {
1484 float sx, a, b, pvx, sy, c, pvy, sz, pvz, qx, qy, qz, qw, tx, ty, tz;
1486 } OptixSRTData;
1487
1488 // TODO Define a static assert for C/pre-C++-11
1489 #if defined(__cplusplus) && __cplusplus >= 201103L
(OptixSRTData) == 16 * 4, "OptixSRTData has wrong size");
1491 #endif
1492
1517 typedef struct OptixSRTMotionTransform
1518 {
1520 OptixTraversableHandle child;
1521
1524 OptixMotionOptions motionOptions;
1525
1527 unsigned int pad[3];
1528
1530 OptixSRTData srtData[2];
1531 } OptixSRTMotionTransform;
1532
1533 // TODO Define a static assert for C/pre-C++-11
1534 #if defined(__cplusplus) && __cplusplus >= 201103L
1535 static_assert(sizeof(OptixSRTMotionTransform) == 8 + 12 + 12 + 2 * 16 * 4, "OptixSRTMotionTransform has
wrong size");
1536 #endif
1537
1541 typedef enum OptixTraversableType
1542 {
1544 OPTIX_TRAVERSABLE_TYPE_STATIC_TRANSFORM = 0x21C1,
1546 OPTIX_TRAVERSABLE_TYPE_MATRIX_MOTION_TRANSFORM = 0x21C2,
1548 OPTIX_TRAVERSABLE_TYPE_SRT_MOTION_TRANSFORM = 0x21C3,
1549 } OptixTraversableType;
1550
1554 typedef enum OptixPixelFormat
1555 \t{5}1556 OPTIX_PIXEL_FORMAT_HALF1 = 0x220a,
1557 OPTIX_PIXEL_FORMAT_HALF2 = 0x2207,
1558 OPTIX_PIXEL_FORMAT_HALF3 = 0x2201,
1559 OPTIX_PIXEL_FORMAT_HALF4 = 0x2202,
1560 OPTIX_PIXEL_FORMAT_FLOAT1 = 0x220b,
1561 OPTIX_PIXEL_FORMAT_FLOAT2 = 0x2208,
1562 OPTIX_PIXEL_FORMAT_FLOAT3 = 0x2203,
1563 OPTIX_PIXEL_FORMAT_FLOAT4 = 0x2204,
1564 OPTIX_PIXEL_FORMAT_UCHAR3 = 0x2205,
1565 OPTIX_PIXEL_FORMAT_UCHAR4 = 0x2206,
```

```
1566 OPTIX_PIXEL_FORMAT_INTERNAL_GUIDE_LAYER = 0x2209
1567 } OptixPixelFormat;
1568
1572 typedef struct OptixImage2D
1573 {
1575 CUdeviceptr data;
1577 unsigned int width;
1579 unsigned int height;
1581 unsigned int rowStrideInBytes;
1586 unsigned int pixelStrideInBytes;
1588 OptixPixelFormat format;
1589 } OptixImage2D;
1590
1594 typedef enum OptixDenoiserModelKind
1595 {
1597 OPTIX_DENOISER_MODEL_KIND_LDR = 0x2322,
1598
1600 OPTIX_DENOISER_MODEL_KIND_HDR = 0x2323,
1601
1603 OPTIX_DENOISER_MODEL_KIND_AOV = 0x2324,
1604
1606 OPTIX_DENOISER_MODEL_KIND_TEMPORAL = 0x2325,
1607
1609 OPTIX_DENOISER_MODEL_KIND_TEMPORAL_AOV = 0x2326,
1610
1612 OPTIX_DENOISER_MODEL_KIND_UPSCALE2X = 0x2327,
1613
1616 OPTIX_DENOISER_MODEL_KIND_TEMPORAL_UPSCALE2X = 0x2328
1617 } OptixDenoiserModelKind;
1618
1622 typedef struct OptixDenoiserOptions
1623 {
1624 // if nonzero, albedo image must be given in OptixDenoiserGuideLayer
1625 unsigned int guideAlbedo;
1626
1627 // if nonzero, normal image must be given in OptixDenoiserGuideLayer
1628 unsigned int guideNormal;
1629 } OptixDenoiserOptions;
1630
1634 typedef struct OptixDenoiserGuideLayer
1635 {
1636 // albedo/bsdf image
1637 OptixImage2D albedo;
1638
1639 // normal vector image (2d or 3d pixel format)
1640 OptixImage2D normal;
1641
1642 // 2d flow image, pixel flow from previous to current frame for each pixel
1643 OptixImage2D flow;
1644
1645 // Internal images used in temporal AOV denoising modes,
1646 // pixel format OPTIX_PIXEL_FORMAT_INTERNAL_GUIDE_LAYER
1647 OptixImage2D previousOutputInternalGuideLayer;
1648 OptixImage2D outputInternalGuideLayer;
1649
1650 // 1d image specifying how trustworthy the flow vector at x, y position in
1651 // OptixDenoiserGuideLayer::flow is. Range 0..1 (low->high trustworthiness).
1652 // Ignored if data pointer in the image is zero.
1653 OptixImage2D flowTrustworthiness;
1654
1655 } OptixDenoiserGuideLayer;
1656
1659 typedef enum OptixDenoiserAOVType
1660 {
1662 OPTIX_DENOISER_AOV_TYPE_NONE = 0,
1663
1664 OPTIX_DENOISER_AOV_TYPE_BEAUTY = 0x7000,
```

```
1665 OPTIX_DENOISER_AOV_TYPE_SPECULAR = 0x7001,
1666 OPTIX_DENOISER_AOV_TYPE_REFLECTION = 0x7002,
1667 OPTIX_DENOISER_AOV_TYPE_REFRACTION = 0x7003,
1668 OPTIX_DENOISER_AOV_TYPE_DIFFUSE = 0x7004
1669
1670 } OptixDenoiserAOVType;
1671
1675 typedef struct OptixDenoiserLayer
1676 {
1677 // input image (beauty or AOV)
1678 OptixImage2D input;
1679
1680 // denoised output image from previous frame if temporal model kind selected
1681 OptixImage2D previousOutput;
1682
1683 // denoised output for given input
1684 OptixImage2D output;
1685
1686 // Type of AOV, used in temporal AOV modes as a hint to improve image quality.
1687 OptixDenoiserAOVType type;
1688 } OptixDenoiserLayer;
1689
1695 typedef enum OptixDenoiserAlphaMode
1696 {
1698 OPTIX_DENOISER_ALPHA_MODE_COPY = 0,
1699
1701 OPTIX_DENOISER_ALPHA_MODE_ALPHA_AS_AOV = 1,
1702
1705 OPTIX DENOISER ALPHA_MODE_FULL_DENOISE_PASS = 2
1706 } OptixDenoiserAlphaMode;
1707 typedef struct OptixDenoiserParams
1708 {
1710 OptixDenoiserAlphaMode denoiseAlpha;
1711
1715 CUdeviceptr hdrIntensity;
1716
1721 float blendFactor;
1722
1727 CUdeviceptr hdrAverageColor;
1728
1733 unsigned int temporalModeUsePreviousLayers;
1734 } OptixDenoiserParams;
1735
1739 typedef struct OptixDenoiserSizes
1740 {
1742 size_t stateSizeInBytes;
1743
1746 size_t withOverlapScratchSizeInBytes;
1747
1750 size_t withoutOverlapScratchSizeInBytes;
1751
1753 unsigned int overlapWindowSizeInPixels;
1754
1757 size_t computeAverageColorSizeInBytes;
1758
1761 size_t computeIntensitySizeInBytes;
1762
1764 size_t internalGuideLayerPixelSizeInBytes;
1765 } OptixDenoiserSizes;
1766
1771 typedef enum OptixRayFlags
1772 {
1774 OPTIX_RAY_FLAG_NONE = 0u,
1775
1780 OPTIX_RAY_FLAG_DISABLE_ANYHIT = 1u « 0,
1781
1786 OPTIX_RAY_FLAG_ENFORCE_ANYHIT = 1u « 1,
```
 1790 OPTIX RAY FLAG TERMINATE ON FIRST HIT = 1u « 2, [OPTIX\\_RAY\\_FLAG\\_DISABLE\\_CLOSESTHIT](#page-99-2) = 1u « 3, [OPTIX\\_RAY\\_FLAG\\_CULL\\_BACK\\_FACING\\_TRIANGLES](#page-99-3) = 1u « 4, [OPTIX\\_RAY\\_FLAG\\_CULL\\_FRONT\\_FACING\\_TRIANGLES](#page-99-4) = 1u « 5, 1812 OPTIX RAY FLAG CULL DISABLED ANYHIT = 1u « 6, 1819 OPTIX RAY FLAG CULL ENFORCED ANYHIT = 1u « 7, [OPTIX\\_RAY\\_FLAG\\_FORCE\\_OPACITY\\_MICROMAP\\_2\\_STATE](#page-99-7) = 1u « 10, 1823 } [OptixRayFlags;](#page-98-0) typedef enum [OptixTransformType](#page-101-0) 1831 { [OPTIX\\_TRANSFORM\\_TYPE\\_NONE](#page-101-1) = 0, [OPTIX\\_TRANSFORM\\_TYPE\\_STATIC\\_TRANSFORM](#page-101-2) = 1, [OPTIX\\_TRANSFORM\\_TYPE\\_MATRIX\\_MOTION\\_TRANSFORM](#page-101-3) = 2, [OPTIX\\_TRANSFORM\\_TYPE\\_SRT\\_MOTION\\_TRANSFORM](#page-101-4) = 3, [OPTIX\\_TRANSFORM\\_TYPE\\_INSTANCE](#page-101-5) = 4, 1837 } [OptixTransformType;](#page-101-0) typedef enum [OptixTraversableGraphFlags](#page-101-6) 1842 { [OPTIX\\_TRAVERSABLE\\_GRAPH\\_FLAG\\_ALLOW\\_ANY](#page-102-4) = 0, [OPTIX\\_TRAVERSABLE\\_GRAPH\\_FLAG\\_ALLOW\\_SINGLE\\_GAS](#page-102-5) = 1u « 0, [OPTIX\\_TRAVERSABLE\\_GRAPH\\_FLAG\\_ALLOW\\_SINGLE\\_LEVEL\\_INSTANCING](#page-102-6) = 1u « 1, 1857 } [OptixTraversableGraphFlags;](#page-101-6) typedef enum [OptixCompileOptimizationLevel](#page-84-6) 1863 { [OPTIX\\_COMPILE\\_OPTIMIZATION\\_DEFAULT](#page-84-7) = 0, [OPTIX\\_COMPILE\\_OPTIMIZATION\\_LEVEL\\_0](#page-84-8) = 0x2340, [OPTIX\\_COMPILE\\_OPTIMIZATION\\_LEVEL\\_1](#page-84-9) = 0x2341, [OPTIX\\_COMPILE\\_OPTIMIZATION\\_LEVEL\\_2](#page-84-10) = 0x2342, [OPTIX\\_COMPILE\\_OPTIMIZATION\\_LEVEL\\_3](#page-84-11) = 0x2343, 1874 } [OptixCompileOptimizationLevel;](#page-84-6) typedef enum [OptixCompileDebugLevel](#page-83-9) 1880 { 1882 OPTIX COMPILE DEBUG LEVEL DEFAULT = 0. 1884 OPTIX COMPILE DEBUG LEVEL NONE = 0x2350. [OPTIX\\_COMPILE\\_DEBUG\\_LEVEL\\_MINIMAL](#page-83-12) = 0x2351, [OPTIX\\_COMPILE\\_DEBUG\\_LEVEL\\_MODERATE](#page-84-12) = 0x2353, [OPTIX\\_COMPILE\\_DEBUG\\_LEVEL\\_FULL](#page-84-13) = 0x2352, 1892 } [OptixCompileDebugLevel;](#page-83-9) typedef enum [OptixModuleCompileState](#page-92-8) 1898 { 1900 OPTIX MODULE COMPILE STATE NOT STARTED = 0x2360. [OPTIX\\_MODULE\\_COMPILE\\_STATE\\_STARTED](#page-93-5) = 0x2361, [OPTIX\\_MODULE\\_COMPILE\\_STATE\\_IMPENDING\\_FAILURE](#page-93-6) = 0x2362, [OPTIX\\_MODULE\\_COMPILE\\_STATE\\_FAILED](#page-93-7) = 0x2363, [OPTIX\\_MODULE\\_COMPILE\\_STATE\\_COMPLETED](#page-93-8) = 0x2364, 1913 } [OptixModuleCompileState;](#page-92-8) 

```
1949 typedef struct OptixModuleCompileBoundValueEntry {
1950 size_t pipelineParamOffsetInBytes;
1951 size_t sizeInBytes;
boundValuePtr;
1953 const char* annotation; // optional string to display, set to 0 if unused. If unused,
1954 // OptiX will report the annotation as "No annotation"
1955 } OptixModuleCompileBoundValueEntry;
1956
1958 typedef enum OptixPayloadTypeID {
1959 OPTIX_PAYLOAD_TYPE_DEFAULT = 0,
1960 OPTIX_PAYLOAD_TYPE_ID_0 = (1 « 0u),
1961 OPTIX_PAYLOAD_TYPE_ID_1 = (1 « 1u),
1962 OPTIX_PAYLOAD_TYPE_ID_2 = (1 « 2u),
1963 OPTIX_PAYLOAD_TYPE_ID_3 = (1 « 3u),
1964 OPTIX_PAYLOAD_TYPE_ID_4 = (1 « 4u),
1965 OPTIX_PAYLOAD_TYPE_ID_5 = (1 « 5u),
1966 OPTIX_PAYLOAD_TYPE_ID_6 = (1 « 6u),
1967 OPTIX_PAYLOAD_TYPE_ID_7 = (1 « 7u)
1968 } OptixPayloadTypeID;
1969
1983 typedef enum OptixPayloadSemantics
1984 {
OPTIX_PAYLOAD_SEMANTICS_TRACE_CALLER_NONE = 0,
OPTIX_PAYLOAD_SEMANTICS_TRACE_CALLER_READ = 1u « 0,<br>1987    OPTIX_PAYLOAD_SEMANTICS_TRACE_CALLER_WRITE = 2u « 0,
OPTIX_PAYLOAD_SEMANTICS_TRACE_CALLER_WRITE
1988 OPTIX_PAYLOAD_SEMANTICS_TRACE_CALLER_READ_WRITE = 3u « 0,
1989
OPTIX_PAYLOAD_SEMANTICS_CH_NONE = 0,
1991 OPTIX PAYLOAD SEMANTICS CH_READ = 1u « 2,
OPTIX_PAYLOAD_SEMANTICS_CH_WRITE = 2u < 2,
OPTIX_PAYLOAD_SEMANTICS_CH_READ_WRITE = 3u « 2,
1994
1995 OPTIX PAYLOAD SEMANTICS MS NONE = 0.
OPTIX_PAYLOAD_SEMANTICS_MS_READ = 1u « 4,
OPTIX_PAYLOAD_SEMANTICS_MS_WRITE = 2u « 4,
OPTIX_PAYLOAD_SEMANTICS_MS_READ_WRITE = 3u « 4,
1999
OPTIX_PAYLOAD_SEMANTICS_AH_NONE = 0,
2001 OPTIX_PAYLOAD_SEMANTICS_AH_READ = 1u « 6,
OPTIX_PAYLOAD_SEMANTICS_AH_WRITE = 2u < 6,
2003 OPTIX_PAYLOAD_SEMANTICS_AH_READ_WRITE = 3u « 6,
2004
OPTIX_PAYLOAD_SEMANTICS_IS_NONE = 0,
OPTIX_PAYLOAD_SEMANTICS_IS_READ = 1u « 8,
OPTIX_PAYLOAD_SEMANTICS_IS_WRITE = 2u < 8,
OPTIX_PAYLOAD_SEMANTICS_IS_READ_WRITE = 3u « 8,
2009 } OptixPayloadSemantics;
2010
2012 typedef struct OptixPayloadType
2013 {
2015 unsigned int numPayloadValues;
2016
2018 const unsigned int *payloadSemantics;
2019 } OptixPayloadType;
2020
2024 typedef struct OptixModuleCompileOptions
2025 {
2028 int maxRegisterCount;
2029
2031 OptixCompileOptimizationLevel optLevel;
2032
2034 OptixCompileDebugLevel debugLevel;
2035
2037 const OptixModuleCompileBoundValueEntry* boundValues;
2038
2040 unsigned int numBoundValues;
2041
```
 unsigned int [numPayloadTypes;](#page-148-7) [OptixPayloadType](#page-153-0) [\\*payloadTypes;](#page-149-6) 2049 } [OptixModuleCompileOptions;](#page-74-2) typedef enum [OptixProgramGroupKind](#page-97-9) 2053 { [OPTIX\\_PROGRAM\\_GROUP\\_KIND\\_RAYGEN](#page-97-10) = 0x2421, [OPTIX\\_PROGRAM\\_GROUP\\_KIND\\_MISS](#page-98-3) = 0x2422, [OPTIX\\_PROGRAM\\_GROUP\\_KIND\\_EXCEPTION](#page-98-4) = 0x2423, [OPTIX\\_PROGRAM\\_GROUP\\_KIND\\_HITGROUP](#page-98-5) = 0x2424, [OPTIX\\_PROGRAM\\_GROUP\\_KIND\\_CALLABLES](#page-98-6) = 0x2425 2073 } [OptixProgramGroupKind;](#page-97-9) typedef enum [OptixProgramGroupFlags](#page-97-11) 2077 { [OPTIX\\_PROGRAM\\_GROUP\\_FLAGS\\_NONE](#page-97-12) = 0 2080 } [OptixProgramGroupFlags;](#page-97-11) typedef struct [OptixProgramGroupSingleModule](#page-158-0) 2089 { [OptixModule](#page-73-3) [module;](#page-159-5) const char\* [entryFunctionName;](#page-159-6) 2094 } [OptixProgramGroupSingleModule;](#page-78-2) typedef struct [OptixProgramGroupHitgroup](#page-157-0) 2102 { [OptixModule](#page-73-3) [moduleCH;](#page-157-1) const char\* [entryFunctionNameCH;](#page-157-2) [OptixModule](#page-73-3) [moduleAH;](#page-157-3) const char\* [entryFunctionNameAH;](#page-157-4) [OptixModule](#page-73-3) [moduleIS;](#page-158-1) const char\* [entryFunctionNameIS;](#page-157-5) 2115 } [OptixProgramGroupHitgroup;](#page-77-0) typedef struct [OptixProgramGroupCallables](#page-155-0) 2123 { [OptixModule](#page-73-3) [moduleDC;](#page-155-1) const char\* [entryFunctionNameDC;](#page-155-2) [OptixModule](#page-73-3) [moduleCC;](#page-155-3) const char\* [entryFunctionNameCC;](#page-155-4) 2132 } [OptixProgramGroupCallables;](#page-77-1) typedef struct [OptixProgramGroupDesc](#page-155-5) 2136 { [OptixProgramGroupKind](#page-97-9) [kind;](#page-156-0) unsigned int [flags;](#page-156-1) union 2144 { [OptixProgramGroupSingleModule](#page-158-0) [raygen;](#page-157-6) [OptixProgramGroupSingleModule](#page-158-0) [miss;](#page-156-2) [OptixProgramGroupSingleModule](#page-158-0) [exception;](#page-156-3) [OptixProgramGroupCallables](#page-155-0) [callables;](#page-156-4) [OptixProgramGroupHitgroup](#page-157-0) [hitgroup;](#page-156-5) 2155 }; 2156 } [OptixProgramGroupDesc;](#page-77-2) typedef struct [OptixProgramGroupOptions](#page-158-2) 2162 { [OptixPayloadType\\*](#page-153-0) [payloadType;](#page-158-3)

2176 } OptixProgramGroupOptions; 2177 2179 typedef enum OptixExceptionCodes  $2180$  { OPTIX\_EXCEPTION\_CODE\_STACK\_OVERFLOW = -1, 2183 2184 2187 OPTIX\_EXCEPTION\_CODE\_TRACE\_DEPTH\_EXCEEDED = -2, 2188 OPTIX\_EXCEPTION\_CODE\_TRAVERSAL\_DEPTH\_EXCEEDED = -3, 2193 2194 OPTIX\_EXCEPTION\_CODE\_TRAVERSAL\_INVALID\_TRAVERSABLE = -5,  $2200$ 2201 OPTIX\_EXCEPTION\_CODE\_TRAVERSAL\_INVALID\_MISS\_SBT = -6, 2206 2207 2212 sbt-index (See optixGetExceptionInvalidSbtOffset),  $\frac{1}{2}$ 2213 sbt-instance-offset (See OptixInstance::sbtOffset),  $\frac{1}{2}$ 2224 OPTIX\_EXCEPTION\_CODE\_TRAVERSAL\_INVALID\_HIT\_SBT = -7, 2225 2228 OPTIX\_EXCEPTION\_CODE\_UNSUPPORTED\_PRIMITIVE\_TYPE = -8, 2229 2234 OPTIX\_EXCEPTION\_CODE\_INVALID\_RAY = -9, 2235 2241 OPTIX\_EXCEPTION\_CODE\_CALLABLE\_PARAMETER\_MISMATCH = -10, 2242 2244 OPTIX\_EXCEPTION\_CODE\_BUILTIN\_IS\_MISMATCH = -11, 2245 2250 OPTIX\_EXCEPTION\_CODE\_CALLABLE\_INVALID\_SBT = -12, 2251 OPTIX EXCEPTION CODE CALLABLE NO DC SBT RECORD = -13.  $2254$ 2255 2258 OPTIX\_EXCEPTION\_CODE\_CALLABLE\_NO\_CC\_SBT\_RECORD = -14, 2250 2266 OPTIX\_EXCEPTION\_CODE\_UNSUPPORTED\_SINGLE\_LEVEL\_GAS = -15, 2267 2270 OPTIX\_EXCEPTION\_CODE\_INVALID\_VALUE\_ARGUMENT\_0 = -16, OPTIX\_EXCEPTION\_CODE\_INVALID\_VALUE\_ARGUMENT\_1 = -17, 2271 OPTIX\_EXCEPTION\_CODE\_INVALID\_VALUE\_ARGUMENT\_2 = -18, 2272 2273 2275 OPTIX\_EXCEPTION\_CODE\_UNSUPPORTED\_DATA\_ACCESS = -32, 2276 OPTIX\_EXCEPTION\_CODE\_PAYLOAD\_TYPE\_MISMATCH = -33, 2278 2279 } OptixExceptionCodes; 2280 2284 typedef enum OptixExceptionFlags 2285 { OPTIX EXCEPTION FLAG NONE = 0. 2287 2288 2290 OPTIX\_EXCEPTION\_FLAG\_STACK\_OVERFLOW = 1u « 0, 2291 2293 OPTIX\_EXCEPTION\_FLAG\_TRACE\_DEPTH = 1u « 1, 2294 2297 OPTIX\_EXCEPTION\_FLAG\_USER = 1u « 2, 2298 OPTIX\_EXCEPTION\_FLAG\_DEBUG = 1u « 3 2300 2301 } OptixExceptionFlags; ววคว 2308 typedef struct OptixPipelineCompileOptions 2309 { 2311 int usesMotionBlur; 2312 2314 unsigned int traversableGraphFlags; 2315 int numPayloadValues; 2318 2319 2322 int numAttributeValues; 2323 2325 unsigned int exceptionFlags;

 const char\* [pipelineLaunchParamsVariableName;](#page-154-5) unsigned int [usesPrimitiveTypeFlags;](#page-154-6) int [allowOpacityMicromaps;](#page-153-4) 2338 } [OptixPipelineCompileOptions;](#page-76-1) typedef struct [OptixPipelineLinkOptions](#page-154-7) 2344 { unsigned int [maxTraceDepth;](#page-155-6) 2349 } [OptixPipelineLinkOptions;](#page-76-2) typedef struct [OptixShaderBindingTable](#page-161-2) 2355 { [CUdeviceptr](#page-66-0) [raygenRecord;](#page-163-1) 2359<br>2362 [CUdeviceptr](#page-66-0) [exceptionRecord;](#page-162-0) [CUdeviceptr](#page-66-0) [missRecordBase;](#page-163-2) unsigned int [missRecordStrideInBytes;](#page-163-3) unsigned int [missRecordCount;](#page-163-4) [CUdeviceptr](#page-66-0) [hitgroupRecordBase;](#page-162-1) unsigned int [hitgroupRecordStrideInBytes;](#page-162-2) unsigned int [hitgroupRecordCount;](#page-162-3) [CUdeviceptr](#page-66-0) [callablesRecordBase;](#page-162-4) unsigned int [callablesRecordStrideInBytes;](#page-162-5) unsigned int [callablesRecordCount;](#page-162-6) 2389 } [OptixShaderBindingTable;](#page-79-2) typedef struct [OptixStackSizes](#page-166-4) 2395 { unsigned int [cssRG;](#page-167-1) unsigned int [cssMS;](#page-167-2) unsigned int [cssCH;](#page-167-3) unsigned int [cssAH;](#page-167-4) unsigned int [cssIS;](#page-167-5) unsigned int [cssCC;](#page-167-6) unsigned int [dssDC;](#page-167-7) 2411 } [OptixStackSizes;](#page-80-2) typedef enum [OptixQueryFunctionTableOptions](#page-98-7) 2415 { [OPTIX\\_QUERY\\_FUNCTION\\_TABLE\\_OPTION\\_DUMMY](#page-98-8) = 0 2419 } [OptixQueryFunctionTableOptions;](#page-98-7) typedef [OptixResult](#page-99-8)[\(OptixQueryFunctionTable\\_t\)](#page-78-3)(int abiId, unsigned int numOptions, [OptixQueryFunctionTableOptions\\*](#page-98-7) /\*optionKeys\*/, **const void\*\* /\*optionValues\*/,** 2426 void\* functionTable, 2427 size\_t sizeOfTable); typedef struct [OptixBuiltinISOptions](#page-125-1) 2434 { [OptixPrimitiveType](#page-96-1) [builtinISModuleType;](#page-125-2) 2437 int [usesMotionBlur;](#page-125-3) 2439 unsigned int buildFlags: 2441 unsigned int [curveEndcapFlags;](#page-125-5) 2442 } [OptixBuiltinISOptions;](#page-68-0) 

```
2444 #if defined(__CUDACC__)
2449 typedef struct OptixInvalidRayExceptionDetails
2450 {
2451 float3 origin;
2452 float3 direction;
2453 float tmin;
2454 float tmax;
2455 float time;
2456 } OptixInvalidRayExceptionDetails;
2457
2464 typedef struct OptixParameterMismatchExceptionDetails
2465 {
2467 unsigned int expectedParameterCount;
2469 unsigned int passedArgumentCount;<br>2471 unsigned int sbtIndex;
2471 unsigned int sbtIndex;<br>2473 char* callableN
                     callableName;
2474 } OptixParameterMismatchExceptionDetails;
2475 #endif
2476
2477 // end group optix_types
2479
2480 #endif // OPTIX_OPTIX_TYPES_H
```
8.25 main.dox File Reference